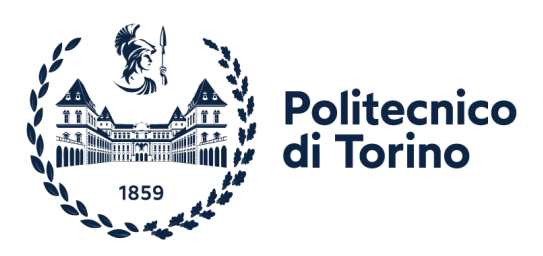

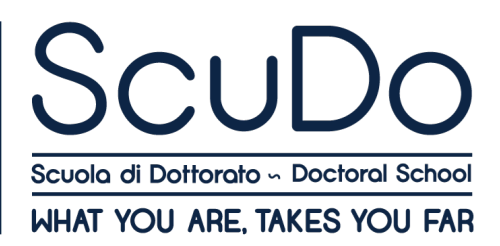

Dissertazione di Dottorato Corso di Dottorato in Beni architettonici e paesaggistici (36° Ciclo)

# **Modellazione computazionale per l'interpretazione geometrica di sistemi voltati complessi fra teoria e realizzazione**

Di

**Fabrizio Natta** \*\*\*\*\*\*

**Tutors:** Prof.ssa Roberta Spallone, Tutor Prof. Pablo Rodríguez-Navarro, Co-Tutor

Politecnico di Torino

## **Dichiarazione**

Questa tesi è concessa sotto licenza alla Creative Commons License, Attribution - Noncommercial - NoDerivative Works 4.0 International: vedi www. creativecommons.org. Il testo può essere riprodotto per scopi non commerciali, a condizione che venga dato credito all'autore originale.

Dichiaro che i contenuti e l'organizzazione di questa tesi costituiscono il mio lavoro originale e non compromettono in alcun modo i diritti di terzi, inclusi quelli relativi alla sicurezza dei dati personali.

Nalla *Tabi*nis

Fabrizio Natta

# **Abstract**

Lo studio esplora il legame tra teoria geometrica e pratica architettonica nell'ambito della modellazione computazionale di sistemi voltati complessi, concentrandosi sull'architettura del tardo Barocco piemontese. Attraverso l'analisi di fonti storiche, tra cui trattati e manuali architettonici, e l'applicazione di tecniche avanzate di modellazione digitale, la ricerca propone una traduzione e una sistematizzazione delle strutture voltate. Palazzo Grosso a Riva presso Chieri, progettato da Bernardo Vittone, è stato scelto come caso studio per applicare e testare le teorie geometriche sviluppate.

Il percorso di ricerca si articola attraverso una meticolosa analisi documentale e un rilevamento metrico che utilizza tecnologie *range-based* e *image-based*, culminando nella creazione di modelli digitali integrati in un ambiente HBIM. L'analisi dettagliata delle superfici intradossali delle volte ha permesso di distinguere elementi compositivi da quelli decorativi e di sviluppare una classificazione gerarchica delle superfici, evidenziando così le metodologie costruttive e le innovazioni stilistiche dell'epoca.

La digitalizzazione e la modellazione computazionale rappresentano aspetti centrali di questo lavoro, riflettendo un approccio olistico che combina metodi avanzati come la programmazione algoritmica visuale per la definizione e l'analisi, per facilitare la comprensione e la conservazione del patrimonio architettonico. Questo studio non solo rafforza il legame tra teoria storica e applicazioni digitali, ma offre anche una metodologia flessibile e adattabile a diversi contesti architettonici, promuovendo un approccio personalizzato alla digitalizzazione del patrimonio architettonico e alla modellazione di strutture voltate complesse.

# **Ringraziamenti**

Concludere il percorso di dottorato rappresenta un traguardo significativo per me, un momento che segna la fine di un lungo viaggio di apprendimento e di crescita personale. In questa sede, desidero esprimere la mia profonda gratitudine a tutti coloro che hanno contribuito a rendere possibile questo traguardo.

Un ruolo fondamentale nel mio percorso di dottorato è stato svolto dalla mia tutor, la Prof.ssa Roberta Spallone, a cui rinnovo la mia più sentita gratitudine per la sua guida inestimabile e il suo costante sostegno. La sua profonda conoscenza, la sua pazienza e la sua disponibilità sono state essenziali per la mia crescita come ricercatore.

Un ringraziamento va al mio co-tutor, il Prof. Pablo Rodríguez-Navarro, e alla Prof.ssa Teresa Gil-Piqueras, per i loro preziosi consigli, la loro esperienza e la loro attenzione che ha arricchito notevolmente la mia tesi. La loro ospitalità durante il mio periodo a València ha reso l'esperienza di ricerca ancora più proficua e piacevole.

Va inoltre grande gratitudine al Prof. Marco Vitali e al Prof. Massimiliano Lo Turco, che con le loro costanti revisioni e i loro consigli mi hanno supportato durante tutto il percorso di dottorato. I loro suggerimenti puntuali e la loro profonda conoscenza della materia sono stati fondamentali per migliorare la qualità della mia tesi.

Desidero inoltre esprimere la mia sincera gratitudine ai miei revisori, il Prof. Andrea Giordano e la Dott.ssa Valeria Cera. I loro consigli costruttivi e la loro preziosa esperienza sono stati essenziali per il buon esito di questo lavoro.

Desidero inoltre ringraziare tutti i miei colleghi e amici con cui ho avuto il piacere di collaborare durante il dottorato. La loro compagnia, il loro sostegno e il loro incoraggiamento sono stati fondamentali per mantenere la costanza e la lucidità necessarie per portare a termine questo percorso.

Un doveroso ringraziamento va al Sindaco del Comune di Riva presso Chieri, Lodovico Gillio, e alla Dott.ssa Carla Tamagnone, per la loro disponibilità e per avermi permesso di studiare Palazzo Grosso e i suoi documenti conservati nell'archivio. La loro gentilezza e collaborazione sono state preziose per la mia ricerca. In questa sede, volevo inoltre ringraziare il Prof. Alessandro Luigini, per la gentile concessione della strumentazione durante le fasi di rilevamento metrico.

Vorrei inoltre esprimere gratitudine al personale della Biblioteca Centrale di Architettura del Politecnico di Torino e della Biblioteca Reale di Torino, che con la loro efficienza e la loro cortesia hanno facilitato il mio lavoro di ricerca. La loro disponibilità nel reperire i materiali di cui avevo bisogno è stata fondamentale per il buon esito della mia tesi.

Un pensiero speciale va infine alla mia famiglia e ai miei amici, che mi hanno sempre sostenuto e incoraggiato nel corso di questo lungo percorso.

*A me*

# **Sommario**

## **1. Introduzione**

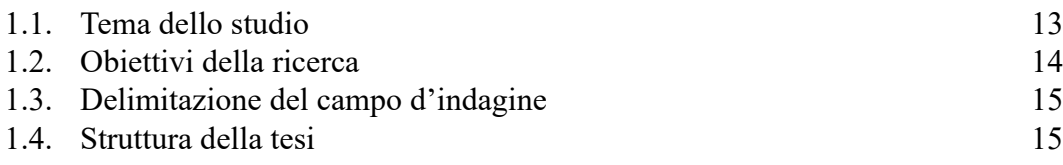

## **2. Presupposti teorici**

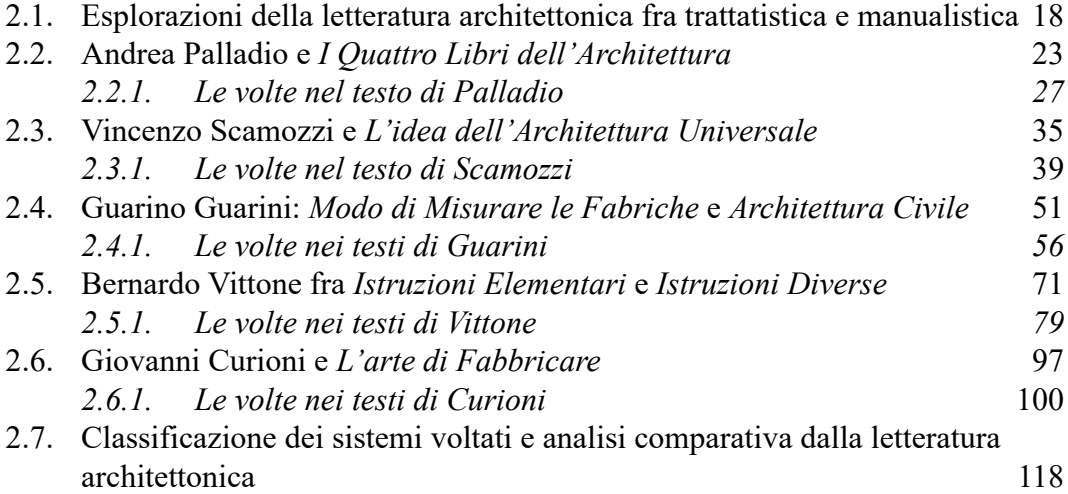

## **3. Presupposti architettonici**

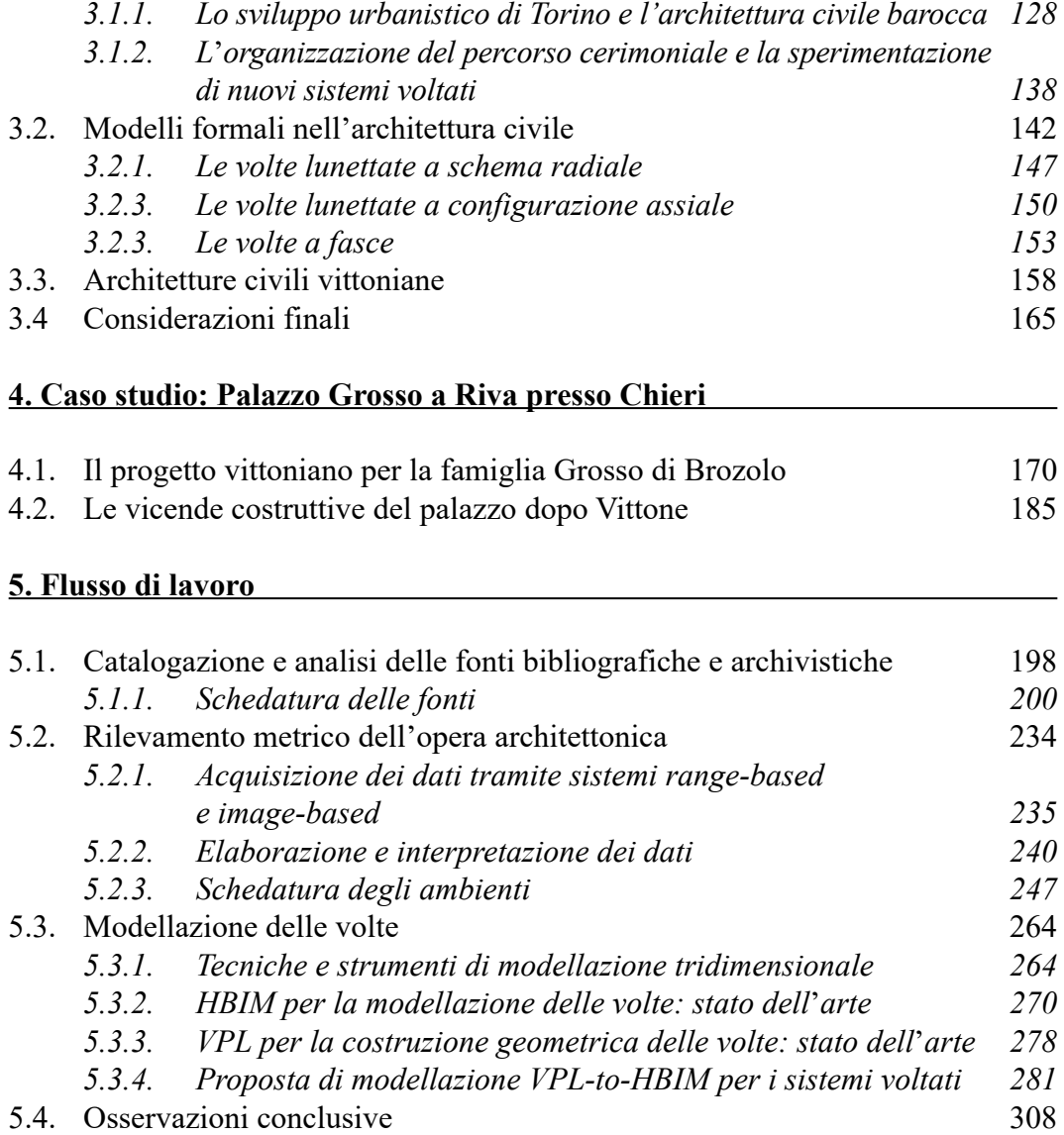

Sistemi voltati complessi nei palazzi barocchi torinesi 128 3.1.

## **6. Le volte di Palazzo Grosso fra teoria, realizzazione e** *ri***costruzione**

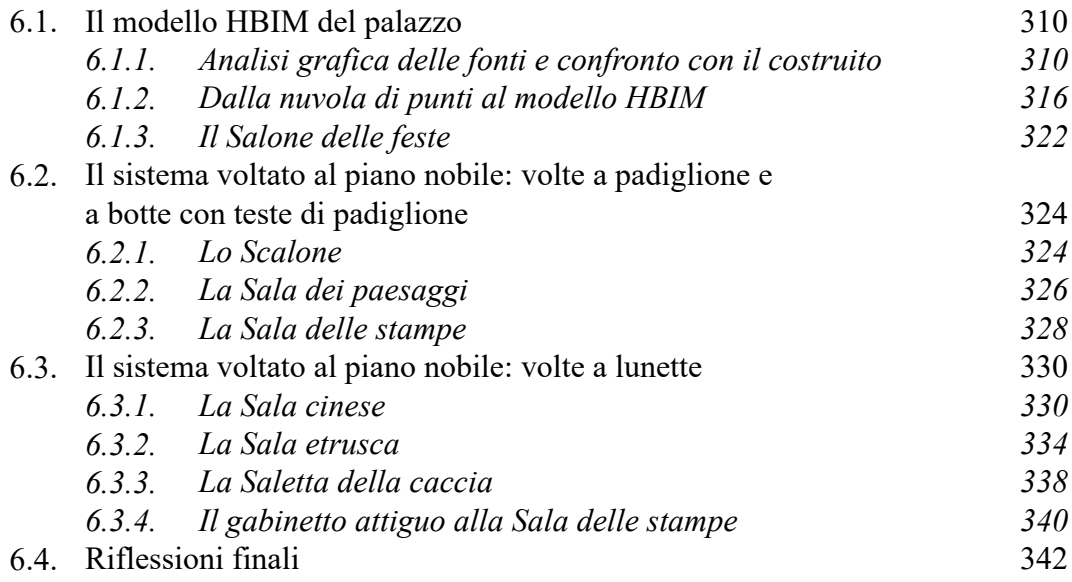

### **7. Conclusioni**

### **8. Bibliografia**

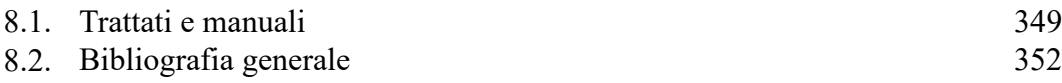

# **Capitolo 1**

# **Introduzione**

#### **Tema dello studio 1.1.**

Il crescente sviluppo di tecnologie di acquisizioni digitali, restituzione grafica e modellazione ha innescato una rivoluzione nel campo dei beni culturali, fornendo a conservatori, architetti, ingegneri e restauratori piattaforme innovative per l'analisi, la comprensione, l'interpretazione e la comunicazione del patrimonio architettonico.

Obiettivo di questa tesi è esplorare le relazioni tra la teoria architettonica e il costruito storico attraverso l'analisi della geometria dei sistemi voltati complessi, utilizzando gli strumenti avanzati offerti dalla rivoluzione digitale. Il caso studio si colloca nel contesto del tardo Barocco piemontese, e si riferisce a Palazzo Grosso a Riva presso Chieri di Bernardo Vittone, selezionato come esemplare paradigmatico.

Il lavoro di ricerca è iniziato con l'analisi delle fonti teoretiche, che includono trattati e manuali di architettura, per delineare un quadro complesso rispetto ai sistemi voltati nei caratteri geometrici e morfologici e nelle tecniche costruttive. Il panorama delle realizzazioni di architettura civile in ambito piemontese ha rappresentato il naturale corollario finalizzato a comprendere la cultura architettonica che anticipato e affiancato l'opera vittoniana. Parallelamente, l'analisi si è concentrata sulla consultazione della documentazione d'archivio relativa a Palazzo Grosso, con l'individuazione delle fasi costruttive delineate nei disegni e ipotizzate negli studi storico-critici.

L'applicazione delle tecnologie di rilevamento metrico, *range-based* e *imagebased*, ha fornito le basi per la modellazione digitale dell'architettura e delle strutture voltate più significative.

La digitalizzazione e la modellazione computazionale costituiscono una parte importante di questo studio, riflettendo, a partire dal termine "computazionale", un approccio olistico che unisce tecnologia e strumenti avanzati con gli obiettivi di ricerca architettonica. La parte sperimentale della ricerca abbraccia una vasta gamma di metodi e tecniche, tra cui la programmazione algoritmica visuale, l'analisi, l'ottimizzazione e la simulazione, mostrando come queste metodologie possano essere utilizzate per risolvere problemi complessi legati alla digitalizzazione del patrimonio architettonico.

#### **Obiettivi della ricerca 1.2.**

Definito l'obiettivo generale, sopra descritto, gli obiettivi della ricerca riguardano l'approfondimento della comprensione geometrica delle strutture voltate, con l'impiego di strumenti digitali e analitici all'avanguardia.

Nello specifico, si tratterà di:

- *• Traduzione digitale*: a partire dall'analisi della letteratura architettonica e dalle realizzazioni di strutture voltate, si mira a identificare gli enti geometrici fondamentali per la composizione di volte complesse. Utilizzando modelli digitali, si è inteso analizzare e visualizzare efficacemente le soluzioni voltate, offrendo una nuova prospettiva sulla loro comprensione.
- *• Valorizzazione del Patrimonio*: contribuire, attraverso la conoscenza e l'interpretazione dei sistemi voltati, una nuova attribuzione di valore a spazi architettonici poco conosciuti e mette in luce, in particolare, la rilevanza di Palazzo Grosso come palinsesto dei sistemi voltati vittoniani. Ciò consente di esaminare le evoluzioni nel linguaggio architettonico tra tecniche costruttive e scelte stilistiche, arricchendo la comprensione del significato culturale del costruito storico*.*
- *• Integrazione di tecnologie avanzate*: l'implementazione di metodologie avanzate come HBIM (*Historical Building Information Modeling*) e VPL (*Visual Programming Language*) nel contesto del patrimonio architettonico storico, mira a generare modelli dettagliati per l'analisi, la conservazione e la divulgazione della conoscenza architettonica.
- *• Sviluppo di una libreria di modelli*: la creazione di un archivio digitale di modelli utilizzabili per lo studio di strutture voltate. Questa libreria ha inteso standardizzare e facilitare la rappresentazione di geometrie complesse, rendendole accessibili per ulteriori analisi*.*

Ogni obiettivo è concepito per essere interdipendente e contribuisce a una visione complessiva che aumenta la conoscenza delle strutture voltate.

#### **Delimitazione del campo d'indagine 1.3.**

L'indagine oggetto di questa ricerca è circoscritta all'analisi delle superfici intradossali delle volte, per valutarne la complessità geometrica e formale.

Tale scelta è dovuta, da una parte, all'approccio prevalentemente geometrico della letteratura architettonica di riferimento, dall'altra parte, all'impossibilità di analisi degli elementi estradossali del caso studio.

L'indagine si concentra sugli ambienti al piano nobile di Palazzo Grosso, selezionati per la loro rilevanza e rappresentatività nel contesto geometricoformale. Questa scelta è motivata dalla necessità di studiare forme che offrano un significativo valore analitico in termini di complessità delle volte nell'architettura barocca. Gli spazi selezionati sono quindi quelli che presentano le soluzioni voltate più elaborate e informativamente dense, e che permettono di esplorare la maestria costruttiva e l'innovazione formale del periodo in questione.

#### **Struttura della tesi 1.4.**

La tesi si sviluppa in capitoli, ognuno dei quali è preceduto da una sintesi introduttiva e concluso da osservazioni complessive.

Il capitolo sui *Presupposti teorici* si dedica all'esplorazione dei fondamenti teorici pertinenti ai sistemi voltati, esaminando la letteratura architettonica precedente e contemporanea al periodo tardo Barocco; un'ulteriore disamina riguarda la manualistica successiva, che registra i riferimenti alle epoche precedente.

Nei *Presupposti architettonici*, si approfondiscono i principi architettonici alla base dei sistemi voltata nell'architettura barocca piemontese. Sono esaminate le opere realizzate, le innovazioni e le influenze che hanno plasmato lo sviluppo dei sistemi voltati nell'età considerata.

Il *Caso studio: Palazzo Grosso a Riva presso Chieri* documenta la storia dell'edificio, evidenziando le trasformazioni subite nel tempo.

Il capitolo *Flusso di lavoro* delinea il percorso metodologico adottato nell'analisi del caso studio, dalla raccolta delle fonti archivistiche e bibliografiche alla modellazione delle volte in ambito digitale. Sono esposti il processo di rilevamento metrico e la creazione di modelli parametrici, discutendo come questi strumenti siano stati impiegati per la rappresentazione digitale delle strutture voltate. È trattato il ruolo dell'HBIM e delle sue applicazioni nello studio delle volte.

Il capitolo *Le volte di Palazzo Grosso* illustra l'uso delle tecniche di modellazione computazionale per la ricostruzione digitale del sistema voltato del palazzo, evidenziando le sfide incontrate e discutendo le implicazioni delle scelte metodologiche sui risultati finali.

### 16 Introduzione

La *Conclusione* della tesi offre una sintesi dei risultati ottenuti, analizzando l'impatto della ricerca sulla comprensione delle strutture voltate e sulla digitalizzazione dell'architettura. In essa viene fornita una valutazione complessiva della ricerca, sottolineando i contributi agli studi sul patrimonio e proponendo direzioni future per ulteriori studi.

La *Bibliografia* è organizzata in due parti: la prima dedicata alle fonti primarie, ossia alla letteratura architettonica redatta in ordine cronologico; la seconda, generale, include gli altri contribuiti bibliografici e sitografici.

# **Capitolo 2**

# **Presupposti teorici**

Per comprendere appieno le logiche costruttive delle volte vittoniane di Palazzo Grosso, è essenziale analizzare trattati e manuali architettonici di diverse epoche, focalizzandosi in particolare su quelli riguardanti i sistemi voltati. Le opere antecedenti alla costruzione del palazzo, con un'attenzione specifica sulla geometria e sulla composizione, sono particolarmente rilevanti poiché offrono uno spaccato del patrimonio conoscitivo disponibile a Vittone e ai suoi contemporanei. In particolare, il confronto con le opere che hanno preceduto il 1738, anno dei primi disegni del palazzo, consente di evidenziare non solo le tradizioni costruttive del tempo ma anche le innovazioni introdotte o adottate da Vittone nella concezione delle sue opere. Analogamente, i testi ottocenteschi sono fondamentali per la loro analisi retrospettiva delle tecniche costruttive e delle esperienze del passato.

Questo capitolo si propone di condurre un'indagine approfondita sulle interconnessioni tra l'architettura e il patrimonio delle volte in muratura laterizia, concentrandosi in particolare sugli edifici civili italiani del periodo barocco. L'obiettivo è esplorare le caratteristiche formali ed estetiche di questi elementi architettonici, che rappresentano una componente cruciale dell'architettura barocca.

L'analisi si focalizza sull'ambito geometrico-formale nella letteratura architettonica, integrando le conoscenze tradizionali con gli sviluppi moderni in analisi grafica, conformazione geometrica e modellazione digitale delle volte. Questo approccio multidisciplinare permette di delineare l'ambiente culturale in cui operava Vittone e di comprendere le influenze che hanno plasmato il suo stile e le sue tecniche costruttive.

### **Esplorazioni della letteratura architettonica fra trattatistica e manualistica 2.1.**

Bernardo Vittone si colloca in un'epoca storica di evoluzione della letteratura architettonica, un periodo caratterizzato dalla transizione dai trattati teorici ai manuali più orientati alla tecnica<sup>1</sup>. Nelle sue opere, come verrà approfondito in seguito, Vittone intreccia sapientemente le lezioni sulla geometria proiettiva, derivate dai suoi studi su Guarini, con la tradizionale teoria rinascimentale della proporzione. Ciò evidenzia il suo tentativo di trovare un equilibro dell'innovazione con la tradizione, riflettendo un'epoca in cui la letteratura architettonica evolve da un'enfasi sulla teoria e sull'estetica, verso un approccio più pratico e tecnico nell'architettura.

Prima di approfondire il tema dei sistemi voltati, occorre distinguere le due forme letterarie analizzate: i trattati e i manuali. Questa categorizzazione viene dichiarata esplicitamente dall'autore nel titolo o dedotta dall'analisi della sua opera. La trattatistica architettonica<sup>2</sup> si concentra sulla disamina teorica e critica dell'ambito architettonico. I trattati non si limitano a fornire direttive operative, ma approfondiscono un'ampia gamma di argomenti, inclusa la storia dell'architettura, i suoi principi teorici filosofici. Gli autori di tali opere mirano a stimolare la riflessione critica e a offrire una solida base intellettuale per la comprensione dell'architettura<sup>3</sup>. Diversamente, la manualistica architettonica<sup>4</sup> si configura come un insieme di scritti orientati a fornire informazioni pratiche e direttive sul progetto e la costruzione di edifici. I manuali sono ricchi di dettagli tecnici, schemi costruttivi, specifiche, istruzioni per l'installazione di impianti e consigli per la manutenzione. Gli autori di manuali architettonici si dedicano

1. Portoghesi, 1966, p. 14.

2. «Disciplina in cui furono prevalentemente impegnati gli artisti del periodo rinascimentale e manieristico (solo dopo la metà del '500 gli autori saranno in prevalenza letterati), secondo schemi spesso omogenei per la derivazione da modelli comuni, come il trattato di Vitruvio o gli scritti sulla prospettiva e le proporzioni. Una caratteristica comune può essere individuata nel carattere normativo, di codice di leggi architettoniche, anche se talora si pone la dialettica regola-libertà; spesso però i limiti non possono essere distinti da discipline affini come la storiografia, l'estetica e la critica d'arte, che soppianteranno in pieno la funzione stessa del trattato a partire dal sec. XIX. Il rischio della t. è l'erudizione fine a sé stessa, l'accademismo, l'evasione nell'utopia (e in effetti si nota quasi sempre un salto fra prassi e teoria nell'opera dello stesso autore; ragion per cui uno studio limitato alla t. è di necessità parziale e antistorico), mentre il prevalente enciclopedismo, con tutte le sue limitazioni, può essere considerato una via di salvezza contro l'alienazione dei settori di specializzazione, che cominciano a prevalere a partire dall'età barocca».

Voce: «Trattatistica», descrizione completa a cura di da M. Fagiolo (DEAU, 1968).

3. De Fusco, 1968, pp. 16-20.

4. «Forma particolare della letteratura artistica, che, nel corso della storia, si è trovata, con accento diverso e con diversa importanza, unita, rapportata o conseguente alla trattatistica, nonché a particolari concezioni della storiografia, dell'estetica e della critica d'arte».

Voce: «Manualistica», descrizione completa a cura di L. Finelli e L. Patetta (DEAU, 1968).

alla creazione di guide pratiche e accessibili per i professionisti del settore architettonico e edilizio. La distinzione principale tra trattatistica e manualistica architettonica, perciò, risiede nel loro focus: la prima predilige un approccio critico e teorico all'architettura, mentre la seconda fornisce un orientamento pratico per la progettazione e realizzazione di strutture architettoniche attraverso un'ampia esemplificazione.

Nella selezione delle fonti, viene ricercata la descrizione testuale e la rappresentazione grafica dell'elemento architettonico, consentendo di tracciare il processo ideativo che emerge dall'interazione tra teoria e pratica. La coerenza e la continuità negli studi, degli autori selezionati, sulle volte, fornisce un ampio spettro di approcci metodologici e soluzioni costruttive, dalla linearità delle forme rinascimentali alle complessità delle geometrie barocche, fino alle applicazioni tecnico-scientifiche dell'architettura dell'epoca moderna. Questo criterio di selezione, mira a garantire una rappresentazione fedele dello sviluppo storico e tecnico dei sistemi voltati ma anche una profonda comprensione dei principi geometrici che li sottendono.

Attraverso l'analisi dei testi, viene evidenziata la delicata questione terminologica che caratterizza le classificazioni tipologiche delle volte in muratura. Viene effettuata un'analisi comparativa tra le espressioni del passato e i moderni criteri di classificazione per individuare le sottigliezze concettuali e semantiche che hanno contribuito a plasmare la trattazione delle volte in muratura nel corso del tempo. Questo approccio mira a gettare nuova luce sulla terminologia adottata, rivelando le evoluzioni concettuali che hanno caratterizzato tale classificazione.

La necessità di una relazione tra descrizione e rappresentazione grafica della forma architettonica si contrappone alle modalità di rappresentazione dell'architettura a partire dal Cinquecento. Le opere di Leon Battista Alberti<sup>5</sup> e di Francesco Di Giorgio Martini<sup>6</sup>, comprensive al loro interno di una definizione delle volte7,8 , sono prive per quegli esempi di apparati iconografici. L'attenzione posta nella *Lettera a Leone X*<sup>9</sup> sulle modalità di rappresentazione delle antichità di Roma,

<sup>5.</sup> La prima edizione del testo, pubblicata in latino, di Leon Battista Alberti (1404-1472) del *De Re Aedificatoria* è datata 1485 (Alberti, 1485). Tra le numerose edizioni seguenti da segnalare, la traduzione in volgare a cura di Cosimo Bartoli, pubblicata tra il 1550 e il 1568, e la sistematizzazione in italiano a opera di Giovanni Zampel con l'edizione del 1784 (Alberti, [1966], pp. XLIII-XLIX).

<sup>6.</sup> Il *Trattato di architettura civile e militare* di Francesco Di Giorgio Martini (1439-1501) è stato riunito e dato alla stampa per la prima volta da Carlo Promis e Cesare Saluzzo solo nel 1841.

<sup>7.</sup> Leon Battista Alberti offre una definizione delle volte a botte, a bacino, a crociera, a vela, a padiglione, mettendole in relazione con le figure di pianta (Alberti, [1966], pp. 240-250).

<sup>8.</sup> Francesco Di Giorgio Martini elenca quali sono le volte che si possono fare nelle case: «[...] cioè a botte, a testudine, a similitudine di piatto, a crociera, a conca, a lunetta ed a vela» (Di Giorgio Martini [1841], p. 118).

<sup>9.</sup> Per la datazione e l'attribuzione della *Lettera,* contesa tra Baldassare Castiglione e Raffaello Sanzio, si rimanda a Di Teodoro (2003, pp. 20-21).

### 20 Presupposti teorici

riprende l'importanza del disegno di rilievo ed enfatizza la correlazione fra le viste10. Queste caratteristiche della rappresentazione si ritrovano nei trattati di Sebastiano Serlio<sup>11</sup>, Andrea Palladio<sup>12</sup>, Vincenzo Scamozzi<sup>13</sup> e Jacopo Barozzi da Vignola<sup>14</sup>, ma gli approfondimenti sulle volte emergono principalmente da Palladio e Scamozzi15. Il Seicento è caratterizzato da uno spirito innovativo grazie alle scoperte e agli studi matematici e geometrici di figure come Galileo Galilei, Francis Bacon, René Descartes e Girard Desargues, che hanno trasformato il pensiero scientifico e matematico, enfatizzando ragione, osservazione e analisi sistematica<sup>16</sup>. A questi si affianca Guarino Guarini<sup>17</sup>, i cui interessi spaziano tra matematica, filosofia e architettura, svolgendo un ruolo importante nell'evoluzione del pensiero e della pratica architettonica. Egli è il primo a trattare in maniera rigorosa e sistematica il tema delle volte. Segue l'opera di Bernardo Antonio Vittone<sup>18</sup>, autore della «generazione di mezzo»19, in cui si individuano tracce della tradizione rinascimentale, echi della cultura barocca e sviluppi del nascente periodo illuminista. Vittone non introduce sostanziali innovazioni, ma consolida la figura dell'architetto nella sua formazione tra teoria e pratica. Nell'alveo della produzione letteraria ottocentesca a fondamento della moderna pratica professionale, emerge la figura di Giovanni Curioni<sup>20</sup>. I suoi testi, pubblicati nella seconda metà dell'Ottocento, rappresentano un ideale tramite fra i contributi di taglio teorico e quelli di stampo pratico, un repertorio delle esperienze del passato descritto tramite i progressi della conoscenza scientifica in cui si trova, infine, ampio sviluppo della trattazione delle strutture voltate.

Il metodo di analisi utilizzato per le opere selezionate segue un approccio strutturato composto da: analisi grafica, studi sulla conformazione geometrica e modellazione digitale delle volte.

<sup>10.</sup> «Il disegno adunque degli edifici si divide in tre parti; delle quali la prima è la pianta, o vogliam dire disegno piano: la seconda è la parete di fuori, con li suoi ornamenti. [...] La terza parte di questo disegno è quella in che abbiamo la parete di dentro con li suoi ornamenti». In *Lettera a Leone X* (Bruschi et al., 1973, pp. 480-481).

<sup>11.</sup> Sebastiano Serlio (1457-1554) è autore de *I Sette libri dell'architettura*, pubblicati separatamente e in ordine sparso, dal 1537.

<sup>12.</sup> Per approfondimenti, si rimanda al capitolo 2.2.

<sup>13.</sup> Per approfondimenti, si rimanda al capitolo 2.3.

<sup>14.</sup> Jacopo Barozzi da Vignola (1507-1573) è autore della *Regola delli Cinque Ordini di Architettura*, pubblicato in prima edizione nel 1562 ma con ampia diffusione in Europa fino all'Ottocento (Vignola, [2007], p. XII).

<sup>15.</sup> Serlio nasce a Bologna, il Vignola – città da cui prende l'appellativo – in provincia di Modena.

<sup>16.</sup> Bianchini, 2014, pp. 14-15.

<sup>17.</sup> Per approfondimenti, si rimanda al capitolo 2.4.

<sup>18.</sup> Per approfondimenti, si rimanda al capitolo 2.5.

<sup>19.</sup> Portoghesi, 1966, p. 14.

<sup>20.</sup> Per approfondimenti, si rimanda al capitolo 2.6.

L'analisi grafica nell'architettura si rivela una pratica cruciale che intreccia aspetti di lettura critica, rappresentazione e interpretazione del processo progettuale. L'importanza di scomporre un'opera architettonica in unità discrete, ricche di significato architettonico, permette di porre l'accento sulla lettura mediata dalla restituzione grafica. Questo processo di scomposizione, che può avvalersi di diversi modelli provenienti dalla semiologia e da altre discipline, permette di cogliere le relazioni tra le parti, spesso più sfuggenti nel linguaggio verbale. Il disegno assume quindi il ruolo di strumento di indagine critica, fungendo da metodo per scomporre e rappresentare differenti aspetti di un'opera architettonica, abbracciando analisi funzionali, strutturali, formali e spaziali. Ogni metodo di rappresentazione rappresenta una riduzione sintetica della realtà, e l'analisi grafica, non essendo un procedimento univoco, diventa un processo dinamico influenzato dalla cultura e dall'esperienza dell'analista. Pertanto, la scelta dei metodi di rappresentazione deve essere coerente con le intenzioni analitiche, implicando che l'analisi grafica sia un campo aperto a diverse interpretazioni e approcci, basati su una profonda comprensione della forma architettonica e del pensiero progettuale21.

Il ruolo cruciale della geometria e della rappresentazione si manifesta attraverso un approccio articolato e approfondito alla configurazione geometrica delle volte in architettura. La conoscenza degli elementi costitutivi, quali curve e superfici, si rivela fondamentale per comunicare i valori estetici e funzionali delle volte, fornendo infine una base tecnica per la loro costruzione. Le superfici acquisiscono significati multipli, che spaziano dall'estetica alla funzione, dalla percezione storica alla tecnologia costruttiva. Diventa quindi necessaria una conoscenza approfondita della genesi geometrica delle superfici e delle loro intersezioni. La profonda comprensione teorica è essenziale sia nella fase progettuale che nel rilievo dell'architettura costruita, specialmente nell'era digitale, dove la parametrizzazione e la costruzione virtuale aprono nuove possibilità nella geometria descrittiva e nella realizzazione architettonica<sup>22</sup>.

Lo sviluppo delle volte in ambito di modellazione digitale permette, non solo di darne rappresentazione, ma anche di approfondire la comprensione dei principi geometrici alla loro base. In un ambito come l'architettura, dove la tecnologia digitale è a stretto contatto, se non addirittura dipendente, dal processo progettuale, le conoscenze e il controllo degli strumenti informatici si trasformano in opportunità per l'analisi e la creazione di "nuove" forme. Questo si realizza attraverso la modellazione solida (CAD - *Computer Aided Design*), algoritimica-visuale (VPL - *Visual Programming Language*) e/o parametricainformativa (BIM - *Building Information Modeling*). La modellazione delle volte

<sup>21.</sup> De Rubertis, 1994, pp. 11-12; Docci, 2009, pp. 7-27; Dotto, 2009, pp. 24-30; Pagnano, 1975, pp. 9-12.

<sup>22.</sup> Giordano, 1999, pp. 3-23; Navarro Camallonga, 2018, pp. 59-74; Salvatore, 2019, pp. 85-91; Calvo-López, 2020, pp. 18-41, López-Mozo et al., 2023, pp. 65-69.

diventa quindi un'occasione per esplorare, tramite un approccio geometrico, le superfici discretizzate e i loro elementi generativi, generalizzando la procedura per identificare le costruzioni geometriche ripetitive o per ricostruire gli schemi spaziali del pensiero progettuale<sup>23</sup>. L'intersezione tra la modellazione *sourcedbased*, che si basa sulle fonti della letteratura architettonica, e quella *reality-based*, che utilizza dati rilevati direttamente dall'architettura, come si vedrà, risulta fondamentale per questo studio, al fine di creare modelli accurati e funzionali.

Per ciascun autore, è stata preparata una scheda informativa che include una descrizione sintetica dell'opera. Questa, riporta il nome dell'autore, il titolo dell'opera, il luogo di pubblicazione, l'editore, la data della prima edizione e, qualora sia stata consultata un'edizione diversa dalla prima, questa viene specificata.

Ogni scheda-libro presenta informazioni biografiche e bibliografiche sull'autore, mettendo in evidenza aspetti cruciali come il suo percorso formativo, le date di nascita e di morte. Questi dati sono correlati con la data di prima edizione del testo, fornendo così una visione contestualizzata della vita dell'autore rispetto alla sua opera. Inoltre, vengono esaminate le vicende editoriali dell'opera, se disponibili e di interesse per la presente ricerca. La scheda prosegue con un elenco dei contenuti dell'opera, sia testuali che iconografici, delineando i temi trattati dall'autore al suo interno. L'analisi si concentra sul modo in cui questi temi sono sviluppati e presentati, avvalendosi dei contributi della critica storiografica.

Segue l'approfondimento dedicato allo studio delle volte, l'aspetto centrale della ricerca. Il testo viene esaminato approfonditamente, stabilendo un confronto tra lo scritto e la rappresentazione iconografica. Vengono esplorate le altre parti del testo relative a costruzioni geometriche impiegate nelle volte. Lo studio si fonda sull'analisi grafica che mette in relazione testo e immagini attraverso elaborazioni bidimensionali schematiche o in proiezione ortogonale24 e tridimensionali in assonometria ortogonale isometrica<sup>25</sup>. Questo approccio consente una comprensione più profonda e completa dell'opera<sup>26</sup>.

Attraverso questa disamina, si intende offrire una prospettiva ampia e approfondita sulle esplorazioni dei sistemi voltati nella letteratura architettonica.

<sup>23.</sup> Baglioni, 2008, pp. 11-78; Spallone & Vitali, 2016, pp. 151-167, 395-415; Borin, 2019, pp. 62-79; Capone & Lanzara, 2019, pp. 235-238.

<sup>24.</sup> Vengono inoltre fornite, quando presenti, la scala di rappresentazione nell'unità segnalata dall'autore e la conversione in unità metriche per il confronto.

<sup>25.</sup> Lo schema generale di rappresentazione visualizza la superficie intradossale per evidenziare la tridimensionalità della forma geometrica e gli spigoli, con eventuali elementi di connessione e/o intersezione. Nelle operazioni di scomposizione e ricomposizione del sistema voltato, la lettura avviene sull'asse verticale dal basso verso l'alto.

Questa modalità di rappresentazione è il risultato di una reinterpretazione degli studi di Spallone e Vitali (2017, pp. 163-165).

<sup>26.</sup> I modelli digitali che seguono sono svolti con il software McNeel Rhinoceros 7; le elaborazioni grafiche sono invece integrate tra i software Adobe Illustrator e Photoshop 2024.

#### **Andrea Palladio e** *I Quattro Libri dell'Architettura* **2.2.**

Autore: Andrea PALLADIO (1508-1580)

Titolo: *I Quattro Libri dell'Architettura: ne' quali, dopo un breve trattato, de' cinque ordini, & di quelli avertimenti, che sono piu necessarii nel fabricare; Si tratta delle Case Private, delle Vie, de i Ponti, delle Piazze, de i Xisti, et de' Tempii; con Privilegi*

Luogo di edizione: Venezia Editore: Appresso Dominico de' Franceschi Data prima edizione: 1570

Edizione consultata: Palladio, A. [1980]. *I Quattro Libri dell'Architettura* (a cura di L. Magagnato e P. Marini; 1. ed. 1570). Milano: Il Polifilo.

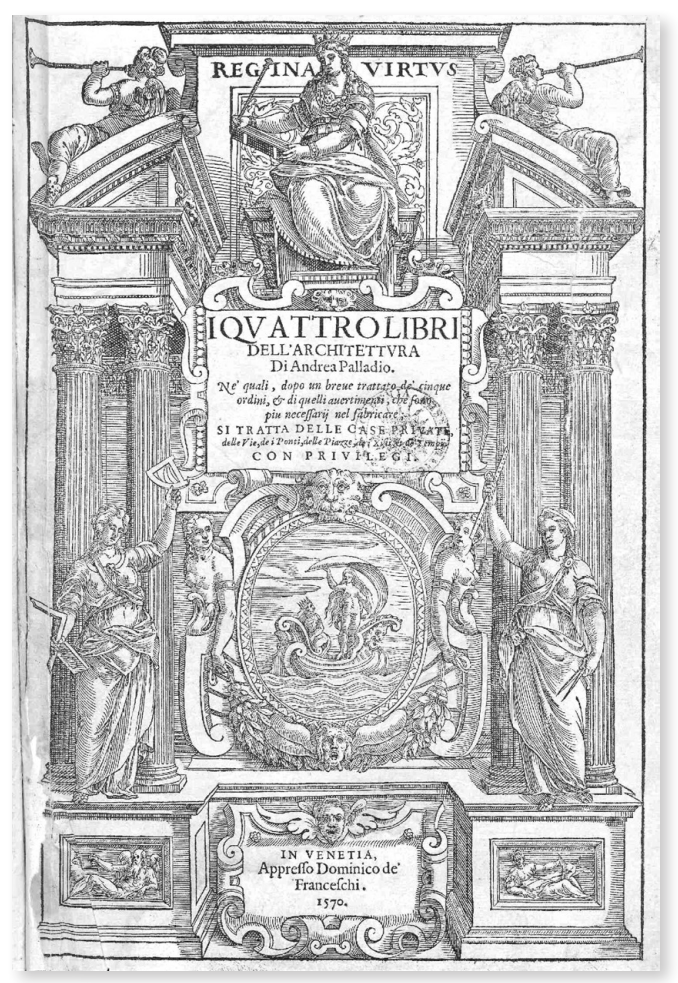

Fig. 1: Frontespizio (Palladio, 1570)

Nato a Padova nel 1508 e trasferitosi a Vicenza a 16 anni, la carriera di Andrea di Pietro della Gondola inizia all'interno della corporazione dei tagliapietre, mestiere che gli permette di incontrare il letterato Gian Giorgio Trissino (1478- 1550). Questi lo nota per la sua bravura e ne diviene protettore, conferendogli l'appellativo di Palladio. Trissino lo introduce all'opera di Vitruvio e lo accompagna nei viaggi a Roma (1541-1549), durante i quali il patavino ha l'opportunità di formarsi attraverso lo studio e il disegno dei monumenti antichi e delle architetture rinascimentali contemporanee<sup>27</sup>.

L'attività di architetto viene svolta da Palladio nel territorio vicentino e veneziano, con la realizzazione di opere che traggono ispirazione dall'antica Roma e dal nuovo classicismo romano-veneziano.

I «Quattro Libri dell'Architettura» possono essere considerati come un'occasione di riassunto e sintesi delle idee. L'opera spazia tra teoria, rilievo dell'antico e progettualità architettonica ed è sviluppata in quindici anni di lavoro.

La pubblicazione, avvenuta nel 1570, fu preceduta da parte di Palladio, da una fase di studi teorici sui trattati d'architettura antecedenti, dai rilevamenti grafici dei monumenti nel corso dei viaggi a Roma e dai progetti personali eseguiti in territorio veneto. La reputazione dell'autore contribuì a diffondere il trattato prima della sua pubblicazione effettiva, e alcune testimonianze<sup>28</sup> riflettono l'incertezza riguardo alla gestazione del volume e alla sua organizzazione definitiva.

Da alcune carte preparatorie del testo definitivo, trascritte dai figli di Palladio, sembra che lo stesso autore volesse suddividere l'opera in tre libri: il primo trattava della preparazione dei materiali e della messa in opera; il secondo affrontava la qualità delle costruzioni, mentre l'ultimo si concentrava sui siti adatti per le costruzioni.

Le prime edizioni conosciute erano divise in due parti, condensando e ampliando quanto precedentemente organizzato: la prima parte dal titolo «I Due Libri dell'Architettura» e la seconda «I Due Primi Libri dell'Antichità». Questi stessi temi sono presenti nella versione finale dei *Quattro libri*, che tratta nei primi libri i concetti dell'architettura e negli ultimi due le antichità. Questi quattro libri furono poi uniti in un unico volume nell'edizione stampata definitiva<sup>29</sup>.

Il tema centrale del trattato è la reintroduzione delle forme e degli usi dell'antichità, reinterpretati secondo una nuova prospettiva al fine di ridare splendore all'architettura rinascimentale. Tuttavia, le forme proposte non

<sup>27.</sup> Kruft, 1999, pp. 100-101.

<sup>28.</sup> Anton Francesco Doni (1513-1574) valuta il progetto dei *Quattro Libri* in sviluppo come un trattato di architettura, un manuale di esempi analogo a quello di Serlio [1584]. Daniele Barbaro (1515-1570) osserva che l'opera è dedicata soprattutto alle case dei privati, a completamento del trattato di Vitruvio (c. 25). Giorgio Vasari (1511-1574) afferma che era un manoscritto per due terzi dedicato agli edifici antichi e per ultimo alle invenzioni personali di Palladio (Palladio, [1980], pp. XII-XII).

<sup>29.</sup> Burns, 2008, p. 330.

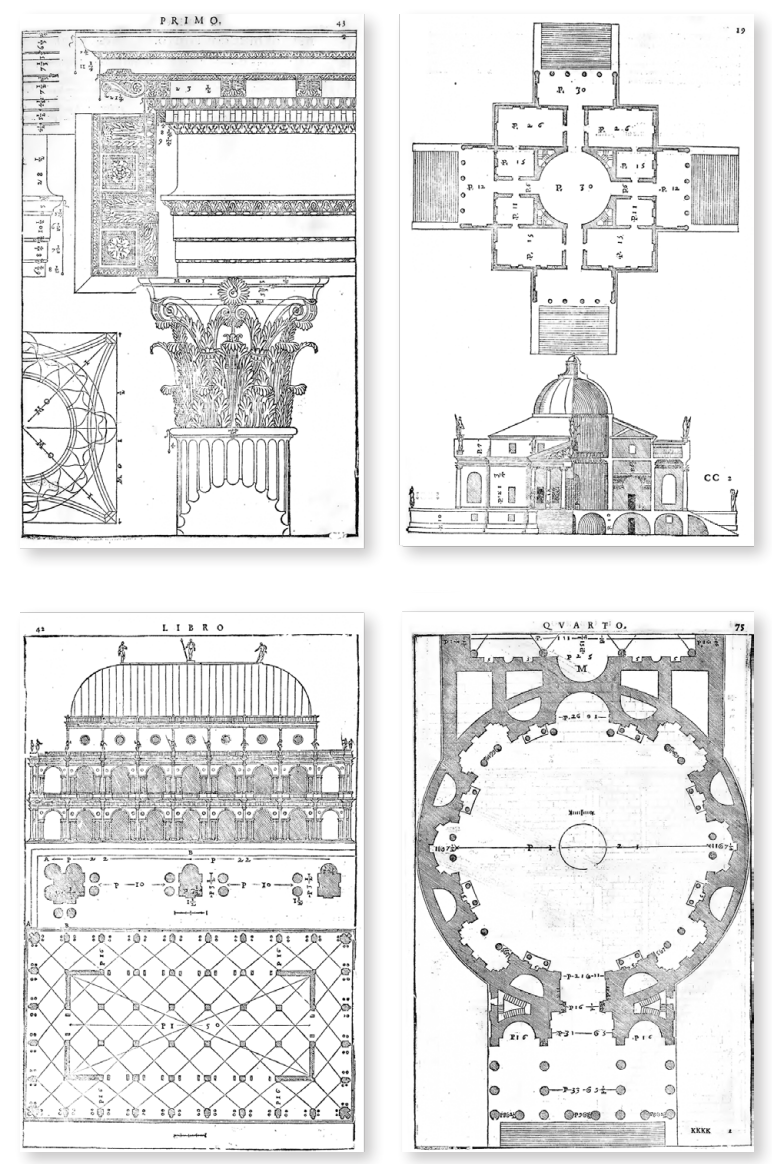

<span id="page-24-0"></span>Fig. 2: Esempi di tavole dei *Quattro Libri*: «Dell'ordine Corinthio». Libro I, Cap. XVIII, p. 43; «Villa Almerico Capra». Libro II, Cap. III, p. 19; «La Basilica». Libro III, Cap. XX, p. 42; «Del Pantheon hoggi detto la Ritonda». Libro IV, Cap. XX, p. 75 (Palladio, 1570)

riproducono esattamente lo stile dell'Antico; la conoscenza dei testi, delle regole e delle proporzioni porta a norme per la costruzione «all'antica»30.

Il testo è accompagnato da illustrazioni su tavole dedicate intercalate con il testo ([Fig. 2\)](#page-24-0) e da disegni schematici inseriti nel corpo del testo, caratterizzati entrambi dalla precisione nell'impiego del metodo proiettivo ortogonale31. Per

<sup>30.</sup> Palladio, [1980], p. XVII.

<sup>31.</sup> Alcune parti delle architetture nelle tavole non hanno completa corrispondenza tra quanto disegnato rispetto a quanto esposto. Queste discrepanze possono essere imputate in parte agli incisori, ma anche a modifiche dello stesso autore per i progetti già realizzati che hanno comportato

ogni argomento trattato, una sezione è dedicata al problema generale, un'altra affronta i problemi costruttivi specifici, e infine vengono presentati esempi selezionati di progetti personali di Palladio.

Il *Primo libro*32 tratta dei principi fondamentali dell'architettura, analizzando le proporzioni degli edifici e la distribuzione degli spazi interni. Partendo da una catalogazione dai materiali in uso (legnami, pietra, arenaria, calce e metalli) e dalla tecnica per la loro messa in opera, si giunge alla corposa parte dedicata ai cinque ordini architettonici: tuscanico, dorico, ionico, corinzio e composito. Per ciascuno di questi l'architetto compie una disamina articolata di tutte le loro parti (basamenti, colonne, architravi, archi, capitelli, trabeazioni). L'argomento si chiude con il capitolo «Degli abusi»33, ossia su come non accoppiare o mettere in opera elementi di diversi ordini, criticando apertamente il gusto introdotto «da' Barbari»34. Chiudono questa parte del libro, i capitoli dedicati agli altri elementi delle fabbriche: a partire dai criteri proporzionali per la formazione delle stanze in base alla funzione vengono esposte le pratiche per realizzare pavimenti, soffitti, volte, aperture, ornamenti, scale e coperture.

Nel *Secondo libro*35 Palladio riporta una grande varietà di progetti architettonici personali, non tutti realizzati, ma utili per dimostrare come i principi prima espressi possano essere applicati a delle fabbriche private. Sono presenti palazzi cittadini, ville signorili e approfondimenti su singoli ambienti come atrii e sale principali comprese le loro varianti.

A partire dal *Terzo libro*36 sono le Antichità a essere assunte come oggetto di studio dall'autore. Egli comincia da strade e ponti «ornamento delle città e [...] commodità universale di tutti gli uomini»<sup>37</sup> per arrivare, infine, a piazze e basiliche. Di queste opere egli fornisce indicazioni per la costruzione e descrive realizzazioni dei Greci, Latini, Antichi e Moderni.

Nel *Quarto libro*38, Palladio descrive e rappresenta esempi di architettura romana. Sono presenti diciotto templi a pianta rettangolare del periodo repubblicano e imperiale sorti a Roma, Napoli, Spoleto, Assisi, Pola e Nimes, una basilica romana a pianta rettangolare e sette templi a pianta centrale in cui tramite rappresentazioni ortogonali di dettaglio e d'insieme<sup>39</sup>.

- 35. Libro II, pp. 3-78 (Palladio, 1570).
- 36. Libro III, pp. 5-46 (Palladio, 1570).
- 37. Libro III, Cap. I, p. 5 (Palladio, 1570).
- 38. Libro IV, pp. 3-133 (Palladio, 1570).
- 39. Kruft, 1999, pp. 101-106.

ripensamenti sui disegni (Palladio, Magagnato & Marini, 1980, pp. XXVIII-XXIX).

<sup>32.</sup> Libro I, pp. 5-67 (Palladio, 1570).

<sup>33.</sup> Libro I, Cap. XX, pp. 51-52 (Palladio, 1570).

<sup>34.</sup> L'architetto si riferisce, restando comunque vago, all'ancora presente gusto gotico o tedesco, in contrasto con la sua ferma convinzione classicista di derivazione vitruviana (Pane, 1961, p. 78).

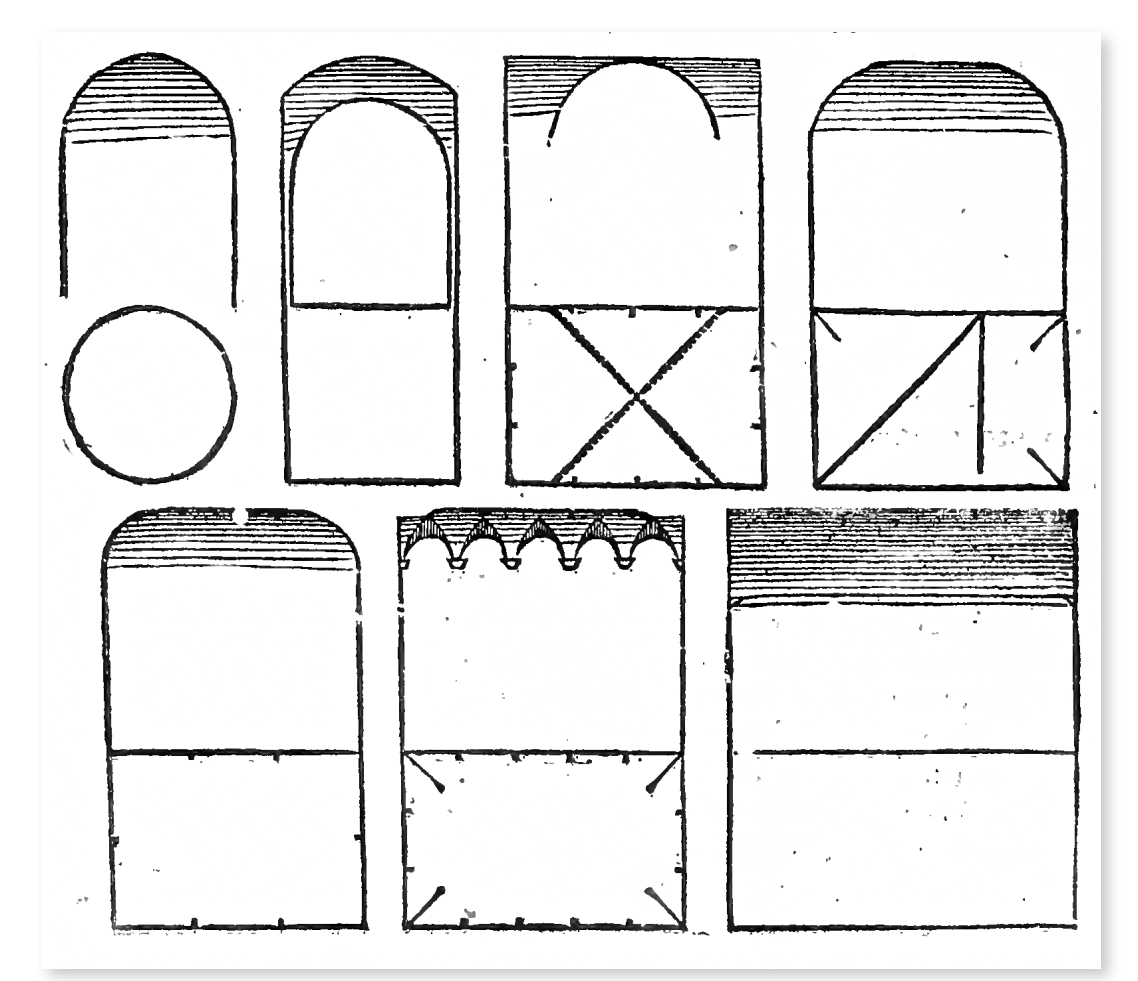

<span id="page-26-0"></span>Fig. 3: «Delle maniere de' volti». Libro I, Cap. XXIV, p. 54 (Palladio, 1570)

### **Le volte nel testo di Palladio 2.2.1.**

La trattazione delle volte viene svolta all'interno del *Primo libro* nel capitolo XXIV dal titolo: «Delle maniere de' volti» ([Fig. 3](#page-26-0)).

Nella breve descrizione, accompagnata da un'illustrazione all'interno del testo, egli definisce sei tipi di volte: «cioè a crociera, a fascia, a remenato (che così chiamiamo i volti che sono di porzioni di cerchio e non arrivano al semicircolo), ritondi, a lunette et a conca»<sup>40</sup>. L'autore sottolinea che le prime quattro volte dell'elenco furono utilizzate «anco dagli antichi» e le ultime due vennero «ritrovate da' moderni»<sup>41</sup>.

Fin da subito emerge la volontà dell'architetto di mettere in relazione la conformazione geometrica della volta e la relativa freccia con la dimensione e i rapporti proporzionali delle stanze. Nei capitoli precedenti, infatti, l'autore presenta

<sup>40.</sup> Libro I, Cap. XXIV, p. 54 (Palladio, 1570).

<sup>41.</sup> Libro I, Cap. XXIV, p. 54 (Palladio, 1570).

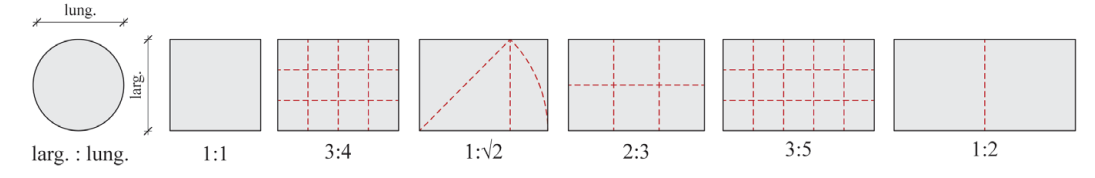

<span id="page-27-0"></span>Fig. 4: Le «sette più belle e proporzionate maniere di stanze». Elaborazione: F. Natta

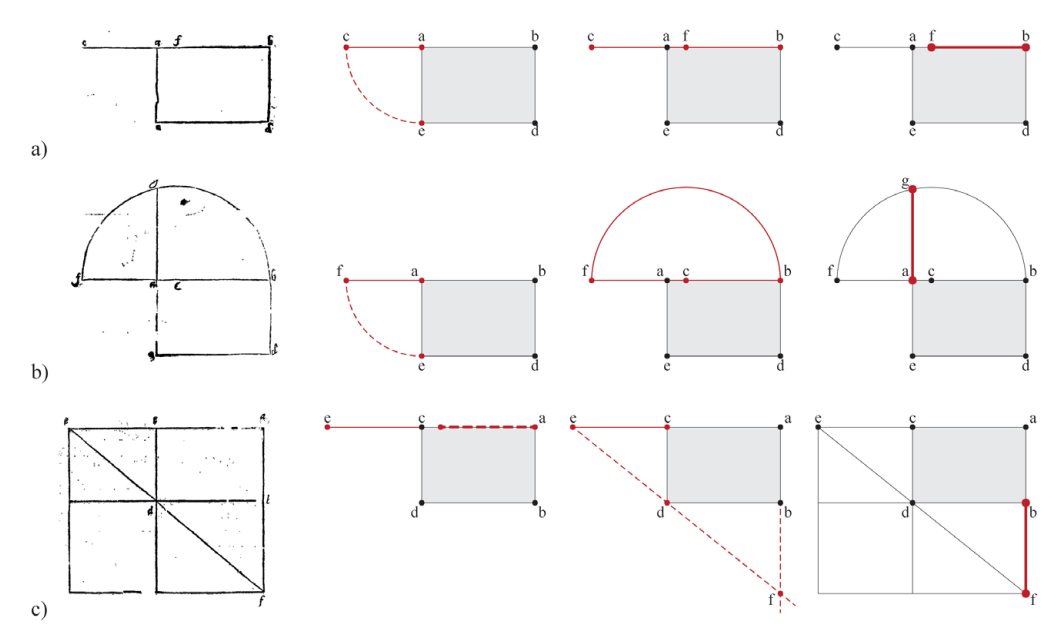

<span id="page-27-1"></span>Fig. 5: «Dell'altezza delle stanze». Libro I, Cap. XXIII, pp. 53-54 (Palladio, 1570). Studio della costruzione tramite: a) metodo aritmetico; b) metodo geometrico; c) metodo armonico. Elaborazione: F. Natta.

la «forma»<sup>42</sup> e l'«altezza delle stanze»<sup>43</sup>, in cui l'architetto propone la lunghezza delle stanze in rapporto alla larghezza, per poi definirne le possibili altezze in funzione delle dimensioni dei lati e nella loro relazione con le stanze contigue, fino a comprendere tutto il complesso architettonico<sup>44</sup>. Per il dimensionamento in pianta sono raccomandate la forma circolare, quadrata e rettangolare i cui rapporti tra i lati risultino pari a 3:4, 1: $\sqrt{2}$ , 2:3:, 3:5, 1:2 ([Fig. 4\)](#page-27-0) per ambienti quali logge, entrate, sale e stanze<sup>45</sup>.

- 43. Libro I, Cap. XXIII, pp. 53-54 (Palladio, 1570).
- 44. Libro I, Cap XXI, p. 432, nota 7 (Palladio, [1980]).

<sup>42.</sup> Libro I, Cap. XXI, p. 52 (Palladio, 1570).

<sup>45.</sup> «Le più belle e proporzionate maniere di stanze, e che riescono meglio, sono sette, perciochè o si faranno ritonde, e queste di rado, o quadrate, o la lunghezza loro sarà per la linea diagonale del quadrato della larghezza, o d'un quadro et un terzo, o d'un quadro e mezo, o d'un quadro e due terzi, o di due quadri». Libro I, Cap. XXI, p. 52 (Palladio, 1570).

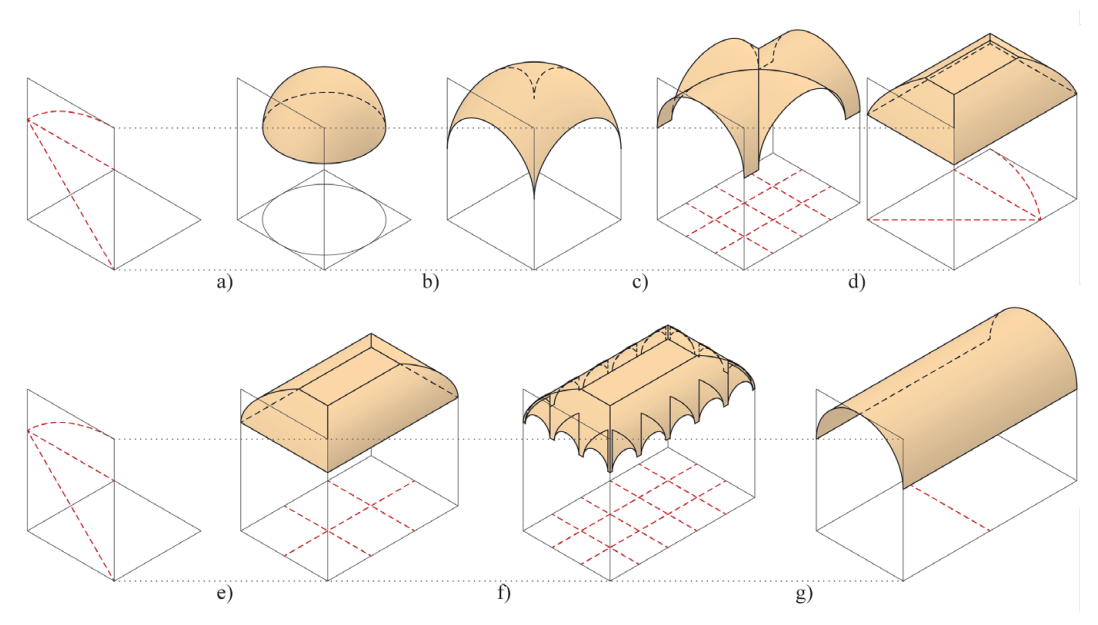

<span id="page-28-0"></span>Fig. 6: Le «maniere di volte» in relazione all'altezza della stanza. Libro I, Cap. XXIV, p. 54 (Palladio, 1570). a) «ritonda»; b) «a remenato»; c) «a crociera»; d) «a conca»; e) «a conca»; f) «a lunette»; g) «a fascia». Modellazione digitale: F. Natta

Successivamente, egli suggerisce l'altezza delle stanze con soffitto piano<sup>46</sup> e con soffitto a volta, preferendo l'utilizzo delle prime per i piani superiori degli edifici e riservando le strutture voltate per gli ambienti del piano di accesso.

Palladio elabora metodi per trovare l'altezza ideale delle stanze voltate dalle dimensioni «più lunghe che larghe», al fine di rendere proporzionato l'intero ambiente. Queste misure sono descritte e rappresentate nel capitolo sulle altezze, e possono essere ottenute attraverso un rapporto aritmetico, geometrico o armonico fra la larghezza e la lunghezza della stanza<sup>47</sup>.

I tre schemi che l'autore rappresenta si impostano sulle dimensioni di una stanza in rapporto 1: $\sqrt{2}$ ; il procedimento è applicabile a qualsiasi stanza rettangolare. L'architetto definisce il primo dimensionamento con metodo aritmetico pari al segmento *fb* ottenuto dalla sommatoria dei due lati diviso a metà [\(Fig. 5](#page-27-1)-a). Nel metodo geometrico, lo stesso segmento viene individuato come raggio di una circonferenza con centro in *c*, mentre il segmento del lato corto viene esteso fino a intersecare la semi-circonferenza e l'altezza dell'ambiente viene definita dal risultante segmento *ag* [\(Fig. 5-](#page-27-1)b). Per il metodo armonico, la base di partenza è il segmento ottenuto dal metodo aritmetico. Questo segmento viene riportato con vertice in *c*. Vengono tracciate le semi-rette *ab* e *ed* per

<sup>46.</sup> «Se in solaro, l'altezza dal pavimento alla travatura sarà quanto la loro larghezza, e le stanze di sopra saranno per la sesta parte meno alte di quelle di sotto». Libro I, Cap. XXIII, p. 53 (Palladio, 1570).

<sup>47.</sup> Mitrović, 2004, pp. 70-71.

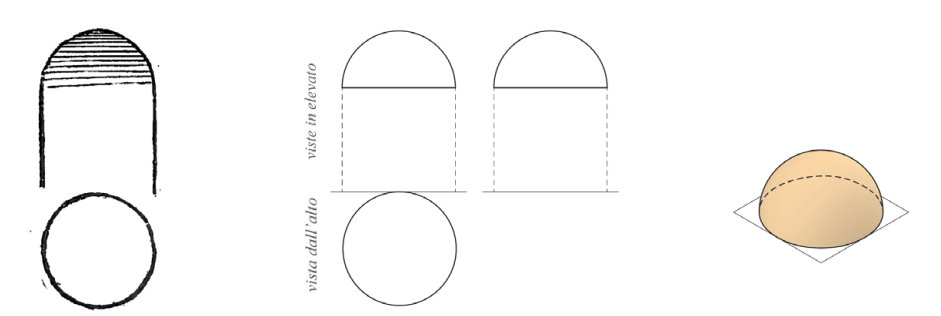

<span id="page-29-0"></span>Fig. 7: Studio per una maniera di volta «ritonda». Libro I, Cap. XXIV, p. 54 (Palladio, 1570). Modellazione digitale: F. Natta

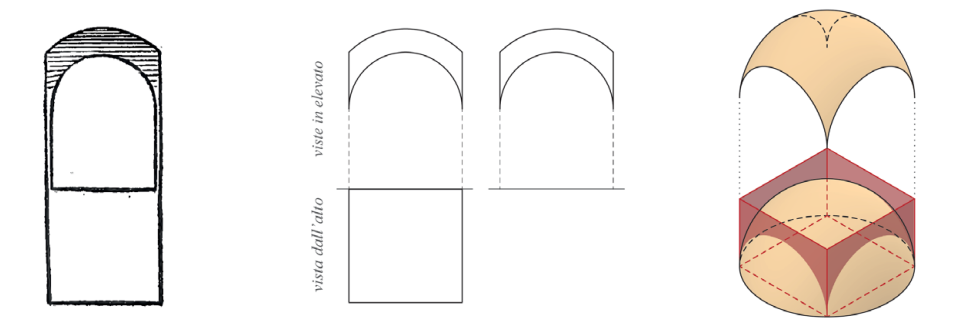

<span id="page-29-1"></span>Fig. 8: Studio per una maniera di volta «a remenato». Libro I, Cap. XXIV, p. 54 (Palladio, 1570). Modellazione digitale: F. Natta

individuare il punto d'intersezione *f* che permette l'individuazione dell'altezza nel segmento *bf* [\(Fig. 5](#page-27-1)-c).

Considerando anche la definizione teorica di Palladio delle dimensioni principali degli ambienti e delle relazioni tra di essi<sup>48</sup>, sebbene non si trovi l'applicazione di queste metodologie per trovare le altezze in tutte le sue realizzazioni<sup>49</sup>, diventa più comprensibile la definizione sistematica delle tipologie di volte riconosciute dal trattatista.

In relazione alle dimensioni delle stanze, le rappresentazioni di Palladio di queste volte in pianta rispettano le "sette maniere" in cui possono venir proporzionate. In alzato, per questi disegni, viene mantenuta un'altezza in chiave in rapporto √2:1 sul lato corto, con piano d'imposta variabile a seconda della tipologia di volta che viene rappresentata ([Fig. 6\)](#page-28-0).

<sup>48.</sup> Per approfondimenti, si rimanda allo studio di Mitrović (2004) e la sua ipotesi sull'utilizzo di Palladio della condizione di concordanza delle altezze per le stanze (CCH – Condition on the Concordance of Heights).

<sup>49.</sup> Il metodo aritmetico per l'individuazione delle altezze si ritrova in Palazzo Chiericati e nelle ville Rotonda, Foscari, Cornaro, Mocenigo e due non identificate ville del trattato. Il metodo geometrico in Palazzo Torre e nelle ville Zeno e Pissani. Il metodo armonico in Palazzo Iseppo Porto e nelle ville Zeno, Garzadore e Trissino (Mitrović, 2004, p. 207).

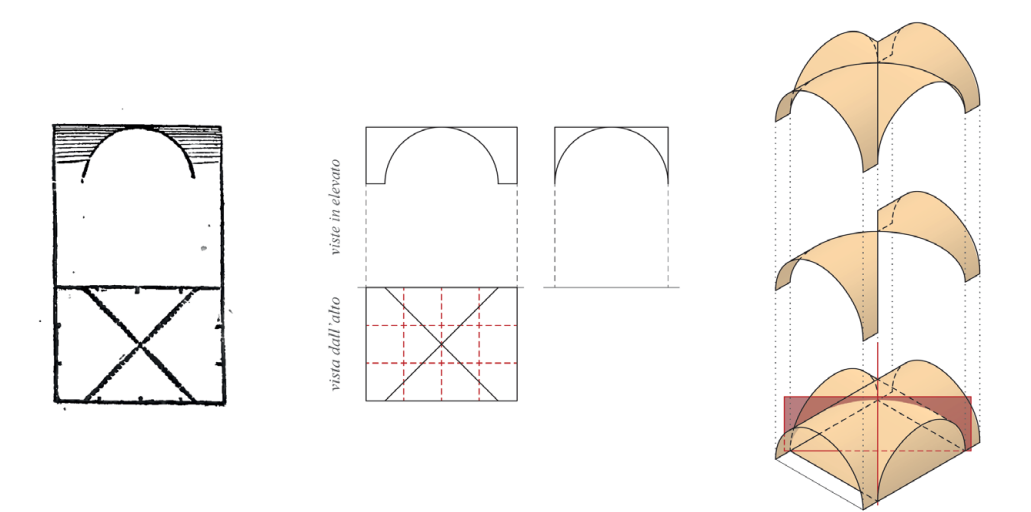

<span id="page-30-0"></span>Fig. 9: Studio per una maniera di volta «a crociera». Libro I, Cap. XXIV, p. 54 (Palladio, 1570). Modellazione digitale: F. Natta

A livello di costruzione geometrica delle superfici voltate, valutando anche le differenze nell'uso dei termini<sup>50</sup>, le prime due volte raffigurate da Palladio, possono essere identificate come a bacino e a vela, utilizzate per ambienti «in quadro» o circolari e si generano a partire da una forma sferica.

La prima volta, ossia la volta a bacino o cupola ([Fig. 7](#page-29-0)), è impostata su pianta circolare e la superficie sferica è semplicemente sezionata con un piano orizzontale.

La volta a vela ([Fig. 8](#page-29-1)) è costruita su pianta quadrata attraverso la sezione di una superficie semi-sferica con i piani verticali che passano per i lati dell'ambiente<sup>51</sup>.

La volta a crociera ([Fig. 9\)](#page-30-0) è impostata su un ambiente a pianta rettangolare con i lati in rapporto pari a 3:4, a partire da due semi-cilindri ortogonali con medesimo raggio. Dei due semi-cilindri intersecati si selezionano le porzioni di superfici che si impostano sulla direttrice<sup>52</sup>, definendo le unghie della volta a crociera.

La volta definita «a conca» da Palladio, può essere identificata come l'attuale volta a schifo, ossia una volta a botte con teste di padiglione sezionata da un piano orizzontale; il piano orizzontale risultante va così a definire dei riquadri nel campo centrale<sup>53</sup> [\(Fig. 10;](#page-31-0) [Fig. 11\)](#page-31-1). Per la generazione di questa tipologia di volta, le porzioni dei semi-cilindri impostati sui lati di due ambienti in rapporto 1:√2 e

<sup>50.</sup> Per osservazioni sulla terminologia tecnica di Palladio si rimanda a Biffi (2008).

<sup>51.</sup> L'autore consiglia per la volta a vela uno smusso agli angoli per farla diventare più «ritonda». Libro I, Cap. XXIV, p. 54 (Palladio, 1570).

<sup>52.</sup> La selezione delle superfici impostate sulla generatrice permette di definire i fusi, che accoppiati andranno a costruire la volta a padiglione.

<sup>53.</sup> Spallone & Calvano, 2022, p. 290.

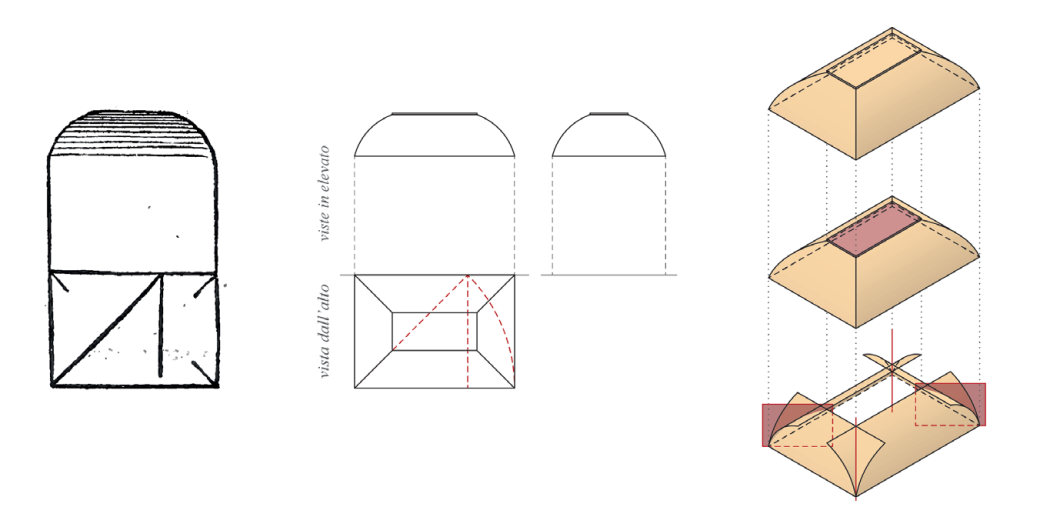

<span id="page-31-0"></span>Fig. 10: Studio per una maniera di volta «a conca». Libro I, Cap. XXIV, p. 54 (Palladio, 1570). Modellazione digitale: F. Natta

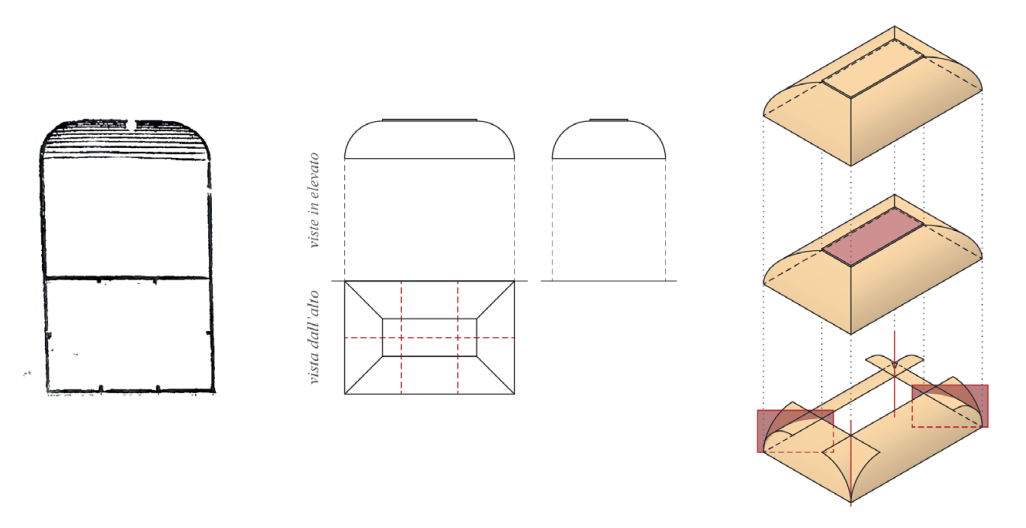

<span id="page-31-1"></span>Fig. 11: Studio per una maniera di volta «a conca». Libro I, Cap. XXIV, p. 54 (Palladio, 1570). Modellazione digitale: F. Natta

2:3 hanno una sezione dal profilo ad arco di circonferenza<sup>54</sup> o da una porzione di arco di circonferenza<sup>55</sup>.

Infine, a partire dalla costruzione di una volta a conca con il metodo palladiano su impianto rettangolare con lati in rapporto 3:5, viene impostata la volta «a lunette» [\(Fig. 12](#page-32-0)). La rappresentazione in alzato delle unghie sul lato lungo permette di interpretarle come rampanti. Posizionando *n* unghie su base

<sup>54.</sup> Palladio analizza la costruzione geometrica degli archi nei capitoli relativi agli ordini e alle modanature. Per approfondimenti, si rimanda allo studio di Giovannini (2023).

<sup>55.</sup> Sass, 2007, pp. 94-95.

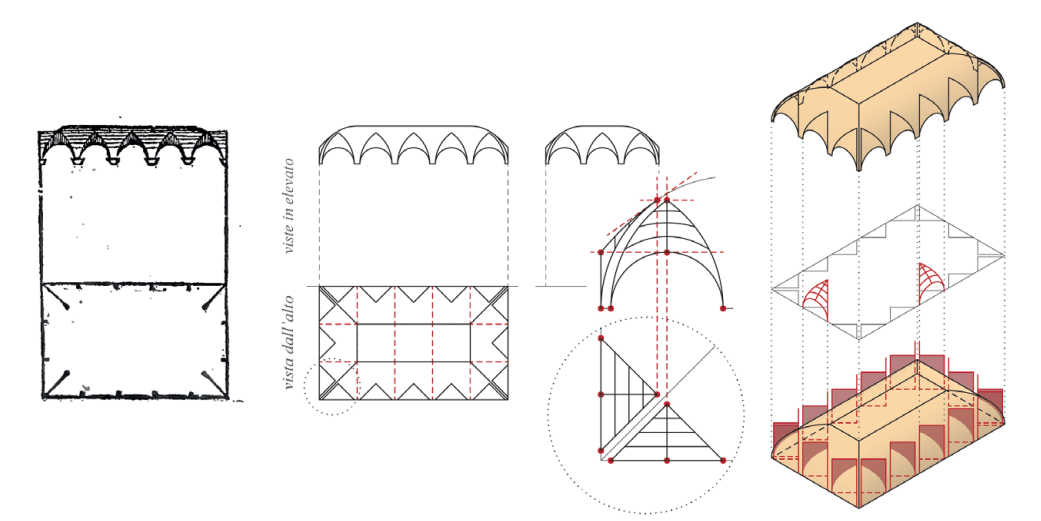

<span id="page-32-0"></span>Fig. 12: Studio per una maniera di volta «a lunette». Libro I, Cap. XXIV, p. 54 (Palladio, 1570). Modellazione digitale: F. Natta

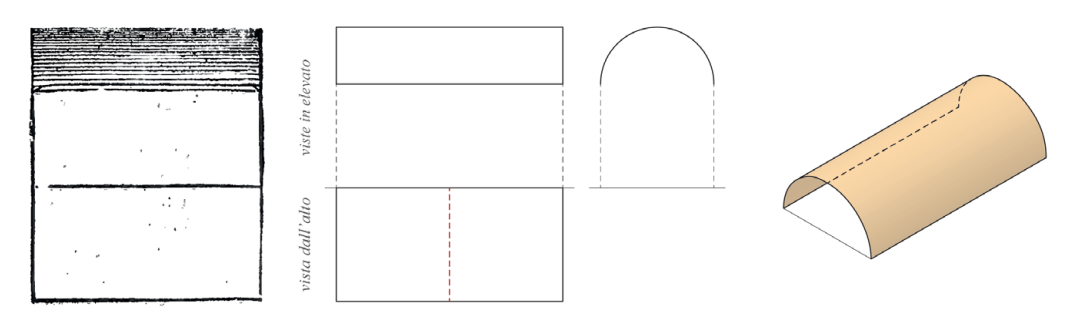

<span id="page-32-1"></span>Fig. 13: Studio per una maniera di volta «a fascia». Libro I, Cap. XXIV, p. 54 (Palladio, 1570). Modellazione digitale: F. Natta

triangolare in alzato, partendo da un arco di circonferenza sulle pareti, è possibile generare, tramite costruzione per sezioni, la superficie dell'unghia rampante. Le curve utilizzate per costruire questa superficie sono: la semi-circonferenza sul muro d'ambito, le curve generate dall'intersezione tra la volta a conca e i piani verticali che passano per le unghie triangolari, una direttrice curva<sup>56</sup> tangente alla superficie della conca nel vertice del taglio e *n* archi di circonferenza paralleli al muro d'ambito vincolati alle curve precedenti. Sul lato corto, il disegno in alzato farebbe ipotizzare la costruzione di un'unghia retta. Lungo il muro d'ambito, la curva generatrice avrebbe quindi dovuto avere una forma semi-ellittica o semi-ovata e generare per sezioni i restanti archi di circonferenza o di ellisse per definire la superficie dell'unghia. In analogia a quanto avviene nella pratica architettonica, viene utilizzato sul lato corto il medesimo sviluppo geometrico che andrà a generare uguali unghie rampanti.

<sup>56.</sup> In caso di direttrice rettilinea gli archi di circonferenza paralleli al muro d'ambito che si sarebbero dovuti identificare avrebbero generato un'unghia dalla superficie concava.

### 34 Presupposti teorici

A concludere, è presentata una volta a botte generata da una semi-cilindro su base con rapporto tra i lati pari a 1:2 ([Fig. 13](#page-32-1)), ideale per l'utilizzo in stanze lunghe, come gallerie, portici e atri<sup>57</sup>.

<sup>57.</sup> Libro I, Cap. XXIV, p. 435, nota 4 (Palladio, [1980]).

### **Vincenzo Scamozzi e** *L'idea dell'Architettura Universale* **2.3.**

Autore: Vincenzo SCAMOZZI (1548-1616)

Titolo: *L'Idea della Architettura Universale di Vincenzo Scamozzi Architetto Veneto; Dedicata all'Emi.mo e Rev.mo Principe il Sig.r Card. Pamfilio*

Luogo di edizione: Venezia Editore: Per Girolamo Albrizzi con Licenza de' Superiori DATA PRIMA EDIZIONE: 1615

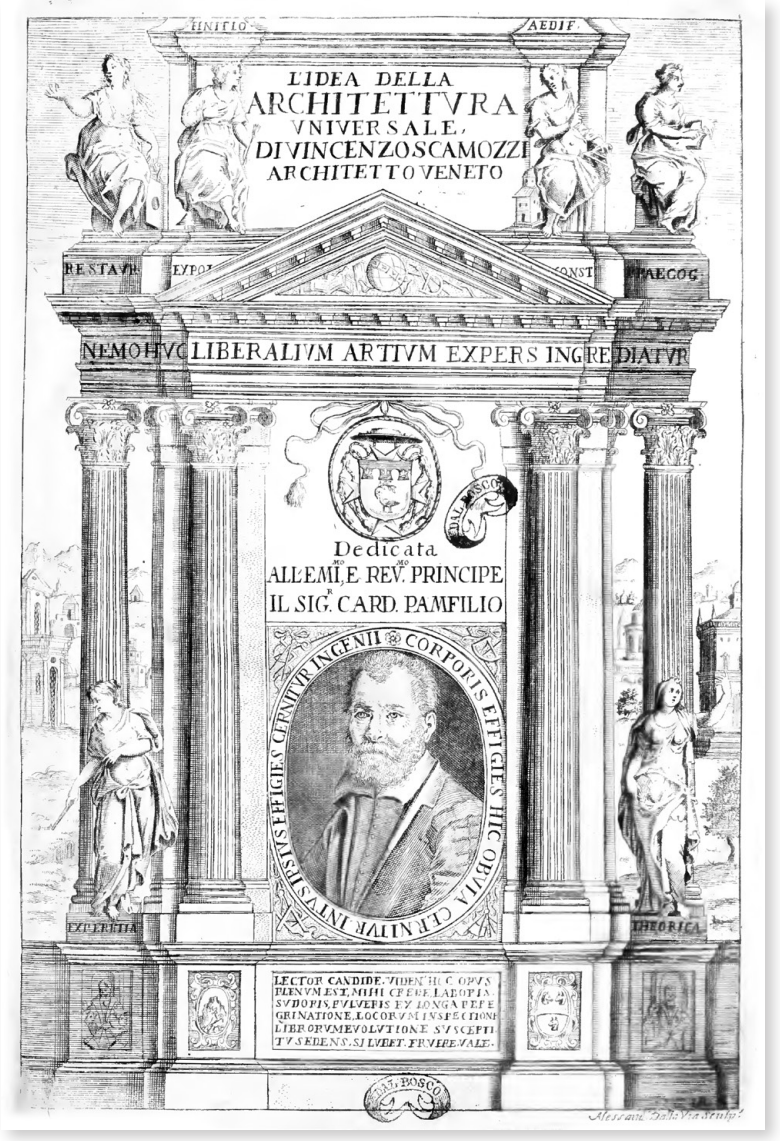

Fig. 14: Frontespizio (Scamozzi, 1615)

Nato a Vicenza nel 1548, Vincenzo Scamozzi sotto la guida del padre, un costruttore benestante, viene fin dalla giovane età avviato allo studio della geometria e della cultura classica. Nel corso della sua educazione, si stabilisce a Venezia, dove, dopo gli iniziali studi su Serlio indirizzati e intrapresi con il padre58, concentra la sua attenzione sull'analisi dei trattati di Vitruvio, interpretato da Daniele Barbaro<sup>59</sup>, e di Palladio<sup>60</sup>.

I viaggi a Roma, durante i quali ha l'opportunità di studiare e rilevare le architetture antiche, insieme agli stimoli derivanti dalle architetture coeve realizzate nel territorio vicentino, lo conducono tardi all'attività di architetto. In collaborazione con suo padre, riesce a realizzare una serie di palazzi e ville nel suo territorio natale, applicando rigorosamente i personali dogmi<sup>61</sup> diventando uno dei «padri intellettuali del neoclassicismo»<sup>62</sup>.

Nel 1615, Scamozzi pubblica «L'Idea della Architettura Universale», opera alla quale afferma di aver iniziato a lavorare già nel 159163, esprimendo il suo desiderio di pubblicare questo trattato di architettura in diverse altre occasioni<sup>64</sup>.

Inizialmente concepito in dodici libri, il testo viene successivamente ridotto a dieci, seguendo così la struttura vitruviana e albertiana. La suddivisione dei libri viene fornita da Scamozzi nella prefazione del primo volume<sup>65</sup>. Il testo, non ancora completo, viene pubblicato anticipatamente su volontà dell'autore stesso, che rendendosi conto di essere negli ultimi anni di vita, evita che il suo imponente lavoro vada perso $66$ .

Nel lungo e dettagliato testo, emerge in modo marcato il lato erudito di Scamozzi, con le sue idee rinascimentali che vengono vivacemente confrontate con l'emergente barocco. Secondo la sua visione dell'architettura, i progetti

63. Questa affermazione è presente nel primo testamento del vicentino datato 1602 (Lippmann, 2003, p. 482).

64. Si trova riferimento a questo lavoro nei suoi *Discorsi sopra le antichità di Roma* (1582), opera che descrive le origini e lo sviluppo urbano di Roma con tavole che rappresentano i monumenti romani (Davis, 2003, p. 34; Lippmann, 2003, pp. 483-484).

65. Libro I: *posizione occupata dall'architettura come scienza e formazione dell'architetto; Libro II: condizioni geografiche e topografiche dell'architettura*; Libro III: *edifici privati*; Libro IV: *edifici pubblici*; Libro V: *edifici sacri*; Libro VI: *ordini architettonici*; Libro VII: *materiali da costruzione*; Libro VIII: *ciclo edilizio*; Libro IX: *finimenti*; Libro X: *rifacimenti e restauri di edifici* (Kruft, 1999, p. 115).

66. Scamozzi, [1997], pp. XIX-XX.

<sup>58.</sup> In collaborazione con suo padre, ha redatto un indice analitico delle opere di Serlio, portato alla pubblicazione nel 1584 (Kruft, 1999, p. 114).

<sup>59.</sup> Vitruvio, [1556].

<sup>60.</sup> Barbieri, 2003, pp. 4-5.

<sup>61.</sup> Secondo Scamozzi l'architettura è la più degna e importante delle scienze e «soltanto l'architettura serve a ornare tutto il mondo, ed essa soltanto dà ordine a tutte le cose» (Kruft, 1999, p. 116).

<sup>62.</sup> Wittkower, 1953, p. 171.
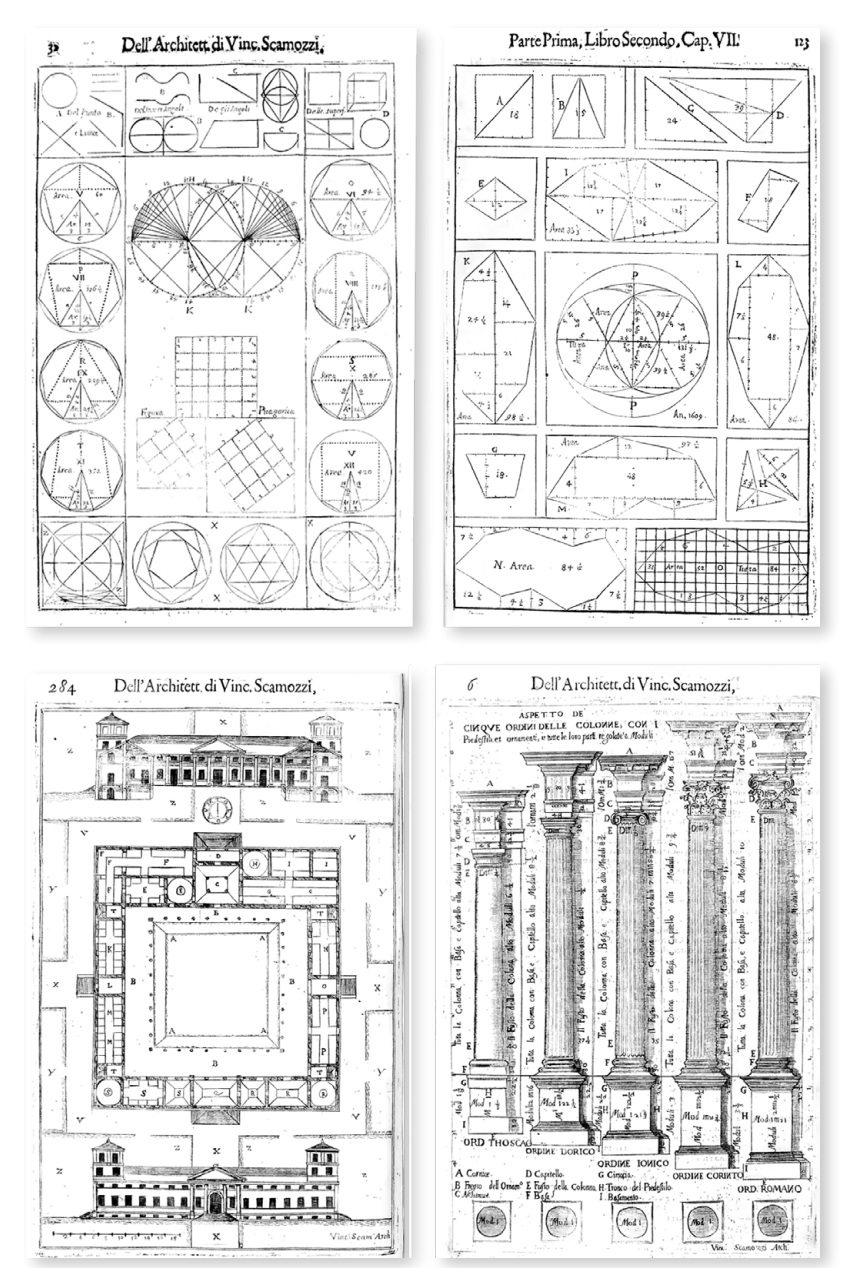

Fig. 15: Esempi di tavole dell'*Idea*:«D'alcuni principi appartenenti alle forme, […]». Parte I, Libro I, Cap. X, p. 32; «Le qualità che si deono fuggire ne' siti; […]». Parte I, Libro II, Cap. VII, p. 123; «Delle utilità e benefici della Vila […]». Parte I, Libro III, Cap. XV, p. 284; «Aspetto de' cinque ordini delle colonne, […]». Parte II, Libro VI, Cap. II, p. 6 (Scamozzi, 1615)

devono essere semplici e facilmente comprensibili, ed è importante erigere ogni forma a partire dall'angolo retto, ma anche da forme circolari e altre forme regolari, al fine di armonizzarle con la natura<sup>67</sup>.

<sup>67.</sup> Kruft, 1999, pp. 116-117.

Le vicende compositive di questo lavoro sono state la fortuna editoriale dell'opera. Il suo rimanere "incompleto" ha reso possibile la pubblicazione, divisa nelle sue varie parti, del testo scamozziano. Le copie e le incisioni preparatorie possedute dall'autore, che è morto senza eredi diretti<sup>68</sup>, si sono diffuse in tutta Europa, dando luogo a numerose traduzioni, con una particolare fama riservata al libro dedicato agli ordini architettonici<sup>69</sup>.

L'*Idea* è un trattato di ottocentoventiquattro pagine complessive divise in due parti, ciascuna delle quali preceduta da proemi, e con all'interno ottantaquattro tavole. Ogni parte è suddivisa in tre libri, ulteriormente frammentati in capitoli.

Nel *I libro*70, Scamozzi introduce il concetto e l'origine dell'architettura allo «studioso lettore», delineandola come un'arte separata dalle arti figurative, creata attraverso l'intelletto. Il processo di progettazione ha radici nelle forme geometriche di base, e il corpo umano diviene un'analoga alla fabbrica architettonica<sup>71</sup>, richiamando l'iconica figura dell'uomo vitruviano<sup>72</sup>. Il libro dedica ampio spazio alla formazione dell'architetto, dall'approccio e gli strumenti del disegno alla preparazione del cantiere, agli aspetti delle maestranze e delle committenze. Scamozzi descrive anche diverse tipologie di edifici e riserva spazio a capitoli in cui celebra l'architettura antica.

Il *II libro*73 si concentra sulle condizioni climatiche e le qualità dei siti, offrendo consigli sulle scelte ideali, sia a livello locale che generale. Affronta i principi generali della topografia, dell'urbanistica, dell'idraulica e della meteorologia, concludendo con l'arte della fortificazione delle città74.

Nel *III libro*75, che tratta della costruzione delle abitazioni, l'autore inserisce una serie di propri progetti all'interno delle descrizioni di palazzi e ville «de' gli antichi», nonché di palazzi italiani ed europei del suo tempo. I disegni di Scamozzi per tali strutture sono di particolare interesse, poiché egli rappresenta anche contesti costruiti su siti irregolari, includendo strade, corsi d'acqua e ponti, e definendo orientamento e scala dell'edificio.

74. Nel trattato è presente un progetto per «Palma Città nova», dove la sua città ideale si distribuiva a scacchiera all'interno della struttura fortificata stellare poi realizzata con uno sviluppo a raggiera. Parte I, Libro II, Cap. XX, pp. 166-167 (Scamozzi, 1615).

<sup>68.</sup> Scamozzi non si era mai sposato e non aveva figli viventi. All'interno del suo testamento, aveva incluso la possibilità di garantire una "continuità ideale" del suo cognome attraverso il suo sostegno nella formazione di un giovane vicentino nello studio dell'architettura, così da tramandare la sua eredità (Barbieri, 2003, p. 6).

<sup>69.</sup> Fara, 2003, p. 458.

<sup>70.</sup> Parte I, Libro I, pp. 5-91 (Scamozzi, 1615).

<sup>71.</sup> Choay, [1986], pp. 263-264.

<sup>72.</sup> Le proporzioni del corpo umano del passo vitruviano (Vitruvio Pollione, c. 25, III, i, 2-3), con la corrispondenza tra le misure dell'uomo e la geometria alimentò la teoria architettonica rinascimentale, a cui Scamozzi faceva fortemente riferimento (Kruft, 1999, p. 116).

<sup>73.</sup> Parte I, Libro II, pp. 97-218 (Scamozzi, 1615).

<sup>75.</sup> Parte I, Libro III, pp. 219-353 (Scamozzi, 1615).

Conclusa la prima parte del trattato con questi volumi, la seconda parte inizia con il *VI libro*76. In questa sezione, Scamozzi esamina gli ordini architettonici, affermando che «quanto al numero [...], per non andar vagando in cose fuori di proposito, secondo l'uso degli Antichi noi habbiamo cinque maniere [...], e sono il Toscano, il Dorico, il Ionico, il Romano, e Corinto»77.

Nel *VII libro*78 viene presentata la teoria dei materiali, in cui Scamozzi espone in modo chiaro il rapporto tra materia e forma, descrivendo i vari materiali da costruzione e consigliando i vari tipi di impiego.

Il trattato si conclude con il *VIII libro*79, nel quale l'autore descrive l'intero processo costruttivo di un edificio, dalle fondamenta alle coperture, dalle murature agli elementi decorativi<sup>80</sup>.

# **Le volte nel testo di Scamozzi 2.3.1.**

La trattazione dei sistemi voltati all'interno dell'opera di Scamozzi è suddivisa tra il *III Libro* e l'*VIII libro*. Le prime definizioni sintetiche compaiono nei capitoli che affrontano le «altre parti principali ad uso delle fabbriche private»<sup>81</sup> e delle «loro proportioni, e altezze» $82$ , rimandando ad approfondimenti successivi $83$  nella seconda parte del Trattato<sup>84</sup>. Una tavola illustrativa viene inserita nel testo in due occasioni e presenta le «varie maniere di volte» elaborate dall'architetto ([Fig. 16\)](#page-39-0).

Prima di esaminare l'elemento voltato in modo indipendente, Scamozzi definisce la sequenza e l'ordine delle stanze per ville suburbane o palazzi cittadini, prendendo spunto dagli edifici greci e romani. L'ingresso dovrebbe condurre alla sala principale posizionata al centro dell'edificio. La forma in pianta di questa stanza può essere quadrata, circolare o ottagonale per le ville, e rettangolare per i palazzi, in modo da adattarsi al contesto<sup>85, 86</sup>.

Per l'architetto vicentino, a partire dalla stanza principale vengono definite le

80. Kruft, 1999, pp. 116-119.

81. «De Vestiboli, Entrate, Corti, e Portici, Loggie, Sale, Salotti, e Gallerie, & altre parti principali ad uso delle fabriche private». Parte I, Libro III, Cap. XVIII, pp. 302-306 (Scamozzi, 1615).

82. «Degli Appartamenti delle Stanze, e Librerie: e loro proportioni, & altezze; & altri luoghi per ministerio della Casa». Parte I, Libro III, Cap. XIX, pp. 306-312 (Scamozzi, 1615).

83. «[…] se ne parlerà particolarmente altrove: come luogo più acconcio al osservarle, e ridurle al compimento». Parte I, Libro III, Cap. XIX, p. 309 (Scamozzi, 1615).

84. «De' Benefici, ch'apportano le Volte a'gli edifici: e del far le Tribune, e delle Volte perfette, e delle dilumbate in varie maniere». Parte II, Libro VIII, Cap. XIV, pp. 319-323 (Scamozzi, 1615).

85. Parte I, Libro III, Cap. XVIII, p. 304 (Scamozzi, 1615).

<sup>76.</sup> Parte II, Libro VI, pp. 4-172 (Scamozzi, 1615).

<sup>77.</sup> Parte II, Libro VI, Cap. I, p. 3 (Scamozzi, 1615).

<sup>78.</sup> Parte II, Libro VII, pp. 173-268 (Scamozzi, 1615).

<sup>79.</sup> Parte II, Libro VIII, pp. 271-370 (Scamozzi, 1615).

<sup>86.</sup> Borys, 2014, pp. 57-67.

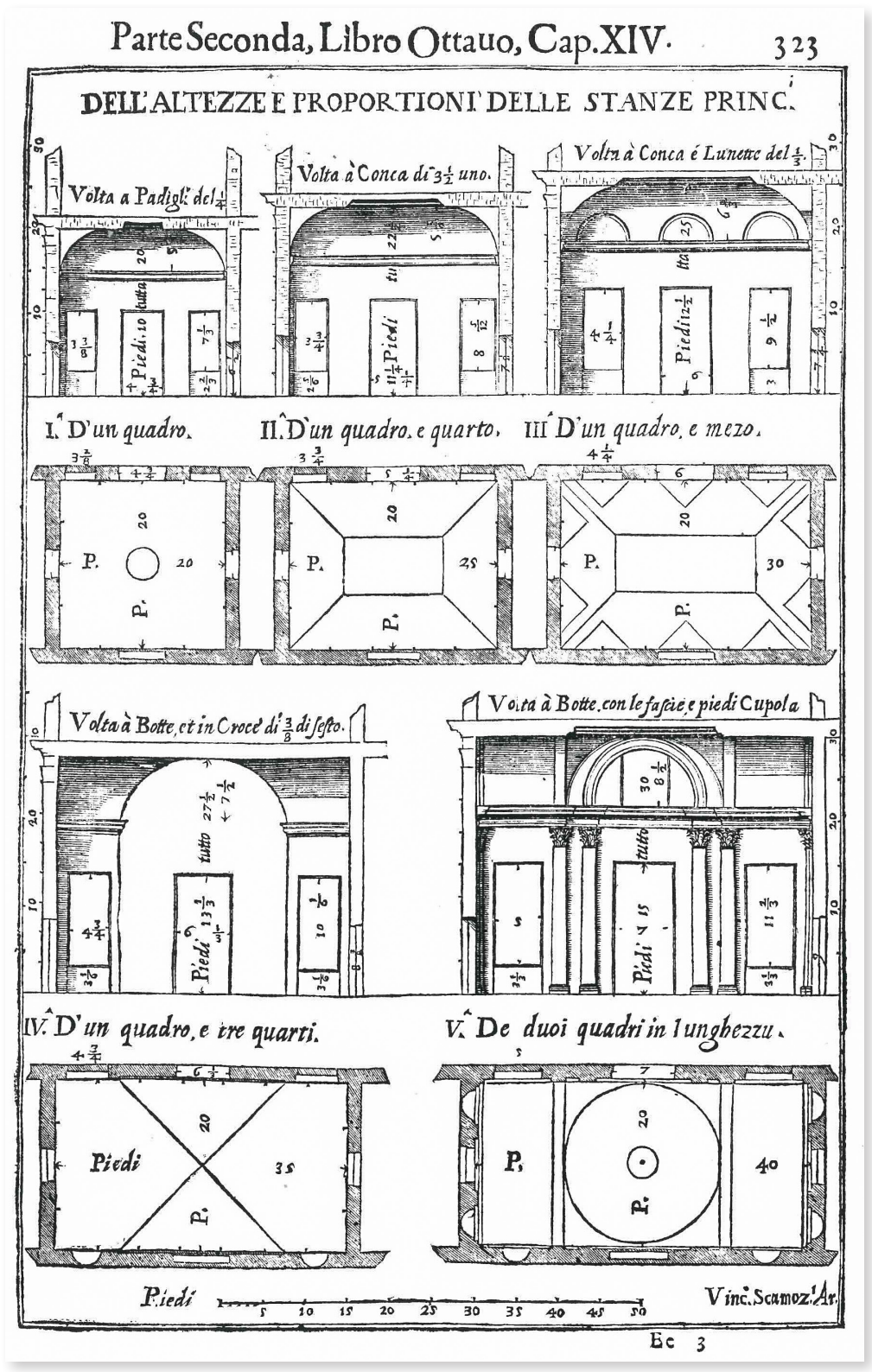

<span id="page-39-0"></span>Fig. 16: «Dell'altezze e proportioni delle stanze princ.». Parte II, Libro VIII, Cap. XIV, p. 323 (Scamozzi, 1615)

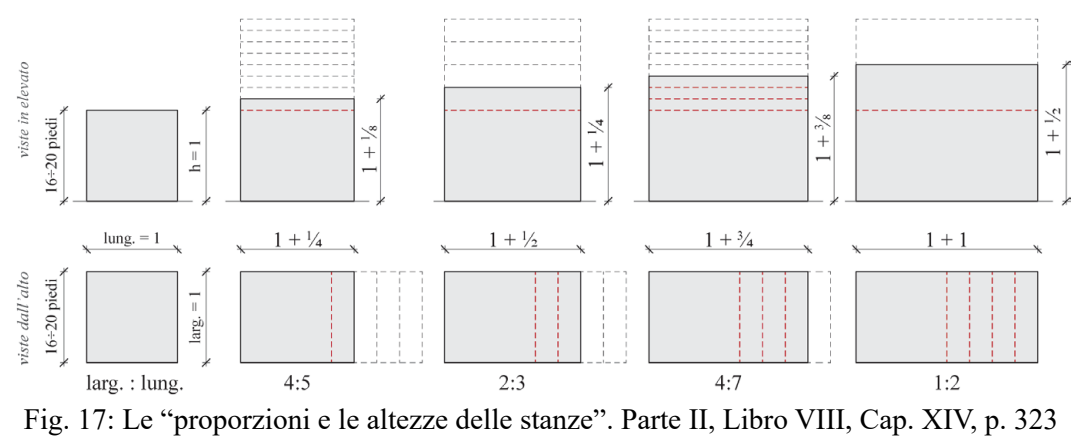

<span id="page-40-0"></span>(Scamozzi, 1615). Elaborazione: F. Natta

restanti, posizionate per la «comodità del Padrone» e della sua famiglia, valutando l'esposizione ai venti, al sole e variazione delle stagioni<sup>87</sup>.

Definite le prime regole di distribuzione delle stanze, l'autore esplicita le modalità per proporzionare gli ambienti in pianta e in alzato, riferendosi in prima istanza a Vitruvio per il dimensionamento dell'altezza come media aritmetica tra la lunghezza e la larghezza<sup>88</sup>, applicabile a tutte le stanze ma ideali per stanze «quadre, e perfette per ogni verso»89.

Le stanze su pianta quadrata, circolare od ottagonale sono le prime prese in considerazione dell'autore. Il quadrato e le figure regolari inscritte in esso, come la circonferenza e l'ottagono prima prese in considerazione, devono avere una larghezza di 16 o 20 piedi vicentini<sup>90</sup>. A partire da queste dimensioni possono essere sviluppate in pianta, su base rettangolare, le altre proporzioni di «un quarto, un quarto e mezzo, un quarto e tre quarti, e infine di due quadrati $v^{91, 92}$  ([Fig. 17\)](#page-40-0).

A queste definizioni della larghezza (*larg.*) e della lunghezza (*lung.*) delle stanze si rapporta l'altezza (*h*) ricavabile dalla media aritmetica delle due dimensioni oppure, con l'applicazione preferibile per le stanze a pianta rettangolare, di «un ottavo più alte della larghezza, le mezzane un quarto di più, le penultime tre ottavi

<sup>87.</sup> Parte I, Libro III, Cap. XIX, p. 307 (Scamozzi, 1615).

<sup>88.</sup> Barbieri, 2003, p. 4.

<sup>89.</sup> Parte I, Libro III, Cap. XIX, p. 308 (Scamozzi, 1615).

<sup>90.</sup> Barbieri (2015, p. 8, nota 9) segnala che il piede utilizzato da Scamozzi è tra i 34 e i 35 cm. Nelle tabelle comparative ufficiali ottocentesche, viene stabilito che l'antico piede vicentino era pari a 35 cm e 7,39 mm (T*avole di ragguaglio fra le varie misure di lunghezza, capacità e peso della Provincia di Vicenza ed il sistema metrico-decimale posto in attività nelle Provincie Venete con Decreto Reale 11 Marzo 1869 n. 4941*, Vicenza 1869, p. 5, tav. 1).

Per le successive analisi grafiche, il piede vicentino assunto è pari a 0,357 m.

<sup>91.</sup> Parte I, Libro III, Cap. XIX, p. 308 (Scamozzi, 1615).

<sup>92.</sup> Le superfici delle stanze sono quindi dimensionate in piedi vicentini come 16 x 16, 16 x 20, 16 x 24, 16 x 28, 16 x 32, oppure 20 x 20, 20 x 25, 20 x 30, 20 x 35, 20 x 40 (Barbieri, 2015, p. 4).

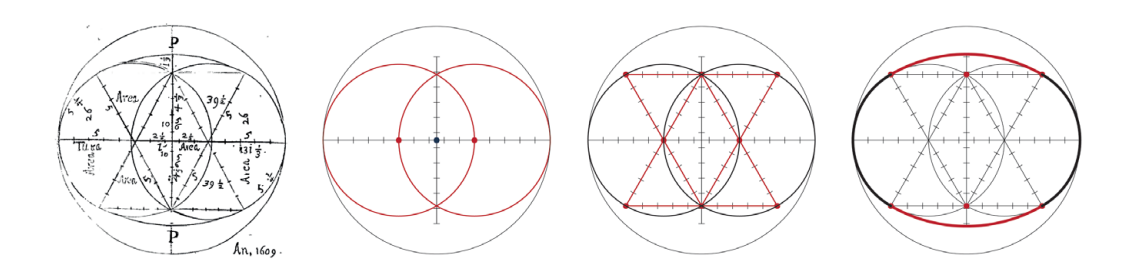

<span id="page-41-0"></span>Fig. 18: Costruzione dell'«ovato ben proporzionato». Parte I, Libro II, Cap. VII, p. 123 (Scamozzi, 1615). Elaborazione: F. Natta

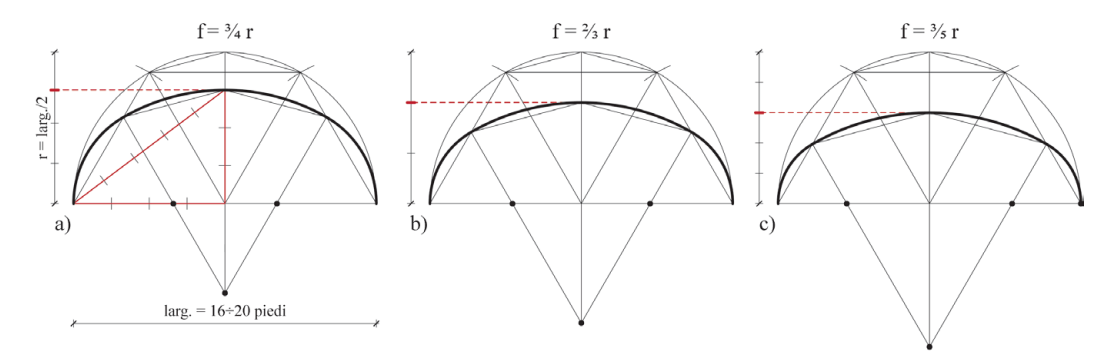

<span id="page-41-1"></span>Fig. 19: Le altezze delle "volte sfiancate di proporzione del quarto (a), del terzo (b), dei due quinti della larghezza (c)"; costruzione del profilo con ovale a tre centri isometrico. Elaborazione: F. Natta

in più, e le maggiori più grandi di una volta e mezza della larghezza»93 ([Fig. 17](#page-40-0)).

L'utilizzo di questo metodo di proporzionamento per le «stanze di un medesimo piano»94 è seguito da un avvertimento sull'abuso nell'assegnare queste varie altezze alle stanze, cercando quindi di trasmettere al lettore una particolare attenzione sulla questione<sup>95</sup>.

In seguito, il vicentino sviluppa un primo elenco delle "sei maniere" in cui si può voltare una stanza<sup>96</sup>, specificando che tutte queste s'intendono come «volte dilumbate, e meno alte, che di mezzo cerchio», ossia volte ribassate generate da profili semi-ellittici o semi-ovali. Scamozzi inserisce i primi riferimenti a questi tipi di costruzione geometrica in un capitolo sulla definizione delle aree dei siti

- 93. Parte I, Libro III, Cap. XIX, p. 309 (Scamozzi, 1615).
- 94. Parte I, Libro III, Cap. XIX, p. 309 (Scamozzi, 1615).

95. «[...] che l'altezza da piano à piano, faccino un sol livello; perche vediamo in alcune Città d'Italia, e nella Spagna, e nella Francia, e quasi generalmente per tutta la Germania, questo abuso di varie altezze di piani: la quale cosa è di grandissimo incomodo all'habitare, e bruttezza al vedere [...]». Parte I, Libro III, Cap. XIX, p. 309 (Scamozzi, 1615).

96. «[…] a botte, overo a felce; a conca semplice, o sia a vella; a conca con le lunette; a Croce; a padiglione, overo a più faccie, e finalmente a Cupola depressa, che si chiama anco a Cattino». Parte I, Libro III, Cap. XIX, p. 309 (Scamozzi, 1615).

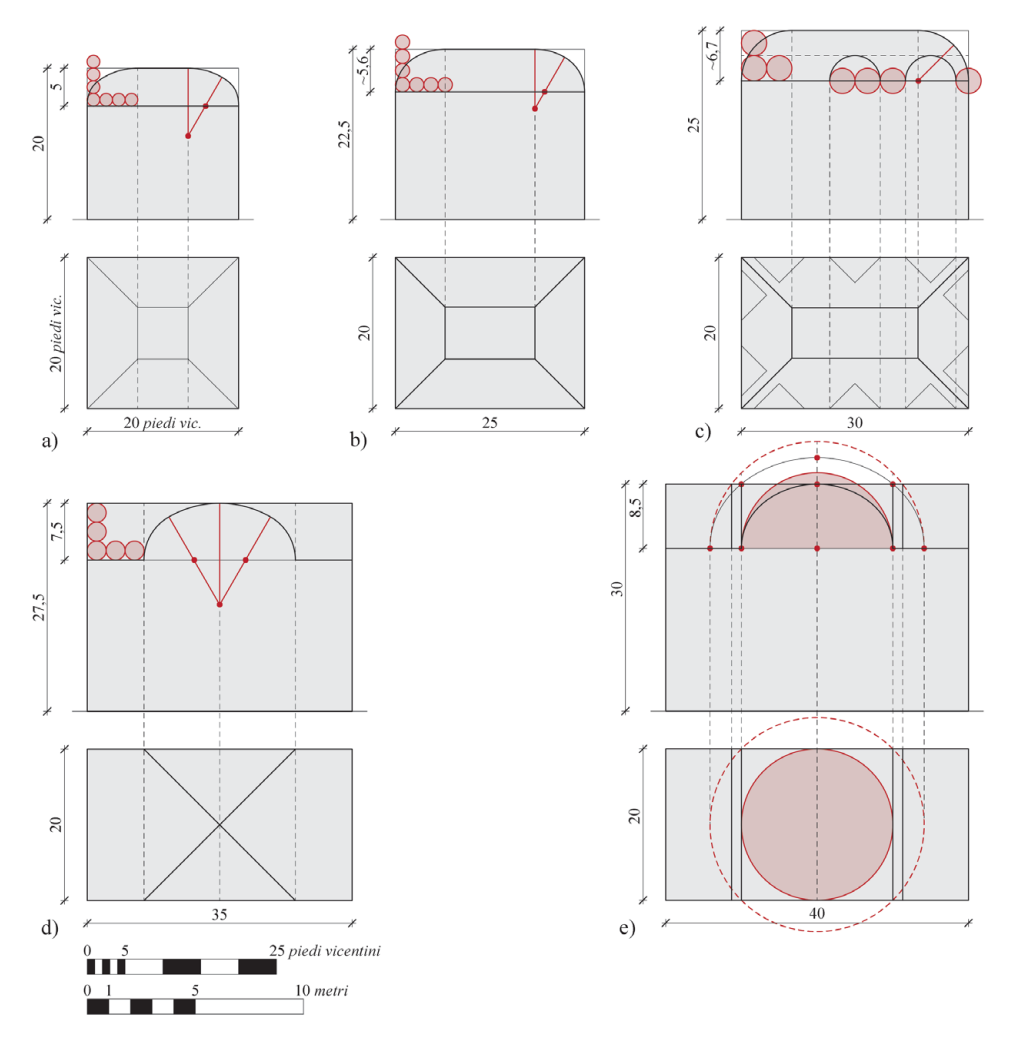

<span id="page-42-0"></span>Fig. 20: Proporzioni e dimensioni per la costruzione delle «maniere di volte». Parte II, Libro VIII, Cap. XIV, p. 323 (Scamozzi, 1615). a) «a padiglione» (*Fig. 1*); b) «a conca» (*Fig. 2*); c) «a conca e lunette» (*Fig. 3*); d) «a botte e in croce» (*Fig. 4*); e) «a botte con le fascie e pie di Cupola» (*Fig. 5*). Elaborazione: F. Natta

irregolari<sup>97</sup>, descrivendo e rappresentando in una tavola la costruzione de «l'ovato ben proporzionato, che i Greci adimandano Ellipsi»98 ([Fig. 18\)](#page-41-0).

L'ovale viene dimensionato utilizzando un asse maggiore di 15 «parti», un asse minore di 11 e i triangoli equilateri interni hanno lato di 10. La costruzione

<sup>97.</sup> «Le Qualità che si deono fuggire ne' Siti; che cosa sia luogo, e sito, e le loro forme, e differenze, e del sapere le Aree de' Siti irregolari». Parte I, Libro II, Cap. VII, pp. 119-123 (Scamozzi, 1615).

<sup>98.</sup> «Si descrive sopra una linea retta con duoi cerchi, in modo, che la circonferenza dell'uno vicendevolmente passi per il centro dell'altro, e faccino la sua lunghezza d'un diametro, e mezo, e la sua larghezza si forma con il diametro intero, e fatto centro nell'intersecatione loro da alto, e da basso sarà formato con due portioni di cerchio. Onde la lunghezza verrà ad essere di 15 parti, e la sua larghezza di 11 [...]». Parte I, Libro II, Cap. VII, p. 122 (Scamozzi, 1615).

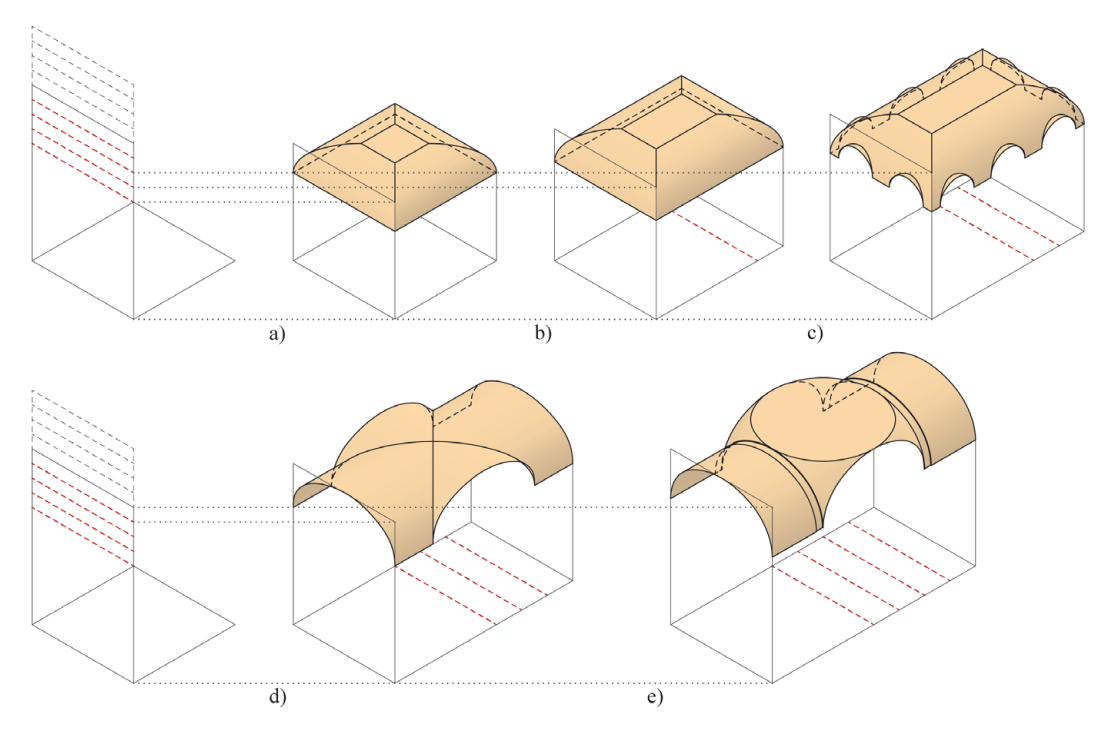

<span id="page-43-0"></span>Fig. 21: Le «maniere di volte» in relazione alle proporzioni e alle altezze delle stanze. Parte II, Libro VIII, Cap. XIV, p. 323 (Scamozzi, 1615). a) «a padiglione» (*Fig. 1*); b) «a conca» (*Fig. 2*); c) «a conca e lunette» (*Fig. 3*); d) «a botte e in croce» (*Fig. 4*); e) «a botte con le fascie e pie di Cupola» (*Fig. 5*). Modellazione digitale: F. Natta

grafica tramite software CAD fa determinare una larghezza di ~11,34 *parti*, scostamento riscontrabile anche nell'elaborazione grafica di Scamozzi sulla tavola del trattato.

Le volte ribassate sono di nuovo presenti in un capitolo a esse dedicato<sup>99</sup>, in questo caso con una definizione della freccia (*f*) «o del quarto, o del terzo, o dei due quinti della larghezza»100, 101 ([Fig. 19\)](#page-41-1). Tra queste, la preferita dell'architetto è quella con la freccia "del quarto", poiché facile da costruire e da calcolare «col filo facendo due triangoli»102 rettangoli di larghezza di 4 *parti*, altezza di 3 *parti* e diagonale di 5 *parti*103 [\(Fig. 19](#page-41-1)-a).

Le cinque tipologie di "stanze principali" della lastra [\(Fig. 16\)](#page-39-0), sono dotate di misure per la larghezza, la lunghezza, l'altezza in chiave e la freccia, con alcuni

<sup>99.</sup> Parte II, Libro VIII, Cap. XIV, pp. 319-323 (Scamozzi, 1615).

<sup>100.</sup> Parte II, Libro VIII, Cap. XIV, p. 321 (Scamozzi, 1615).

<sup>101.</sup> Trattando di volte ribassate, questa "larghezza" è meglio definibile come "mezzalarghezza", ossia il raggio (*r*) della semi-circonferenza che permetterebbe lo sviluppo di un arco a tutto sesto. Rispettivamente, la freccia della volta è quindi calcolata come: *f = 3/4 r, f = 2/3 r,* e *f= 3/5 r*.

<sup>102.</sup> Parte I, Libro II, Cap. VII, p. 122 (Scamozzi, 1615).

<sup>103.</sup> I riferimenti a questi calcoli sono alla proposizione 47, Libro I degli *Elementi* di Euclide, che descrive il teorema di Pitagora.

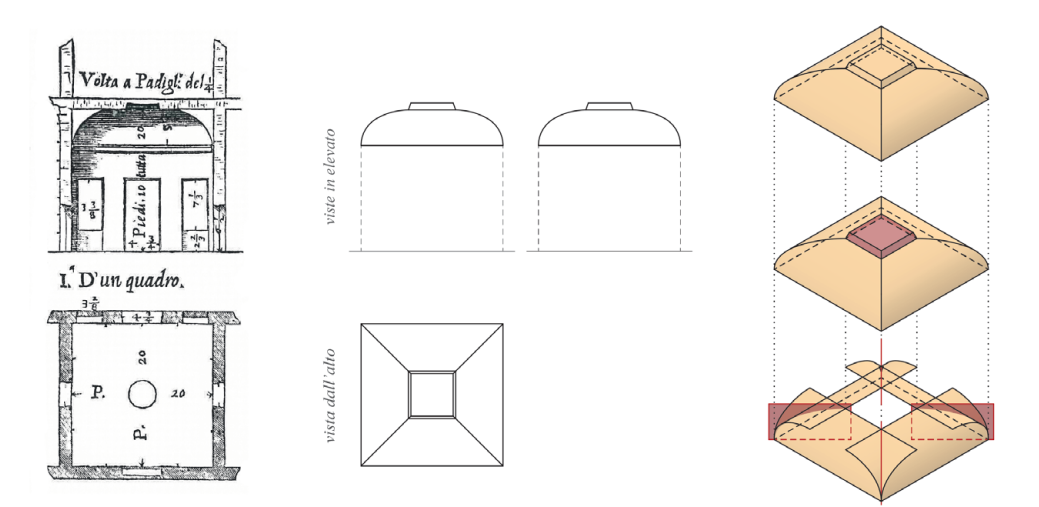

<span id="page-44-0"></span>Fig. 22: Studio per una maniera di volte «a padiglione». Parte II, Libro VIII, Cap. XIV, p. 323, Fig. I (Scamozzi, 1615). Modellazione digitale: F. Natta

dati parzialmente leggibili ma interpretabili<sup>104</sup> [\(Fig. 20\)](#page-42-0).

Nella descrizione delle varie stanze sono presenti informazioni che permettono la comprensione degli elementi della volta da confrontare in seguito con il disegno. I primi due esempi presentano i dimensionamenti del profilo che costituisce la volta («dell'un quarto» e «di tre mezzi l'uno») oltre a ulteriori indicazioni costruttive («lunette dell'un terzo» e «Croce di tre ottavi di sesto») [\(Fig. 20](#page-42-0)). L'interpretazione di questa tavola ha reso necessario il riconoscimento delle proporzioni nei vari esempi, con la costruzione dei profili attraverso i semiovali basati sulle precedenti analisi. Nell'unico esempio in cui non sono presenti informazioni, la «botte con le fascie e pie di cupola», il riconoscimento delle proporzioni è stato effettuato mediante analisi grafica.

I cinque esempi di stanze principali sono stati modellati tridimensionalmente con un'elaborazione semplificata delle loro proporzioni ([Fig. 21](#page-43-0)). Seguono gli approfondimenti sui singoli esempi di volta.

L'architetto, per introdurre le volte, ripercorre le realizzazioni degli Antichi, costruite citando la triade vitruviana di «fermezza, comodità e bellezza»105, accentuando il ruolo della *firmitas*. Scamozzi si riferisce ai «piedi», ossia alla muratura che sostiene il carico, i quali necessitano di materiali e spessori opportuni; sopra ci sono i «fianchi», la parte più gravata dal carico; infine, la «schiena», la zona meno sollecitata, che dovrà essere costruita con materiali leggeri e di

<sup>104.</sup> Questa tavola presenta minime differenze metriche tra varie versioni del trattato, forse dovute al processo di acquisizione o, come segnalato da Cavallari Murat (1964, p. 23), a qualità delle incisioni modificate dal tempo. La tavola su cui sono stati elaborati questi studi è stata estratta dal catalogo della mostra sull'autore tenutasi a Vicenza (Barbieri & Beltramini, 2003, p. 55).

<sup>105.</sup> Parte II, Libro VIII, Cap. XIV, p. 319 (Scamozzi, 1615).

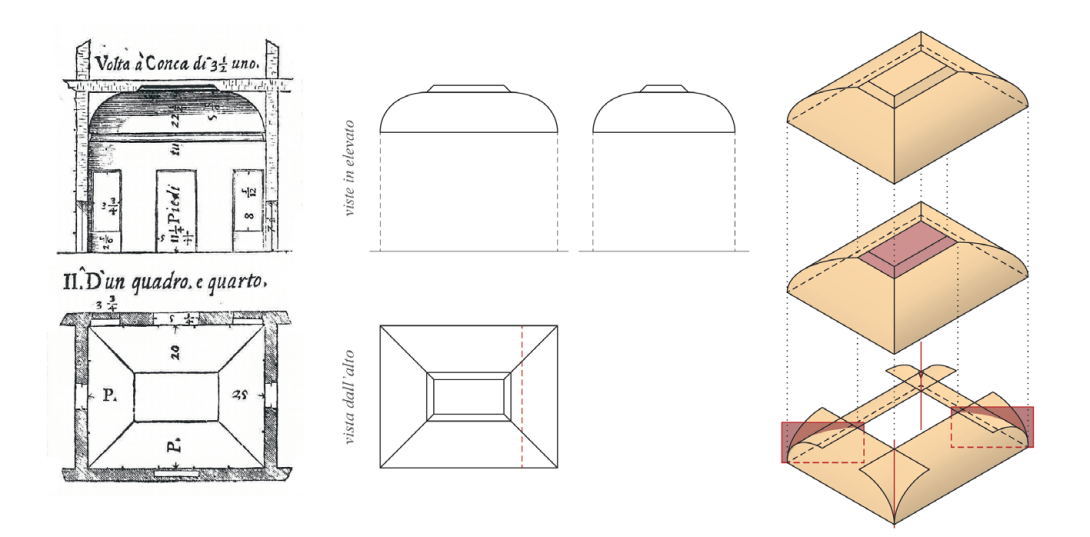

<span id="page-45-0"></span>Fig. 23: Studio per una maniera di volte «a conca». Parte II, Libro VIII, Cap. XIV, p. 323, Fig. II (Scamozzi, 1615). Modellazione digitale: F. Natta

qualità106, 107. Quanto esposto da Scamozzi, si traduce nella tavola con una ricca elaborazione grafica con la presenza di spessori e diverse soluzioni nelle strutture verticali e orizzontali<sup>108</sup>.

Nell'identificazione dei vari tipi di volta, il primo esempio descritto dall'autore è la cupola. La cupola perfetta si imposta su base circolare e si sviluppa in altezza di mezza circonferenza, la cupola depressa (o «a catino») ha invece un'altezza minore di mezza circonferenza<sup>109</sup>.

Il vicentino raggruppa in seguito le volte «a padiglione» e le volte «a catino» realizzabili a partire dalla stessa pianta di forma quadrata, rotonda, esagonale od ottagonale. Delle volte a catino non descrive o rappresenta alcuna sua tipologia. La volta a padiglione scamozziana è costruita a partire da una pianta poligonale regolare (quadrato, esagono e ottagono) su cui si impostano i fusi «alti mezzo cerchio», «più alti di mezzo cerchio»<sup>110</sup> o «meno alti di mezzo cerchio»<sup>111</sup>.

Nella costruzione della «Volta a Padigli. del ¼» presente nella tavola dedicata alle "stanze principali", l'ambiente è su base quadrata 20 x 20 piedi, con altezza

109. Parte II, Libro VIII, Cap. XIV, p. 320 (Scamozzi, 1615).

110. Scamozzi prende ad esempio per questa tipologia la cupola di Brunelleschi per il Duomo di Firenze.

111. Parte II, Libro VIII, Cap. XIV, pp. 320-321 (Scamozzi, 1615).

<sup>106.</sup> Parte II, Libro VIII, Cap. XV, p. 324 (Scamozzi, 1615).

<sup>107.</sup> Cardone, 2010, pp. 66-68.

<sup>108.</sup> «[…] alle stanze di larghezza da 15 fino a 20 piedi le mura potranno farsi grosse circa due piedi […]. Quando i luoghi da far le Volte fussero di assai maggio larghezza […], si potranno fraporre due, o quattro, o sei Colonne di quà, e di là dividendo la larghezza in tre parti […]». Parte II, Libro VIII, Cap. XIV, p. 322 (Scamozzi, 1615).

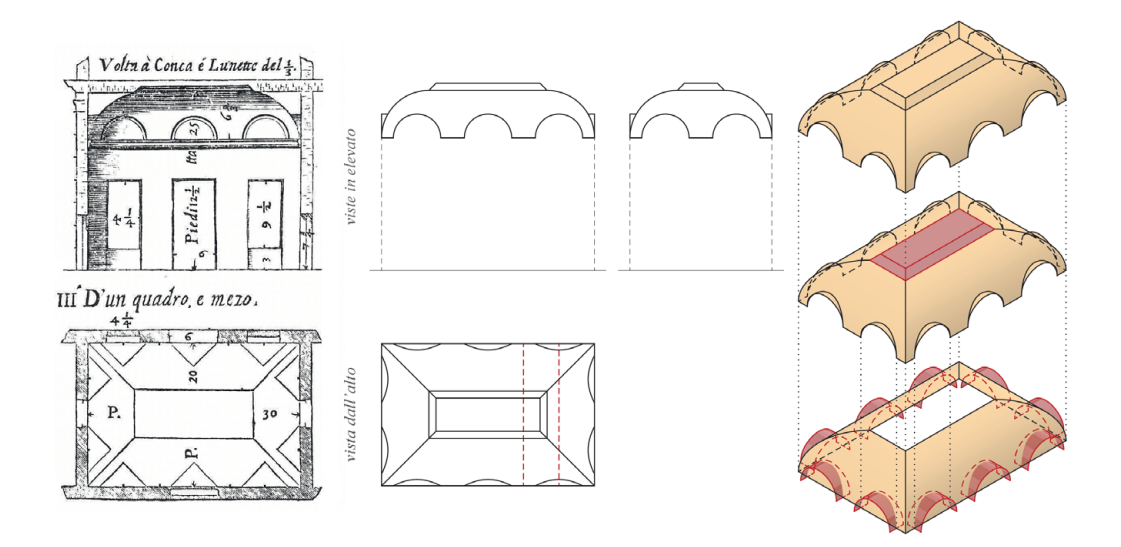

<span id="page-46-0"></span>Fig. 24: Studio per una maniera di volte «a conca e lunette». Parte II, Libro VIII, Cap. XIV, p. 323, Fig. III (Scamozzi, 1615). Modellazione digitale: F. Natta

totale di 20 e piano d'imposta a 15 piedi, con conseguente sviluppo in alzato di 5 piedi (ossia il quarto dell'altezza). Il profilo del fuso viene costruito sulla base della proporzione «del quarto» (*f= 3/4 larg.*) e la costruzione della porzione di ovale permette di lasciare spazio al centro per un riquadro sfondato [\(Fig. 20](#page-42-0)-a; [Fig. 21-](#page-43-0)a). La costruzione tridimensionale di questa tipologia di volta «meno alta di mezzo cerchio» genera quella che odiernamente viene definita volta a schifo. A partire da quarti di cilindri con una sezione ovale impostati sui lati dell'ambiente quadrato si definiscono i fusi della volta. Le intersezioni di queste superfici non sono presenti nel disegno in pianta del trattato, sono riscontrabili invece nella rappresentazione in sezione. Da quest'ultima è possibile, inoltre, ricavare lo sviluppo in alzato dello sfondato di forma tronco-piramidale<sup>112</sup> ([Fig. 22\)](#page-44-0).

La «Volta a Conca di 3½ uno», con base di 20 x 25 piedi, è generata a partire dagli stessi concetti del «padiglione» ma su pianta rettangolare, con il profilo del fuso proporzionato su base 3:3,5 [\(Fig. 20-](#page-42-0)b; [Fig. 21](#page-43-0)-b). Le intersezioni dei fusi, generati da semi-cilindri con direttrice ovale, sono questa volta rappresentati in pianta, così come la proiezione semplificata dello sfondato [\(Fig. 23](#page-45-0)).

La «Volta a Conca e Lunette del 1/3», e più in generale la tipologia di volte con le "lunette", è intesa dal vicentino come una struttura «debole, e pericolosa» poiché indebolisce molto il «piede, e il fianco». La soluzione per questo problema nel testo viene risolta dal «lasciar convenevole spazio tra l'una, e l'altra lunetta»113.

<sup>112.</sup> Si desume dallo studio qui presente che la circonferenza inserita nel disegno in pianta rappresenti solo un elemento simbologico e non costruttivo, come accade anche per la «Volta a Botte, con le fascie e pie di Cupola».

<sup>113.</sup> Parte II, Libro VIII, Cap. XIV, p. 321 (Scamozzi, 1615).

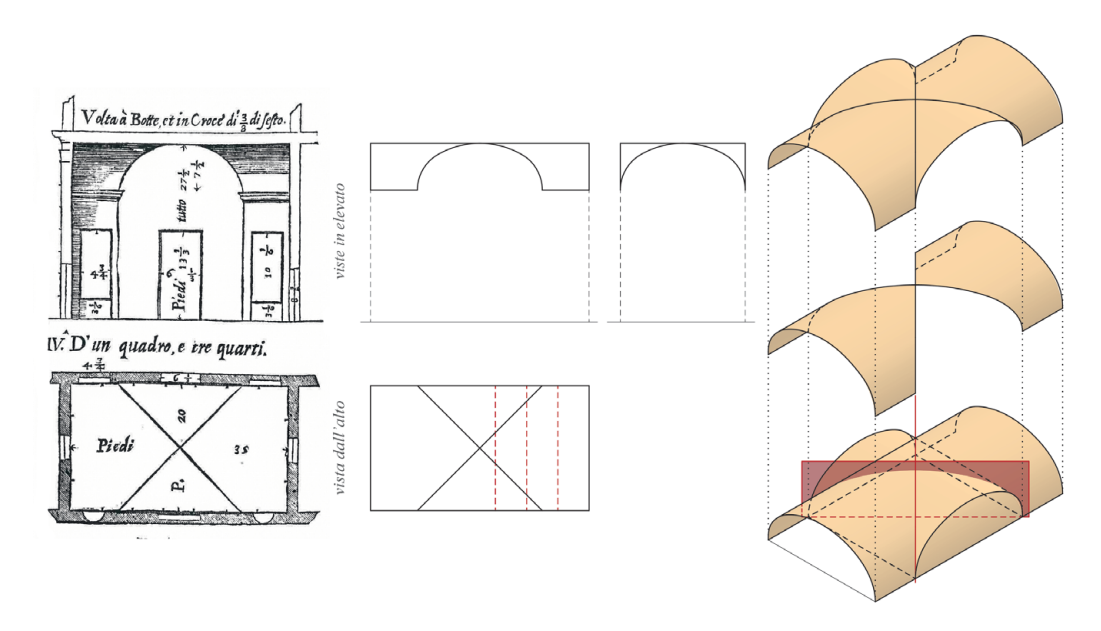

<span id="page-47-0"></span>Fig. 25: Studio per una maniera di volte «a botte e in croce». Parte II, Libro VIII, Cap. XIV, p. 323, Fig. IV (Scamozzi, 1615). Modellazione digitale: F. Natta

Nell'illustrazione, la volta si sviluppa su una stanza di dimensioni 20 x 30 piedi e altezza di 25 piedi. La volta "a conca" ha i fusi generati da un quarto di cilindro con sezione circolare; la metà del raggio di questa circonferenza permette di proporzionare le dimensioni delle unghie e la loro distanza ([Fig. 20-](#page-42-0)c; [Fig. 21](#page-43-0)-c). Il disegno delle unghie in sezione sembra mostrare come queste vengano generate a partire da semi-cilindri retti di profilo circolare. Il disegno delle unghie in pianta, invece, viene rappresentato attraverso una forma triangolare, risultato ottenibile con unghie rampanti. Nel disegno della volta «a conca e lunette» sembra essere quindi possibile la determinazione di unghie con forme diverse a seconda se si preferiscono assumere le informazioni dalla vista in pianta o della vista in elevato<sup>114</sup> [\(Fig. 24](#page-46-0)).

La trattazione continua con le volte "a croce" attraverso la «Volta a Botte, e in Croce di 3/8 di sesto»115. La volta a crociera descritta può essere utilizzata sia su impianto quadrato che rettangolare di qualsiasi proporzioni, aggiungendo più "croci" a seconda della lunghezza dell'ambiente. La stanza rappresentata ha dimensioni 20 x 35 piedi e altezza di 27,5 piedi (ottenibile dalla media aritmetica); nell'ambiente è perciò possibile costruire una singola "croce". La volta si compone di due semi-cilindri ortogonali con medesima sezione ovale con una conformazione facilmente riconoscibile nel disegno in alzato [\(Fig. 20](#page-42-0)-d; [Fig.](#page-43-0)

<sup>114.</sup> In questo esempio si è preferito portare in sviluppo la volta lunettata con le unghie rette. Per le unghie rampanti si rimanda alla costruzione della volta lunettata analizzata nella scheda di Palladio ([Fig. 12](#page-32-0)).

<sup>115.</sup> Parte II, Libro VIII, Cap. XIV, p. 321 (Scamozzi, 1615).

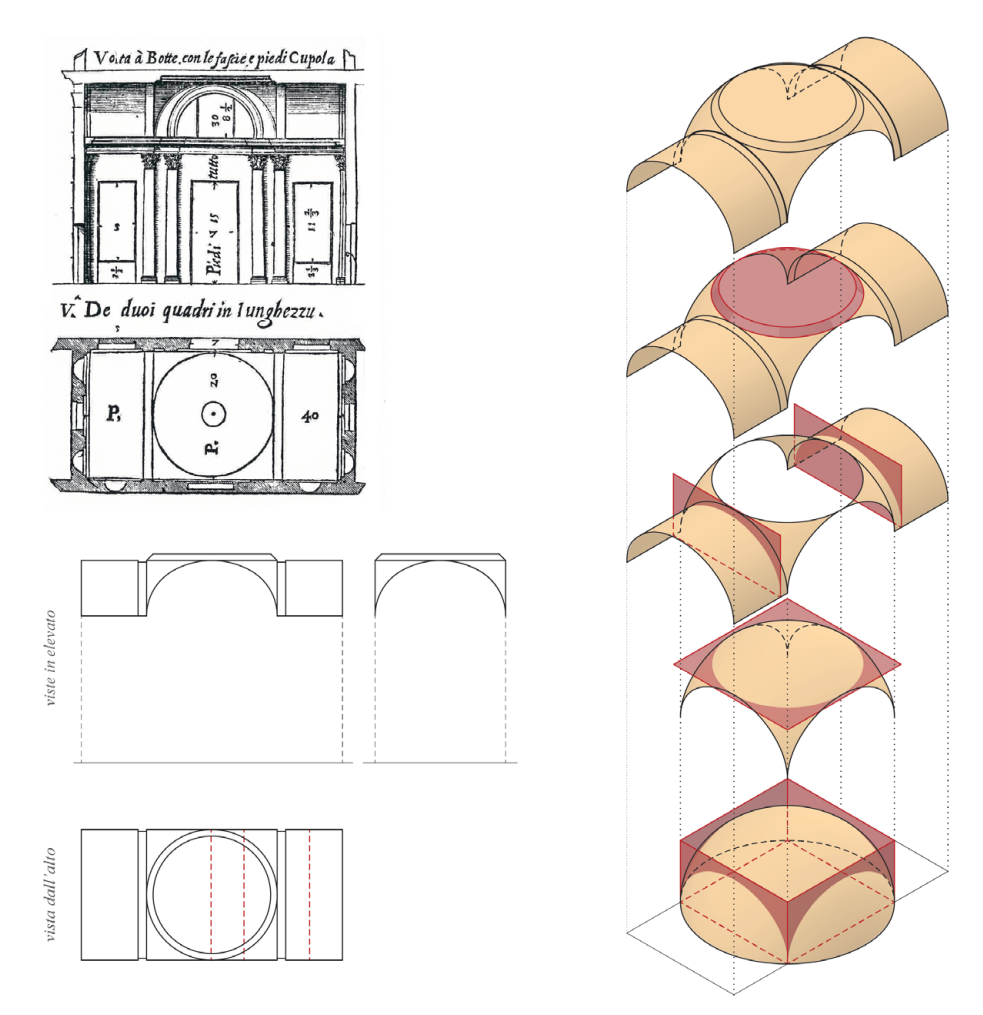

<span id="page-48-0"></span>Fig. 26: Studio per una maniera di volte «a botte con le fascie e pie di Cupola». Parte II, Libro VIII, Cap. XIV, p. 323, Fig. V (Scamozzi, 1615). Modellazione digitale: F. Natta

[21](#page-43-0)-d). L'intersezione tra i semi-cilindri e la selezione delle porzioni di superficie impostate sulla direttrice, permettono di definire le unghie che compongono la volta «a botte e in croce»<sup>116</sup> ([Fig. 25\)](#page-47-0).

A concludere gli esempi si trova la «Volta a Botte, con le fascie e pie di Cupola». Nello scritto, l'autore definisce le volte a botte nella versione più semplice «fatta a mezzo cerchio», le quali percorrono in tutta la lunghezza gli ambienti da coprire e su cui si possono aggiungere archi o «fascie» con funzione estetico-strutturale a seconda della superficie da coprire<sup>117</sup>.

L'ultima stanza ha dimensione pari a 20 x 40 piedi, un'altezza totale di 30 (ottenibile dalla media aritmetica) e altezza del piano di imposta pari 21,5 piedi. La volta è ripartita da due fasce che delimitano due volte a botte agli estremi e una

<sup>116.</sup> L'esempio di Scamozzi è paragonabile a quello definito da Palladio per la volta a crociera, con una differenza solo nella sezione dei semi-cilindri.

<sup>117.</sup> Parte II, Libro VIII, Cap. XIV, p. 321 (Scamozzi, 1615).

volta a «pie di cupola» al centro. Questa porzione centrale di volta è identificabile negli odierni pennacchi, generato in questa soluzione a partire da un ellissoide di rotazione118. Il disegno in sezione permette di identificare l'arco ellittico appartenente all'ellissoide di rotazione che definisce i pennacchi e le porzioni di volte a botte ([Fig. 20-](#page-42-0)e). Le superfici del campo centrale sono ottenute mediante tagli verticali dell'ellissoide di rotazione impostati sulla base poligonale e da un taglio orizzontale tangente agli archi d'imposta, che divide i quattro pennacchi. A completare l'esempio viene realizzato uno sfondato tronco-conico impostato sui pennacchi [\(Fig. 26](#page-48-0)).

La disamina sulle volte dell'autore non termina in questo capitolo. Nella successiva parte, nel preludio alle volte degli Antichi<sup>119</sup>, egli introduce brevemente la tematica della centinatura applicata agli esempi forniti dalle costruzioni classiche. A partire dalla «Volta della Rotonda di Roma»120, ossia il Pantheon, descrive le modalità di costruzione di una centina per una «cupola perfetta». La struttura di quest'opera provvisoria deve essere realizzata seguendo la forma della volta che si vuole eseguire, composta da tavole grandi e resistenti per costruire «ponti». I pezzi devono essere raddoppiati, uniti e puntellati insieme, senza dover possedere per forza una bella forma, per resistere al peso della struttura. L'autore definisce la distanza tra le singole centine, pari a «un piede e mezzo o due», e continua descrivendo il materiale con cui coprire le centine per generare un piano di appoggio continuo per le volte. Secondo le «comodità del luogo» si può operare con tavole di legno, «stuoie di canne greche […] o craticci fatti di vimini»121.

In conclusione, egli prende anche in considerazione l'utilizzo di ferramenta e catene, per puntellare e legare bene la struttura, ma solo fino a che l'opera non risulti ben stabilizzata<sup>122</sup>.

<sup>118.</sup> Tipologia di ellissoide in cui due dei tre semiassi hanno la stessa misura.

<sup>119.</sup> «Di varie Maniere di Volte fatte da gli Antichi: e dell'ordine, che si dee tenere nell'armar, e far sicuramente le gran volte». Parte II, Libro VIII, Cap. XV, pp. 324-326 (Scamozzi, 1615).

<sup>120.</sup> Parte II, Libro VIII, Cap. XV, p. 325 (Scamozzi, 1615).

<sup>121.</sup> Manufatti entrambi realizzati dall'intreccio di fibre flessibili.

<sup>122.</sup> Cardone, 2010, pp. 78-80.

### **Guarino Guarini:** *Modo di Misurare le Fabriche* **e**  *Architettura Civile* **2.4.**

Autore: Guarino GUARINI (1624-1683)

Titolo (1): *Modo di Misurare le Fabriche di D. Guarino Guarini C. R. Teatino Matem. di S. A. R. […]*

Luogo di edizione: Torino Editore: Per gl'Heredi Gianelli con lic. de' Superiori Data prima edizione: 1674

Titolo (2): *Architettura Civile del Padre D. Guarino Guarini Chierico Regolare Opera Postuma Dedicata A Sua Sacra Reale Maestà*

Luogo di edizione: Torino Editore: Appresso Gianfrancesco Mairesse all'insegna di Santa Teresa di Gesù Data prima edizione: 1737

Edizione consultata: Guarini, G. [1968]. *Architettura Civile* (introduzione di N. Carboneri, note e appendici a cura di B. Tavassi La Greca; 1. ed. 1737). Milano: Il Polifilo

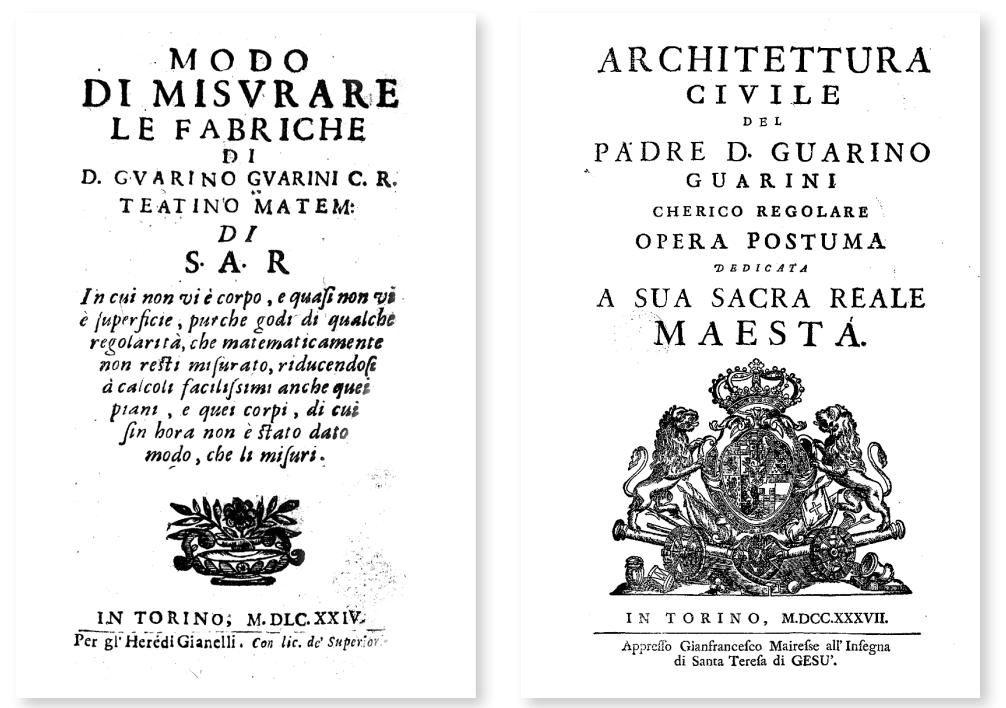

Fig. 27: Frontespizio (Guarini, 1674); Frontespizio (Guarini, [1737])

### 52 Presupposti teorici

Abate teatino di origine modenese, Guarino Guarini nasce nel 1624 e compie il noviziato a Roma. I vari spostamenti, riconosciuti dalla storiografia, tra la città natale, Roma, Messina e Parigi lo vedono insegnante di teologia e filosofia, autore di scritti e di progetti architettonici. La permanenza a Torino, dal 1666, dove svolge ruoli di ingegnere e matematico per la corte sabauda, risulta la più florida per il teatino, con la produzione di numerosi trattati relativi a matematica, fisica, astronomia e architettura, scritti in latino (quando tratta delle *artes liberales*) e in italiano (quando si occupa delle *artes mechanicae*), e di realizzazioni architettoniche civili ed ecclesiastiche nella stessa città<sup>123</sup>.

Guarini divide la trattazione delle volte all'interno di tre opere: l'«Euclides adauctus», «Il Modo di Misurare le Fabriche» e l'«Architettura Civile».

L'*Euclides Adauctus*, testo in latino pubblicato nel 1671, assume il ruolo di fondamento teorico che fornisce, attraverso la Matematica, gli strumenti e le procedure operative che ambiscono all'indagine della realtà<sup>124</sup>. Sebbene l'architettura sia uno degli ambiti più studiati del modenese, quest'opera ha un ruolo fondamentale a supporto del pensiero geometrico-matematico di Guarini.

Il *Modo di Misurare le Fabriche* è un breve volume di duecentotto pagine (di formato 10,5 x 18,5 cm) scritto in italiano e pubblicato nel 1674. Quest'opera, dedicata al «Presidente, e Generale di Finanze di S.A.R.»125, ha il fine di servire da supporto alle pratiche di misurazione e costruzione degli edifici<sup>126</sup>. Il testo si divide in un preludio<sup>127</sup> e tre parti<sup>128</sup>, suddivise in capitoli e proposizioni.

L'*Architettura Civile*, opera ritenuta centrale per questo studio risulta, invece, inedita alla morte dell'architetto. Una prima raccolta di tavole, dal titolo «Dissegni d'architettura civile et ecclesiastica», viene pubblicata dall'Ordine dei Teatini nel 1686, e consiste di quarantaquattro incisioni complessive, oltre al ritratto di Guarini $129$ .

125. Sig. Gio Andrea Ferrari, conte di Bagnolo, il quale soprintendeva i conti della famiglia Savoia (Guarini, 1674, p. 3).

126. Torino, a partire dal 1673, si trovava dal punto di vista dell'attività architettonica in gran fermento in quanto, sotto la direzione di Amedeo di Castellamonte (1613-1683), si stava realizzando la seconda espansione della città barocca (Politecnico di Torino, 1968, pp. 102-111). Per approfondimenti, si rimanda al cap. 2.1 del corrente testo.

127. «Dove si pongono alcune cognitioni necessarie per ben misurare» (Guarini, 1674).

128. «In cui si misurano le Superficij»; «In cui si misurano le superficij de corpi qui annoverati»; «In cui si misurano i corpi» (Guarini, 1674).

129. Non si hanno dubbi sulla paternità di Guarini di questi disegni, ma non è certamente provata la sua cura per i disegni preparatori all'incisione. In questa edizione si trovano ancora

<sup>123.</sup> Klaiber, 2006, pp. 24-27.

<sup>124.</sup> Guarini in questo trattato di oltre settecento pagine parla in generale degli obiettivi e dell'oggetto della Matematica, di cui nella prefazione di ogni libro che compone il volume, menziona le possibili applicazioni pratiche. Ripropone senza aggiunte significative l'opera di Euclide e infine amplia queste prime conoscenze con nuove nozioni e personali sviluppi aggiornati sulla disciplina della Matematica (Bianchini, 2014, pp. 17-21).

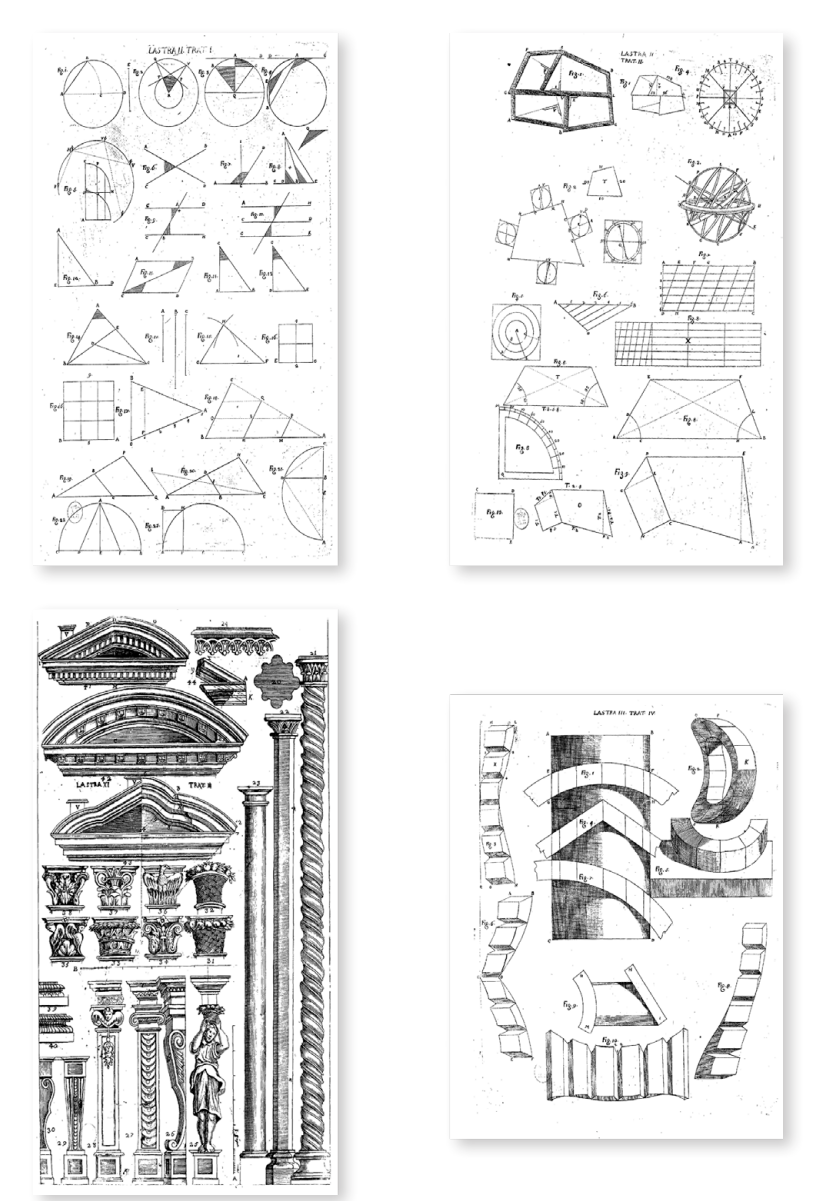

Fig. 28: Esempi di tavole dell'*Architettura Civile*: «Delle proprietà essenziali degli Angoli, e delle linee». Lastra II, Trat. I; «Della natura dei siti, e loro proporzione […]». Lastra II, Trat. II; «Degli Ordini eccedenti, o mancanti», «Deì Frontespizi». Lastra XI, Trat. III (presente anche in Guarini, 1686, Tav. VII); «Della proiezione delle Superfici Cilindriche». Lastra III, Trat. IV (Guarini, [1737])

<span id="page-52-0"></span>L'edizione completa dell'*Architettura Civile*, con il testo e ulteriori trentacinque tavole [\(Fig. 28](#page-52-0)), viene pubblicata nel 1737 a cura di Bernardo Antonio Vittone (1704-1770). L'opera è preceduta dall'«Avviso ai Lettori» in cui è riconosciuto il ruolo di Guarini e la sua capacità di definizione dei valori dell'architettura e

presenti i nomi degli incisori e la presenza delle scritte encomiastiche, poi eliminati nella stampa del Trattato (Bertini, 1970, pp. 599-603).

di traduzione a livello esecutivo di problemi concreti130. Vittone si è confrontato con parti del trattato completato e appunti ancora da organizzare e completare del lavoro di Guarini che, in prossimità della sua scomparsa, non erano pronti alla pubblicazione. Il compito del curatore è stato quello di completare alcune piccole parti e riunire tutto assieme in unico volume<sup>131</sup>.

Il trattato guariniano ha molte connessioni con l'opera di Vitruvio<sup>132</sup> e con i trattatisti precedenti<sup>133</sup>; tuttavia, la ricerca del dato sperimentale, la connessione con le scienze matematiche e i presupposti del pensiero filosofico conferiscono a quest'opera a una nuova carica innovativa per la teoria dell'architettura in Italia<sup>134</sup>. Il rapporto che Guarini istituisce con la tradizione è critico e dialettico<sup>135</sup>. Guarini utilizza sia fonti classiche sia moderne, riportandole fedelmente quando necessario, e soprattutto, grazie al confronto con autori stranieri, amplia il respiro del suo testo<sup>136</sup>.

Il volume si articola in cinque trattati, suddivisi a loro volta in capitoli e questi in osservazioni.

Il trattato I137, «Dell'Architettura in generale, e suoi principi», è diviso in dieci capitoli, di cui i primi quattro riguardano l'architettura, le regole, i principi e gli strumenti a essa associati. I restanti sei definiscono i fondamenti geometrici necessari allo studio e al progetto dell'architettura quali linee, angoli e proporzioni. Al primo trattato sono riservate tre lastre illustrative.

Sotto il titolo «Della Ichnografia»<sup>138</sup>, nel trattato II<sup>139</sup> Guarini inizia a portare in sviluppo il personale metodo di rappresentazione dell'architettura, già ampiamente sviluppato nell'*Euclides*<sup>140</sup>: il procedimento di proiezione e sezione, che oggi riconosciamo nei fondamenti logici e geometrici della rappresentazione,

133. Dall'autore vengono spesso citati Vignola, Serlio, Palladio, Viola Zanini, Milliet Dechales e Delorme.

- 136. Di Paolo, 1972, pp. 336-338.
- 137. Trat. I, pp. 1-37 (Guarini, [1737]).

138. Introduce il termine con una citazione dall'opera di Vitruvio: «Icnografia ex qua capiuntur in solis area rum descriptione» (Vitruvio Pollione, c. 25, Cap. I, Libro I), ossia definendola come una "descrizione in carta degli Edifici". Trat. II, Premessa (Guarini, [1737]).

139. Trat. II, pp. 38-72 (Guarini, [1737]).

140. «De Proiecturis», Trat. XXVI; «De superficiebus in planum redigendis», Trat. XXXII (Guarini, 1671).

<sup>130.</sup> Kruft, 1999, p. 125.

<sup>131.</sup> Carboneri (Guarini, [1968], p. XXI) segnala come nel trattato ci siano citazioni di fonti inesatte, errori nel testo e nelle tavole la numerazione risulta discontinua.

<sup>132.</sup> Dall'opera di Vitruvio riprende e riformula i criteri architettonici accorpando dei concetti ritenuti dall'autore come sinonimi. La «Sodezza», diventa assimilabile alle *firmitas*, l'«Eurytmhia» è interpretata come *ornamento*, la «Simmetria» coincide con la *proporzione*, la «Distribuzione» è intesa come la migliore *organizzazione spaziale* dell'edificio (Kruft, 1999, p. 126).

<sup>134.</sup> Guarini, [1968], p. XXIII.

<sup>135.</sup> «L'Architettura può correggere le regole antiche, e nuove inventare». Trat. I, Cap. III, Oss. VI, p. 5 (Guarini, [1737]).

della corrispondenza tra l'oggetto reale e il suo modello grafico bidimensionale attraverso la sequenza di *icnografia*, ortografia elevata e ortografia depressa<sup>141</sup>. In questa parte del trattato riunisce argomenti che spaziano dalle pratiche di livellamento, alla complessità del rilevamento e alla contestualizzazione e scelta di un sito, con riferimenti alle relazioni delle stagioni e le variazioni d'altitudine sulla base delle conoscenze personali in ambito astronomico. Questo suo interesse si concretizza nei vari capitoli e nelle cinque lastre dedicate, in cui la conoscenza dei siti permette di meglio definire le regole generali di posizionamento dei vari elementi di un edificio, dai percorsi alle scale, dalla disposizione delle stanze, alla forma e alla posizione delle aperture.

«Dell'Ortografia elevata»<sup>142</sup> è il titolo del trattato  $III^{143}$ , il più corposo dell'intero volume, che si divide in ventisei capitoli e venti lastre a essi associate. I primi due capitoli trattano dei principi della rappresentazione in elevato e della costruzione di varie linee curve applicate alla costruzione geometrica delle colonne, delle volute e delle spirali<sup>144</sup>. Dal capitolo III al XX si dedica agli ordini architettonici, inizialmente seguendo la derivazione degli ordini canonici di origine greco-romana per poi proporre approfondimenti e ulteriori variazioni tramite l'accostamento fra gli ordini o l'inserimento di decorazioni differenti. I due capitoli seguenti riguardano le illusioni ottiche e gli artifici prospettici, i quali introducono la tematica dell'architettura obliqua<sup>145</sup>. I capitoli XXIII, XXIV e XXV trattano dunque la rappresentazione di questa architettura, la quale mediante la proiezione su piani differenti di elementi – cornici, basamenti, volute, capitelli, scale, balaustre, colonne, ecc. – permette di correggere le proporzioni globali dell'edificio, o del singolo elemento<sup>146</sup>. Dedica, infine, l'ultimo capitolo di questa parte del trattato allo studio delle volte.

Il trattato IV<sup>147</sup>, «Dell'Ortografia gettata»<sup>148</sup>, riguarda della tecnica delle proiezioni applicata alla pratica architettonica, l'insieme delle conoscenze geometriche e delle tecniche tradizionali di taglio e posa di materiale lapideo per

143. Trat. III, pp. 39-190 (Guarini, [1737]).

144. «[...] queste sono principalmente la parabola, la iperbola, la linea spirale, la concoide, ò conchile, l'ondeggiante, la linea di Prospettiva». Tratt. III, Cap. II, p. 77 (Guarini, [1737]).

145. Questa tema era stato approfondito nell'opera di Juan Caramuel y Lobkowitz (1678), trattato apprezzato in quanto innovativo nel metodo ma con ampie critiche da parte del modenese per l'estensione e per alcune applicazioni (De Bernardi Ferrero, 1966, pp. 36-44).

146. Scotti Tosini, 2006, pp. 94-95.

147. Trat. IV, pp. 191-265 (Guarini, [1737]).

148. Utilizza l'espressione «gettata» volutamente in contrapposizione al titolo precedente perché «là dove in quella le superficie piane s'innalzano con linee perpendicolari, per dare a loro corpo, [...] questa per lo contrario i corpi in alto sospesi con linee perpendicolari riduce in piano per istendere la loro superficie». Premessa, Trat. IV, p. 191 (Guarini, [1737]).

<sup>141.</sup> Bianchini, 2014, pp. 27-28.

<sup>142.</sup> Il termine «Ortografia», ripreso citando nuovamente il trattato vitruviano, è per Guarini la rappresentazione in elevato della facciata dell'edificio, ombreggiata, che ne riporta la proporzione (Fittipaldi, 2014, p. 39).

la costruzione di strutture complesse, più conosciuta come stereotomia. Come segnalato dallo stesso Guarini, questa è una pratica scientifica poco conosciuta in Italia ma egregiamente adoperata in Francia<sup>149</sup>.

Nel trattato V150, «Della Geodesia», il teatino spiega la scienza che «spartisce i piani a diverse persone»151, pratica utile per la divisione dei terreni. Egli tratta la trasformazione delle superfici piane rettilinee e curve nel loro aspetto pratico di spartizione dei terreni152, fornendo dunque le basi per calcolare le divisioni o le modifiche da operare su un sito. In questa sezione del trattato risultano interessanti, per le analisi sulle volte, i capitoli dedicati alle trasformazioni e alle divisioni «dell'Elissi»153, ossia su come costruire le ellissi tramite proporzioni e circoscrivendole attorno a forme geometriche. Seguono, le trasformazioni delle parabole e delle iperboli<sup>154</sup>, che concludono lo scritto.

# **Le volte nei testi di Guarini 2.4.1.**

La trattazione sistematica delle volte all'interno dell'opera diventa fondamentale per lo studio di questi elementi architettonici. Per questa analisi è stata adottata la struttura discorsiva dell'*Architettura Civile*, a cui vengono aggiunti gli elementi nuovi, presenti nel *Modo di Misurare le Fabriche*.

L'ultima parte dell'*Architettura Civile* dedicata all'«Ortografia elevata» contiene il capitolo «Delle volte, e vari modi di farle», accompagnato, al fondo del testo, da due tavole ([Fig. 29](#page-56-0); [Fig. 37\)](#page-63-0).

L'argomento viene introdotto da Guarini ponendo dapprima l'attenzione sulla trattazione del tema da parte di autori precedenti<sup>155</sup> e poi sull'importanza di questa «parte delle Fabbriche»156. Espone quindi in maniera sistematica l'intero processo di ideazione e realizzazione per «porle in opera tanto di mattoni […], quanto di marmo»<sup>157</sup>.

Attraverso una serie di *osservazioni* attua una sistematizzazione geometrica delle volte che «nascono da sei corpi tondi» i quali, divise per metà, danno origine alle volte «elementari». Questi corpi sono il cilindro, il cono, il conoide<sup>158</sup>, la

153. Trat. V, Cap. X, pp. 299-304 (Guarini, [1737]).

154. Trat. V, Cap. XI-XII, pp. 304-307 (Guarini, [1737]).

155. Cita Vitruvio, sottolineando la mancanza del tema delle volte nel suo scritto, e Palladio che ne ha definito "brevemente" alcune tipologie. Premessa. Trat. III, p. 73 (Guarini, [1737]).

156. Trat. III, Cap. XXVI, p. 183 (Guarini, [1737]).

157. Trat. III, Cap. XXVI, p. 183 (Guarini, [1737]).

158. «[…] Cono che non finisce in un punta, ma in una retta linea». Trat. III, Cap. XXVI, Oss. I, p. 183 (Guarini, [1737]).

<sup>149.</sup> Müller, 1970, p. 533.

<sup>150.</sup> Trat. V, pp. 266-307 (Guarini, [1737]).

<sup>151.</sup> Premessa, Trat. V, p. 266 (Guarini, [1737]).

<sup>152.</sup> Per l'aspetto teorico, come consuetudine, rimanda all'ampia trattazione all'interno dell'*Euclides*.

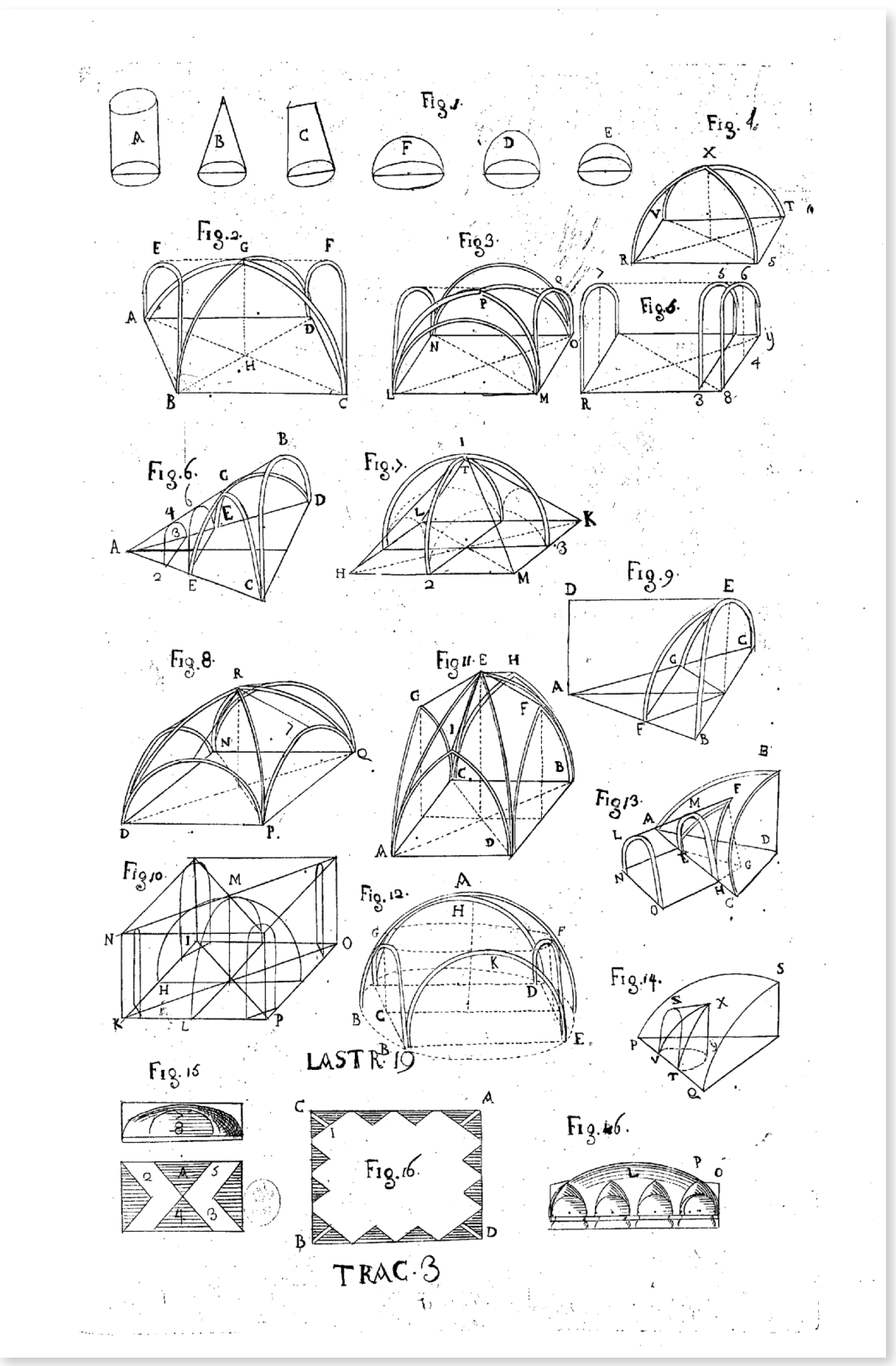

<span id="page-56-0"></span>Fig. 29: «Delle Volte, e vari modi di farle». Las. XIX, Trat. III (Guarini, [1737])

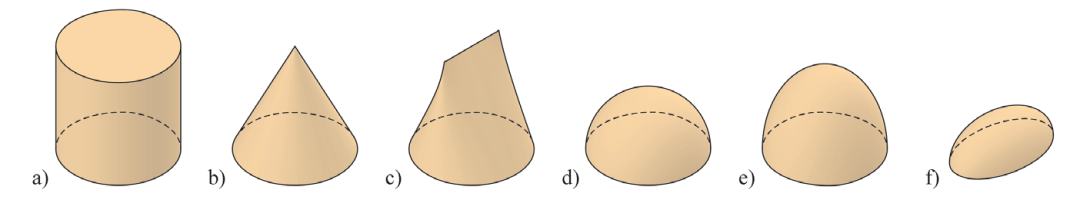

<span id="page-57-0"></span>Fig. 30: I «sei corpi tondi elementari». Last. XIX, Fig. 5 (Guarini, [1737]). a) cilindro; b) cono; c) conoide; d) sfera; e) ellissoide di rotazione; f) ellissoide scaleno. Modellazione digitale: F. Natta

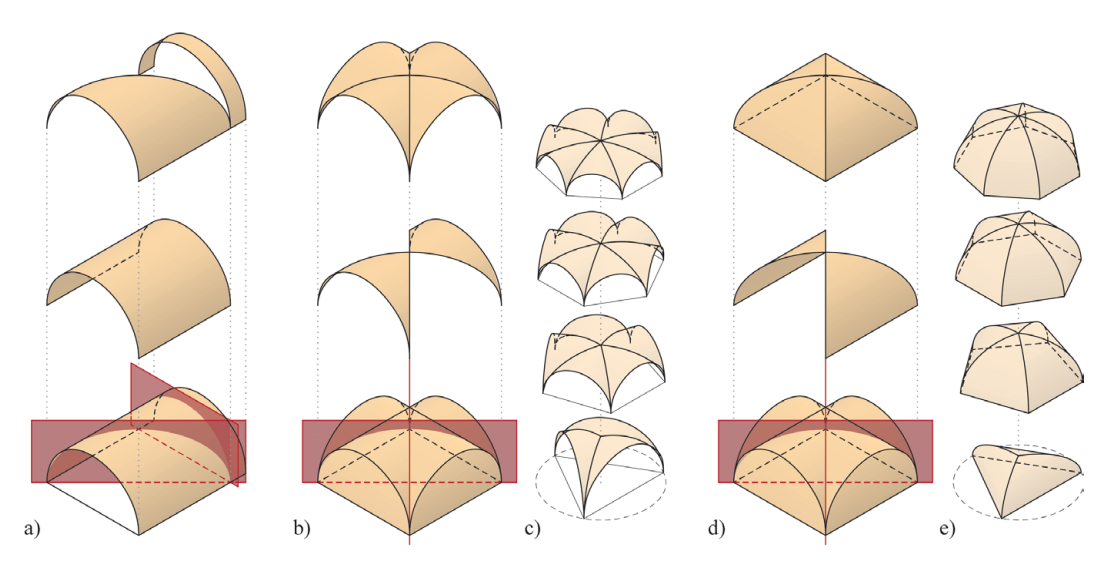

<span id="page-57-1"></span>Fig. 31: Le «volte che nascono» dal cilindro. Las. XIX, Trat. III (Guarini, [1737]). a) Botte, arco, «tromba obliqua» (*Figg. 2-3*); b) crociera (*Fig. 5*); c) crociere su differenti basi poligonali; d) padiglione (*Fig. 4*); e) padiglioni su differenti basi poligonali. Modellazione digitale: F. Natta

sfera, l'ellissoide/ovale di rotazione<sup>159</sup> e l'ellissoide/ovale scaleno<sup>160</sup> [\(Fig. 30](#page-57-0)).

Dal linguaggio semplificato del disegno pseudo-assonometrico dei sei *corpi*, l'autore passa a uno schema grafico tridimensionale più ricco di informazioni, in cui si alternano vari tipi di linee – "doppie" continue per definire gli spigoli della superficie, singole continue e tratteggiate per le proiezioni della geometria – e l'uso di lettere corrispondenti per la descrizione testuale.

Nell'«Osservazione Seconda» vengono definite le volte che hanno origine dal cilindro ([Fig. 31](#page-57-1)). Tramite operazioni di sezione con piani verticali, dal semicilindro si ottengono unghie e fusi<sup>161</sup>, «fascie» (ossia archi) e «trombe oblique»

161. Nel cilindro suddiviso in quattro elementi, le porzioni che si impostano sulla direttrice,

<sup>159.</sup> «[…] Corpo Ellitico, ovvero ovato, che taglio mezzo quel segamento resta circolare». Trat. III, Cap. XXVI, Oss. I, p. 183 (Guarini, [1737]).

<sup>160.</sup> «[…] corpo Lenticolare, che è ovato, quando è segato per mezzo fa la sezione ancora ovata». Trat. III, Cap. XXVI, Oss. I, p. 183 (Guarini, [1737]).

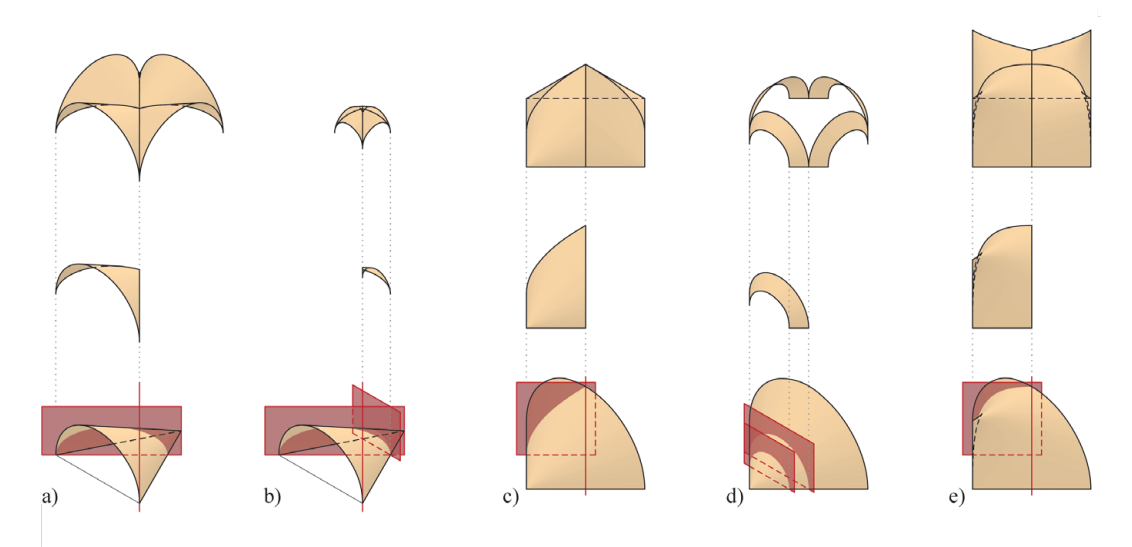

<span id="page-58-0"></span>Fig. 32: Le «volte che nascono» dal cono. Las. XIX, Trat. III (Guarini, [1737]). a) Crociera a chiave ribassata (*Fig. 6*); b) crociera a chiave rialzata (*Fig. 8*); c) padiglione a chiave rialzata (*Fig. 7*); d) fasce «a squarcio» (*Fig. 6*). Le «volte che nascono» dal conoide. Las. XIX, Trat. III (Guarini, [1737]). e) Padiglione a chiave costante (*Fig. 10*). Modellazione digitale: F. Natta

(ossia porzioni di cilindro sezionato da piani obliqui alla generatrice). A partire da queste superfici descritte e rappresentate su base quadrata si possono generare volte a crociera, a padiglione, «a tromba» (ossia a botte) e archi (o fasce). Le applicazioni a basi poligonali differenti vengono solo descritte nel testo e si basano sugli stessi principi di taglio e composizione.

Le due osservazioni che seguono si riferiscono alle volte generate a partire dal cono162 e dal cono che «finisce in una linea»163, queste ultime definite dall'autore come di sua invenzione ([Fig. 32\)](#page-58-0). Le prime operazioni di taglio avvengono su un semi-cono circolare mediante piani obliqui o paralleli rispetto alla direttrice che definiscono unghie, fusi e «fascie a squarcio» (ossia porzioni di superficie conica sezionata tramite piani paralleli alla direttrice). Questi elementi, posti su base quadrata, possono generare una grande varietà di coperture a crociera o a padiglione, con chiave rialzata o ribassata164. I riferimenti del teatino all'*Euclides* ampliano l'esemplificazione a volte da coni con basi ellittiche o ovali, su qualsiasi impianto poligonale<sup>165</sup>.

- 162. Trat. III, Cap. XXVI, Oss. III, p. 184 (Guarini, [1737]).
- 163. Trat. III, Cap. XXVI, Oss. IV, p. 185 (Guarini, [1737]).

165. «[…] tanto sono ellissi le sezioni del cilindro quanto del cono, benché l'uno e l'altro

ossia su due archi, vengono definite unghie; le restanti, che si impostano su due generatrici, ossia sulle linee di imposta, vengono definiti fusi.

<sup>164.</sup> Questa ultima volta «renderà timore, essendo che il suo centro sarà pendente abbasso, e quasi a punti di diamante rivolta in giù, essendo però forte per li volti diagonali, che la sostentano». Trat. III, Cap. XXVI, Oss. III, p. 184 (Guarini, [1737]).

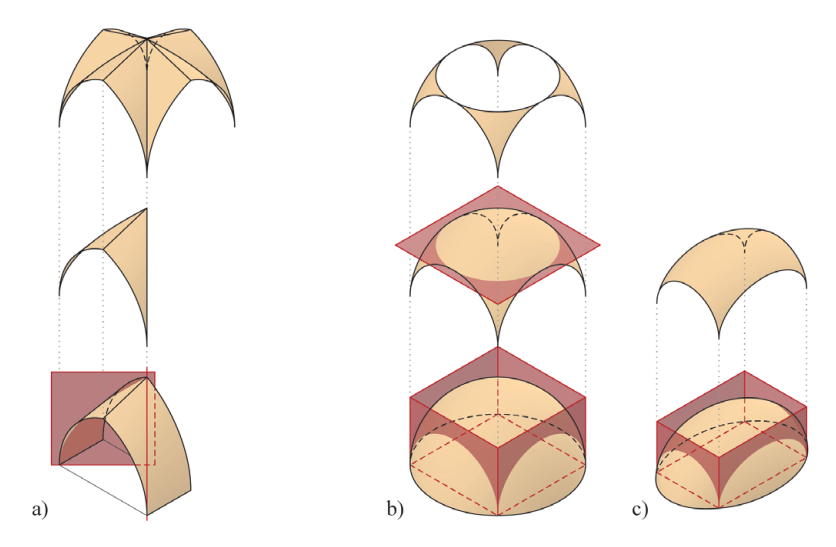

<span id="page-59-0"></span>Fig. 33: Las. XIX, Trat. III (Guarini, [1737]). a) Volte a crociera gotica (*Fig.11*); b) volta a vela e pennacchi sferici *(Fig. 12*); c) volta a vela ellissoidica. Modellazione digitale: F. Natta

La volta conoidica d'invenzione guariniana, nell'«Osservazione Quarta», è generata a partire da una base circolare e che termina con una linea166 e viene sezionato a metà. Esso permette di coprire ambienti a base quadrata attraverso una volta i cui «angoli saranno tanto alti, quanto è il centro, o mezzo delle Volta».

Guarini dedica una parte della trattazione al tema delle volte gotiche<sup>167, 168</sup> ed evidenziando le capacità strutturali di questo sistema<sup>169</sup>. La genesi delle volte gotiche avviene tramite superfici cilindriche o coniche a sezione circolare o ellittica le quali vanno a definire una volta intesa dall'autore come variante della crociera romana170 ([Fig. 33](#page-59-0)-a).

Le volte che nascono dalla sfera, dall'ellissoide/ovale di rotazione e

166. Nella classe generale dei conoidi retti rientra come superficie rigata del quarto ordine. Conosciuto come cono-cuneo di Wallis (John Wallis è stato un presbitero e matematico inglese vissuto dal 1616 al 1703), ha come direttrice curva un cerchio giacente in un piano parallelo alla direttrice rettilinea propria e avente il centro sulla proiezione di questa direttrice sul suo piano.

Voce: «Conoide» (Vocabolario Treccani online, 2023).

167. Trat. III, Cap. XXVI, Oss. V, p. 186 (Guarini, [1737]).

168. Guarini, come descritto da Carboneri (Guarini, [1968], p. XXVII), si inserisce nel dibattito gotico, portato avanti a partire dalla polemica cinquecentesca di Vasari del «lavoro tedesco» (per approfondimenti, si rimanda a Forti, 2014) promuovendolo a ordine ed evidenziando come l'architettura gotica, senza essere mai stata regolata, abbia portato, attraverso l'elaborazione artigianale e di bottega, a mirabili architetture.

169. Maritano, 2006, p. 110.

170. La volta a crociera romana è costruita come intersezione di due volte a botte rette portanti.

avessero le sue basi non tonde, ma ellittiche. […] Serviranno ancora non solamente per le camere quadrate, ma di qualunque figura, come si è detto del cilindro». Trat. III, Cap. XXVI, Oss. III, p. 184 (Guarini, [1737]).

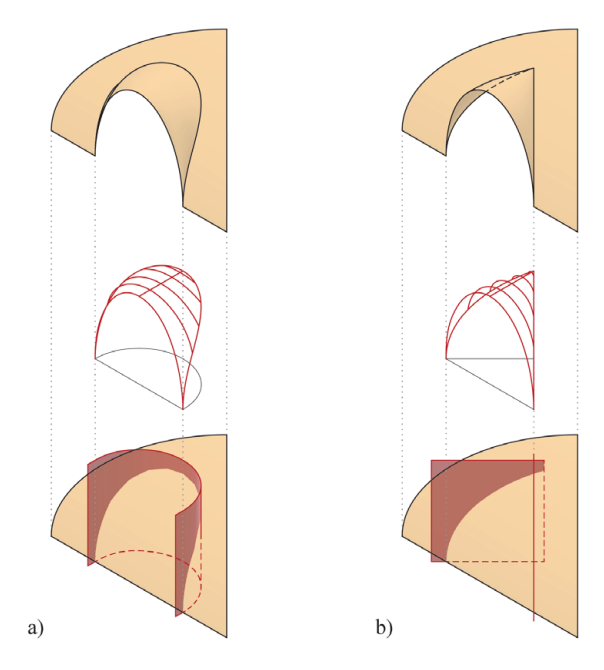

<span id="page-60-0"></span>Fig. 34: Generazione geometrica delle unghie. Las. XIX, Trat. III (Guarini, [1737]). a) Su base circolare (*Fig. 14*); b) su base triangolare (*Fig. 1*3). Modellazione digitale: F. Natta

dall'ellissoide/ovale scaleno vengono raggruppate nella stessa osservazione<sup>171</sup>. Divise a metà, queste superfici permettono la definizione di varie tipologie di volte a bacino [\(Fig. 33-](#page-59-0)b). Mediante tagli verticali e/o orizzontali si ottengono volte a vela e/o pennacchi da porre in opera su ambienti a pianta quadrata, rettangolare o poligonale [\(Fig. 33](#page-59-0)-c); la diversa posizione dei piani di sezione, per ellissoidi e ovaloidi, porta a ottenere archi di diversa forma e altezza.

L'ultima osservazione che descrive elementi per formare le volte è dedicata alle «lunette triangolari, e tonde»172, le quali possono essere impostate in tutte le volte precedentemente descritte [\(Fig. 34\)](#page-60-0). Questa superficie<sup>173</sup>, nella descrizione di Guarini, viene generata da «un pezzo di Cilindro tagliato triangolarmente collo stesso angolo del taglio». Il modenese descrive e rappresenta le volte a lunette come generate dal taglio, secondo una proiezione di pianta triangolare, semicircolare o quadrata, su cui si andrà a impostare l'unghia. Questa superficie, descritta dall'autore come generata a partire da un taglio di un pezzo di cilindro, per poter garantire la connessione, necessita di una costruzione più complessa. Per entrambi i metodi è necessaria la costruzione delle curve con cui garantire la

<sup>171.</sup> Trat. III, Cap. XXVI, Oss. V, p. 186 (Guarini, [1737]).

<sup>172.</sup> Trat. III, Cap. XXVI, Oss. VII, p. 187 (Guarini, [1737]).

<sup>173.</sup> La lunetta, vocabolo nella storiografia spesso utilizzato come sinonimo, nel lessico architettonico attuale identifica la porzione di parete verticale compresa fra l'arco d'intersezione della parete con l'unghia e il piano d'imposta di quest'ultima. L'unghia è, invece, la porzione di superficie giustapposta alla volta principale che ne permette l'accezione di volta lunettata (Spallone, 2019b, pp. 92-93).

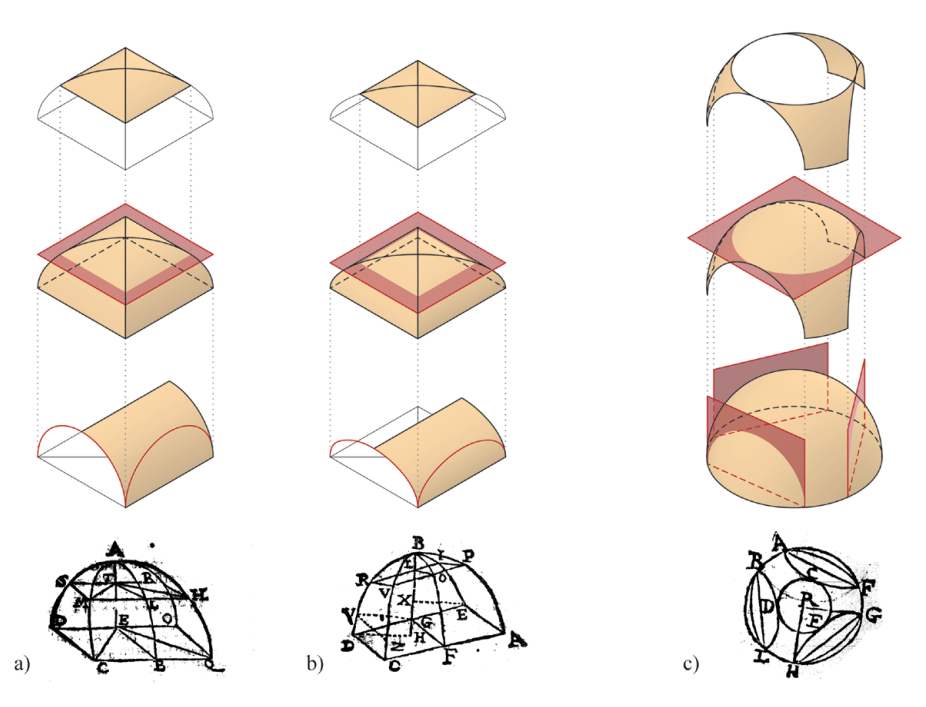

<span id="page-61-0"></span>Fig. 35: Generazione geometrica di padiglioni ribassati. Parte II, Cap. 3 (Guarini, 1674). a) Con direttrice circolare (*Prop. 10*); b) con direttrice ellittica (*Prop. 12*). Generazione geometrica di vele e pennacchi. Parte II, Cap. 4 (Guarini, 1674). c) A base triangolare (*Prop. 19*). Modellazione digitale: F. Natta

connessione tra le superfici, una direttrice, l'arco (di circonferenza o ellittico) su cui si imposta l'unghia e *n* archi, paralleli a quest'ultimo e vincolati alle curve precedenti, per generare l'unghia come una "rete" di curve<sup>174</sup>.

A queste tipologie descritte nell'*Architettura Civile*, possono essere affiancati gli esempi descritti all'interno del *Modo di Misurare le Fabriche*, che rendono conto di una più ampia varietà suggerita dalle applicazioni nelle costruzioni. I primi esempi significativi descritti dall'architetto determinano la costruzione di "varianti" alle volte a padiglione e a vela<sup>175</sup>.

Nella II Parte del *Modo*, nella sezione sul calcolo della superficie dei corpi, la «Proposizione 10»176 descrive il metodo per calcolare la superficie ottenuta da una porzione di volta a padiglione su base quadrata e direttrice circolare, con generazione di una volta a padiglione ribassata ([Fig. 35-](#page-61-0)a).

Nella «Proposizione 12»177 enuncia invece il metodo per calcolare la superficie (e una porzione di essa) di una volta a padiglione su base romboidale con direttrice ellittica ([Fig. 35](#page-61-0)-b).

176. Parte II, Cap. 3, Prop. 10, pp. 101-103 (Guarini, 1674).

<sup>174.</sup> Spallone & Vitali, 2017, p. 98.

<sup>175.</sup> Spallone, 2019a, pp. 79-81.

<sup>177.</sup> Parte II, Cap. 3, Prop. 12, pp. 104 (Guarini, 1674).

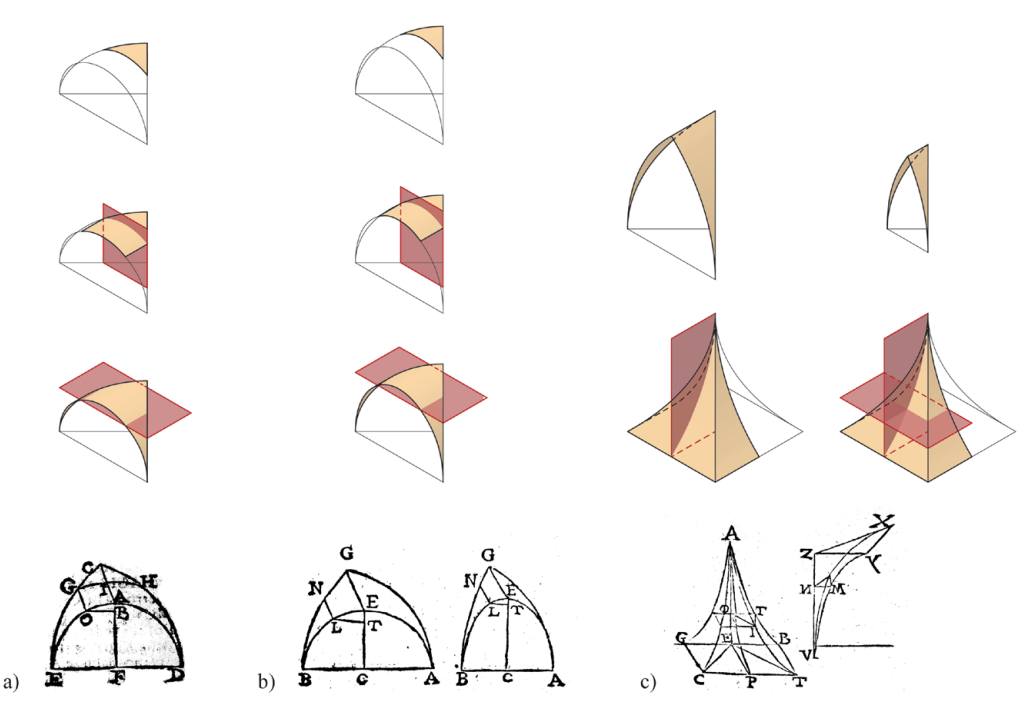

<span id="page-62-0"></span>Fig. 36: Generazione geometrica di unghie e porzioni di esse. Parte II, Capp. 3-4 (Guarini, 1674). a) Con direttrice circolare (*Prop. 14*); b) con direttrice ellittica rialzata/ ribassata (*Prop. 23*); c) a partire da una piramide "concava" (*Prop. 24*). Modellazione digitale: F. Natta

In una più ampia «Proposizione 19»178, in cui inizialmente viene trattato il calcolo della superficie dei pennacchi sferici, Guarini sviluppa una variante di pennacchi ottenuti mediante tagli su piano verticale a partire da una forma triangolare. La forma semi-sferica di partenza viene sezionata con piani verticali e in seguito con un piano orizzontale tangente alla chiave degli archi per ottenere tre pennacchi «quadrangolari», ossia delimitati da quattro curve ([Fig. 35-](#page-61-0)c).

Il modenese nel *Modo* sviluppa ulteriormente il discorso sulle lunette. Il punto di partenza si ritrova nella definizione del taglio sulla superficie principale in cui posizionare l'unghia179, 180, come avviene nell'*Architettura Civile* [\(Fig. 34-](#page-60-0)b). Lo spazio da completare per Guarini può essere risolto secondo la «Proposizione 14»181 con un'unghia a direttrice circolare. La stessa unghia, utilizzabile sia come componente di una volta a lunette sia di una volta a crociera, può essere a seconda della circostanza, ulteriormente sezionata. Tramite sezioni sul piano verticale e/o orizzontale, dalla stessa superficie, si possono ottenere unghie fortemente

<sup>178.</sup> Parte II, Cap. 4, Prop. 19, pp. 112-114 (Guarini, 1674).

<sup>179.</sup> «Misurare il sipario, che viene occupato, e tagliato dalla Luna nel Volto». Parte II, Cap. 3, Prop. 16, pp. 109-110 (Guarini, 1674).

<sup>180.</sup> Spallone, 2019b, pp. 92-95.

<sup>181.</sup> Parte II, Cap. 3, Prop. 14, pp. 107-108 (Guarini, 1674).

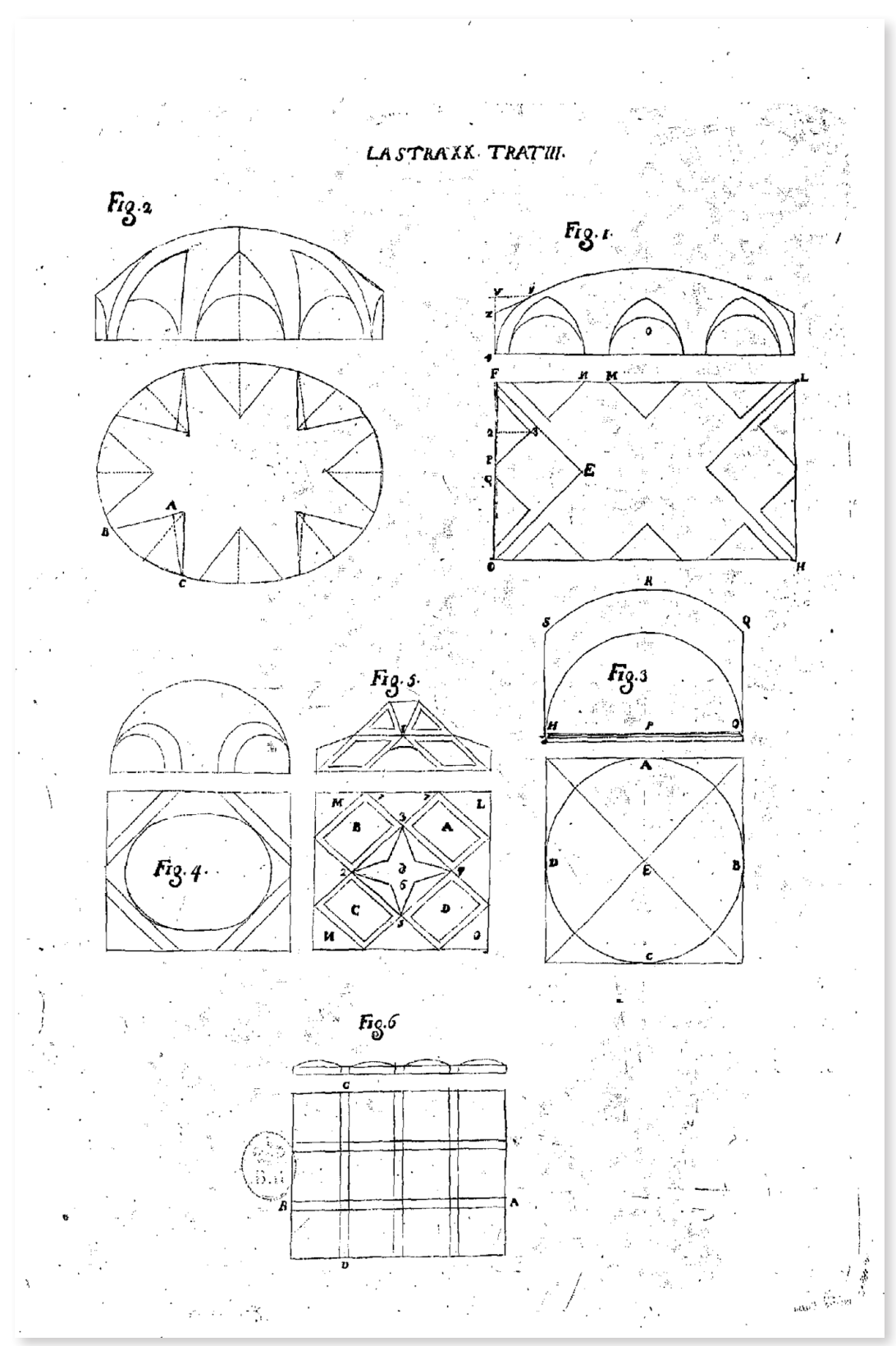

<span id="page-63-0"></span>Fig. 37: «Delle Volte, e vari modi di farle». Lastra XX, Trat. III (Guarini, [1737])

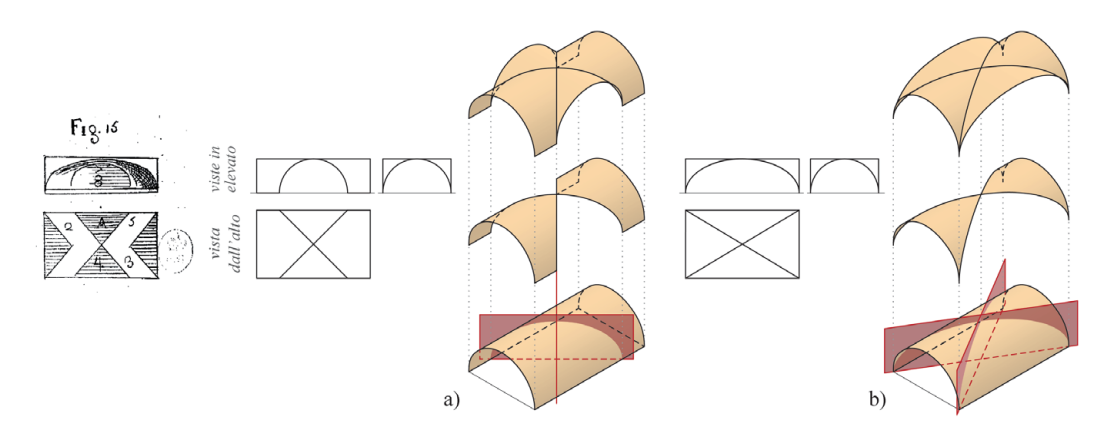

<span id="page-64-0"></span>Fig. 38: Studi di varianti per una volta a crociera. Las. XIX, Trat. III, Fig. 15 (Guarini, [1737]). Modellazione digitale: F. Natta

ribassate, ideali per ambienti voltati di altezza ridotta ([Fig. 36](#page-62-0)-a). Medesime analisi vengono sviluppate dall'autore nella «Proposizione 23»182 a partire da unghie con direttrice ellittica ribassata e rialzata ([Fig. 36](#page-62-0)-b).

L'ultimo degli esempi originali viene analizzato nella «Proposizione 24»183 a partire da una piramide "concava" a base quadrata, così come definita dall'architetto. Le semi-facce di questa piramide, ruotate orizzontalmente di 180° e correttamente posizionate, permettono la generazione di unghie acute. La loro proiezione in pianta, definendo un triangolo isoscele, permette l'utilizzo delle unghie per formare una crociera gotica [\(Fig. 36-](#page-62-0)c), come visto nell'*Architettura Civile*184.

Tornando all'*Architettura Civile*, a partire dall'«Osservazione Ottava» dedicata al «modo di disegnare le Volte»185, le differenti tipologie di volte vengono applicate a spazi architettonici, facendo anche riferimento a esperienze personali.

L'argomento, diviso nella sua espressione grafica tra due lastre, vede un cambio di rappresentazione dalla proiezione parallela obliqua alla doppia proiezione ortogonale186 con pianta e prospetto o sezione. Vengono inizialmente descritti i principi di «buona costruzione» di una volta a conca<sup>187</sup>, a padiglione e a crociera. Relativamente alle prime due, l'attenzione è riservata al loro sviluppo in altezza poiché «quanto saran meno svelte, tanto saran più belle». Riguardo all'ultima, se

- 182. Parte II, Cap. 4, Prop. 23, pp. 120-121 (Guarini, 1674).
- 183. Parte II, Cap. 4, Prop. 24, pp. 121-123 (Guarini, 1674).
- 184. Trat. III, Cap. XXVI, Oss. V, p. 186 (Guarini, [1737]).
- 185. Trat. III, Cap. XXVI, Oss. VIII, pp. 188-189 (Guarini, [1737]).

186. Metodo codificato da Gaspard Monge nel 1794 ma che vede, come si è visto già usato empiricamente nel Rinascimento (*Lettera a Leone X*), nell'opera di Guarini una trattazione già avanzata all'interno dell'*Euclides* nei capitoli XXVI sulle proiezioni e XXXII sullo sviluppo delle superfici nel piano (Bianchini, 2014, pp. 23-26).

187. Guarini intende la volta a conca e la volta a padiglione come sinonimi (Spallone & Vitali, 2017, p. 118).

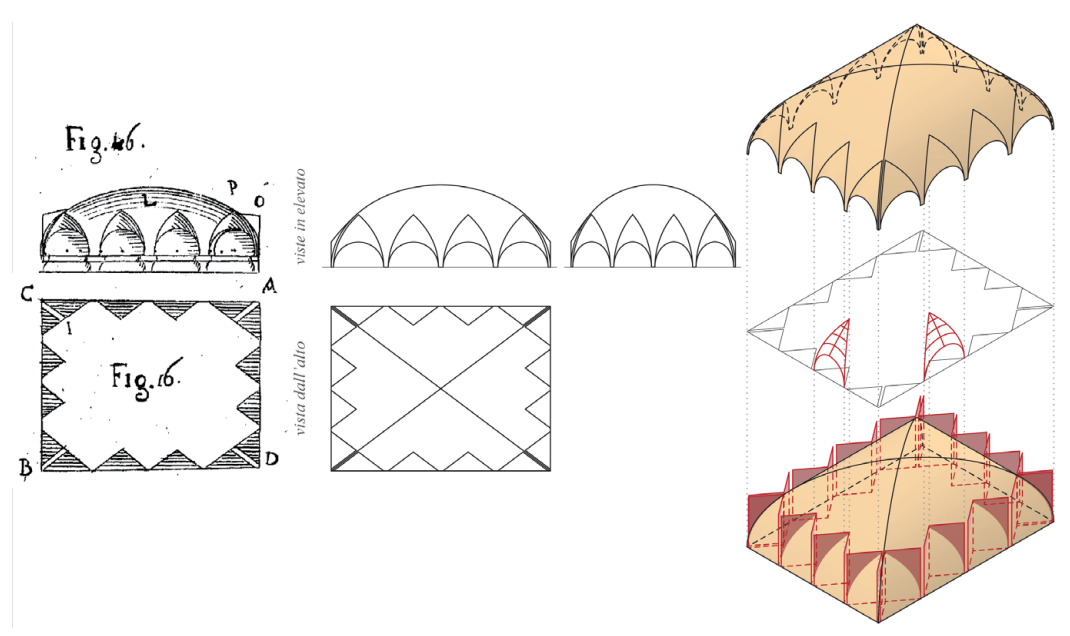

<span id="page-65-0"></span>Fig. 39: Studio per una volta a padiglione lunettata. Las. XIX, Trat. III, Fig. 16 (Guarini, [1737]). Modellazione digitale: F. Natta

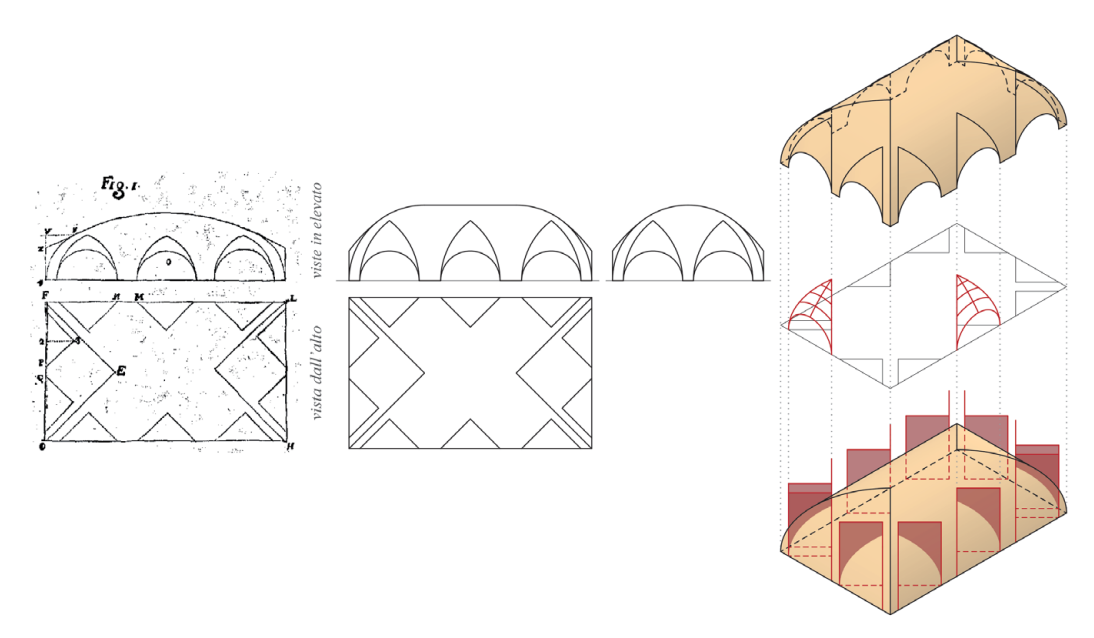

<span id="page-65-1"></span>Fig. 40: Studio per una volta a botte con teste di padiglione lunettata. Las. XX, Trat. III, Fig. 1 (Guarini, [1737]). Modellazione digitale: F. Natta

gli ambienti sono molto lunghi, Guarini preferisce sostituire la crociera con una volta a botte con teste di padiglione per far sì che gli «spigoli […] non venghino troppo lunghi»188 ([Fig. 38\)](#page-64-0).

<sup>188.</sup> Trat. III, Cap. XXVI, Oss. VIII, p. 188 (Guarini, [1737]).

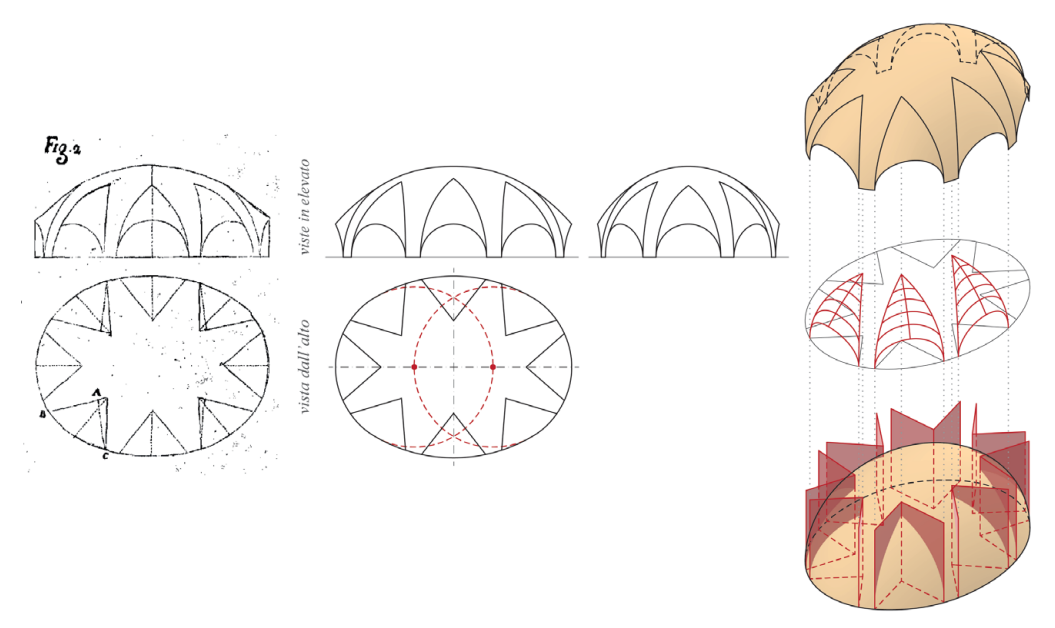

<span id="page-66-0"></span>Fig. 41: Studio per una volta ovaloidica lunettata. Las. XX, Trat. III, Fig. 2 (Guarini, [1737]). Modellazione digitale: F. Natta

A partire dagli esempi di volte composte definite dall'architetto, secondo un approccio sviluppato da Spallone e Vitali<sup>189</sup>, lo schema per la lettura gerarchica di queste geometrie può essere definito tramite l'individuazione di una volta principale su cui si innestano superfici secondarie.

Il primo schema che può essere sottoposto a questa modalità di analisi è quello delle volte «a lunette», definite da Guarini nel proseguo dello scritto. Nello studio di una volta lunettata su base rettangolare [\(Fig. 39\)](#page-65-0) la volta principale viene definita da un padiglione con fusi generati da semi-cilindri con differente profilo semi-ellittico.

Le unghie a pianta triangolare vengono definite a partire dalle diagonali dell'ambiente, che coincidono con le intersezioni dei fusi del padiglione. Queste superfici secondarie, di differente base, hanno origine da archi circolari sul lato lungo dell'ambiente, mentre per il lato corto è stato interpretato come un arco ellittico per ottenere la stessa altezza in chiave lungo la parete. Il modello tridimensionale di questa superficie costruita tramite sezioni definisce un'unghia rampante con le medesime pendenze sui due lati.

Nell'ulteriore esempio di volta lunettata a pianta rettangolare, le unghie, secondo il disegno in pianta<sup>190</sup>, vengono innestate in una volta a botte con teste di padiglione [\(Fig. 40\)](#page-65-1). Le unghie anche in questo caso hanno base triangolare e

<sup>189.</sup> Spallone & Vitali, 2017, pp. 156-162.

<sup>190.</sup> Nel caso di incoerenze rilevabili tra pianta e alzato, l'interpretazione privilegia la pianta tenendo anche conte che Guarini, nella descrizione dell'ortografia, assume che il disegno «presuppone il piano, e da esso solleva il suo disegno» (Piccoli, 2006, p. 43).

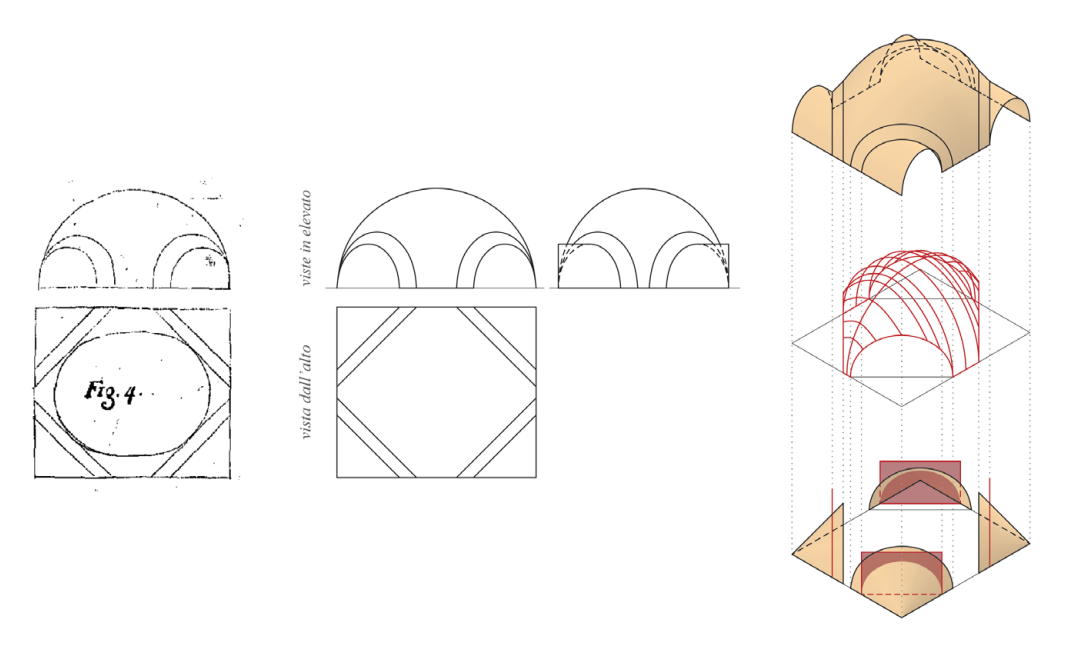

<span id="page-67-0"></span>Fig. 42: Studio per una volta a «fascie». Las. XX, Trat. III, Fig. 4 (Guarini, [1737]). Modellazione digitale: F. Natta

vengono generate tramite sezioni a partire da archi lungo le pareti con la stessa freccia e sviluppo lungo la direttrice tangente alla volta principale.

L'ultimo esempio di volta lunettata è quella generata da un ovale di rotazione [\(Fig. 41\)](#page-66-0), che ricorda la copertura dell'atrio di Palazzo Carignano in Torino. La pianta ovale, con l'ovale proporzionato costruito dividendo l'asse maggiore in tre parti e l'asse minore ricavato dalla di conseguenza<sup>191</sup>, si sviluppa in altezza tramite rotazione attorno all'asse maggiore. Le proiezioni delle unghie sono triangoli con vertice tangente a un ovale interno equidistante dal principale e con lati della medesima lunghezza negli elementi lungo gli assi e dimensione variabile per quelle lungo le diagonali. A partire da un arco di circonferenza impostato sulle unghie dell'asse minore, la costruzione avviene tramite sezioni, mantenendo lungo il contorno la stessa altezza in chiave (utilizzando archi semi-ellittici) e uno sviluppo lungo la direttrice tangente alla superficie principale.

Le ultime tre osservazioni<sup>192</sup>, trattano delle volte a «fascie», a «fascie» piane e piane. Tramite divisioni della pianta parallele o oblique rispetto alle pareti, svengono impostate fasce generate da porzioni di cilindri, coni, conoidi o semplicemente piani, i quali scompartiscono gli spazi su cui costruire diversi tipi di volta. Gli schemi grafici che accompagnano queste tipologie di volta, assieme a rimandi di questi esempi a realizzazioni non più esistenti, tuttavia, non consentono

<sup>191.</sup> La costruzione grafica, presente in questo studio nel capitolo 2.5, è identificale come il quarto ovale riportato da Serlio [1584, Libro I, p. 14], ossia l'ovale equilatero con gli assi in proporzione approssimabile a 3:4 (Dotto, 2001, pp. 68-72).

<sup>192.</sup> Trat. III, Cap. XXVI, Oss. IX-XI, pp. 189-190 (Guarini, [1737]).

un'interpretazione univoca<sup>193</sup>.

L'esempio di volta a fasce riportato da Guarini [\(Fig. 42](#page-67-0)), parte dalla definizione spaziale delle fasce come sezioni parallele alla direttrice di uno cono, che generano archi tronco-conici. A partire dai quattro archi e dai muri d'ambito viene generata una superficie veloidica costruibile tramite sezioni. Le superfici angolari dei restanti campi delimitate dalle fasce non hanno una definizione precisa, possono infatti permettere la costruzione di varie coperture a partire da superfici cilindriche, quali combinazioni di fusi, unghie e «trombe oblique»<sup>194</sup>.

Per le volte a fasce piane e per le volte piane, l'autore introduce materiali di costruzione applicabili quali marmo e legno, necessari per le costruzioni a telaio, lasciando al laterizio l'eventuale compito del riempimento.

<sup>193.</sup> Viene infatti spesso citato dal modenese il suo intervento di rinnovamento sul Castello di Racconigi, di cui si hanno alcuni interessanti disegni di progetto ma senza più tracce dell'intervento realizzato in seguito a ulteriori modifiche nel corso dei secoli successivi.

<sup>194.</sup> Nella [Fig. 42](#page-67-0) i campi angolari si è scelto di coprirli con «trombe oblique», ma a partire dalla stessa superficie, come segnalato, è possibile sviluppare coperture a semi-padiglione o a semicrociera.

### **Bernardo Vittone fra** *Istruzioni Elementari* **e** *Istruzioni Diverse* **2.5.**

Autore: Bernardo Antonio VITTONE (1704-1770)

Titolo (1): *Istruzioni Elementari Per Indirizzo De' Giovani Allo Studio Dell'Architettura Civile, Divise in Libri Tre' […]*

Luogo di edizione: Lugano Editore: Presso gli Agnelli Stampatori della Suprema Superiorità Elvetica nelle Prefetture Italiane Data prima edizione: 1760

Titolo (2): *Istruzioni Diverse Concernenti L'Officio Dell'Architetto Civile, Ed inservienti d'elucidazione, ed aumento alle Istruzioni Elementari d'Architettura già al Pubblico consegnate […]*

Luogo di edizione: Lugano EDITORE: Per gli Agnelli e Comp. Data prima edizione: 1766

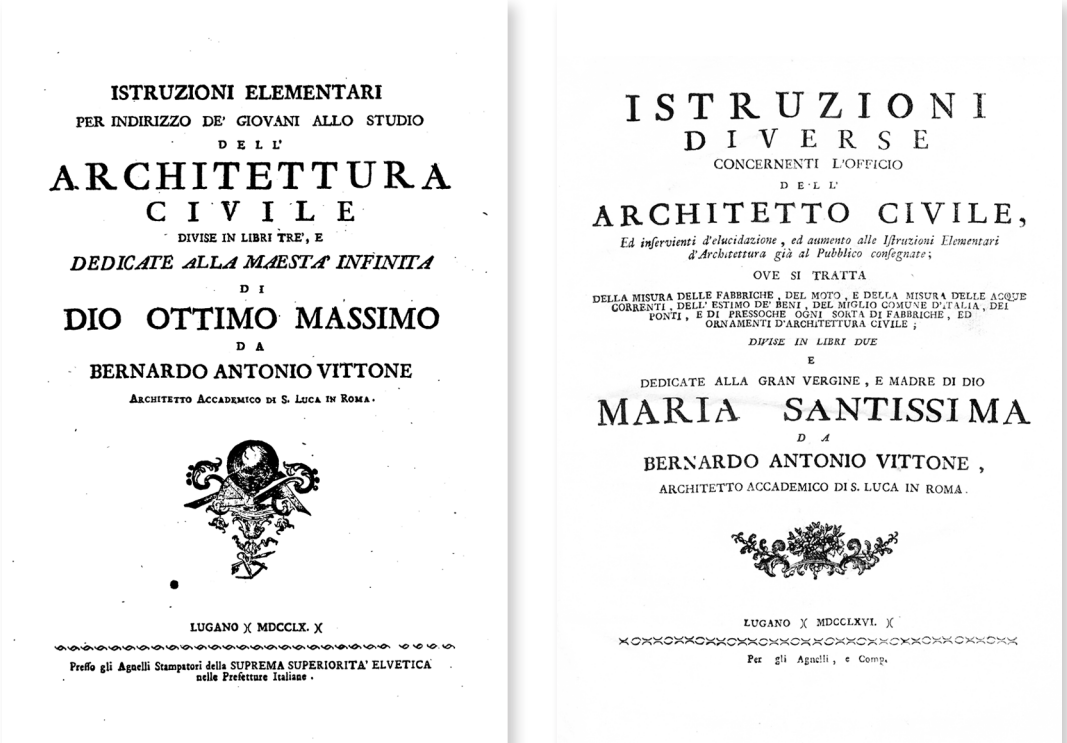

Fig. 43: Frontespizio (Vittone, 1760a); Frontespizio (Vittone, 1766)

## 72 Presupposti teorici

Bernardo Antonio Vittone, progettista del palazzo oggetto del caso studio, nasce a Torino nel 1704, figlio di un importante mercante di stoffe e prestatore di denaro. Il primo ciclo di studi gli viene impartito dai canonici presso la Cattedrale di Torino<sup>195</sup>. Inizia la carriera da architetto sotto l'influenza dello zio materno Gian Giacomo Plantery196. Nel proseguo della sua formazione, Bernardo diventa prima collaboratore di Filippo Juvarra, trasferendosi successivamente a Roma per continuare gli studi presso l'Accademia di San Luca<sup>197</sup>, dove riesce a vincere il Concorso Clementino nel 1732 con il progetto di una moderna università<sup>198</sup>.

Arricchito dall'esperienza romana, Vittone torna l'anno seguente a Torino e viene subito incaricato dai teatini di occuparsi della curatela dell'*Architettura Civile* di Guarini, trattato pubblicato, come si è visto, nel 1737.

La figura di «ingegnere ossia architetto»<sup>199</sup> ricoperta da Bernardo nel territorio piemontese, lo ha visto autore di numerosi edifici, tra cui chiese, palazzi, ville e ospedali. Recenti studi ne hanno evidenziato il ruolo all'interno dell'ambiente universitario<sup>200</sup>, come docente di Matematica e Fisica. Questi insegnamenti facevano parte del percorso di formazione dell'architetto e hanno fatto di Vittone il «maestro di una generazione di architetti e misuratori piemontesi»201.

Muore a Torino nel 1770, lasciando con le sue opere un'impronta duratura nel nord Italia.

L'attività teorica di Vittone si contraddistingue per due opere dai titoli significativi: «Istruzioni elementari per indirizzo de' Giovani allo studio dell'Architettura civile» e «Istruzioni diverse concernenti l'officio dell'Architetto civile».

Le due pubblicazioni, edite a Lugano<sup>202</sup> e datate rispettivamente 1760 e 1766,

197. Istituto fondato da papa Gregorio XIII nel 1577 il cui programma didattico mirava a fare dell'artista un genio universale, attraverso studi delle arti (pittura, scultura e architettura) mediante lezioni teoriche e pratiche (Accademia di San Luca, s.d.).

198. Wittkower, 1972, p. 370.

199. Ingegnere e architetto fino agli anni Sessanta del Settecento in Piemonte erano identificati dalla stessa figura professionale. Erano presenti differenze negli incarichi, ma l'ampia formazione di Vittone gli permise di gestire queste due attività senza remore (Binaghi, 2021, p. 15)

200. Per approfondimenti, si rimanda a Binaghi (2000).

201. Canavesio, 2005, p. 23.

202. La scelta di Vittone della Tipografia Agnelli come editore è ancora controversa. La famiglia milanese, trasferitasi a Lugano per diminuire i costi di produzione, ha portato nella loro scelta di sede "oltre frontiera" alla pubblicazione di titoli compromettenti dal punto di vista religioso. L'architetto torinese, legato in particolare alla comunità dei gesuiti, ha comunque portato a termine

<sup>195.</sup> Binaghi, 2000, pp. 147-148.

<sup>196.</sup> Cavallari Murat, 1942, p.7; Gian Giacomo Plantery (1680-1756), architetto affermato professionalmente nel territorio torinese è protagonista del rinnovamento urbanistico e edilizio della città. In particolare, al fine del presente studio, è utile ricordare volta "planteriana", così come definita dallo studio sull'autore di Cavallari Murat (1957), composta da una volta principale su pianta quadrata o rettangolare su cui si innestano voltine secondarie in posizione assiale e angolare, coprendo con frecce ridotte ambienti di tipo unitario (Spallone & Vitali, 2017, p. 20).
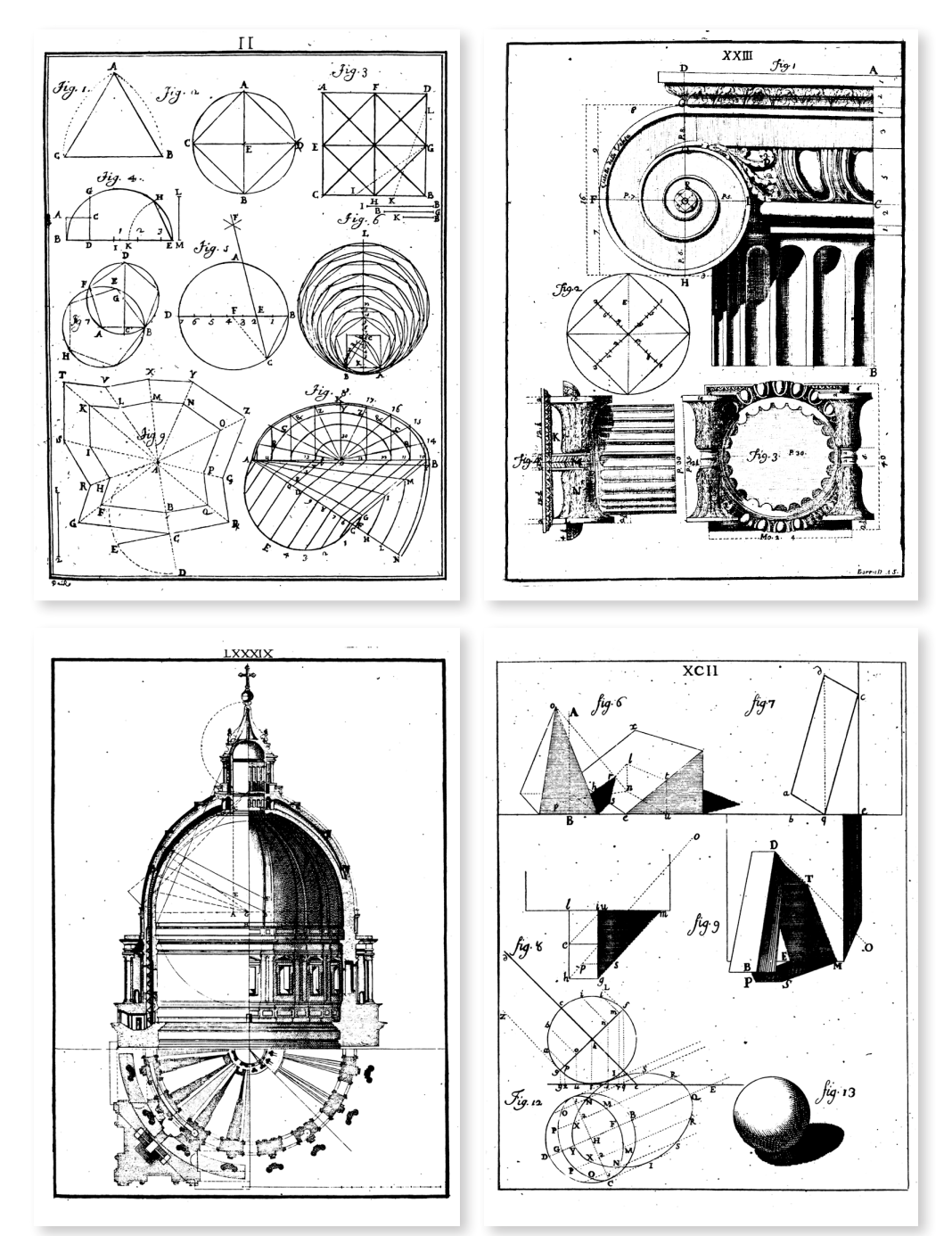

<span id="page-72-0"></span>Fig. 44: Esempi di tavole delle *Istruzioni Elementari*: «Della Geometria». Libro I, Lastra II; «Del Capitello Ionico». Libro II, Lastra XXIII; «Della Cupola nel Tempio Vaticano». Libro III, Lastra LXXXIX; «Del lume ed ombra, o sia del Chiaro-Scuro». Libro III, Lastra XCII (Vittone, 1760a)

le pubblicazioni con gli stampatori luganesi, i quali oltre ai costi contenuti avevano un'ampia rete di distribuzione (Vittone, [2008], pp. XLI-XLIX).

## 74 Presupposti teorici

risultano avere uno spiccato carattere didattico e indirizzato alla professione203.

La carriera svolta all'interno dell'Università di Torino in qualità di docente e il compito di curare il trattato di Guarini, possono essere alcune delle motivazioni che hanno portato alla produzione dei due testi204, nei quali, secondo Piccoli, curatore dell'edizione critica delle *Istruzioni Elementari*, sottolinea la difficoltà di identificare le opere come trattati, manuali o saggi di teoria dell'architettura205.

Nella prefazione delle due opere, dedicate a Dio e alla Santa Vergine Maria206, sono espressi gli obiettivi del torinese. L'iniziativa editoriale è rivolta ai giovani studenti di architettura, che, in un argomento difficile e spinoso, si trovano di fronte a opere di carattere teorico intrise di «astratta speculazione filosofica»<sup>207</sup>, con difficoltà nel compiere i primi passi nell'attività professionale.

Con il termine «Elementari», Vittone esprime l'intenzione di far compiere al giovane architetto i primi passi verso la professione, lo studio e le regole dell'architettura. Per dare completezza al suo insegnamento, attraverso le *Istruzioni Diverse*, egli approfondisce tematiche specifiche relative alla pratica architettonica, portando esempi della sua attività progettuale, con disegni e spiegazioni delle scelte ai relativi problemi incontrati<sup>208</sup>.

Il testo delle *Istruzioni elementari* si sviluppa per seicentoventidue pagine, articolandosi in tre libri con una progressione tra argomenti e materie. Un ulteriore volume è dedicato ai disegni [\(Fig. 44\)](#page-72-0), articolati in centouno lastre.

Il Libro I209 tratta «Della Geometria, sua Origine, ed Eccellenza» e si divide in articoli, capi e problemi/precetti. La geometria e la matematica vengono espresse, come annunciato, in forma elementare dimostrando un attaccamento alla tradizione e ai fondamenti letterari sul tema. Fornisce esempi e applicazioni pratiche dando molta importanza al valore della misura<sup>210</sup>.

Il Libro II211, dal titolo «Dell'origine, ed antichità dell'Architettura», si divide in articoli, capi e osservazioni. Questa parte è dedicata ai principi dell'architettura, derivati principalmente dai fondamenti vitruviani. La descrizione degli ordini  $archittonici<sup>212</sup> viene preceduta dai discorsi sul Disegno<sup>213</sup>, inteso come operazione$ 

- 204. Tavassi La Greca, 1985, p. 9.
- 205. Vittone, [2008], p. IX.

206. Era prassi dedicare queste opere a grandi uomini della sovranità o a mecenati, ma la profonda fede religiosa di Vittone lo ha fatto propendere verso questa scelta.

- 207. Tavassi La Greca, 1985, p. 9.
- 208. Tavassi La Greca, 1985, pp. 8-11.
- 209. Libro I, pp. 7-231 (Vittone, 1760a).
- 210. Libro I, Art. IV (Vittone, 1760a).
- 211. Libro II, pp. 233-407 (Vittone, 1760a).

212. Vittone stesso dichiara di attenersi agli ordini di Vignola, copiando la maggior parte delle tavole ma introducendo varianti attraverso l'utilizzo di nuove partizioni modulari e piccole modifiche proporzionali (Vittone, [2008], pp. XXII-XXV).

213. Libro II, Capp. I-IV (Vittone, 1760a).

<sup>203.</sup> Cavallari Murat, 1972, pp. 458-462.

progettuale e fondamentale per garantire la bellezza, la sodezza e l'utilità.

Il Libro III214 viene introdotto come «Discorso preliminare» e si divide in articoli, capi e problemi/osservazioni. Qui lo studente, ormai indirizzato attraverso la teoria, si trova di fronte a un numeroso ed eterogeneo panorama di problemi. In questa sezione delle *Istruzioni Elementari*, l'autore cerca di sintetizzare la pluralità delle attività di un architetto: dalla definizione degli ordini215 alla conoscenza dei materiali<sup>216</sup>, dagli elementi dell'architettura<sup>217</sup> alla prospettiva<sup>218</sup>, dallo studio delle ombre<sup>219</sup> alla progettazione degli araldi<sup>220</sup>.

Nelle tavole che accompagnano il testo sono presenti e identificabili i nomi dell'architetto Giovanni Battista Borra<sup>221</sup> (1713-1786) e dell'incisore Giovanni Antonio Belmondo<sup>222</sup> (1696-1975). La cura editoriale di quest'opera, ma così come accade per la seguente, è incaricata dallo stesso Vittone all'allievo Giovanni Battista Galletto<sup>223</sup>.

Il testo delle *Istruzioni Diverse*, pubblicato senza indice<sup>224</sup>, si sviluppa per trecentoventiquattro pagine con una divisione in tre parti, che si susseguono senza evidenti legami tra loro<sup>225</sup>. Un ulteriore volume, comprensivo di centoundici lastre, è dedicato ai disegni. Le parti che dividono il testo sono segnalate dai titoli: *Istruzioni Diverse*, *Istruzioni Teatrali* e *Istruzioni Armoniche*.

La prima parte è a sua volta divisa in due libri: il primo<sup>226</sup> è dedicato alla misura, alle acque correnti, alla distribuzione degli edifici; il secondo<sup>227</sup>, all'estimo, alle unità di misura, ai ponti e alle opere dell'autore.

- 214. Libro III, pp. 409-608 (Vittone, 1760a).
- 215. Libro III, Art. I (Vittone, 1760a).
- 216. Libro III, Art. II, Cap. II (Vittone, 1760a).
- 217. Libro III, Art. II, Cap. III (Vittone, 1760a).
- 218. Libro III, Art. III (Vittone, 1760a).
- 219. Libro III, Art. IV (Vittone, 1760a).
- 220. Libro III, Art. V (Vittone, 1760a).

221. Il quale svolge dal 1733 l'apprendistato da Vittone che si conclude alla fine del decennio. Le sue diverse firme sono presenti in 11 tavole: *Borra D. et S.* (t. 3, 21, 23, 29, 31, 32, 36, 37, 38); *Borra D. et S. 1738* (t. 35); *Bernardus Vitonus Arch. Inv. Borra del 1736* (t. 76). Vittone, [2008], p. LII.

222. Attivo dagli anni trenta del Settecento e autore inoltre delle tavole del Teatro Regio progettato da Benedetto Alfieri. Le sue diverse firme sono presenti in 24 tavole: *Gio. Ant. Belmondo inc* (frontespizio); *Gio. Ant. Belmondo Scolp.* (t. 25, 34, 68); *G. A. Belmondo scolp.* (t. 33, 42); *Belmond sc.* (t. 41); *Belmondo sc.* (t. 49, 52, 64, 69, 70, 71, 72, 73); *Gio Ant Belmondo scolp in Torino 1738* (t. 77); *G. A. B. S.* (t. 97, 98, 99); *B. S* (t. 65); *B. Sc.* (t. 63, 66). Vittone, [2008], p. LII.

223. Vittone, [2008], p. XLII.

224. Piccoli (Vittone, [2008], p. XLVIII) segnala che l'indice viene aggiunto alla fine del Settecento sui volumi già stampati da una non meglio definita «Società dei Libraj» in Torino e successivamente allo stampatore e libraio Francesco Prato.

- 225. Caterino, 2021, pp. 41-42.
- 226. Libro I, pp. 15-72 (Vittone, 1766).
- 227. Libro II, pp. 73-202 (Vittone, 1766).

## 76 Presupposti teorici

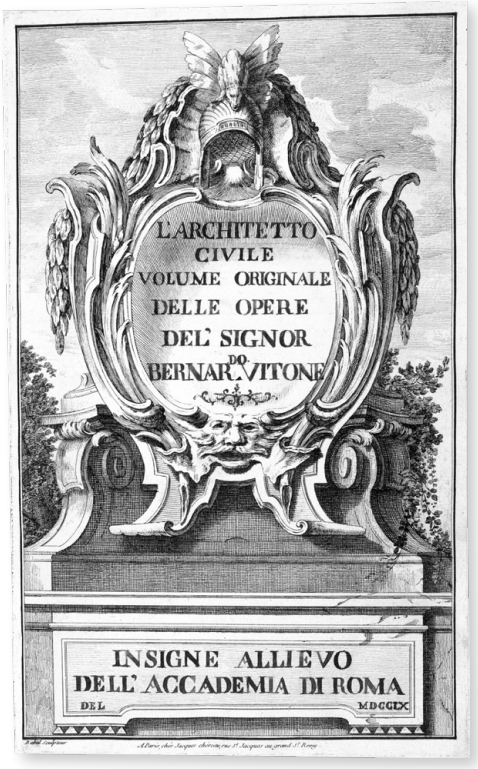

Fig. 45: Frontespizio (Vittone, 1760b)

<span id="page-75-0"></span>La seconda parte, segnalata come "Aggiunta" alle *Istruzioni Diverse*228, è una breve dissertazione sulla forma dei teatri moderni.

La parte conclusiva, evidenziata anch'essa come "Aggiunta", prende il titolo di «Istruzioni Armoniche, o sia Breve Trattato sopra la natura del suono»<sup>229</sup>. Questa corposa parte del volume, firmata dall'allievo Galletto, si inserisce nella corrente della teoria architettonica fondata sulle proporzioni tra consonanze musicali e bellezza nell'architettura230.

Esiste un ulteriore opera di grande valore storico e artistico di Bernardo Vittone, una collezione di disegni raccolti in un volume e custodito nella Biblioteca Reale di Torino<sup>231</sup>. Questo volume, intitolato «L'Architetto Civile», presenta nel frontespizio un'incisione riportante l'anno «MDCCLX» (1760), il nome dell'incisore «Babel Sculptuer»232 e i dati dell'editore «A Paris, chés Jacques

- 228. Aggiunta Prima, pp. 203-217 (Vittone, 1766).
- 229. Aggiunta Seconda, pp. 219-342 (Vittone, 1766).
- 230. Wittkower, 1972, pp. 154-157.

231. La raccolta in un volume è stata eseguita da Nino Carboneri e pubblicata per la prima volta nei suoi «Appunti» (Carboneri, 1964). Il volume fa ora parte del Fondo Varia (n. 203), inventariato e digitalizzato a cura di Alessandra Terracina.

232. Riconosciuto nella figura di Pierre-Edmé Babel (1719-1775). È stato uno scultore, disegnatore e incisore parigino.

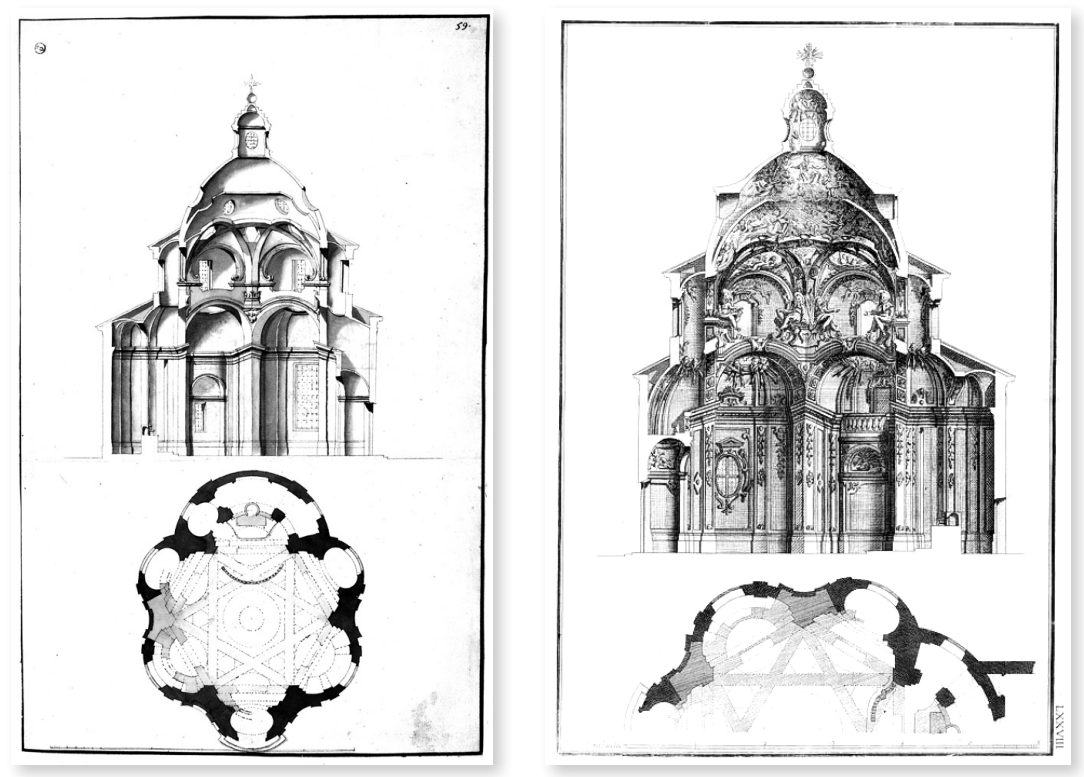

<span id="page-76-0"></span>Fig. 46: Confronto degli elaborati per il santuario del Valinotto a Carignano: Tavola 59 (Vittone, 1760b); Tavola LXXVIII (Vittone, 1766)

chéreau rue St. Jacques au grand St. Remy»233 ([Fig. 45\)](#page-75-0). Di queste informazioni, solo l'anno è risultato verificabile in quanto contemporaneo alla pubblicazione delle *Istruzioni Elementari* e precedente di sei anni alla pubblicazione delle *Istruzioni Diverse*. Questo insieme di disegni non era destinato alla stampa, ma rappresenta una raccolta preliminare di bozze per le incisioni che avrebbero poi illustrato i due trattati di Vittone; sono infatti presenti solo una parte delle tavole delle *Istruzione Elementari*, tutte le tavole delle *Istruzioni Diverse* e un numero limitato di tavole rimaste inedite.

La raccolta comprende centotrentacinque tavole, ognuna incollata su fogli di pergamena di dimensioni 44 x 27 cm, rilegate in un formato *folio*. La numerazione delle tavole, in caratteri arabi, anticipa quella che si troverà nel tomo delle *Istruzioni Diverse*. Queste tavole preparatorie presentano i disegni in modo speculare rispetto a quelli pubblicati nei trattati, e includono diverse versioni dello stesso progetto, come accade per gli elaborati del santuario del Valinotto rappresentato in composizioni diverse senza e con decorazioni e affreschi ([Fig.](#page-76-0) [46](#page-76-0)), variando nella quantità di dettagli rappresentati<sup>234</sup>.

<sup>233.</sup> Riconosciuto nella figura di Jacques Chéreau (1688-1776). È stato un incisore di ritratti, stampatore e editore di *vues d'optique* (vedute ottiche) in un quartiere di stampatori in Rue Saint-Jacques a Parigi.

<sup>234.</sup> Scricco, 2014, pp. 16-17.

Nessuna delle tavole è firmata, ma è molto probabile che la maggior parte dei disegni sia opera di Mario Ludovico Quarini235 (1736-1800), collaboratore di Vittone dal 1759 al 1770.

Di notevole interesse per questo studio è la presenza, ne *L'Architetto Civile*, di una variante, risultata inedita, della lastra «Delle parti costruttive degli Edifici» [\(Fig. 47](#page-78-0)) pubblicata nelle *Istruzioni Elementari*.

# **Le volte nei testi di Vittone 2.5.1.**

Nelle *Istruzioni elementari*, il discorso sul tema delle volte viene trattato nel Libro III, all'interno del capitolo «Delle parti costitutive degli Edifici».

Nell'osservazione «Delle Volte»236, Vittone conserva il carattere didattico del testo attraverso un elenco completo e sistematico dei vari tipo in uso. La descrizione iniziale di varie tipologie di questo elemento architettonico, si conclude con l'affermazione di non essere esaustivo sul tema ma limitarsi alle «composizioni» semplici e comuni237.

La tavola sulle volte si riferisce a temi precedentemente trattati dal torinese, ossia camere<sup>238</sup> e scale<sup>239</sup>. I sistemi voltati sono infatti riferiti alla copertura degli ambienti, senza la definizione di una forma specifica [\(Fig. 47\)](#page-78-0). Come accade con Palladio, Vittone illustra, invece, con precisione il rapporto fra pianta e alzato. Emerge tra gli esempi il chiaro richiamo della volta dell'atrio di Palazzo Carignano, già presente nel trattato di Guarini (vedi [Fig. 37](#page-63-0)). A conclusione dell'osservazione, Vittone, nella definizione della "grossezza" degli elementi, rimanda a figure contenute nella tavola «Delle Cupole» [\(Fig. 48\)](#page-78-1) e all'Osservazione a essa associata<sup>240</sup>.

Nelle *Istruzioni Diverse* il discorso delle volte viene, invece, trattato dal principio, inserito all'interno del tema sulla misurazione<sup>241</sup> e accompagnato da una tavola [\(Fig. 49](#page-79-0)).

Prima della definizione dell'elemento architettonico, come abbiamo visto, nelle *Istruzioni Elementari*, l'autore elabora un criterio di proporzionamento ideale delle camere nel capitolo dedicato alla «comodità» degli edifici242, con riferimenti

- 238. «Delle Camere». Lib. III, Art. II, Cap. I, Oss. III, pp. 449-452 (Vittone, 1760a).
- 239. «Delle Scale». Lib. III, Art. II, Cap. I, Oss. IV, pp. 452-460 (Vittone, 1760a).
- 240. «Delle Cupole». Lib. III, Art. II, Cap. III, Oss. V, pp. 509-514 (Vittone, 1760a).
- 241. Lib. I, Suppl. I, pp. 15-60 (Vittone, 1766).
- 242. «Delle Camere». Lib. III, Art. II, Cap. I, Oss. III, pp. 449-452 (Vittone, 1760a).

<sup>235.</sup> Carboneri, 1674, p. 61.

<sup>236.</sup> Libro III, Art. II, Cap. III, Oss. IV, pp. 500-508 (Vittone, 1760a).

<sup>237.</sup> «[…] ma non sendo mio pensiere il dire di tutte le specie di Volte, che può la bizzarria degli Architetti per composizione produrre, basterammi perciò l'aver spiegato quelle, che per la semplicità, e per altre vantaggiose loro condizione più frequentemente vengano in uso». Lib. III, Art. II, Cap. III, Oss. IV, p. 501 (Vittone, 1760a).

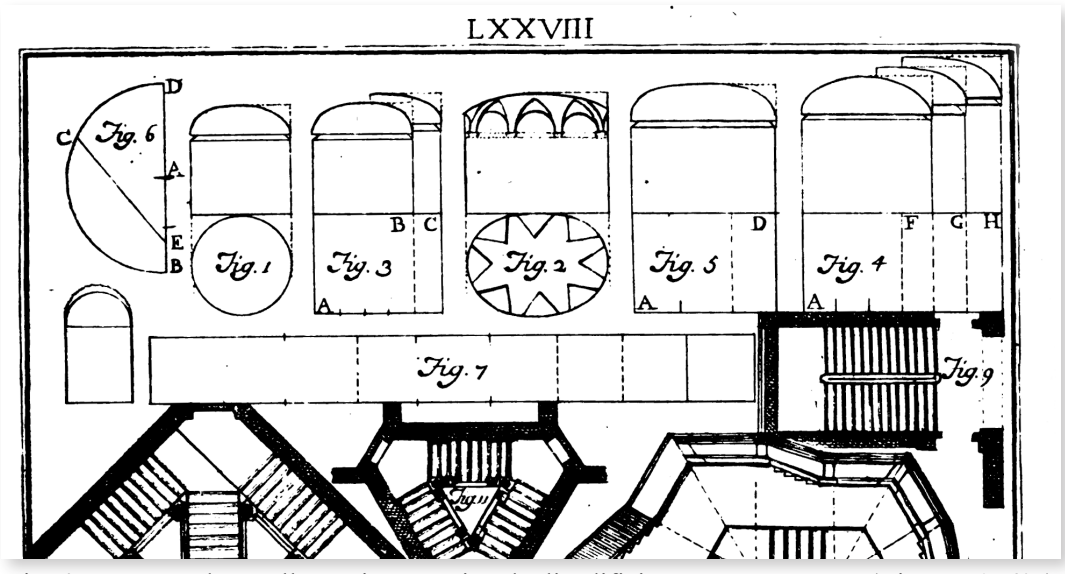

<span id="page-78-0"></span>Fig. 47: Estratto da «Delle parti costruttive degli Edifici». Lastra LXXVIII (Vittone, 1760a)

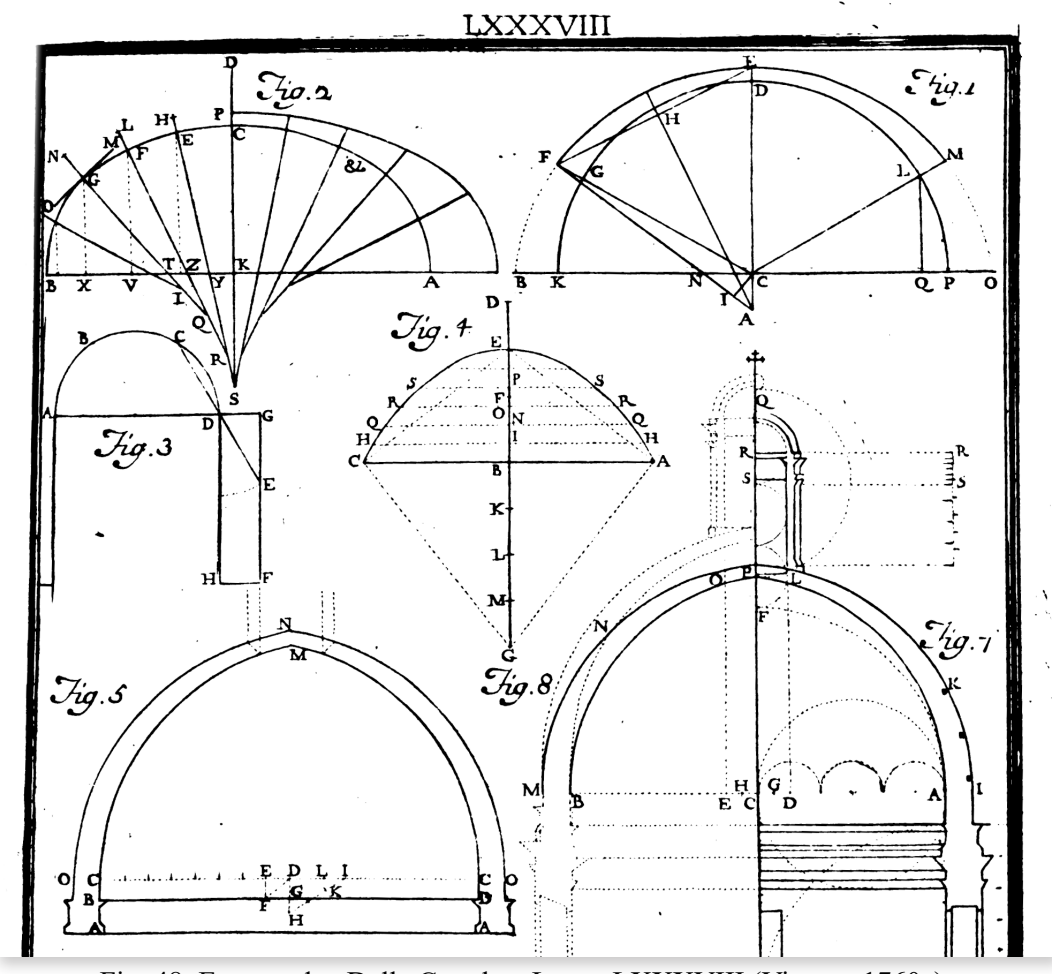

<span id="page-78-1"></span>Fig. 48: Estratto da «Delle Cupole». Lastra LXXXVIII (Vittone, 1760a)

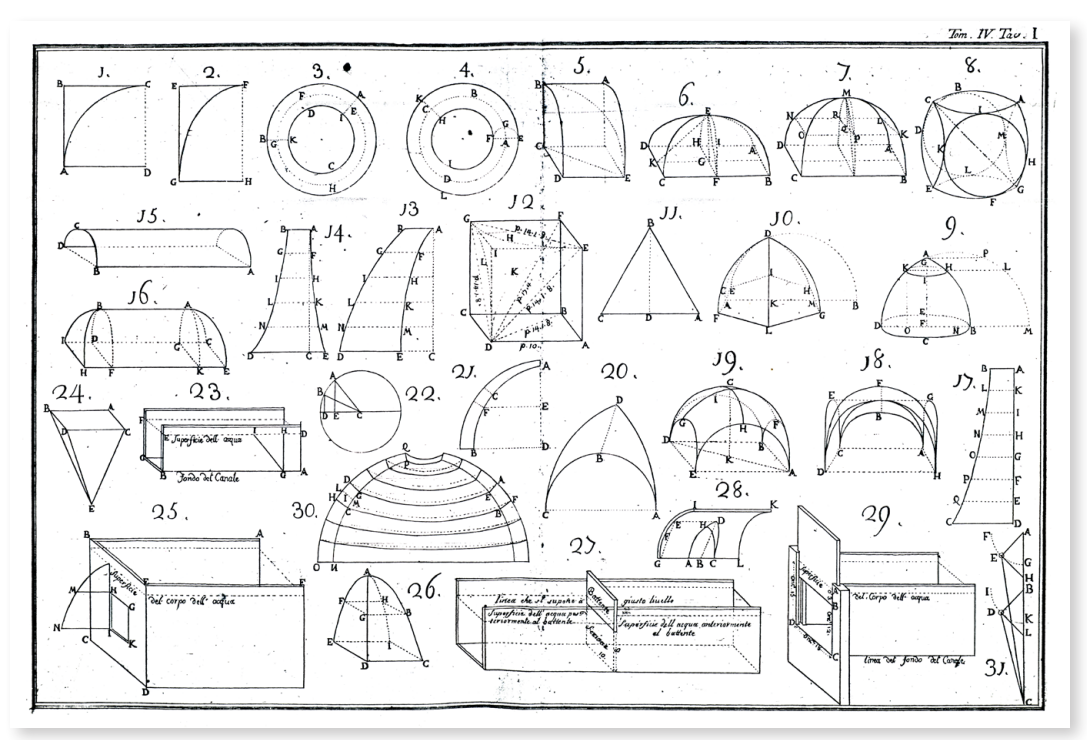

<span id="page-79-0"></span>Fig. 49: «Della Misura di varie Figure sì piane, che solide, inserviente di fondamento a quella delle Volte». Tavola I (Vittone, 1766)

agli esempi di Palladio e Scamozzi<sup>243</sup>.

Le relazioni ideali tra larghezza (*larg.*) e lunghezza (*lung.*) sono categorizzati dal torinese in sei rapporti244, rappresentati sovrapponendo nella figura i proporzionamenti: 1:1, 4:5, 3:4, 2:3, 3:5, 1:2245 [\(Fig. 50](#page-80-0)).

A queste basi di progettazione ideale delle stanze, si relaziona il metodo di progettazione delle piante degli edifici, esposto da Vittone in un Osservazione successiva<sup>246</sup>. Questo metodo compositivo consiste nell'utilizzo di una «graticola»247 per facilitare il disegno, definire le proporzioni degli ambienti, posizionare le murature e le aperture. Il metodo della "quadrettura"248, ossia una maglia a moduli quadrati di lato pari a tre *piedi liprandi* (circa 1,543 m), per lo stesso autore, non deve risultare rigida ma uno strumento utile per la progettazione creativa.

<sup>243.</sup> Lib. III, Art. II, Cap. I, Oss. III, pp. 450-451 (Vittone, 1760a).

<sup>244.</sup> Per approfondimenti, da un punto di visto algebrico, si rimanda a Holdø (2023).

<sup>245.</sup> Qui ordinate in maniera crescente a partire dalla lunghezza. Nel testo seguono l'ordine: 1:1, 1:2, 2:3, 3:4, 4:5, 3:5. Lib. III, Art. II, Cap. I, Oss. III, p. 451 (Vittone, 1760a).

<sup>246.</sup> «Come nella composizione loro si possano con facilità regolarmente stabilire le parti degli Edificj». Libro III, Art. II, Cap. I, Oss. IX, pp. 472-476 (Vittone, 1760a).

<sup>247.</sup> Libro III, Art. II, Cap. I, Oss. IX, p. 472 (Vittone, 1760a).

<sup>248.</sup> Termine utilizzato per definire tale metodo, i cui primi riferimenti si possono trovare nell'applicazione del «parello» di Filarete (Spallone, 2012, pp. 34-37).

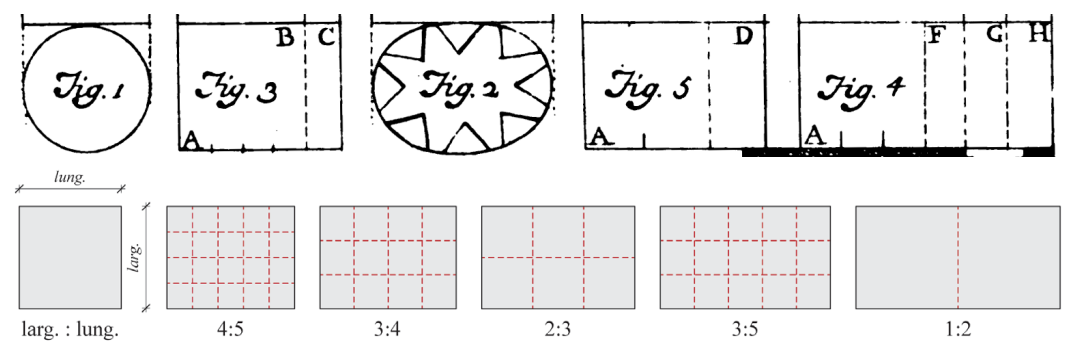

<span id="page-80-0"></span>Fig. 50: Le "proporzioni delle camere". Lastra LXXVIII, Figg. 1-5 (Vittone, 1760a). Elaborazione: F. Natta

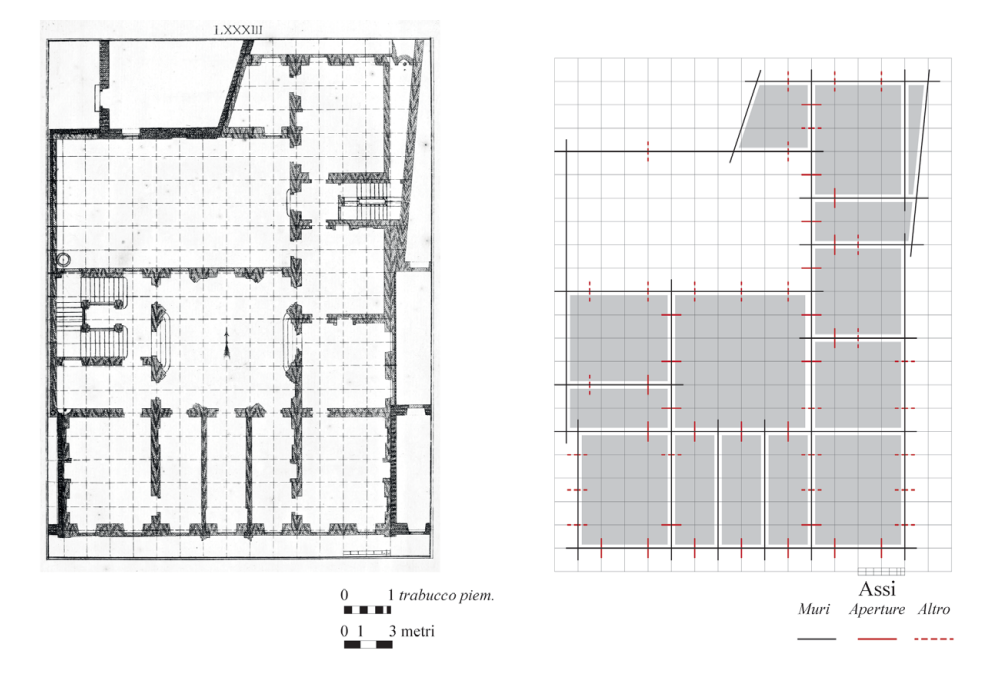

<span id="page-80-1"></span>Fig. 51: Esempio applicativo per progettare le piante degli edifici attraverso il metodo della "quadrettatura". Lastra LXXXIII (Vittone, 1760a). Elaborazione: F. Natta

A partire dal disegno del sito e della sua suddivisione nei moduli, si procede con la definizione delle stanze principali con i muri «comprensivamente» sulla griglia, senza, come si vede in [Fig. 51](#page-80-1), libertà di posizionamento tra asse, lato interno e lato esterno del muro. In seguito, con gli stessi principi di libero posizionamento, vengono distribuite le finestre, essendo esse componenti fondamentali per il progetto di facciata dell'edificio; vengono assegnate come larghezza delle finestre *n* piedi liprandi a seconda delle esigenze di luce della stanza. Le porte vengono invece posizionate in asse con le finestre e rese speculari nell'ambiente in caso di necessità funzionale249.

<sup>249.</sup> Libro III, Art. II, Cap. I, Oss. IX, p. 473 (Vittone, 1760a).

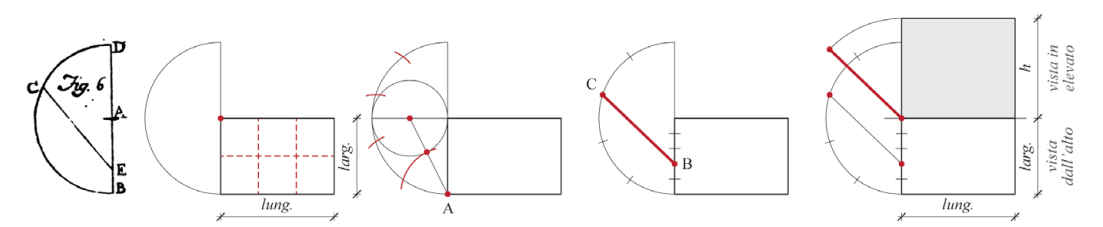

<span id="page-81-0"></span>Fig. 52: Costruzione dell'«altezza delle camere». Lastra LXXVIII, Fig. 6 (Vittone, 1760a). Elaborazione: F. Natta

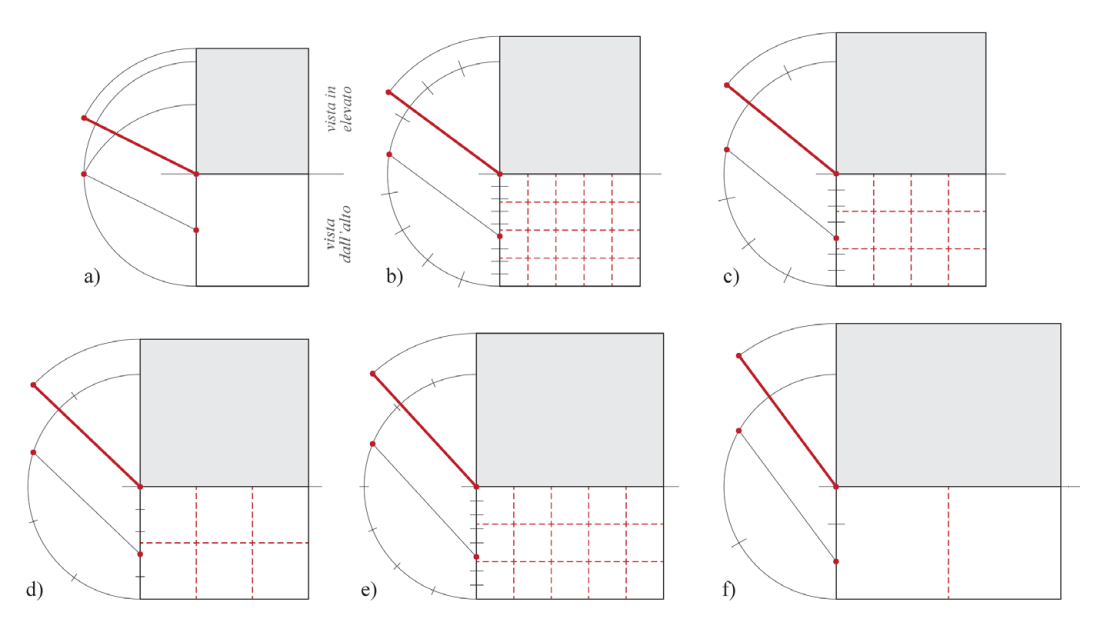

<span id="page-81-1"></span>Fig. 53: Definizione dell'altezza applicata alle proporzioni delle camere: a) 1:1; b) 4:5; c) 3:4; d) 2:3; e) 3:5; f) 1:2. Elaborazione: F. Natta

A questo progetto esemplificativo usato da Vittone per spiegare il metodo ([Fig.](#page-80-1) [51](#page-80-1)), seguono quattro progetti, presentati dall'autore come «Case di campagna», i quali sono progetti di palazzi e ville sontuose, comprendendo anche Palazzo Grosso oggetto di approfondimento.

Una volta determinata la dimensione delle camere, Vittone si occupa di definirne le altezze ideali. Gli esempi palladiani e scamozziani sono ritenuti rispettivamente "troppo alti" e "troppo bassi" da Vittone250. La sua elaborazione di altezza ideale, rappresentata dalla «Fig. 6» della lastra LXXVIII, si basa sulla costruzione di una semi-circonferenza di raggio pari alla larghezza di una stanza di proporzione 2:3 (*larg.*:*lung.*). La somma dei due valori (*2+3=5*) viene utilizzata per dividere in porzioni il segmento che identifica la larghezza (*larg.*) e la semi-circonferenza costruita su di essa. Prendendo a riferimento il vertice *A* della pianta, viene in seguito tracciata una linea che unisce il punto *B* a 2/5

<sup>250.</sup> Lib. III, Art. II, Cap. I, Oss. III, p. 451 (Vittone, 1760a).

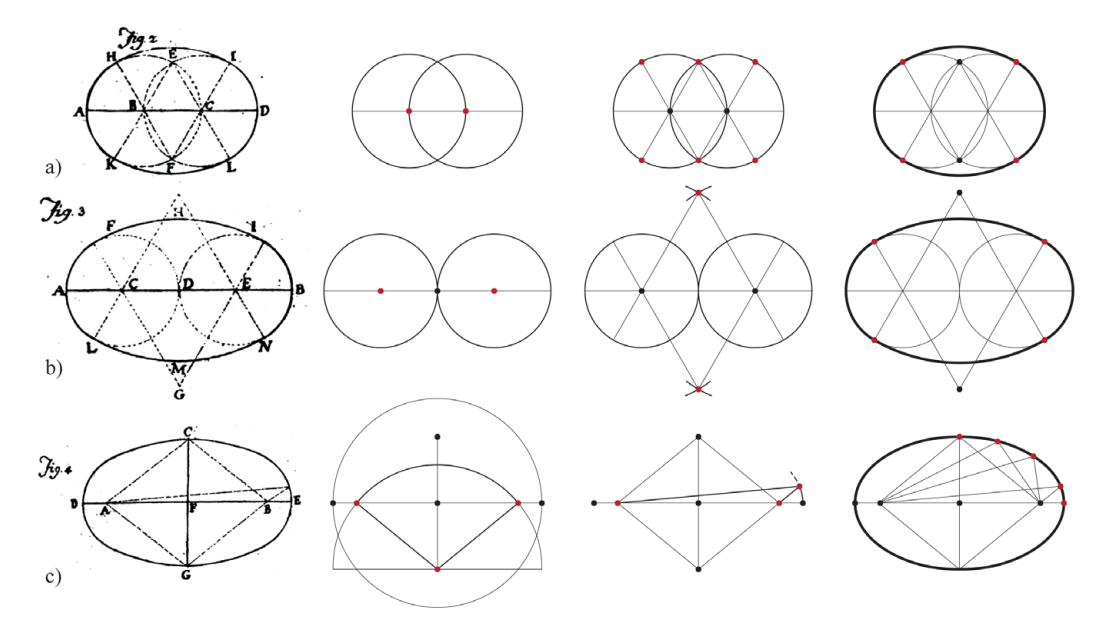

<span id="page-82-0"></span>Fig. 54: Costruzione degli «ellissi». Lastra III, (Vittone, 1760a). a) ovale con corda «divisa in tre parti» (*Fig. 2*); b) ovale con corda «divisa in quattro parti» (*Fig. 3*); c) ellisse tramite «spago» (*Fig. 4*). Elaborazione: F. Natta

del segmento e il punto *C* a 3/5 della semi-circonferenza. La misura di questo segmento *BC* rappresenta l'altezza ideale della stanza ([Fig. 52\)](#page-81-0). A partire da questa costruzione, è possibile rappresentare le altezze ideali indicate

da Vittone ([Fig. 53\)](#page-81-1).

Come accade per Palladio, nell'analisi di Mitrović<sup>251</sup>, per l'architetto torinese la ricerca dell'altezza ideale di una stanza deve relazionarsi alla conformazione di tutto l'edificio in modo da non avere stanze consecutive di altezze differenti. Per Vittone «converrà appigliarsi alle Camere principali, e trovata l'altezza media ad essa conveniente, la stessa assegnare a tutte le altre, eccetto però ai Gabinetti, qualvolta per la piccolezza loro troppa la detta comune altezza ne riuscisse ai medesimi disdicevole»252.

Le «Sale»<sup>253</sup> diventano dunque l'ambiente su cui assegnare i dimensionamenti in alzato delle altre stanze dedicate alla famiglia254. Solo successivamente viene stabilita la dimensione delle stanze di servizio<sup>255</sup>, ricercando la comodità per la

254. Per Vittone sono: *Camera, Anticamera, Gabinetto, Librerie o Biblioteche, Musei o Gallerie*. Lib. III, Art. II, Cap. I, Oss. III, p. 450 (Vittone, 1760a).

<sup>251.</sup> Mitrović, 2004, pp. 70-71.

<sup>252.</sup> Lib. III, Art. II, Cap. I, Oss. III, p. 452 (Vittone, 1760a).

<sup>253.</sup> «[…] le quali oltre l'officio, che fanno, di servir d'accesso, e come d'Atrio per gli Appartamenti, servono ancora per feste, balli, conviti, e per celebrarvi nozze, recitar Comedie, e simili». Lib. III, Art. II, Cap. I, Oss. III, p. 449 (Vittone, 1760a).

<sup>255.</sup> «[…] come le Cucine, Dispense, Guardarobbe, ec.». Lib. III, Art. II, Cap. I, Oss. III, p. 452 (Vittone, 1760a).

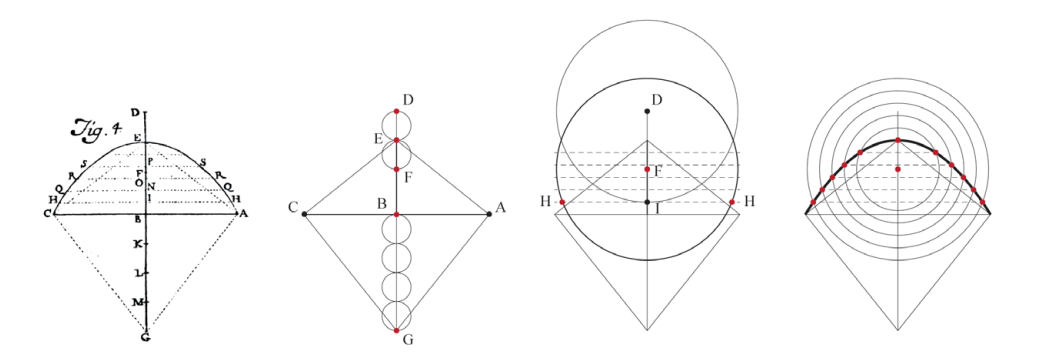

<span id="page-83-0"></span>Fig. 55: Costruzione di una «parabola». Lastra LXXXVIII, Fig. 4 (Vittone, 1760a). Elaborazione: F. Natta

funzione a cui è destinato il locale.

Per quanto riguarda le volte, occorre ricordare le premesse sulle figure semplici che comporranno le forme complesse<sup>256</sup>. Le linee, gli archi di circonferenza e gli archi di ellisse che servono per queste costruzioni sono così ripresi dalle argomentazioni precedenti.

A partire dalle pagine iniziali sulla costruzione delle figure piane<sup>257</sup> si ritrovano così esempi per «formare la Figura ellissi detta volgarmente ovale»<sup>258</sup> e per «descrivere la figura Ellissi»259. Il primo dei due esempi, tradotto in problema dal torinese, permette di costruire un ovale a partire da un segmento di retta diviso in tre ([Fig. 54-](#page-82-0)a) o quattro parti [\(Fig. 54](#page-82-0)-b), seguendo i riferimenti degli ovali di Serlio<sup>260</sup>.

Successivamente egli procede con la descrizione della costruzione di un'ellisse tramite «spago» avendo come dati l'asse maggiore e l'asse minore. La costruzione richiede l'individuazione dei fuochi tramite l'intersezione della corda con una circonferenza di diametro pari all'asse maggiore con centro in una estremità dell'asse minore. In seguito, si fissa, a partire dai fuochi, un filo che teso possa raggiungere l'estremità dell'asse minore. Viene poi fatto scorrere, mantenendolo in tensione, per costruire il perimetro ellittico [\(Fig. 54](#page-82-0)-c).

Tra le figure che possono essere utilizzate per la definizione delle volte, e

258. Lib. I, Art. II, Cap. IV, Prob. XI, p. 70 (Vittone, 1760a).

259. Lib. I, Art. II, Cap. IV, Prob. XI, p. 70 (Vittone, 1760a).

L'ellisse è il luogo geometrico dei punti in cui la somma delle distanze da due punti fissi, detti fuochi, è costante e uguale alla misura dell'asse maggiore.

260. Identificali rispettivamente come il quarto e il secondo ovale riportato da Serlio [1584, Libro I, pp. 13-14], ossia l'ovale equilatero con gli assi in proporzione approssimabile a 3:4 e l'ovale diagoneo con gli assi in proporzione a 1:  $\sqrt{2}$  (Dotto, 2001, pp. 68-72, 60-63).

<sup>256.</sup> Lib. III, Art. II, Cap. III, Oss. IV, p. 500 (Vittone, 1760a).

<sup>257.</sup> Sono omesse in questa analisi le costruzioni di una linea retta o curva e di un arco di circonferenza.

L'ovale è una curva chiusa formata da quattro (o più) archi di circonferenza raccordati tra loro e simmetrici rispetto a due assi perpendicolari.

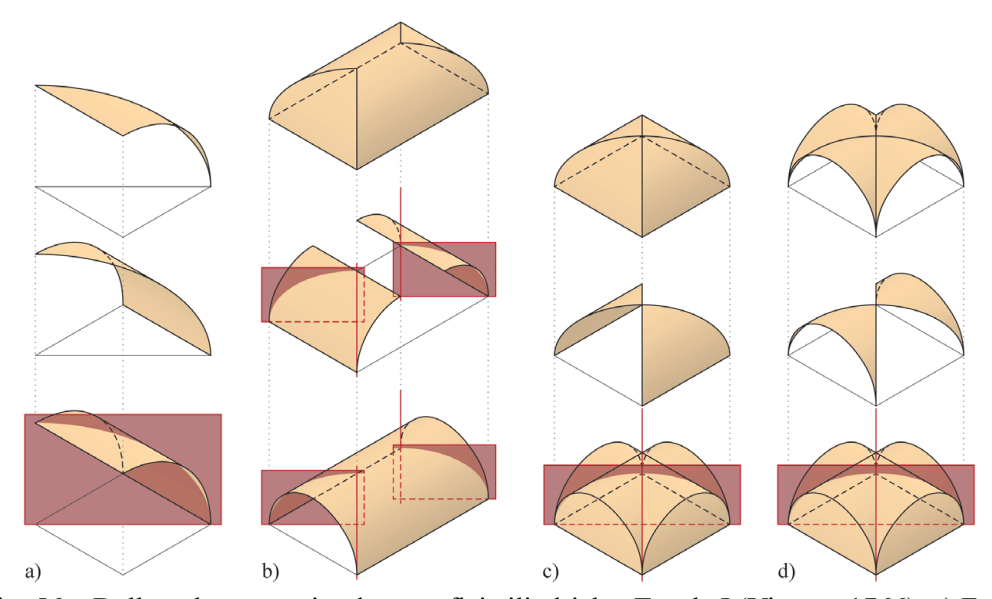

<span id="page-84-0"></span>Fig. 56: «Delle volte» a partire da superfici cilindriche. Tavola I (Vittone, 1766). a) Fusi e unghie (*Fig. 5*); b) a botte con teste di padiglione (*Fig. 16*); c) a padiglione (*Fig. 6*); d) a crociera (*Fig. 18*). Modellazione digitale: F. Natta

introdotta dall'autore con delle premesse, rientra anche la curva parabolica<sup>261</sup>. La costruzione geometrica della parabola viene descritta, con grande novità, all'interno dell'osservazione dedicata alle volte<sup>262</sup> e la cui esemplificazione grafica viene inserita nella lastra dedicata alle cupole. I dati di partenza sono la corda e la freccia su cui Vittone, tramite una complessa descrizione e costruzione<sup>263</sup> per individuare il "parametro" e i "fochi", costruisce la parabola [\(Fig. 55](#page-83-0)).

Le informazioni sulle volte presenti nelle *Istruzioni Elementari* sono di

In seguito, vengono riportate sul vertice *F* tutte le distanze tra il vertice *D* e i vertici della divisione sul segmento *EB* (qui graficamente costruito con l'ausilio di circonferenze). Le intersezioni tra la retta perpendicolare a *BE* impostata sul vertice *I* e la circonferenza con centro in *F* di raggio *DI* permette di individuare i punti *H*. Al variare dei raggi associati alle rette perpendicolari a *BE*, si individuando i punti utili alla costruzione della curva parabolica *AEC*.

<sup>261.</sup> «[...] ove non si abbia la soggezione di averne a rendere il contorno aggradevole, per cui trovar si possa l'Architetto in obbligo di valersi di archi circolari, od elittici, egregiamente in tal caso, secondo l'avviso di parecchj valenti Matematici, servir potrà ad esse Volte di sesto la curva parabolica [...]». Lib. III, Art. II, Cap. III, Oss. IV, p. 506 (Vittone, 1760a).

<sup>262.</sup> Lib. III, Art. II, Cap. III, Oss. IV, pp. 506-507 (Vittone, 1760a).

<sup>263.</sup> Per la costruzione, nell'esemplificazione grafica, si seguono i passaggi descritti da Vittone: i dati di partenza sono la larghezza dei muri e la freccia della volta, rappresentatati rispettivamente dai segmenti *AC* e *BE*. Costruite i segmenti *AE* e *CE*, dai vertici *A* e *C* si fa partire una retta perpendicolare ai detti segmenti e che si incontreranno lungo la retta *BE* nel punto *G*, chiamato *parametro*. Il segmento *BG* viene diviso in quattro parti, riportando la distanza di una di queste parti sopra e sotto il vertice *E*. Sulla segmento *BE*, ora prolungato, si definiscono così i vertici *D* e *F*, nominati *fochi*. Viene ora diviso, ad esigenze di costruzione grafica, il segmento *BE* e fatte passare delle rette perpendicolari a *BE* nei vertici ottenuti dall'operazione di divisione (per questo esempio viene evidenziato solo *I*).

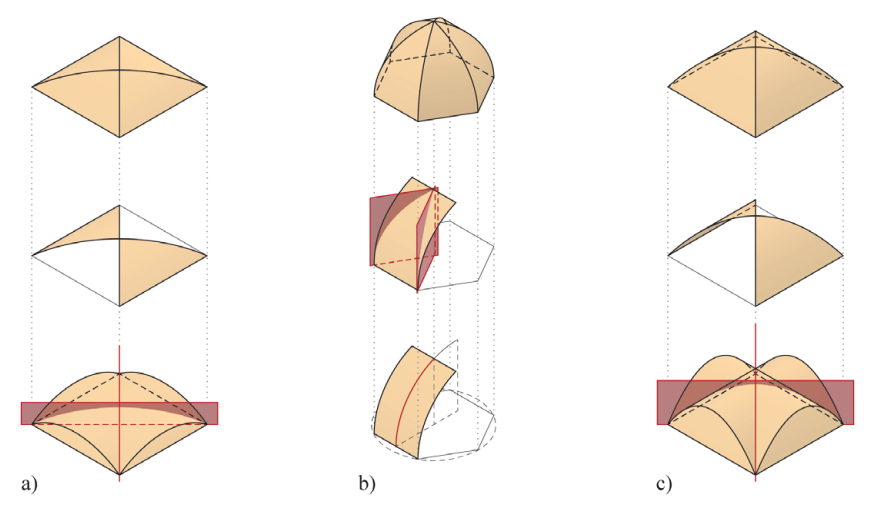

<span id="page-85-0"></span>Fig. 57: «Delle volte» a partire da superfici cilindriche. Tavola I (Vittone, 1766). a) A padiglione con sesto ribassato (*Fig. 7*); b) a padiglione con sesto acuto su base esagonale (*Fig. 10*); c) con sezione parabolica (*Fig. 26*). Modellazione digitale: F. Natta

carattere tipologico, nelle *Istruzioni Diverse* invece si avvalgono della costruzione geometrica ([Fig. 49\)](#page-79-0).

Le volte per l'autore sono «muri arcuati, li quali spiccandosi dai muri diritti, loro servono d'appoggio, e si stendono a coprire col proprio corpo i vani esistenti tra essi $\frac{1}{264}$ .

La prima distinzione che egli segnala nelle *Istruzioni Elementari* è tra le volte generate a partire da una superficie cilindrica e da una superficie sferica. La classificazione successiva è relativa allo sviluppo in alzato, ossia differenziando le volte «a tutta monta o sia a tutto sesto», definita a partire da una semicirconferenza, e quelle «sfiancate», ossia ribassate, a loro volta divise tra quelle generate da un arco ellittico oppure da un arco di circonferenza di freccia minore del raggio.

Dalla superficie cilindrica è possibile generare la volta a botte, semplicemente definita dalla sezione sul piano diametrale. Mediante sezioni diagonali con piani verticali, Vittone ragiona sul quarto di cilindro<sup>265</sup> [\(Fig. 56-](#page-84-0)a) per definire i mezzi-fusi e le mezze-unghie che andranno a costruire rispettivamente le volte a padiglione [\(Fig. 56](#page-84-0)-c) e le volte a crociera ([Fig. 56](#page-84-0)-d).

Vittone ammette la costruzione a partire da qualsiasi tipo di profilo per le volte a crociera e specialmente per le volte a padiglione. Nelle *Istruzioni Elementari* elenca il profilo a tutto sesto o il sesto ribassato, nelle *Istruzioni Diverse* descrive, invece, i calcoli della superficie per i profili a sesto ribassato, a sesto acuto (su pianta esagonale) e a sesto parabolico ([Fig. 57\)](#page-85-0).

<sup>264.</sup> Lib. III, Art. II, Cap. III, Oss. IV, p. 500 (Vittone, 1760a).

<sup>265.</sup> Lib. I, Supp. I, Prob. IV, p. 17 (Vittone, 1766).

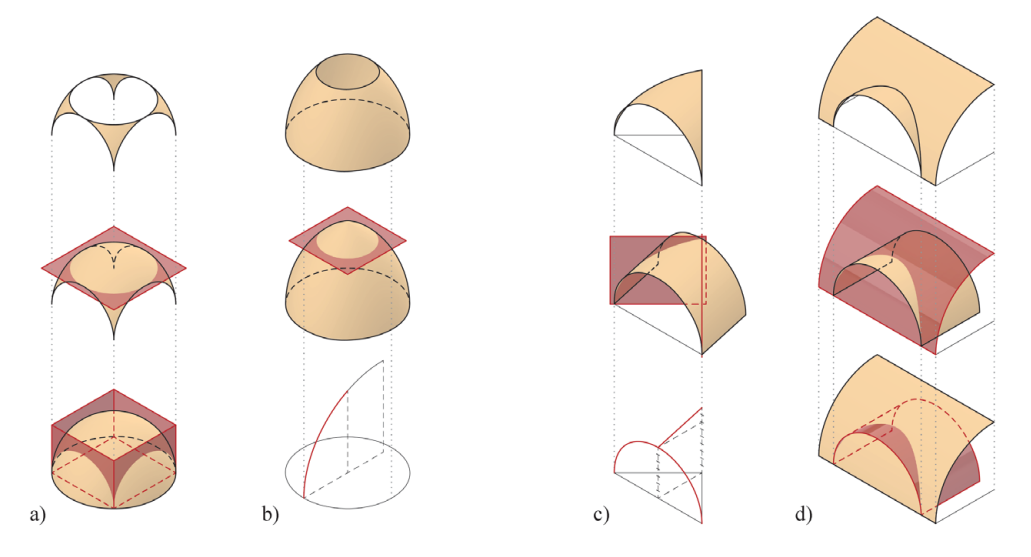

<span id="page-86-0"></span>Fig. 58: «Delle volte» varie ed elementi di esse. Tavola I (Vittone, 1766). a) Volta a vela e pennacchi (*Figg. 19-8*); b) cupola «acuta» (*Fig. 9*); c) lunetta con unghia a generatrice rialzata (*Fig. 20*); d) lunetta con unghia a generatrice retta (*Fig. 28*). Modellazione digitale: F. Natta

La volta a botte con teste di padiglione è presente solo nelle *Istruzioni Diverse*266. La generazione geometrica non è dissimile dalle precedenti, mediante semi-cilindri opportunamente sezionati con piani verticali [\(Fig. 56](#page-84-0)-b).

A partire dalla superficie sferica, o ellissoidica di rotazione, possono venire generate le volte «a bacile, ovvero a cattino», semplicemente definite dalla sezione con un piano orizzontale della superficie impostata su pianta circolare o ellittica. Se la stessa superficie viene impostata su una pianta poligonale, operando tagli verticali, si ottiene una volta a vela.

Questi due esempi, all'interno delle *Istruzioni Diverse* seguono il calcolo della loro superficie<sup>267</sup>, e vengono approfonditi con varianti della forma di ognuno mediante taglio con un piano orizzontale. Vengono così definiti a partire dalla volta a vela: i pennacchi ([Fig. 58-](#page-86-0)a) o una «superficie convessa»268 su cui posizionare un lanternino [\(Fig. 58](#page-86-0)-b), a partire da un ellissoide di rotazione.

Le volte «a fascie, a spigoli, a lunette ec.»<sup>269</sup> di cui Vittone non vuole trattare nella sua prima opera vengono riproposte nella sola variante «a lunette» all'interno delle *Istruzioni Diverse*. Sono due gli esempi a cui viene dedicato il calcolo della superficie. La prima unghia<sup>270</sup> è generata dalla porzione triangolare di un semicilindro obliquo ([Fig. 58-](#page-86-0)c). Segue un'unghia generata dall'intersezione di due

- 267. Lib. I, Supp. I, Prob. XXII-XXIII, pp. 47-50 (Vittone, 1766).
- 268. Lib. I, Supp. I, Prob. XI, p. 27 (Vittone, 1766).
- 269. Lib. III, Art. II, Cap. III, Oss. IV, p. 501 (Vittone, 1760a).
- 270. Lib. I, Supp. I, Prob. XX, p. 45 (Vittone, 1766).

<sup>266.</sup> Lib. I, Supp. I, Prob. XVIII, p. 42 (Vittone, 1766).

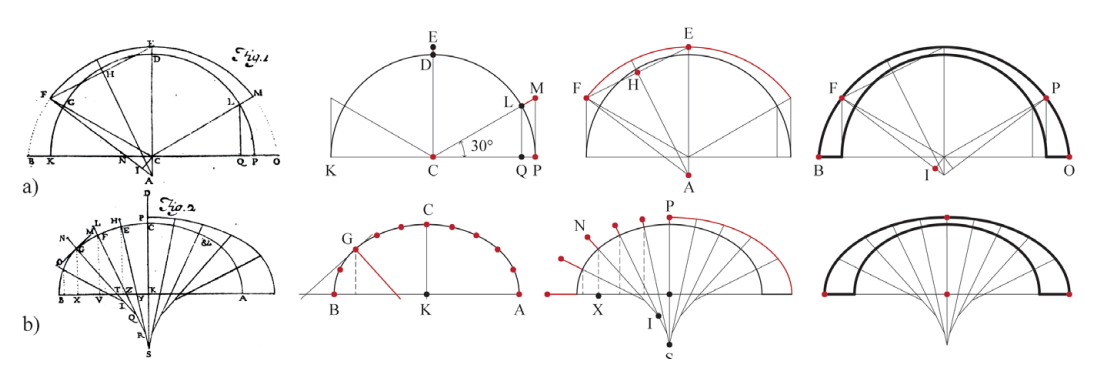

<span id="page-87-0"></span>Fig. 59: Costruzione per definire la «grossezza» di una volta. Lastra LXXXVIII, (Vittone, 1760a). a) Con profilo semi-circolare (*Fig. 1*); b) con profilo semi-ellittico (*Fig. 2*). Elaborazione: F. Natta

superfici cilindriche di raggio differente<sup>271</sup> ([Fig. 58-](#page-86-0)d).

Le ultime indicazioni rilevanti sono presenti in chiusura del capitolo nelle *Istruzioni Elementari* e in annotazioni integrative nelle *Istruzioni Diverse*. Vittone orienta la sua attenzione sullo spessore della volta e dei muri su cui grava il peso di questo elemento. Nel dimensionare la volta la prima questione trattata è lo spessore in chiave, dove gravano maggiormente i carichi verticali. Nel caso di volte a sostegno di grandi carichi, egli propone lo spessore in chiave pari a  $\frac{1}{10}$  o  $\frac{1}{12}$  della larghezza della stanza<sup>272</sup>. Per le volte a tutto sesto, lo spessore alle reni deve essere raddoppiato rispetto al valore ricavato in chiave.

Queste regole per il dimensionamento delle sezioni, nel punto più sollecitato dell'arco, sono chiarite graficamente da due figure: la prima fornisce le indicazioni per ricavare la sezione su un arco circolare, ossia all'intersezione di un piano inclinato di 30 $^{\circ}$  rispetto al piano d'imposta<sup>273</sup> [\(Fig. 59](#page-87-0)-a); la seconda, applicata alle volte a sesto ellittico, è ottenuta dividendo l'arco parti uguali e ricavando la sezione nei vari punti rapportando, secondo il metodo di Vittone, il seno dell'angolo sotteso al raggio passante in chiave (*sin(90°) = 1*) e il seno

L'autore individua il punto medio H del segmento *FE* (ossia *EM*) e traccia la retta perpendicolare fino all'intersezione con l'asse *CD*. L'intersezione delle due rette rappresenta il centro *C* dell'arco di circonferenza *FEM.* Per ricavare la porzione di arco FB, ricava il centro *I* sul segmento *AF* dalla proiezione sulla perpendicolare del centro *C*. L'arco di circonferenza viene definito con centro in *I* e raggio *IF*.

<sup>271.</sup> Lib. I, Supp. I, Prob. XXI, pp. 46-47 (Vittone, 1766).

<sup>272.</sup> Propone anche gli spessori per le volte delle chiese, non soggette quindi a eccessivi carichi superiori, pari a 1/<sub>30</sub> della larghezza e dei ponti pari a 1/15 della larghezza. Lib. III, Art. II, Cap. III, Oss. IV, p. 503 (Vittone, 1760a).

<sup>273.</sup> Per la costruzione si seguono i passaggi descritti da Vittone: i dati di partenza sono la semicirconferenza *KDP* e lo spessore in chiave *DE*. Viene fatta passare dal centro C una retta inclinata di 30° rispetto al piano d'imposta per ricavare il punto *L.* Il segmento *LM*, che corrisponde alla sezione nel punto più sovraccaricato, si ottiene con il prolungamento del segmento *CL* e la sua intersezione con la retta perpendicolare al piano d'imposta a partire dal punto *P*; Vittone prosegue il resto delle operazioni in maniera speculare all'asse *CD*.

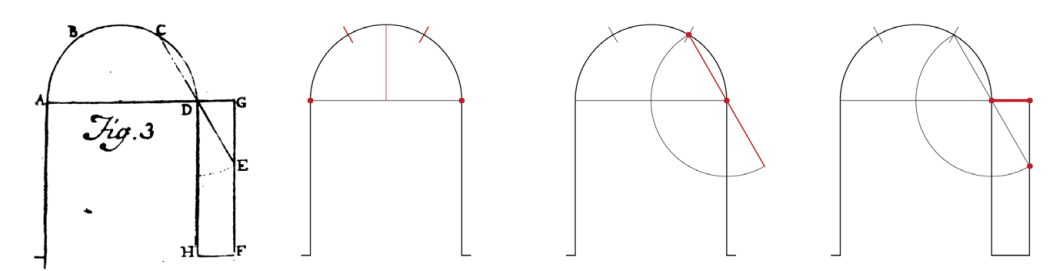

<span id="page-88-0"></span>Fig. 60: Costruzione per definire la «grossezza» di un pilastro. Lastra LXXXVIII, Fig. 3 (Vittone, 1760a). Elaborazione: F. Natta

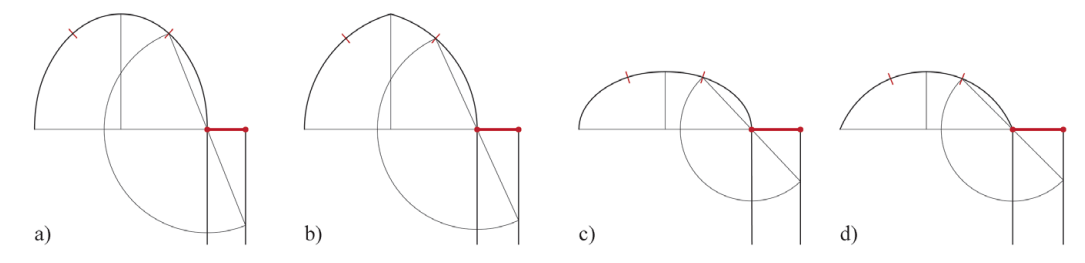

<span id="page-88-1"></span>Fig. 61: Definizione della «grossezza» di un pilastro per un profilo: a) ellittico rialzato; b) a sesto acuto; c) ellittico ribassato; d) a sesto ribassato. Elaborazione: F. Natta

dell'angolo sotteso al raggio tracciato per il punto interessato sull'arco (es.: *1/*  $sin(60^{\circ}) = 1,23$ <sup>274</sup> ([Fig. 59-](#page-87-0)b).

Vittone, in questo caso, non si preoccupa dei grandi dimensionamenti riscontrabili alle reni, in quanto inglobati successivamente ai carichi delle murature e con differenti definizioni di spessore.

Segue nella stessa osservazione la trattazione dello spessore dei muri e dei pilastri. Qui l'architetto, lamentando una carenza di letteratura, afferma che la «Regola» tramandata vuole lo spessore dei muri – nel caso di volta con freccia non inferiore a  $\frac{1}{3}$  della luce – pari a  $\frac{1}{9}$  della larghezza della volta<sup>275</sup>.

Conclude la trattazione delle volte la descrizione per il dimensionamento di un pilastro destinato a reggere un arco a tutto sesto ([Fig. 60\)](#page-88-0), con la citazione dell'autore alle varianti (profilo ellittico rialzato, sesto acuto, ellittico ribassato e sesto ribassato esposte nel trattato di Derand<sup>276</sup> ([Fig. 61\)](#page-88-1).

*sin(90°) =* 1; *1/sin(75°) =* 1,03...; *1/sin(60°) =* 1,23...; *1/sin(45°) =* 1,41...; *1/sin(30°) =* 2;

 $1/\sin(15^\circ) = 3.86...$ ;  $1/\sin(5^\circ) = 11,47...$  (Pagliasso, 2014, p. 79).

<sup>274.</sup> Per la costruzione si seguono i passaggi descritti da Vittone: i dati di partenza sono l'arco ellittico *ACB* e lo spessore in chiave *CP*. Viene diviso in parti uguali l'arco e individuata la tangente e la perpendicolare di ogni punto (es. *G*) ricavato dalla divisione della curva. Vittone, per ricavare i dimensionamenti di sezione di ogni punto interessato, utilizza operazioni matematiche che comportano, sotto il piano inclinato di 30° (che individua il punto dell'arco più sollecitato), all'ottenimento di grandi valori. Non è questa una preoccupazione dell'autore in quanto più interessato al dimensionamento nel punto più critico dell'arco.

Di seguito sono riportati gli andamenti di alcuni valori al variare dell'angolo:

<sup>275.</sup> Lib. III, Art. II, Cap. III, Oss. IV, p. 508 (Vittone, 1760a).

<sup>276.</sup> Part. I, Cap. 6, p. 17 (Derand, 1643).

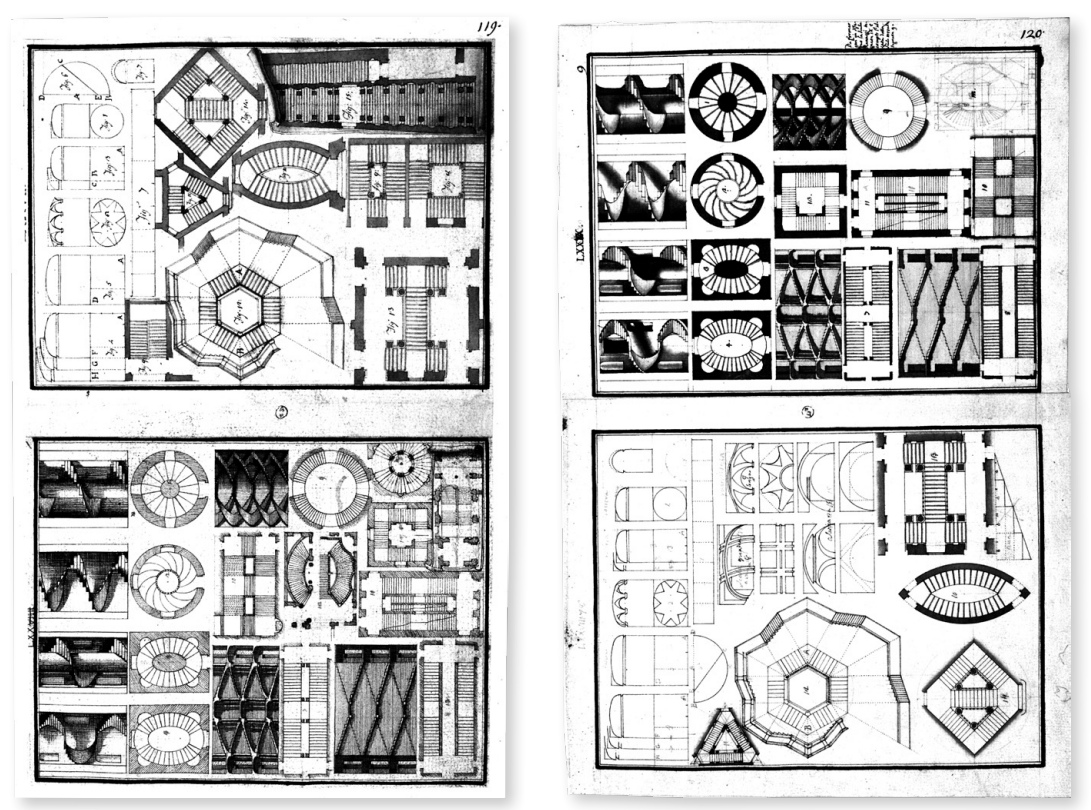

<span id="page-89-0"></span>Fig. 62: Le due versioni per le lastre delle *Istruzioni Elementari*: «Delle parti costruttive degli edifici» e «Delle scale», Fogli 119-120 (Vittone, 1760b)

Come anticipato in chiusura al capitolo precedente, il volume de *L'Architetto Civile*, ha al suo interno due versioni della tavola LXXVIII, il cui numero in romano sulla tavola poi inserita nelle *Istruzioni Elementari* non è leggibile, quasi a risultare tagliato<sup>277</sup>, mentre è molto lieve un segno a matita nella tavola risultata non pubblicata. Le tavole delle volte, inserite in due fogli differenti, sono raggruppate con altre lastre, anch'esse due versioni di una singola tavola portata in seguito alla pubblicazione ([Fig. 62\)](#page-89-0).

Nella lastra non pubblicata, oltre a una diversa composizione tra gli studi proporzionali delle camere e lo schema per definire l'altezza ideale delle stanze, è ben visibile la presenza di quattro tipologie di volte: due differenti volte a fasce, una volta ellissoidica lunettata e una volta non identificata [\(Fig. 63\)](#page-90-0). Essendo questa pubblicazione una raccolta di disegni, non sono presenti descrizioni o informazioni aggiuntive. L'unico rimando, negli studi finora svolti, può essere riferito alle brevemente citate volte «a fascie, a spigoli, a lunette ec.» delle *Istruzioni Elementari*278 che viene concluso così dall'autore: «[...] ma non sendo mio pensiero il dire di tutte le specie di Volte, che può la bizzaria degli Architetti per composizione

<sup>277.</sup> Ma è intuibile con la sequenza della tavola affiancata.

<sup>278.</sup> Lib. III, Art. II, Cap. III, Oss. IV, p. 501 (Vittone, 1760a).

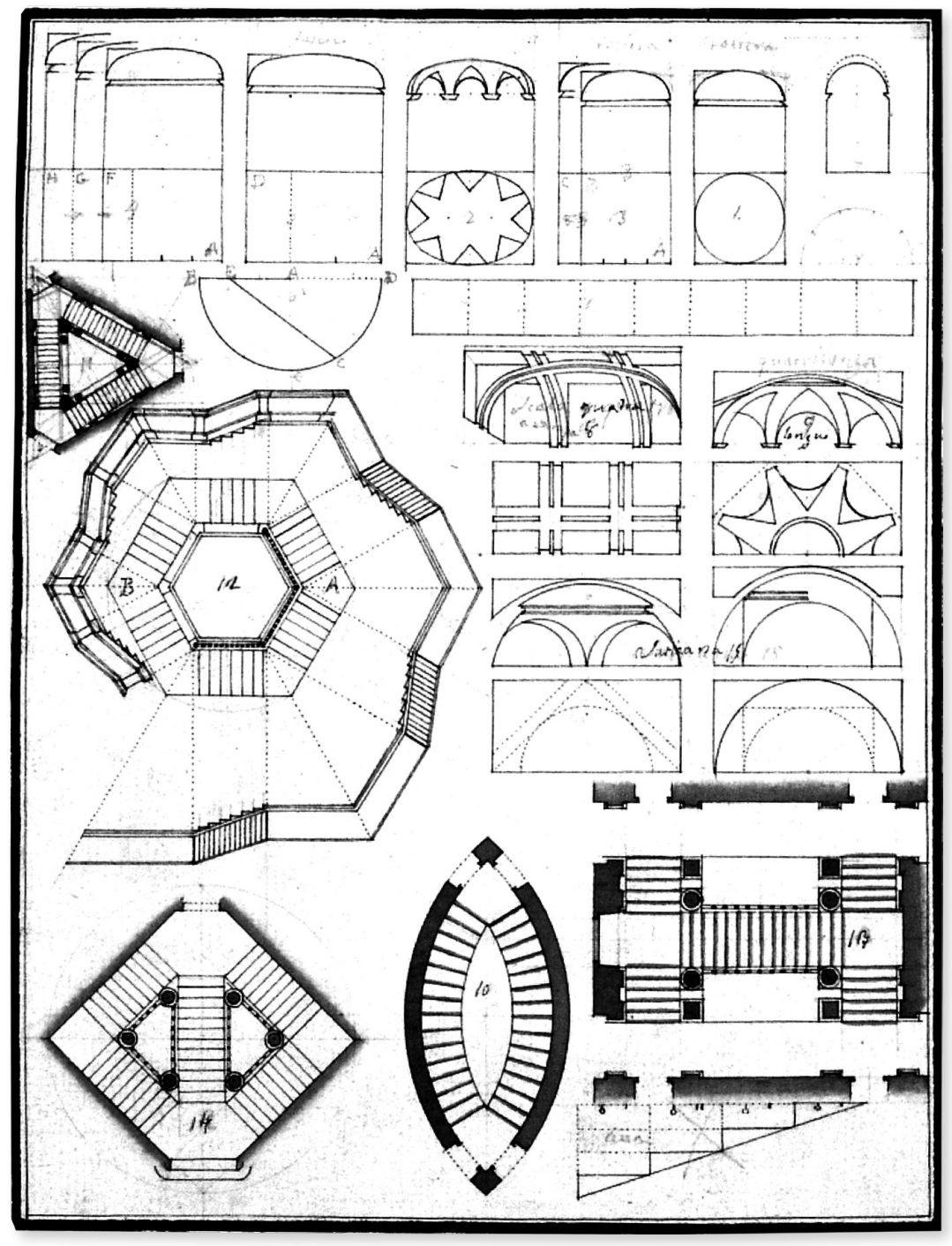

<span id="page-90-0"></span>Fig. 63: La versione non pubblicata della lastra LXXVIII delle *Istruzioni Elementari*: «Delle parti costruttive degli edifici», estratto dal Foglio 120 (Vittone, 1760b)

produrre, basterammi perciò l'aver spiegato quelle, che per la semplicità, e per altre vantaggiose loro condizioni più frequentemente vengono in uso»279.

279. Lib. III, Art. II, Cap. III, Oss. IV, p. 501 (Vittone, 1760a).

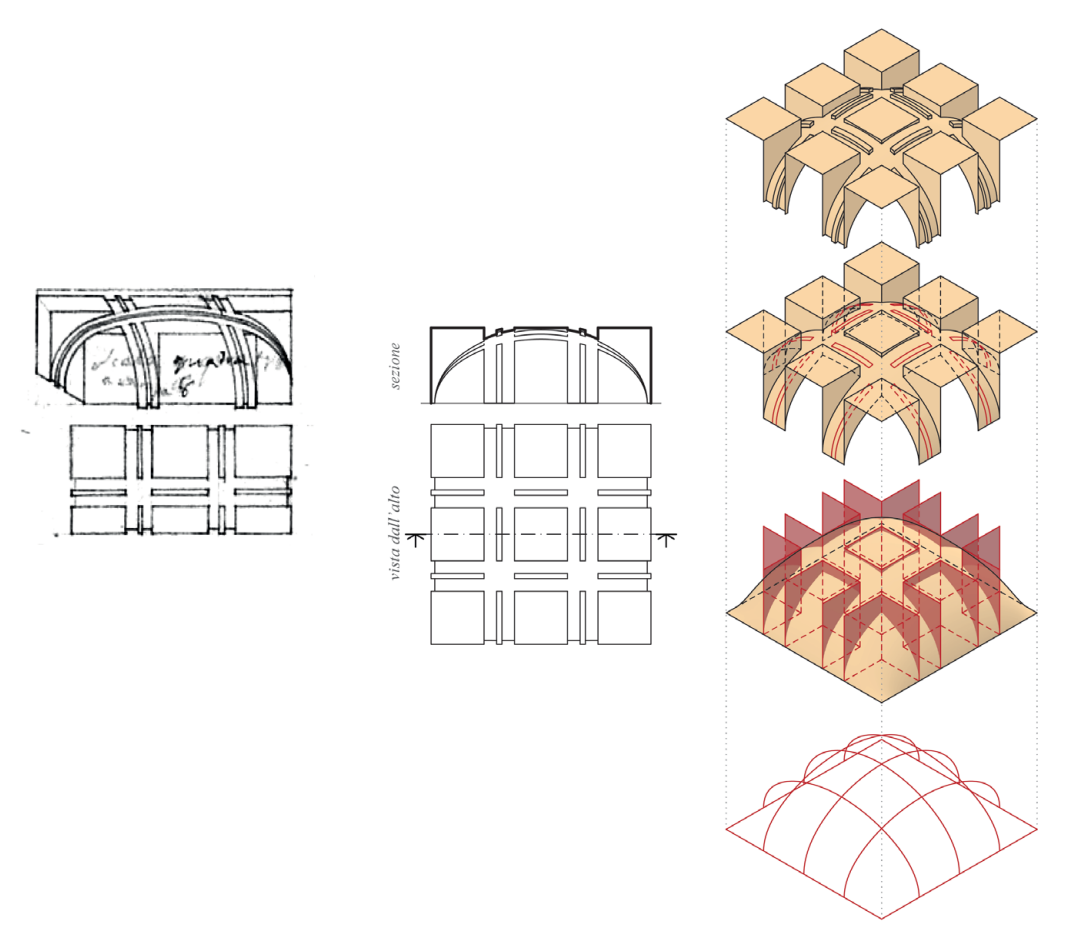

<span id="page-91-0"></span>Fig. 64: Studio per una volta a fasce. Foglio 120, *Lastra XXXVIII* (Vittone, 1760b). Modellazione digitale: F. Natta

Gli studi che vengono ora portati in sviluppo sono basati sull'elaborato grafico fornito dalla lastra inedita e dai riferimenti, in gran parte riconoscibili, delle geometrie di queste volte.

La prima volta è identificabile come volta a fasce, tipologia introdotta con Guarini280 e definita, in seguito, nell'area piemontese dove trova ampio sviluppo, "a fascioni"281. Viene rappresentata metà volta tramite la sua vista dall'alto e, come unico esempio, attraverso una vista assonometrica. Non risultano leggibili le note scritte a matita e inchiostro sovrapposte al disegno.

Questa volta, definito in pianta il disegno delle fasce, può essere generata a partire da singoli arconi a sesto ellittico o, per garantire una continuità di superficie, da una volta a conca<sup>282</sup> su cui agiscono dei piani di taglio verticale. Alle fasce così definite viene in seguito data una divisione e definito uno spessore. Le aree lasciate libere dagli arconi sono coperte da superfici piane ([Fig. 64\)](#page-91-0).

<sup>280.</sup> Trat. III, Cap. XXVI, Oss. IX-XI, pp. 189-190 (Guarini, [1737]).

<sup>281.</sup> Spallone & Vitali, 2016, p. 117.

<sup>282.</sup> Per approfondimenti, si rimanda al successivo capitolo dedicato a Curioni.

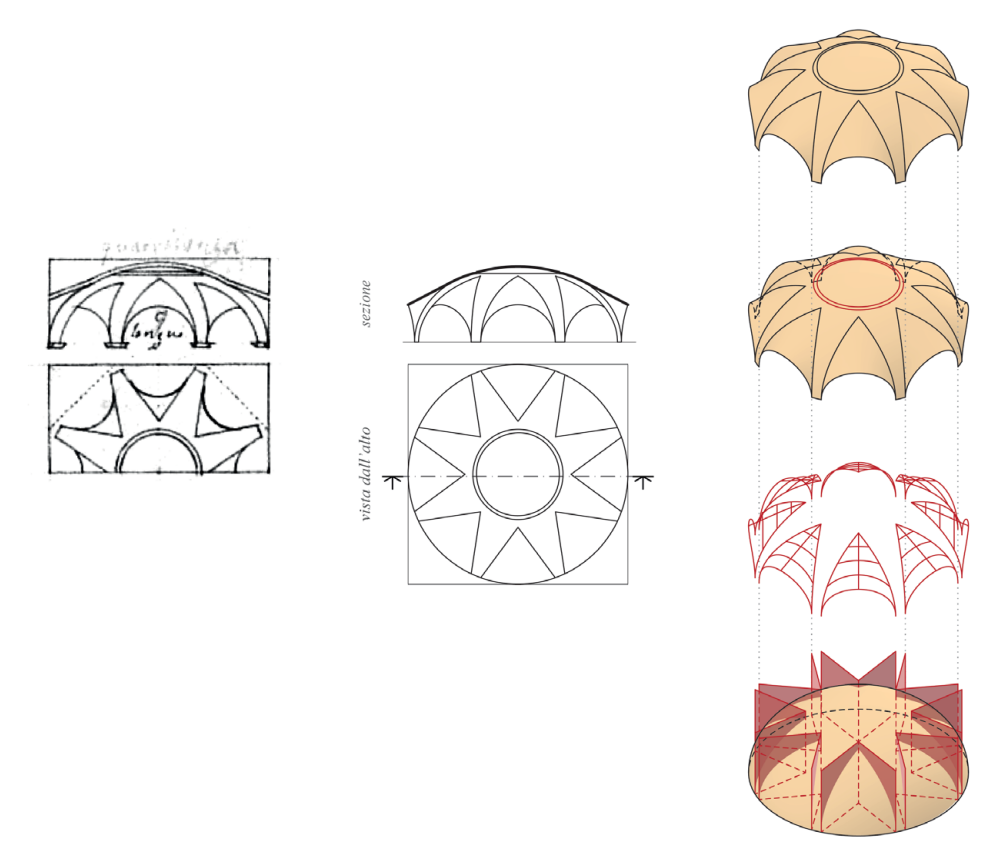

<span id="page-92-0"></span>Fig. 65: Studio per una volta ellissoidica lunettata. Foglio 120, *Lastra XXXVIII* (Vittone, 1760b). Modellazione digitale: F. Natta

La seconda volta è identificabile come volta ellissoidica lunettata, tipologia dall'evidente richiamo alla volta dell'atrio guariniano di Palazzo Carignano e già presente tra gli esempi di volte riportate nella parte superiore della lastra<sup>283</sup>. Viene rappresentata metà volta, in corrispondenza proiettiva, tramite la sua vista dall'alto e la vista sezionata. Risulta leggibile la nota scritta a matita «guariniana», mentre di difficile interpretazione è la nota a inchiostro.

La superficie principale dell'ellissoide si genera per rotazione della pianta circolare attorno all'asse maggiore. Le proiezioni delle unghie sono triangolari e in alzato si sviluppano dal muro d'ambito a partire da una semi-circonferenza. La costruzione delle unghie avviene tramite sezioni, posizionando archi di circonferenza lungo una direttrice inclinata e tangenti alla superficie principale. Viene infine posta una cornice a coronamento della superficie ellissoidica [\(Fig. 65](#page-92-0)).

Nell'analisi di un ambiente con una potenziale configurazione di pianta quadrata, come evidenziato anche nel disegno successivo, sorge una questione interessante riguardo l'uso degli spazi angolari. In questo specifico esempio, gli

<sup>283.</sup> Quella rappresentazione è discordante da quella portata alla pubblicazione, con differenze sulle unghie assiali rappresentate nella vista in elevato.

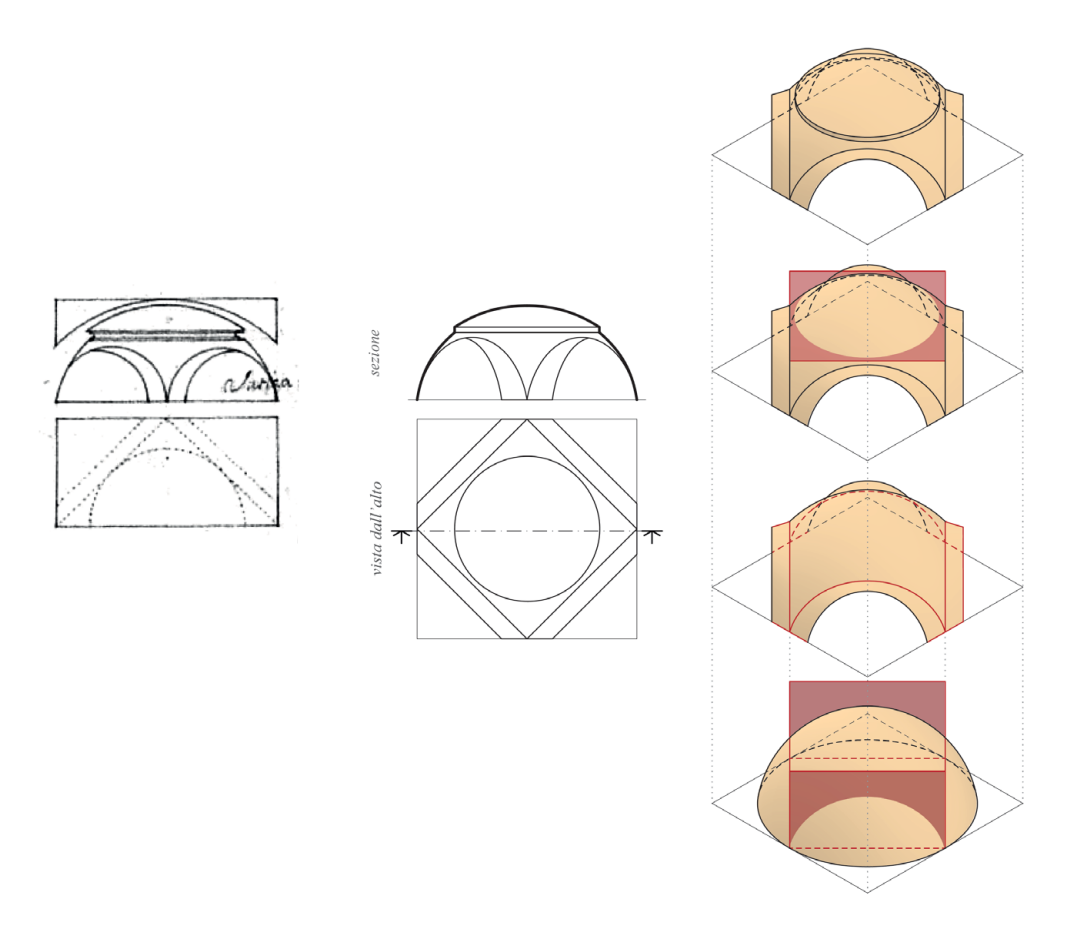

Fig. 66: Studio per una volta a fasce. Foglio 120, *Lastra XXXVIII* (Vittone, 1760b). Modellazione digitale: F. Natta

angoli sono lasciati vuoti, il che solleva il dubbio se questi spazi potessero essere effettivamente occupati da ulteriori superfici o se fossero intenzionalmente lasciati liberi seguendo quindi la base della pianta circolare.

La terza volta è identificabile come volta a fasce, disegno comparabile alla «volta a fascie» rappresentata da Guarini nell'*Architettura Civile*284. Viene rappresentata metà volta, in corrispondenza proiettiva, tramite la sua vista dall'alto e la vista sezionata. Non risulta leggibile la nota scritta a inchiostro sovrapposta ai disegni affiancati.

Negli studi geometrici impostati per definire questa volta, si è partiti dalle analisi già sviluppati sulla volta guariniana ([Fig. 42\)](#page-67-0), non trovando però corrispondenza al momento della costruzione dei pennacchi sferici. La sezione con un piano orizzontale della vela avrebbe generato una curva sghemba.

Per sviluppare dunque questa volta a fasce, si è partiti da una superficie emisferica inscritta nella pianta quadrata e sezionata con piani verticali corrispondenti alle fasce. Gli arconi sono tronco-conoidici, ossia porzioni di una superficie conoidica,

<sup>284.</sup> Las. XX, Trat. III, Fig. 4 (Guarini, [1737]).

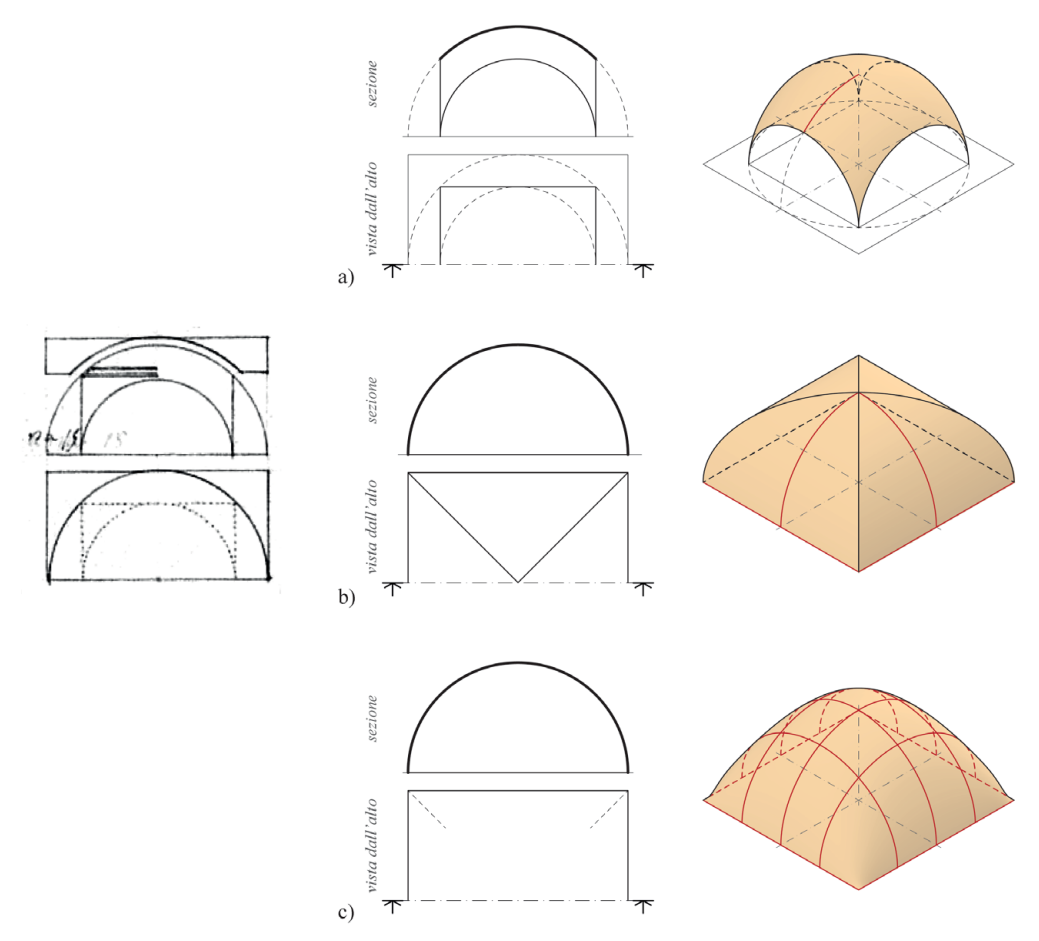

<span id="page-94-0"></span>Fig. 67: Studi per una volta non identificata a partire da: a) una vela; b) un padiglione; c) una conca. Foglio 120, *Lastra XXXVIII* (Vittone, 1760b). Modellazione digitale: F. Natta

anche introdotta da Guarini come cono che «finisce in una linea»285. Un piano orizzontale posto al di sopra degli arconi divide i pennacchi sferici da una calotta ribassata con cornice ([Fig. 67\)](#page-94-0).

In questo ambiente, dalla più chiara definizione in pianta di una configurazione quadrata, non sono presenti rappresentazioni che identifichino la copertura dei campi angolari. Senza ulteriori informazioni specifiche è stato preferito mantenere quei campi vuoti.

L'ultima volta, con gli studi finora appresi, non risulta essere identificabile in una tipologia specifica. Viene rappresentata metà volta, in corrispondenza proiettiva, tramite la sua vista dall'alto e la vista sezionata. Non risulta leggibile la nota scritta a inchiostro sovrapposta ai disegni affiancati.

Negli studi geometrici svolti si è tentato di dare interpretazione al disegno, provando a percorrere varie combinazioni di superfici. La prima superficie riconosciuta è stata quella della volta alla vela, la quale però non permetteva di

<sup>285.</sup> Trat. III, Cap. XXVI, Oss. IV, p. 185 (Guarini, [1737]).

## 96 Presupposti teorici

coprire l'intero ambiente e dare definizione nelle superfici a contatto con i muri d'ambito [\(Fig. 67](#page-94-0)-a). Per sviluppare quanto visibile in sezione sono state intraprese due strade: a partire da un padiglione [\(Fig. 67-](#page-94-0)b) e a partire da una conca [\(Fig.](#page-94-0) [67](#page-94-0)-c). In entrambe le soluzioni non si è riuscito a individuare le ulteriori superfici impostate sulla volta principale, lasciando spazio a futuri sviluppi sullo studio di questo autore e alle sue opere.

#### **Giovanni Curioni e** *L'arte di Fabbricare* **2.6.**

Autore: Giovanni CURIONI (1831-1887)

Titolo (1): *L'arte di Fabbricare, ossia Corso completo d'istituzioni Teorico-pratiche per gli Ingegneri, per gli Architetti, pei Periti in costruzione, pei Periti misuratori*

Luogo di edizione: Torino EDITORE: Augusto Federico Negro Data prima edizione: 1864-1870

Titolo (2): *Appendice all'arte di Fabbricare: Corso completo di istituzioni Teorico-pratiche per gl'Ingegneri, per gli Architetti, pei Periti in costruzione e pei Periti misuratori*

Luogo di edizione: Torino EDITORE: Augusto Federico Negro Data prima edizione: 1873-1884

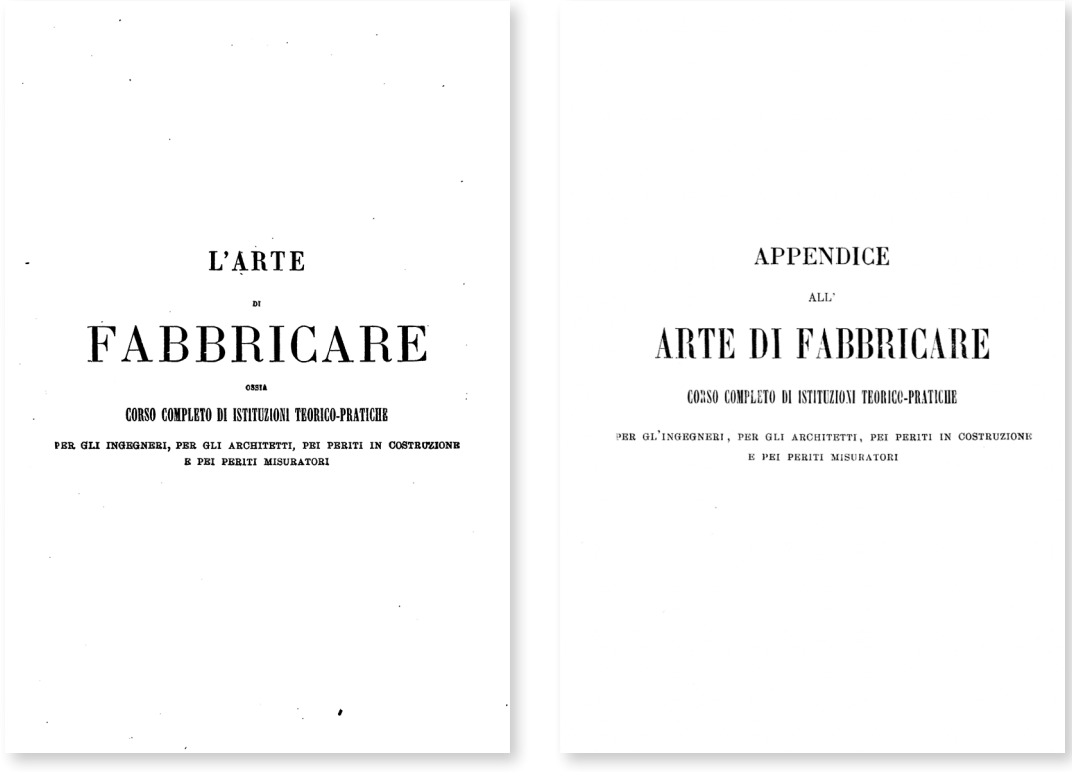

Fig. 68: Frontespizio (Curioni, 1864-1870); Frontespizio (Curioni, 1873-1884)

Giovanni Curioni nasce a Invorio Inferiore (Novara) nel 1831 e inizia gli studi tra Invorio e Novara, completandoli all'Università di Torino, dove si laurea nel 1855 in Ingegneria Idraulica e Architettura Civile286. Dopo aver ottenuto la laurea, Curioni si dedica all'insegnamento e viene nominato inizialmente «Assistente per le scuole di Disegno e per le Esercitazioni pratiche di geometria pratica» presso l'Istituto Tecnico di Torino, dove la cattedra è presieduta da Quintino Sella<sup>287</sup>.

Nel 1861, la nascente Scuola di Applicazione chiama Curioni a ricoprire il ruolo di «Assistente al Corso di Costruzioni ed Architettura». L'anno seguente succede a Sella nella cattedra di Geometria Pratica all'Istituto Tecnico e vince il concorso per l'aggregazione al «Collegio delle scienze fisiche e matematiche» nell'Università di Torino288. Diventa prima professore straordinario e poi ordinario del corso di Costruzione presso la Scuola di Applicazione a partire dal 1866. Dal 1882 fino agli ultimi giorni della sua vita è vicedirettore della Scuola, non potendo ottenere quella di direttore l'incompatibilità con il suo ruolo di deputato.

Curioni si è reso protagonista del processo di sviluppo tecnico e scientifico degli studi moderni sulla Scienza delle Costruzioni e nella formazione dei futuri ingegneri specializzati289.

«L'arte di Fabbricare» rappresenta la raccolta di esperienze dell'autore che, in qualità di docente, si rivolge agli studenti dei corsi di Ingegneria e Architettura preso l'Università e la Scuola di Applicazione, nonché ai corsi destinati a geometri e periti presso l'Istituto Tecnico<sup>290</sup>. L'opera, sottotitolata «corso completo d'istituzioni teorico-pratiche», non si presenta inizialmente come un lavoro organico e strutturato. Il testo, suddiviso in sei volumi e cinque appendici<sup>291</sup>, costituisce una raccolta di studi che spaziano dalle costruzioni civili a quelle idrauliche, dalla scienza delle costruzioni alla topografia. Vengono inoltre apportate aggiunte e aggiornamenti al fine di adeguare lo studio ai livelli internazionali.

Tutta l'esperienza di Curioni viene dunque raccolta nell'*Arte di Fabbricare*, il cui primo volume è stampato nel 1864, e si conclude con l'ultima «Appendice all'arte di Fabbricare» pubblicata nel 1884. L'elenco dei titoli dei volumi fornisce una breve panoramica dell'opera:

- Volume I: «Operazioni topografiche» (1864);
- Volume II: «Materiali da costruzione e analisi dei loro prezzi» (1865);

287. Di origine biellese, Sella (1827-1884) svolge nella sua vita il ruolo di docente, scienziato e politico nel nuovo stato italiano. Voce: «Quintino Sella» (Vocabolario Treccani online, 2023).

- 288. Sassi Perino, 1989, pp. 15-17.
- 289. Barrera et al., 1981, p. 92.
- 290. Benvenuto, 1989, p. 25.

291. Un sesto volume di appendici esce postumo nel 1893 a cura dell'ingegner Gorrieri (Spallone, 1996, p. 108).

<sup>286.</sup> Prima della fondazione della Regia Scuola di Applicazione per gli Ingegneri in Torino avvenuta nel 1860, gli studi di ingegneria venivano svolti presso la Facoltà di Matematica dell'Università di Torino (Sassi Perino, 1989, p. 15).

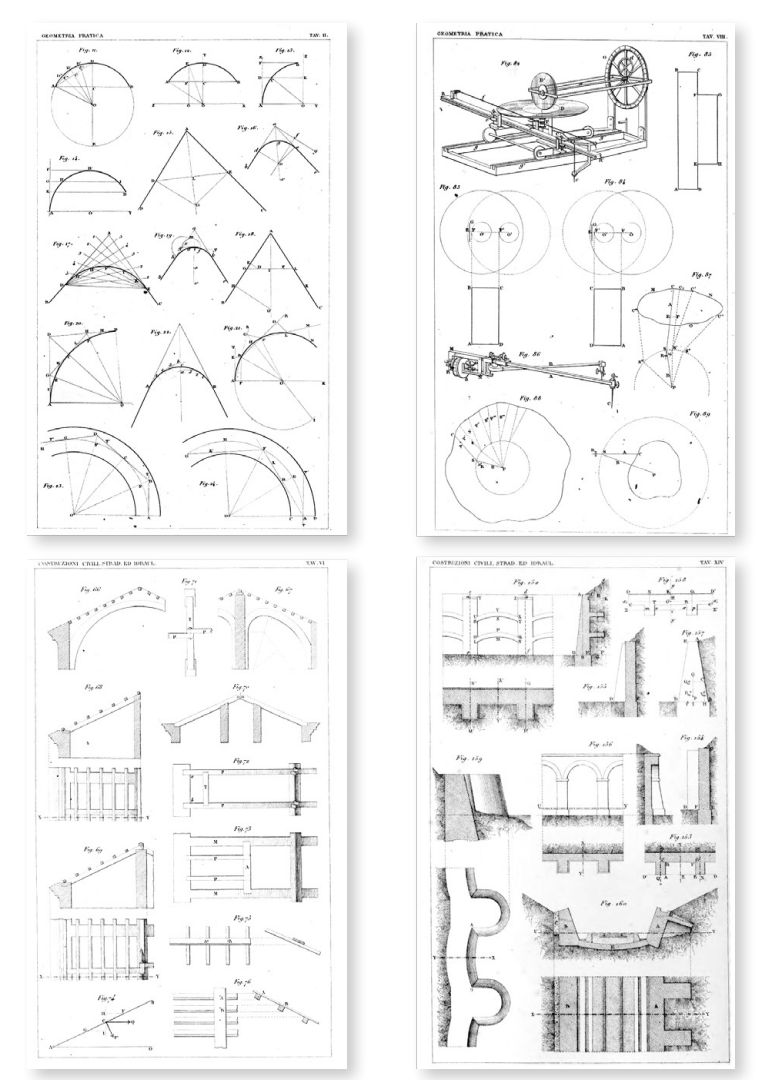

Fig. 69: Esempi di tavole dell'*Arte di Fabbricare*: Costruzioni circolari, Tavv. II; Planimetro e suo utilizzo, Tav. VIII (Curioni, 1869); Disposizione delle travature di un tetto, Tav. VI; Muri di sostegno e di consolidamento, Tav. XIV (Curioni, 1870)

- Volume III: «Lavori generali di architettura civile, stradale e idraulica e analisi dei loro prezzi» (1867);
- Volume IV: «Resistenza dei materiali e stabilità delle costruzioni» (1868);
- Volume V: «Geometria pratica applicata all'arte del costruttore» (1869);
- Volume VI: «Costruzioni civili, stradali ed idrauliche» (1870).

Le *Appendici* (1873-1884), pubblicate «senza alcuna preoccupazione di omogeneità»292, consentono all'autore di esporre le nuove e progressive nozioni nel campo delle tecnologie dei materiali da costruzione e delle tecniche costruttive, rinviando in nota ai titoli sintetici delle argomentazioni trattate dal professore $293$ .

293. Appendice I: *La resistenza dei materiali esposta nei suoi più generali rapporti coi* 

<sup>292.</sup> Barrera et al., 1981, p. 82.

100 Presupposti teorici

# **Le volte nei testi di Curioni 2.6.1.**

Con l'opera di Curioni, la trattazione delle volte viene arricchita in maniera sistematica, unendo le proposizioni della teoria architettonica alle pratiche dell'arte di costruire.

L'ampia discussione sui sistemi voltati viene suddivisa dall'autore all'interno di tre volumi dell'*Arte di Fabbricare*: la genesi e le tipologie nei *Lavori generali*294, il calcolo delle superfici nella *Geometria pratica*295, i dimensionamenti e le verifiche di stabilità nelle *Costruzioni civili*296. A conclusione di ogni volume sono presenti tavole che accompagnano le descrizioni presenti nel testo. I tre testi si caratterizzano – rispetto a questo argomento – per l'impiego di metodi di rappresentazione differenti: proiezioni ortogonali (in sistema diedrico o triedrico) con l'ausilio di assonometrie nei *Lavori generali*297 ([Fig. 70](#page-100-0)); assonometrie con proiezioni ortogonali a supporto nella *Geometria pratica*298 ([Fig. 71](#page-101-0)); proiezioni ortogonali in sistema diedrico nelle *Costruzioni civili*299.

Le prime nozioni sulle volte si trovano nei *Lavori generali*, con una breve contestualizzazione storica<sup>300</sup> e una definizione complessiva<sup>301</sup>, per nomenclatura (intradosso, estradosso, linea generatrice, linea direttrice, piedritti, linea d'imposta, corda, monta) $302$  e parti costruttive (cunei, conci, chiave, giunti) $303$ .

Ai fini di questa ricerca sulle volte, sono integrate fra loro le nozioni e i riferimenti grafici presenti nei *Lavori generali* e nella *Geometria pratica*, riprendendo solo alcuni punti presenti nelle *Costruzioni civili.*

Curioni, nei *Lavori Generali*, inizia la trattazione delle volte suddividendole in «semplice» e «complesse».

- 294. Parte I, Cap. VII, pp. 325-369 (Curioni, 1867).
- 295. Parte II, Cap. II, pp. 162-291 (Curioni, 1869).
- 296. Parte I, Cap. IV, Art. III, pp. 187-206 (Curioni, 1870).
- 297. Tavv. XXI-XXVI (Curioni, 1867).
- 298. Tavv. IX-XIII (Curioni, 1869).
- 299. Tavv. IX-X (Curioni, 1867).

301. «Dicesi *volta* o *volto* qualunque copertura intiera o parziale di un edifizio, eseguita in muratura ed i cui materiali, distribuiti in guisa da potersi reggere in virtù del loro mutuo contrasto, costituiscono un assieme ben solido […]». Parte I, Cap. VII, p. 325 (Curioni, 1867).

302. Parte I, Cap. VII, pp. 326-327 (Curioni, 1867).

303. Parte I, Cap. VII, p. 327 (Curioni, 1867).

*lavori della moderna ingegneria […]* (1873); Appendice II: *Deformazione dei corpi elastici studiate nei loro più generali rapporti coi lavori della moderna ingegneria […]* (1875); Appendice III: *Rottura e lavori di riparazione della Galleria dei Giove e conseguenze per la determinazione delle grossezze dei rivestimenti delle gallerie in terreni mobili […]* (1877); Appendice IV: *Raccolta di progetti di costruzioni in terra ed in muratura* (1881); Appendice V: *Progetti di costruzioni in legno e metallo* (1884).

<sup>300.</sup> Curiosi si riferisce all'invenzione delle volte, avvenute nell'Antichità con i primi ritrovamenti in India e in Egitto. Parte I, Cap. VII, pp. 325-326 (Curioni, 1867).

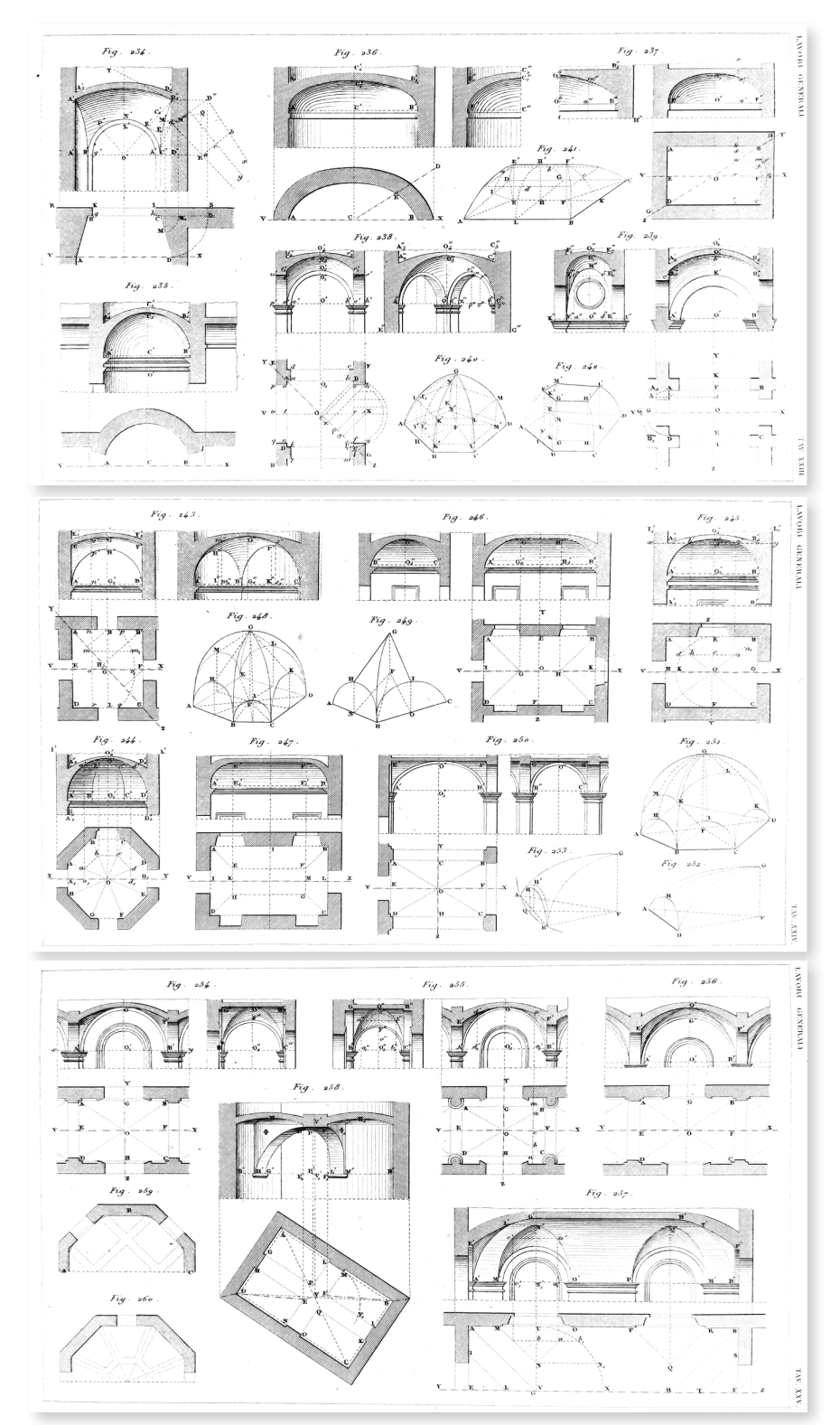

<span id="page-100-0"></span>Fig. 70: Struttura muraria di volte semplici e composte, Tav. XXII; Struttura muraria di volte semplici e composte, Tav. XXIII; Struttura muraria di volte composte, Tav. XXV (Curioni, 1867)

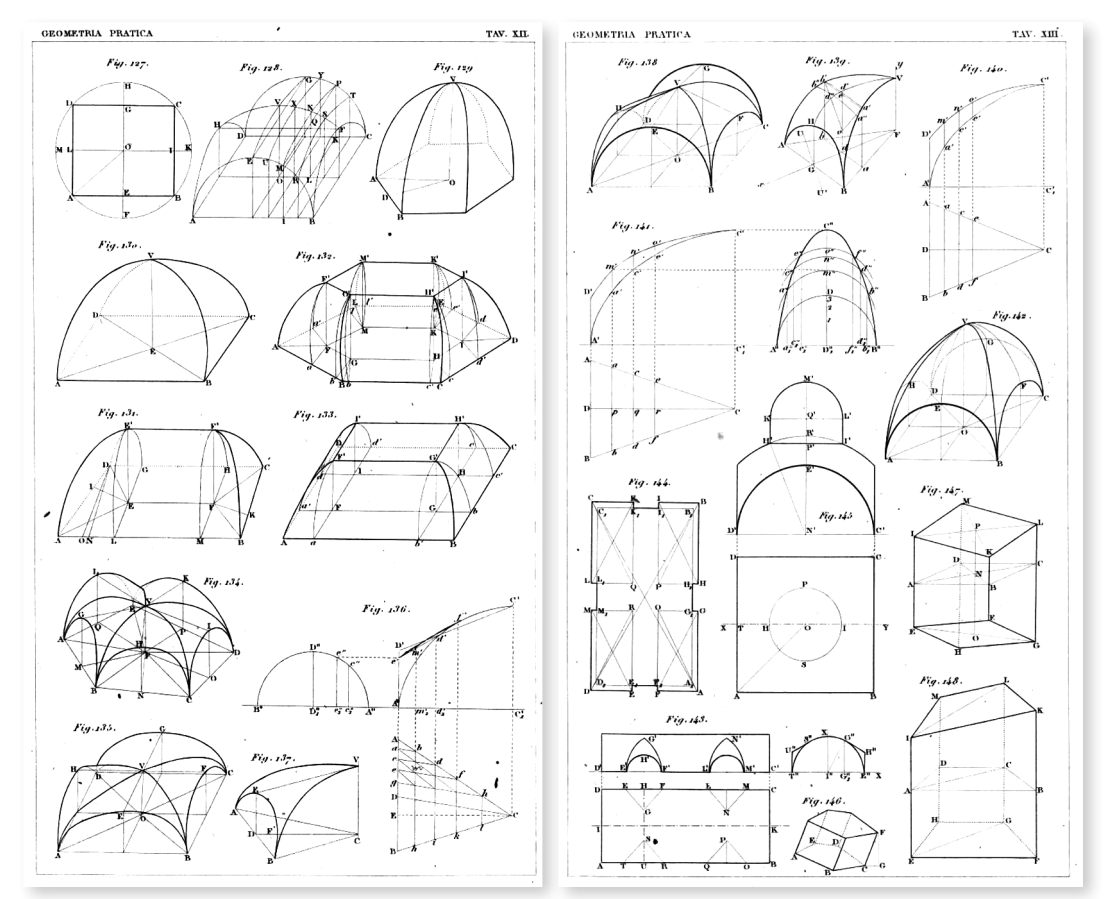

<span id="page-101-0"></span>Fig. 71: Volte semplici e composte, Tav. XII; Volte composte e lunettate, Tav. XIII (Curioni, 1869)

Le volte semplici, caratterizzate dall'intradosso generato da una sola superficie geometrica, includono: «le piattabanda, gli archi, le volte cilindriche in genere, le volte anulari, le volte elicoidali e quelle anulari elicoidali, le volte coniche e le conoidiche, le volte a bacino, le volte a conca e le volte a vela»<sup>304</sup>.

Le volte composte, costituite da più superfici geometriche, comprendono: «le volte a padiglione, quelle a botte con teste di padiglione e quelle a schifo, le volte a crociera e quelle lunulate; le volta a fascioni e le volta a cupola»<sup>305</sup>.

Per l'autore, è fondamentale conoscere le superfici curve con cui queste volte possono essere formate, facendo riferimento ai «corpi elementari» guariniani<sup>306</sup> e integrandosi con i progressi della geometria descrittiva<sup>307</sup>. Queste superfici si riconducono: «alle superfici cilindriche, coniche, sferiche, anulari ed ellissoidali;

- 304. Parte I, Cap. VII, p. 329 (Curioni, 1867).
- 305. Parte I, Cap. VII, p. 350 (Curioni, 1867).

306. Cilindro, cono, conoide, sfera, ellissoide/ovale di rotazione ed ellissoide/ovale scaleno. Trat. III, Cap. XXVI, Oss. I, p. 183 (Guarini, [1737]).

307. Negli anni precedenti erano stati pubblicati gli studi di Hachette (1828, p. 30) con la classificazione delle superfici in tre gruppi: sviluppabili, di rivoluzione e rigate.

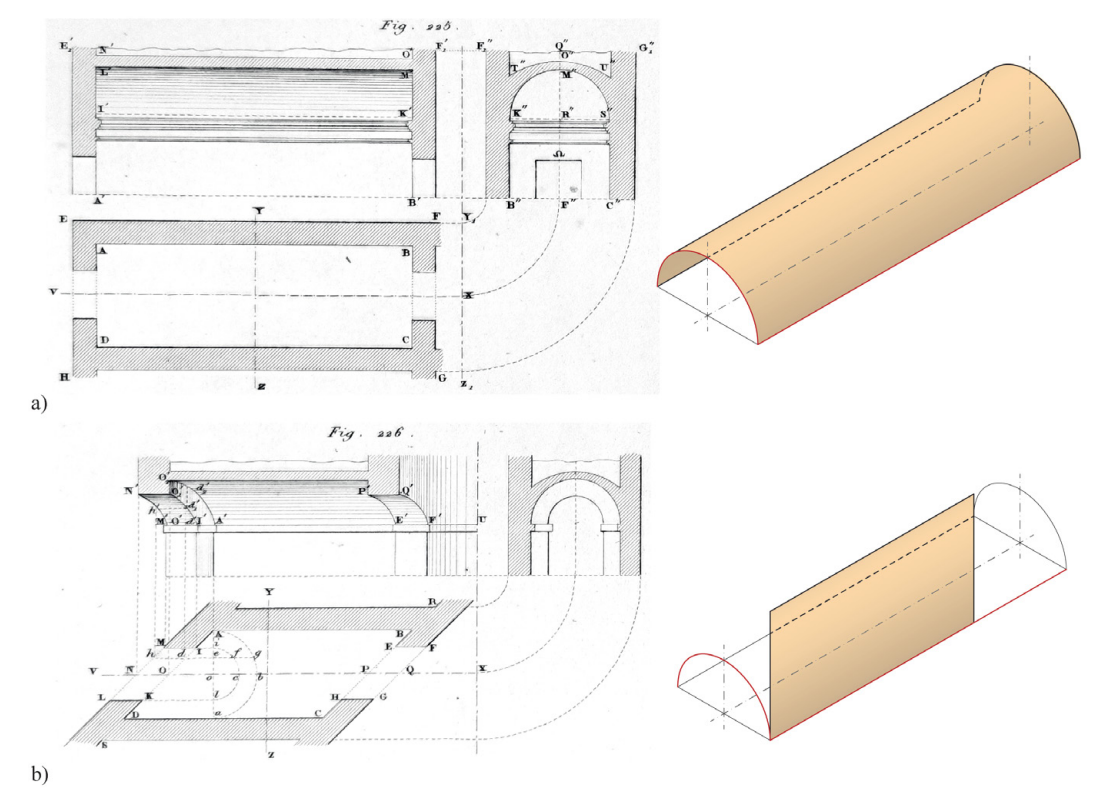

<span id="page-102-0"></span>Fig. 72: Studi per una volta a botte. Tav. XXI (Curioni, 1867). a) Retta (*Fig. 225*); b) sbieca (*Fig. 226*). Modellazione digitale: F. Natta

ad alcune superfici rigate al piano direttore; a finalmente ad altre superfici generate da linee curva di forma costante o variabile secondo una data legge, e moventisi in un modo ben definito»<sup>308</sup>. Le superfici geometricamente definite, di uso consolidato o originale, vengono associate ai modelli applicati nella pratica architettonica, sia per singole parti che per elementi complessivi.

Partendo dalla categoria delle volte semplici<sup>309</sup>, la prima tipologia è quella della volta a botte<sup>310</sup>, generata da una superficie cilindrica. Curioni la definisce e ne presenta le varianti possibili attraverso il cambiamento del profilo<sup>311</sup> e della posizione dei piani di testa rispetto alla generatrice. Se si considera una pianta rettangolare e i due piani di testa sono perpendicolari alla generatrice, si ottiene una volta a botte retta ([Fig. 72](#page-102-0)-a). Nel caso in cui l'area da coprire

<sup>308.</sup> Parte II, Cap. II, p. 162 (Curioni, 1869).

<sup>309.</sup> Si omettono per questo studio le piattabande e gli archi, inseriti alla suddivisione curioniana di volte semplici.

<sup>310.</sup> Parte I, Cap. VII, Art. II, pp. 333-336 (Curioni, 1867).

<sup>311.</sup> I possibili profili utilizzabili sono trattati all'interno della *Geometria pratica* (1869) e consistono in archi di semi-circonferenza, semi-ovali a tre centri, semi-ellissi e segmenti di essi. Sono presenti, inoltre, le costruzioni di segmenti parabolici (pp. 134-135) e di semi-ovali a cinque/ sette/nove centri (pp. 71-79)

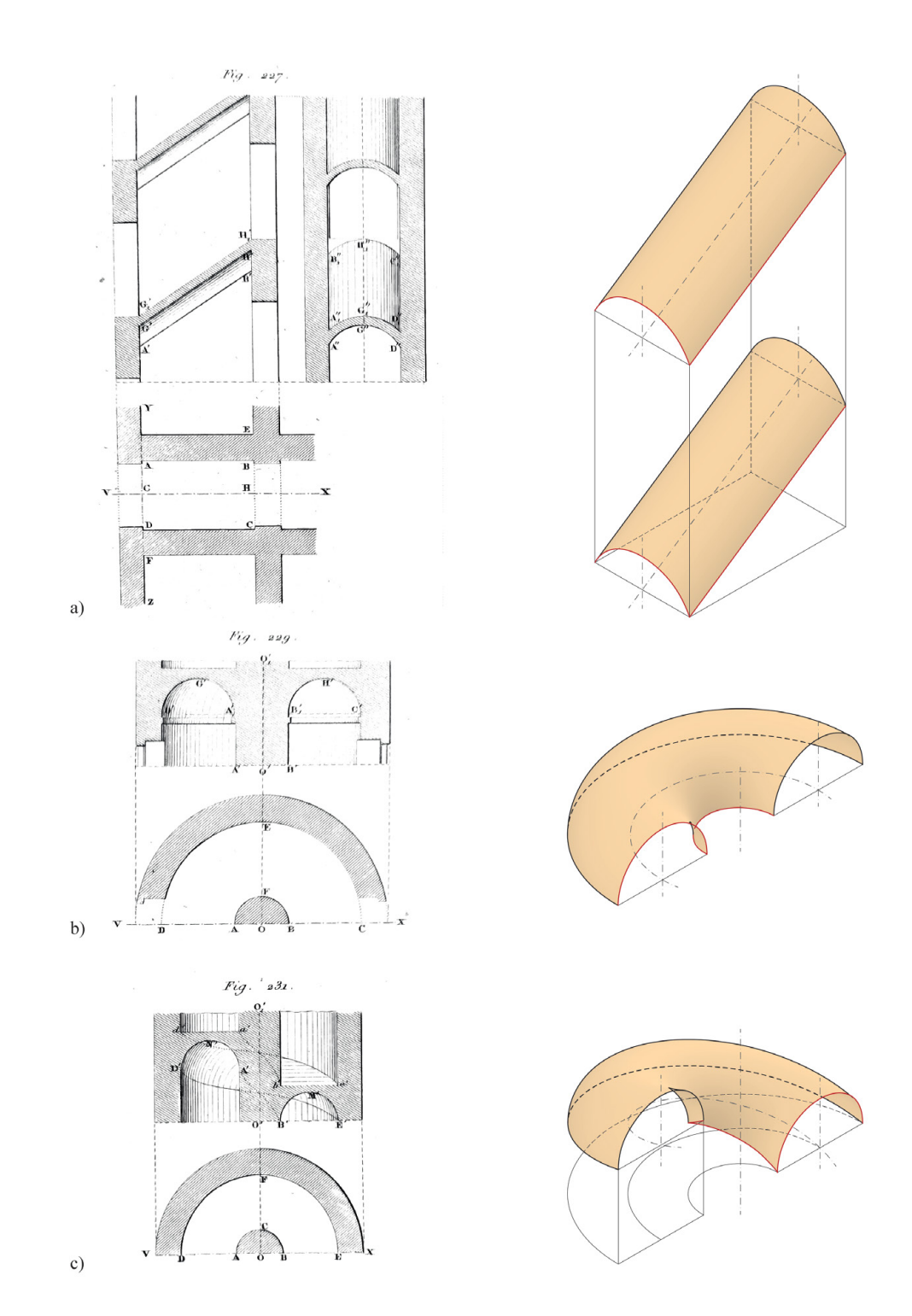

<span id="page-103-0"></span>Fig. 73: Studi per una volta a botte. Tav. XXII (Curioni, 1867). a) Rampante (*Fig. 227*); b) anulare (*Fig. 229*); c) anulare ed elicoidale (*Fig. 231*). Modellazione digitale: F. Natta

sia delimitata da un parallelogramma, la stessa superficie cilindrica, sezionata da due piani obliqui, forma una volta a botte sbieca ([Fig. 72](#page-102-0)-b). A copertura di ambienti specifici, si possono avere: volte rampanti quando i due piani di testa sono paralleli ma la generatrice è inclinata [\(Fig. 73](#page-103-0)-a); volte anulari, ottenute da una curva la cui direttrice si sviluppa lungo una circonferenza ([Fig. 73](#page-103-0)-b); volte anulari ed elicoidali, la cui superficie è determinata da una curva con direttrice sviluppata lungo un'elica verticale<sup>312</sup> ([Fig. 73-](#page-103-0)c).

Dopo le volte cilindriche, l'autore passa alle volte generate da superfici coniche e conoidiche, ideali per coprire ambienti con pianta trapezoidale. La prima superficie è definita da un mezzo tronco di cono retto avente per base una semi-circonferenza ([Fig. 74](#page-105-0)-a); la seconda<sup>313</sup> è invece definita da un arco di circonferenza con due generatrici, una obliqua e una rettilinea [\(Fig. 74](#page-105-0) b). Curioni riporta un ultimo esempio di superficie su base trapezia, costruita tramite sezioni314, definendo ognuna delle sezioni parallele formate da archi di circonferenza<sup>315</sup> ([Fig. 74-](#page-105-0)c).

Le volte a bacino hanno superfici intradossale sviluppate su base circolare, ellittica o ovale. Queste superfici sono generate dalla rotazione attorno all'asse verticale definito per il baricentro della base. In base alle dimensioni dei semiassi, sono definite le tipologie di superfici che generano queste volte: sfere (con tre semi-assi uguali), ellissoidi di rotazione (con due semi-assi di uguale dimensione e uno diverso) ed ellissoidi scaleni (con tre semi-assi di dimensioni diverse). Vengono forniti esempi grafici di una volta a bacino con pianta circolare e curva generatrice definita da un quarto di circonferenza, ossia da una sfera ([Fig.](#page-106-0) [75](#page-106-0)-a), e di una volta a bacino con pianta ellittica e monta di dimensioni diverse rispetto al semi-asse minore alla base, ossia da un ellissoide scaleno [\(Fig. 75](#page-106-0)-b).

Il professore introduce la prima modalità per creare una volta a vela sferica a partire da una superficie emisferica con base impostata su un poligono inscritto in una circonferenza. L'autore limita questa tipologia alla sola costruzione a partire da poligoni regolari (quadrato, pentagono, esagono, ecc.), rettangoli e quadrilateri la cui somma degli angoli opposti vale due angoli retti<sup>316</sup>. Sui lati del poligono si impostano piani di sezione verticali ottenendo la superficie intradossale ([Fig.](#page-107-0) [76](#page-107-0)-a). Questa stessa operazione può essere eseguita anche a partire da un semiellissoide di rivoluzione impostato su una pianta rettangolare, con rettangolo inscritto nell'ellisse di base, generando così una volta a vela ellissoidica<sup>317</sup>.

Curioni presenta un secondo esempio di volta a vela, generata a partire da una

- 315. Parte I, Cap. VII, Art. II, pp. 338-342 (Curioni, 1867).
- 316. Parte I, Cap. VII, Art. II, p. 345 (Curioni, 1867).
- 317. Parte I, Cap. VII, Art. II, pp. 345-346 (Curioni, 1867).

<sup>312.</sup> Parte I, Cap. VII, Art. II, pp. 337-338 (Curioni, 1867).

<sup>313.</sup> Confrontabile con il «cono che termina in una linea» di Guarini.

<sup>314.</sup> Per questa tipologia di costruzione si rimanda all'analisi svolta successivamente sullo studio di una volta a vela costruita "per sezioni".

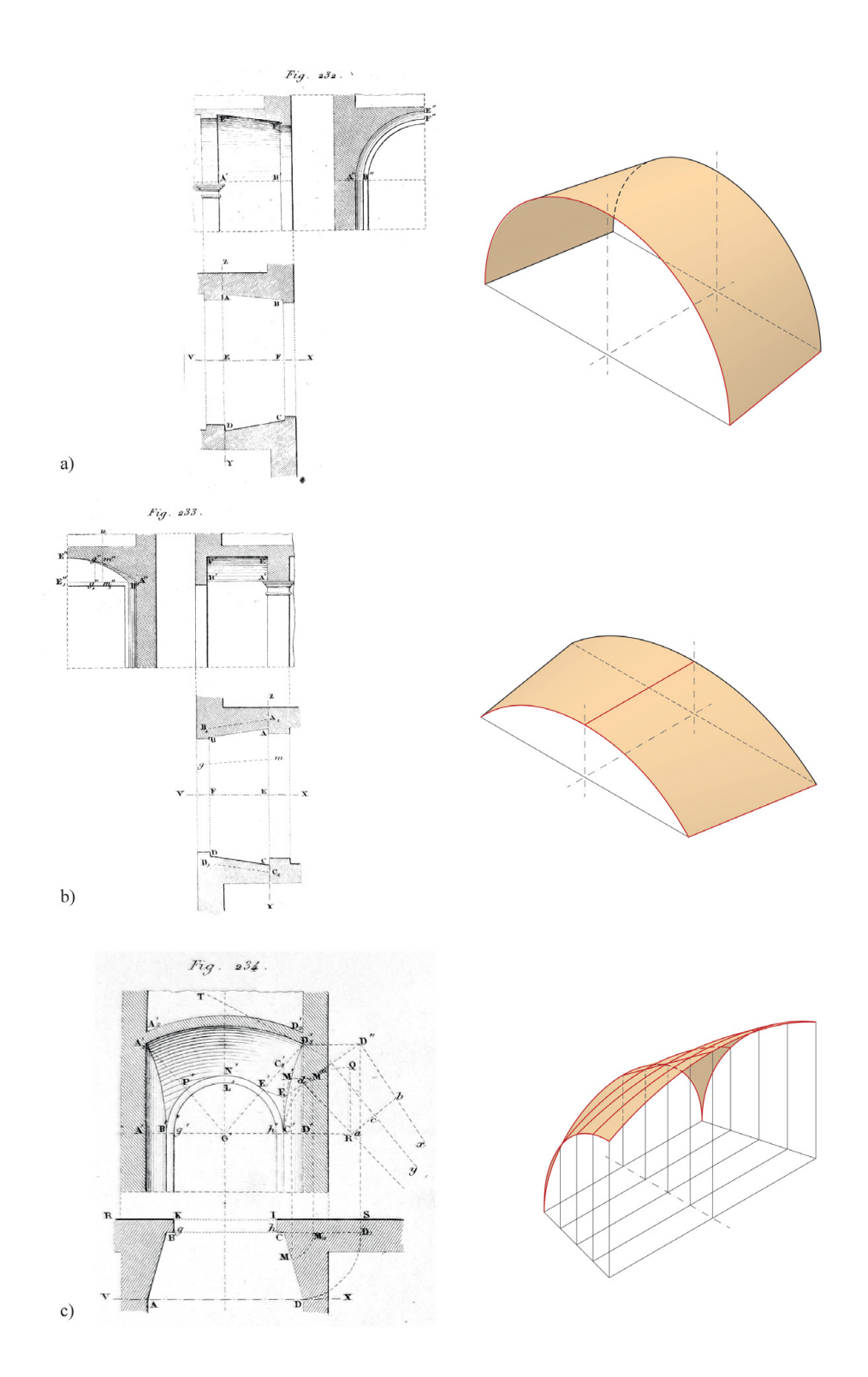

<span id="page-105-0"></span>Fig. 74: Studi per una volta con strombatura. Tavv. XXII-XXIII (Curioni, 1867). a) Conica (*Fig. 232*); b) conoidica (*Fig. 233*); c) "sferica" (*Fig. 234*). Modellazione digitale: F. Natta

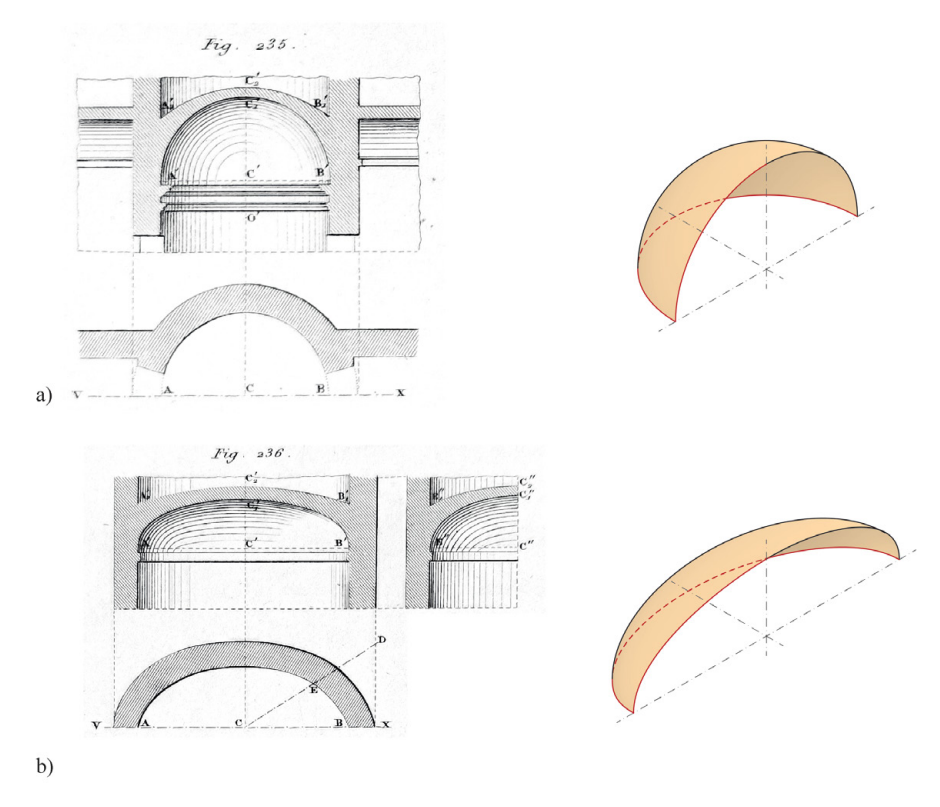

<span id="page-106-0"></span>Fig. 75: Studi per una volta a bacino. Tav. XXIII (Curioni, 1867). a) Su pianta circolare (*Fig. 235*); b) su pianta ellittica (*Fig. 236*). Modellazione digitale: F. Natta

superficie anulare o di toro. Inizia con una base rettangolare e copre l'area con una superficie ottenuta dalla rotazione di una semi-circonferenza avente diametro uguale al lato minore del rettangolo. Questa semi-circonferenza ruota attorno a un asse posizionato sul piano d'imposta. La superficie della volta a vela anulare è determinata sezionando questa struttura con piani verticali impostati sui lati minori del rettangolo318 [\(Fig. 76](#page-107-0)-b). Gli archi d'imposta sul lato di dimensione maggiore sono formati da semi-circonferenze, ma Curioni suggerisce che sia possibile utilizzare anche semi-ellissi e semi-ovali per questa costruzione. La curva d'imposta sul lato minore è trattata dall'autore, semplificandola, in modo simile al semi-ovale<sup>319</sup>.

L'ultimo esempio di volta a vela è «su pianta rettangola coll'intradosso generato da un arco di circolo di forma variabile»320. Questa tipologia di volta è utilizzata dall'ingegnere per coprire ambienti su pianta quadrata o rettangolare

<sup>318.</sup> Parte I, Cap. VII, Art. II, pp. 347-348 (Curioni, 1867).

<sup>319.</sup> La sezione di un toro con un piano parallelo all'asse di simmetria rotazionale in questo caso avrebbe dovuto determinare una *sezione spirica* o *spirica di Perseo*, ossia una curva piana individuata da un'equazione quadrica con tre parametri. Questa tipologia di sezione torica è stata scoperta intorno al 150 a.C. dal matematico greco Perseo. Voce «Spiric Sections» (MacTutor, 2023).

<sup>320.</sup> Parte I, Cap. VII, Art. II, pp. 349-350 (Curioni, 1867).

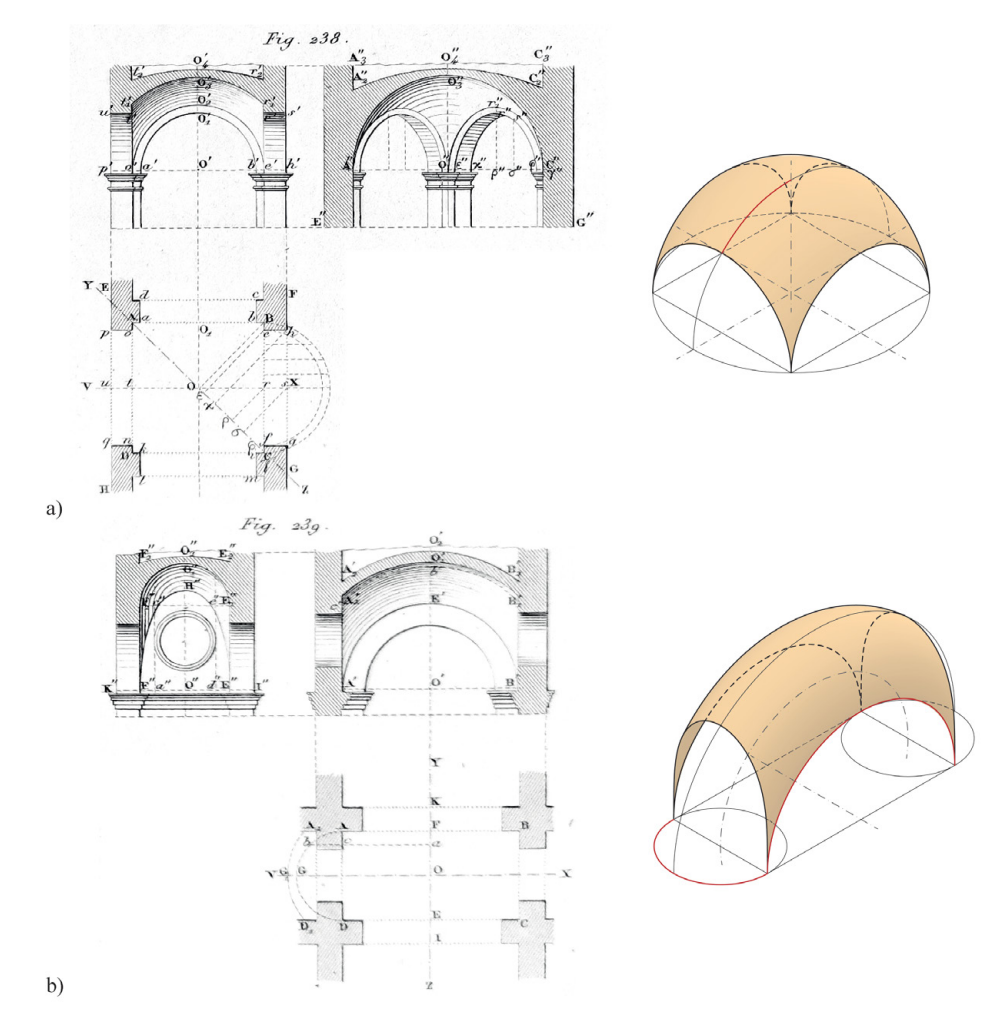

<span id="page-107-0"></span>Fig. 76: Studi per una volta a vela. Tav. XXIII (Curioni, 1867). a) Sferica (*Fig. 238*); b) anulare (*Fig. 239*). Modellazione digitale: F. Natta

con possibilità di monta ridotta. Il procedimento inizia con la determinazione degli archi di circonferenza perimetrali, che possono avere diametri differenti, e con l'assegnazione dell'altezza in chiave. In seguito, si costruisce l'arco di circonferenza passante per il punto medio di due archi perimetrali paralleli e la chiave. Parallelamente a questo arco, vengono costruiti una serie di archi di circonferenza «che generano nel suo movimento una superficie che è quella che si può assumere per intrados della volta» [\(Fig. 77-](#page-108-0)a). Il procedimento di costruzione "per sezioni" risulta simile a quello utilizzato dallo stesso autore per le volte con strombatura "sferica".

Per quanto riguarda le tipologie di volte semplici, il professore conclude con quella chiamata «a conca»321 ([Fig. 77-](#page-108-0)b). Questa volta è impostata su una pianta

<sup>321.</sup> Questa denominazione non è univocamente riconoscibile in una singola geometria generatrice come si è analizzato dagli autori precedenti. Palladio (1570) definisce la volta a conca
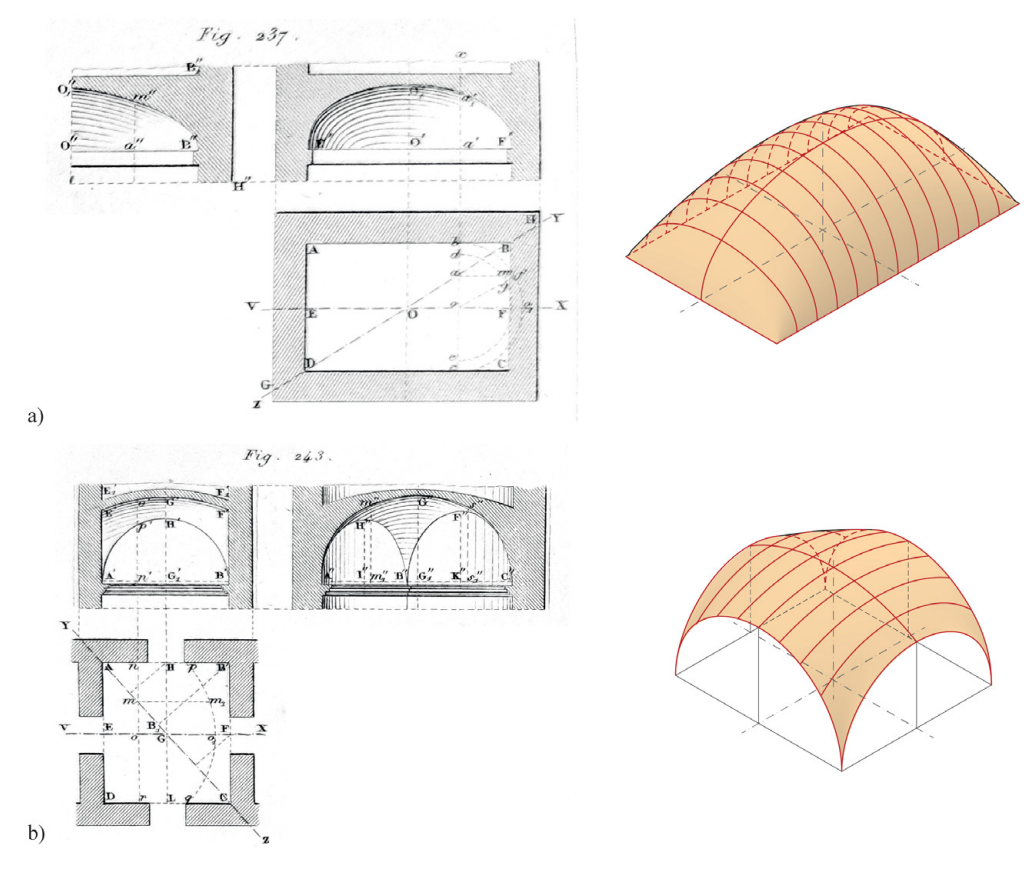

Fig. 77: Studi di volte semplici. Tavv. XXIII-XXIV (Curioni, 1867). a) Volta a vela costruita "per sezioni" (*Fig. 243*); b) Volta a conca (*Fig. 237*). Modellazione digitale: F. Natta

rettangolare e viene costruita utilizzando un'ellisse sul piano centrale della volta al lato lungo e l'asse minore uguale all'altezza in chiave della volta. Sono quindi costruiti semi-ellissi paralleli tra loro e perpendicolari all'ellisse «generatrice», con l'asse maggiore uguale al lato minore del rettangolo e l'asse minore variabile sul piano verticale in modo da intersecare l'ellisse «generatrice» fino a che, sui muri d'ambito, le ellissi diventano segmenti<sup>322</sup>. La superficie intradossale viene costruita "per sezioni", con i lati perimetrali minori e i semi-ellissi che definiscono così la volta a doppia curvatura con tre direttrici, di cui due rette ai lati e una curva (semi-ellittica o semi-ovale) centralmente323.

322. Parte I, Cap. VII, Art. II, pp. 344-345 (Curioni, 1867).

come una volta a schifo, così come accade con Scamozzi (1615); Guarini [1737] tratta invece come sinonimi la volta a padiglione e la conca. Curioni (1864) è il primo a trattare la volta a conca come una superficie a doppia curvatura. Successivamente, Breymann [1885] e Crugnola (1883) che ritornano a interpretarla come volta a schifo; infine, Chevalley (1924) riprendere la definizione di Curioni (Spallone & Vitali, 2016, p. 118, nota 1).

<sup>323.</sup> Spallone & Vitali, 2017, p. 118.

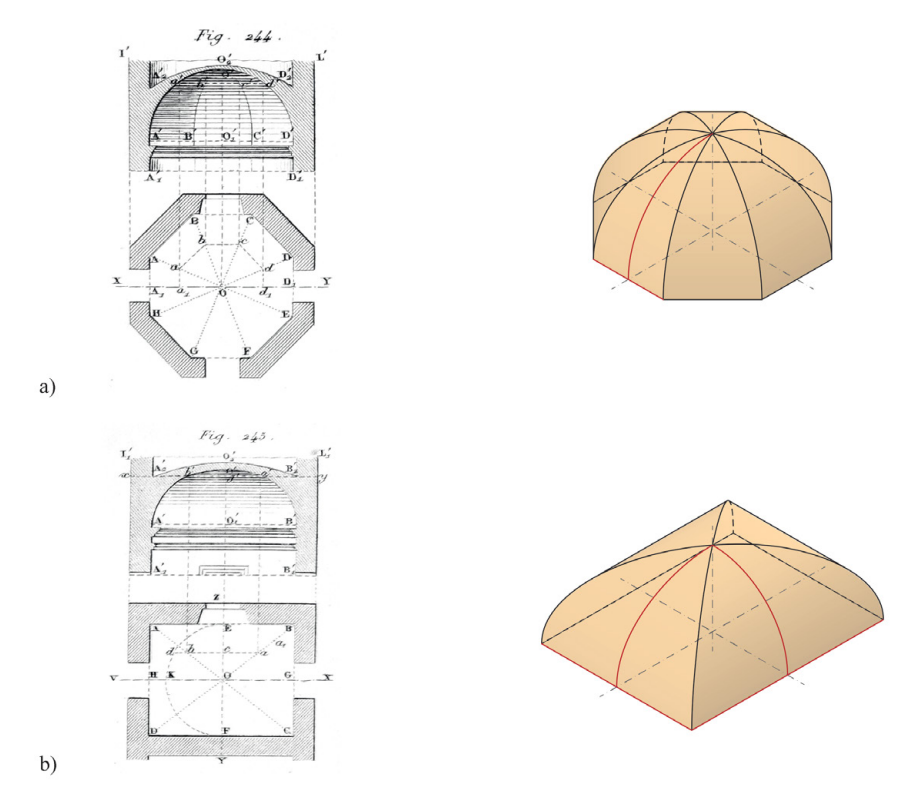

<span id="page-109-0"></span>Fig. 78: Studi per una volta a padiglione. Tav XXIV (Curioni, 1867). a) Su pianta ottagonale (*Fig. 244*); b) Su pianta rettangolare (*Fig. 245*). Modellazione digitale: F. Natta

L'autore introduce le volte composte iniziando con le volte a padiglione. Egli definisce il fuso di un padiglione sopra un poligono qualunque<sup>324</sup>. Gli elementi noti includono il centro del poligono, a cui viene assegnata la monta, e il lato del poligono. Successivamente, viene individuato un piano verticale passante per la monta e perpendicolare al lato del poligono. Il professore costruisce quindi un arco di circonferenza passante per il punto chiave e il punto d'intersezione tra il piano verticale e il lato del poligono. Questo arco rappresenta la generatrice di una superficie cilindrica con il lato del poligono come direttrice.

A partire dagli estremi del lato del poligono uniti al centro dello stesso, Curioni determina due piani verticali che tagliano la superficie cilindrica per costruire il fuso del padiglione.

Curioni generalizza poi questa operazione per definire esempi più vicini alla pratica325: una volta a padiglione a base ottagonale con un quarto di circonferenza come direttrice dei fusi ([Fig. 78-](#page-109-0)a); una volta a padiglione su base rettangolare con la coppia di fusi rispettivamente costruiti con direttrice pari a un quarto di circonferenza e a un quarto di ellisse ([Fig. 78-](#page-109-0)b).

Ulteriori tipi di volte composte sono generate da superfici cilindriche su

<sup>324.</sup> Parte I, Cap. VII, Art. II, pp. 350-353 (Curioni, 1867).

<sup>325.</sup> Parte I, Cap. VII, Art. II, pp. 353-355 (Curioni, 1867).

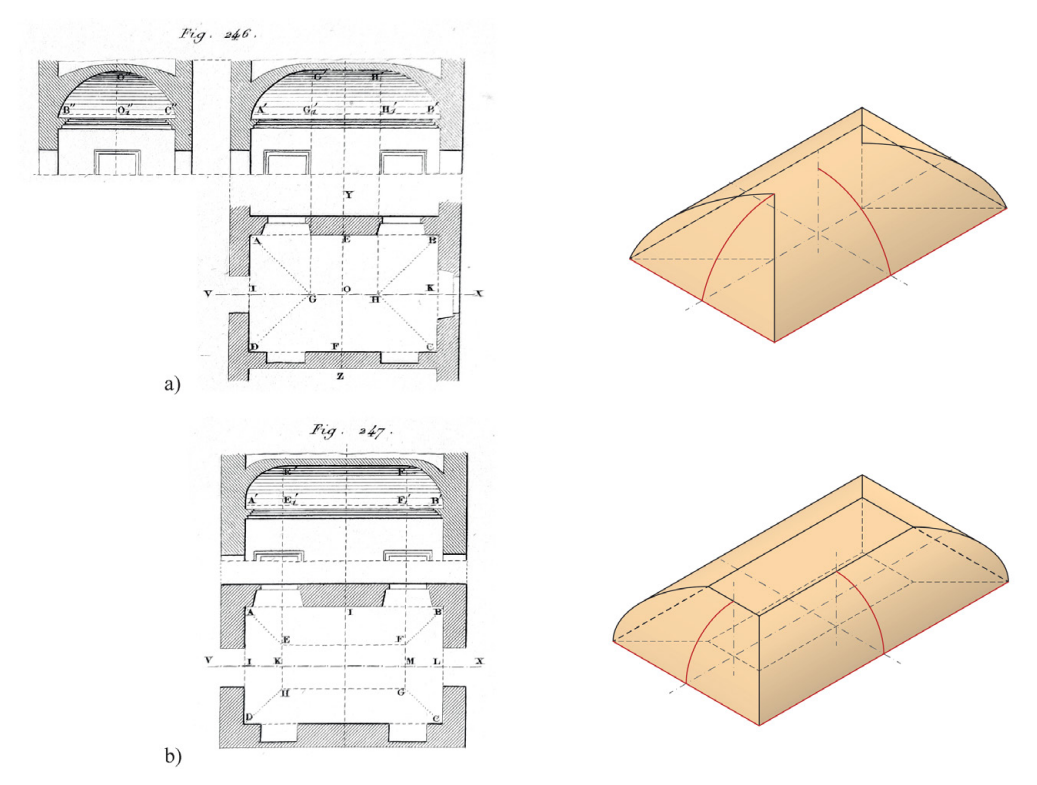

<span id="page-110-0"></span>Fig. 79: Studi di volte composte. Tav XXIV (Curioni, 1867). a) Volta a botte con teste di padiglione (*Fig. 246*); b) Volta a schifo (*Fig. 247*). Modellazione digitale: F. Natta

ambienti con pianta rettangolare o trapezoidale e costituiscono volte a botte con teste di padiglione, in cui i fusi di padiglione hanno la stessa direttrice del lato minore e si intersecano con una superficie cilindrica con la direttrice posta sul lato maggiore<sup>326</sup> ([Fig. 79-](#page-110-0)a); volte a schifo, composte da superfici cilindriche con un arco come direttrice, che ha una monta inferiore rispetto al lato minore, e le generatrici parallele al perimetro di base, lasciando una parte centrale da coprire con un piano orizzontale327 [\(Fig. 79](#page-110-0)-b), come avviene nella volta «a conca» di Palladio.

Prima di introdurre le volte a crociera come una superficie composta da *n*  unghie a seconda del perimetro di base, Curioni espone le tipologie e la genesi delle singole superfici definite nella *Geometria pratica*. L'autore espone la costruzione di unghie originate dalle seguenti superfici: cilindrica, «cilindroidica», conica, «detta sferica» e sferica ([Fig. 80\)](#page-111-0).

Le unghie cilindriche prevedono la costruzione della superficie su una pianta triangolare. Su uno dei lati del triangolo, viene costruita una direttrice (semicirconferenza, arco di circonferenza, semi-ellisse o semi-ovale) della superficie cilindrica, con una generatrice parallela alla mediana del triangolo di base. La

<sup>326.</sup> Parte I, Cap. VII, Art. II, pp. 355-357 (Curioni, 1867).

<sup>327.</sup> Parte I, Cap. VII, Art. II, pp. 357-359 (Curioni, 1867).

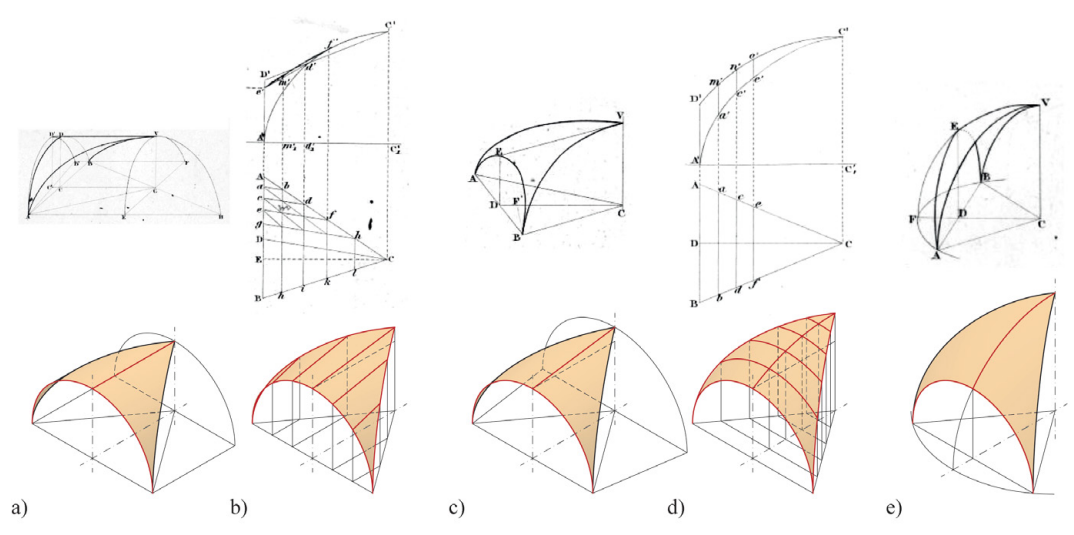

<span id="page-111-0"></span>Fig. 80: Tipologie di unghie. Tavv. IX, XII, XIII (Curioni, 1869). a) cilindrica (*Fig. 96*); b) «cilindroidica» (*Fig. 136*); c) conica (*Fig. 137*); d) «dette sferica» (*Fig. 140*); e) sferica (*Fig. 101*). Modellazione digitale: F. Natta

superficie determinata viene quindi sezionata da piani verticali passanti per il lato del triangolo<sup>328, 329</sup>.

Le unghie «cilindroidiche» rappresentano una soluzione per costruire volte a crociera con qualsiasi monta, con una semi-circonferenza come direttrice e con una linea retta o obliqua come generatrice. Curioni le descrive come «un elemento difficile a valutarsi, e mi limito a suggerire due metodi d'approssimazione»<sup>330</sup>. L'esempio illustrato per la costruzione dell'unghia «cilindroidica» parte da pianta triangolare qualsiasi<sup>331</sup>. Sui lati del triangolo vengono costruiti, sui piani verticali: la semi-circonferenza, che definisce la direttrice e i due quarti di ellisse, con il semi-asse verticale pari alla monta, che costituiscono il contorno dell'unghia. Si assume che l'unghia venga tagliata da due piani verticali: uno parallelo alla proiezione della direttrice; uno parallelo alla mediana dello stesso lato. Le intersezioni dei piani verticali con gli archi che delimitano l'unghia permettono di individuare i punti necessari per le fasi successive. Vengono quindi costruite rette parallele alla mediana della direttrice, passanti per i punti situati sulla semicirconferenza e sui quarti di ellisse. Per le *n* rette passa la superficie dell'unghia «cilindroidica», anche definibile come superficie rigata. Il secondo «metodo d'approssimazione» per descrivere l'unghia «cilindroidica» è semplificarla come

<sup>328.</sup> Parte II, Cap. II, pp. 165-180 (Curioni, 1869); Parte I, Cap. VII, Art. II, pp. 359-361 (Curioni, 1867).

<sup>329.</sup> Vitali, 2019, p. 1131

<sup>330.</sup> Parte II, Cap. II, pp. 271-274 (Curioni, 1869); Parte I, Cap. VII, Art. II, pp. 359-361 (Curioni, 1867).

<sup>331.</sup> Nelle sintesi assonometriche personali si è preferito mantenere come base un triangolo isoscele per uniformare gli schemi.

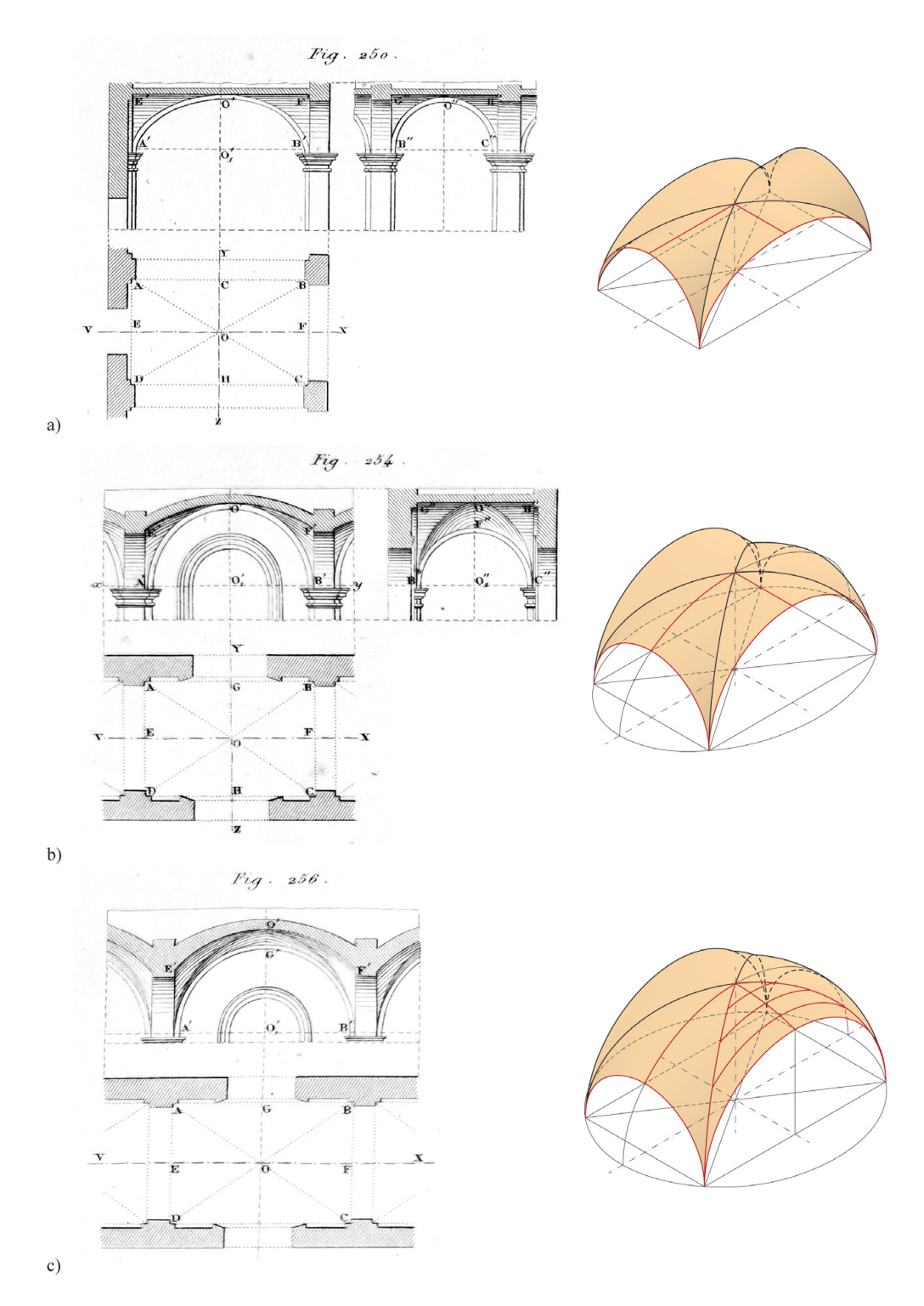

<span id="page-112-0"></span>Fig. 81: Studi per una volta a crociera su pianta rettangolare. Tavv. XXIV-XXV (Curioni, 1867). a) Con unghie cilindriche (*Fig. 250*); b) con unghie cilindriche e sferiche (F*ig. 254*); c) con unghie sferiche e ellissoidiche (*Fig. 256*). Modellazione digitale: F. Natta

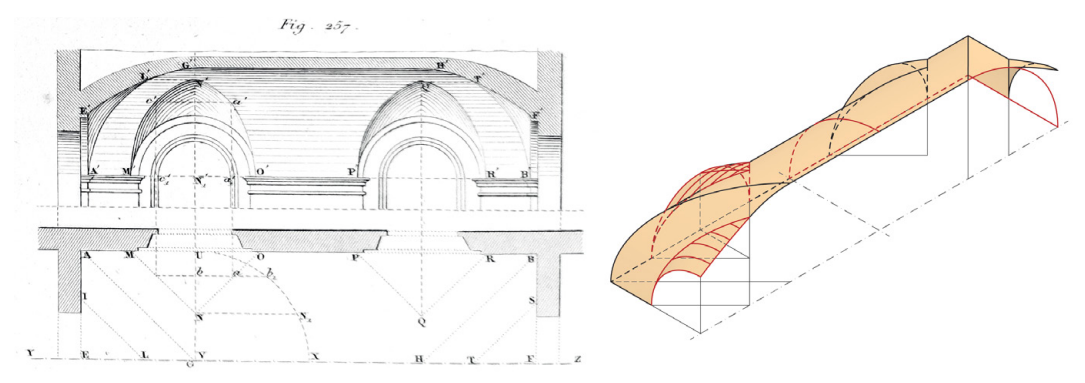

<span id="page-113-0"></span>Fig. 82: Studio per una volta «lunulata». Tav. XXV, Fig. 257 (Curioni, 1867). Modellazione digitale: F. Natta

una superficie appartenente a un cono<sup>332</sup>. L'unghia viene così costruita a partire da un tronco di cono, la cui base maggiore è una semi-circonferenza con un raggio uguale alla monta. Su questo tronco di cono agiscono quindi piani di taglio verticali definiti dal triangolo.

 $L'$ unghia «detta sferica»<sup>333</sup>, ossia ellissoidica, ha una costruzione simile a quella «cilindroidica», ma impiega una generatrice curva anziché retta. Inizialmente sono definiti gli archi verticali che limitano questa superficie. Successivamente, si costruisce un arco qualsiasi sul piano della mediana rispetto alla generatrice. Tramite piani paralleli a quest'ultima, si individuano le intersezioni tra le curve e i piani e si impostano gli archi di circonferenza passanti per i dati punti. Generata per sezioni, viene dunque definita la superficie dell'unghia sferoidica<sup>334</sup>.

L'ultima tipologia è l'unghia sferica, un'emisfera sezionata verticalmente a partire da un triangolo isoscele sul piano d'imposta<sup>335</sup>.

Tutte queste unghie concorrono a formare le volte a crociera, come si osserva nei *Lavori generali*336. L'autore rappresenta esempi delle seguenti volte a crociera: su pianta rettangolare con unghie cilindriche ([Fig. 81](#page-112-0)-a), su pianta rettangolare con due unghie cilindriche e con due unghie sferiche [\(Fig. 81-](#page-112-0)b), su pianta rettangolare con due unghie sferiche e due unghie ellissoidiche ([Fig. 81](#page-112-0)-c).

Tali superfici trovano anche applicazione nella definizione delle volte «lunulate» ossia di volte «a botte, a bacino, a conca, a padiglione, a botte con teste di padiglione, a schifo, la cui superficie d'intrados è interrotta da unghie cilindriche o cilindroidiche o sferiche poste in luogo di altrettanti fusi tolti dalla superficie d'intrados delle accennate volte»<sup>337</sup>. L'esempio che accompagna la descrizione è una volta a botte con teste di padiglione con unghie ellissoidiche

- 333. Parte II, Cap. II, pp. 277-284 (Curioni, 1869).
- 334. Vitali, 2019, p. 1134
- 335. Parte II, Cap. II, pp. 194-195 (Curioni, 1869).
- 336. Parte I, Cap. VII, Art. II, pp. 361-366 (Curioni, 1867).
- 337. Parte I, Cap. VII, Art. II, pp. 366-367 (Curioni, 1867).

<sup>332.</sup> Parte II, Cap. II, p. 274 (Curioni, 1869).

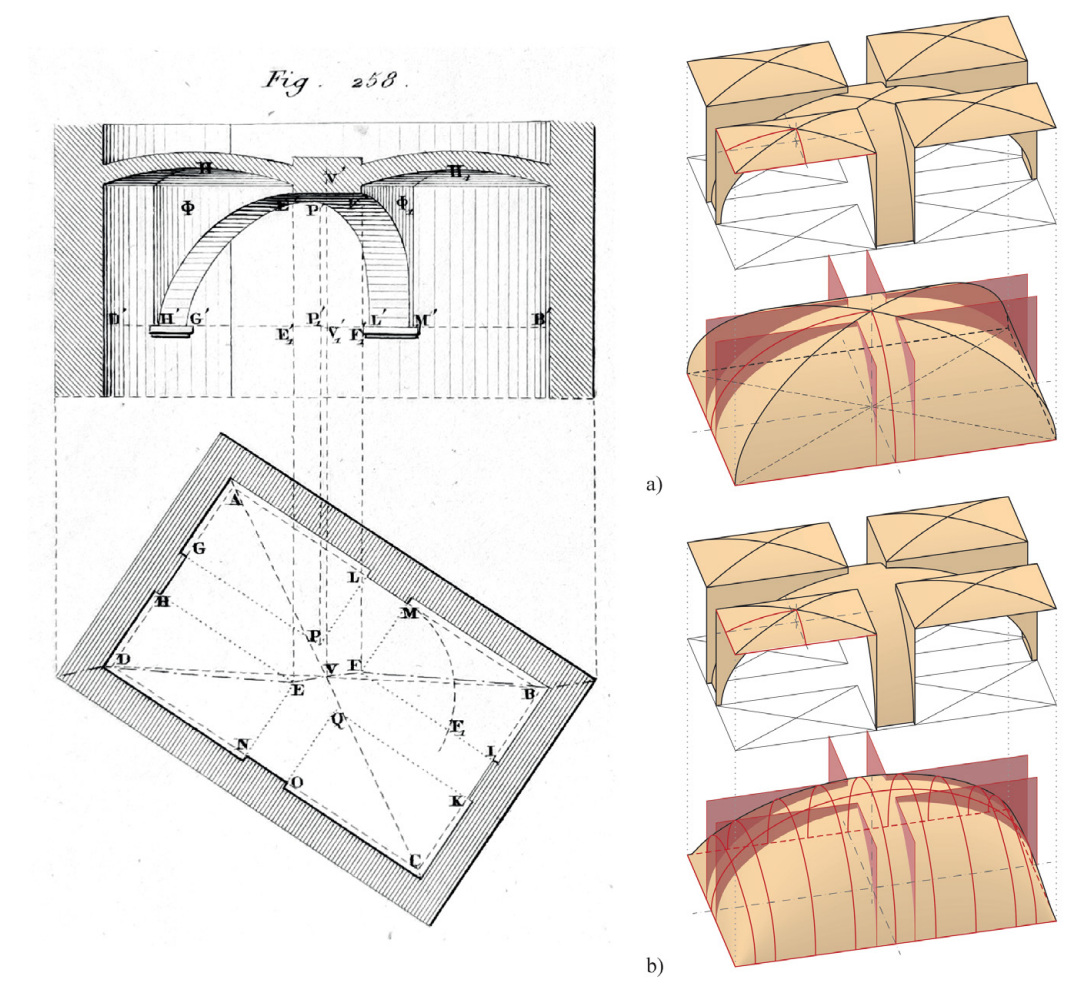

<span id="page-114-0"></span>Fig. 83: Studi per una volta «a fascioni». Tav XXV, Fig. 258 (Curioni, 1867). a) Su padiglione rettangolare; b) su conca rettangolare. Modellazione digitale: F. Natta

uguali tra loro poste sui lati dell'ambiente. La proiezione delle unghie sul piano è un triangolo isoscele con due lati paralleli alle intersezioni dei fusi [\(Fig. 82\)](#page-113-0).

Le volte a «fascioni» vengono introdotte con una spiegazione simile a quella delle volte «lunulate». A seconda della superficie (a botte, a conca, a padiglione, a botte con teste di padiglione, a schifo, a bacino), vengono determinati segmenti sul piano d'imposta che, proiettati verticalmente sull'intradosso, generano piani di taglio della superficie. Questi segmenti definiscono tridimensionalmente degli arconi che si appoggiano saldamente ai piedritti, lasciando gli spazi restanti – come accade con Guarini – alla copertura con altre volte<sup>338</sup>.

Il primo esempio, come definito dall'autore, è una volta a fascioni su pianta rettangolare coperta da un padiglione ([Fig. 83](#page-114-0)-a). Le fasce sono posizionate sugli assi del rettangolo e costruite da una coppia di piani paralleli ed equidistanti tra loro.

<sup>338.</sup> Parte I, Cap. VII, Art. II, pp. 367-369 (Curioni, 1867).

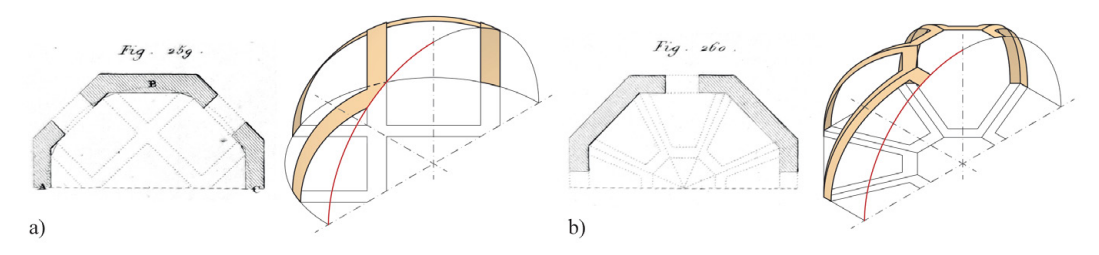

<span id="page-115-0"></span>Fig. 84: Studi per una volta «a fascioni». Tav XXV, Fig. 258 (Curioni, 1867). a) Su padiglione rettangolare; b) su conca rettangolare. Modellazione digitale: F. Natta

Le aree lasciate libere dagli arconi sono coperte da volte a padiglione ribassate, posizionate con un'altezza superiore alla chiave del padiglione principale. Il secondo esempio illustra, come soluzione personale, la stessa costruzione ma a partire da una volta a conca, per garantire continuità di superficie nel campo centrale [\(Fig. 83-](#page-114-0)b). Le descrizioni dei fascioni su pianta ottagonale a partire da una volta a bacino [\(Fig. 84](#page-115-0)-a) e da una volta a padiglione [\(Fig. 84](#page-115-0)-b) sono accompagnate solo dalla proiezione orizzontale339.

L'ultima tipologia è quella delle volte a cupola composte<sup>340</sup>. Queste, di solito, sono impostate su pennacchi a cui viene sovrapposto un elemento cilindrico (tamburo) e, infine, una volta semplice o composta (cupola). Nella prima composizione riportata ([Fig. 85](#page-116-0)-a), si parte da pennacchi sferici. Su questi viene sviluppato un cilindro retto e sul tamburo viene posta una volta a bacino sferica. La seconda composizione [\(Fig. 85](#page-116-0)-b) è costituita da una porzione di volta a vela, intersecata dalla superficie laterale di un prisma avente per sezione retta un ottagono a cui è sovrapposta una volta a padiglione.

Si ricordano infine le nozioni sviluppate all'interno delle *Costruzioni civili*, in cui egli definisce gli spessori delle volte. Per le volte costruite in mattoni, l'architetto stabilisce le seguenti dimensioni:

- Con luce non superiori a 4 metri, lo spessore deve essere uniforme e pari alla dimensione media di un mattone, ossia circa 0,12 metri;
- Con luce tra 4 e 6 metri, lo spessore è pari alla dimensione media del mattone in chiave e raddoppiato all'imposta, con l'inizio dell'aumento di spessore a 1/3 della freccia;
- Con luce tra 6 e 8 metri, si parte da uno spessore di circa 0,12 metri in chiave, che aumenta a circa 0,24 metri alle reni e raggiunge circa 0,36 metri all'imposta, corrispondente, come citato dallo stesso autore, allo spessore di un mattone e mezzo<sup>341</sup>.

<sup>339.</sup> Parte I, Cap. VII, Art. II, p. 369 (Curioni, 1867).

<sup>340.</sup> Parte I, Cap. VII, Art. II, pp. 369-370 (Curioni, 1867).

<sup>341.</sup> Parte I, Cap. IV, Art. III, p. 189 (Curioni, 1870).

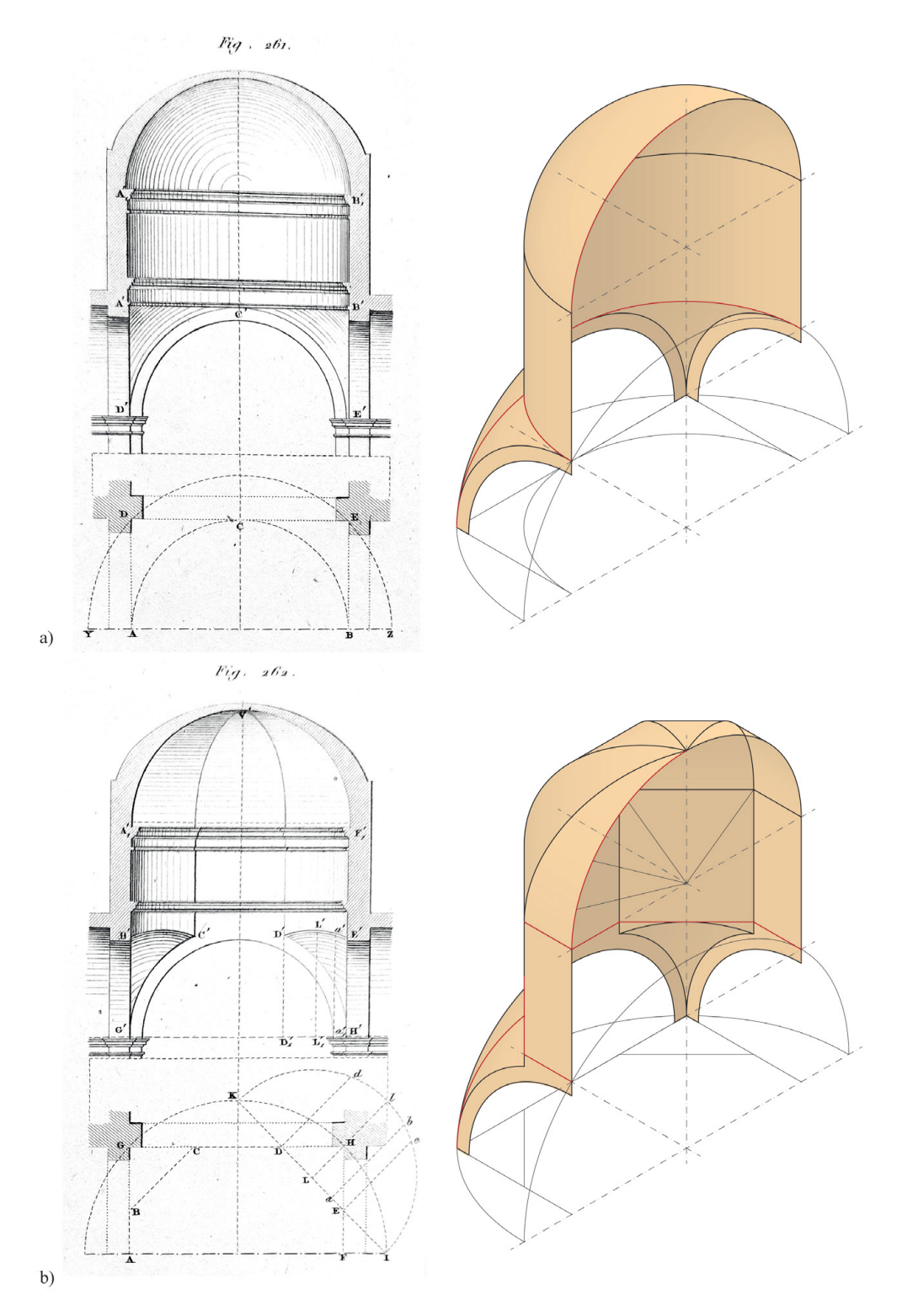

<span id="page-116-0"></span>Fig. 85: Studi per una volta a cupola composta. Tav. XXVI (Curioni, 1867). a) Bacino sferico su pennacchi (*Fig. 261*); b) padiglione ottagonale su pennacchi (*Fig. 262*). Modellazione digitale: F. Natta

## **Classificazione dei sistemi voltati e analisi comparativa dalla letteratura architettonica 2.7.**

Il presente capitolo compie una classificazione dei sistemi voltati esaminati nella letteratura architettonica selezionata. La comparazione delle tipologie di volte è effettuata sulla base della loro forma geometrica e mette in luce trasformazioni, implementazioni e innovazione anche alla luce dei progressi in ambito costruttivo, geometrico-matematico e dall'evoluzione del gusto.

Una tavola sinottica sintetizza le informazioni acquisite, mettendo in luce le analogie e le differenze tra i sistemi voltati. Attraverso questa tabella, il lettore è in grado di cogliere rapidamente le complessità e i dettagli dei sistemi voltati, apprezzando le differenze tra le opere e gli autori analizzati. Questa sintesi visiva funge da riferimento immediato per la comprensione delle molteplici variabili che definiscono i sistemi voltati nel periodo considerato, offrendo una panoramica immediata di un argomento complesso e multidimensionale. Le colonne indicano una specifica caratteristica geometrica con la classificazione in volte semplici, volte composte ed elementi complementari. Le righe specificano gli autori e le opere in sequenza cronologica. Le celle contornate indicano gli elementi di originalità, geometrica e/o formale, introdotte dagli autori ([Fig. 86\)](#page-120-0).

La prima classificazione geometrica delle volte si basa sulla figura piana che genera l'elemento tridimensionale, ovvero la *direttrice*. Nella terminologia architettonica, questa è chiamata "sesto", un termine da cui derivano le definizioni di arco a tutto sesto, a sesto ribassato, a sesto incompleto, a sesto acuto e a sesto rialzato, che correlano la freccia, ossia la distanza tra imposta e chiave, con la luce, ossia la distanza tra i due appoggi, dell'arco $342$ .

L'analisi della letteratura architettonica consente di individuare la presenza delle seguenti direttrici ([Fig. 87\)](#page-121-0):

- *• Semicirconferenza*: metà di una circonferenza;
- *• Arco di circonferenza*: porzione di circonferenza delimitata da due punti;
- *• Arco a due centri*: noto anche come arco ogivale o gotico, si compone di due archi di circonferenza con raggi uguali e centri diversi;
- *• Arco a tre centri*: chiamato arco ovale o arco policentrico, è una curva convessa a doppia simmetria ortogonale. I due centri degli archi di circonferenza estremi sono posti sull'asse maggiore e un centro dell'arco di circonferenza è posto sull'asse minore, ribassato rispetto al piano d'imposta;
- *• Ellisse*: luogo geometrico dei punti per i quali la somma delle distanze da due punti fissi, noti come fuochi, è costante;
- *• Parabola*: curva aperta definita come il luogo geometrico dei punti che sono equidistanti da un punto fisso, detto fuoco, e da una linea fissa, chiamata direttrice.

<sup>342.</sup> Docci & Migliari, 1992, pp. 451-453.

Le successive classificazioni distinguono, come nei testi correnti relativi alla geometria descrittiva343, le volte semplici da quelle composte. Le volte *semplici*  si caratterizzano per un intradosso che appartiene a una singola superficie geometrica. Invece, le volte *composte* presentano un intradosso risultante dalla combinazione di più superfici geometriche.

L'analisi dei testi conduce alla individuazione delle seguenti volte semplici, di cui si specifica la generazione geometrica [\(Fig. 88](#page-122-0)):

- Volta a *botte*: superficie cilindrica con una direttrice che trasla lungo una linea retta, detta generatrice;
- *• Fasce* (a partire da una *botte*): volta a botte sezionata tramite piani verticali accoppiati parallelamente;
- Volta a *bacino*: superficie di rivoluzione definita dalla rotazione di una direttrice curva attorno a un asse;
- *• Fasce* (a partire da un *bacino*): volta a bacino sezionata tramite piani verticali accoppiati parallelamente;
- Volta a *vela*: superficie di rivoluzione, che nel piano diametrale circoscrive un poligono, tagliata da piani verticali passanti per i lati del poligono;
- *• Pennacchi* (a partire da una *vela*): volta a vela tagliata da un piano orizzontale tangente alla chiave degli archi;
- Volta a *conca*: superficie a doppia curvatura con tre direttrici, una centrale curva e due laterali rettilinee.

Per quanto riguarda le volte composte, dall'analisi dei testi, emergono le seguenti tipologie, di cui si specifica la costruzione geometrica ([Fig. 89\)](#page-123-0):

- Volta a *bacino lunettata*: volta a bacino in cui vengono intersecate delle unghie;
- Volta a *padiglione*: composizione di fusi con generatrici parallele ai lati dell'ambiente;
- Volta a *padiglione lunettata*: volta a padiglione in cui vengono intersecate delle unghie;
- *• Fasce* (a partire da un *padiglione*): volta a padiglione sezionata tramite piani verticali accoppiati parallelamente;
- Volta a *botte con teste di padiglione*: botte intersecata con fusi cilindrici sui due lati corti;
- Volta a *botte con teste di padiglione lunettata*: volta a botte con teste di padiglione in cui vengono intersecate delle unghie.
- Volta a *schifo*: volta a padiglione o a botte con teste di padiglione sezionata con un piano orizzontale;
- Volta a *schifo lunettata*: volta a schifo in cui vengono intersecate delle unghie;
- Volta a *crociera*: composizione di unghie, con direttrice ortogonali ai lati dell'ambiente.

<sup>343.</sup> Docci, Gaiani & Maestri, 2021, pp. 333-342.

## 120 Presupposti teorici

Gli elementi *complementari* sono superfici che trovano applicazione tramite la composizione con altre volte a cui sono direttamente dipendenti344.

Emergono, dunque, dall'analisi della letteratura architettonica, i seguenti elementi complementari [\(Fig. 90](#page-124-0)):

- *• Unghia cilindrica*: superficie cilindrica sezionata con piani verticali su pianta triangolare;
- *• Unghia conica*: superficie conica (o conoidica) sezionata con piani verticali su pianta triangolare;
- *• Unghia sferica*: superficie sferica (o ellissoidica) sezionata con piani verticali su pianta triangolare;
- *• Fascia conica*: superficie conica sezionata con piani verticali su pianta trapezoidale;
- *• Fascia conoidica*: superficie conoidica sezionata con piani verticali su pianta trapezoidale.

Rispetto alla direttrice, nei differenti testi si osserva la predilezione di alcune forme e di particolari criteri di proporzionamento. Risulta di notevole interesse l'introduzione delle coniche da parte di Guarini e delle parabole da parte di Vittone.

Le volte semplici vedono una serie di trasformazioni grazie all'impiego di direttrici differenti dalla circonferenza (ovali, ellissi) che seguono il passaggio formale fra la cultura rinascimentale e quella barocca. Fra le innovazioni merita ricordare la volta a conca di Curioni, che pare essere una particolarità (nella nomenclatura e nella genesi formale) della pratica costruttiva in ambito piemontese<sup>345</sup>.

Analogamente, le volte composte progressivamente si avvalgono delle nuove acquisizioni circa le coniche e le conseguenti superfici generate dalla loro traslazione. Spiccano le sperimentazioni di Guarini con le superfici coniche, conoidiche e ellissoidiche, poi riprese da Curioni. L'analisi e la ricostruzione geometrica delle superfici intradossali nella letteratura architettonica consentono di affrontare con adeguati strumenti interpretativi la lettura delle complesse forme indagate nel caso studio.

Infine, gli elementi complementari includono sperimentazioni sulle superfici coniche, conoidiche ed ellissoidiche applicate alla costruzione delle unghie che caratterizzano le volte lunettate o per la composizione di volte a fasce.

La tavola di sintesi conclusiva consente di storicizzare le trasformazioni e le innovazioni nella conformazione dei sistemi voltati nel periodo considerato costruendo un quadro della cultura architettonica relativa alle volte.

<sup>344.</sup> Le tipologie di volte a fasce, che potevano rientrare in questa classificazione, non hanno carattere di dipendenza verso altre superfici in quanto ritenute volte "principali", ovvero indipendenti, e su cui possono, a essa, essere impostati ulteriori elementi complementari. Sono dunque inserite le fasce come elemento singolo, ossia l'arcone, il quale, solo nella composizione, può definire una volta a fasce, come accade per la volta «a fascie» guariniana ([Fig. 42](#page-67-0)) o nella volta vittoniana de *L'Architetto Civile* ([Fig. 66](#page-93-0)).

<sup>345.</sup> Per approfondimenti, si rimanda al capitolo 3.

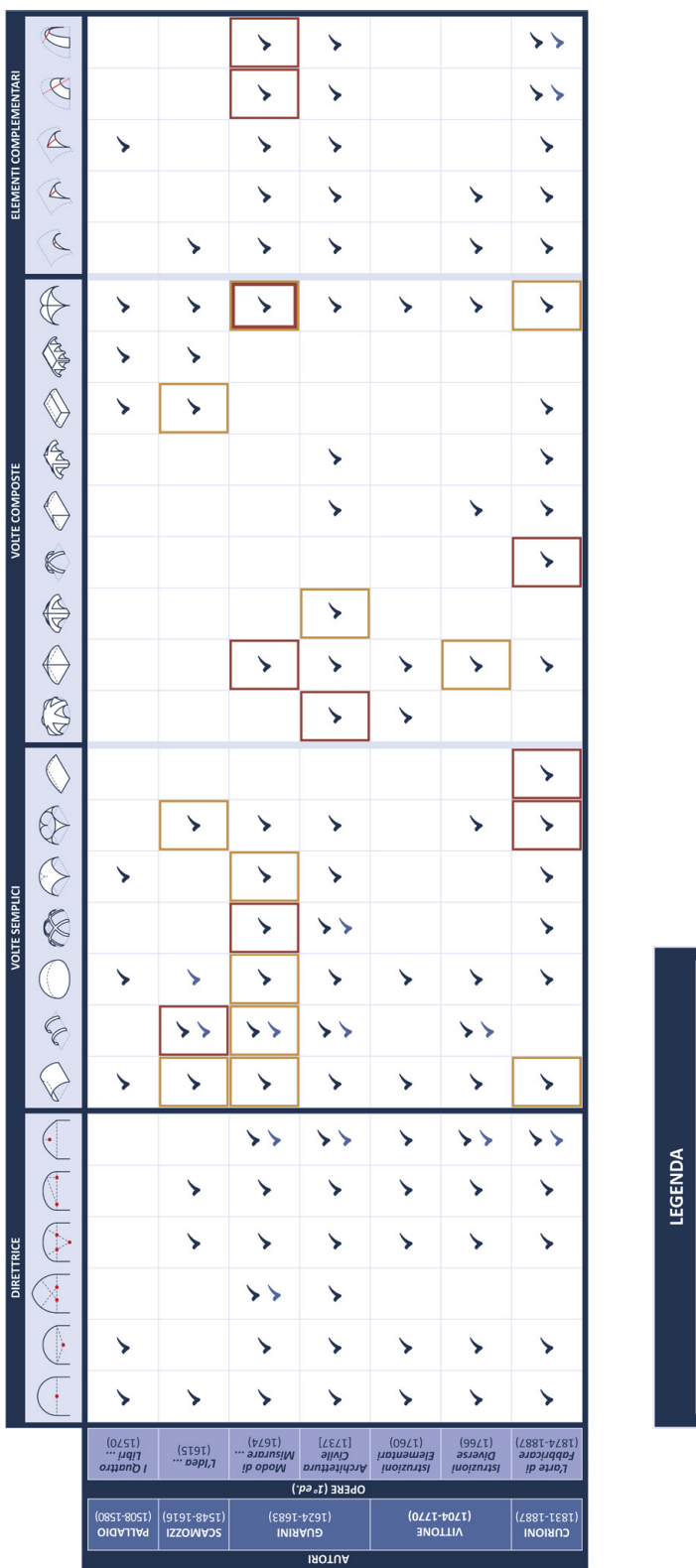

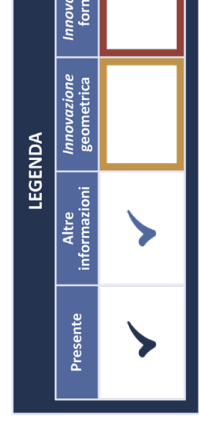

<span id="page-120-0"></span>Fig. 86: Tavola sinottica sui sistemi voltati nella letteratura architettonica analizzata. Tavola sintetica (seguono approfondimenti) e legenda. Elaborazione: F. Natta

## 122 Presupposti teorici

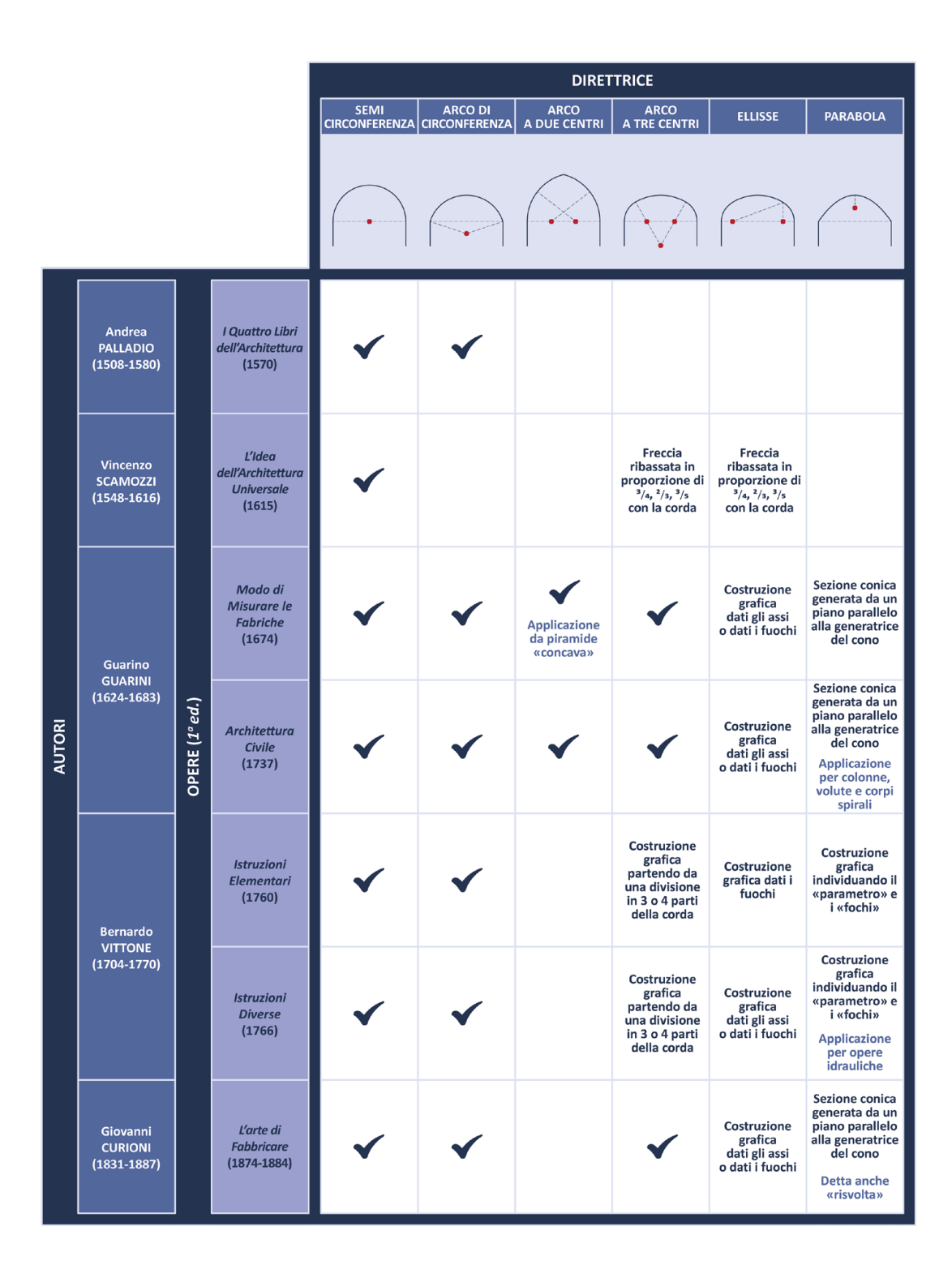

<span id="page-121-0"></span>Fig. 87: Tavola sinottica sui sistemi voltati nella letteratura architettonica analizzata. Direttrici. Elaborazione: F. Natta

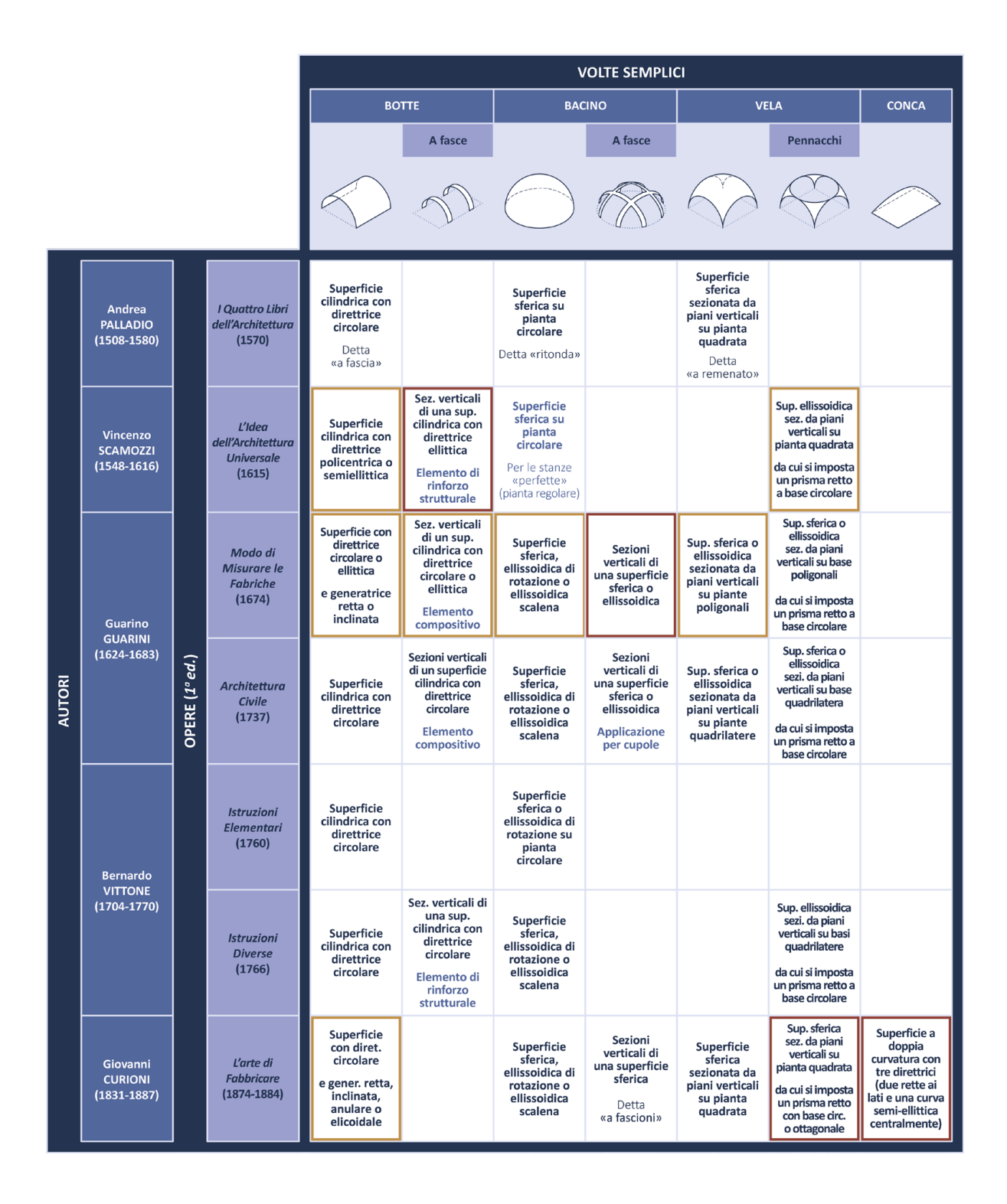

<span id="page-122-0"></span>Fig. 88: Tavola sinottica sui sistemi voltati nella letteratura architettonica analizzata. Volte semplici. Elaborazione: F. Natta

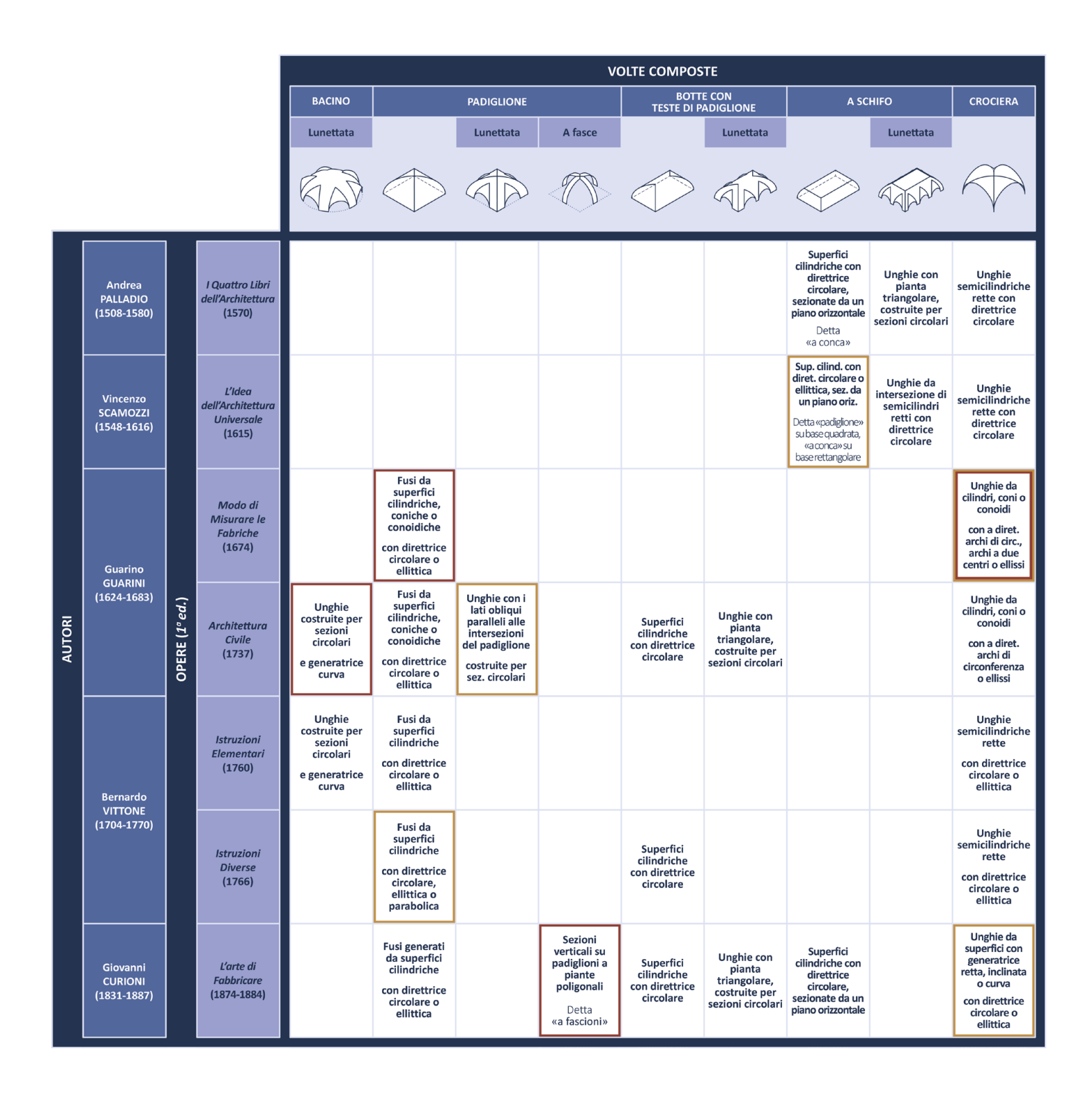

<span id="page-123-0"></span>Fig. 89: Tavola sinottica sui sistemi voltati nella letteratura architettonica analizzata. Volte composte. Elaborazione: F. Natta

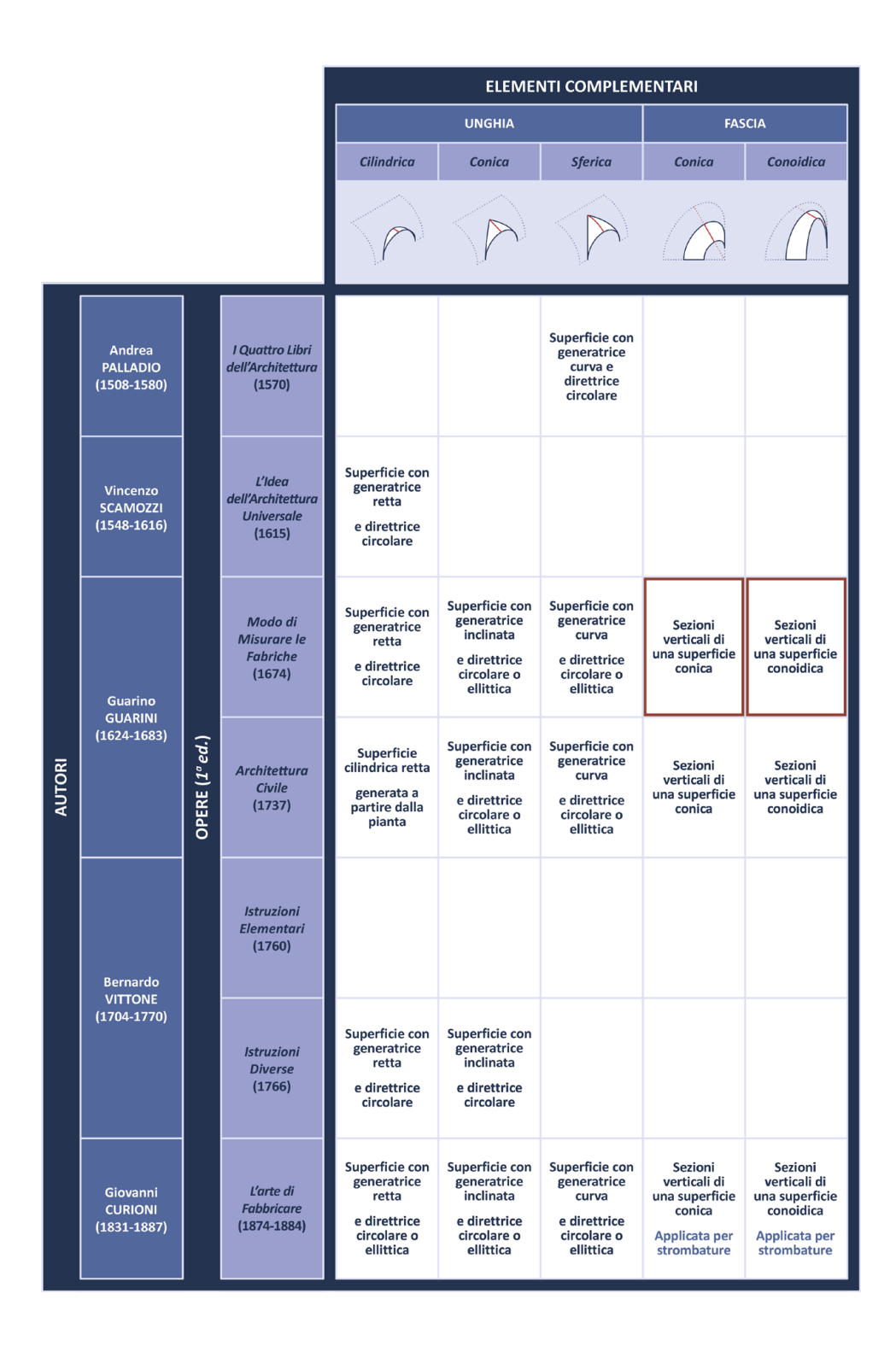

<span id="page-124-0"></span>Fig. 90: Tavola sinottica sui sistemi voltati nella letteratura architettonica analizzata. Elementi complementari. Elaborazione: F. Natta

## **Capitolo 3**

# **Presupposti architettonici**

Il capitolo esplora l'evoluzione delle strutture voltate nei palazzi barocchi di Torino tra il XVII e il XVIII secolo, contestualizzando l'opera di Bernardo Vittone nell'architettura civile piemontese. L'analisi si concentra sulle dinamiche che hanno influenzato lo sviluppo architettonico di Torino, divenuta capitale sabauda e teatro di un'intensa attività edilizia che ha modellato il suo tessuto urbano. L'attenzione è rivolta alle nuove soluzioni voltate adottate negli spazi di ingresso dei palazzi, che riflettono la gerarchia sociale e dell'epoca.

Il lavoro di Vittone, inserito in questo contesto, mostra un approccio rigoroso e innovativo, distinguendosi per la ricerca di soluzioni spaziali e strutturali che integrano estetica e funzionalità. Gli approfondimenti successivi su Palazzo Grosso a Riva presso Chieri illustrano l'applicazione di queste innovazioni, evidenziando come Vittone abbia interpretato e sviluppato la copertura voltata nel contesto dell'architettura civile piemontese.

Attraverso l'analisi di esempi, si intende dimostrare come le strutture voltate nei palazzi torinesi non siano solo espressioni di maestria tecnica e bellezza formale, ma anche strumenti di rappresentazione del potere e dell'identità sociale. Questo studio ambisce a offrire nuove prospettive sull'opera di Vittone attraverso la chiave di lettura e gli strumenti offerti dalle discipline della rappresentazione.

## **Sistemi voltati complessi nei palazzi barocchi torinesi 3.1.**

In questo capitolo ci si propone di esplorare la varietà e la complessità delle strutture voltate che caratterizzano l'architettura dei palazzi barocchi di Torino, per delineare e comprendere il contesto architettonico in cui si trova Bernardo Vittone. Il periodo considerato, che si estende dalla fine del XVII alla fine del XVIII secolo, rappresenta un'epoca di fervente attività costruttiva e di innovazioni architettoniche che hanno lasciato un'impronta significativa sul tessuto urbano della città.

L'analisi si estende alle dinamiche che hanno portato allo sviluppo e alla trasformazione degli archetipi compositivi e formali. Si considerano le specificità del periodo barocco a Torino, un'epoca segnata da un'intensa attività edilizia promossa dalla nobiltà e dalla corte sabauda, che mira a riflettere il prestigio e il potere del ducato attraverso la magnificenza architettonica.

In questo contesto, i sistemi voltati nei palazzi nobiliari assumono un'importanza particolare, fungendo da elementi chiave nella definizione degli spazi a uso promiscuo, che mescolano funzioni pubbliche e private. L'analisi dei sistemi voltati offre l'opportunità di comprendere non solo le soluzioni tecniche e formali adottate dagli architetti, ma anche il modo in cui questi spazi contribuivano alla rappresentazione del potere e alla vita sociale dei palazzi.

## **Lo sviluppo urbanistico di Torino e l'architettura civile 3.1.1.barocca**

Dalla seconda metà del XVI secolo, con l'ascesa a capitale del ducato, Torino entra in un'era di prosperità e trasformazione. Questo periodo è caratterizzato da un forte impulso verso il rinnovamento e la modernizzazione urbana. La città, che fino al XVI secolo aveva mantenuto la struttura del *castrum* romano con la sua tipica pianta quadrata e le due principali vie, il *cardo maximus* e il *decumanus*, inizia a evolversi<sup>1</sup>.

Nel corso dei secoli XVI e XVII, Torino si espande verticalmente, seguendo un processo di stratificazione che mescola elementi antichi e medievali all'interno del perimetro storico. Questa crescita porta a una densificazione degli isolati urbani. Il progetto di sviluppo urbano dei Savoia riflette un'ideologia che valorizza il radicamento storico e la conservazione della tradizione. La ricerca di grandiosità e bellezza architettonica diventa l'espressione di una retorica dinastica, dove l'autorappresentazione del sovrano attraverso l'uso simbolico dello spazio urbano è uno strumento per legittimare il potere e consolidare privilegi e gerarchie.

La costruzione di uno Stato moderno e della sua capitale si basa anche sul consenso e sulla persuasione dei cittadini. La partecipazione delle classi sociali

<sup>1.</sup> Comoli Mandracci, 1998, pp. 29-44.

più elevate al progetto di espansione urbana trasforma la città in un palcoscenico dove si rappresentano aspettative e retoriche dinastiche, cercando legittimazione attraverso l'organizzazione dello spazio urbano. La storia dei palazzi nobiliari di Torino racconta di strategie familiari volte alla sopravvivenza del casato, alla conservazione del patrimonio e al rapporto con la famiglia ducale<sup>2</sup>.

Torino, elevata nel 1563 a capitale del ducato da Emanuele Filiberto<sup>3</sup>, era una città di dimensioni modeste, con meno di ventimila abitanti, e un aspetto che poco si addiceva al suo nuovo ruolo. La città aveva subito una lenta evoluzione nel corso del millennio precedente, con strade strette e costruzioni alte che si erano adattate all'aumento della popolazione. A differenza di molte altre città italiane dell'epoca, Torino non vantava edifici di particolare splendore.

La trasformazione di Torino in una capitale moderna inizia con la fortificazione della città e la dotazione di bastioni, fossati e una cittadella su progetto di Francesco Paciotto<sup>4</sup> dal 1564 al 1570. Quest'ultima fu posizionata strategicamente a sud-ovest, nella zona opposta alle pendici del Po e della Dora, favorendo l'espansione futura della città nella pianura. Dal Cinquecento al Settecento, Torino conosce tre fasi di ampliamento che riflettono non solo il rinnovamento urbano, ma anche la storia della dinastia sabauda. Ogni fase di espansione è guidata dalla visione del sovrano regnante, che prosegue la tradizione di crescita e modernizzazione<sup>5</sup> ([Fig. 1\)](#page-129-0).

Il ruolo dell'architetto di corte è cruciale nella definizione delle norme per la costruzione e l'ornamentazione degli edifici. I provvedimenti ducali che regolano la società non solo incentivano, ma anche controllano le pratiche di appropriazione dello spazio urbano da parte dei cittadini. La costruzione di una città che risponda ai principi di funzionalità e uniformità è un obiettivo che deve essere raggiunto rapidamente per costruire un'immagine di magnificenza dello stato sabaudo. Questa immagine deve essere unitaria non solo nella forma, ma anche come espressione di una coscienza collettiva, fungendo da bene comune al servizio di un'ideologia. Il *Theatrum Sabaudiae*, pubblicato nel 1682 su progetto intrapreso dal duca Carlo Emanuele II di Savoia, è una testimonianza della volontà auto-celebrativa dei regnanti per mostrare il rinnovamento dell'intero territorio soggetto ai Savoia<sup>6</sup> [\(Fig. 2\)](#page-130-0).

Tuttavia, la realizzazione normata di una città, che dovrebbe emergere dall'interazione tra la volontà del sovrano, l'intermediazione dell'architetto e la realizzazione pratica, rimane spesso solo un'ipotesi. Le discontinuità nella

- 5. Comoli Mandracci, 1998, pp. 29-44.
- 6. Comoli Mandracci, 1998, pp. 45-68.

<sup>2.</sup> Merlini, 1965, pp. 48-56.

<sup>3.</sup> Emanuele Filiberto (1528-1580), Testa di Ferro, Decimo Duca di Savoia, a capo della Casa Savoia dal 1553 al 1580.

<sup>4.</sup> Francesco Paciotto (Urbino, 1521 - Urbino, 1591): architetto e ingegnere noto soprattutto per il suo contributo nel campo dell'architettura militare e delle fortificazioni. Per il duca Emanuele Filiberto eresse, nello stesso periodo, oltre alla cittadella di Torino, anche la cittadella di Vercelli.

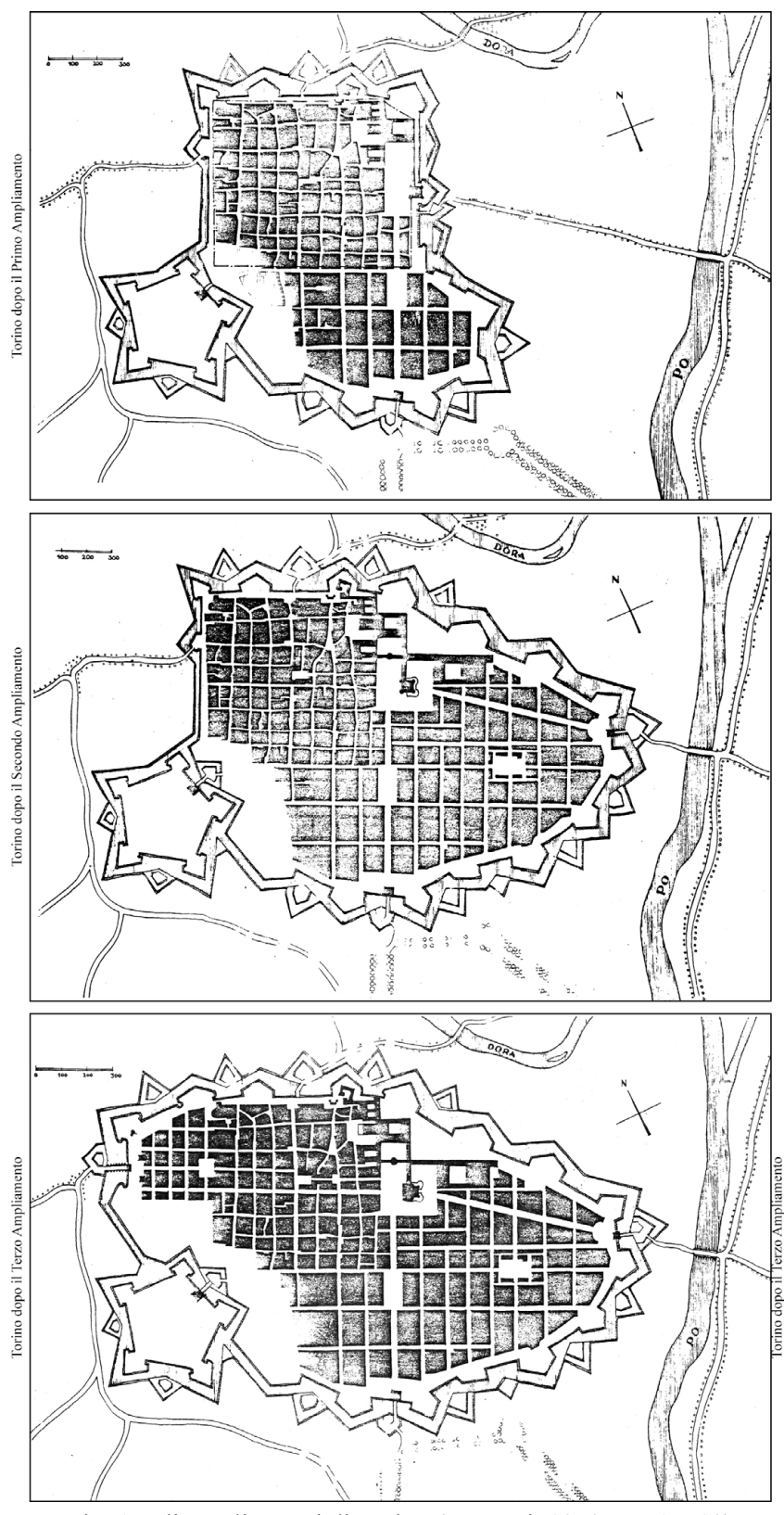

<span id="page-129-0"></span>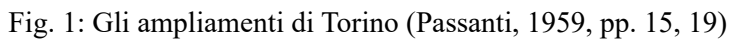

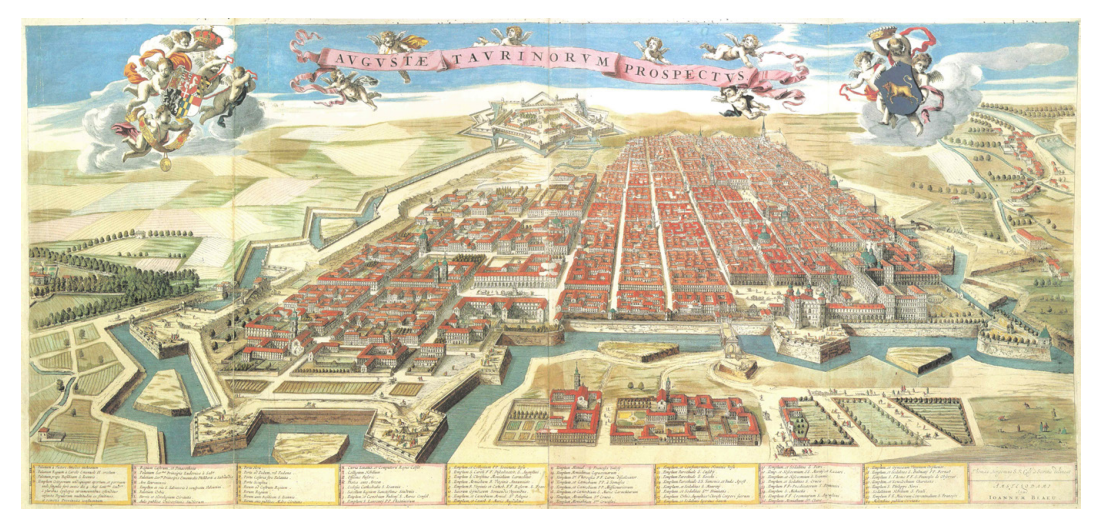

Fig. 2: Veduta a volo d'uccello di Torino. Incisione (50,7 x 110 cm), anonima su disegno (1674) di Giovanni Tommaso Borgonio (*Theatrum Sabaudiae*, 1682)

<span id="page-130-0"></span>costruzione materiale della città evidenziano la difficoltà nel mantenere le retoriche normative e operative. Inoltre, i valori economici e simbolici rendono lo spazio urbano un campo di negoziazione piuttosto che un ambito di norme fisse e immutabili.

A livello urbano, nei tre ampliamenti della città nuova, viene adottato un reticolo ortogonale, orientato come nella città vecchia<sup>7</sup>.

Il primo ampliamento, deciso da Carlo Emanuele I8 , inizia nel 1620 su progetto di Carlo di Castellamonte<sup>9</sup>, prevede strade più larghe e un'arteria principale, la via Nuova (ora via Roma), che si estende dalla piazza del Castello. Questa arteria, creata tagliando i vecchi isolati, conduce a una nuova piazza, la piazza Reale, ora San Carlo. Le facciate uniformi di altezza e tessuto del primo tratto, disegnate da Ascanio Vitozzi<sup>10</sup>, vengono replicate da Castellamonte nel secondo tratto.

Il secondo ampliamento, sotto il ducato di Vittorio Amedeo  $I<sup>11</sup>$ , viene avviato nel 1673 su progetto di Amedeo di Castellamonte<sup>12</sup>, continuando il reticolo del

10. Ascanio Vitozzi (Orvieto, 1539 - Torino, 1615): architetto militare e civile, attivo principalmente a Torino dove è autore di molti edifici che influenzano la formazione del barocco piemontese.

11. Vittorio Amedeo I (1587-1637), il Leone di Susa, Dodicesimo Duca di Savoia, a capo della Casa Savoia dal 1630 al 1637.

12. Amedeo di Castellamonte (Torino, 1610 - Torino, 1683): figlio di Carlo di Castellamonte,

<sup>7.</sup> Passanti, 1959, pp. 12-18.

<sup>8.</sup> Carlo Emanuele I (1562-1630), il Grande, Testa di Fuoco, Undicesimo Duca di Savoia, a capo della Casa Savoia dal 1580 al 1630.

<sup>9.</sup> Carlo di Castellamonte (Torino, 1560 - Torino, 1641): architetto e ingegnere, noto per il suo ruolo significativo nello sviluppo dell'urbanistica e dell'architettura barocca in Piemonte. Nominato Primo Architetto alla corte del ducato dei Savoia, contribuendo alla trasformazione della città in una capitale.

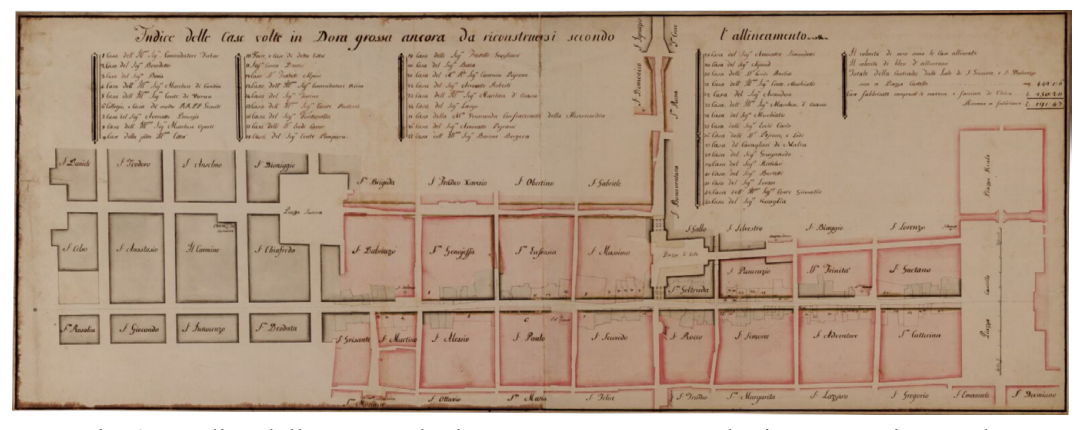

<span id="page-131-0"></span>Fig. 3: «Indice delle Case volte in Dora grossa ancora da riconstruersi secondo l'allineamento», c. 1760, disegno a matita, inchiostro e acquerello (48,5 x 127 cm). AST, Corte, Carte topografiche per A e B, Torino, n. 19

primo. Tuttavia, le fortificazioni sul lato nord-est devono adattarsi al terreno più ripido, creando difficoltà nella progettazione delle strade. L'arteria principale viene orientata per collegare il castello con il ponte sul Po, nonostante la sua marcata inclinazione rispetto al reticolo.

Il terzo ampliamento, con Vittorio Amedeo II<sup>13</sup>, inizia nel 1715 su progetto di Filippo Juvarra<sup>14</sup> e sfrutta l'area acquisita durante l'assedio del 1706 al tempo della guerra di secessione spagnola. Qui, l'area edificabile è limitata a nord dell'antico decumano, l'allora via Dora Grossa (ora via Garibaldi) e l'asse dell'ampliamento coincide con l'attuale via del Carmine, al cui capo viene situata la Porta Susina.

Il previsto aumento della popolazione, con un'area edificabile di ridotta ampiezza, porta alla definizione di isolati più piccoli, che si integrano meglio con il tessuto urbano esistente. In questa operazione di ampliamento, con gli allineamenti già imposti dagli ultimi sei isolati della via, si rese necessaria la "rettificazione" della via Dora Grossa, allora costituita da irregolari isolati medievali<sup>15</sup> ([Fig. 3\)](#page-131-0).

La ricostruzione della strada, cominciata in seguito all'editto del 1736<sup>16</sup>, trova

15. Olmo, 1995, pp. 81-86.

architetto e ingegnere di corte per i duchi di Savoia. Prosegue l'opera del padre nello sviluppo urbanistico di Torino e nella progettazione di residenze nobiliari e reali.

<sup>13.</sup> Vittorio Amedeo II (1666-1732), Quindicesimo Duca di Savoia, Primo Re di Sicilia, Primo Re di Sardegna, a capo della Casa Savoia dal 1675 al 1730.

<sup>14.</sup> Filippo Juvarra (Messina, 1678 - Madrid, 1736): architetto, sacerdote, scenografo e orafo, considerato uno dei massimi esponenti del tardo-barocco. A Torino ricopre il ruolo di Primo Architetto Civile, nomina ricevuta da Vittorio Amedeo, realizzando opere emblematiche in tutto il territorio sabaudo.

<sup>16.</sup> «Si è stabilita una linea retta dall'ingresso dalla piazza Reggia del Castello tendente sin al principio dell'ingrandimento denominato di porta Susina, e qual linea retta rimane nel mezzo del sito dove deve esser la detta nuova Contrada di Dora Grossa». ASCT, Serie X, vol. 47, pagina n.n. tra le c. 80 e 81.

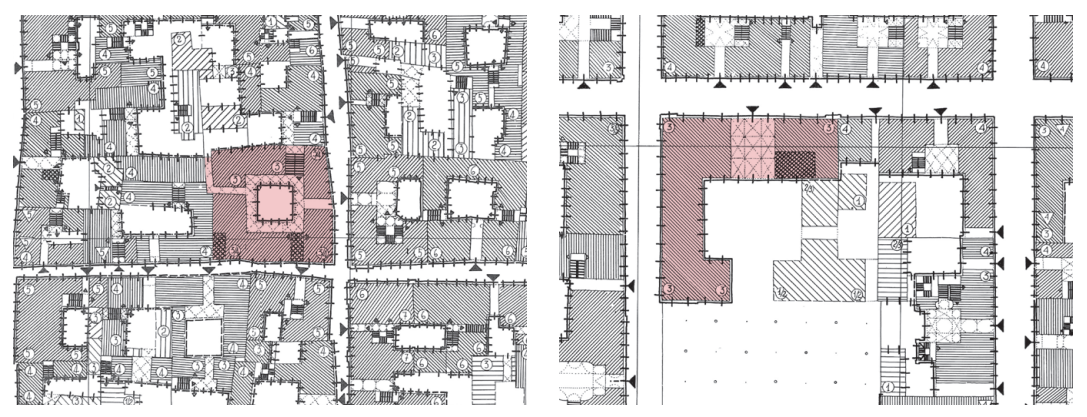

<span id="page-132-0"></span>Fig. 4: Esempio di palazzo con schema centrale attorno ad un cortile d'onore quadrato (Palazzo della Chiesa di Roddi) e di palazzo con grande androne passante strutturato a crociere multiple su tre navate (Palazzo Dal Pozzo della Cisterna). Rilievo congetturale del tessuto urbano nell'ultimo quarto del Settecento, vol. II: striscia 5/6, D/E-21; striscia 9, H/I-28 (Politecnico di Torino, 1968)

conclusione definitiva nel 1811, ma una parte consistente risulta terminata già attorno al 178017.

Nel contesto architettonico di Torino, il periodo tra la metà del XVII e la metà del XVIII secolo rappresenta un'epoca di grande sviluppo per i palazzi e case nobiliari, situandosi in un periodo centrale rispetto all'espansione del potere dei Savoia, iniziata con la proclamazione di Torino come capitale e terminata con la fine dell'*Ancien Régime*18 (1789).

L'attrazione esercitata dalla corte e l'ambizione di guadagnare prestigio sociale spingono le antiche famiglie nobiliari a trasferirsi dai loro feudi per stabilirsi nella capitale, dando vita a un movimento migratorio che porta all'aumento della popolazione urbana e alla ristrutturazione sociale e politica dell'aristocrazia attorno al potere centrale.

Per comprendere la filosofia costruttiva dei palazzi nobiliari torinesi, è essenziale considerare due fattori principali: da un lato, la necessità di conformarsi al disegno disciplinato della città tra i vari ampliamenti, che impone limitazioni quali le dimensioni dell'isolato e l'altezza della facciata; dall'altro, il desiderio di autoaffermazione dei committenti, che spinge verso un'espressione più libera e individuale<sup>19</sup>. Questa apparente contraddizione viene risolta attraverso l'armonizzazione di vari elementi: l'accettazione da parte della nobiltà del primato istituzionale della corte e la capacità degli architetti di bilanciare le esigenze di rappresentanza con le direttive sovrane. Questo si traduce in una dilatazione scenografica degli spazi d'onore e in una ricchezza decorativa degli interni, che

- 17. Piccoli, 2013, pp. 61-66.
- 18. Boggio, 1909, pp. 18-19.
- 19. Cerri, 1997, p. 37.

#### 134 Presupposti architettonici

soddisfa sia le aspettative della corte sia quelle dei committenti privati<sup>20</sup>.

Confrontando i palazzi tradizionali preesistenti<sup>21</sup> all'istituzione di Torino come nuova capitale con quelli realizzati nel periodo Sei-Settecento, emerge un significativo cambiamento nell'approccio compositivo generale, pur mantenendo una certa continuità nei dettagli compositivi, formali e stilistici<sup>22</sup>. Questo porta a una percezione diffusa che i palazzi nobiliari del primo periodo di sviluppo della capitale differiscano poco da quelli tradizionali o da quelli coevi di altre città vicine. Di conseguenza, il lavoro dei primi architetti della capitale è talvolta considerato poco innovativo e di importanza secondaria23.

Le residenze tradizionali erano spesso integrate in modo disordinato nel tessuto urbano e si sviluppavano attorno a cortili centralizzati. Invece, i palazzi del Sei e Settecento sono progettati prevalentemente secondo schemi assiali con intenti scenografici. Il cortile, meno isolato e più visibile agli estranei, diventa l'elemento centrale di un impianto prospettico aperto allo spazio pubblico attraverso l'atrio. L'asse compositivo principale del palazzo si allinea con l'asse del percorso di ingresso di rappresentanza ([Fig. 4\)](#page-132-0).

Questa impostazione scenografica trasforma i nuovi palazzi in teatri per la funzione emergente del ricevimento, il cui cerimoniale segue quello della Corte. Ogni palazzo svolge un ruolo definito nella vita cittadina, con i ricevimenti privati che integrano e completano quelli della Corte, contribuendo alla vita sociale di una metropoli che mira a raggiungere i livelli delle maggiori città europee<sup>24</sup>.

I privilegi concessi dai primi Principi di Savoia a chi costruiva palazzi che abbellivano la città dimostrano l'importanza attribuita dai governanti alla realizzazione di nuove residenze private. Nella moderna capitale, la vita di rappresentanza in ciascun palazzo diventa un elemento pubblico e un dovere per le famiglie nobili, essenziale per il quadro sociale della città. Pertanto, le scenografie dei nuovi palazzi nobiliari diventano parte integrante del disegno rappresentativo della capitale.

In questo scenario, l'opera di Guarino Guarini<sup>25</sup> nel tardo Seicento segna una

23. Politecnico di Torino, 1968, pp. 619-620.

24. Cerri, 1997, pp. 36-37.

25. Guarino Guarini (Modena, 1624 - Milano, 1683). Per approfondimenti, si rimanda al capitolo 2.4.

<sup>20.</sup> Norberg-Schulz, 1980, pp. 127-138.

<sup>21.</sup> Il Palazzo Scaglia di Verrua, situato all'interno degli isolati della città vecchia, è uno dei pochi esempi architettonici cinquecenteschi che non hanno visto rimaneggiamenti in epoca barocca (Politecnico di Torino, 1984, p. 298).

<sup>22.</sup> La documentazione dei palazzi del centro storico torinese, in questo capitolo, oltre a immagini fotografiche attuali, utilizza le tavole dei *Rilievi congetturali* del «Tessuto urbano entro le mura di Torino nell'ultimo quarto del Settecento (Scala 1:1000)» elaborate nell'ambito delle ricerche condotte dall'Istituto di Architettura Tecnica del Politecnico di Torino, sotto la guida di Augusto Cavallari Murat (Politecnico di Torino, 1968). Gli estratti di questi elaborati sono stati mantenuti tutti alla stessa scala e con il medesimo orientamento, per facilitare la lettura delle cellule urbane e dei manufatti architettonici.

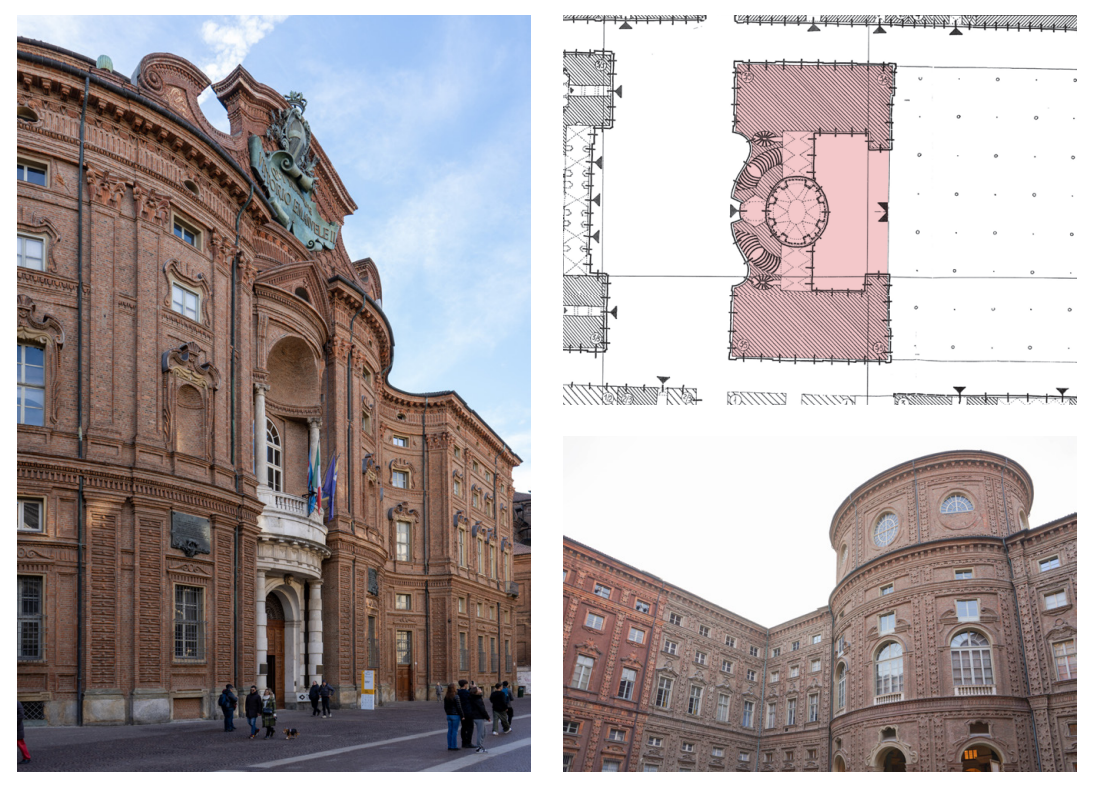

Fig. 5: G. Guarini, Palazzo Carignano (dal 1679), facciata verso piazza Carignano e vista dell'atrio voltato. Fotografie: F. Natta. Rilievo congetturale del tessuto urbano nell'ultimo quarto del Settecento, vol. II, striscia 5, D/E-18/19 (Politecnico di Torino, 1968)

<span id="page-134-0"></span>svolta. La sua influenza si estende a tutti gli aspetti dell'architettura piemontese, sia direttamente attraverso gli schemi delle singole opere, sia indirettamente tramite i metodi compositivi. Nonostante la limitata quantità di opere guariniane nel settore dei palazzi nobiliari cittadini, progetti come Palazzo Carignano (dal 1679) e Palazzo Provana di Collegno (realizzato dopo la sua morte, dal 1687), rappresentano realizzazioni di elevato valore, caratterizzate da un approccio dal punto di vista compositivo innovativo e non convenzionale. Viene maggiormente sottolineata l'individualità e l'unitarietà dei singoli elementi spaziali (andito, atrio, ecc.), la composizione si caratterizza da elementi spaziali compenetranti che dinamizzano i passaggi tra i vari ambienti (con lo spazio di atrio che si impone in questa sequenza scenografica), c'è una prevalenza di figure geometriche centralizzanti (poligoni, cerchi, ellissi, ecc.) che viene ripresa anche dall'apparato decorativo (cornicione, trabeazione, basamento) per sottolineare la centralità dell'ambiente<sup>26</sup>. Le intenzioni di Guarini si allineano con quelle dei committenti, come nel caso di Palazzo Carignano [\(Fig. 5](#page-134-0)), destinato ai Savoia-Carignano, e del Palazzo Provana, appartenente a una delle famiglie nobili più influenti in Piemonte. Queste opere, oltre a essere innovative e rappresentative, si dimostrano

<sup>26.</sup> Politecnico di Torino, 1968, pp. 652-660.

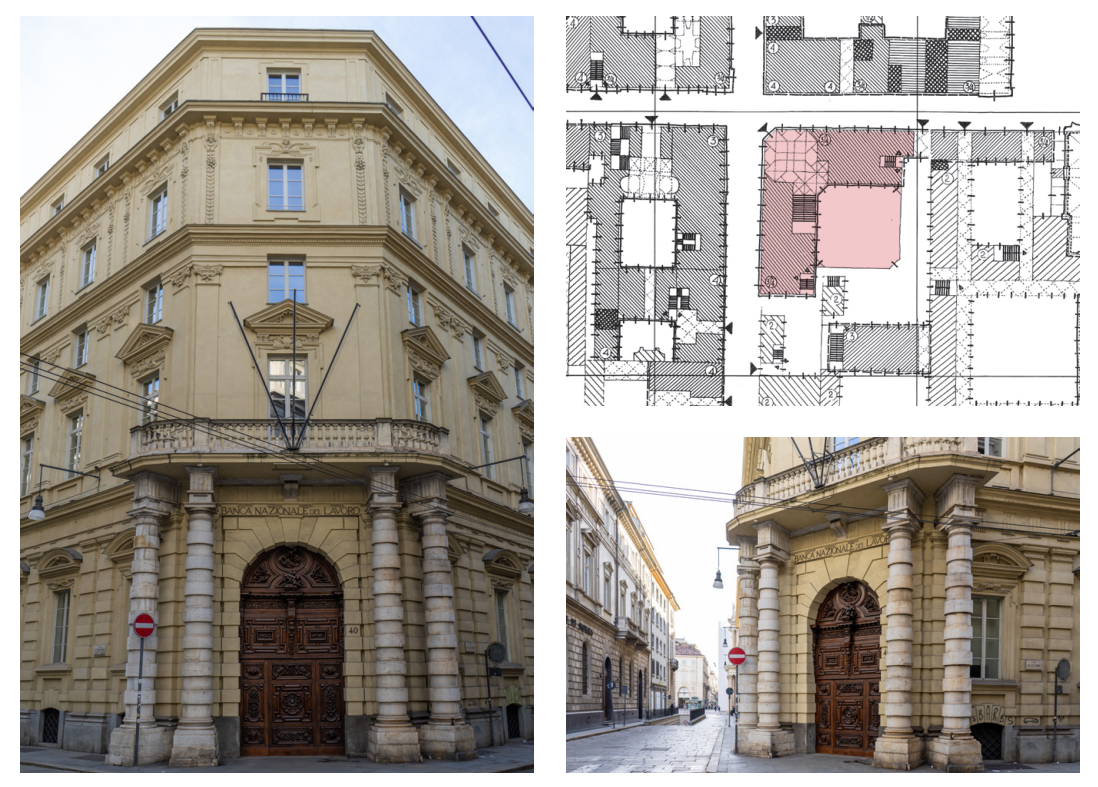

Fig. 6: A. di Castellamonte, Palazzo Trucchi di Levaldigi (1673-1675), viste d'angolo tra via Alfieri e via XX Settembre. Fotografie: F. Natta. Rilievo congetturale del tessuto urbano nell'ultimo quarto del Settecento, vol. II, striscia 5, D/E-18/19 (Politecnico di Torino, 1968)

<span id="page-135-0"></span>funzionali e stilisticamente responsive alle esigenze della committenza, influenzando notevolmente sia la produzione del tempo sia quella successiva.

Contemporaneamente, Amedeo di Castellamonte realizza due palazzi, Palazzo Trucchi di Levaldigi<sup>27</sup> (1673-1675) ([Fig. 6\)](#page-135-0) e Palazzo San Secondo (s.d.), con l'intento di introdurre sviluppi innovativi e un ricco apparato decorativo negli spazi di atrio e galleria. Questi palazzi, situati su lotti angolari, propongono uno schema ad assialità diagonale per rispondere alla conformazione del lotto, ma tale soluzione non eserciterà un'influenza significativa sulla produzione successiva<sup>28</sup>.

Nel secolo seguente, le istanze innovative vengono in generale a prevalere nei singoli processi compositivi. Gli schemi e i caratteri compositivi dell'influenza guariniana, sempre più chiaramente definiti, si prestano a essere trasferiti e ridotti dalla produzione «maggiore» alla produzione «minore»<sup>29</sup>. Un tono unitario da grande città capitale europea si diffonde a poco a poco in tutta la gamma della produzione architettonica, nelle nuove realizzazioni come nelle riplasmazioni.

- 28. Politecnico di Torino, 1968, pp. 653-654.
- 29. Politecnico di Torino, 1968, p. 620.

<sup>27.</sup> Il palazzo, ora trasformato in sede bancaria, presenta una difficile lettura delle preesistenze in quanto gli ambienti interni del palazzo hanno subito radicali trasformazioni nei primi anni del Novecento per essere adattati alle nuove destinazioni.

Lo sviluppo e la ripresa di un numero limitato di schemi di base in molti esempi portano progettisti e costruttori a controllare il fatto tecnico (strutturale e distributivo) lasciando spazio allo sviluppo compositivo di forme sempre più raffinate30.

Nel corso del tempo, l'evoluzione architettonica e sociale a Torino porta dunque a significative trasformazioni nella tipologia delle residenze nobiliari. La necessità di razionalizzare le spese e di generare entrate aggiuntive porta alla creazione di appartamenti in affitto all'interno dei palazzi, destinati a famiglie nobili e della politica. Questo cambiamento si traduce in un'espansione architettonica, con l'aggiunta di nuovi corpi di fabbrica destinati specificamente a scopi locativi, integrati nel progetto complessivo ma trattati con un linguaggio architettonico più sobrio rispetto alle aree di rappresentanza.

Con l'aumento della popolazione urbana, si assiste anche a un incremento delle attività commerciali e artigianali, che trovano spazio al piano terra dei palazzi, contribuendo a una maggiore diversificazione funzionale degli spazi. I giardini, un tempo caratteristica distintiva dei palazzi, iniziano a scomparire a causa della densificazione urbana31.

Dal punto di vista architettonico, questo cambiamento della stratificazione sociale presente nel palazzo, porta a un uso dell'ordine in facciata che deve rimarcare l'importanza del piano nobile, che domina in altezza e a livello decorativo. I percorsi distributivi hanno parti comuni (specie quelle di ingresso e atrio), ma in seguito vengono differenziati tra scaloni diretti all'alloggio padronale, scale localizzate nei punti nodali del palazzo per raggiungere gli altri alloggi, e generalmente scale di servizio o *secrette* di collegamento strettamente funzionale al piano nobile. La conformazione degli ambienti interni si adatta a nuove concezioni di comfort e gusto, con maggiore attenzione all'illuminazione naturale e un'ampia adozione di volte affrescate e ornate da stucchi leggeri.

In questo contesto, l'utilizzo di materiali comuni e accessibili è una caratteristica fondamentale. Le materie prime impiegate, quali sabbia, calce e argilla, sono scelte per la loro disponibilità e costo contenuto<sup>32</sup>. I mattoni, prodotti dalle numerose fornaci disseminate nella regione, sono realizzati con argilla facilmente reperibile sia in pianura che in collina<sup>33</sup>. Gli stucchi, composti da calce,

<sup>30.</sup> Politecnico di Torino, 1968, pp. 661-663.

<sup>31.</sup> Roggero Bardelli, 1995, pp. 84-85.

<sup>32.</sup> La sabbia, estratta principalmente dai fiumi, deve essere accuratamente trattata per garantire la qualità necessaria. La calce, elemento chiave nelle costruzioni, varia in qualità a seconda della provenienza: quella più robusta, utilizzata per le strutture esterne e di elevazione, proviene dalle cave di Superga, Gassino e Valgioie, mentre una versione più delicata è estratta da Meana e Rivara.

<sup>33.</sup> Le dimensioni del mattone-tipo in Piemonte, ufficializzate l'8 giugno 1688 dal *Manifesto del Vicario* di Torino (Duboin, 1826-1869), erano: «[...] di lunghezza d'oncie 6 e di larghezza oncie 3, et d'altezza I 2/3», ossia 25,7 x 12,8 x 7,1 cm (Politecnico di Torino, 1968, pp. 472-474). Nelle *Istruzioni Elementari*, Vittone (1760a, p. 478) afferma invece che la dimensione del mattone è di

gesso e polvere di marmo, sono mescolati con acqua e talvolta rinforzati con macciaferro, un residuo della lavorazione del ferro, per aumentarne la resistenza.

La scelta di lasciare alcune fabbriche importanti senza intonaco, come il Collegio dei Nobili e Palazzo Carignano, è probabilmente dovuta alla scarsità di calce. Questa pratica, inizialmente dettata dalla necessità, diventa poi un tratto distintivo accettato e integrato nell'estetica urbana.

Queste trasformazioni riflettono non solo un mutamento nel gusto, ma anche un adattamento alle nuove esigenze sociali e funzionali della vita urbana a Torino. La città, in continua evoluzione, diventa così un palcoscenico dove si intrecciano storia, architettura e società, testimoniando il dinamismo e la complessità del contesto urbano piemontese. Le antiche famiglie nobili, attratte dalla capitale per la sua importanza politica e culturale, riportano il gusto barocco nelle terre di origine, trasformando castelli medievali in lussuose dimore e costruendo nuove ville circondate da giardini elaborati<sup>34</sup>.

## **L'organizzazione del percorso cerimoniale e la 3.1.2.sperimentazione di nuovi sistemi voltati**

A partire dalle analisi dei palazzi nobiliari torinesi in epoca barocca, vengono ora esplorate le dinamiche progettuali e costruttive che hanno caratterizzato gli spazi di snodo tra la sfera pubblica e quella privata. Si tratta di androni, atri, vestiboli che conducono alle scale ed essi rappresentano un nucleo progettuale fondamentale all'interno della fabbrica, distinguendosi per la loro chiara individualità e per il ruolo cruciale che rivestono nel definire l'identità architettonica dell'edificio.

L'approfondimento di questo tema offre l'opportunità di osservare la logica progettuale e costruttiva che sta alla base dei sistemi voltati negli ambienti di ingresso, integrando la dimensione estetico-formale con le nuove esigenze funzionali emerse nel tempo. In questo contesto l'interesse per questi spazi è testimoniato anche dalle carte di Nolli, Valle e più recentemente dai rilievi filologici condotti da Cavallari Murat, che forniscono un quadro di riferimento essenziale per comprendere l'evoluzione degli spazi urbani e la loro interazione con gli edifici nobiliari<sup>35</sup>.

L'analisi si concentra, brevemente $36$ , in particolare sugli spazi del palazzo dedicati al cerimoniale di ingresso e ricevimento, quali l'atrio, gli anditi, le

34. Cerri, 1997, pp. 47-48.

36. Per approfondimenti, si rimanda a Politecnico di Torino (1968, Vol. I, pp. 616-708).

<sup>«[...]</sup> lunghezza è oncie 6 abbondanti, la larghezza oncie tre, e l'altezza oncie una, e mezza del piede liprando», ossia 25,7 x 12,8 x 6,4 cm, con la leggera discrepanza dovuta alle prescrizioni dell'Architetto Regio Filippo Juvarra nelle istruzioni per il cantiere della Basilica di Superga (Carboneri, 1979, p. 61).

<sup>35.</sup> I riferimenti a livello nazionale sono la pianta di Roma di Giovanni Battista Nolli (1748) e la pianta di Padova di Giovanni Valle (1779-1784). Per Torino risultano fondamentali i *Rilievi congetturali,* redatti sotto la guida di Augusto Cavallari Murat (Politecnico di Torino, 1968), e la *Mappa concettuale della città antica*, a cura di Agostino Magnaghi (1992).

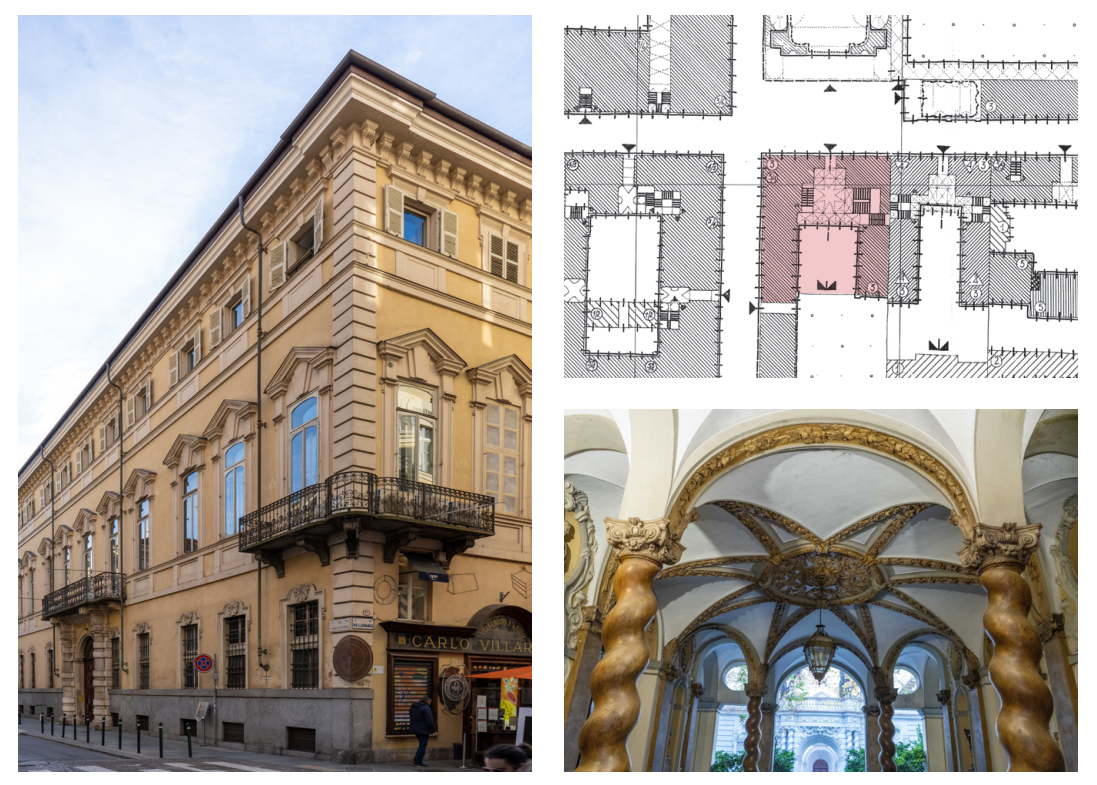

Fig. 7: M. Garove, Palazzo Asinari di San Marzano (dal 1684), vista d'angolo tra via Maria Vittoria e via Lagrange e vista dell'atrio voltato. Fotografie: F. Natta. Rilievo congetturale del tessuto urbano nell'ultimo quarto del Settecento, vol. II, striscia 5, D/E-18/19 (Politecnico di Torino, 1968)

<span id="page-138-0"></span>gallerie, la corte d'onore, lo scalone e il salone, che partecipano alla definizione di un nucleo progettuale fondamentale. Questi ambienti, generalmente risolti con un grande impegno compositivo e scenografico unitario, assumono una chiara individualità all'interno della struttura del palazzo, diventando occasione per sperimentazioni formali innovative.

In particolare, le sperimentazioni sui sistemi di copertura in laterizio, che caratterizzano questi spazi, rappresentano un aspetto fondamentale dello studio. La composizione di volte unitarie, intersecate da lunette e unghie e sostenute da elementi portanti adiacenti alle pareti, offre un ampio campo di indagine sulle soluzioni costruttive adottate e sulla loro capacità di integrare esigenze funzionali, estetiche e strutturali.

Guarini, nel progettare Palazzo Carignano, inizia con uno schema di pianta tradizionale, simile a quelli popolari in città, ma poi rivoluziona l'approccio portando atrio e salone verso l'interno del palazzo, associandoli allo spazio privato e luminoso del cortile37. Questa innovazione non si limita alla funzionalità migliorata, ma introduce anche nuovi valori compositivi. Guarini enfatizza

<sup>37.</sup> Per approfondimenti, si rimanda a Cerri (1990).

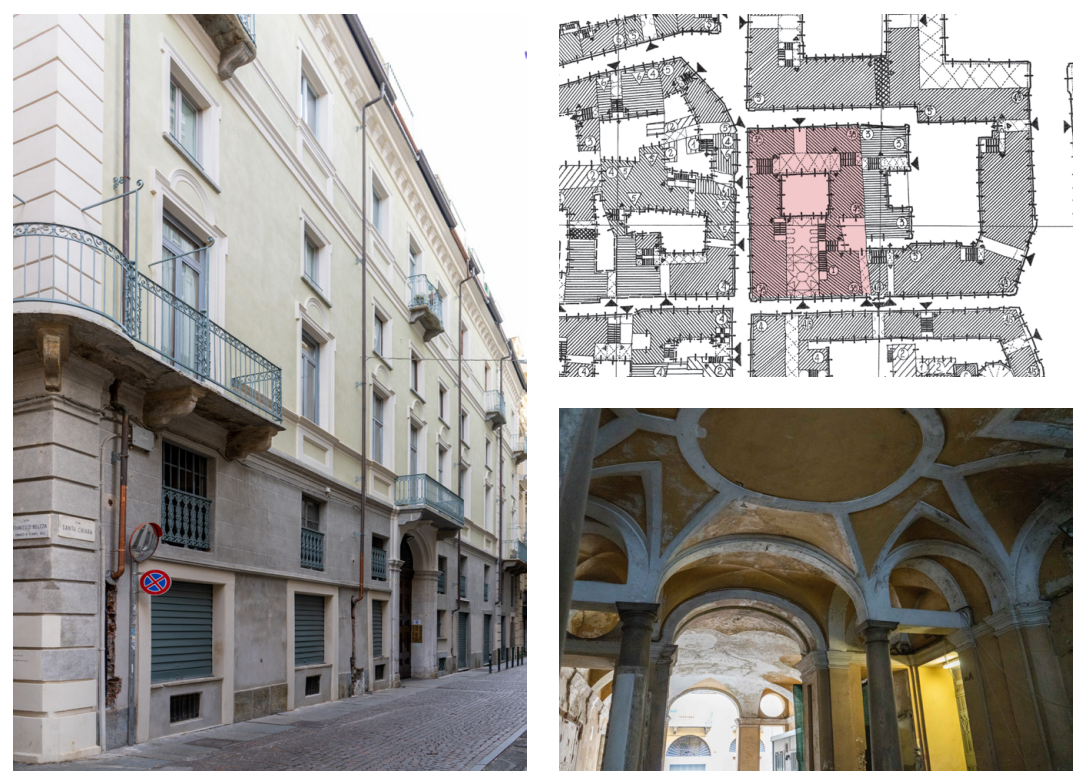

Fig. 8: G. G. Plantery, Palazzo Novarina di San Sebastiano (dal 1707-1708), facciata verso via S. Chiara e vista dell'atrio voltato. Fotografie: F. Natta. Rilievo congetturale del tessuto urbano nell'ultimo quarto del Settecento, vol. II, striscia 1, W/Z-18 (Politecnico di Torino, 1968)

l'individualità e l'unità degli elementi spaziali, in favore di forme geometriche centralizzate rispetto alle forme assiali tradizionali. Inoltre, abbandona le strutture a crociera multiple per grandi volte senza sostegni intermedi creando spazi ampi.

L'influsso dei modi compositivi derivati sia dai modelli guariniani sia da schemi tradizionali, ha avuto un impatto significativo sullo sviluppo architettonico dei palazzi nobiliari torinesi. Questa influenza si manifesta soprattutto nella creazione di nuclei scenografici e spazi di ingresso e distribuzione principali nei nuovi palazzi cittadini. Ogni elemento spaziale è chiaramente definito e sviluppato con caratteristiche uniche, in funzione del suo ruolo all'interno dell'insieme architettonico. Le strutture a volta degli atri, senza piedritti intermedi e con una particolare attenzione compositiva, diventano anche elementi decorativi di rilievo. Inizialmente, le strutture con una volta a bacino lunettata, caratterizzano alcuni esempi secenteschi e del primo Settecento, mentre nel corso del Settecento, specialmente grazie al contributo di Gian Giacomo Plantery<sup>38</sup>, si sviluppano e si

<sup>38.</sup> Gian Giacomo Plantery (Torino, 1680 - Torino, 1756): zio di Bernardo Vittone, architetto e politico, attivo nel rinnovamento urbanistico e edilizio di Torino. Per approfondimenti, si rimanda al capitolo 3.2.

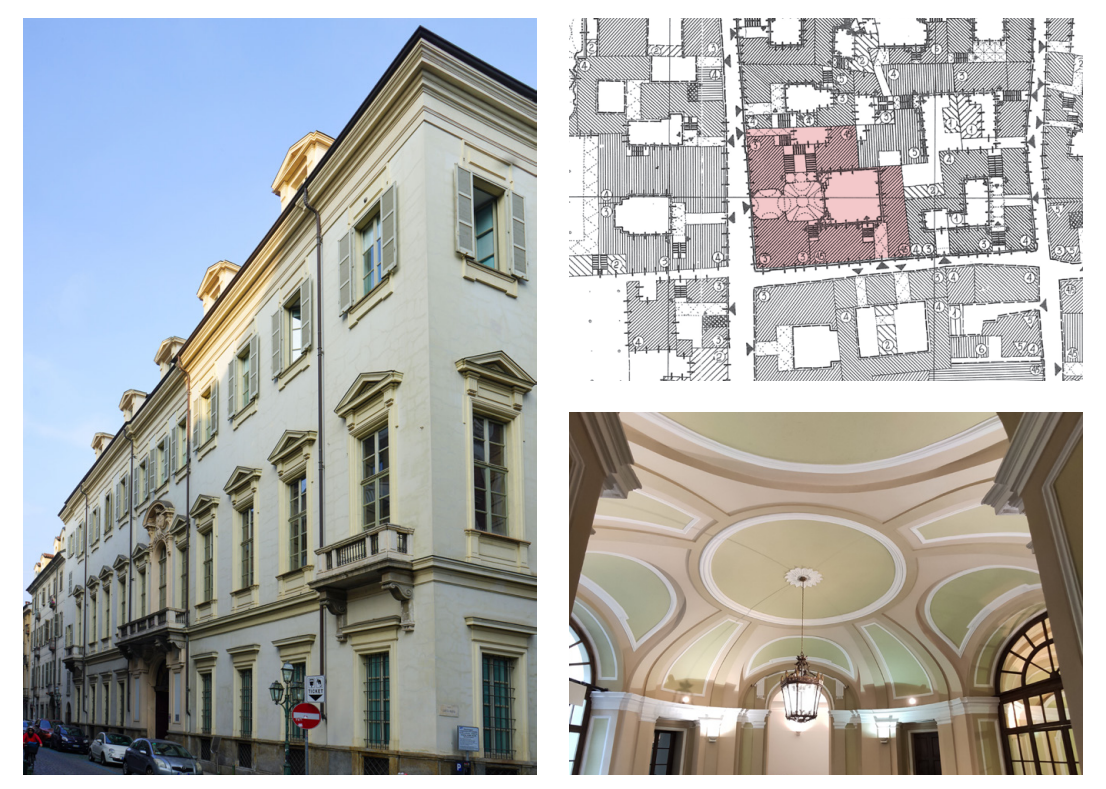

Fig. 9: L. M. Barberis, Palazzo Vallesa della Martirana (dal 1783), facciata verso via S. Dalmazzo e vista dell'atrio voltato. Fotografie: F. Natta. Rilievo congetturale del tessuto urbano nell'ultimo quarto del Settecento, vol. II, striscia 6, E/F-16 (Politecnico di Torino, 1968)

affinano le strutture a volta lunettata su pianta quadrata o rettangolare<sup>39</sup>.

I nuovi modi compositivi generano diverse conformazioni dei sistemi voltati, comprese le varianti. Inizialmente, spesso per opera dei collaboratori di Guarini, questi modi vengono applicati a schemi tradizionali, come quello castellamontiano, con androne e salone sovrastante rivolti verso la strada. Esempi notevoli includono Palazzo Asinari di San Marzano (dal 1684), a opera di Michelangelo Garove<sup>40</sup>, dove lo spazio di ingresso ha una copertura a volta improntata sulla radialità di chiara influenza guariniana ([Fig. 7\)](#page-138-0) e Palazzo Barolo (dal 1692), a opera di Gian Francesco Baroncelli<sup>41</sup>, dove l'atrio è coperto da una soluzione di volta "a fascioni", tipologia introdotta da Guarini nell'*Architettura Civile*. Rientra tra gli esempi anche Palazzo Mazzonis (dal 1767?), attribuito a Benedetto Alfieri<sup>42</sup>, con

42. Benedetto Alfieri (Roma, 1699 - Torino, 1767): architetto, avvocato e politico operante

<sup>39.</sup> Cavallari Murat, 1957, p. 320.

<sup>40.</sup> Michelangelo Garove (Chieri, 1648 - Torino, 1713): architetto, ingegnere e urbanista operante, sia in ambito civile che militare, per il ducato di Savoia.

<sup>41.</sup> Gian Francesco Baroncelli (1640? - 1699?): architetto e ingegnere attivo in Piemonte. Allievo di Guarini, da cui eredita il titolo di Ingegnere del principe di Carignano, e di Amedeo di Castellamonte.

### 142 Presupposti architettonici

atrio principale e salone sovrastante sviluppato verso la via.

Un secondo gruppo di esempi si basa su schemi a manica doppia, con un doppio androne passante al piano terreno e un salone principale al piano superiore. Esempi di questo gruppo includono i palazzi Novarina di San Sebastiano (dal 1707-1708) e Cavour (dal 1729), realizzati da Plantery.

Un terzo gruppo si collega direttamente agli schemi di Guarini, in particolare quello di Palazzo Provana di Collegno. In questi casi, l'atrio principale è sviluppato verso il cortile e collegato allo spazio pubblico esterno tramite uno spazio di andito o atrio di dimensioni e importanza compositiva minori. Esempio significativo è Palazzo Vallesa della Martirana (dal 1783), a opera di Luigi Michele Barberis<sup>43</sup> (1725-1798), che rappresenta un'evoluzione significativa nella tipologia dei palazzi nobiliari torinesi, mostrando come l'influenza di Guarini abbia contribuito a plasmare l'architettura barocca della città<sup>44</sup>.

#### **Modelli formali nell'architettura civile 3.2.**

Tra il Seicento e il Settecento, Torino diventa il palcoscenico di un'evoluzione architettonica che trasforma radicalmente gli spazi di ingresso e distribuzione nei palazzi nobiliari, elevandoli a vere e proprie scene del cerimoniale di accoglienza. Questo periodo, come anticipato, segna un distacco dai modelli tardo-rinascimentali e barocchi iniziali, caratterizzati da una successione di volte a crociera o a vela, verso la creazione di ambienti unitari e aperti, privi di interruzioni intermedie, con ampie coperture voltate in mattoni intonacate.

Le nuove soluzioni spaziali si distinguono per la loro complessità geometrica, che dona loro un senso di movimento e leggerezza, pur mantenendo un'altezza ridotta della volta quando necessario. Queste innovazioni, parallele agli studi di Guarini e Vittone sulle cupole in contesto ecclesiastico, sono parte di un fenomeno più ampio che ha portato a un'architettura definita "aperta"45, dove la luce e la trasparenza giocano un ruolo centrale e le pareti sembrano dissolversi in un gioco di volumi e spazi.

Queste strutture voltate, sebbene non uniche al Piemonte<sup>46</sup>, hanno acquisito nel territorio sabaudo un'importanza e una diffusione notevoli, contribuendo

- 44. Cifani & Monetti, 1989, pp. 34-52.
- 45. Pommer, 1967; Piccoli, 1999.

46. Tra le architetture civili fortemente caratterizzate dalla presenza di volte composte e lunettate, si ricordano i settecenteschi palazzi e ville genovesi, gli scaloni e le sale del XVII secolo di *Châteaux* e *Hôtels Particuliers* francesi (realizzate in stereotomia), le sperimentazioni di Francesco Borromini (1599-1667) nei collegi dei Filippini e di Propaganda Fide (Piccoli, 1999, p. 96, nota 2).

principalmente ad Asti e in seguito in tutto il Piemonte. Succede a Juvarra nel ruolo di Primo Architetto Civile, nomina ricevuta da Carlo Emanuele III.

<sup>43.</sup> Luigi Michele Barberis (Torino, 1725 - Torino, 1798): architetto civile e idraulico, ingegnere e membro del Consiglio degli Edili di Torino. La sua attività architettonica è principalmente realizzata a Vercelli.

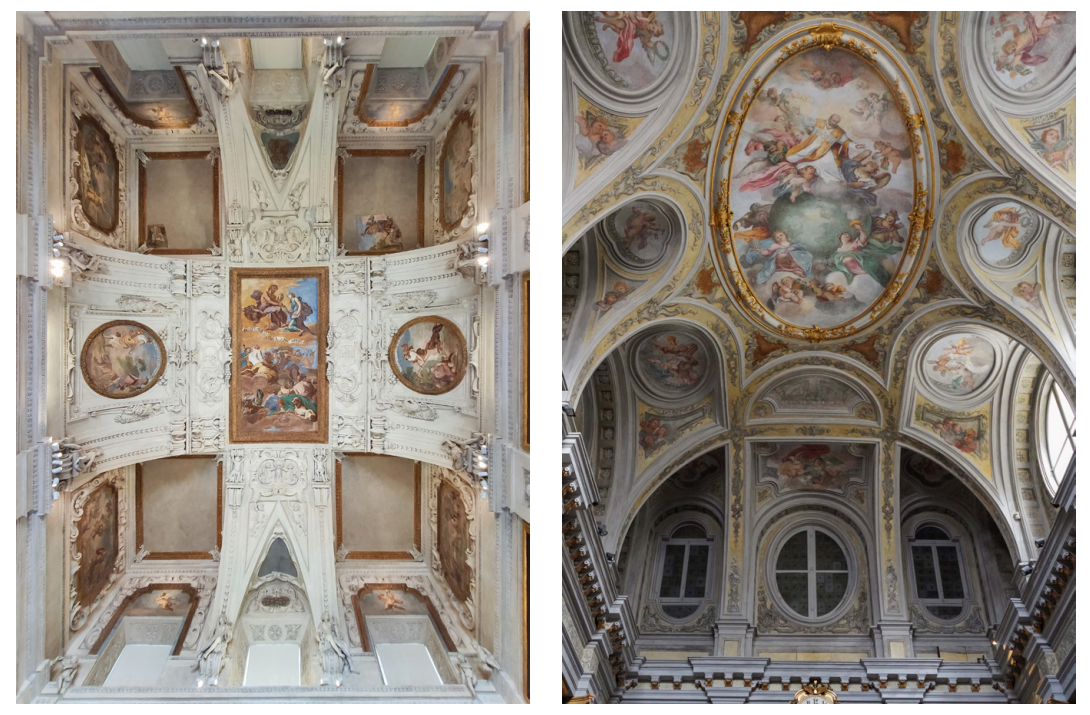

Fig. 10: A. di Castellamonte, volta della sala di Diana nella Reggia di Venaria (1667- 1668); P. Tibaldi, volta della Sacrestia della Chiesa dei Santi Martiri (dal 1592). Fotografie: F. Natta

<span id="page-142-0"></span>significativamente alla creazione di un linguaggio architettonico. Un esempio significativo è la volta della Sala di Diana della Reggia di Venaria Reale ([Fig. 10\)](#page-142-0), realizzata da Amedeo di Castellamonte tra il 1667 e il 1668, che segna l'inizio di un periodo di intensa sperimentazione con le volte composte, caratterizzate da ampie aperture e lunette, che si diffonderanno nei palazzi nobiliari. Precedente alla struttura voltata castellamontiana è la copertura della Sacrestia della Chiesa dei Santi Martini ([Fig. 10\)](#page-142-0), realizzata da Pellegrino Tibaldi<sup>47</sup> dal 1592, la cui «volta a conca scavata da lunettoni e solcata da fascioni energici»48 ha plausibilmente influenzato ai vicini cantieri settecenteschi di via Dora Grossa (attuale via Garibaldi).

L'architettura civile piemontese di questo periodo testimonia una ricerca formale, dove le tradizionali volte composte e lunettate subiscono trasformazioni che sfidano le convenzioni tradizionali. Le realizzazioni civili di Guarini<sup>49</sup> e dei suoi allievi, con le loro variazioni di forme voltate offrono una ricchezza di soluzioni decorative e strutturali contribuendo a definire lo spazio architettonico.

<sup>47.</sup> Pellegrino Tibaldi (Puria, 1527 - Milano, 1596): architetto e pittore formato a Bologna, attivo a Milano per il cardinale Carlo Borromeo.

<sup>48.</sup> Cavallari Murat, 1957, p. 325.

<sup>49.</sup> Sono inoltre numerosi i disegni di Guarini che riportano schizzi e studi di volte composte, anche dal punto di vista costruttivo. Per approfondimenti, si rimanda a Lange (1970).

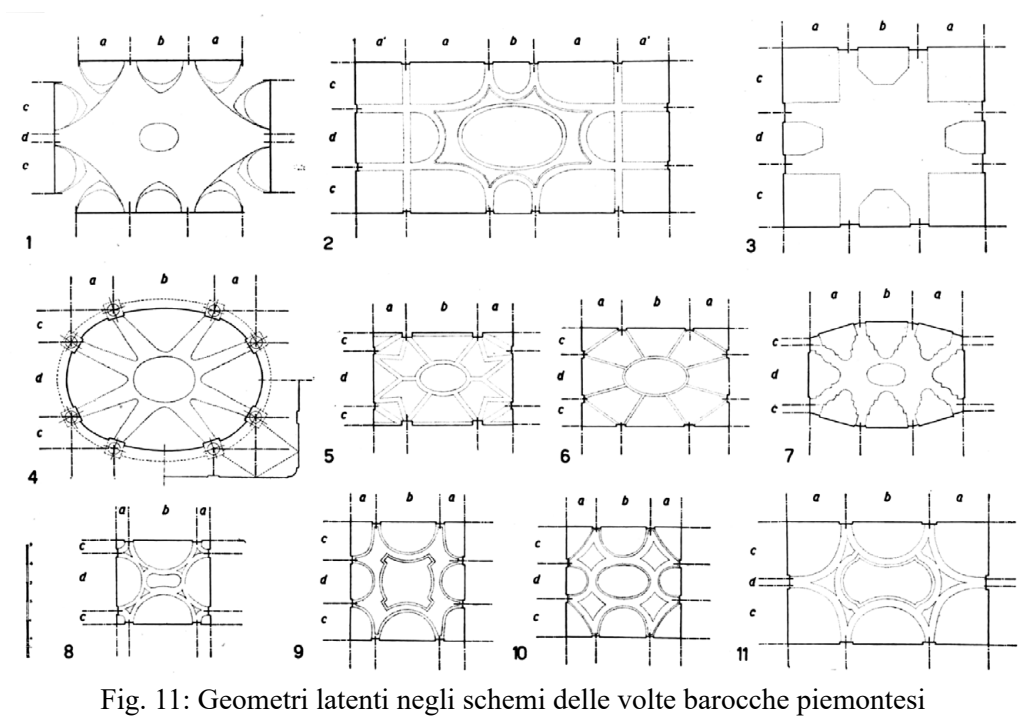

(Cavallari Murat, 1957, p. 322)

Queste esperienze gettano le basi per la diffusione delle strutture voltate nel Settecento piemontese, influenzando non solo gli spazi di rappresentanza ma anche quelli funzionali, come botteghe e abitazioni, sfruttando la loro capacità di modellare la luce e lo spazio in maniera dinamica e scenografica.

Un punto di svolta in questa evoluzione formale avviene nei primi decenni del Settecento, con le innovazioni introdotte da Gian Giacomo Plantery a Palazzo Saluzzo Paesana (1715-1722), o quelle nelle sale realizzate da Filippo Juvarra nel Castello di Rivoli<sup>50</sup>. Qui, la complessità delle volte, con i loro tagli e lunette, diventa un elemento chiave nella composizione architettonica.

Tra queste nuove soluzioni, le strutture voltate note come "planteriane"<sup>51</sup>, trasformando le volte in elementi dinamici e leggeri<sup>52</sup>, e si diffondono rapidamente, influenzando sia gli spazi di rappresentanza che quelli funzionali. Esse si impostano maggiormente su pianta rettangolare, con una volta principale senza sostegni intermedi su cui innestano unghie e voltine nei campi assiali e angolari,

<sup>50.</sup> Le volte di riferimento sono quelle della Sala degli Stucchi e quella dell'atrio verso la terrazza al medesimo piano; la realizzazione di queste due sale è datata tra il 1716 e il 1720, periodo di poco successivo alle prime realizzazioni planteriane delle volte al piano terreno di Palazzo Saluzzo Paesana, concluse nel 1716 (Piccoli, 1999, p. 97, nota 7).

<sup>51.</sup> Cavallari Murat, 1957, p. 338; Piccoli, 1996, p. 1; Piccoli, 1999, p. 87; Piccoli, 2001, p. 45; Spallone & Vitali, p. 28.

<sup>52.</sup> Tra le caratteristiche strutturali, Piccoli (1999, p. 98, nota 13) segnala come il manto della volta (escluse le fasce), dalla chiave fino al rinfianco, nella maggior parte delle strutture, è costituito da un mattone posato di coltello, pari a 12-13 cm (ovvero tre once piemontesi di spessore).
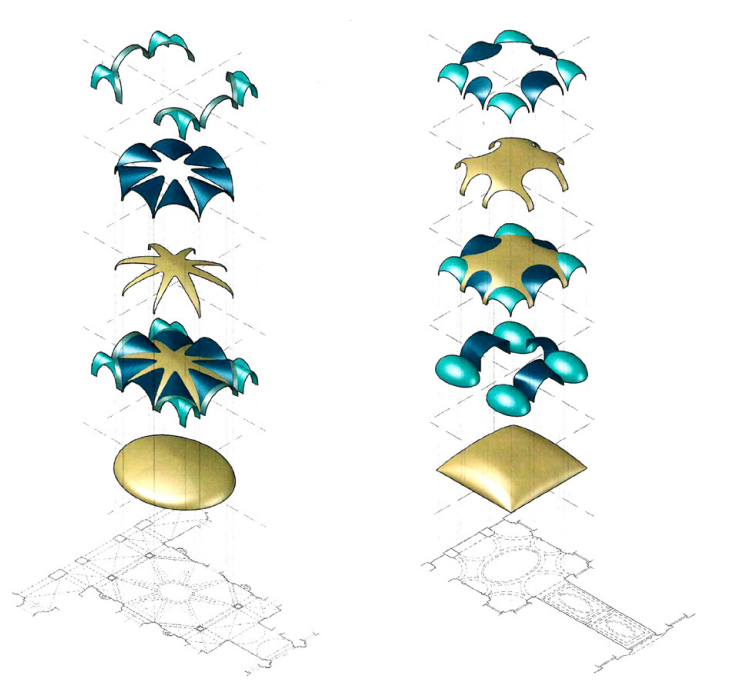

<span id="page-144-0"></span>Fig. 12: Modelli di scomposizione geometrica dei sistemi voltati generati per tagli o per intersezioni (Spallone & Vitali, 2016, p. 166)

adattandosi ad ambienti anche a dimensioni in pianta e a frecce contenute.

Un ordine di lettura di queste tipologie di volte, fornito da Augusto Cavallari Murat è riassunto in uno schema comparativo di sistemi voltati di architetture realizzate in periodi e luoghi diversi nell'area piemontese<sup>53</sup> [\(Fig. 11](#page-143-0)). Cavallari Murat analizza, a partire da piante schematiche, le variazioni della forma scompartendo un rettangolo di base «mediante due assi verticali e due assi orizzontali, distanziati tra di loro a intervalli variabili *b* e *d*»54. In questo modo, definisce i rapporti proporzionali tra le coppie di assi di taglio sulla superficie principale e il conseguente posizionamento di unghie e voltine secondarie.

L'analisi geometrica e la classificazione delle volte in superfici principali e secondarie offre uno strumento di analisi per comprendere la superficie intradossale degli spazi voltati. Questo approccio metodologico<sup>55</sup> ([Fig. 12](#page-144-0)), è stato condotto

55. La descrizione della figura è così riportata: «Confronto tra i modelli di scomposizione geometrica dei sistemi voltati generati per tagli o per intersezioni. Volte di Palazzo Asinari di San

<sup>53.</sup> La descrizione della figura è così riportata: «Geometrie latenti negli schemi delle volte barocche piemontesi: 1) schema tardo rinascimentale (B. delle Grottesche, circa 1600); 2) volta della sacrestia dei SS. Martiri (Pellegrino Tibaldi, 1592); 3) soffitto in palazzo Carignano (Guarino Guarini, 1680); 4) atrio di palazzo Cavalchini Garofalo (Guarino Guarini); 5) atrio casa Novarina (Plantery); 6 atrio casa Cigliano (Plantery, 1707-1708); 7) atrio municipio di Bra (Vittone); 8) androncino di casa del Carretto in via Garibaldi 37; 9) atrio di palazzo Villanis in via Barbaroux n. 8, Torino; 10) atrio di casa Signoris di Buronzo in via Barbaroux 43 (1745); 11) volta nel vestibolo di palazzo Paesana (1715-1722) del Plantery». In Cavallari Murat, 1957, p. 322.

<sup>54.</sup> Cavallari Murat, 1956, p. 343.

<span id="page-145-0"></span>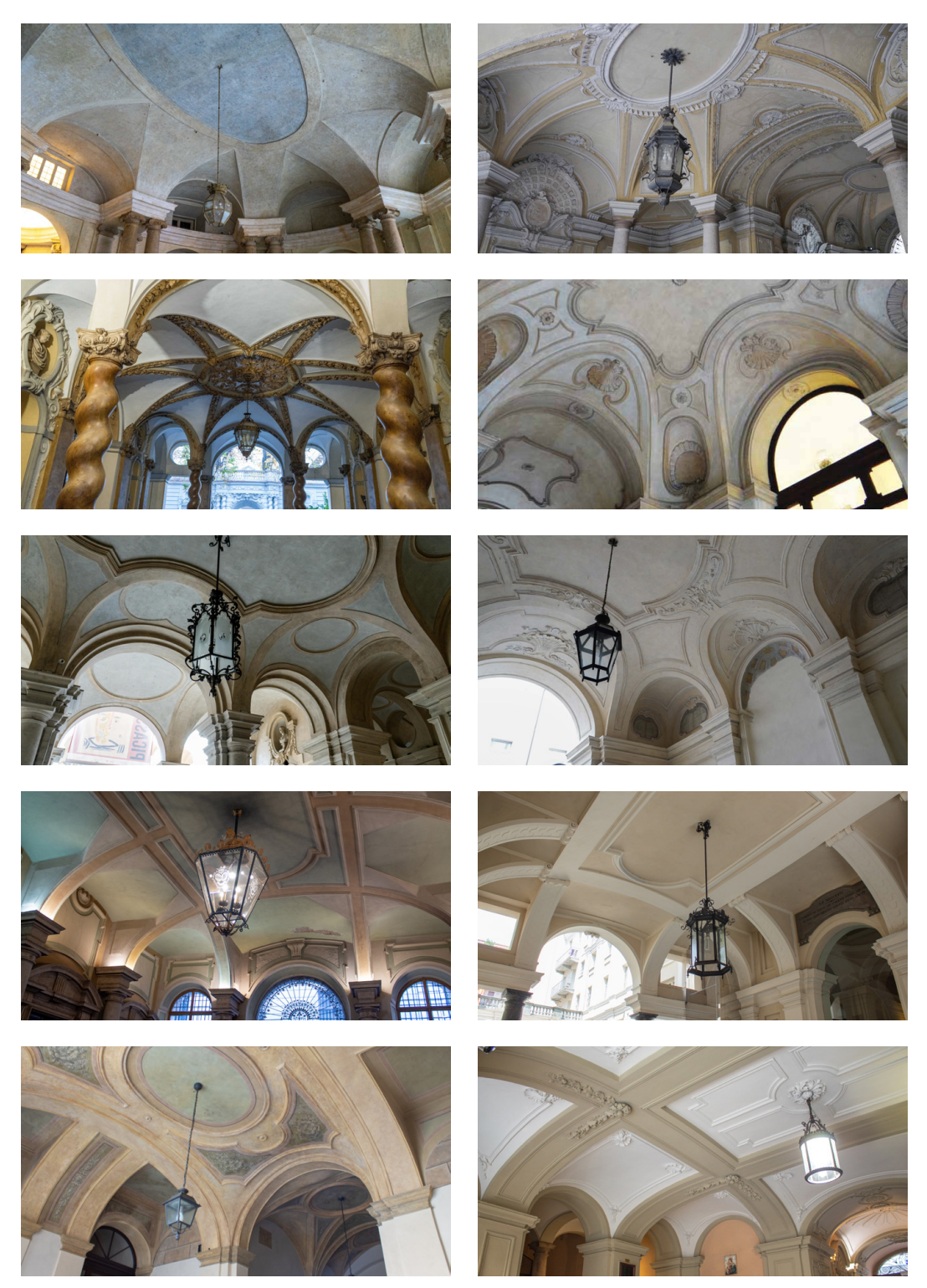

Fig. 13: Volte negli atri del centro storico di Torino: Palazzo Carignano; Palazzo Provana di Collegno; Palazzo Asinari di San Marzano; Palazzo Riche di Coassolo; Palazzo Saluzzo Paesana; Palazzo Villanis; Palazzo Barolo; Palazzo Martini di Cigala; Palazzo Capris di Cigliè; palazzo in via Mercanti, 2. Fotografie: F. Natta

negli studi di Roberta Spallone e Marco Vitali sulle volte stellari e planteriane56, permette di identificare le superfici di base, sia quelle geometricamente primitive sia quelle risultanti da processi di sezionamento, distaccandosi dagli elementi decorativi e dagli eventuali adattamenti costruttivi.

Nella classificazione sopra menzionata, ai modelli a schema radiale (di matrice guariniana) o assiale (di matrice planteriana), si aggiungono le volte a fasce, localmente nominate "a fascioni". Queste ultime sono configurate come volte unitarie a copertura di ambienti quadrati o rettangolari. Si caratterizzano tramite la suddivisione in campi regolari della volta attraverso l'intreccio di archi, frequentemente rimarcati in spessore, lasciando libertà di copertura dei restanti campi, i quali possono essere in continuità con gli archi o indipendenti.

I riferimenti che si propongono di seguito, sviluppati sul filone di ricerca di Spallone e Vitali, sono alcuni dei risultati<sup>57</sup> ottenuti da una collaborazione internazionale che ha riguardato il rilevamento metrico con tecnologia laser scanner di diversi atri nel centro storico di Torino<sup>58</sup> ([Fig. 13\)](#page-145-0).

## **Le volte a schema radiale 3.2.1.**

L'opera di Guarino Guarini rappresenta un punto di svolta nell'architettura barocca piemontese, segnando un'epoca in cui la geometria e il disegno si fondono per creare sistemi voltati di straordinaria complessità e bellezza. La sua metodologia, che si articola in una fase analitica di identificazione di forme geometriche fondamentali e una fase sintetica di combinazione di queste forme in strutture più complesse, ha aperto la strada a nuove possibilità espressive nell'architettura civile.

Le volte lunettate, elemento distintivo dell'opera di Guarini, sono esplorate, come si è visto, in alcuni dei suoi trattati<sup>59</sup>. Il processo di Guarini inizia dalla pianta che, attraverso il taglio della superficie principale e l'aggiunta di unghie completa lo sviluppo tridimensionale.

Il carattere innovativo di Guarini si manifesta in modo evidente nell'atrio di

Marzano (a sinistra, per tagli), e Palazzo Villanis (a destra, per intersezioni)». In Spallone & Vitali, 2016, p. 166.

<sup>56.</sup> Spallone & Vitali, 2016.

<sup>57.</sup> López González et al., 2020; Spallone et al. 2021a; Spallone et al., 2021b; Spallone, Vitali, & Natta, 2019; Vitali et al., 2021a; Vitali et al., 2021b; Vitali & Natta, 2019; Natta, 2020; Natta, 2022.

<sup>58.</sup> Gli elaborati sono i risultati di una collaborazione internazionale per il progetto "Nuevas tecnologías para el análisis y conservación del patrimonio arquitectónico" finanziata dal Ministerio de Ciencia, Innovación y Universidades di Spagna, coordinato dalla prof.ssa Roberta Spallone. Nell'ambito della ricerca, chi scrive ha affiancato, nell'estate del 2019, la prof.ssa María Concepción López González, professoressa ordinaria dell'Universitat Politècnica de València, nella composizione dei rilevamenti metrici laser scanner e nelle successive elaborazioni. Nel gruppo di ricerca erano inoltre presenti il prof. Marco Vitali, l'arch. Francesca Ronco e l'arch. Giulia Bertola.

<sup>59.</sup> Per approfondimenti, si rimanda al Cap. 2.4.1.

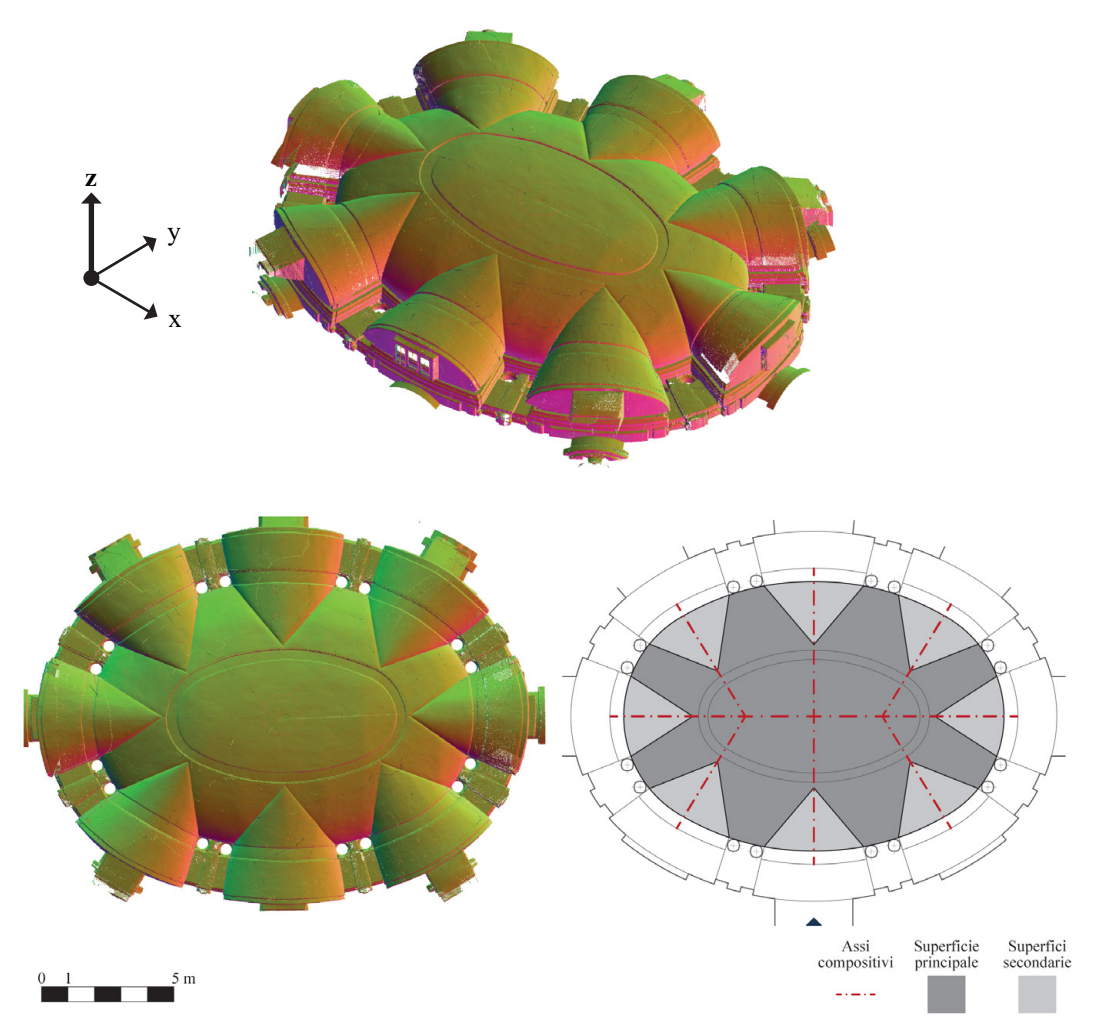

<span id="page-147-0"></span>Fig. 14: G. Guarini, volta dell'atrio di Palazzo Carignano, dal 1679. Vista assonometrica e dall'alto della nuvola di punti (stile di visualizzazione *perpendicolare*); schema interpretativo di composizione della superficie voltata. Elaborazione: F. Natta

Palazzo Carignano (dal 1679), in cui introduce una volta su pianta ovale ([Fig.](#page-147-0) [14](#page-147-0)). Questa volta, la cui pianta si estende perpendicolarmente all'asse principale di accesso, ha un orientamento radiale delle unghie. Le unghie assiale convergono verso il centro, le restanti convergono verso il centro degli archi di circonferenza di raggio minore che definiscono l'ovale. Sostenuta da sedici colonne ioniche binate, la volta si caratterizza per un bacino ovoidale ribassato<sup>60</sup>, sezionato da piani che fanno spazio a otto unghie di varia ampiezza. Queste unghie, con pianta triangolare e sezioni ellittiche, adattano alla geometria dell'ambiente. Quelle lungo l'asse centrale, ad esempio, si allargano per enfatizzare la direzionalità dello spazio. Le colonne, distaccate dalle pareti, creano un percorso circolare

<sup>60.</sup> Il modello tipologico è riferibile al corpo lenticolare descritto nel Trattato (Guarini, [1737], Las. XX, Trat. III, Fig. 2).

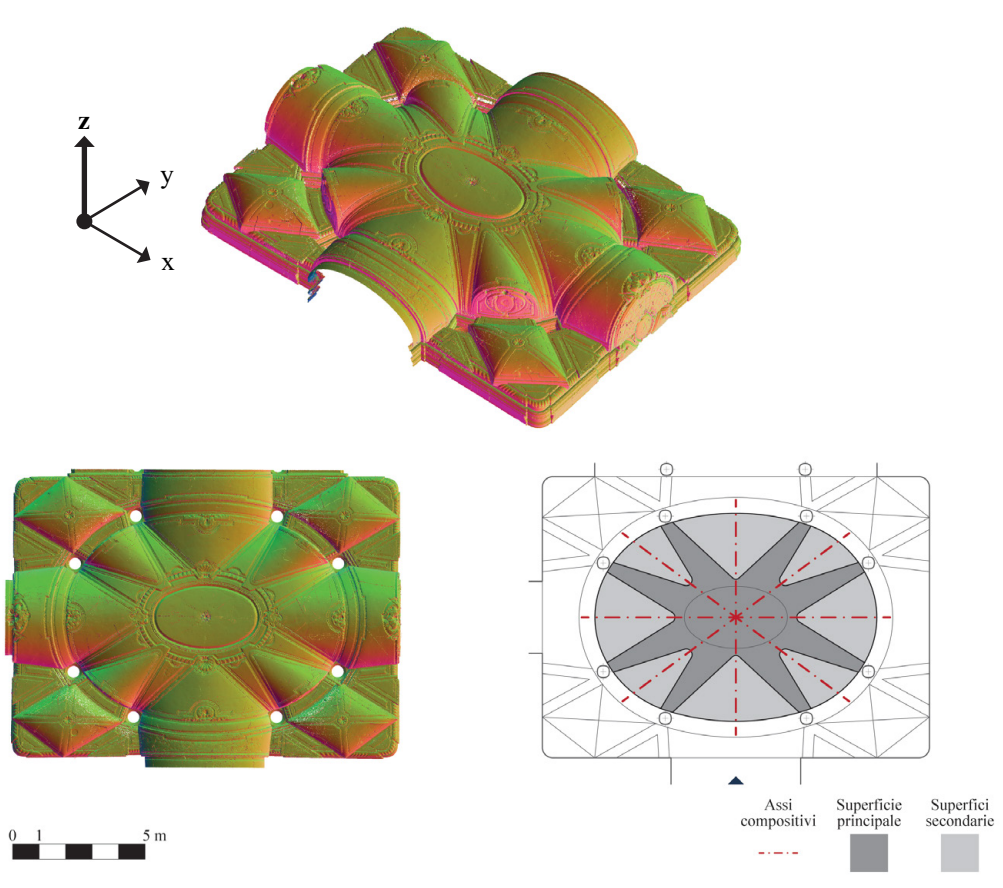

<span id="page-148-0"></span>Fig. 15: G. Guarini, volta dell'atrio di Palazzo Provana di Collegno, dal 1687. Vista assonometrica e dall'alto della nuvola di punti (stile di visualizzazione *perpendicolare*); schema interpretativo di composizione della superficie voltata. Elaborazione: F. Natta

coperto da voltine a botte, in continuità con le unghie e sono intervallate da architravi che legano le colonne alle pareti, contribuendo alla coesione strutturale e visiva dell'insieme. Al centro della volta, una cornice ovale riecheggia la forma della pianta<sup>61</sup>.

In Palazzo Provana di Collegno, costruito dal 1687 su disegno di Guarini, nell'atrio su cortile<sup>62</sup> si osserva un dialogo tra la pianta rettangolare dell'ambiente e la volta ovale lunettata al centro, con soluzioni di copertura che risolvono gli spazi intermedi, accentuando la complessità geometrica e la forza centripeta della composizione ([Fig. 15](#page-148-0)).

La volta che sovrasta questo spazio è un bacino ovoidale ribassato, sezionato da piani triangolari che lasciano posto a unghie di varia ampiezza, riflettendo

<sup>61.</sup> Per approfondimenti, si rimanda agli studi di Millon (2006, pp. 441-451), Piccoli (2001, pp. 45-46), Spallone e Vitali (2016, pp. 229-244).

<sup>62.</sup> Sono presenti due atri aulici che occupano la sezione trasversale dell'edificio. Il primo atrio, affacciato su strada, è a pianta ottagonale su cui è impostato un ovaloide ribassato tagliato da piani radiali (Spallone & Vitali, 2016, 249).

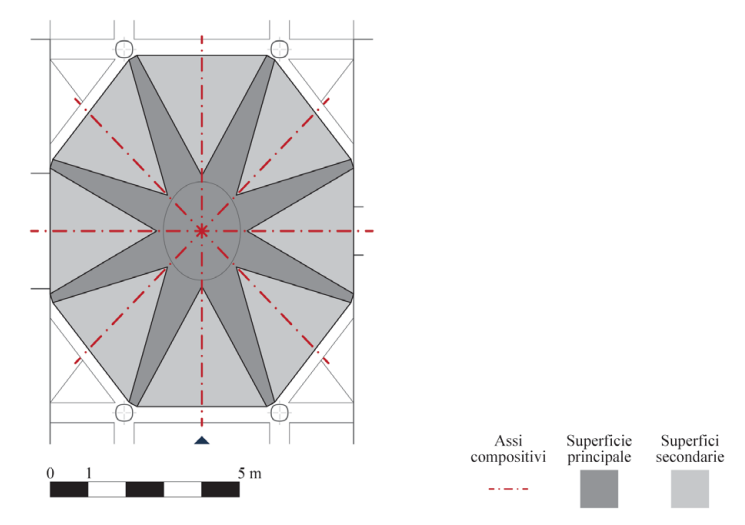

<span id="page-149-0"></span>Fig. 16: M. Garove, volta dell'atrio di Palazzo Asinari di San Marzano (dal 1684). Schema interpretativo di composizione della superficie voltata. Elaborazione: F. Natta

un'attenta considerazione delle proporzioni e delle relazioni spaziali. Le unghie, costruite per sezioni, variano nella dimensione in pianta. Quelle posizionate lungo gli assi principali che risultano più ampie rispetto a quelle diagonali, introducendo un gioco di tensioni tra radialità e assialità che anima la composizione. Le voltine a botte estendono le unghie assiali fino alle pareti perimetrali e i padiglioni con pianta a rombo coprono gli spazi angolari i quali, separati dalla volta centrale da archi ciechi, contribuiscono alla complessità e alla ricchezza formale dell'insieme63.

Nell'atrio di Palazzo Asinari di San Marzano, realizzato da Michelangelo Garove dal 1684, allievo di Guarini, viene reinterpretata la struttura stellare e si riduce la percezione dell'ovale ([Fig. 16\)](#page-149-0).

L'atrio presenta una configurazione a pianta rettangolare, con lato maggiore assiale rispetto all'ingresso. Le colonne, affiancate da due coppie di paraste, reggono una volta principale ovoidale e ribassata, che crea un effetto di ampiezza e leggerezza. La volta è incisa da piani su basi triangolari, generando una forma stellata nella residuale superficie centrale e completate con unghie. Esse sono generate per sezione, a completare i campi. Negli angoli, lo spazio è coperto da porzioni di volte a crociera che si estendono dalle unghie diagonali, collegate tramite archi conoidici che accentuano la fluidità e la continuità dello spazio<sup>64</sup>.

## **Le volte a configurazione assiale 3.2.2.**

Gian Giacomo Plantery, architetto emergente nei primi decenni del Settecento,

<sup>63.</sup> Per approfondimenti, si rimanda agli studi di Cavallari Murat (Politecnico di Torino, 1968, pp. 652-656), Piccoli (2001, p. 84), Spallone e Vitali (2016, pp. 245-254).

<sup>64.</sup> Per approfondimenti, si rimanda agli studi di Cavallari Murat (Politecnico di Torino, 1968, pp. 659-660), Piccoli (2001, p. 84), Spallone & Vitali (2016, pp. 255-262).

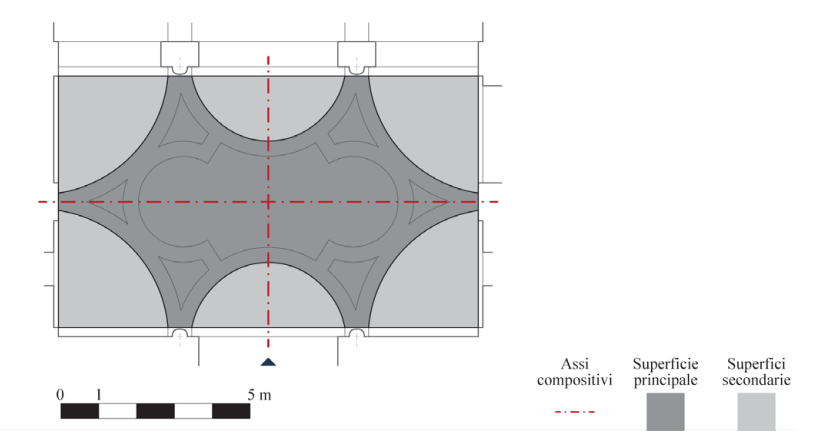

<span id="page-150-0"></span>Fig. 17: G. G. Plantery, volta dell'atrio di Palazzo Saluzzo Paesana (1715-1722). Schema interpretativo di composizione della superficie voltata. Elaborazione: F. Natta

porta innovazioni significative nell'architettura civile a partire dalle prime sperimentazioni nei progetti dei palazzi Novarina di San Sebastiano (dal 1707- 1708) e Cigliano (primi anni '10 del XVIII sec.). Negli atri di queste due realizzazioni, Plantery ricerca soluzioni per la volta principale integrando elementi radiali e assiali, in cui la predominanza dell'asse longitudinale viene accentuata dalla disposizione delle unghie lungo tale asse<sup>65</sup>.

Questi primi lavori anticipano alcune delle caratteristiche delle volte, definite come planteriane, che egli introduce in Palazzo Saluzzo Paesana, imponente complesso, realizzato dal 1715, in un isolato dell'ampliamento juvarriano della città verso ovest.

La volta dell'atrio sull'accesso principale evidenzia un approccio compositivo innovativo. A partire da una pianta rettangolare con il lato lungo disposto trasversalmente rispetto all'asse di ingresso – preceduta da un andito con volta a vela, seguita da una galleria a tre campate coperte da una vela e due crociere – viene sviluppata una copertura voltata sezionata con ampi tagli a forma curva lungo gli assi e agli angoli, completati da voltine secondarie ([Fig. 17\)](#page-150-0).

Le ipotesi geometriche proposte per la superficie principale della volta, botte con teste di padiglione secondo Piccoli<sup>66</sup>, conca generata da sezioni semiellittiche o padiglione con intersezioni mascherate secondo Spallone e Vitali<sup>67</sup>, riflettono la complessità e la raffinatezza delle tecniche costruttive dell'epoca. Le unghie e le voltine angolari, con le loro superfici ellittiche od ovali, contribuiscono a un effetto di leggerezza e apertura, contrastando con la tradizionale percezione degli angoli come aree poco illuminate e massicce. Questa configurazione crea un flusso visivo continuo tra le diverse parti dell'atrio, enfatizzato da fasce in rilievo

<sup>65.</sup> Per approfondimenti, si rimanda a Spallone & Vitali (2016, pp. 263-274, 275-282).

<sup>66.</sup> Piccoli, 1997, p. 96.

<sup>67.</sup> Spallone & Vitali, 2016, p. 298.

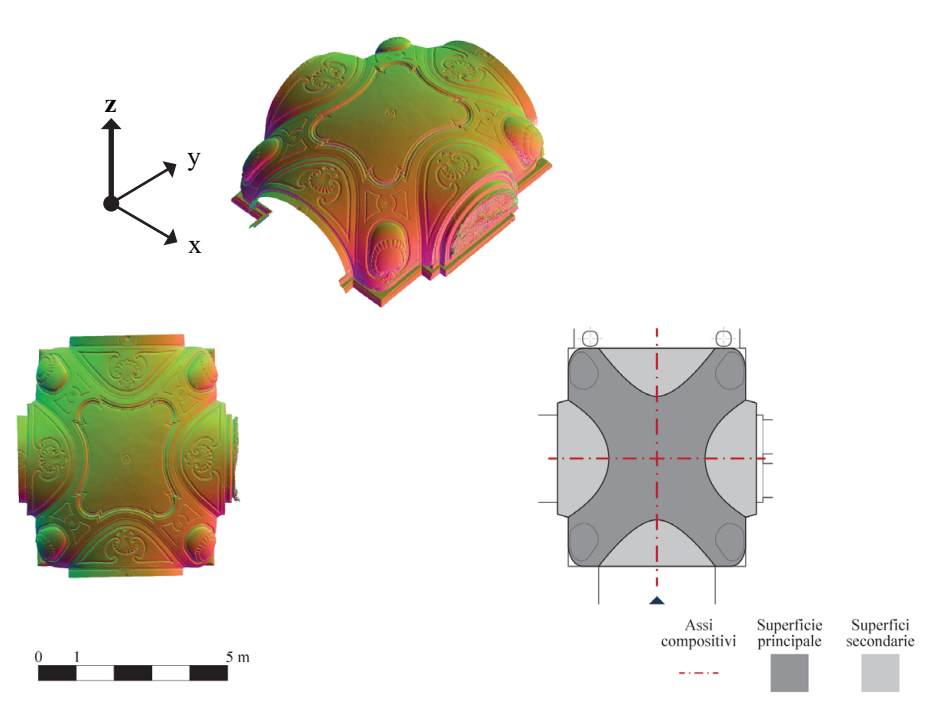

<span id="page-151-0"></span>Fig. 18: F. Juvarra, volta dell'atrio di Palazzo Riche di Coassolo (dal 1729). Vista assonometrica e dall'alto della nuvola di punti (stile di visualizzazione *perpendicolare*); schema interpretativo di composizione della superficie voltata. Elaborazione: F. Natta

che seguono le linee di intersezione tra la volta principale e le voltine angolari<sup>68</sup>.

Nel Palazzo Riche di Coassolo (dal 1729), Filippo Juvarra propone una volta che mostra affinità con la planteriana ([Fig. 18\)](#page-151-0).

La volta principale, una conca con angoli smussati, è intersecata da unghie longitudinali e trasversali, creando un dinamismo spaziale e visivo. Gli angoli della volta sono ulteriormente scavati da ovaloidi, che alleggeriscono la struttura angolare e introducono un'eco delle soluzioni planteriane, in cui le unghie angolari giocano un ruolo significativo nella composizione<sup>69</sup>.

In Palazzo Villanis, il cui disegno è attributo a Bernardo Vittone<sup>70</sup>, l'atrio, con la sua pianta rettangolare allungata, si distingue per l'orientamento perpendicolare rispetto all'asse di ingresso, presentando un'altezza significativa che contribuisce alla sua monumentalità, nonostante non raggiunga la doppia altezza [\(Fig. 19](#page-152-0)).

La volta principale, configurata come una conca, è intersecata da unghie rialzate all'imposta, generate attraverso un processo di sezioni a pianta semicircolare lungo gli assi principali dell'atrio, ed è arricchita da voltine veloidiche negli angoli. Questa complessa struttura voltata non solo enfatizza la profondità

<sup>68.</sup> Per approfondimenti, si rimanda agli studi di Cavallari Murat (1957, pp. 313-314), Piccoli (1996, pp. 88-96), Spallone & Vitali (2016, pp. 289-302).

<sup>69.</sup> Per approfondimenti, si rimanda allo studio di Spallone & Vitali (2016, pp. 313-320).

<sup>70.</sup> Derossi, 1781, p. 187.

<span id="page-152-0"></span>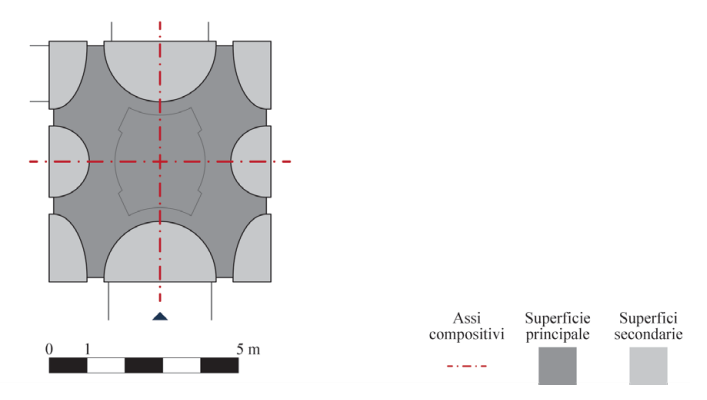

Fig. 19: (B. A. Vittone), volta dell'atrio di Palazzo Villanis, 1750. Schema interpretativo di composizione della superficie voltata. Elaborazione: F. Natta

spaziale dell'atrio ma aggiunge anche un dinamismo visivo attraverso l'interazione delle componenti geometriche<sup>71</sup>.

Le sperimentazioni di Plantery e dei suoi contemporanei sono numerose nell'architettura civile torinese del Settecento. Per approfondimenti sulle volte planteriane dal punto di visto storico, morfologico e geometrico, si rimanda agli studi di Piccoli (1999), Cavallari Murat (1957), Spallone e Vitali (2016).

## **Le volte a fasce 3.2.3.**

Le volte a fasce, localmente definite "a fascioni", vengono introdotte da Guarino Guarini nell'*Architettura Civile*, in tre varianti (volte a fasce, volte a fasce piane e volte piane), coniugando aspetti teorici e pratici della costruzione<sup>72</sup>. Guarini, nell'analisi di tali strutture, introduce un metodo di divisione dello spazio voltato che prevede l'uso di fasce per creare compartimenti e spazi riempiti con varie tipologie di volte.

Nel suo trattato, arricchito da dettagliate illustrazioni ([Fig. 20](#page-153-0)-a), e nei disegni conservati73, getta le basi per ulteriori esplorazioni nel campo, influenzando generazioni di architetti e costruttori. Due secoli dopo, Giovanni Curioni amplia la discussione sulle volte a fasce, fornendo un'analisi che si colloca tra teoria e pratica, esaminando la geometria generativa e le implicazioni costruttive.

Curioni, nel suo studio [\(Fig. 20](#page-153-0)-b), si concentra sulla superficie generatrice delle fasce, esplorando come differenti forme geometriche possano influenzare la realizzazione e la forma delle volte. Questo approccio evidenzia la versatilità e

<sup>71.</sup> La diffusione della volta di tipo planteriano nel centro storico di Torino, per l'efficacia metodo compositivo, ha spesso visto la realizzazione da parte di architetti, costruttori o maestranze di cui non sono definite o rese riconoscibili le attribuzioni (Piccoli, 1996, p. 4).

<sup>72.</sup> Per approfondimenti, si rimanda al capitolo 2.4.1.

<sup>73.</sup> Raccolti da Lange (1970) e conservati in Archivio di Stato di Torino (ora ASTo), Archivio Savoia-Carignano, Cat. 43: «Racconigi. Piante e disegni»; Cat. 53: «Torino. Palazzo Nuovo»; Cat. 95: «Disegni diversi».

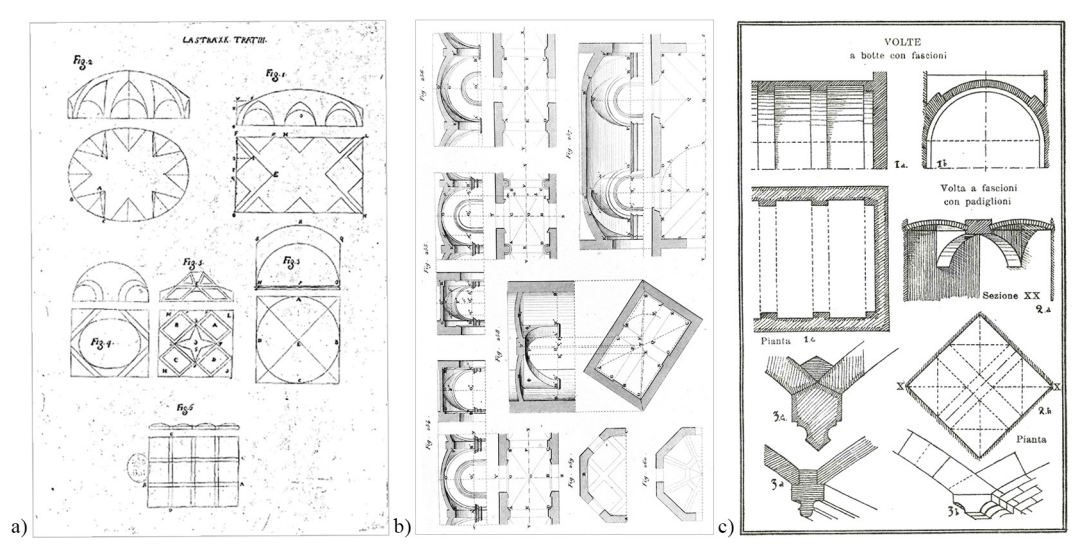

<span id="page-153-0"></span>Fig. 20: Volte a fasce in trattati e manuali: a) «Delle Volte, e vari modi di farle». Lastra XX, Trat. III (Guarini, [1737]); b) Struttura muraria di volte composte, Tav. XXV (Curioni, 1867); c) Volte a fascioni, Tav. CXI (Chevalley, 1924)

la complessità delle volte a fasce, sottolineando come la scelta della superficie di riferimento possa determinare la forma tridimensionale dell'arco, ossia la fascia74.

Giovanni Chevalley (1868-1954) nel manuale *Elementi di tecnica dell'architettura*75, proseguendo lungo il percorso tracciato da Curioni, integra la conoscenza costruttiva locale con un'analisi dettagliata delle qualità spaziali e funzionali delle volte a fascia, evidenziando la loro applicazione in contesti architettonici diversi, come atri di edifici civili e chiese ([Fig. 20](#page-153-0)-c).

L'interazione tra la teoria geometrica e la pratica costruttiva nelle opere di Guarini, Curioni e Chevalley mostra come l'approccio alla progettazione delle volte a fascia si sia evoluto nel tempo, passando da una concezione di volta ad archi "indipendenti", a quella ad archi "dipendenti" da una superficie di riferimento<sup>76</sup>.

In Palazzo Barolo, realizzato da Gianfrancesco Baroncelli a partire dal 1692, l'atrio si distingue per le sue notevoli dimensioni e la doppia altezza, configurandosi come uno spazio rettangolare che si estende lungo la manica su strada. Questo ambiente è caratterizzato da una volta a fasce, che deriva dalla ripartizione di una superficie principale a botte con teste di padiglione. La struttura è sorretta da dieci colonne libere, disposte in modo da bilanciare e articolare lo spazio: tre colonne sono posizionate lungo il lato più lungo e due sul lato corto. Le volte secondarie adottano forme a botte per gli spazi intermedi e a padiglione per gli angoli, integrandosi con la volta principale ([Fig. 21\)](#page-154-0).

L'analisi grafica della volta a fascioni in Palazzo Barolo sembra intendere di

<sup>74.</sup> Per approfondimenti, si rimanda al capitolo 2.6.1.

<sup>75.</sup> Chevalley, 1924.

<sup>76.</sup> Vitali et al., 2021b.

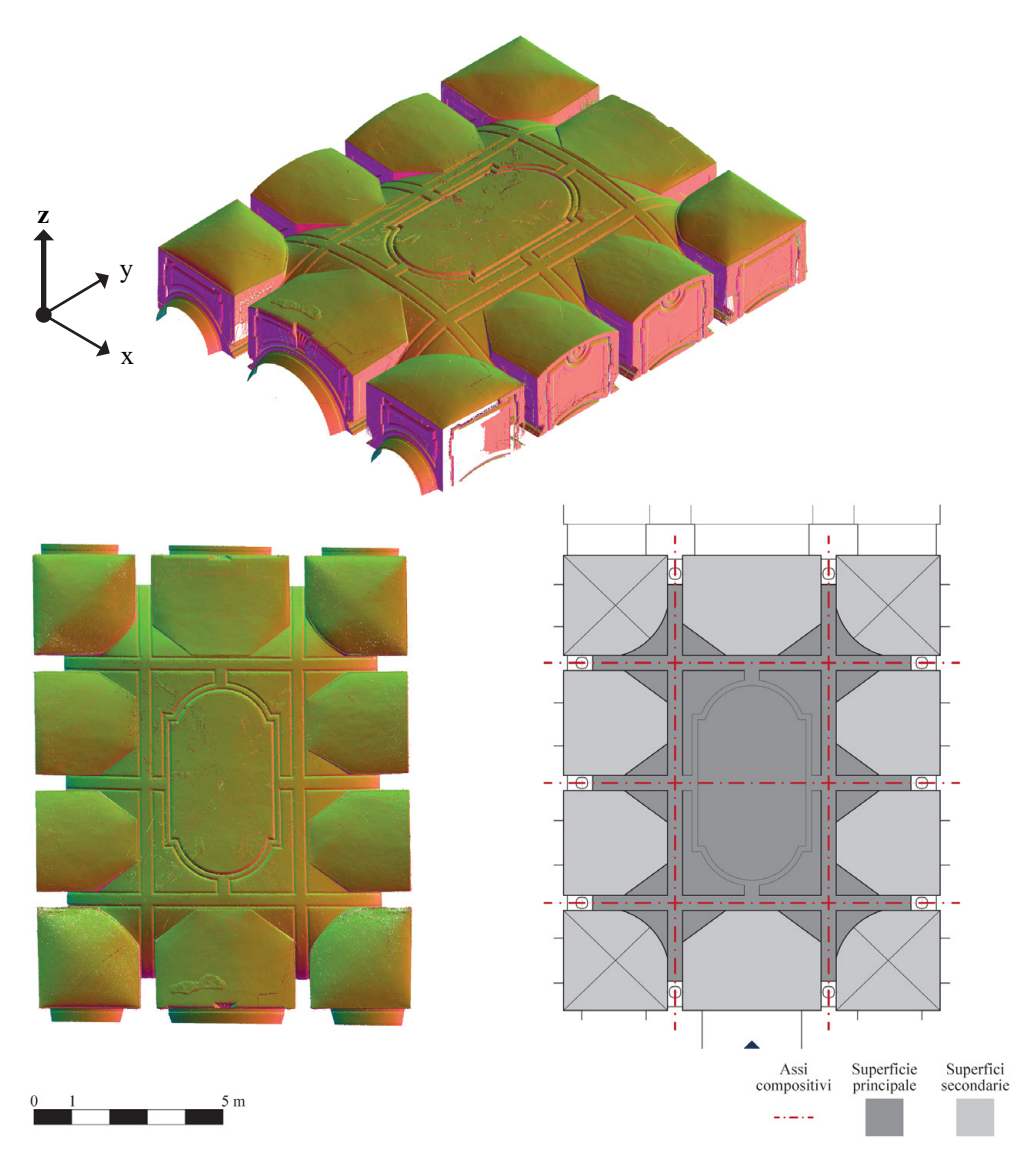

<span id="page-154-0"></span>Fig. 21: G. Baroncelli, volta dell'atrio di Palazzo Barolo (dal 1692). Vista assonometrica e dall'alto della nuvola di punti (stile di visualizzazione *perpendicolare*); schema interpretativo di composizione della superficie voltata. Elaborazione: F. Natta

seguire le indicazioni metodologiche di Guarini sul "modo di disegnare le volte" a partire dalla pianta. La sequenza proposta inizia con la compartimentazione della pianta attraverso fasce aggettanti, per poi procedere al riempimento dei campi residui con volte autonome<sup>77</sup>.

Palazzo Martini di Cigala, progettato da Filippo Juvarra a partire dal 1716, è realizzato in posizione simmetrica rispetto all'asse di piazza Savoia, vicino a Palazzo Saluzzo Paesana. L'atrio del palazzo, caratterizzato da dimensioni imponenti e una doppia altezza, occupa l'intera sezione trasversale dell'edificio,

<sup>77.</sup> Botticelli, 1998; López González et al., 2020.

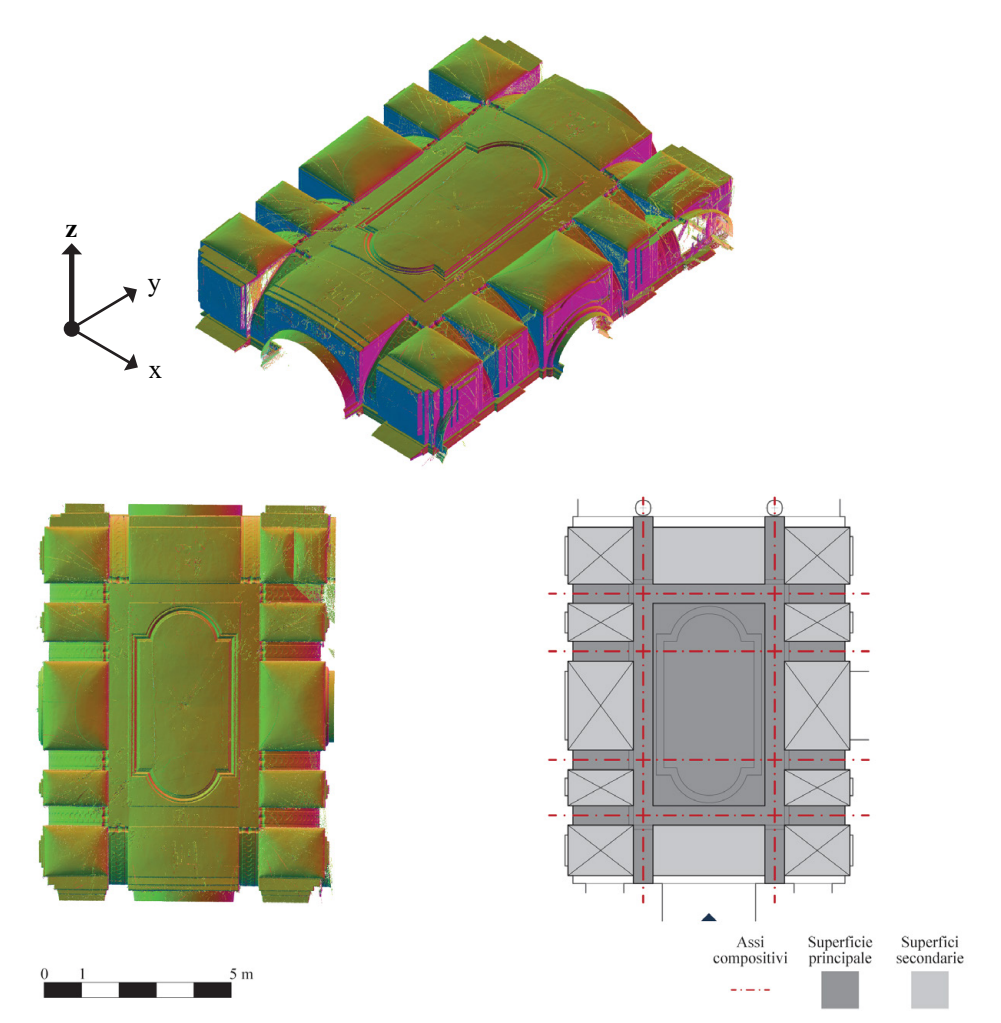

<span id="page-155-0"></span>Fig. 22: F. Juvarra, volta dell'atrio di Palazzo Martini di Cigala (dal 1716). Vista assonometrica e dall'alto della nuvola di punti (stile di visualizzazione *perpendicolare*); schema interpretativo di composizione della superficie voltata. Elaborazione: F. Natta

con una pianta rettangolare orientata lungo l'asse di ingresso [\(Fig. 22\)](#page-155-0).

La copertura dell'atrio è articolata in fasce che suddividono lo spazio in vari campi: un ampio campo centrale con una superficie a curvatura semplice e una serie di campi minori, tre sul lato corto e cinque su quello lungo, ciascuno con una copertura indipendente. Gli spazi lungo l'asse longitudinale sono coperti da volte a botte, mentre i campi laterali sono coperti da padiglioni78.

L'analisi grafica per definire la metodologia costruttiva delle fasce in Palazzo Martini di Cigala può prevedere una costruzione a partire da una superficie unitaria a conca o nella definizione dei singoli archi che formano le fasce. I quattro archi trasversali possono appartenere ad una volta a botta, poi comportata, o essere

<sup>78.</sup> Ne campo angolare in alto a destra, come si vede in [Fig. 22](#page-155-0), la voltina presenta una diversa configurazione. In quello spazio è stato inserito un ascensore con rivestimento a specchio che ha comportato alterazione della nuvola di punti realizzata tramite rilevamento laser scanner.

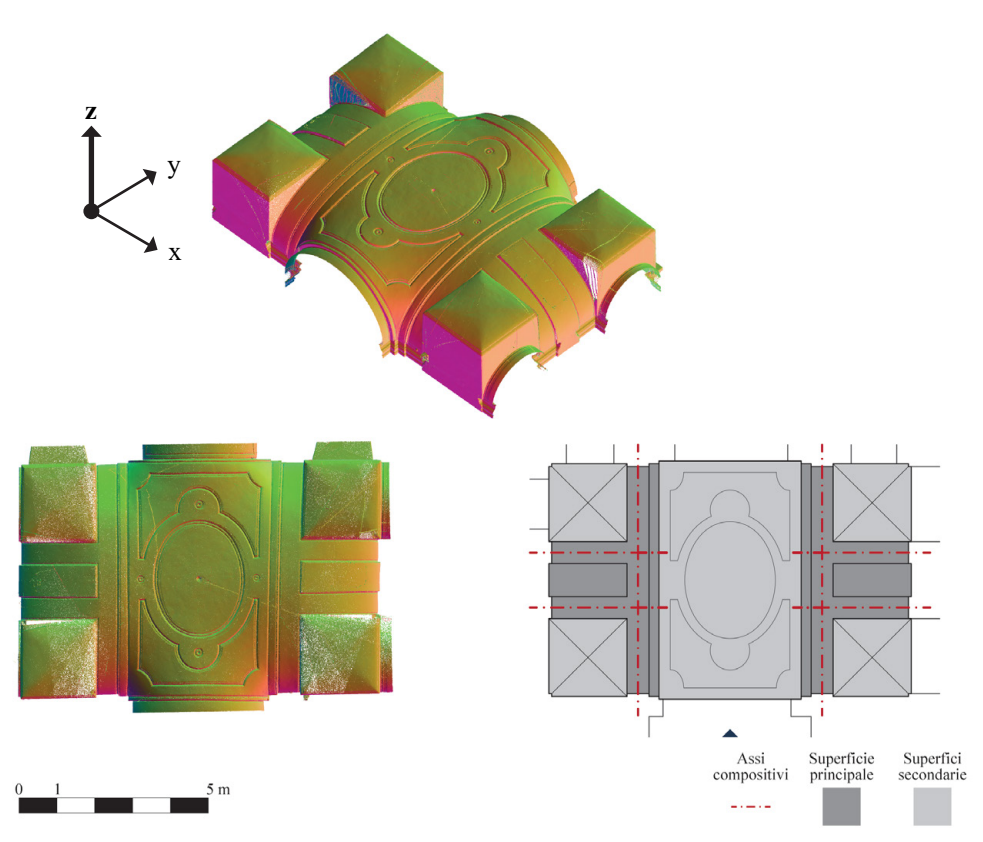

<span id="page-156-0"></span>Fig. 23: (G. G. Plantery), volta dell'atrio di Palazzo Capris di Cigliè, dal 1730. Vista assonometrica e dall'alto della nuvola di punti (stile di visualizzazione *perpendicolare*); schema interpretativo di composizione della superficie voltata. Elaborazione: F. Natta

generati come indipendenti, a sostegno del campo centrale. Le due coppie di archi longitudinali vengono poi costruite su quel campo prima definito<sup>79</sup>.

Palazzo Capris di Cigliè, attribuito a Gian Giacomo Plantery e datato intorno al 173080, rappresenta un esempio significativo dell'evoluzione architettonica torinese. La disposizione dell'ingresso, con andito e atrio rispettivamente coperti da due volte stellate e una volta a fasce, riflette una ricerca spaziale e distributiva attenta e innovativa ([Fig. 23\)](#page-156-0).

L'atrio, in particolare, si distingue per la sua copertura a fasce, che non interrompe la continuità nel campo centrale, accentuando l'assialità del percorso. Il campo centrale è caratterizzato da una volta veloidica, integrata con le fasce perimetrali, mentre gli spazi angolari sono coperti da volte a padiglione ribassate, che si elevano dalle fasce stesse, creando un dialogo coerente tra le diverse parti della copertura. La costruzione geometrica delle fasce indipendenti pone come elementi primari gli archi longitudinali, su cui si impostano gli archi trasversali<sup>81</sup>.

<sup>79.</sup> López González et al., 2020.

<sup>80.</sup> Cavallari Murat, 1957, p. 336.

<sup>81.</sup> Vitali et al., 2021b.

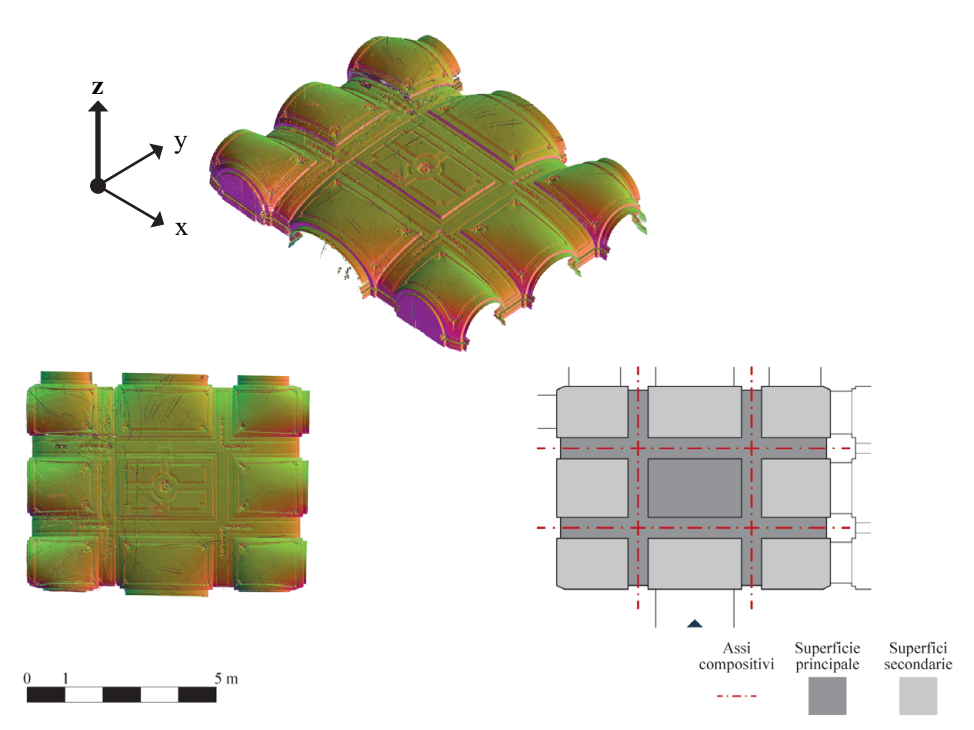

<span id="page-157-0"></span>Fig. 24: Volta dell'atrio del palazzo sito in via Mercanti, 2. Vista assonometrica e dall'alto della nuvola di punti (stile di visualizzazione *perpendicolare*); schema interpretativo di composizione della superficie voltata. Elaborazione: F. Natta

Tra le realizzazioni nel centro storico di Torino, rimasto senza autore e senza datazione, l'ingresso del palazzo in via Mercanti 2 è composto da un andito che alterna voltine a botte e a vela, e sviluppa un atrio con una pianta rettangolare, il cui lato più lungo è disposto perpendicolarmente all'asse di ingresso ([Fig. 24\)](#page-157-0).

La volta a fascioni è concepita a partire da una superficie principale a conca, sezionata con piani verticali. Questo processo di divisione non genera solo la tripartizione di ciascun lato dell'atrio, ma definisce anche gli archi come elementi geometricamente dipendenti dalla superficie principale. Gli archi delimitano infine superfici veloidiche lungo gli assi principali e negli angoli, con il campo centrale in continuità con la superficie principale a conca<sup>82</sup>.

#### **Architetture civili vittoniane 3.3.**

Le opere di Bernardo Vittone nel settore dell'architettura civile manifestano un carattere diverso rispetto alle sue realizzazioni ecclesiastiche. Mentre nelle chiese la sua ricerca si orienta verso una "varietà appassionata", nelle costruzioni civili prevale un approccio più rigoroso e austero $83$ .

<sup>82.</sup> López González et al., 2020.

<sup>83.</sup> Portoghesi, 1966, p. 158; Mangosio, 2009, pp. 75-76.

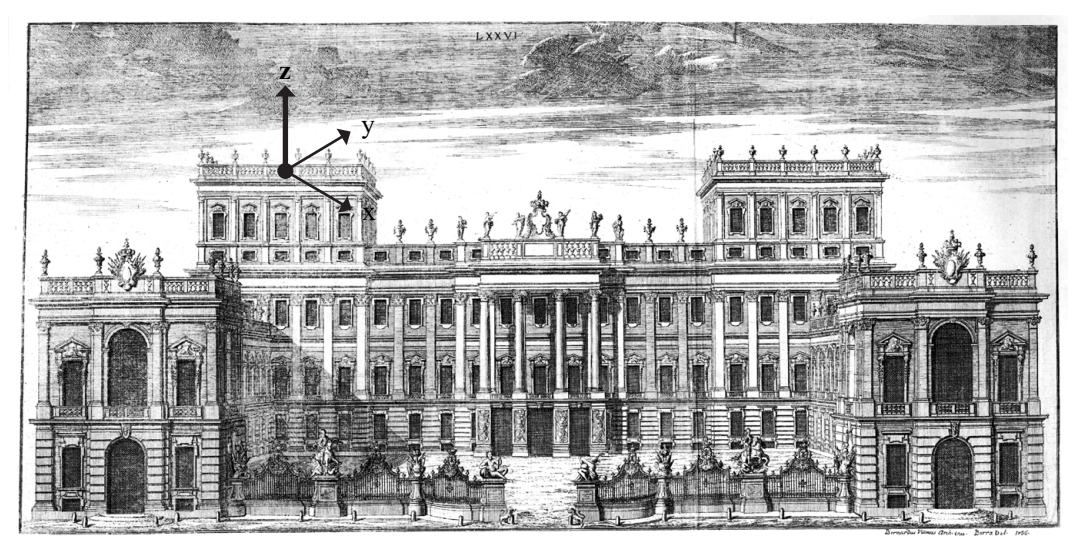

Fig. 25: Progetto per il Palazzo Reale di Torino (1736). Tav. LXXVI (Vittone, 1760a).

<span id="page-158-0"></span>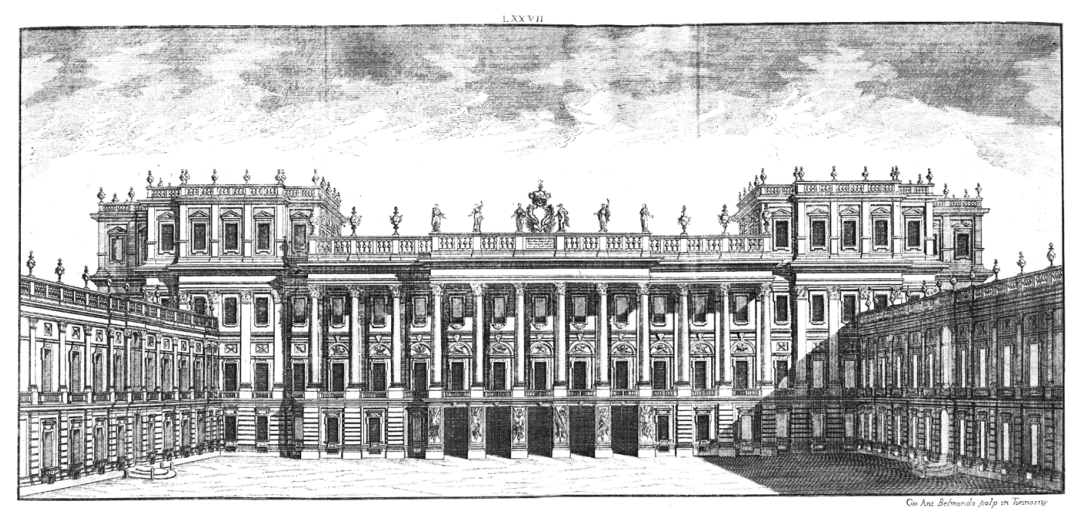

Fig. 26: Progetto per il Palazzo Reale di Torino (1738). Tav. LXXVII (Vittone, 1760a)

<span id="page-158-1"></span>L'analisi dell'opera civile di Vittone, che prepara il terreno per gli studi su Palazzo Grosso (i cui primi disegni sono datati 1738), si articola su tre livelli: i progetti teorici pubblicati nelle *Istruzioni Elementari*, che rimangono prevalentemente su carta eccetto che per il palazzo rivese; le costruzioni civili in Piemonte, incluse come progetti nelle *Istruzioni Diverse*; e infine, i palazzi costruiti la cui attribuzione a Vittone è certa.

Il primo interesse di Vittone nell'architettura civile può essere identificato con i disegni del 1736 per la trasformazione del Palazzo Reale di Torino, per il quale sono state elaborate due soluzioni distinte, la seconda delle quali datata 1738, entrambe presentate nelle *Istruzioni Elementari84*. Queste rappresentazioni

<sup>84.</sup> Il primo progetto reca l'iscrizione «Bernardus Vitonus arch. inv. - Borra del. 1736», mentre il secondo «Gio. Ant. Belmondo Scolp. in Torino 1738».

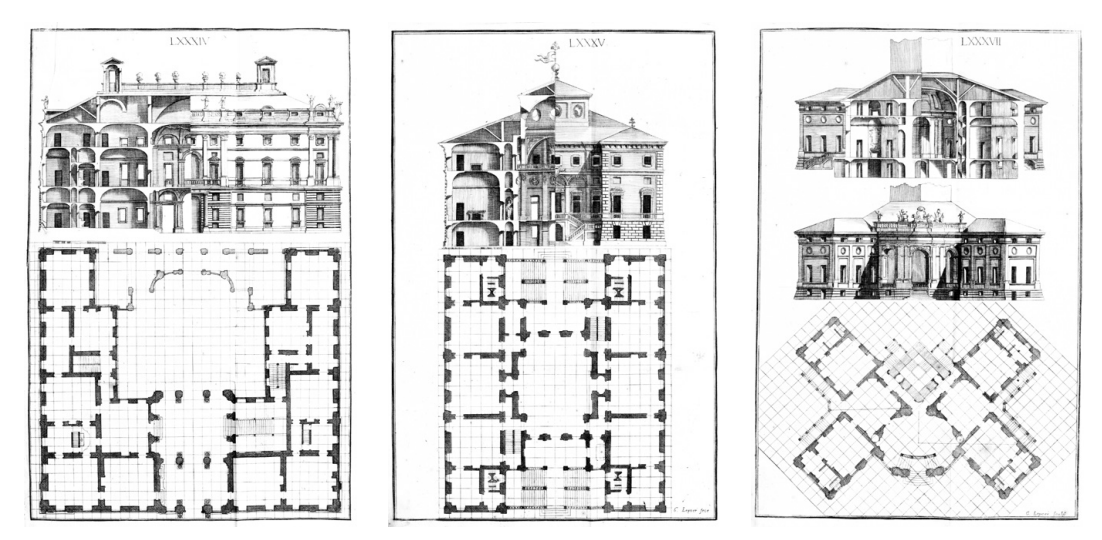

<span id="page-159-0"></span>Fig. 27: Progetti per un «Palazzo» e per delle «Casa di Campagna». Tavv. LXXXIV, LXXXV, LXXXVII (Vittone, 1760a)

sono state commissionati da Carlo Emanuele III, che desiderava rinnovare il Palazzo Reale e riorganizzare la piazzetta Reale, separandola dall'attuale piazza Castello con una cancellata, un intervento realizzato molto tempo dopo [\(Fig. 25\)](#page-158-0). Il secondo progetto mostra un'ispirazione chiaramente tratta dalla vicina facciata del Palazzo Madama, opera di Filippo Juvarra<sup>85</sup> ([Fig. 26\)](#page-158-1).

Nelle *Istruzioni Elementari* e nelle *Istruzioni Diverse*, Vittone, come già anticipato nel capitolo precedente<sup>86</sup>, definisce le piante attraverso la quadrettatura, proposto per gli edifici civili e per le architetture religiose<sup>87</sup>. La sua metodologia viene di seguito elaborata rispetto a palazzi e ville di campagna<sup>88</sup> [\(Fig. 27](#page-159-0)).

Il progetto più ricco di informazioni, e assai più particolare per lo sviluppo su un reticolo in diagonale, è quello della tavola LXXXVII. Come segnala Portoghesi<sup>89</sup>, attorno al 1750 Vittone era stato incaricato di progettare un edificio a ridosso della torre di Santa Vittoria d'Alba. In questo disegno, l'autore immagina di inglobare la casa alla torre del vecchio castello, disponendo gli ambienti diagonalmente per sfruttare il terreno scosceso su cui si sarebbero dovuti realizzare.

Gli incarichi civili realizzati, databili dal 1739 agli anni '40 del Settecento, segnano un periodo di fortuna pubblica e forse anche di avvicinamento all'ambiente della corte torinese, attraverso il sostegno di Carlo D'Ormea<sup>90</sup>, ministro sabaudo

87. Il riferimento è alla tavola 84 delle *Istruzioni Diverse*, anche se, come segnala Piccoli (2008, p. XXVI), per le chiese "predilige lavorare con il compasso anziché le squadre".

89. Portoghesi, 1966, p. 167.

90. Carlo Vincenzo Ferrero, marchese d'Ormea (1680-1745), è figura di primo rilievo nella storia dello stato sabaudo del Settecento. Nominato Ministro dell'Interno nel 1730, diventa in

<sup>85.</sup> Olivero, 1920, p. 58; Portoghesi, 1966, pp. 158-159.

<sup>86.</sup> Per approfondimenti, si rimanda al Cap. 2.5.1.

<sup>88.</sup> Libro III, Art. II, Cap. I, Oss. IX, pp. 472-473 (Vittone, 1760a).

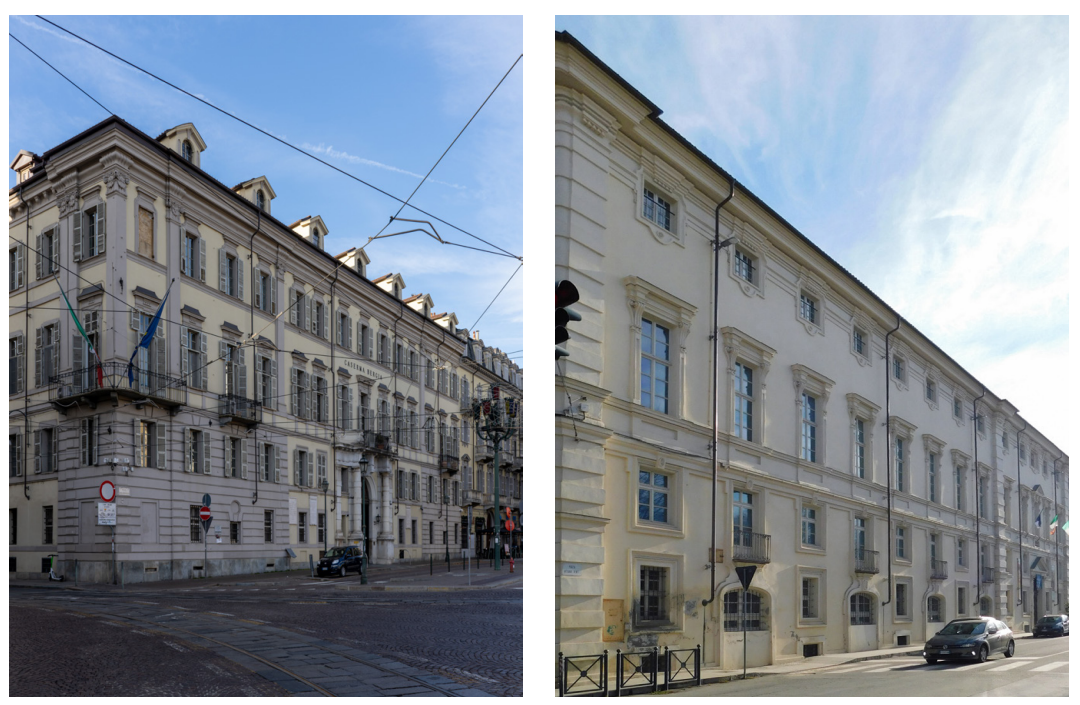

Fig. 28: B. A. Vittone, palazzo del Collegio delle Province, ex Caserma Bergia (dal 1739), facciata verso piazza Carlo Emanuele II (piazza Carlina); B. A. Vittone, Ospizio dei Catecumeni di Pinerolo, ora Palazzo Vittone (dal 1740), facciata verso piazza Vittorio Veneto. Fotografie: F. Natta

<span id="page-160-0"></span>e figura di spicco dell'epoca. Tuttavia, la morte del ministro D'Ormea segna un cambiamento nel corso della carriera di Vittone, che progressivamente si orienta verso committenze meno legate alla corte e più radicate nel tessuto sociale e religioso locale.

Il Collegio delle Provincie ([Fig. 28](#page-160-0)), istituito da Vittorio Amedeo II e successivamente promosso da Carlo Emanuele III, è stato realizzato per l'istruzione la formazione dei futuri funzionari del regno. Vittone, ricevuto l'incarico nel 1739, affronta il progetto con un approccio che doveva integrare la demolizione e l'adattamento delle strutture preesistenti. Tuttavia, il progetto, come realizzato per le tavole delle *Istruzioni Diverse<sup>91</sup>*, non viene portato a termine nella sua interezza<sup>92</sup>.

Gli elementi realizzati dell'edificio, come l'atrio, il cortile, la scala e il refettorio, esprimono con forza la maestria di Vittone. Il progetto della grande cappella, che avrebbe dovuto concludere un altro cortile in forma di T, rimane uno degli aspetti più affascinanti e ambiziosi del complesso, sebbene non sia stato realizzato.

92. Olivero, 1920, p. 110; Portoghesi, 1966, pp. 165-166.

seguito anche Ministro degli Esteri nel 1732.

<sup>91.</sup> Le tavole di riferimento di questo progetto sono la XXXVII e la XXXVIII (Vittone, 1766).

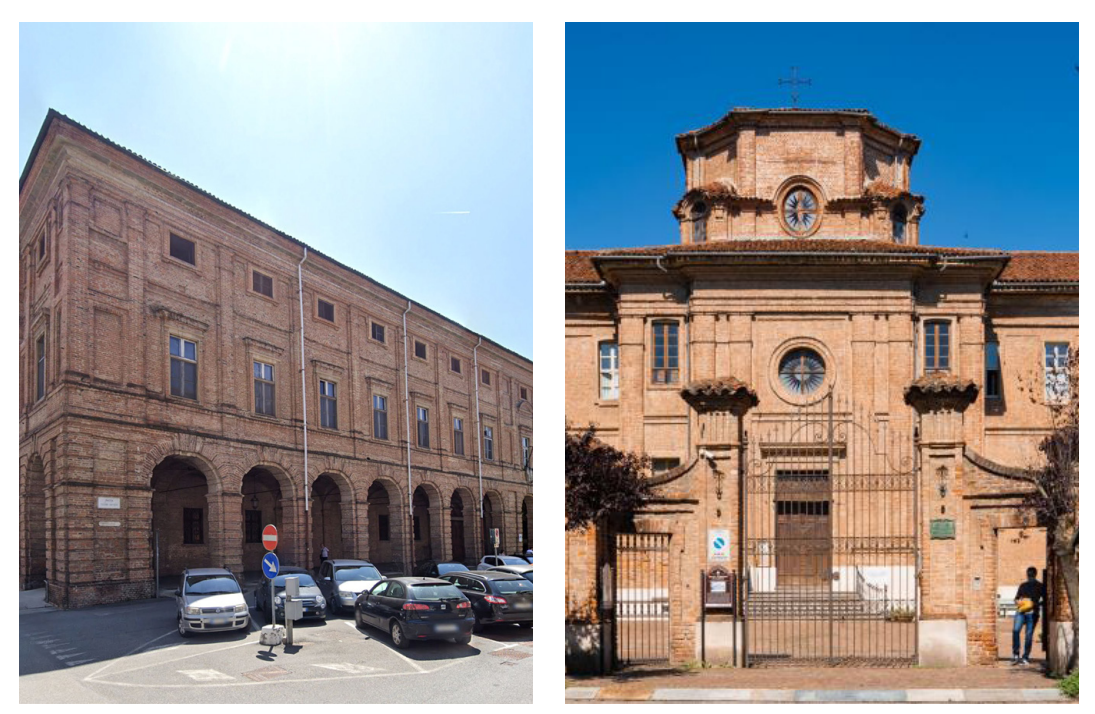

Fig. 29: B. A. Vittone, Ospedale di Carità di Casale Monferrato (dal 1740), facciata verso piazza Cesare Battisti; B. A. Vittone, Albergo di Carità di Carignano, ora Opera Pia Faccio Fricheri (1744-1749), facciata verso via Silvio Pellico. Fotografie: F. Natta

<span id="page-161-0"></span>L'Ospizio dei Catecumeni a Pinerolo<sup>93</sup> [\(Fig. 28](#page-160-0)), ora noto come Palazzo Vittone, istituito su volontà di Carlo Emanuele III, rappresenta un'incisiva manifestazione dell'intento di promuovere sul territorio sabaudo la conversione religiosa tra i Valdesi.

La struttura dell'edificio<sup>94</sup>, pensata come un blocco chiuso articolato attorno a due cortili interni, mirava a creare una separazione fisica e simbolica tra i sessi, pur mantenendo una coesione nell'organizzazione degli spazi comuni. La cappella, situata in posizione centrale e direttamente accessibile dall'ingresso, era divisa in due aree con accessi contrapposti, posizionando l'altare come elemento divisore tra le sezioni maschile e femminile. La visione di Vittone per l'Ospizio dei Catecumeni a Pinerolo si inserisce in un contesto più ampio di trasformazione urbana, come dimostra il suo successivo progetto per la prospiciente piazza d'Armi95.

Nell'Ospedale di Carità di Casale Monferrato [\(Fig. 29\)](#page-161-0), come già osservato nell'Ospizio di Pinerolo, Vittone ripropone lo schema per distinguere e organizzare gli spazi destinati a funzioni diverse, sebbene l'edificio, realizzato dal 1740, non sia

<sup>93.</sup> Le tavole di riferimento di questo progetto sono la XLIII e la XLIV (Vittone, 1766).

<sup>94.</sup> Per approfondimenti, si rimanda a Galetto (2021).

<sup>95.</sup> Olivero, 1920, pp. 108-109; Portoghesi, 1966, pp. 161-162.

stato completato secondo il progetto originale<sup>96</sup>. Il corpo principale dell'ospedale, con il suo imponente porticato al piano terra, conferisce all'edificio un carattere distintivo e una forte presenza urbana, dovuta anche alla presenza nelle vicinanze di un allora piazza d'Armi. La facciata, con una sequenza ritmata delle arcate e la precisione delle forme, contribuisce a creare un'immagine architettonica di grande impatto.

Tuttavia, l'interno dell'ospedale rivela le limitazioni imposte dalla mancata realizzazione completa del progetto. La prevista divisione in due cortili, separati da una cappella centrale, avrebbe dovuto garantire una netta distinzione tra le aree destinate agli uomini e quelle riservate alle donne, riflettendo l'organizzazione interna e la funzionalità dell'istituzione. L'assenza di questa spina divisoria trasforma i due cortili in un unico spazio, in cui il ritmo delle arcate, pensato per un contesto diverso, appare ridimensionato e meno efficace $97$ .

L'Albergo di Carità di Carignano<sup>98</sup> [\(Fig. 29](#page-161-0)), progettato nel 1744 e inaugurato con semplificazione del progetto nel 1749, rappresenta un'evoluzione significativa nel suo approccio alla progettazione di strutture assistenziali, mostrando un'analisi più approfondita e una maggiore attenzione alla funzionalità e alla separazione delle funzioni.

A differenza dei progetti precedenti a Pinerolo e Casale Monferrato, dove la struttura di collegamento tra i diversi spazi era posizionata sull'asse dell'edificio, a Carignano il nucleo centrale, che include la cappella e le infermerie, assume una posizione predominante e centrale. I dormitori per i due sessi sono collocati in due corpi di fabbrica longitudinali ai lati del lotto, con accessi separati situati vicino alla cappella sulla facciata principale. Questa disposizione non solo facilita la separazione e l'organizzazione interna ma influisce anche sulla configurazione della facciata stessa, caratterizzata dall'avancorpo della cappella e dai due ingressi distinti99.

L'intervento di Vittone sul preesistente Palazzo comunale di Bra ([Fig. 30\)](#page-163-0), di origine medievale, non è presente nei trattati, ma è documentato da disegni d'archivio datati 1730.

In questo progetto, il giovane torinese − che ancora non aveva vinto il Concorso Clementino del 1732−, si occupa dell'ampliamento verso sud, quello prospiciente la piazza, il cui corpo curvilineo di facciata, come segnala Portoghesi, risulta «una traduzione in scala familiare del tema guariniano di Palazzo Carignano»100. Il progetto di Vittone, incentrata sulla creazione di spazi funzionali come la sala del

- 98. Le tavole di riferimento di questo progetto sono la XXXIX e la XL (Vittone, 1766).
- 99. Olivero, 1920, p. 110; Portoghesi, 1966, pp. 164-165.
- 100. Portoghesi, 1966, p. 163.

<sup>96.</sup> Le tavole di riferimento di questo progetto sono la XLI e la XLII (Vittone, 1766). Nella tavola XLII è presente anche il progetto del teatro anatomico per l'Ospedale maggiore di San Giovanni Battista a Torino, costruito su progetto di Vittone per ordine di Carlo Emanuele III nel 1757 (Olivero, 1920, p. 111).

<sup>97.</sup> Olivero, 1920, p. 109; Portoghesi, 1966, pp. 163.

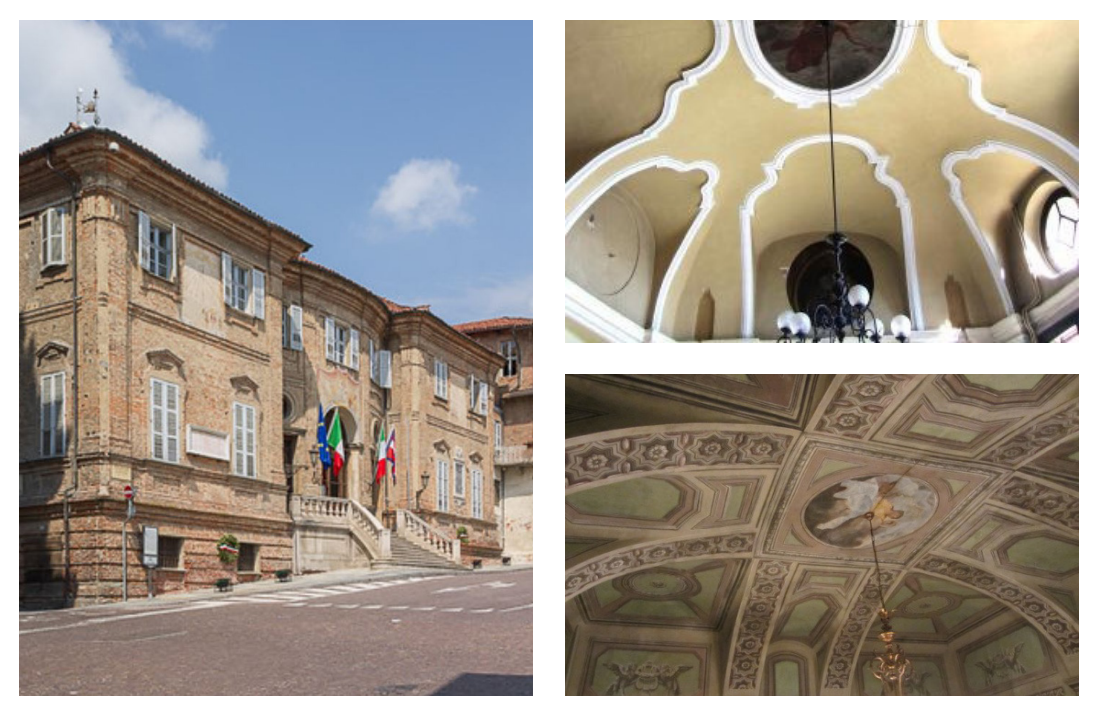

Fig. 30: B. A. Vittone, Palazzo comunale di Bra (dal 1730), facciata verso piazza Caduti per la Libertà, volta dell'atrio e di una sala al primo piano. Fotografia: F. Natta

<span id="page-163-0"></span>Consiglio, l'archivio, le scuole e il tribunale, dimostra la sua capacità di integrare le nuove strutture con l'organismo esistente, pur rispettando la simmetria e l'ordine architettonico<sup>101</sup>.

All'interno, il primo ambiente di ingresso, coincidente con la facciata curva, presenta una volta impostata su una base ovale leggermente rettilinea sui lati corti. Le unghie, posizionate con assialmente, tre sul lato lungo e una sul lato corto, sembrano riprendere le impostazioni delle volte alla planteriana. Al piano superiore, in una sala a pianta quadrata, è presente una volta a fasce con evidente riferimento alla realizzazione guariniana in una sala al piano nobile di Palazzo Carignano<sup>102</sup>, sia per le soluzioni dei campi angolari lasciati pressoché piani, sia per i tagli verticali a definire le unghie assiali.

Il Palazzo Giriodi di Monastero a Castigliole Saluzzo ([Fig. 31](#page-164-0)) è un'opera più matura di Vittone. L'edificio, iniziato nel 1740, si distingue per il suo impianto architettonico lineare e la sua struttura distributiva chiara e funzionale, organizzata attorno a un corpo principale e due ali laterali che delimitano un'ampia corte aperta verso il giardino.

L'atrio principale, situato in asse con l'entrata e direttamente connesso allo scalone, presenta un esempio notevole di volta planteriana. La volta, con la sua

<sup>101.</sup> Portoghesi, 1966, pp. 163-164; Pagliasso, 2014, pp. 84-85.

<sup>102.</sup> La volta si trova nel salone adiacente all'appartamento nord del piano nobile di Palazzo Carignano (Dardanello, 2001, p. 44).

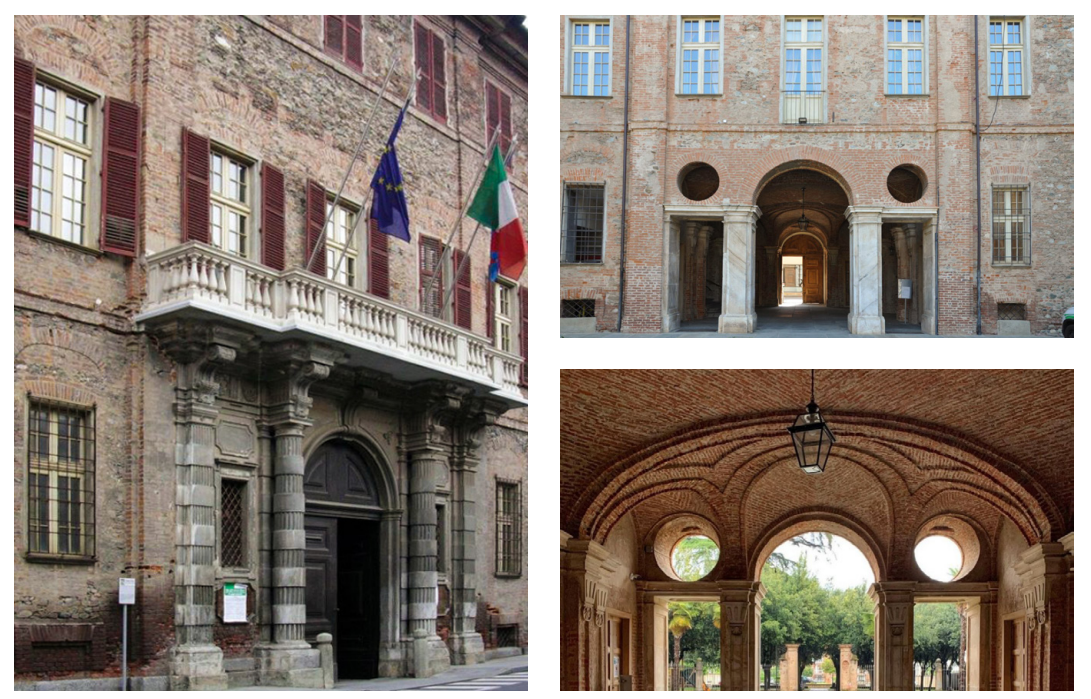

Fig. 31: B. A. Vittone, Palazzo Giriodi di Monastero a Costigliole Saluzzo (dal 1740), facciata verso via Vittorio Veneto e dal cortile, volta dell'atrio e di una sala. Fotografie: F. Natta

<span id="page-164-0"></span>apparecchiatura muraria visibile, offre una lettura diretta delle tecniche costruttive e della decorazione, creando un dialogo tra forma e funzione.

Vittone ha articolato lo spazio in tre aree distinte, influenzate dalla presenza e dalla disposizione delle aperture, che interrompono la continuità delle pareti portanti. La parte centrale, allineata con lo scalone, è dominata da una vela caratterizzata da una disposizione di mattoni secondo un rombo. Questa vela centrale è affiancata da due parti laterali, ciascuna suddivisa ulteriormente da due archi: due sono disposti diagonalmente, mentre un terzo arco, centrale, si estende fino a unirsi alla fascia che definisce la vela principale $103$ .

#### **Considerazioni finali 3.4.**

Questo capitolo ha approfondito gli aspetti innovativi dei sistemi voltati civili nell'architettura barocca piemontese [\(Fig. 32](#page-165-0)).

L'analisi sottolinea come l'architettura dei palazzi barocchi torinesi sia stata influenzata non solo da fattori estetici e formali ma anche funzionali e sociali. Gli spazi di ingresso e ricevimento, come l'atrio e lo scalone, sono stati progettati con un impegno compositivo e scenografico che riflette la loro importanza nel cerimoniale e nella vita sociale dei palazzi, diventando luoghi di sperimentazione

<sup>103.</sup> Portoghesi, 1966, p. 160; Piccoli, 2001, pp. 93; Pagliasso, 2014, pp. 84-85.

### **Palazzi barocchi torinesi**

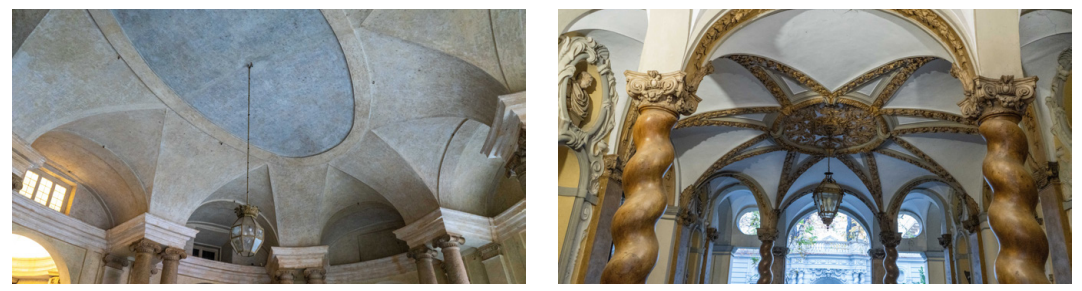

**Modelli formali di volte in edifici civili**

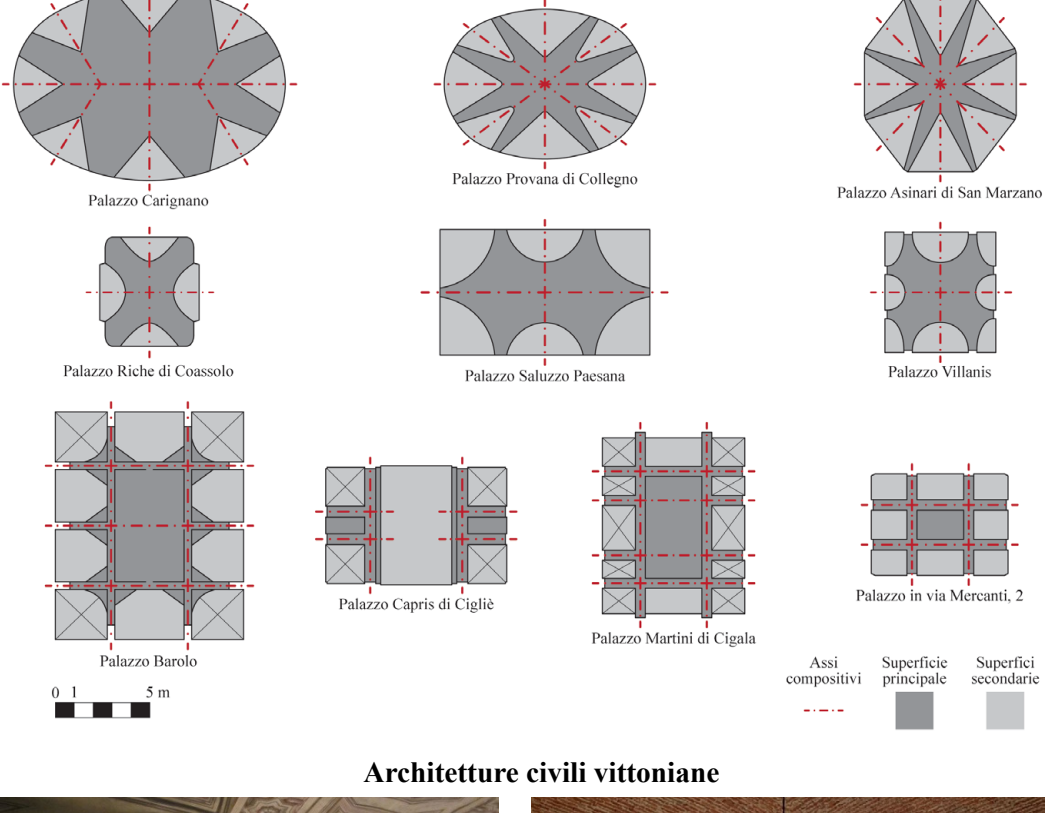

<span id="page-165-0"></span>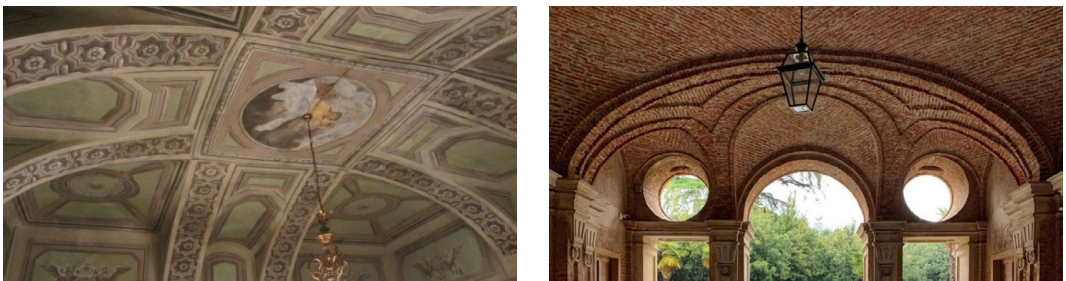

Fig. 32: Elaborato sinottico dei presupposti architettonici: volte nei palazzi barocchi torinesi (atrio di Palazzo Carignano, atrio di Palazzo Asinari di San Marzano); i modelli formali di volte in edifici civili (schemi interpretativi di composizione della superficie voltata); volte nelle architetture civile vittoniane (sala nel Palazzo comunale di Bra, atrio di Palazzo Giriodi di Monastero a Costigliole Saluzzo). Fotografie e elaborati: F. Natta

formale e innovazione architettonica.

Questa trasformazione dell'architettura civile è caratterizzata da un distacco dai modelli tardo-rinascimentali e barocchi, verso la creazione di ambienti unitari e aperti, sottolineando l'importanza delle strutture voltate come elementi distinti dello spazio architettonico.

Gli spazi di rappresentanza, definiti da complesse strutture voltate, non solo rispondono alle esigenze funzionali ma anche esprimono un linguaggio architettonico che è innovativo benché radicato nella tradizione costruttiva locale.

L'analisi geometrica e la classificazione delle volte offrono una interpretazione delle scelte formali. Questa metodologia analitica presuppone una iniziale divisione di tipo gerarchico, con l'individuazione di una superficie principale su cui si innestano le superfici secondarie. Proseguendo nella classificazione, viene adottato un criterio compositivo che esamina la modalità con cui queste superfici gerarchizzate si congiungono. In questa fase sono definiti i modelli formali di: volte lunettate a schema radiale, di matrice guariniana; volte lunettate a configurazione assiale, di matrice planteriana; e infine volte a fasce.

La centralità della pianta nei modelli a matrice guariniana comporta la composizione di volte lunettate con tagli sulla volta principali a partire da piani verticali con proiezioni triangolari o curve in pianta. Le porzioni eliminate della volta principale vengono completate con unghie.

Le volte di matrice planteriana hanno invece tagli sulla superficie principale lungo gli assi longitudinali e trasversali. Nella loro composizione, i campi coperti dalle superfici secondarie, seguono più una logica generativa tridimensionale, con voltine veloidiche o unghie generabili per sezioni a completare la volta.

Le volte a fasce sono configurate come volte unitarie a copertura di ambienti quadrati o rettangolari. Si caratterizzano tramite la suddivisione in campi regolari della volta attraverso l'intreccio di archi, frequentemente rimarcati in spessore, lasciando libertà di copertura dei restanti campi, i quali possono essere in continuità con gli archi o indipendenti.

L'adozione di tali strutture voltate, in particolare le volte planteriane e a fasce, dimostra una maestria tecnica che si diffonde rapidamente, influenzando sia gli spazi di rappresentanza che quelli privati. L'equilibrio tra tradizione e innovazione si riflette nell'uso di forme geometriche complesse e nella sperimentazione di nuove soluzioni strutturali, che insieme definiscono un'epoca di grande creatività e sperimentazione.

Le architetture civili di Bernardo Vittone, come hanno sottolineato gli storici dell'architettura e dell'arte, rappresentano un capitolo fondamentale nella storia dell'architettura piemontese del Settecento, evidenziando un approccio che, pur mantenendo una certa continuità con le sue opere ecclesiastiche, si distingue per un maggiore rigore e austerità. L'analisi delle sue realizzazioni civili rivela un'architettura che, sebbene meno esuberante rispetto alle sue chiese, non è meno innovativa o significativa.

# **Capitolo 4**

# **Caso studio: Palazzo Grosso a Riva presso Chieri**

Palazzo Grosso, situato a Riva presso Chieri, costituisce il caso studio applicativo di questa ricerca. La sua genesi e le successive trasformazioni, descritte in due studi di Vittoria Moccagatta (1976) e di Walter Canavesio (2008), offrono una finestra sull'evoluzione di quest'architettura civile del XVIII secolo in Piemonte [\(Fig. 1](#page-169-0)).

La costruzione del palazzo, sulle vestigia di un precedente castello, inizia nel 1738, su iniziativa del conte Giovan Francesco Grosso. L'edificio, progettato da Bernardo Antonio Vittone, si distingue per il suo stile innovativo e le soluzioni architettoniche avanzate. Vittone, noto per la sua abilità nel combinare estetica e ingegneria strutturale, imprime nel palazzo la sua visione artistica e tecnica.

Dopo la scomparsa di Vittone, l'architetto Giacinto Bays prende il timone del progetto nel 1771, introducendo nuove idee e direzioni stilistiche, con trasformazioni riscontrabili nell'atrio e nello scalone.

Nel 1778, il Palazzo Grosso viene ereditato dalla giovane contessa Faustina Grosso in Mazzetti di Montalero. Sotto la sua direzione, il palazzo subisce significativi rinnovamenti decorativi, eseguiti abilmente dai fratelli Torricelli, e architettonici a opera dell'architetto Filippo Castelli. In questo periodo, si progetta anche l'aggiunta di due giardini esterni, su disegno dell'architetto viennese Leopoldo Pollack, che tuttavia non vengono realizzati.

Successivamente, il palazzo passa nelle mani dei conti Radicati di Brozolo, prima che l'edificio diventi proprietà della municipalità. Palazzo Grosso funge ora da sede dell'Amministrazione Comunale di Riva presso Chieri, assumendo un ruolo centrale nella vita civica e storica della comunità.

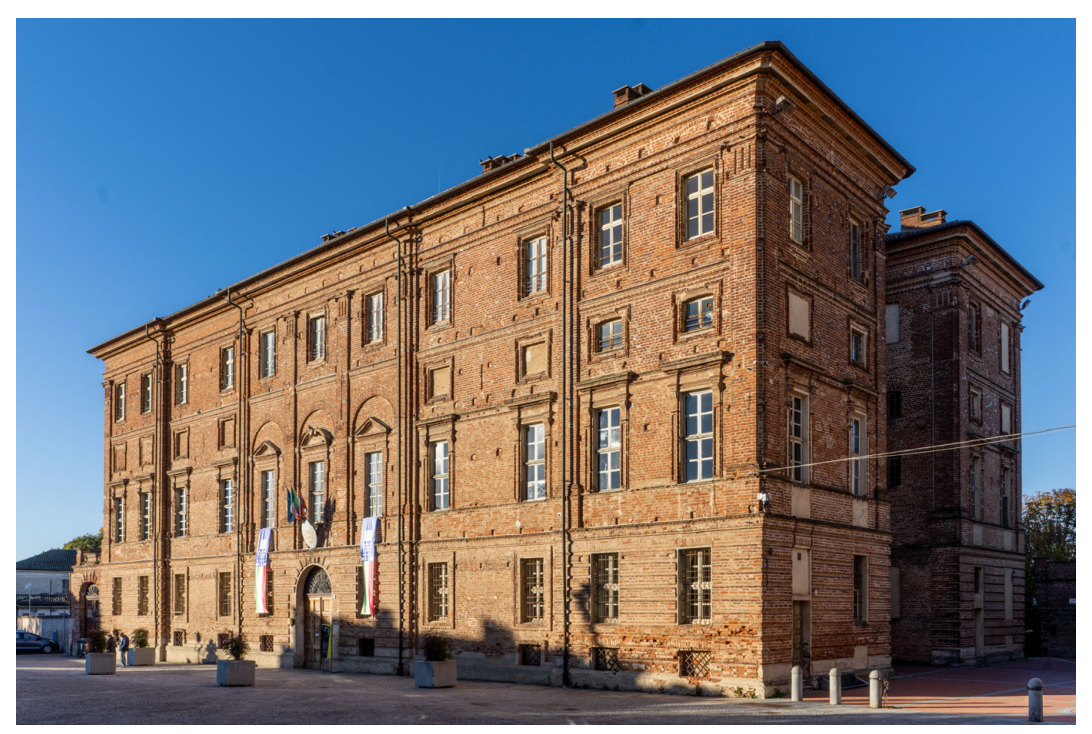

Fig. 1: Palazzo Grosso, facciata verso piazza della Parrocchia. Fotografia: F. Natta

### <span id="page-169-0"></span>**Il progetto vittoniano per la famiglia Grosso di Brozolo 4.1.**

Le prime tracce storiche della famiglia Grosso, di origine francese e insediata nel contado di Riva, emergono nelle *Memorie storiche spettanti al luogo di Riva*  presso Chieri<sup>1</sup>, riscritte e poste come appendice documentale da Moccagatta nell'approfondito studio sulle vicende costruttive del palazzo e pubblicato nel 19762 . In queste *Memorie*, anonime e non datate, la storia della famiglia è sintetizzata in pochi paragrafi<sup>3</sup>.

2. Moccagatta, 1976, pp. 263-295.

3. «Partendo da Chieri alla volta d'Asti dopo due miglia incontrasi il castello di Riva posto in luogo alquanto elevato dalla pianura, che si crede dal suo sito esse stato denominato, ed è in gran parte circondato da' fossi ripieni d'acqua. [...] Frà le Famiglie, che questo luogo illustrarono, devonsi porrei i Grossi, che venuti di Francia qui fissarono il lor soggiorno nel Castello denominato La Martina; Quindi su Carignano portatisi fecero acquisto dei Contadi di Bruzòlo, S. Giòrio, S. Didier, e Chianocco nella valle di Susa, e sono sempre stati da tutti per nobili riputati, e stimati. [...] Acquistarono quindi nel 1630 il contado di Riva, ove fecero sorgere un nobilissimo Palazzo d'ordine jonico-composto, e col soccorso della moderna Architettura l'abellirono sul disegno del Architetto Bernardo Vittone, e fù dalla vivente Contessa Faustina Mazzetti di Montalero Unica Superstite della Famiglia Grosso, fatto ornare, e dipingere dall'eccellente pennello dei fratelli Torricelli del Lago di Como l'anno 1786». BRT, Miscellanea Patria, tomo 56, n. 7 bis. In: Appendice n. 2 (Moccagatta, 1976, pp. 287-289).

<sup>1.</sup> Biblioteca Reale di Torino (ora BRT), *Miscellanea Patria*, tomo 56, n. 7 *bis*.

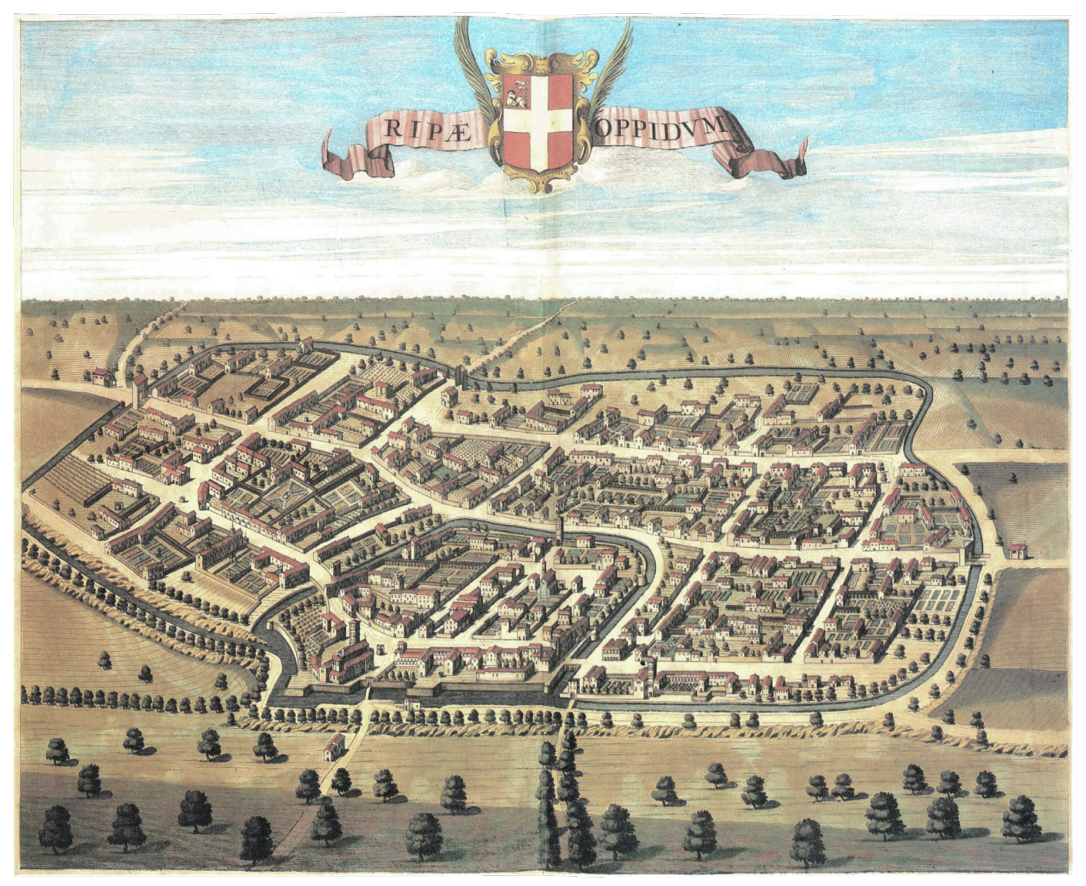

Fig. 2: Veduta di Riva presso Chieri. Incisione (46,5 x 56,5 cm), anonima su disegno (1667) di Giovanni Tommaso Borgonio (*Theatrum Sabaudiae*, 1682)

<span id="page-170-1"></span><span id="page-170-0"></span>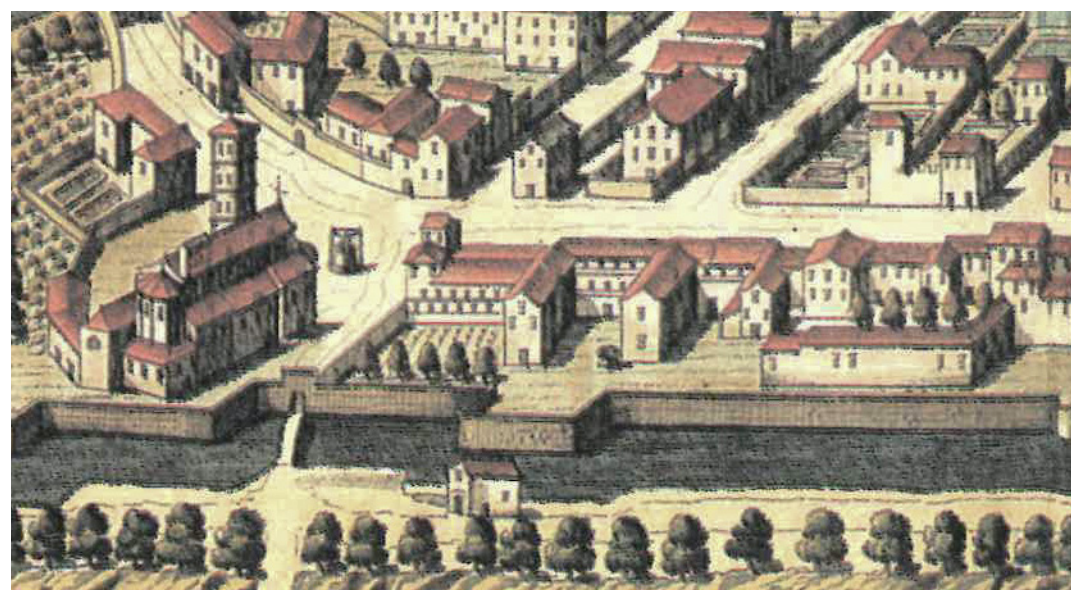

Fig. 3: Veduta di Riva presso Chieri, particolare del «castello» dei Grosso (*Theatrum Sabaudiae*, 1682)

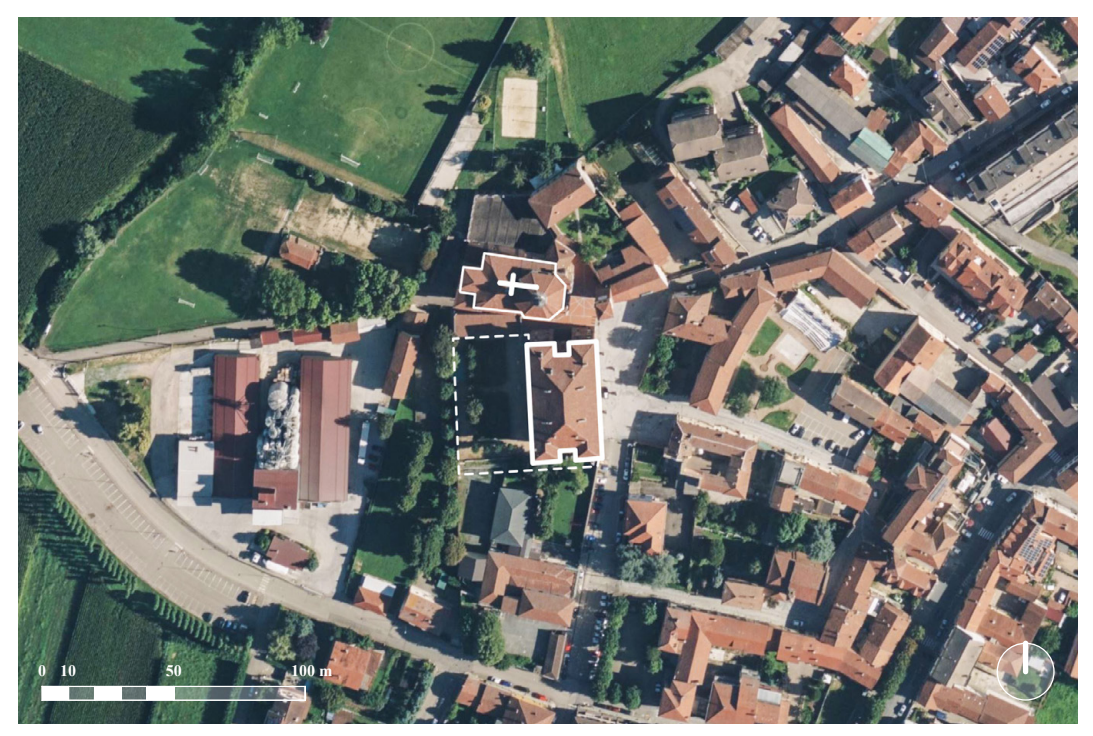

Fig. 4: Vista planimetrica di Palazzo Grosso, del giardino e della Chiesa parrocchiale dell'Assunta, opera di Vittone. Immagine satellitare: Bing Maps (© 2023 Microsoft)

<span id="page-171-0"></span>Nel testo viene fatto cenno a un «castello», già esistente ma di cui non sono presenti datazioni di costruzione<sup>4</sup>. Diventa residenza della famiglia in seguito all'acquisto del contado avvenuto nel 1630.

Esso è raffigurato nel *Theatrum Sabaudiae*, nella veduta di Riva presso Chieri [\(Fig. 2](#page-170-0)). Questo castello, con una torretta angolare verso la Chiesa e il pozzo, oggi scomparso ma centrale nelle vicende storiche del futuro palazzo, aveva un corpo di fabbrica prospiciente la piazza e due ali trasversali verso il giardino [\(Fig. 3](#page-170-1)). Nel castello si tengono i trattati preliminari di pace che concludono la guerra di successione del Ducato di Mantova, portando alla pace di Cherasco del 1631. Nel 1692, il castello viene occupato e incendiato dai francesi, rimanendo quasi un rudere per trent'anni. Tuttavia, continua a essere abitato fino al tragico crollo del 1723, che uccide il conte Nicolao Bonaventura Grosso<sup>5</sup>.

La datazione delle *Memorie* è approssimata da Moccagatta tra gli anni *post* 1786, anno in cui viene riportata l'esecuzione della decorazione dei Torricelli, e *ante* 1827, anno della morte della contessa Faustina Mazzetti (Moccagatta, 1976, p. 264).

<sup>4.</sup> Nelle *Memorie*, non sono infatti presenti date di realizzazione del castello, ma i "primi signori di questo luogo" sono segnalati nel XII secolo. Sono invece indicati i committenti: «Produsse questo Castello mercanti ricchissimi, che nelle parti di Fiandra, ed in altre province oltremontane co' suoi negozi fecero molti guadagni». BRT, Miscellanea Patria, tomo 56, n. 7 bis. In: Appendice n. 2, (Moccagatta, 1976, pp. 287-289).

<sup>5.</sup> Vol. XIII, p. 594 (Manno, 1972).

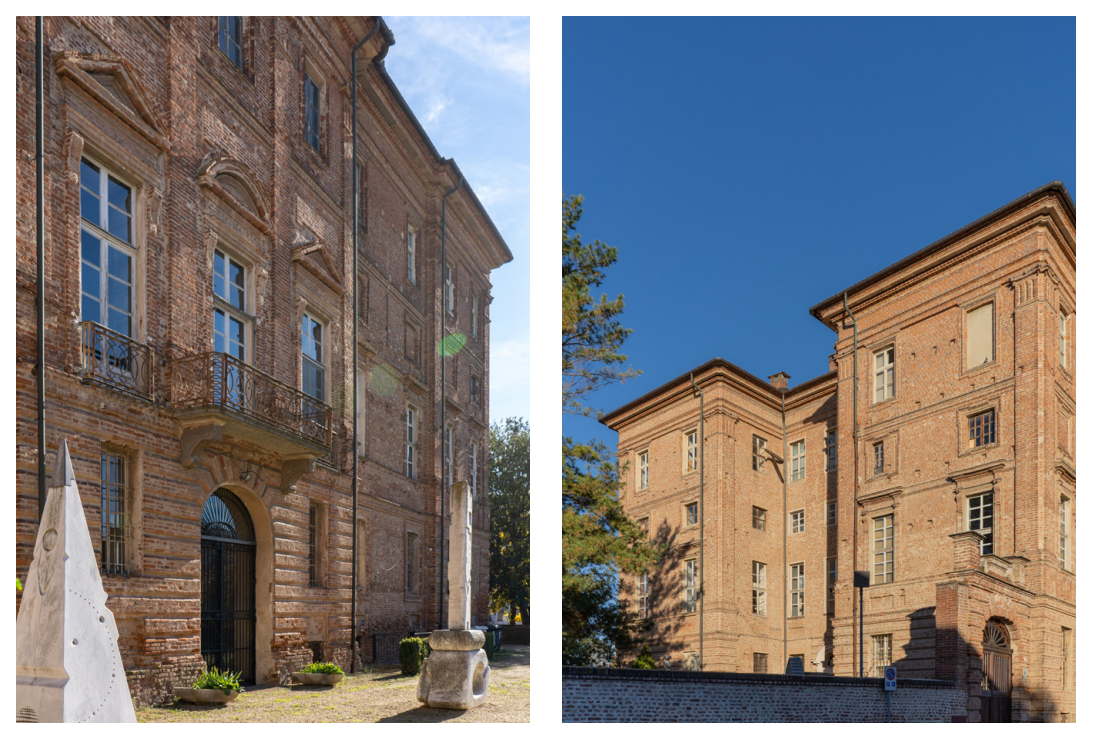

Fig. 5: Palazzo Grosso, facciata verso il giardino e fianco meridionale. Fotografie: F. Natta

Nicolao, sposato con Teresa Nomis di Cossilla, lascia due figli: Giovanni Francesco e Marco Antonio. Dopo la sua morte, Teresa si risposa nel 1729. La linea ereditaria passa a Giovan Francesco, che nel 1734 acquista il feudo di Riva e riceve il titolo di conte<sup>6</sup>.

Intorno a Giovan Francesco si muovono figure influenti, tra cui l'avvocato Giovanni Giuseppe Salazza e lo zio Giuseppe Grosso di Brozolo, che diventa l'amministratore delle fortune del giovane conte, la cui vicenda è condizionata da salute cagionevole.

La prima residenza della famiglia Grosso, il «castello», presenta una struttura piuttosto irregolare e pericolante, come evidenziato da trascrizioni datate 1737 del conte Grosso di Brozolo. Queste caratteristiche, unitamente alle circostanze familiari, sembrano aver giocato un ruolo chiave nella decisione del conte di ricostruire la dimora<sup>7</sup>.

<sup>6.</sup> Archivio di Stato di Torino (ora ASTo), Sez. Riunite, Investiture del 1733 e 1734, pp. 325- 329, «Investitura concessa a favor del signor conte Francesco Gio. Grosso di Bruzolo del feudo e giurisdizione di Riva, 27 marzo 1734». In: Canavesio, 2008, p. 44, nota 2.

<sup>7.</sup> «Narrò al Reale Senato il signor Conte di Brusolo e di Riva [...] possedere un palazzo situato nel detto luogo di Riva [che] oltre ad essere d'architettura molto irregolare, minacciava in più luoghi rovina, onde non si poteva ora mai più abitare senza evidente pericolo di qualche infausto accidente, e ciò non solo a cagione d'insufficienza, e mala costruzione delle fondamenta del medesimo, che per lo scoligamento delle muraglie, e per altri essenziali difetti, di maniera che le restava indispensabile per renderlo abitabile, ed in una forma di regolare architettura di farne demolire la maggior parte, ed

Due anni dopo aver redatto il suo testamento, il conte intraprende il progetto di ricostruzione, forse spinto dalla necessità o forse mosso dal ricordo dell'incidente tragico che ha colpito suo padre. Questa iniziativa può essere interpretata non solo come un tentativo di rinnovamento architettonico, ma anche come un gesto simbolico: un modo per lasciare un segno duraturo nella storia familiare e un dono affettuoso al fratello minore.

Lo studio dettagliato sul «nuovo palazzo di Riva», pubblicato da Vittoria Moccagatta nel 1976, è il primo che conferma l'attribuzione di Palazzo Grosso a Vittone. La ricostruzione storica fornita nello studio, che si concentra sia sulla fase vittoniana sia sulla fase quariniana<sup>8</sup> segnalata dall'autrice, è introdotta da una ripresa delle fonti primarie che hanno portato a incertezze di attribuzione del palazzo9 . Le vicende della fabbrica sono state riesaminate da Walter Canavesio e pubblicate nel 2008 all'interno di un volume più ampio su vari temi del palazzo<sup>10</sup>, con una descrizione completa e accurata degli eventi costruttivi.

Il fondo documentale più significativo a cui fanno riferimento Moccagatta e Canavesio, verificato nella presente tesi, proviene dai disegni conservati presso l'Archivio Storico Comunale di Riva presso Chieri<sup>11</sup>. Questi materiali vengono donati al Comune nel 1934 dall'ultimo proprietario, il Conte Giuseppe Radicati di Brozolo. Oltre ai disegni, gli scritti facenti parte dell'archivio privato della

9. Moccagatta, nel testo del 1976 (ma già anticipato dalle pubblicazioni del 1969 e del 1973- 1975, con quest'ultimo che brevemente introduce il lavoro portato a termine pochi anni dopo), ha come fonti: il testo di Olivero (1920) sulle opere di Vittone, dove Palazzo Grosso non viene citato; la *Guida del Piemonte* del Touring Club Italiano del 1961 che lo attribuisce a Mario Quarini; il volume degli *Ingegneri ed Architetti operosi in Piemonte nel Sei e Settecento* del 1963 che ripropone l'attribuzione quariniana; la *Guida di Torino* di Bernardi (1965) che ne propone solo la datazione (1740-1786); il testo di Pedrini (1965) che lo reputa un palazzo secentesco e avanza l'attribuzione a Carlo di Castellamonte; il testo a cura di Cavallari Murat (Politecnico di Torino, 1968) riprende l'attribuzione castellamontiana; lo scritto di Dalmasso (1969-1970) ripropone il nome di Quarini. Le *Schede Vesme* (Baudi di Vesme, 1968) riportano alla luce la documentazione presente nelle *Memorie* dove viene fatto il nome di Vittone, ma solo nella voce sui Torricelli.

10. Il volume, dal titolo *Palazzo Grosso a Riva presso Chieri. Le camere delle meraviglie e il giardino pittoresco di Faustina Mazzetti*, è stato pubblicato al termine dei lavori di restauro e consolidamento del palazzo. I contributi all'interno, oltre a quello di Canavesio, si occupano principalmente dell'apparato decorativo interno del palazzo (Dalmasso, 2008).

11. Il materiale di riferimento dell'Archivio Storico Comunale di Riva pressa Chieri (ora ASCRPC) è stato inserito e catalogato nel capitolo successivo.

indi riedificarlo». Archivio Radicati di Brozolo (ora ARB), quaderno n. 4, pp. 82-83. In: Appendice n. 6 (Moccagatta,1976, pp. 289-290).

<sup>8.</sup> «Quarini Mario Ludovico (Chieri, 1736-1800). Architetto Civile approvato dalla R. Università di Torino il 21 febbraio 1759, con presentazione di un progetto di chiesa (ms. Vernazza, Acc. Scienze Torino). Elencato nell'Almanacco Reale del 1783 e 1786. Dai Registri delle R. Provviednze (A.S.T. Sez. Riunite) risulta nominato Architetto Civile di S. M., Pat. 25 ottobre 1785. Dal 1760 al 1770 collaboratore del Vittone, ne terminò le opere e delineò molte tavole per le incisioni delle «Istruzioni diverse…» stampate nel 1766» (Brayda, Coli & Sesia, 1963, p. 57).

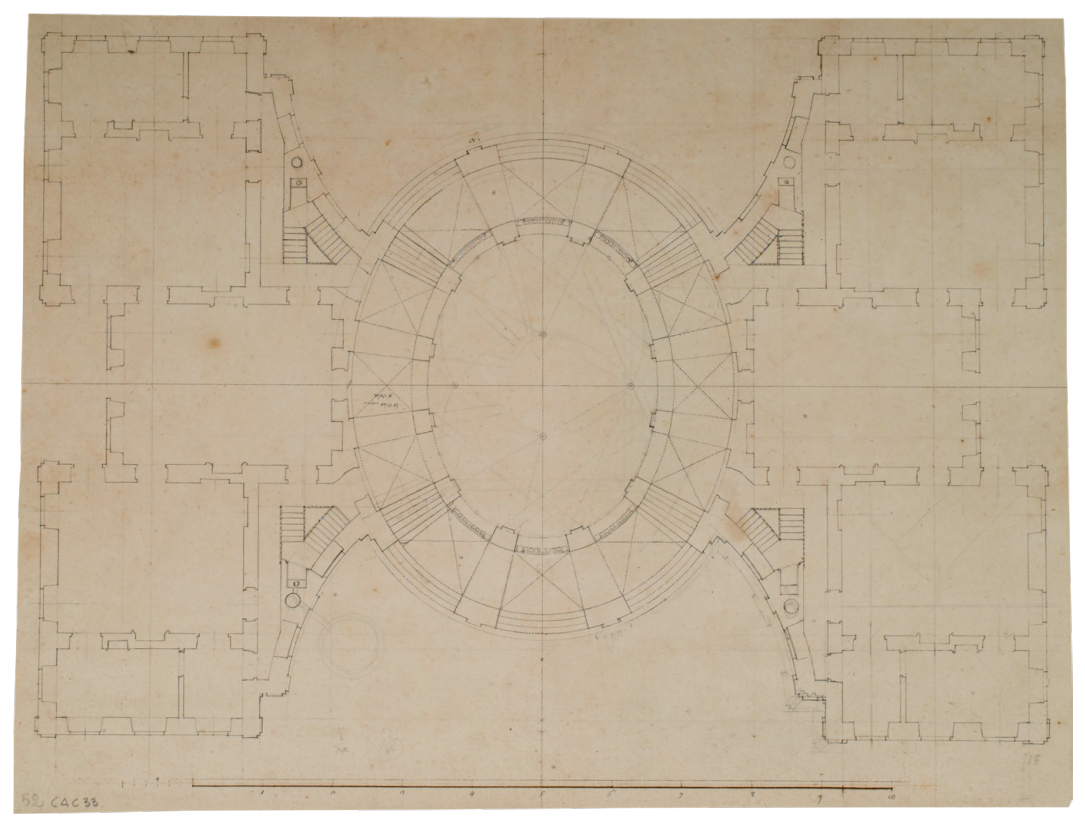

<span id="page-174-0"></span>Fig. 6: (B. A. Vittone), pianta del progetto con l'ampio ellisse centrale. Matita e inchiostro (39,2 x 30,1 cm). ASCRPC 4-33-52

famiglia Radicati di Brozolo forniscono molte informazioni preziose<sup>12</sup>. Queste fonti permettono di dedurre dettagli cruciali per ricostruire le vicende legate al progetto e alla costruzione del palazzo.

Risulta importante rilevare che negli anni '20 del Settecento, a Riva di Chieri, si apre il cantiere della parrocchiale, accanto al palazzo [\(Fig. 4](#page-171-0)), su progetto di Gian Giacomo Plantery, zio di Vittone, e poi portato a termine dallo stesso Bernardo Antonio<sup>13</sup>. Nel 1738, Vittone redige anche un progetto per il santuario della Madonna della Fontana a Riva.

Un primo progetto del palazzo, così come segnalato da Canavesio, è caratterizzato da un'inventiva straordinaria. Emerge come un elaborato puramente ideale, probabilmente una prima variante proposta al Conte e mai realizzata ([Fig. 6](#page-174-0)).

Questi disegni<sup>14</sup>, anonimi e senza data, mostrano già la forma definitiva delle testate laterali del palazzo, con lo scalone centrale che cattura l'attenzione per

<sup>12.</sup> I documenti testuali sono presenti, nelle loro trascrizioni, come "Appendici" allo studio di Moccagatta (1976, pp. 287-295).

<sup>13.</sup> «Parrocchia dell'Assunta in Riva di Chieri» (Olivero 1920, pp. 98-99).

<sup>14.</sup> Cap. 5.1.1, Schede 1-2.

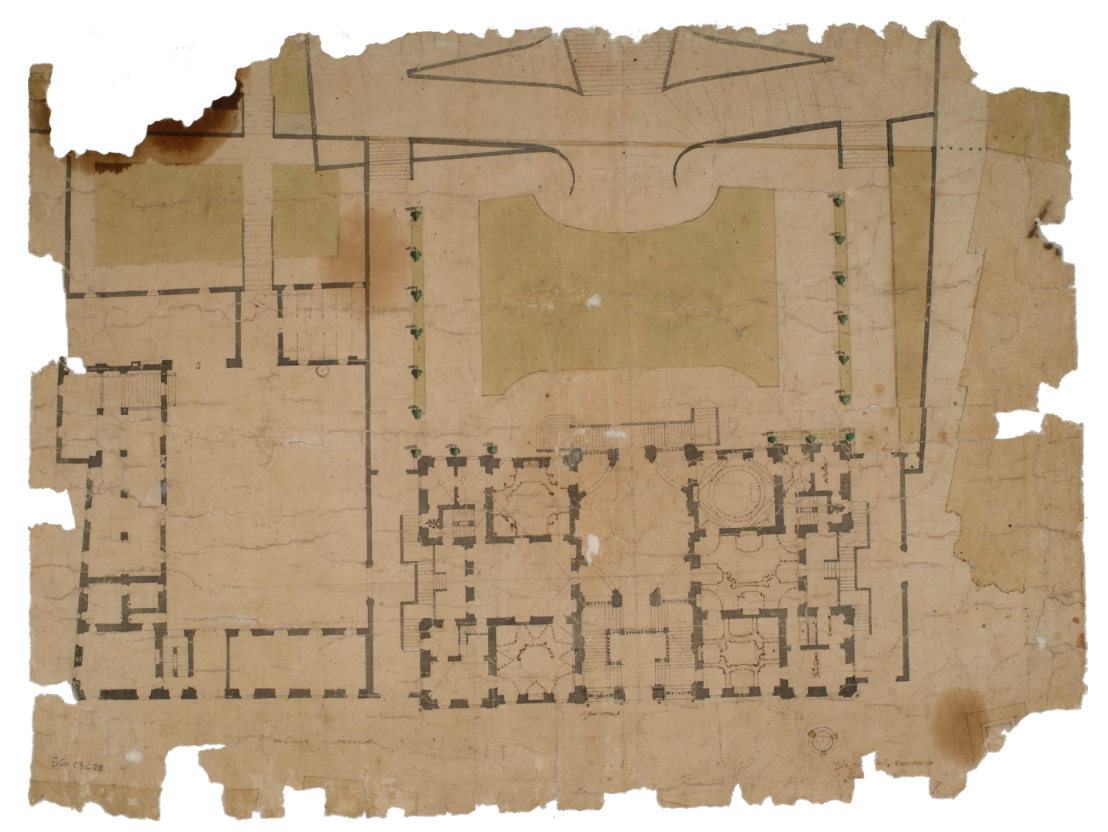

Fig. 7: (B. A. Vittone), pianta generale del palazzo con i rustici ed il giardino. Matita, inchiostro e acquerello (54,6 x 41,1 cm). ASCRPC 3-28-56

<span id="page-175-0"></span>la sua disposizione su un ampio ellisse e il suo collegamento, con ampie arcate in curva, agli ambienti laterali<sup>15</sup>. Nel progetto, lo scalone monumentale, crea un gioco simmetrico di scale che si sviluppa in un complesso sistema di ampie volte a crociera. Questo spazio curvo non solo collega i due appartamenti contrapposti e il giardino, ma si trasforma in un grande salone d'onore al piano superiore.

Secondo Canavesio, l'attribuzione di questo studio a Bernardo Antonio Vittone è plausibile, poiché il nodo centrale curvilineo diventa un elemento ricorrente nell'architettura palatina di Vittone, come dimostrato nel Palazzo Comunale di Bra. Questo elemento sembra derivare da riflessioni moderne sul prototipo guariniano di Palazzo Carignano a Torino, ed evidenzia l'influenza di Guarino Guarini sull'opera di Vittone<sup>16</sup>.

Un verbale datato 12 agosto 1737, redatto in seguito a una visita giudiziale come rappresentanza al re, rivela che il palazzo, dove avevano allora sede i Grosso, è in uno stato di grave deterioramento<sup>17</sup>. La struttura, composta di tre

<sup>15.</sup> Canavesio, 2008, p. 29.

<sup>16.</sup> Canavesio, 2008, p. 29.

<sup>17.</sup> La redazione del verbale è stata compilata da Gian Battista Chiaberto (agrimensore), Giovanni Bonino e Simone Levi (capi mastri), Gioanni Pisera Valsesiano (maestro da Bosco).

<span id="page-176-0"></span>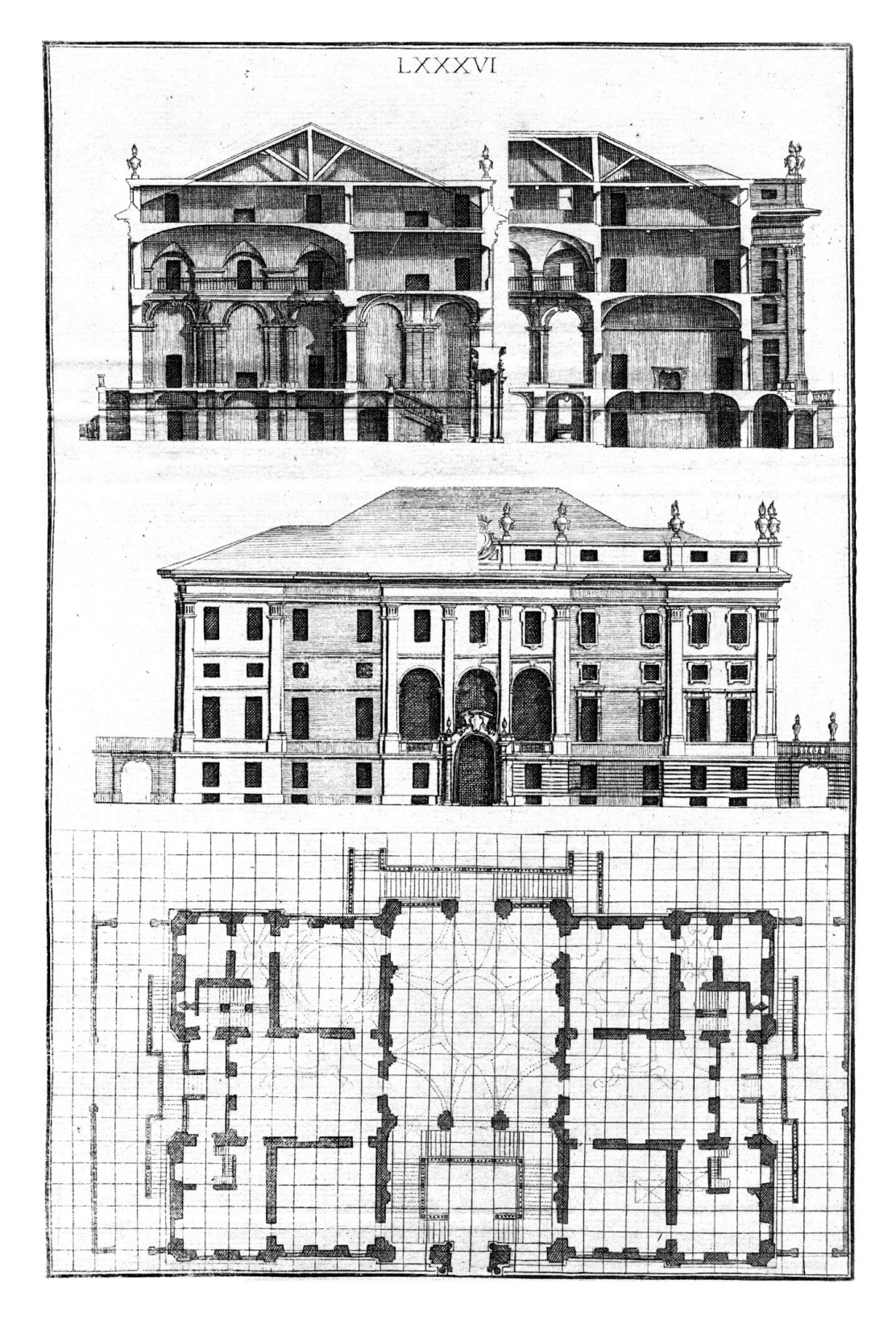

Fig. 8: Progetto per una «Casa di Campagna». Tavola LXXXVI (Vittone, 1760a)

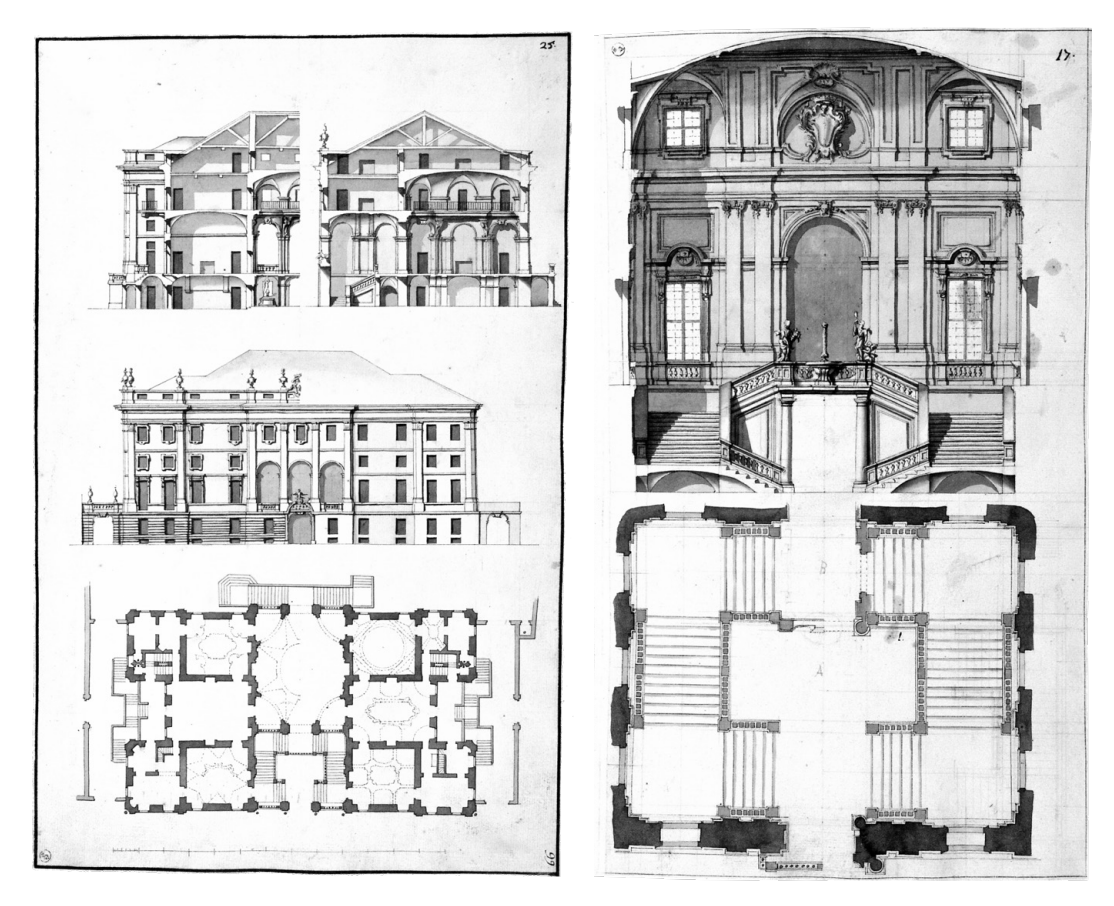

Fig. 9: Progetto per una «Casa di Campagna» e per lo scalone di una «Casa di Campagna». Tavv. 25, 71 (Vittone, 1760b)

<span id="page-177-0"></span>piani, presenta numerose lesioni e irregolarità, specialmente sopra le finestre, e un muro fuori piombo. Il palazzo è descritto come vecchio, pericolante e irregolare nella maggior parte dei suoi elementi strutturali, rendendo quasi impossibile che la famiglia Grosso possa abitarlo. La torre del palazzo mostra una frattura significativa e non è più integrata con il resto della struttura. Anche le murature dei corpi trasversali sono descritte come lesionate e sconnesse, con mattoni dissestati. Il verbale conclude che sarebbe più vantaggioso e prudente procedere con la demolizione e la successiva nuova costruzione. Si suggerisce, infine, il riutilizzo dei materiali esistenti per la nuova costruzione, una soluzione economicamente più vantaggiosa<sup>18</sup>.

La storia del progetto di Palazzo Grosso, ideato da Vittone, rivela che già nell'aprile del 173819 il progetto è noto al conte, ai suoi tutori, ai capimastri eletti

<sup>«</sup>Verbale della visita giudiziale del 12 agosto 1737». ARB, quaderno n. 3, pp. 95-96. In: Appendice n. 7 (Moccagatta, 1976, pp. 291-292). Moccagatta, 1976, p. 265; Canavesio, 2008, p. 29.

<sup>18.</sup> Moccagatta, 1976, p. 265.

<sup>19.</sup> «Instruzione alli Impresari, Capi Mastri Cesare Castelli, e Gioanni Bonino per l'esecuzione,

per la ricognizione del palazzo e un ulteriore capomastro, Cesare Castelli<sup>20</sup>. La prima versione del progetto, che include il disegno del giardino e la ricostruzione dei rustici annessi, è ancora conservata nell'archivio comunale di Riva ([Fig.](#page-175-0) [7](#page-175-0)). Questa versione, approvata dal Conte, è la stessa pubblicata da Vittone nelle *Istruzioni Elementari* del 1760 ([Fig. 8](#page-176-0)), basata su due disegni preparatori dell'album *L'Architetto Civile* custoditi nella Biblioteca Reale di Torino<sup>21</sup> ([Fig. 9](#page-177-0)). Nelle *Istruzioni Diverse* del 1766, Vittone presenta una dettagliata versione in pianta e prospetto-sezione dello scalone, utilizzata come esempio insieme ad altri illustri rappresentazioni, nel capitolo dedicato alle scale nell'architettura civile.

Queste testimonianze grafiche mostrano una distribuzione degli ambienti influenzata dalla struttura familiare dei Grosso nel 1738, costituita da due fratelli con un leggero divario di età. Il progetto prevede due ampi appartamenti speculari, disposti ai lati di un monumentale sistema centrale scalone-loggiatosalone d'onore al piano nobile, con un atrio passante al piano terreno verso il giardino. Lo scalone, con due rampe disposte a C fronteggianti, è illuminato da una grande loggia tripartita al piano nobile. Due scale esterne sulle facciate laterali permettono un accesso indipendente ai singoli appartamenti, speculari anche nelle tre ampie sale di rappresentanza e che comunicano direttamente con il grande salone centrale. Vittone ne sottolinea il significato aulico con un ricco sistema decorativo per le volte.

La pianta di Palazzo Grosso si basa su un modulo semplice e ripetuto, che delinea l'intero schema. Questo approccio modulare, la composizione a «graticola» promossa da Vittone nei suoi volumi<sup>22</sup>, facilita il controllo dell'elaborazione del progetto, limitato solamente dalla scansione ricorrente dei setti, basata su multipli. Gli abbinamenti possibili, sia nella pianta che nell'alzato del palazzo, sono specificamente orientati verso la simmetria. Questa simmetria è indicativa della libertà progettuale concessa da una costruzione *ex novo23*.

Una planimetria con indice<sup>24</sup>, datata 1738, redatta dall'Intendente dell'Architetto

21. La tavola con il progetto di Palazzo Grosso, numerata 25, viene inserita nel volume, in doppia versione, nella tavola 128, con l'aggiunta nel disegno della "quadrettatura" (Vittone, 1760b). Cap. 5.1.1, Schede 12-13.

22. Libro III, Art. II, Cap. I, Oss. IX, p. 472 (Vittone, 1760a); Libro I, Suppl. III, pp. 68-72 (Vittone, 1766).

23. Canavesio, 2008, p. 31.

24. L'indice riporta le seguenti voci: *A: Pallazzo nuovo da farsi colorito di giallo; B: Linea* 

e costruzione delli infrascritti lavori per la formazione del palazzo signorile del signor Conte di Riva da fabbricarsi nel detto luogo ripartitamente in diversi anni principianti nel 1738». In: Appendice n. 8 (Moccagatta, 1976, pp. 292-293). Moccagatta, 1976, p. 266; Canavesio, 2008, p. 31.

<sup>20.</sup> Secondo Moccagatta (1976, pp. 280-281, nota 63), Cesare Castelli risulta essere il capomastro di fiducia di Vittone, prendendo a riferimento documenti con il suo nome presente durante per l'ampliamento del monastero per le monache di Santa Chiara in Torino (1768-1769). L'importanza del ruolo dei «Capi Mastri» è rimarcata dallo stesso Vittone nelle *Istruzioni Elementari* in un capitolo sui rapporti tra «Edificatori ed Architetti» (Vittone, 1760a, pp. 522-525). In: Cavallari Murat, 1970, pp. 531-532.

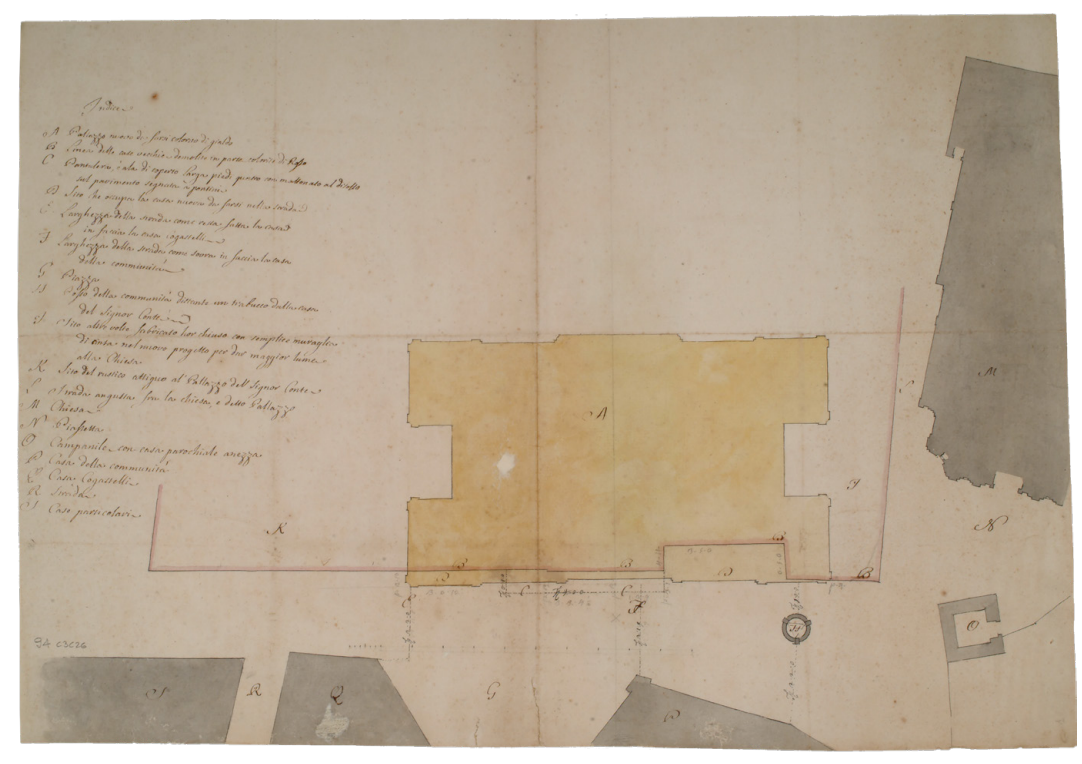

Fig. 10: (G. A. Sevalle), planimetria del palazzo in rapporto agli edifici circostanti, con indice. Matita, inchiostro e acquerello (56,7 x 39,2 cm). ASCRPC 3-26-94

<span id="page-179-0"></span>Regio Giovanni Antonio Sevalle, mostra il nuovo progetto del palazzo ([Fig. 10](#page-179-0)). Questo include un'intenzione di espandere il volume del palazzo verso la piazza, come indicato in una rappresentanza scritta al Re dal conte Giovan Francesco Grosso<sup>25</sup>.

Il Consiglio comunale si oppone alla richiesta di espansione del palazzo, citando la possibile interruzione del gioco del pallone e problemi durante le processioni. La questione della processione riguarda l'impossibilità per la comunità di effettuare il giro di uno o due carri attorno al pozzo posto davanti a

*delle case vecchie demolite in parte colorite di Rosso; C: Pantalera, ò ala di coperto larga piedi quatro con mattonata al di sotto sul pavimento segnata a pontini; D: Sito che occupa la casa nuova da farsi sulla strada; E: Larghezza della strada come verrà fatta la casa, in faccia la casa Cogastelli; F: Larghezza della strada come verrà fatta la casa, in faccia la casa della communità; G: Piazza; H: Pozzo della communità distante un trabucco dalla casa del Signor Conte; I: Sito altre volte fabricato hor chiuso con semplice muraglia di cinta nel nuovo progetto per dar maggior lume alla Chiesa; K: Sito del rustico attiguo al Pallazzo del Signor Conte. La Strada angusta tra la Chiesa, e detto Pallazzo; L: Strada angusta fra la chiesa, e detto Pallazzo; M: Chiesa; N: Piazzetta; O: Campanile con casa parochiale annezza; P: Casa della communità; Q: Casa Cogastelli; R: Strada; S: Case particolari* (Moccagatta, 1976, p. 279, nota 36).

<sup>25.</sup> «[...] costretto per causa della rovina che minaccia il Palazzo» a ricostruirlo di pianta con una maggior estensione di tredici trabucchi circa (40 m) e di tre piedi liprandi circa (1,50 m) verso la strada pubblica. ASTo, Sez. Riunite, Insinuazione di Chieri, vol. 1268, Riva, inserito in doc. 22 giugno 1738. In: Canavesio, 2008, pp. 29-30.
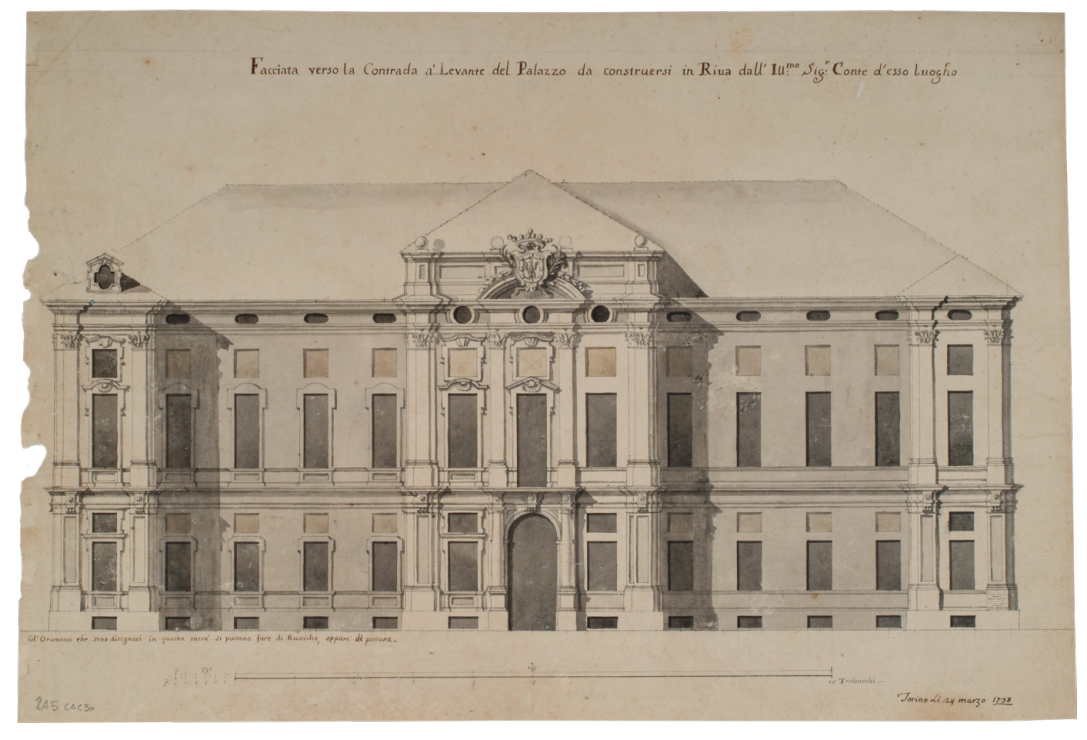

Fig. 11: (B. A. Vittone), «Facciata verso la Contrada a' Levante del Palazzo da construersi in Riva dall'Ill.mo Sig.r Conte d'esso luogho». Inchiostro e acquerello (46,2 x 31,4 cm), 24 marzo 1738. ASCRPC 4-30-245

<span id="page-180-0"></span>quello che sarebbe dovuto essere il nuovo palazzo. Di conseguenza, lo sviluppo della facciata con corpi aggettanti è limitato, permettendo solo l'acquisto di lotti adiacenti al sedime del palazzo<sup>26</sup>. Il consiglio, dopo aver chiarito tutte le compensazioni necessarie e aver fornito a Vittone le indicazioni appropriate per le modifiche al progetto, raggiunge un accordo definitivo con la proprietà. Questo accordo viene formalizzato con un atto pubblico il 22 giugno 173827. Con le modifiche concordate e approvate, si dà il via libera alla costruzione dell'edificio, segnando l'inizio di una nuova fase nel progetto.

Nell'aprile dello stesso anno, emergono nuovamente le questioni irrisolte con il Comune di Riva riguardanti l'occupazione dello spazio pubblico antistante il palazzo. Queste questioni richiedono una revisione radicale del progetto originale, come evidenziato da alcuni disegni datati nello stesso mese e conservati nell'archivio. Cinque elaborati documentano la revisione<sup>28</sup>. Quattro di questi, non firmati ma attribuiti allo studio di Vittone, e un quinto firmato dal giovane

<sup>26.</sup> Moccagatta, 1976, pp. 265-266; Canavesio, 2008, pp. 33-34.

<sup>27.</sup> ASTo, Sez. Riunite, Insinuazione di Chieri, vol. 1268, Riva, cc. 619r-620v. In: Canavesio, 2008, pp. 35-36.

<sup>28.</sup> Cap. 5.1.1, SCHEDE 6-10.

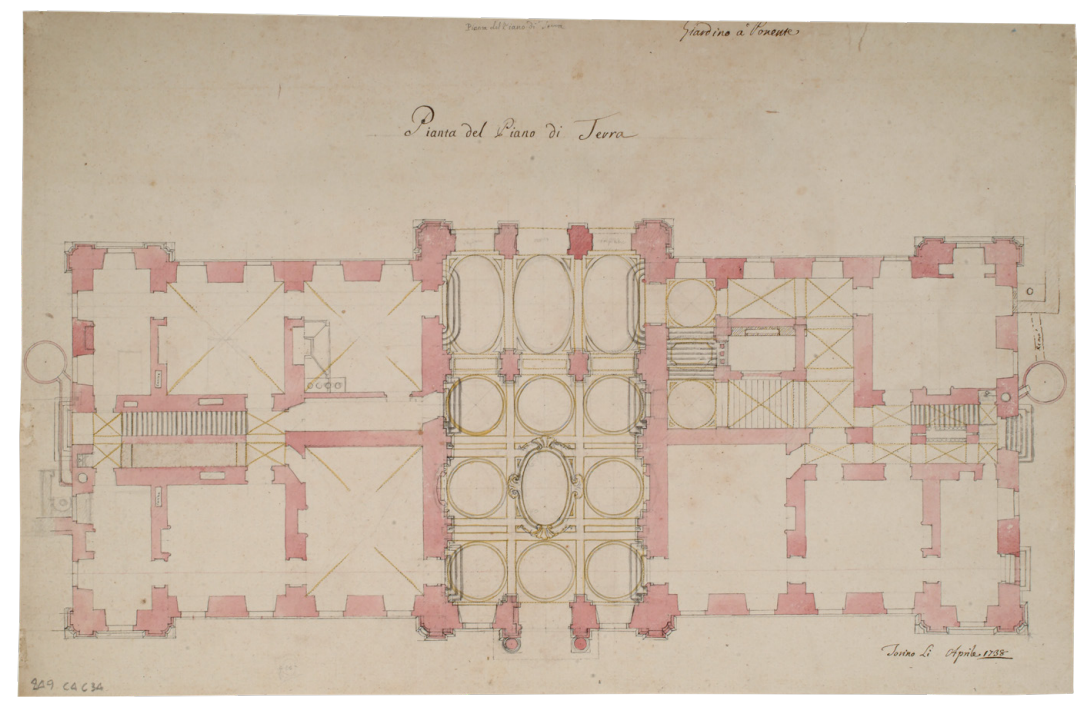

Fig. 12: (B. A. Vittone), «Pianta del Piano di Terra». Matita, inchiostro e acquerello (46,3 x 30,3 cm), aprile 1738. ASCRPC 4-34-249

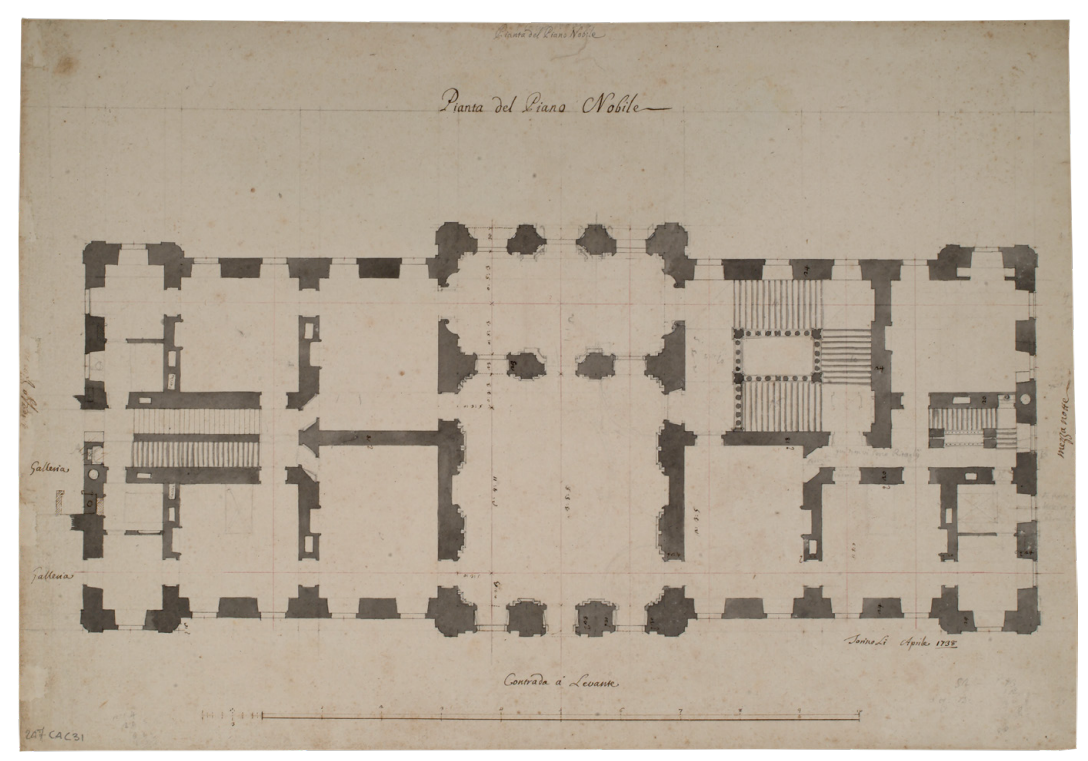

Fig. 13: (B. A. Vittone), «Pianta del Piano Nobile». Matita, inchiostro e acquerello (46,2 x 32 cm), aprile 1738. ASCRPC 4-31-247

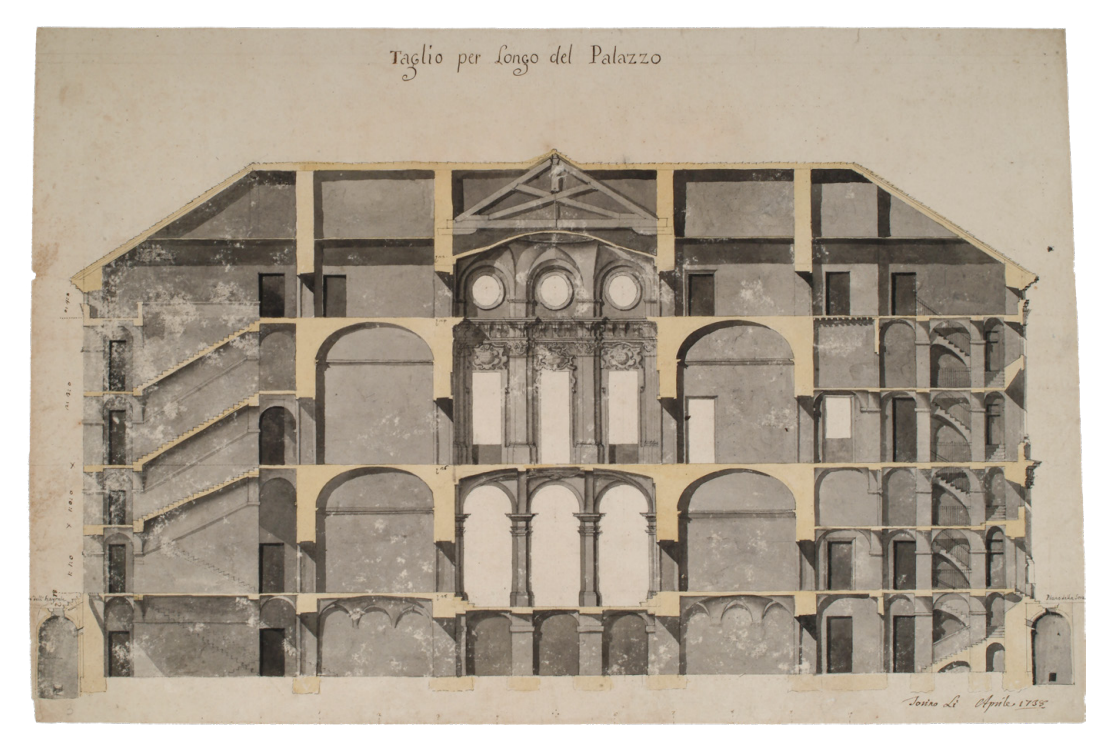

Fig. 14: (B. A. Vittone), «Taglio per longo del Palazzo». Matita, inchiostro e acquerello (46,7 x 30,9 cm), aprile 1738. ASCRPC 3-20-233

<span id="page-182-0"></span>assistente Giambattista Gianotti29, mostrano le modifiche apportate.

La revisione prevede un "compattamento" della struttura, eliminando le ali sporgenti per ottenere più spazio in lunghezza e un possibile arretramento della facciata principale. L'ingresso centrale, nella nuova configurazione, acquisisce maggiore monumentalità, con due ambienti uniti e una volta decorata. La facciata subisce trasformazioni radicali, con lo spostamento verso il cortile della loggia al piano nobile e l'innalzamento del frontone [\(Fig. 11](#page-180-0)). Le modifiche includono il posizionamento dello scalone sul lato destro dell'atrio, abbandonando la precedente soluzione più grandiosa, facendolo culminare in un loggiato. Il salone, che ora nel percorso segue il loggiato, viene posizionato verso la piazza. Nel «Taglio per longo del Palazzo», il salone viene caratterizzato da oculi circolari e da un elaborato sistema decorativo ([Fig. 14\)](#page-182-0). Il disegno firmato da Gianotti30 mostra il progetto delle cantine, con una destinazione d'uso dettagliata, a confermare l'idea che si stava portando avanti questa variante come progetto definitivo.

<sup>29.</sup> «Gianotti Giambattista (Torino, 17.. - 17..). Architetto Civile approvato dalla R. Università di Torino il 12 febbraio 1743. Elencato nella Guida del Derossi fra gli Architetti torinesi ed abitanti in Torino nel 1781 e nell'Almanacco Reale del 1781 come Misuratore Generale delle fabbriche e fortificazioni ad Alessandria. Dai Registri delle R. Provvidenze (A.S.T. Sez. Riunite) risulta nominato Misuratore ed Estimatore Generale delle Fabbriche e Fortificazioni «esperto nell'architettura ed al servizio dal 1745», Pat. 15 aprile 1774». (Brayda, Coli & Sesia, 1963, p. 40).

<sup>30.</sup> Cap. 5.1.1, SCHEDA 10.

Infine, l'accordo tra il conte e il Comune di Riva porta a un ritorno al primo progetto, quello riportato nelle *Istruzioni Elementari*, sebbene con la rinuncia definitiva alla soluzione originale per il nodo atrio-scalone-loggiato-salone d'onore. Lo scalone viene riposizionato sulla destra dell'atrio, ma non più verso il giardino, bensì nel corpo centrale arretrato dell'edificio, come si vedrà nei disegni successivi.

Per circa due anni, i procuratori del conte gestiscono l'impresa di costruzione di Palazzo Grosso, prevedendo che la parte edilizia possa concludersi entro settembre 1740<sup>31</sup>. In quel periodo, il conte decide di rivedere il suo testamento, aggiungendo un codicillo in seguito alle verifiche effettuate sui suoi procuratori, durante l'edificazione del palazzo<sup>32</sup>. Questa decisione risulta probabilmente influenzata da un deterioramento delle sue condizioni fisiche, che lo fanno presagire una fine imminente. Il 17 settembre 1740, una malattia colpisce il conte che muore due giorni dopo<sup>33</sup>.

Dopo la morte di Giovan Francesco e l'emancipazione del fratello Marco Antonio nel 1743, la gestione del feudo prosegue senza intoppi, sebbene non sempre felicemente. Marco Antonio si sposa ed ha una figlia, Giuseppina Nicola Faustina, che sposa il conte Carlo Mazzetti di Montalero<sup>34</sup>. Faustina, come vedremo, diventa l'erede del palazzo, assumendo un ruolo chiave nel progetto della fabbrica.

Durante il periodo in cui Marco Antonio occupa il palazzo, le sue attenzioni sono rivolte principalmente alle parti interne, comprese le decorazioni, delle quali non rimangono tracce documentarie o reperti. Inoltre, si concentra sulla risoluzione del problema strutturale rimasto aperto con la costruzione e la modifica del palazzo. Il nodo atrio-scalone, una volta abbandonata la soluzione del primo progetto di Vittone, viene realizzato seguendo il progetto successivo del 1738, posizionando lo scalone in corrispondenza delle parti arretrate della facciata verso la chiesa<sup>35</sup>.

Alla scomparsa di Vittone, nell'ottobre del 1770, gli succede per il progetto del palazzo l'architetto Giuseppe Giacinto Bays<sup>36</sup>.

<sup>31.</sup> ASTo, Sez. Riunite, Insinuazione di Chieri, vol. 1268, Riva, cc. 619r-620v. In: Canavesio, 2008, pp. 36-37.

<sup>32.</sup> Il conte viene infatti a conoscenza di debiti del padrino, suo tutore, Giuseppe Grosso. Temeva l'incombenza di creditori, veri o presunti, che si sarebbero potuti presentare, dopo la sua scomparsa, verso il fratello, erede di diritto ma non ancora emancipato (Canavesio, 2008, pp. 36-37).

<sup>33.</sup> Vol. XIII, p. 594 (Manno, 1972).

<sup>34.</sup> «Albero genealogico della famiglia Grosso». ARB, quaderno n. 2, p. 14. In: Appendice n. 3 (Moccagatta 1976, p. 289).

<sup>35.</sup> Canavesio, 2008, p. 37.

<sup>36.</sup> «Bays Giuseppe Giacinto (Candelo 17.. -Torino dicembre 1776). Architetto Civile di S. M. nominato con R. Pat. 25 ottobre 1776. Approvato Misuratore dalla R. Università di Torino nel 1746. Dai Registri delle R. Provvidenze (A.S.T. Sez. Riunite) risulta: Misuratore ed Estimatore generale delle fabbriche e fortificazioni, Pat. 2 marzo 1758; Direttore della Bealera di Caluso, Pat. 7

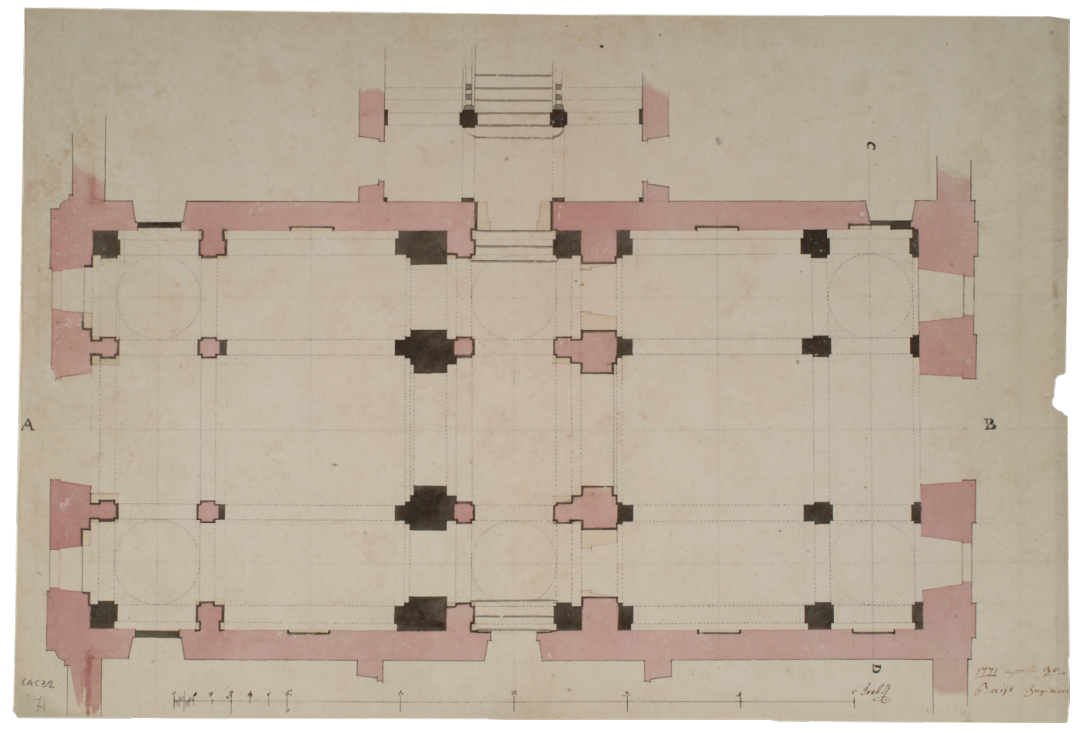

Fig. 15: G. G. Bays, pianta di progetto dell'atrio. Matita, inchiostro e acquerello (48,5 x 33 cm), 30 aprile 1771. ASCRPC 4-34-71

#### <span id="page-184-0"></span>**Le vicende costruttive del palazzo dopo Vittone 4.2.**

Sotto la direzione di Marco Antonio Grosso, il palazzo entra in una nuova fase architettonica, con i primi progetti firmati dall'architetto Giacinto Bays, talvolta indicato come ingegnere.

All'inizio del 1771, Marco Antonio affronta il compito di ristrutturare l'atrio e lo scalone del palazzo.

Secondo l'opinione di Canavesio<sup>37</sup>, l'archivio conserva cinque progetti di Bays38: tre diverse proposte per il piano terra, una sezione dettagliata dello scalone e un piano per la decorazione di una sala<sup>39</sup>. Un progetto chiave, firmato e datato 30 aprile 1771 ([Fig. 15](#page-184-0)), mira a consolidare l'atrio attraverso l'aggiunta di

37. Per Moccagatta (1976, pp. 270-271) la pianta con la campitura gialla (SCHEDA 18) poteva essere attribuita a Vittone per via dell'impostazione grafica simile, mentre la sezione sullo scalone e il progetto del salone (SCHEDE 19-20) a Quarini.

39. Cap. 5.1.1, SCHEDE 16-20.

agosto 1767; Misurature generale nominato direttore della Bealera di Caluso, Pat. 23 maggio 1772». (Brayda, Coli & Sesia, 1963, p. 14).

Bays viene inoltre segnalato come assistente del Primo Architetto, Benedetto Alfieri, nei lavori alla Venaria Reale e come architetto della Regia Mandria di Chivasso, su incarico di re Carlo Emanuele III di Savoia (Bellini, 1978, pp. 14-15).

<sup>38.</sup> Canavesio, 2008, p. 37.

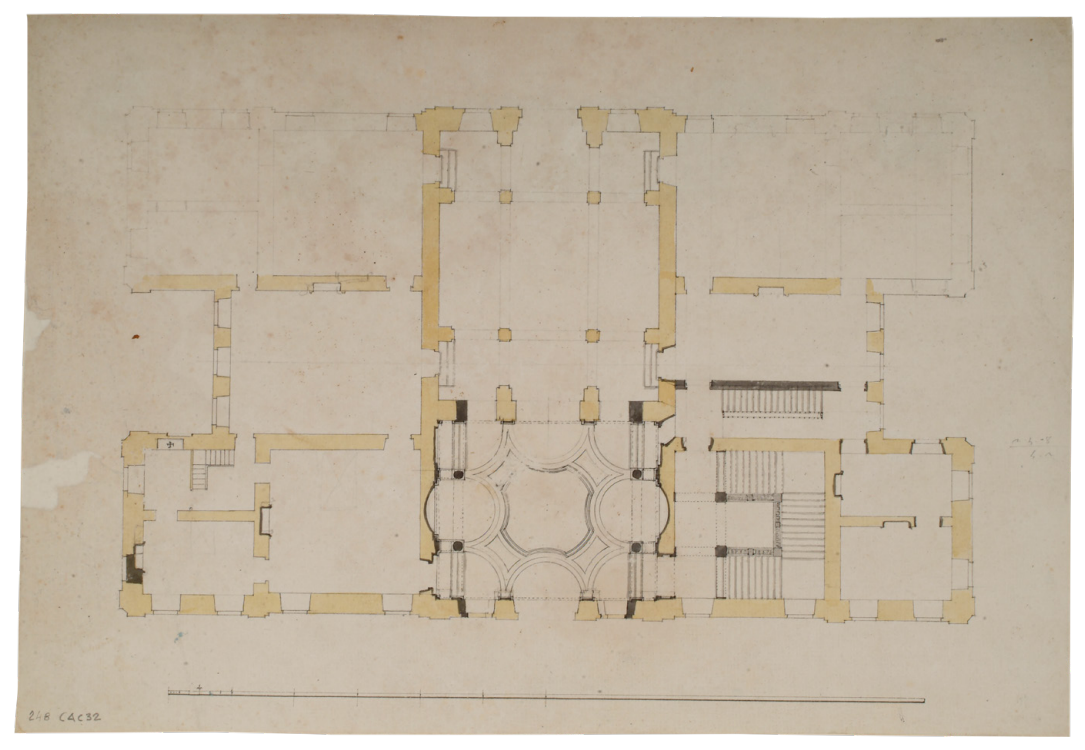

<span id="page-185-0"></span>Fig. 16: (G. G. Bays), pianta con progetto dell'atrio, con le proiezioni delle volte, e del nuovo scalone. Matita, inchiostro e acquerello (43,5 x 30,1 cm). ASCRPC 4-32-248

nuovi pilastri, sia isolati sia adiacenti alle pareti. Questa innovazione trasforma radicalmente l'aspetto dell'atrio, arricchendo le aree precedentemente spoglie e rinnovando l'aspetto delle volte. L'interpretazione delle indicazioni di costruzione (campite in grigio scuro) suggerisce che l'ingresso, diviso in due campate, sia fisicamente separato dall'atrio che conduce al giardino. Il risultato è un ambiente unico e maestoso, caratterizzato da una simmetria perfetta delle campate e posizione dei pilastri. Anche lo scalone subisce modifiche, con l'aggiunta di lesene e pilastrini che svolgono un ruolo scenografico<sup>40</sup>.

Nel secondo disegno<sup>41</sup>, l'accento è posto sull'ingresso principale che si affaccia sulla strada, trasformato in uno spazio monumentale grazie all'aggiunta di due file di pilastri. Questo intervento conferisce all'ingresso un'imponenza e una grandezza che si estendono anche al secondo ambiente rivolto verso il giardino  $e$  alla scala, modificati in maniera simile a quanto delineato nel primo disegno<sup>42</sup>.

La terza proposta, attribuita da Canavesio a Bays in quanto impostata sulla stessa base grafica [\(Fig. 16\)](#page-185-0), rivoluziona il progetto dell'atrio di ingresso, trasformandolo in un ambiente aulico grazie a un intricato gioco di volte sostenute da quattro colonne libere. Questa soluzione, probabilmente la più audace e costosa,

<sup>40.</sup> Moccagatta, 1976, p. 270; Canavesio, 2008, p. 37.

<sup>41.</sup> Cap. 5.1.1, Scheda 17.

<sup>42.</sup> Moccagatta, 1976, p. 270; Canavesio, 2008, p. 37.

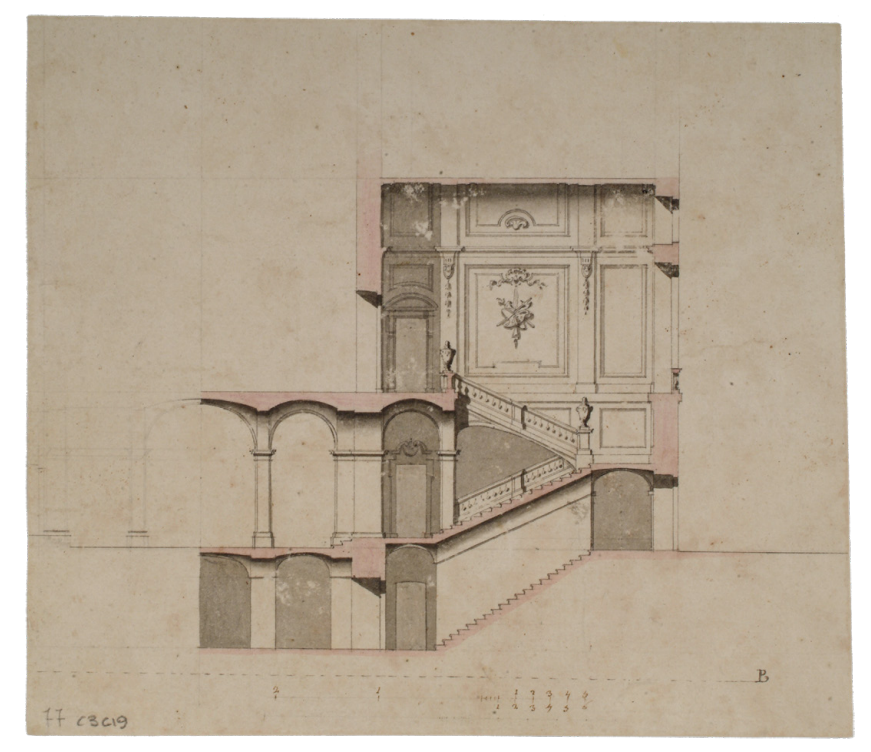

Fig. 17: (G. G. Bays), sezione sullo scalone. Matita, inchiostro e acquerello (24,1 x 21,1 cm). ASCRPC 3-19-77

<span id="page-186-0"></span>prevede anche la ricostruzione dello scalone in un nuovo spazio rivolto verso la piazza, relegando la scala esistente a un mero ruolo di servizio. Tuttavia, l'atrio viene realizzato seguendo le linee guida di Bays, evitando gli elementi più rischiosi della terza proposta e adottando le soluzioni delineate nella pianta firmata.

Di questa datazione, per Canavesio<sup>43</sup>, esistono anche due ulteriori progetti che potrebbero essere attribuiti a Bays. Il primo riguarda la decorazione dello scalone, con fasce che rispecchiano le nuove partizioni delle pareti di Bays e un decoro naturalistico [\(Fig. 17\)](#page-186-0). Il secondo riguarda la decorazione di una sala, forse situata al piano nobile, caratterizzata da un gusto decorativo simile<sup>44</sup>.

Tutti questi disegni rappresentano un'evoluzione significativa nell'aspetto del palazzo, riflettendo una commistione di tradizione e innovazione, e segnando un passo importante nella storia architettonica del palazzo sotto la guida di Bays<sup>45</sup>.

La scomparsa di Marco Antonio Grosso il 20 ottobre 1778, seguita dalla

<sup>43.</sup> Canavesio, 2008, p. 37. Qui Moccagatta dà l'attribuzione dei disegni a Quarini, includendoli nella raccolta dei disegni, che vedremo a breve, per la contessa Mazzetti datati 1778 (Moccagatta, 1976, p. 271).

<sup>44.</sup> Cap. 5.1.1, Scheda 20. Il disegno fa ipotizzare che, per via delle dimensioni della stanza e delle modifiche alle aperture, specialmente in facciata, si tratti di un progetto dell'attuale "Sala dei paesaggi", dove nei primi disegni di Vittone veniva posizionato l'ambiente con lo scalone.

<sup>45.</sup> Canavesio, 2008, pp. 37-38.

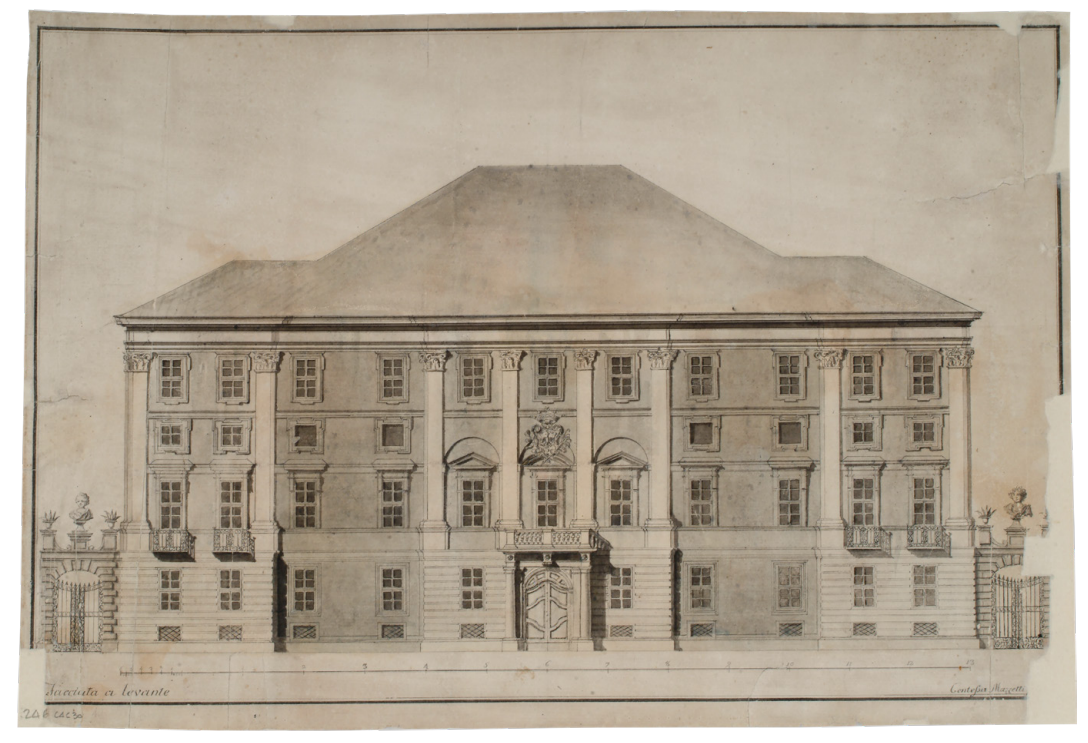

Fig. 18: F. Mazzetti e disegnatore anonimo, «Facciata a levante». Inchiostro e acquerello (49,2 x 33,7 cm), 1778. ASCRPC 4-30-246

<span id="page-187-0"></span>prematura dipartita dei suoi due figli maschi<sup>46</sup> e della moglie<sup>47</sup>, porta Palazzo Grosso nelle mani di Faustina Grosso, divenuta erede universale e contessa Mazzetti di Montalero e di Frinco<sup>48</sup>. Faustina, una donna dal profondo interesse per l'arte e dotata di una sensibilità raffinata, si immerge nel mondo artistico, guidando il palazzo verso un'era di rinnovamento che riflette il suo gusto neoclassico<sup>49</sup>.

La contessa, esprimendo un legame profondo e visibile con il palazzo ereditato, lo trasforma nel fulcro dei suoi interessi artistici. Il processo di rinnovamento degli interni si svolge gradualmente nel corso degli anni. Un primo segnale di questo cambiamento si manifesta in una serie di disegni omogenei, la cui importanza e portata rimangono ancora da esplorare. Questi sembrano essere un'estensione naturale del progetto del 1771, incentrato sul rinnovamento delle aree più rappresentative del palazzo, come dimostrato dalle cinque tavole firmate

<sup>46.</sup> Dall'albero genealogico della famiglia Grosso risulta che il primogenito Nicolao Giuseppe era morto il 7 gennaio 1773; il secondogenito Giuseppe Nicolao il 17 marzo 1775 (Moccagatta, 1976, p. 282, nota 92).

<sup>47.</sup> La contessa Dorotea Matilde Avogadro di Collobiano, nominata alla morte del marito erede particolare, muore l'8 agosto 1779 (Moccagatta, 1976, p. 271).

<sup>48.</sup> Vol. XIII, p. 594, nota 86 (Manno, 1972).

<sup>49.</sup> Dalmasso. 2008, pp. 47-50.

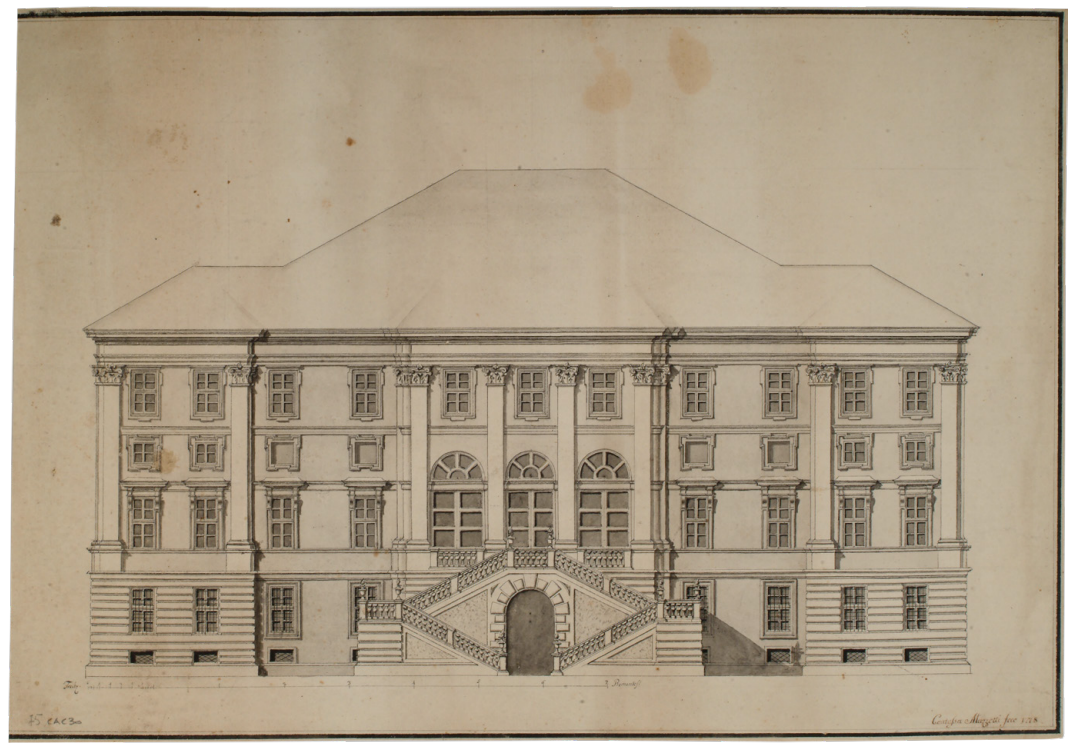

Fig. 19: F. Mazzetti e disegnatore anonimo, Prospetto verso il giardino. Inchiostro e acquerello (47,6 x 33,2 cm), 1778. ASCRPC 4-30-75

<span id="page-188-0"></span>«Contessa Faustina Mazzetti fece 1778»50. Questi disegni, distinguibili per il loro stile, presentano un certo grado di ambiguità, poiché le parti progettuali non emergono chiaramente dal contesto generale del palazzo, assumendo piuttosto l'aspetto di un rilievo o di una libera invenzione, lontana dalle convenzioni grafiche tradizionali.

Tra questi, si trovano due disegni delle facciate, una rivolta verso la piazza e l'altro verso il giardino, una sezione longitudinale e una trasversale, e la pianta del piano nobile. Questi disegni sono stati attribuiti a Mario Quarini da Moccagatta, basandosi sulla somiglianza stilistica con altri lavori dell'architetto<sup>51</sup>. Tuttavia, come segnalato da Canavesio, la verifica di questa attribuzione rimane incerta, data la scarsità di documentazione e la tendenza delle guide e dei repertori a suggerire il nome di Quarini per i rifacimenti e, in alcuni casi, anche per la costruzione *ex novo* del palazzo. A oggi, non esistono documenti che confermino in modo inequivocabile il coinvolgimento di Quarini come architetto al servizio di Faustina Mazzetti<sup>52</sup>.

Confrontando i disegni firmati da Faustina con il progetto originale di Vittone, emergono chiaramente le modifiche apportate all'edificio nel corso del

<sup>50.</sup> Сар. 5.1.1, SCHEDE 21-25.

<sup>51.</sup> Moccagatta, 1976, p. 271.

<sup>52.</sup> Canavesio, 2008, pp. 40-41.

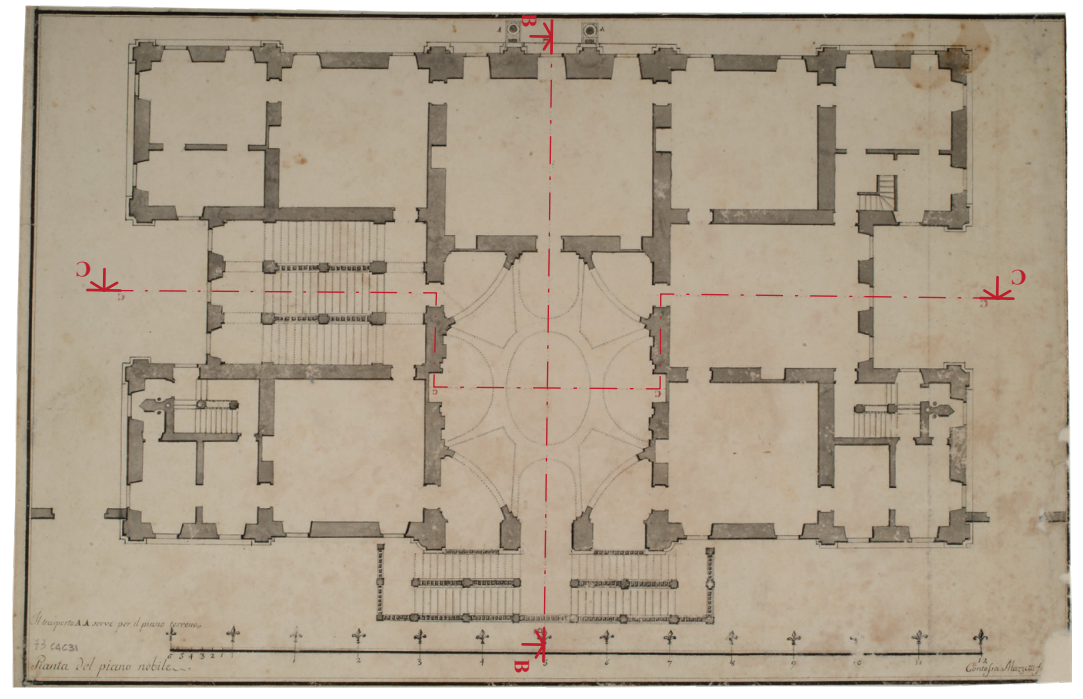

Fig. 20: F. Mazzetti e disegnatore anonimo, «Pianta del piano nobile...» (con sottolineatura dei piani di sezione). Disegno a matita e acquerello (49,1 x 31,8 cm). ASCRPC 4-31-73

<span id="page-189-0"></span>tempo. La facciata principale, che si affaccia sulla città, mantiene in gran parte la struttura prevista da Vittone, sebbene la loggia centrale sia stata chiusa e il portale principale abbia subito modifiche, assumendo un aspetto simile a quello odierno, a eccezione del balcone sostenuto da due colonne laterali ([Fig. 18](#page-187-0)).

La facciata sul giardino conserva le tre grandi vetrate del salone al piano nobile, come previsto nel progetto di Vittone, che si aprono verso lo scalone esterno. Tuttavia, lo scalone che conduce al giardino è stato modificato, presentando ora quattro rampe in una configurazione diversa da quella originariamente proposta da Vittone ([Fig. 19\)](#page-188-0).

All'interno, la «Pianta del piano nobile...» [\(Fig. 20](#page-189-0)), la sezione longitudinale [\(Fig. 21\)](#page-190-0) e trasversale ([Fig. 22\)](#page-190-1) rivelano lo scalone interno, recentemente ristrutturato secondo il progetto di Bays, l'atrio e il grande salone, che costituisce il cuore del palazzo. L'architettura interna rispecchia fedelmente la pianta e la sezione del progetto iniziale di Vittone53, con quattro archi diagonali che sostengono balconcini curvi affacciati sul vuoto del salone, creando un effetto simile a quello del salone centrale del Palazzo di Stupinigi.

Queste trasformazioni riflettono un'evoluzione nel gusto e nello stile

<sup>53.</sup> Il disegno di pianta è ruotato assialmente rispetto all'orientamento di tutti gli elaborati precedenti. Sembra una sovrapposizione di informazioni del piano nobile (volta e aperture) con quelle a livello del piano di terra (scale in proiezione e assenza dei balconi). Si nota in questo elaborato un differente modo di tracciare la scala grafica, con un giglio a marcare ogni unità.

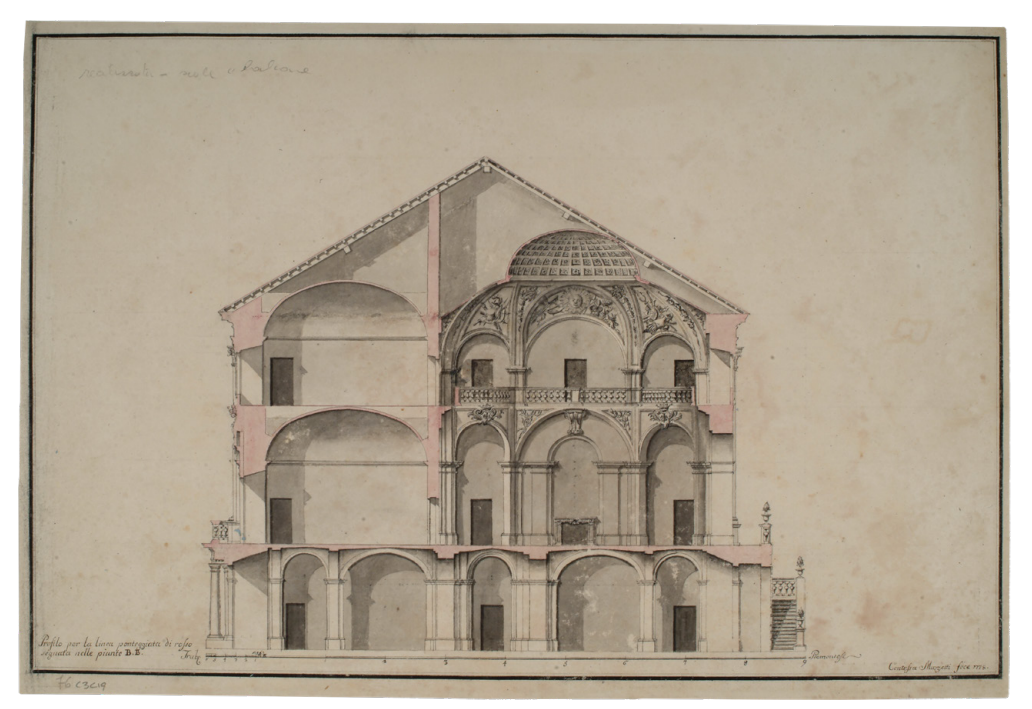

Fig. 21: F. Mazzetti e disegnatore anonimo, «Profilo per la linea ponteggiata di rofso segnata nelle piante B. B». Inchiostro e acquerello (46,7 x 31,8 cm), 1778. ASCRPC 3-19-76

<span id="page-190-1"></span><span id="page-190-0"></span>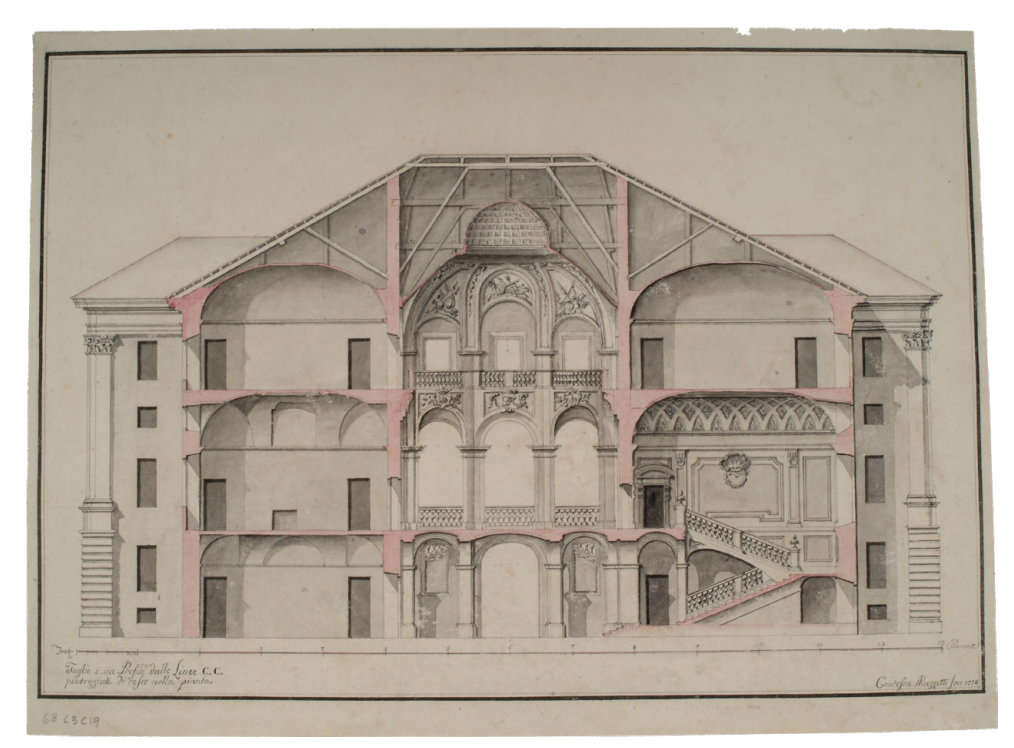

Fig. 22: F. Mazzetti e disegnatore anonimo, «Taglio o sia Profilo dalle Linee C. C. ponteggiate di rofso nella pianta». Inchiostro e acquerello (45,1 x 33,1 cm), 1778. ASCRPC 3-19-68

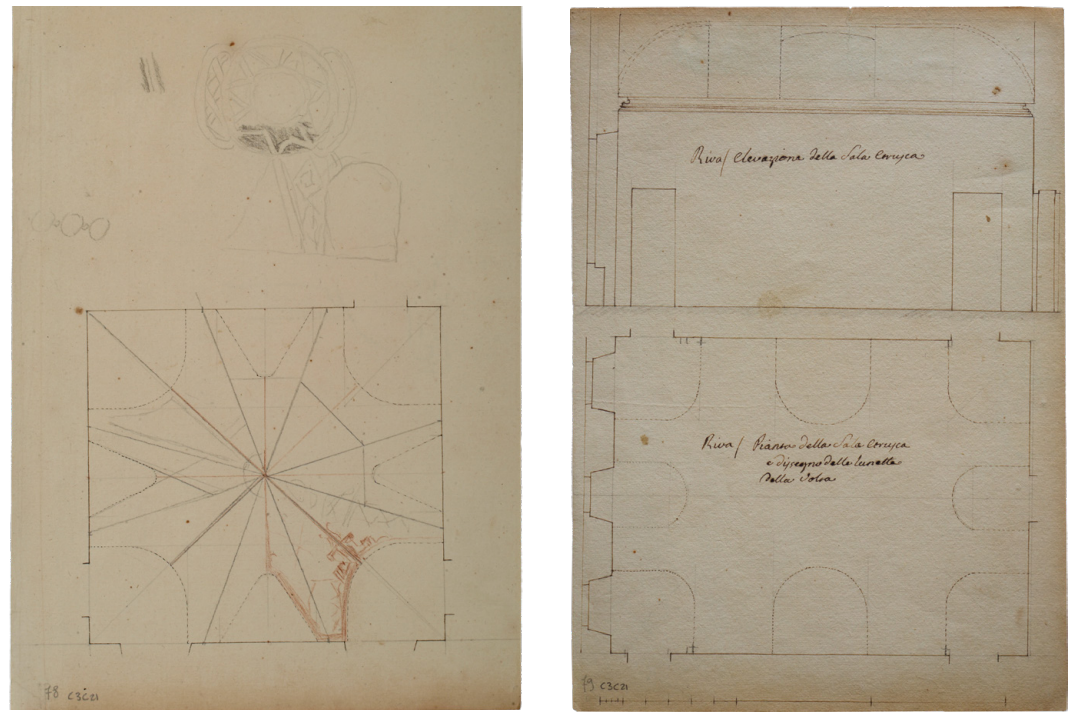

<span id="page-191-0"></span>Fig. 23: Progetto per la decorazione della volta della Sala cinese. Matita (21,8 x 34 cm). ASCRPC 3-21-78; pianta con proiezione virtuale della volta e sezione della Sala etrusca. Matita e inchiostro (23,8 x 34,8 cm). ASCRPC 3-21-79

architettonico del palazzo, mantenendo al contempo un legame con il progetto originale di Vittone, pur adattandosi alle esigenze e alle preferenze estetiche dei nuovi proprietari.

Un progettista ignoto, architetto o misuratore, che potrebbe essere Quarini oppure no, partecipa evidentemente all'operazione. Il punto vero, segnalato da Canavesio, è però capire se si tratti di un rilievo, o piuttosto di un'immagine in parte veritiera, in parte inventata dell'edificio<sup>54</sup>.

Dal 1786 al 1790, come già anticipato, si segnala la presenza dei fratelli luganesi Torricelli<sup>55</sup>, i quali si occuparono dell'apparato decorativo interno del palazzo<sup>56</sup>. Di questo periodo, è presumibile collocare tre designi, rimasti senza data e senza autore<sup>57</sup> [\(Fig. 23](#page-191-0)), dove vengono rappresentate la sala "cinese" e la sala "etrusca". I nomi di queste sale, strettamente legati all'apparato decorativo, compaiono, infatti, per la prima volta in questo periodo di decorazioni volute

<sup>54.</sup> Canavesio, 2008, pp. 40-41.

<sup>55.</sup> Il fratello Torricelli figurista è identificato con Rocco (1748-1832), mentre chi opera prevalentemente con carattere prospettico è Antonio Maria (1751-1808) (Bertolotto, 2008, p. 22, nota 38).

<sup>56.</sup> Moccagatta, 1976, pp. 287-289; Dalmasso, 2008, pp. 47-48.

<sup>57.</sup> Сар. 5.1.1, SCHEDE 26-28.

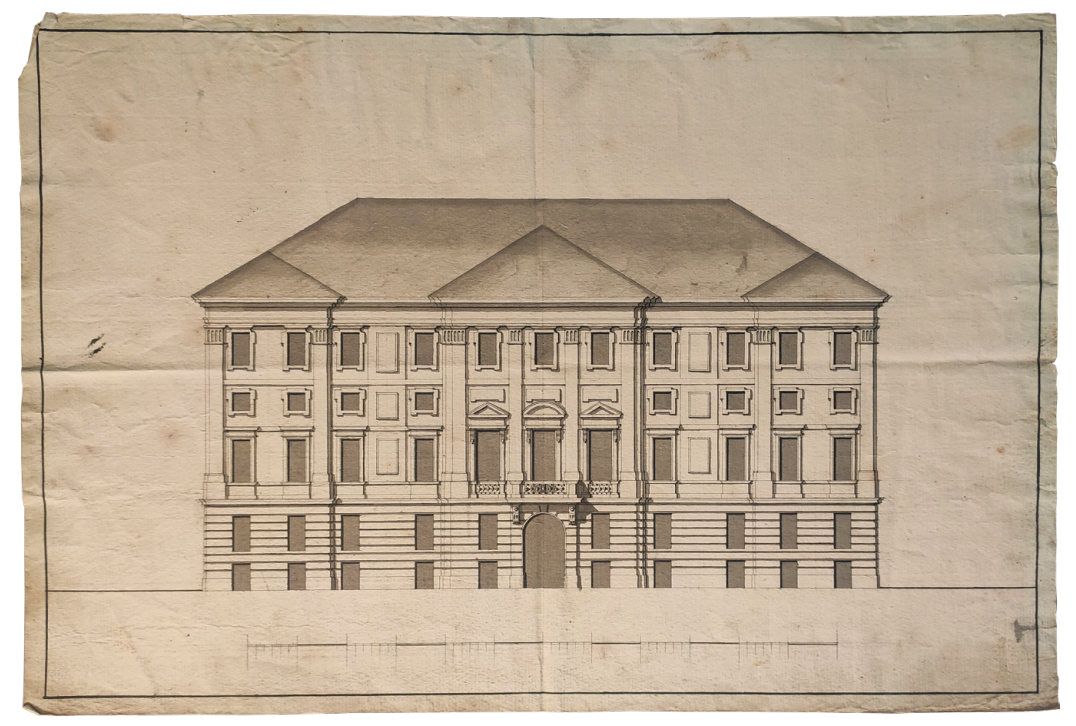

Fig. 24: F. Castelli, prospetto verso il giardino. Inchiostro e acquerello (50,5 x 34,2 cm). ASTo, Sez. Corte, Archivi di famiglie e persone, Castelli-Berroni (Famiglie), Disegni e stampe, 3-24-69

<span id="page-192-0"></span>dalla contessa e realizzate dai fratelli Torricelli<sup>58</sup>.

Nel corso del 1790, Palazzo Grosso entra in una fase di trasformazione significativa, con un rinnovamento degli interni. A guidare questo processo è l'architetto Filippo Castelli<sup>59</sup>.

A febbraio del citato anno, Castelli emerge dunque come figura centrale, avendo firmato un contratto con Pietro Casella, un capomastro specializzato in lavori in pietra, per la realizzazione di una nuova pavimentazione nell'atrio del palazzo60. Questo intervento rappresenta solo l'inizio di una serie di trasformazioni che Castelli supervisiona negli anni successivi.

Uno degli aspetti rilevanti di questo periodo è il completo ridisegno del grande salone. Sotto la direzione di Castelli, secondo Canavesio, è forse opera sua la metamorfosi radicale del salone, ora coperto da un soffitto piano come

<sup>58.</sup> Questa periodizzazione è ipotizzata, non trovando riferimenti nei testi consultati.

<sup>59.</sup> «Castelli Filippo (S. Damiano d'Asti 1738 - Torino 1818). Architetto, Ingegnere Militare ed Idraulico. Figlio dell'Architetto Giuseppe. Studiò a Torino; nel 1757 andò a Roma visitando poi gli scavi di Ercolano e Pompei ove fece disegni e bozzetti di pezzi di architettura e scultura, specialmente del Teatro di Ercolano, per commissione di un principe romano. Elencato nel Palmaverde Almanacco Piemontese degli anni 1802 al 1818». (Brayda, Coli & Sesia, 1963, p. 28).

<sup>60.</sup> «Contratto stipulato tra Pietro Casella e l'architetto Filippo Castelli in data 4 febbraio 1790». In: Appendice n. 10 (Moccagatta, 1976, p. 295).

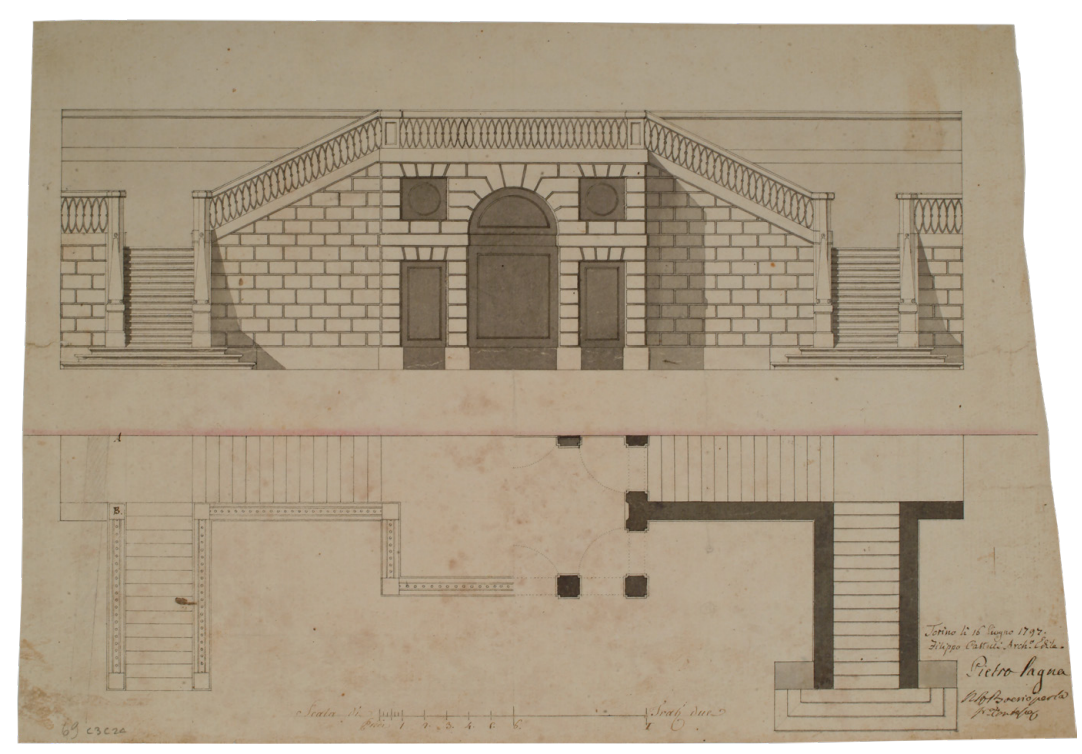

Fig. 25: F. Castelli, Progetto dello scalone verso il giardino. Matita, inchiostro e acquerello (48,2 x 32,7 cm), 16 giugno 1797. ASCRPC 3-24-69

<span id="page-193-0"></span>documentato da una iscrizione rinvenuta nel sottotetto<sup>61</sup> durante i lavori di restauro partiti dalle relazioni storico-artistiche del 1972 e conclusi definitivamente nel 200762. Questa trasformazione include anche la chiusura della triplice vetrata che

62. Il restauro è stato realizzato con un finanziamento della Soprintendenza per i Beni Architettonici, sotto la direzione del funzionario di tale Soprintendenza Silvia Gazzola e dal responsabile di zona Claudio Bertolotto.

Nel volume a cura di Dalmasso, l'ultimo contributo è di Gianfranco Gritella, il quale ha diretto i restauri del *plafond* del salone e delle strutture lignee soprastanti. Le indagini di Gritella stimano anch'esse le trasformazioni dal punto di vista architettonico del salone durante il periodo della decorazione pittorica, per via della presenza di tracciati e segni incisi sugli intonaci. Lo stesso autore ipotizza la presenza per questo ambiente di una volta con «parte in muratura e parte in struttura leggera, con l'impiego di centine lignee e incannicciati applicati ad una listellatura inchiodata all'ossatura principale a carena di nave [...]. Tale ipotesi è suffragata dalla presenza, nel sottotetto, di "ammorsature", ossia incastri ricavati nelle murature perimetrali di alcuni ambienti, e destinati a ricevere le imposte delle volte e gli innesti delle ossature lignee non attuate». Infine, Gritella segnala come lungo i muri

<sup>61.</sup> «Questo salone fu terminato lano del Signore 1790 dalla jlu.ma sig.ra contesa mazeti e contesa ereditaria propria di riva e i pitorici (sic)che dipingero il detto salone e scalone e Attrio furono li fratelli Rocha lugnanesi e i telari che lo hano coprito di tola per ripararlo dalle acque furono Giusepe Faranzino di pinerolo telaro in chieri e Giovani batista Righo di Santa Maria diornocio di val sesia. costa la detta Soprimenta di tola milla e più lire piemontesi. delle novità di questo secolo vi è la Francia tuta ribelata el fratello del re di Francia e a torino con sua moglie figlia del re regnante vitorio amedeo III re di Sardegna ducha di Savoia e prencipe di Piemonte». In Appendice n. 11, (Moccagatta, 1976, p. 295).

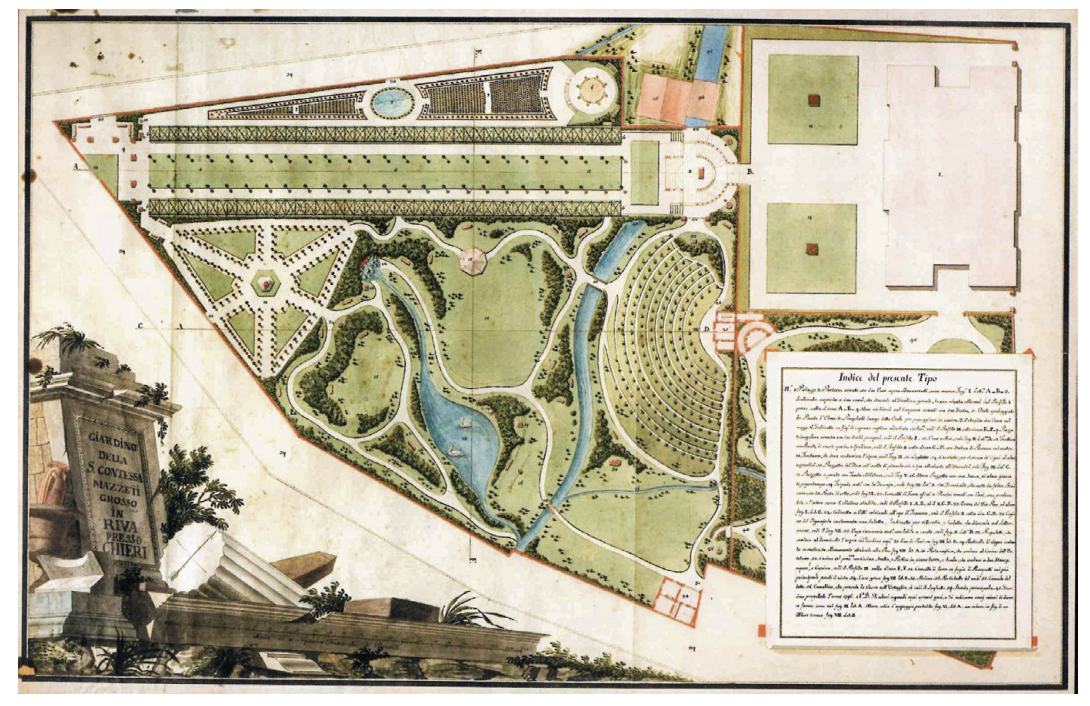

Fig. 26: L. Pollack, Pianta del giardino grande per il palazzo di Riva presso Chieri. Penna e acquerello (92 x 61 cm), 1797. Archivio privato

<span id="page-194-0"></span>si affaccia sul giardino, sostituite da porta-finestre che rispecchiano lo stile della facciata principale del palazzo.

Alcune di queste modifiche, pur non essendo dettagliatamente descritte nei documenti, trovano rappresentazione in una tavola nella raccolta della famiglia Castelli conservata all'Archivio di Stato di Torino<sup>63</sup> in cui si riconosce la facciata verso il giardino del palazzo ([Fig. 24](#page-192-0)).

Nel 1797, Castelli si dedica al nuovo progetto della scala verso il giardino ([Fig.](#page-193-0) [25](#page-193-0)), un elemento cruciale che avrebbe collegato le rinnovate stanze al piano nobile, con l'altro spazio destinato a ricevere le attenzioni di Faustina, ossia il giardino. Castelli propone per lo scalone verso il giardino delle doppie rampe simmetriche che si concludono in alto sopra un basamento a bugnato, caratterizzato al centro da una serliana interpretata in toni squadrati e semplificati. Una fitta cordonatura di pilastrini segna il davanzale in modo evidente.

La sezione dello scalone<sup>64</sup> è controfirmata dal capomastro Pietro Lagna, che firma anche un terzo disegno di Castelli, per l'approvvigionamento idrico del

perimetrali soprastanti il salone siano presenti una sequenza di aperture, ora in parte murate, la cui disposizione e dimensione rispecchia il progetto vittoniano (Gritella, 2008, pp.141-148).

<sup>63.</sup> Il foglio, non datato e privo di descrizione, è inserito all'interno di un fascicolo con ulteriori disegni di facciate, tutte prive di descrizione. ASTo, Sez. Corte, Archivi di famiglie e persone, Castelli-Berroni (Famiglie), Disegni e stampe, 3-24-69.

<sup>64.</sup> Cap. 5.1.1, Scheda 30.

giardino. Questo "canaletto" è previsto da Leopoldo Pollack<sup>65</sup> nel suo progetto sui due giardini del palazzo, uno grande ([Fig. 26](#page-194-0)) e uno piccolo, progettati nel 1796 e in fase di realizzazione nell'anno successivo<sup>66</sup>. Dal carteggio tra la contessa e Pollack<sup>67</sup> si evince come già dal 1796 erano presenti problemi per la costruzione di entrambi i giardini, per via delle dimensioni e dalla natura del terreno, ma che comunque ha trovato "una" realizzazione<sup>68</sup>. L'esecuzione del progetto non trova il termine, forse come segnalato da Dalmasso, per via degli eventi politici di fine dell'*Ancien Régime* a cui il Piemonte era strettamente coinvolto<sup>69</sup>.

Le vicende costruttive del palazzo, dai documenti finora rinvenuti, si concludono dunque a fine XVIII secolo. La morte della contessa Mazzetti nel 1827, senza eredi diretti, porta il lascito del palazzo ai conti Radicati di Brozolo, Giovan Francesco e Matilde Bertola di Gambarana, cugini e amici della contessa, da lei stessa nominati eredi universali70.

<sup>65.</sup> Leopoldo Pollack (1751-1806), di origine viennese, si è formato come architetto a Milano, concentrando la sua attività nella realizzazione di ville e giardini nella regione lombarda. La sua opera più conosciuta è la Villa Belgioioso Bonaparte a Milano (1790-1793) con annesso giardino all'inglese, il primo realizzato entro le mura di una città (Dalmasso, 2008, p. 115).

<sup>66.</sup> Moccagatta, 1976, pp. 277-278; Canavesio, 2008, p. 42; Dalmasso, 2008, pp. 115-116. Per approfondimenti sui due progetti di giardini di Pollack, si rimanda a Dalmasso (2008, pp. 115-130).

<sup>67.</sup> Conservati nell'archivio di Riva e trascritti in appendice da Dalmasso (2008, pp. 123-130).

<sup>68.</sup> «I giardini di Faustina Mazzetti non rimasero tuttavia allo stato di progetto. Lo sappiamo da un disegno di Giovanni Battista De Gubernatis, appartenente al corpus di disegni dell'artista presso la Galleria Civica d'Arte Moderna e contemporanea di Torino [...]. Il disegno rappresenta un particolare del Giardino Mazzetti e reca la data 23 settembre 1827». In: Appendice, *Post Scriptum* (Dalmasso, 2008, p. 128).

<sup>69.</sup> Dalmasso, p. 130, nota 3.

<sup>70.</sup> «Brano del testamento della Contessa Mazzetti presentato dai conti Radicati di Brozolo a sostegno dei loro diritti sul Palazzo Grosso di Riva». ARB, vol. 1, Brosolo-Castellengo, pp. 53-54. In: Appendice n. 4 (Moccagatta, 1976, p. 289).

# **Capitolo 5**

# **Flusso di lavoro**

In questo capitolo, si addentra un percorso che illustra dallo studio dei fondamenti teorici sui sistemi voltati all'analisi del caso studio, attraverso la ricostruzione digitale dell'opera architettonica, delineando un metodo che integra l'analisi delle fonti bibliografiche e archivistiche, il rilevamento metrico e la modellazione delle volte.

L'indagine inizia con la disamina delle fonti archivistiche e bibliografiche relative al palazzo, avvalendosi, in particolare, degli studi di Walter Canavesio (2008), che ha riorganizzato i documenti per chiarire le fasi evolutive dell'edificio.

Proseguendo, attraverso il rilevamento digitale, vengono poste le basi per la modellazione digitale, convertendo le misurazioni fisiche in dati manipolabili che alimentano il processo di creazione del modello BIM. La modellazione geometrica diventa quindi il fulcro del lavoro, nell'ambito del quale vengono sviluppate procedure per costruire modelli parametrici tipologici, adattati alla complessità delle strutture voltate.

Viene esplorato come l'ambiente HBIM offra nuove prospettive per la digitalizzazione del patrimonio costruito, specialmente per i sistemi voltati, richiedendo accorgimenti specifici data la loro particolare natura e complessità morfologica. L'introduzione di strumenti derivanti dalla programmazione algoritmica visuale (VPL) apre la strada a nuove sperimentazioni, consentendo di validare procedure che generalizzano gli elementi voltati in modelli componibili e adattabili al presente studio.

In quest'ottica, dunque, il capitolo si propone di delineare un flusso di lavoro per giungere a una costruzione digitale dell'opera architettonica, illustrando come ogni passaggio contribuisca alla ricostruzione digitale fedele e dettagliata del bene architettonico in esame.

# **Catalogazione e analisi delle fonti archivistiche e bibliografiche 5.1.**

Lo studio delle fonti, nel contesto dell'analisi architettonica e della conservazione del patrimonio culturale, rappresenta un processo complesso e stratificato, fondamentale per una comprensione approfondita delle opere architettoniche e del loro contesto storico<sup>1</sup>. All'interno di questo capitolo, rivolto al flusso di lavoro di questa ricerca, la seguente sezione si dedica all'esplorazione delle metodologie e delle tecniche impiegate nella raccolta e nell'analisi delle fonti grafiche, un'attività che richiede non solo precisione tecnica, ma anche una sensibilità culturale e storica.

In un'era caratterizzata dalla digitalizzazione e dall'accesso globale alle informazioni, lo studio delle fonti archivistiche e bibliografiche, assume un ruolo ancora più cruciale. Le tecnologie avanzate e le metodologie innovative aprono nuove possibilità per l'analisi e la conservazione del patrimonio architettonico, permettendo agli studiosi di esplorare dimensioni precedentemente inaccessibili e di condividere le loro scoperte con una comunità globale.

Le fonti, selezionate per il caso studio, trovano la loro interpretazione e sintesi digitale solo al termine di un'approfondita conoscenza fisica della documentazione, attraverso un'analisi diretta e personale del dato originale sul materiale analizzato<sup>2</sup>. L'analisi non si limita alla mera raccolta di documenti storici, ma si sofferma anche sulla loro interpretazione critica dal punto di vista architettonico e della rappresentazione.

Attraverso la combinazione di questi elementi, si ambisce a una comprensione il più possibile completa dell'opera architettonica, valorizzando il suo significato storico e culturale e fornendo le basi per la sua tutela e valorizzazione. Questo approccio metodologico non solo arricchisce la nostra comprensione dell'edificio, ma contribuisce anche in modo significativo alla conservazione e alla valorizzazione del patrimonio culturale e architettonico per le generazioni future.

Relativamente a Palazzo Grosso, come già introdotto nel capitolo precedente sulle vicende costruttive, il materiale documentario è conservato, nella quasi totalità, nell'Archivio Comunale Storico di Riva presso Chieri, situato all'interno del palazzo stesso ([Fig. 1](#page-198-0)).

L'archivio è fondamentale per questa fase della ricerca, poiché contiene una vasta gamma di scritti e disegni relativi al palazzo, donati al Comune nel 1934 dal conte Giuseppe Radicati di Brozolo<sup>3</sup>. La conservazione ereditaria di

<sup>1.</sup> Bertocci & Bini, 2012, pp. XI-XIV; Docci & Maestri, 2012, pp. 287-288.

<sup>2.</sup> Alcuni documenti, già disponibili digitalmente, sono stati visionati nella sede di riferimento che conserva la versione originale grazie alla stretta vicinanza con i luoghi fisici.

<sup>3.</sup> «Lettera di data 1934 con cui l'allora Podestà di Riva di Chieri ringraziava il Conte Giuseppe Radicati di Brozolo per aver fatto pervenire al Comune tutti i disegni pertinenti l'avito

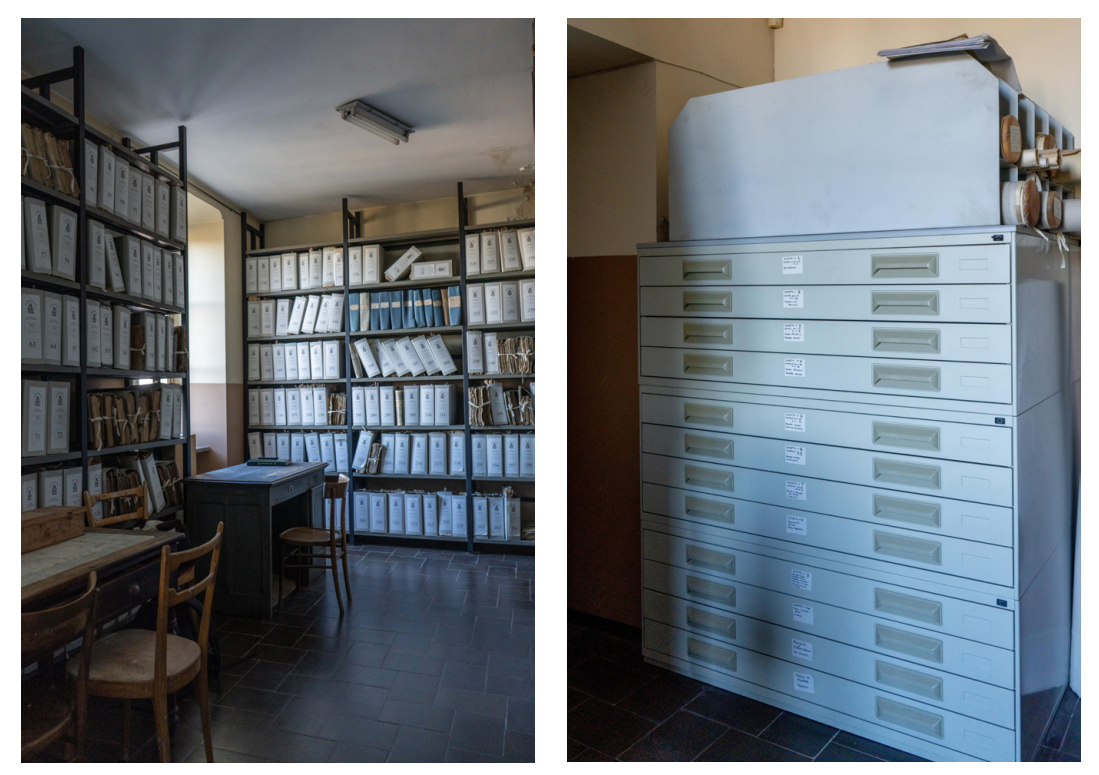

Fig. 1: Archivio Storico Comunale di Riva presso Chieri, documenti vari e cassettiera dei progetti edilizi del Comune. Fotografie: F. Natta

<span id="page-198-0"></span>questi documenti da parte della famiglia Radicati di Brozolo ha garantito la sopravvivenza di un patrimonio documentale unico, che offre una prospettiva inestimabile sulla storia e sull'evoluzione dell'edificio. Infine, è stato reperito presso l'Archivio di Stato di Torino un disegno di progetto, privo di descrizione, conservato nella raccolta della famiglia Castelli-Berroni.

Le fonti di tipo bibliografico riguardano innanzitutto le pubblicazioni di Bernardo Vittone. L'analisi si focalizza sulle tavole inserite nelle *Istruzioni Elementari* e nelle *Istruzioni Diverse*, oltre che sui disegni preparatori inseriti ne *L'Architetto Civile*, dove l'autore presenta anche varianti rispetto alle tavole stampate.

Al fine del presente studio, la raccolta di tutti questi materiali, studiati e descritti da Vittoria Moccagatta<sup>4</sup> e Walter Canavesio<sup>5</sup>, segue l'ordine e le attribuzioni proposte da Canavesio ed esposte nel suo contributo pubblicato nel 2008. I documenti conservati a Riva, con i lavori di riordino e inventario dell'intero

Palazzo». In: Appendice n. 1 (Moccagatta, 1976, p. 287).

<sup>4.</sup> Moccagatta, V. (1976). Le vicende costruttive del Palazzo Comunale di Riva di Chieri già Radicati di Brozolo (1738-1797). *Bollettino d'Arte,* 5. s., 61, n. 3-4, pp. 263-295.

<sup>5.</sup> Canavesio, W. (2008). Il palazzo dei Grosso di Brozolo a Riva presso Chieri. In F. Dalmasso (a cura di), *Palazzo Grosso a Riva presso Chieri. Le camere delle meraviglie e il giardino pittoresco di Faustina Mazzetti*. Riva presso Chieri: EdiTO, pp. 27-46.

archivio completati nel 1999<sup>6</sup>, seguono plausibilmente gli studi di Moccagatta del 1976, con raggruppamenti e titoli comparabili alle analisi dell'autrice.

Un solo gruppo di disegni "senza data e senza autore" viene cronologicamente classificato da chi scrive7 , non trovando riscontri nei due studi, attraverso l'ordine delle vicende costruttive del palazzo.

# **Schedatura delle fonti 5.1.1.**

Per le fonti conservate in archivio, le voci della schedatura registrano:

- *• Sede e collocazione*;
- *• Titolo* originale e attribuito dall'archivio;
- *• Autore*;
- $Data^8$ ;
- *• Scala* originale e la conversione in metri;
- *• Tecnica del disegno*, dai segni a matita e a inchiostro, alle campiture e sfumature con acquerello;
- *• Descrizione*, in cui si precisano i contenuti del disegno ed eventuali rimandi ad altri disegni.

Per le fonti estrapolate delle pubblicazioni, le voci della schedatura registrano:

- *• Collocazione del volume originale*;
- *• Autore*;
- *• Titolo*;
- *• Editore e luogo*;
- *• Data di pubblicazione*;
- *• Dimensioni del foglio*, su cui è impressa la tavola.
- *• Descrizione*, in cui si precisano i contenuti del disegno ed eventuali rimandi ad altri disegni.

A conclusione della schedatura dei singoli documenti, viene presentata una tavola sinottica con i disegni e l'ordine cronologico presentato per lo studio.

<sup>6.</sup> L'archivio, nel tempo, è stato soggetto di una pluralità di interventi di riordino, che ne hanno determinato l'attuale organizzazione.

Il primo riordino ufficiale è datato 1 aprile 1838, in esecuzione alle *Istruzioni per l'Amministrazione de' Pubblici*, emanate dalla Regia Segreteria di Stato per gli Affari dell'Interno. Un secondo riordino si conclude il 13 aprile 1871 ad opera di Giuseppe Allinej, il quale si è dovuto attenere "alle regole contenute a pag. 191 della *Guida teorico-pratica per gli aspiranti all'ufficio di segretario comunale di Rocco Traversa*". A partire dal 1903, l'archivio venne infine classificato secondo quanto prescritto con circolare ministeriale 17100/2 del marzo 1897, istitutiva dello schema a XV categorie funzionali e classi. I lavori attuali di riordino e inventario sono stati svolti dagli archivisti Debora Ferro e Gino Bogliolo. In: *Inventario* (Archivio Storico Comunale di Riva presso Chieri, 2000, pp. I-III).

<sup>7.</sup> Nella schedatura di questi disegni, che seguono l'ordine cronologico proposto al fine del presente studio, la voce della datazione rimane comunque segnata come "s. d.".

<sup>8.</sup> In alcuni casi sono state effettuate cancellazioni della data. Nella scheda viene segnalata solo l'ultima data trascritta.

## **Scheda 1: Pianta del progetto con l'ampio ellisse centrale**

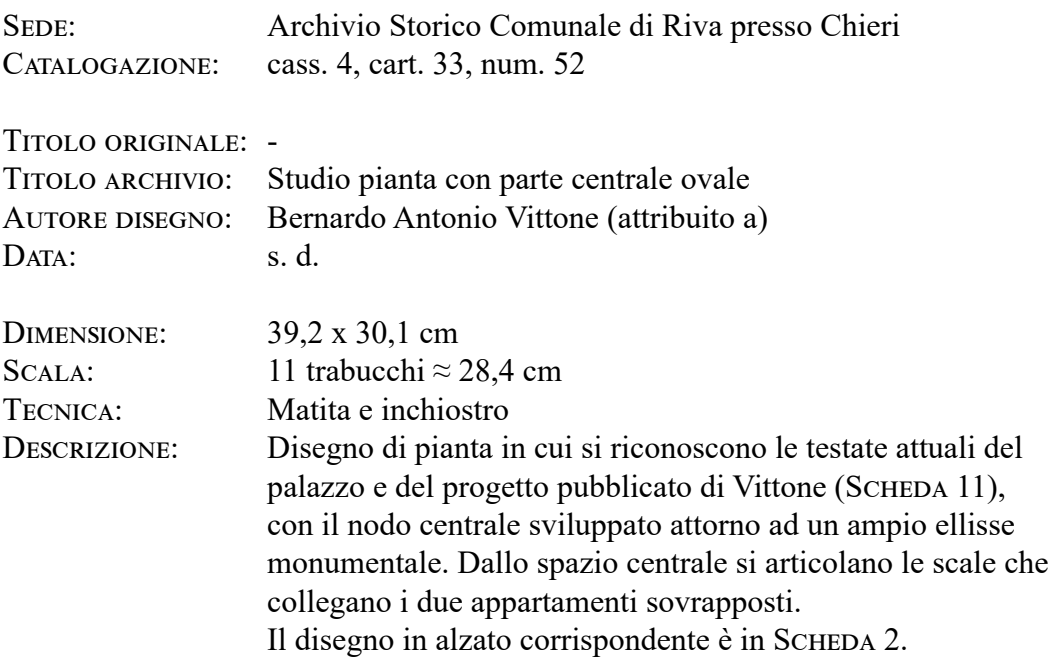

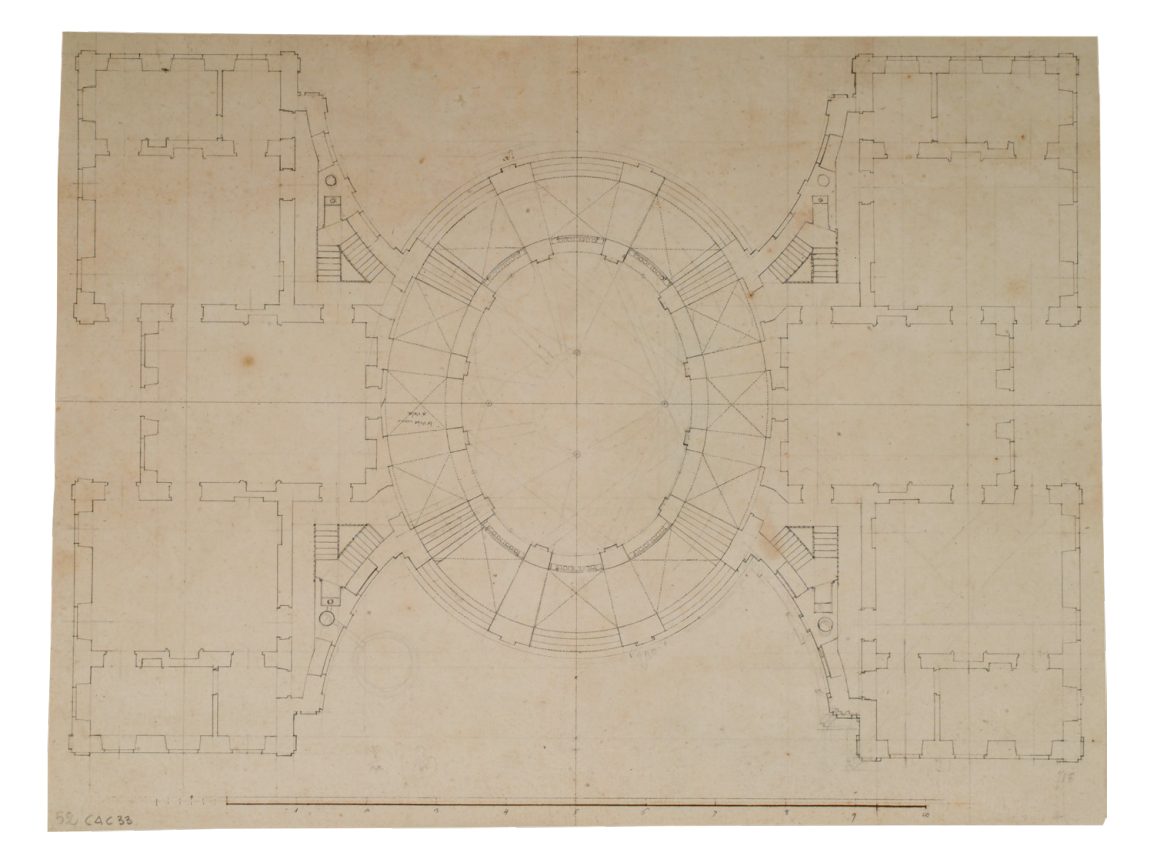

# **Scheda 2: Sezione longitudinale e prospetto del progetto con l'ampio ellisse centrale**

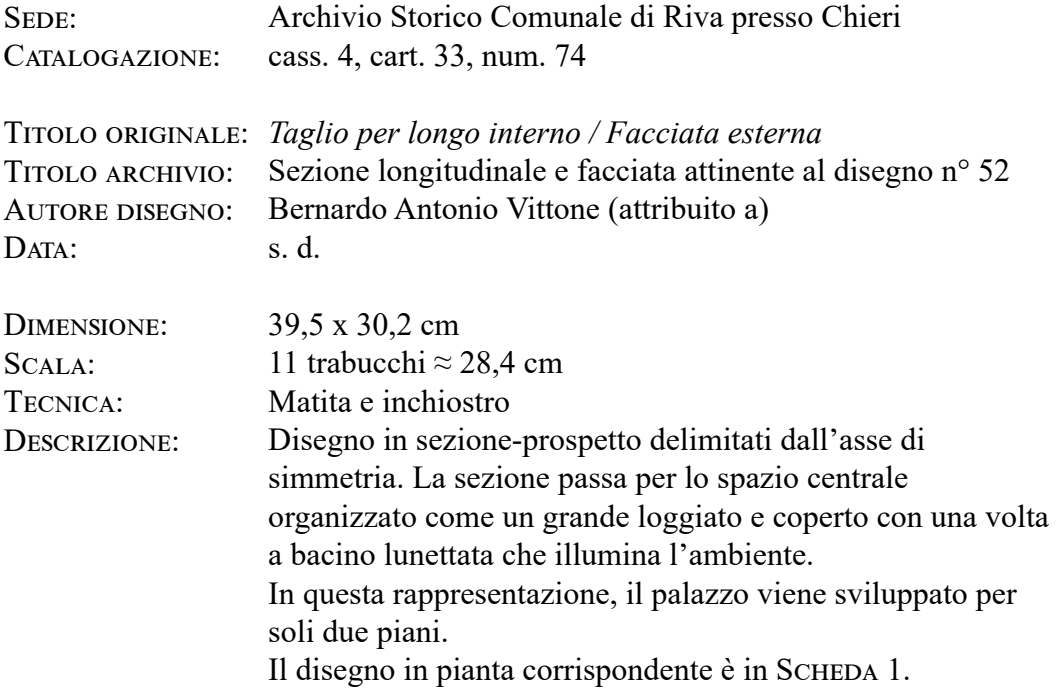

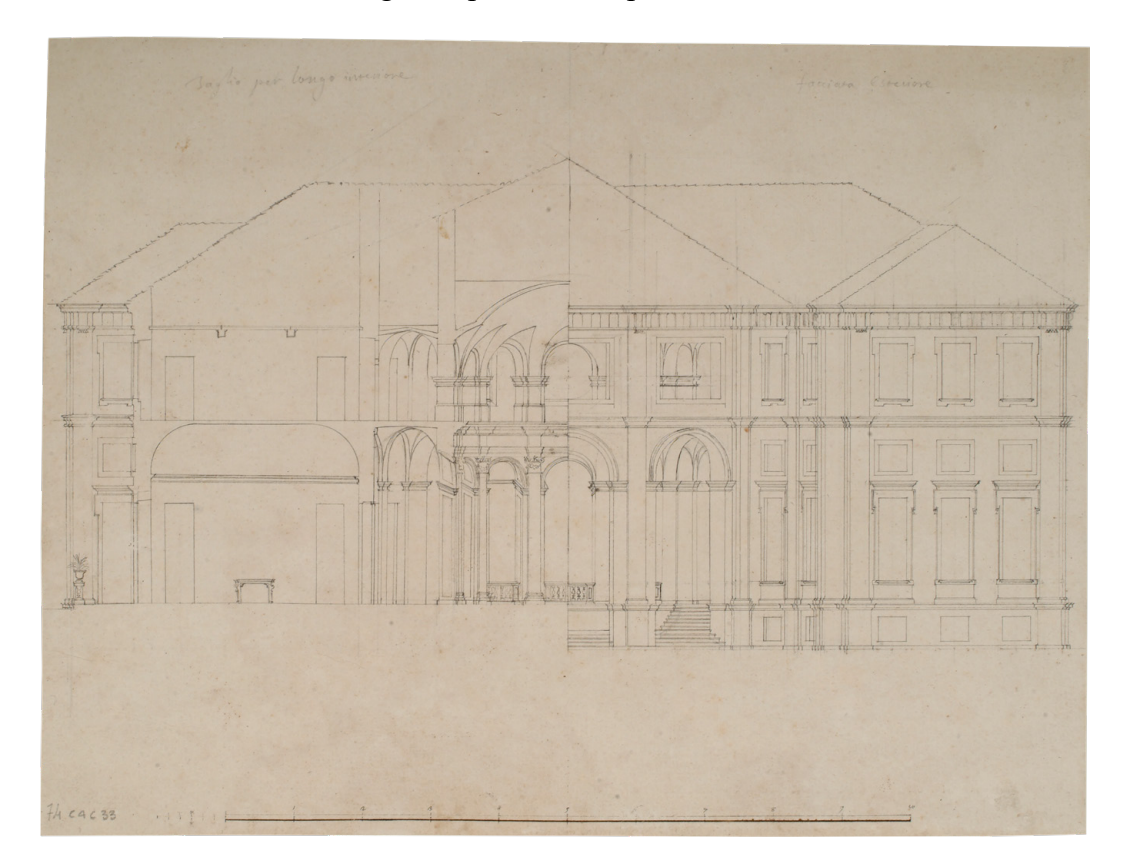

# **Scheda 3: Pianta generale del palazzo con i rustici ed il giardino**

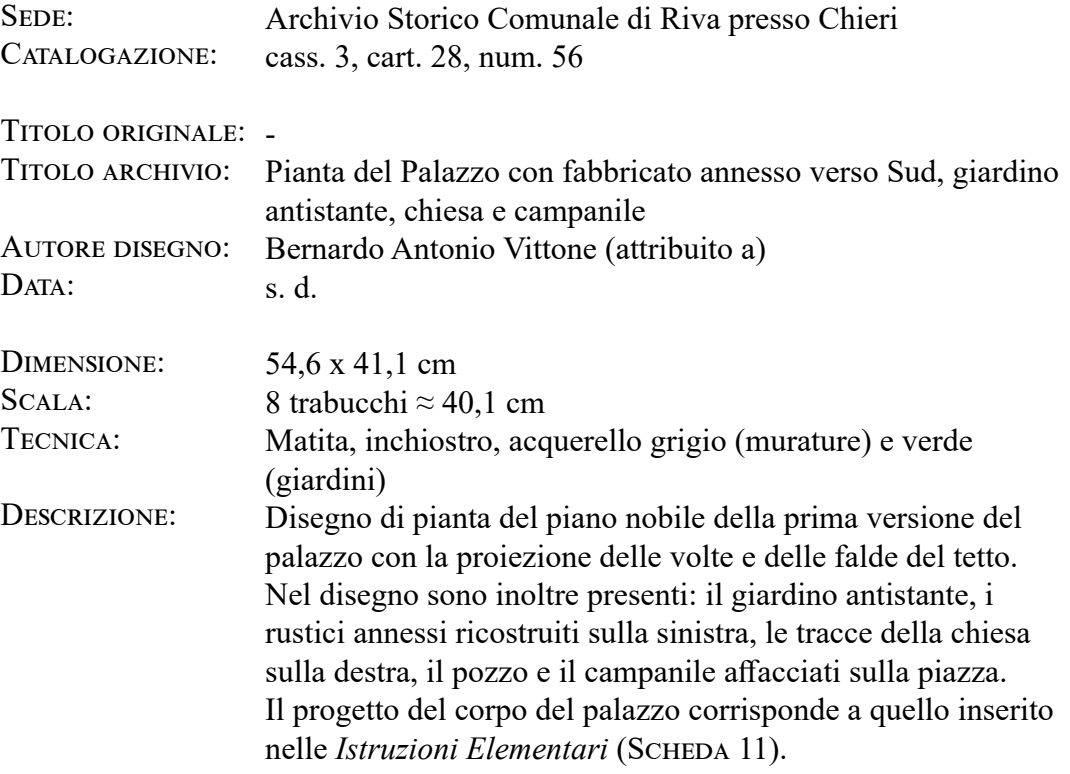

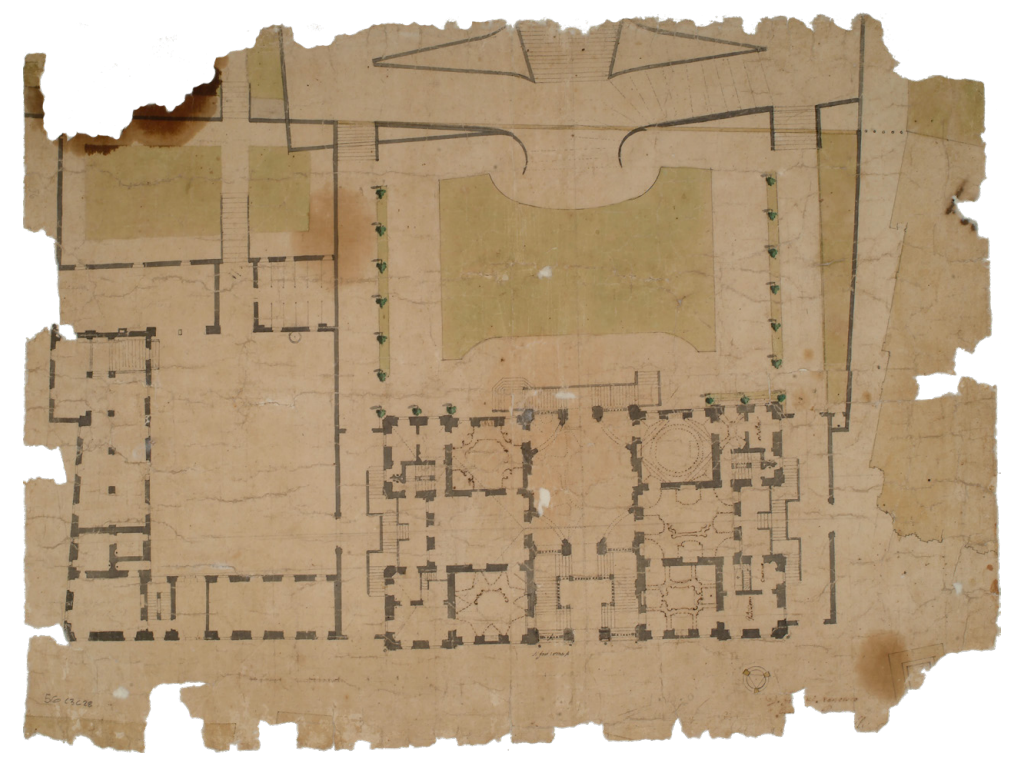

## **Scheda 4: Pianta generale del palazzo con i rustici**

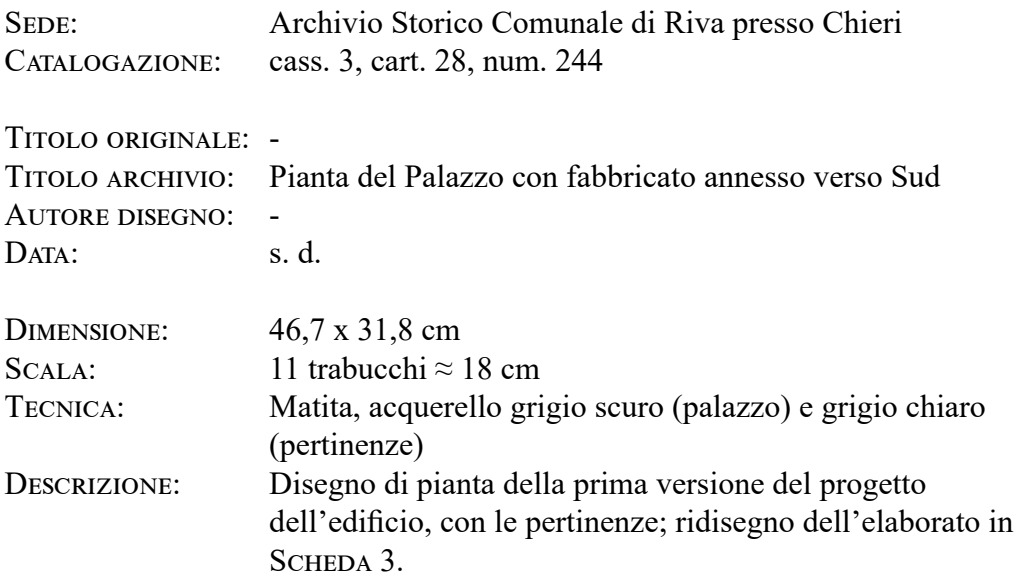

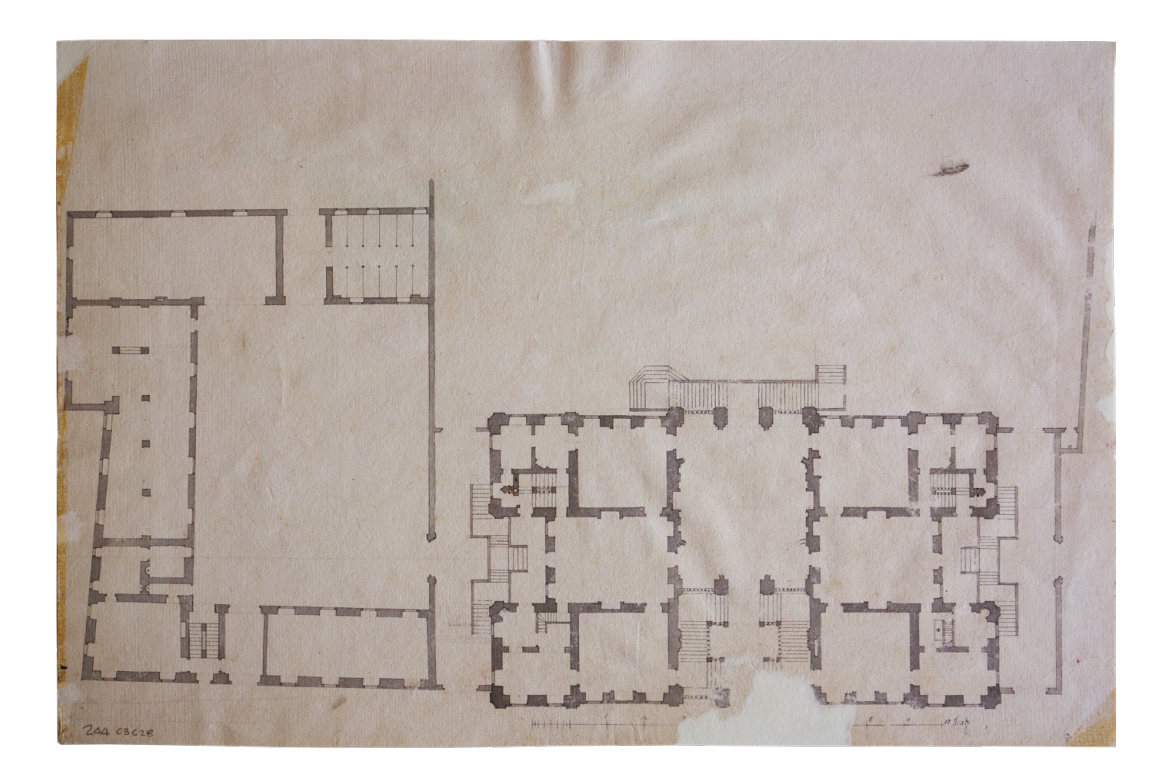

# **Scheda 5: Planimetria del palazzo in rapporto agli edifici circostanti, con indice**

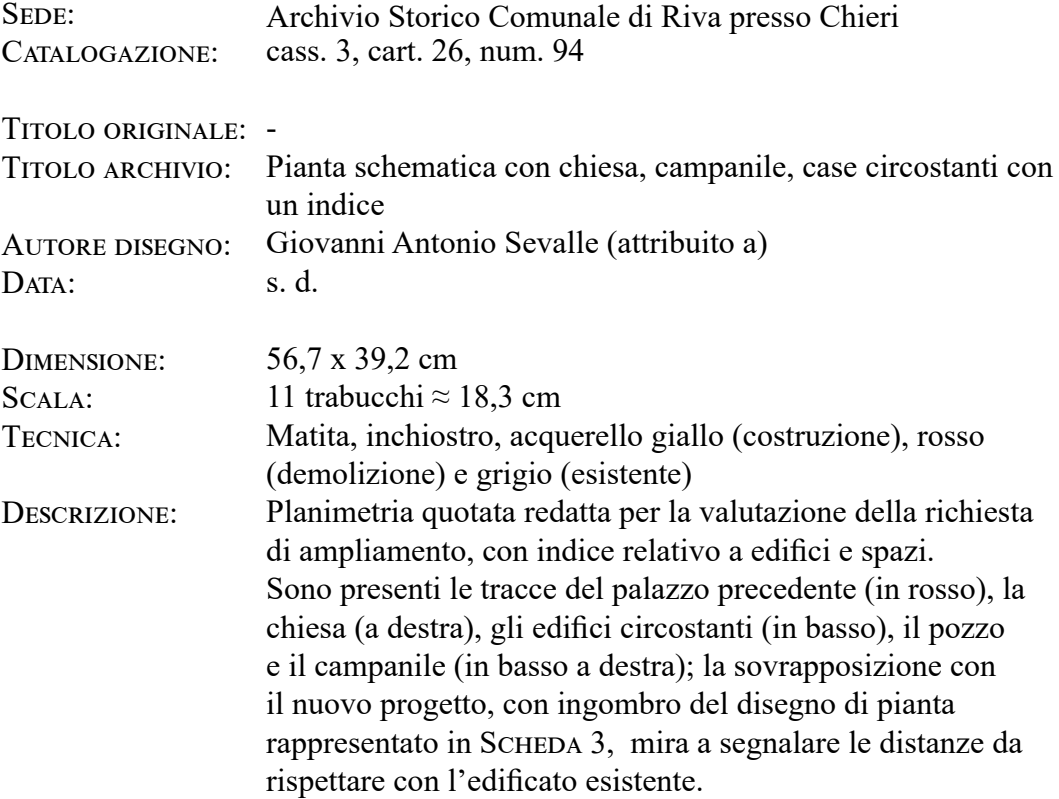

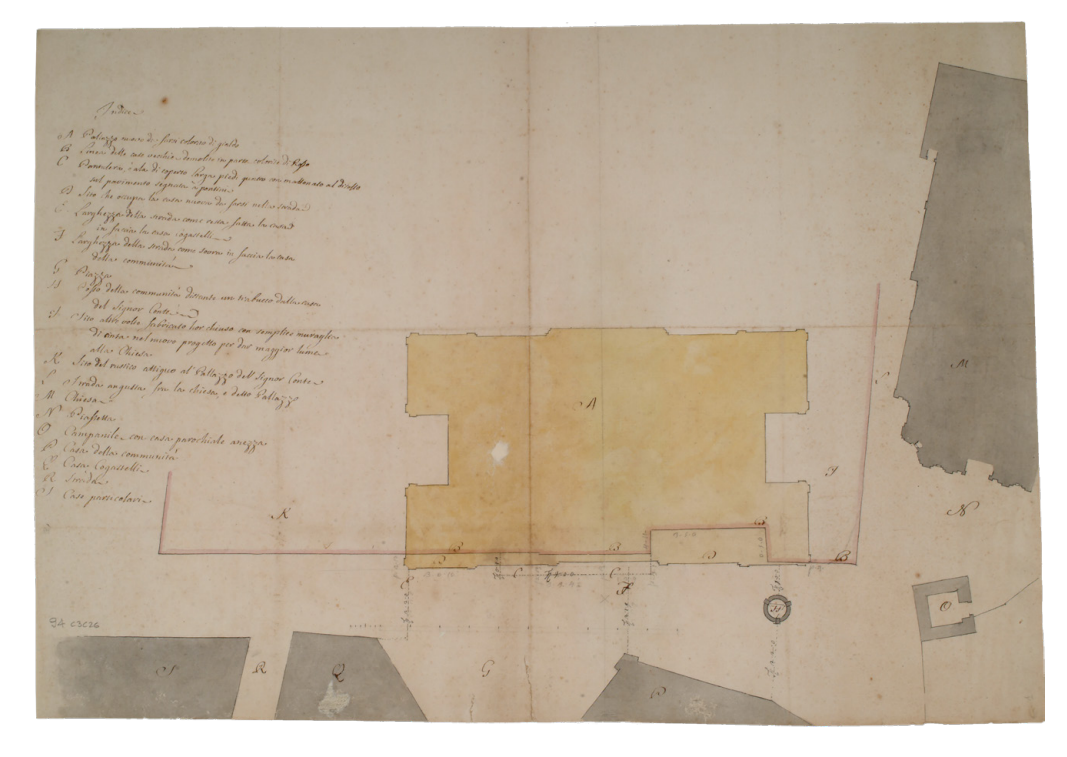

# **Scheda 6:** *Facciata verso la Contrada a' Levante del Palazzo da construersi in Riva dall'Ill.mo Sig.r Conte d'esso luogho*

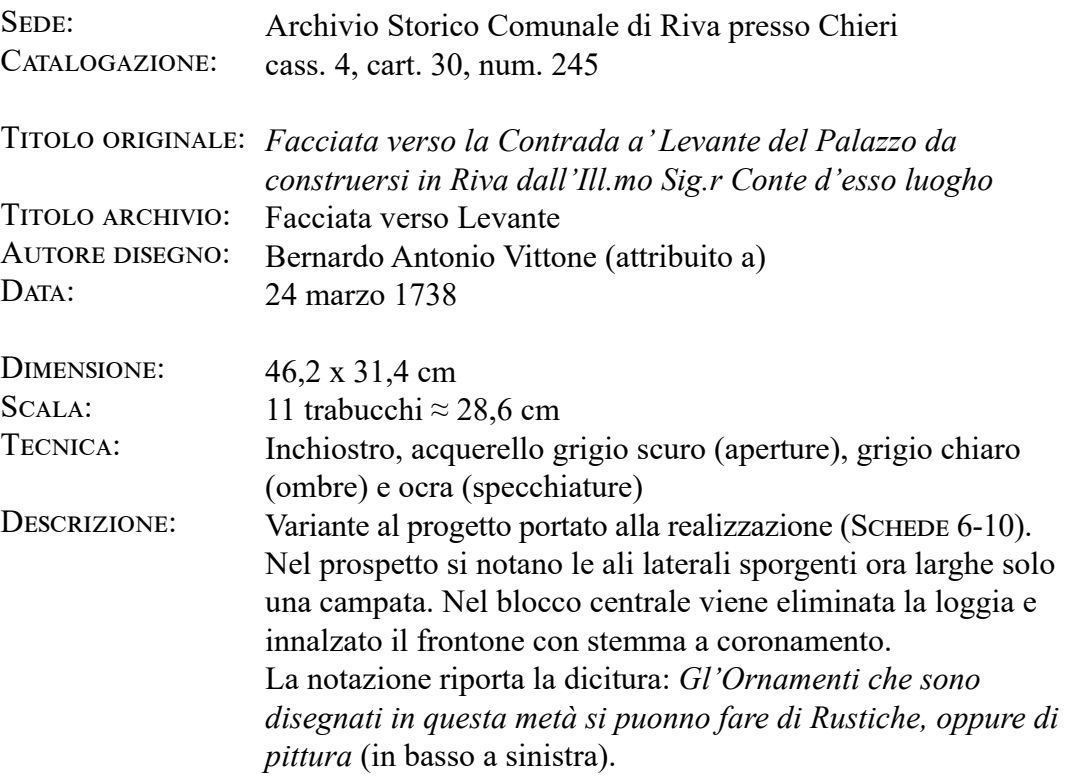

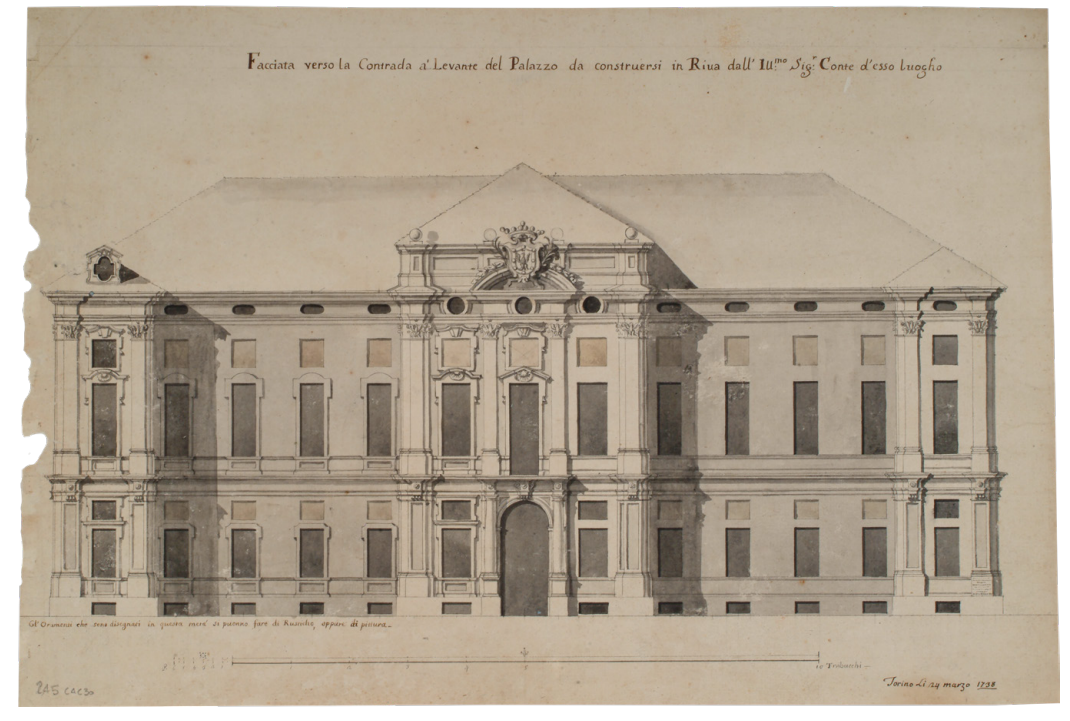

#### **Scheda 7:** *Pianta del Piano di Terra*

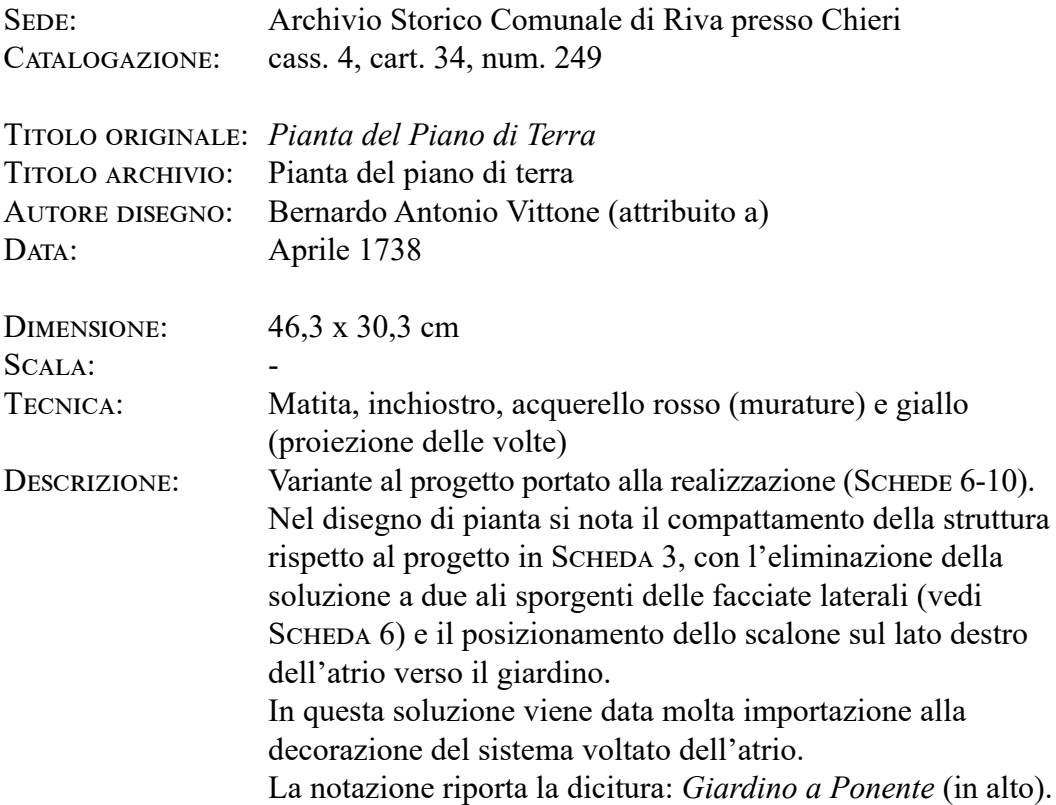

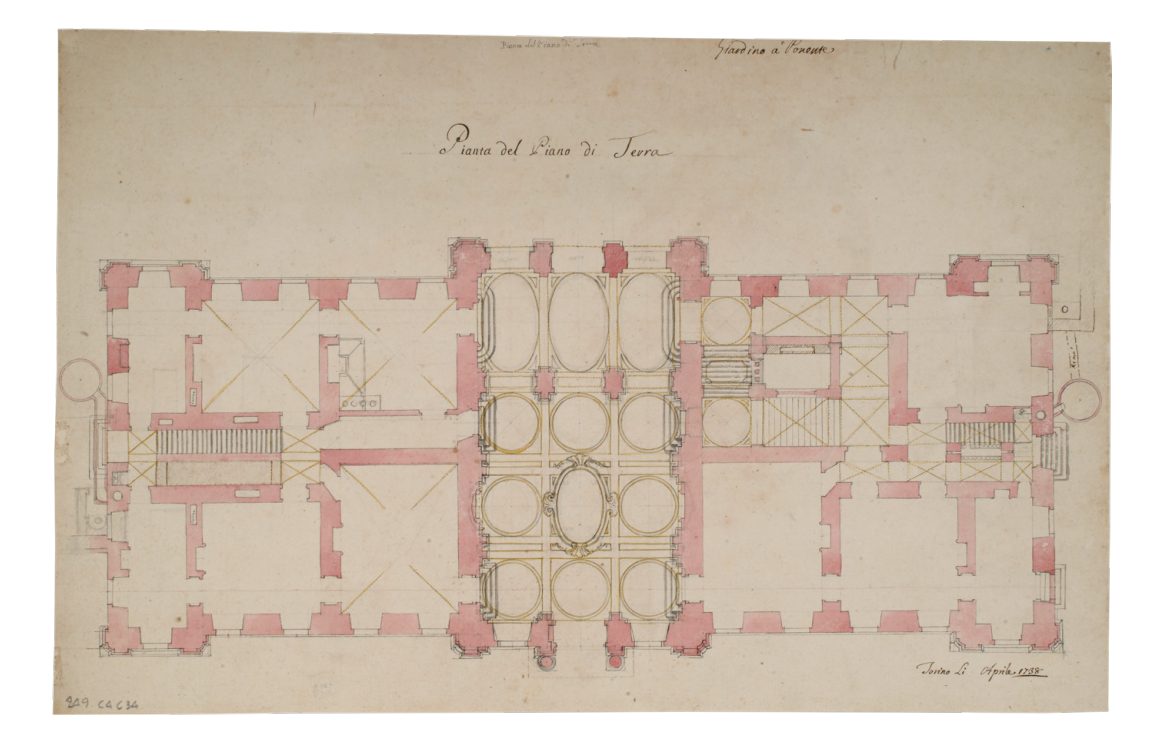

#### **Scheda 8:** *Pianta del Piano Nobile*

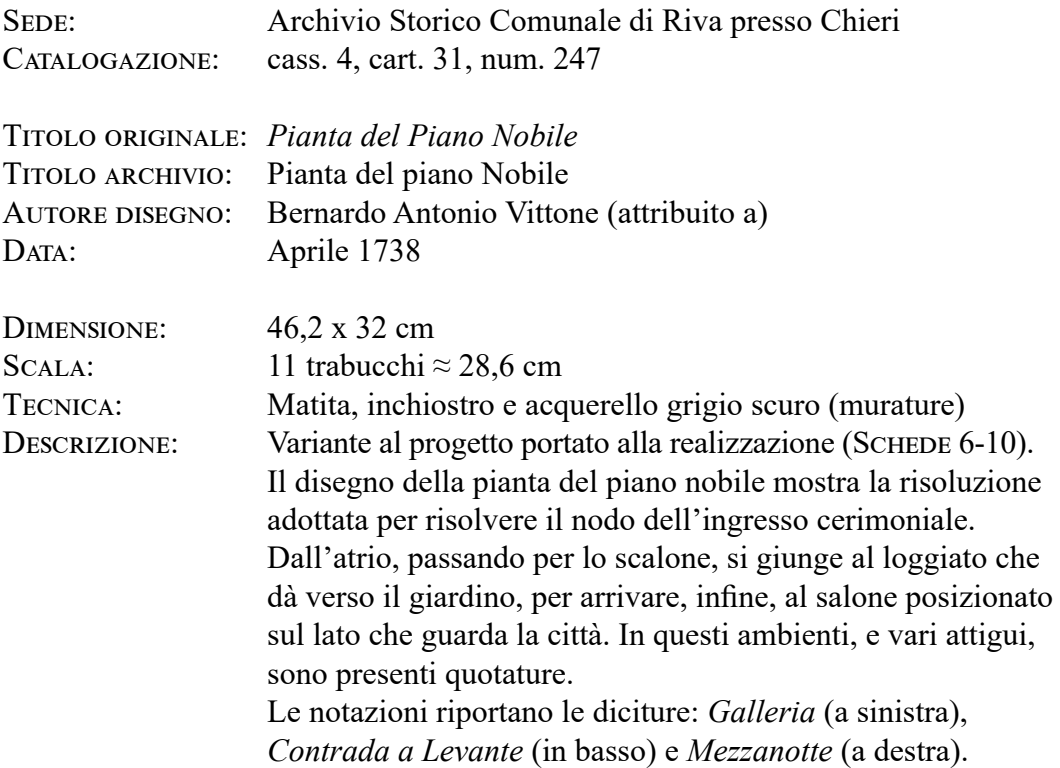

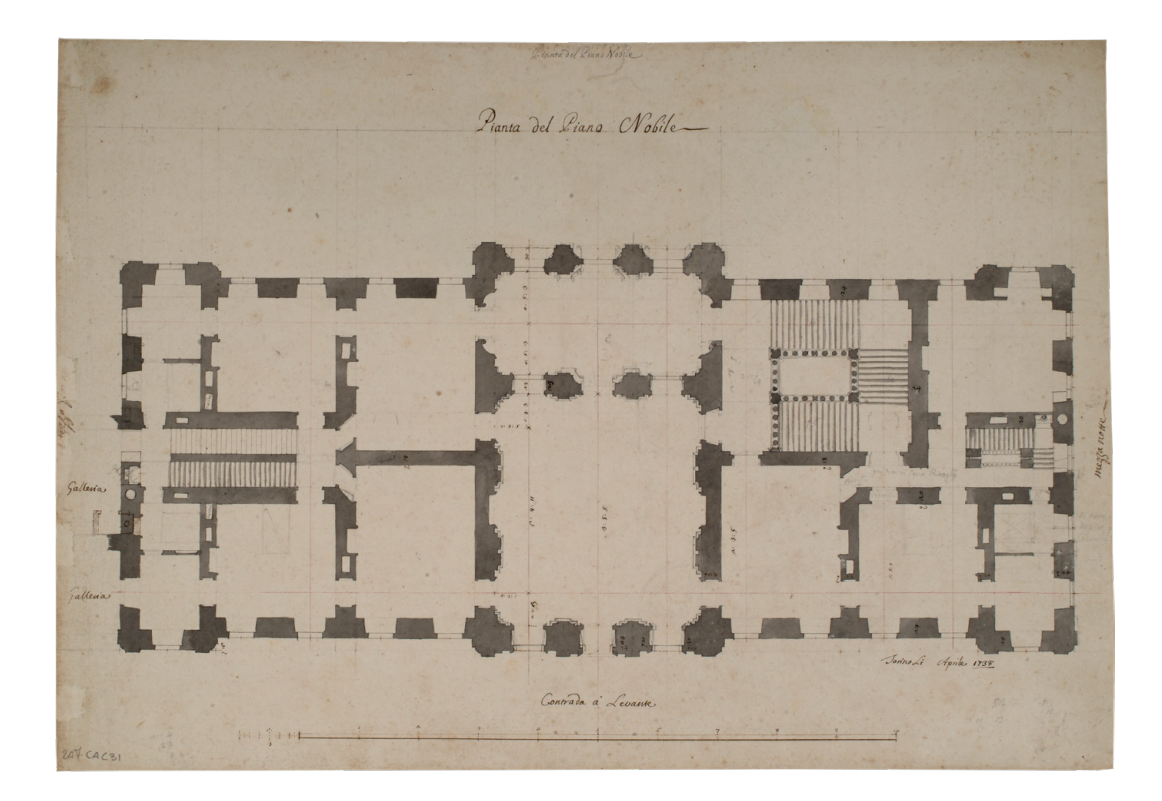

## **Scheda 9:** *Taglio per longo del Palazzo*

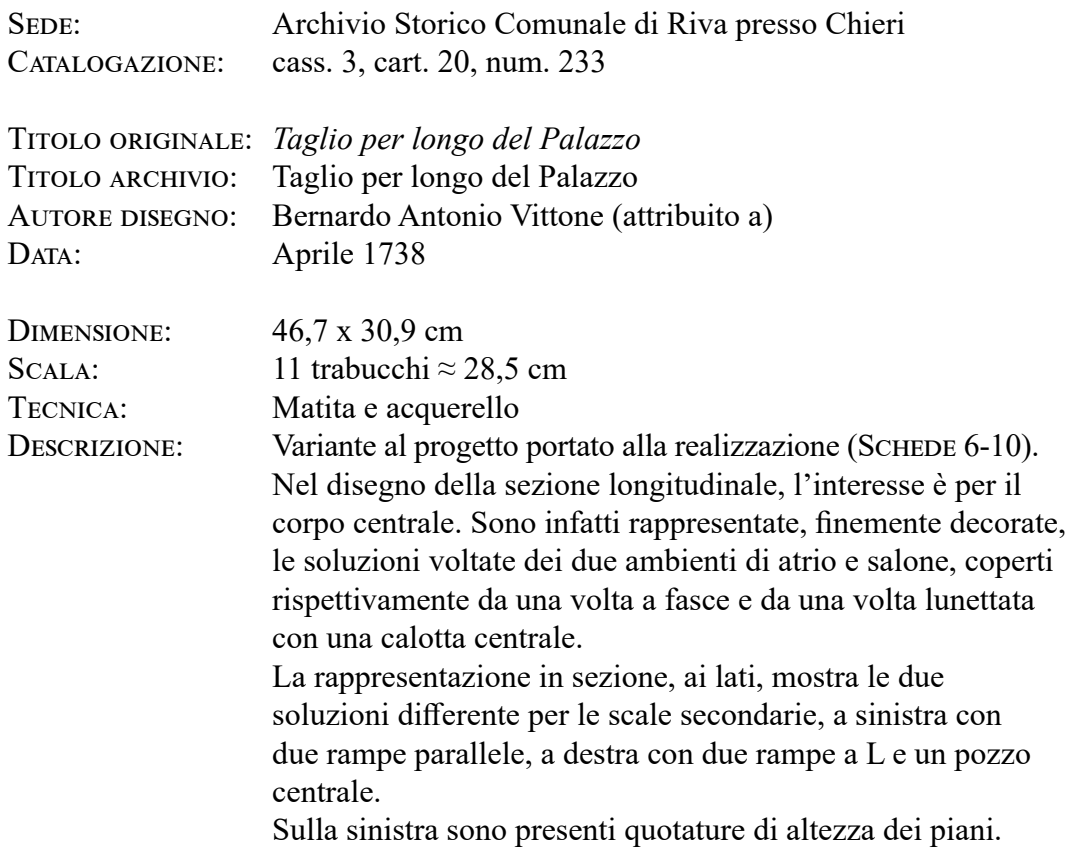

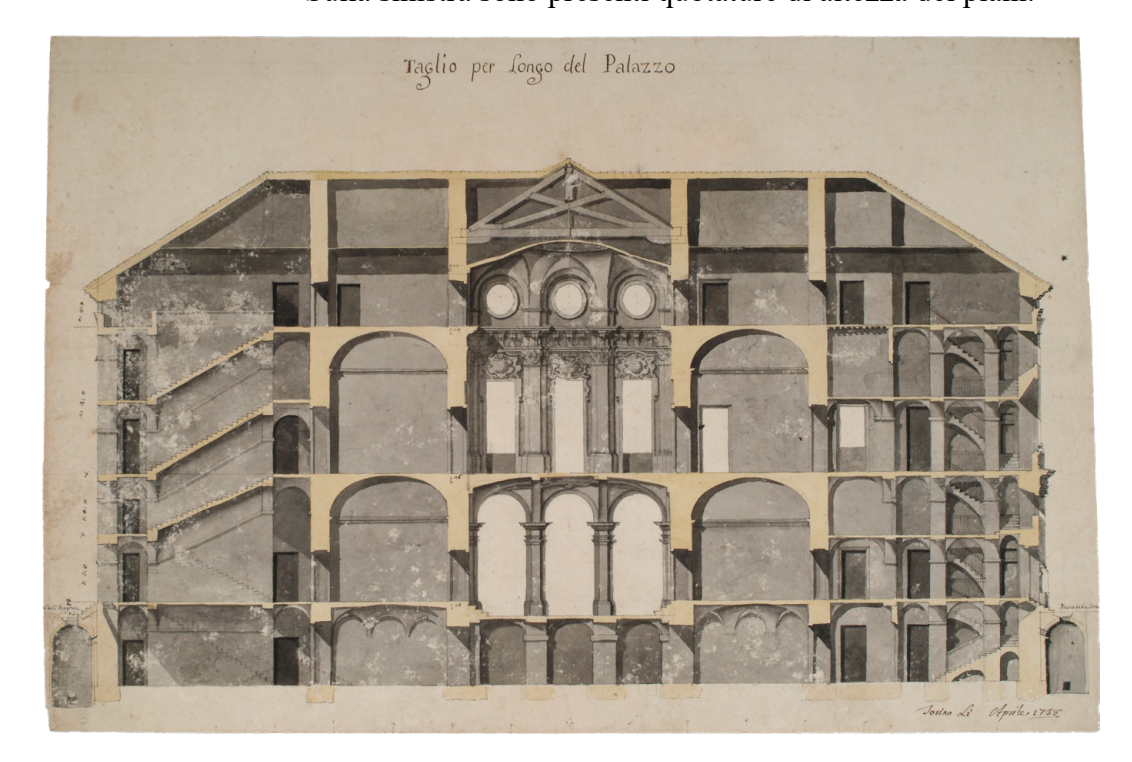

#### **Scheda 10:** *Pianta del Piano delle Crotte*

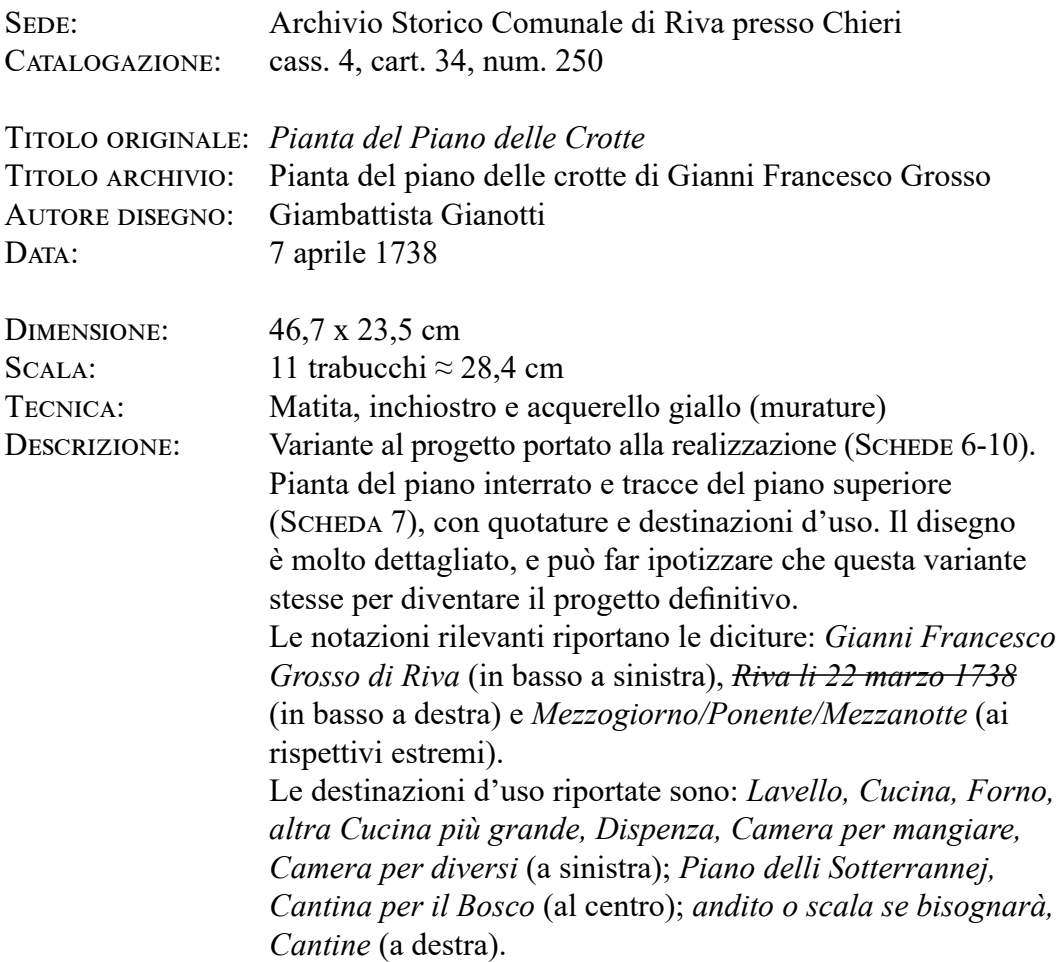

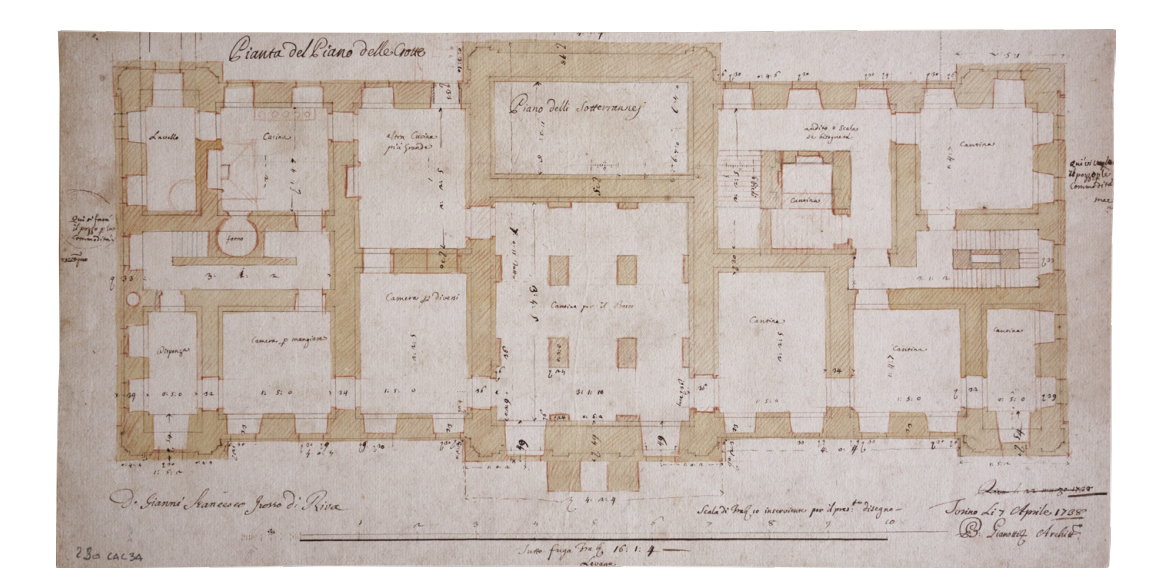

#### **Scheda 11: Progetto per una «Casa di Campagna»**

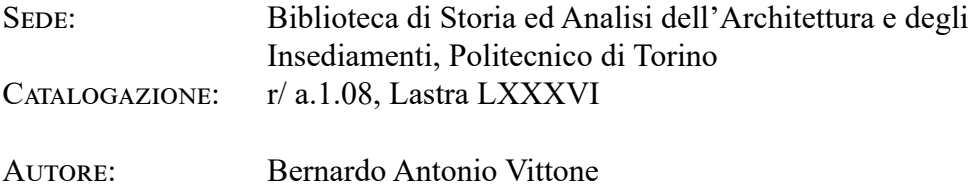

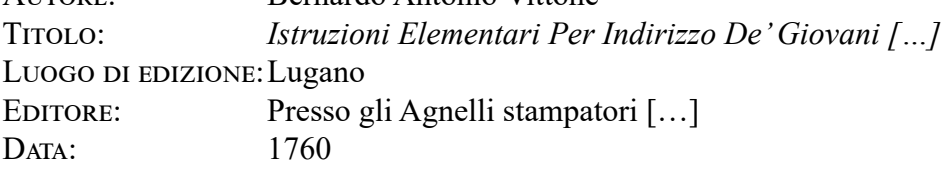

Dimensione: Tecnica: Descrizione: 20,5 x 26,5 cm Stampa Progetto per Palazzo Grosso. Pianta del piano nobile con la sovrapposizione della quadrettatura e le proiezioni delle volte; prospetto verso la città con il disegno lasciato a metà a rustico e a metà con l'apparato decorativo e di finitura; sezione trasversale e semisezione longitudinale con piano di sezione impostato sugli assi.

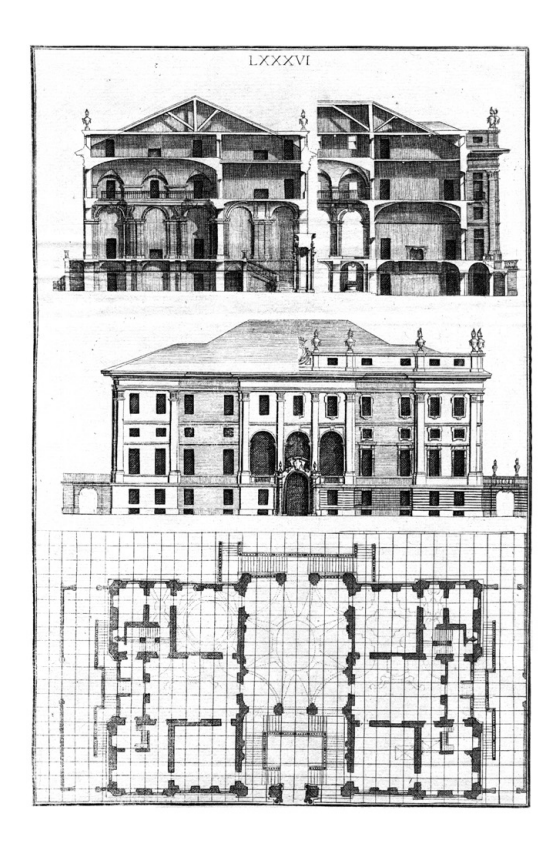

## **Scheda 12: Progetto per una «Casa di Campagna»**

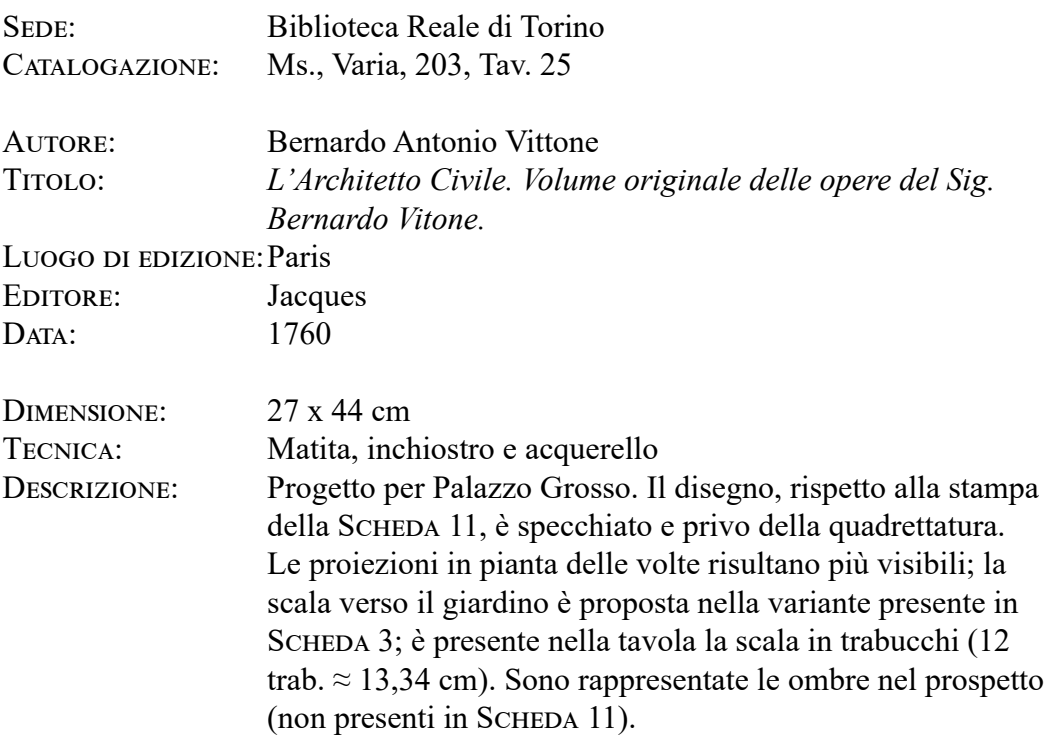

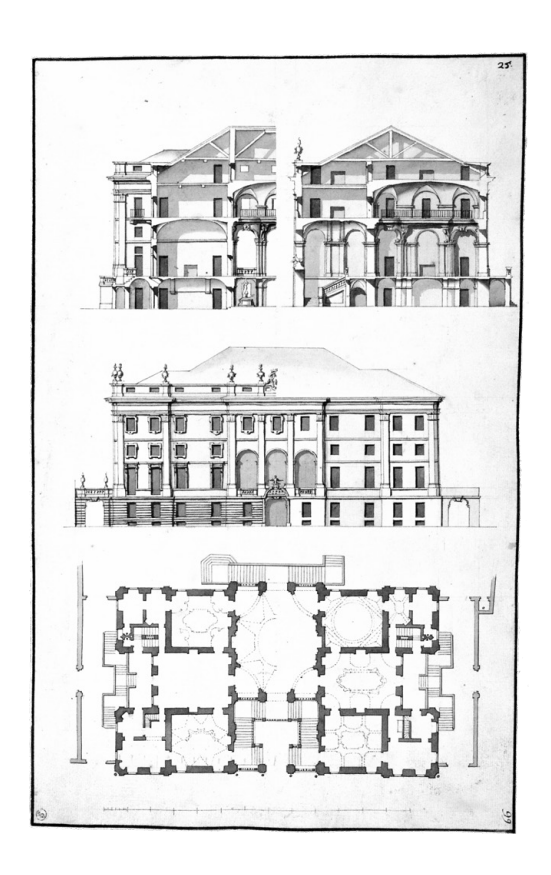

## **Scheda 13: Progetto per una «Casa di Campagna»**

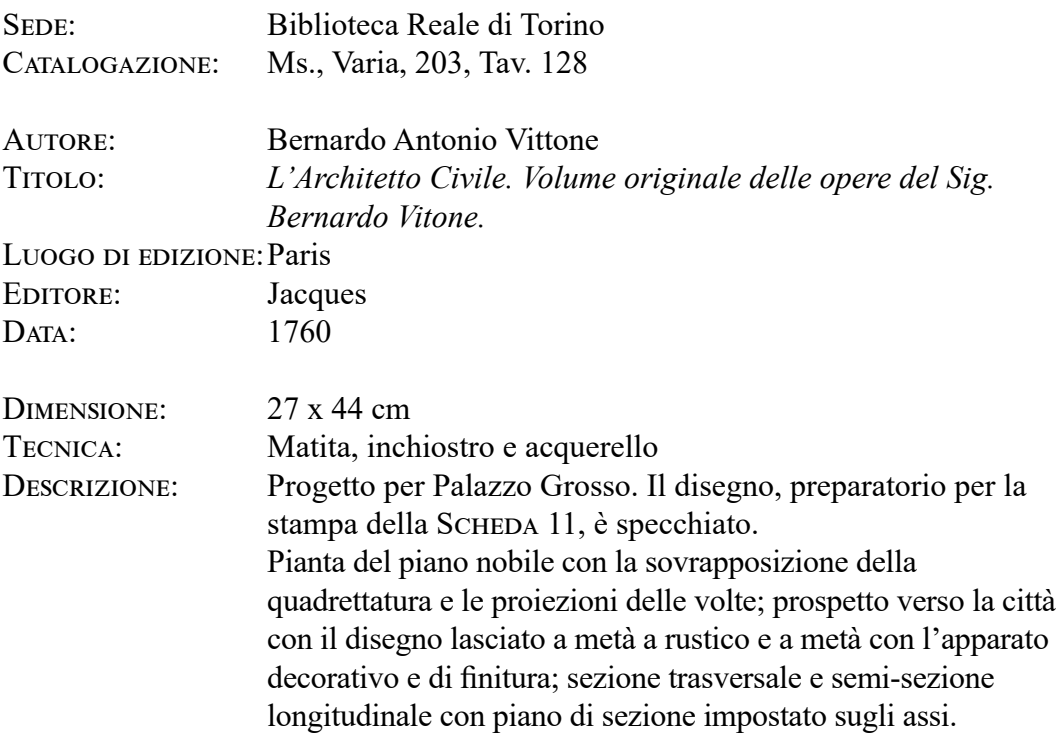

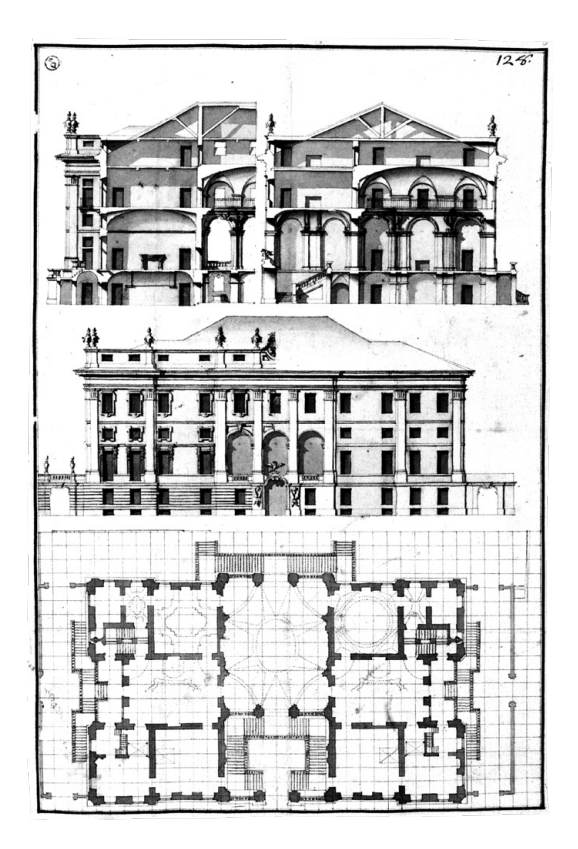

## **Progetto per uno Scalone Scheda 14:**

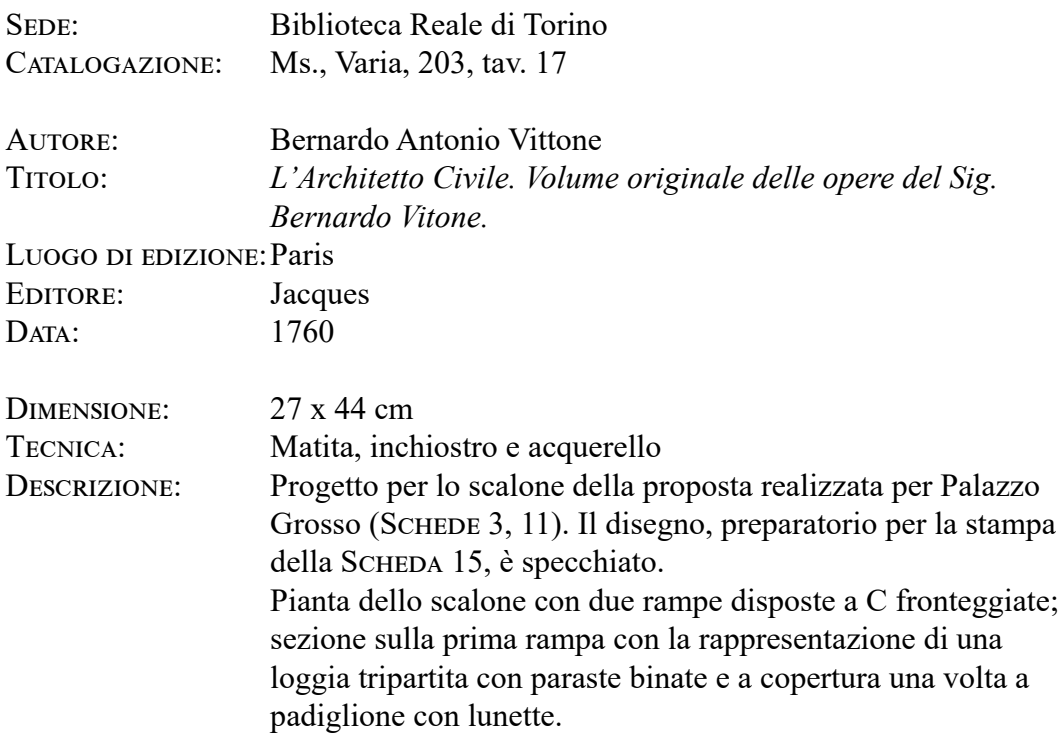

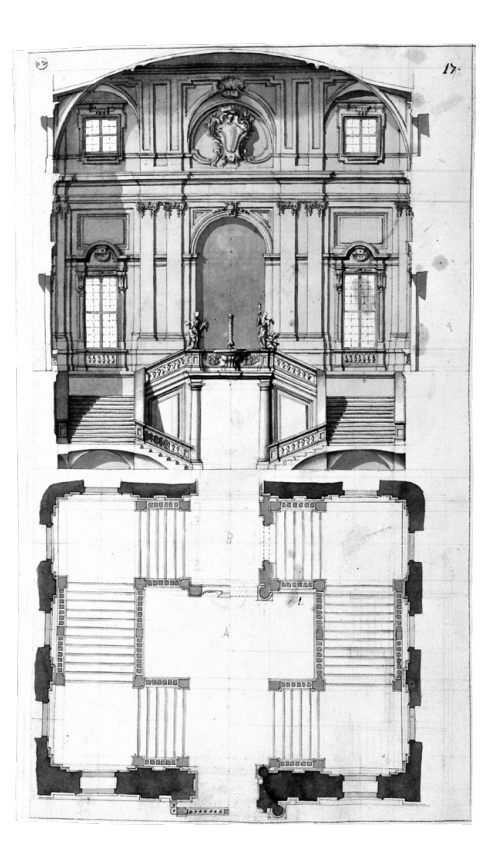

## **Scheda 15: Progetto per uno Scalone**

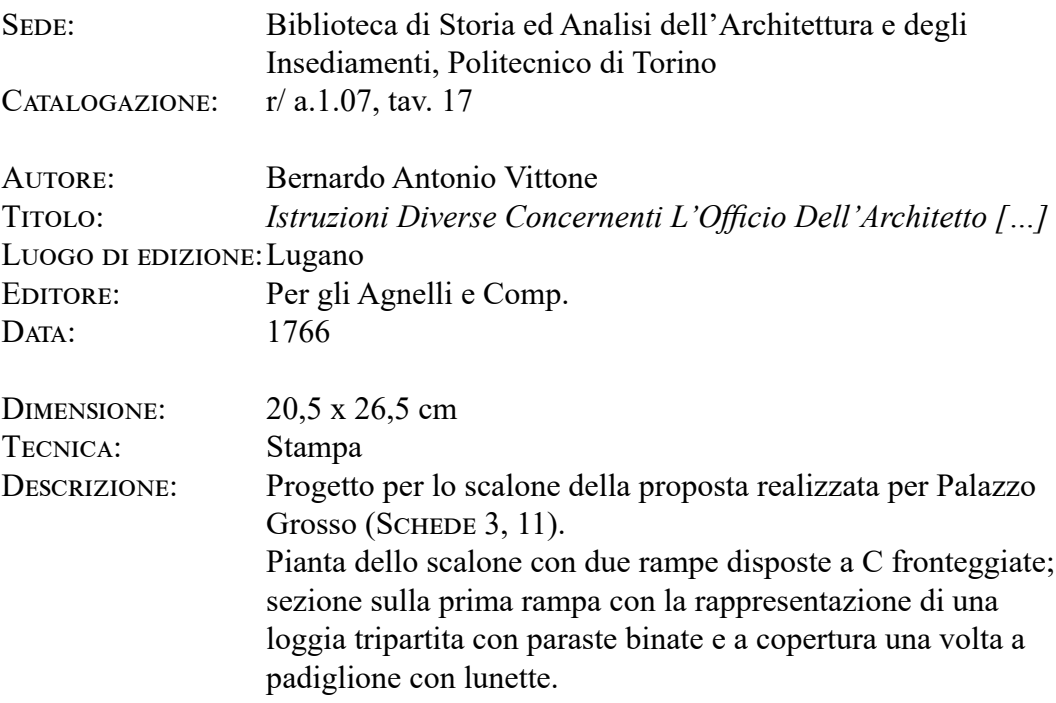

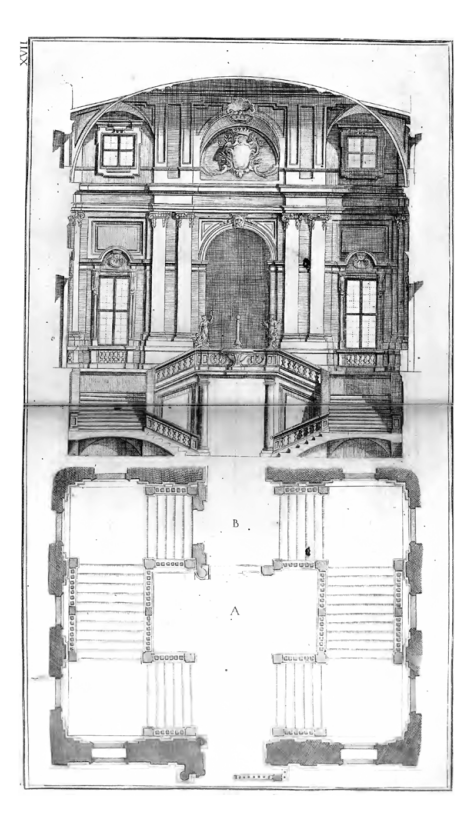

## **Scheda 16: Pianta di progetto dell'atrio**

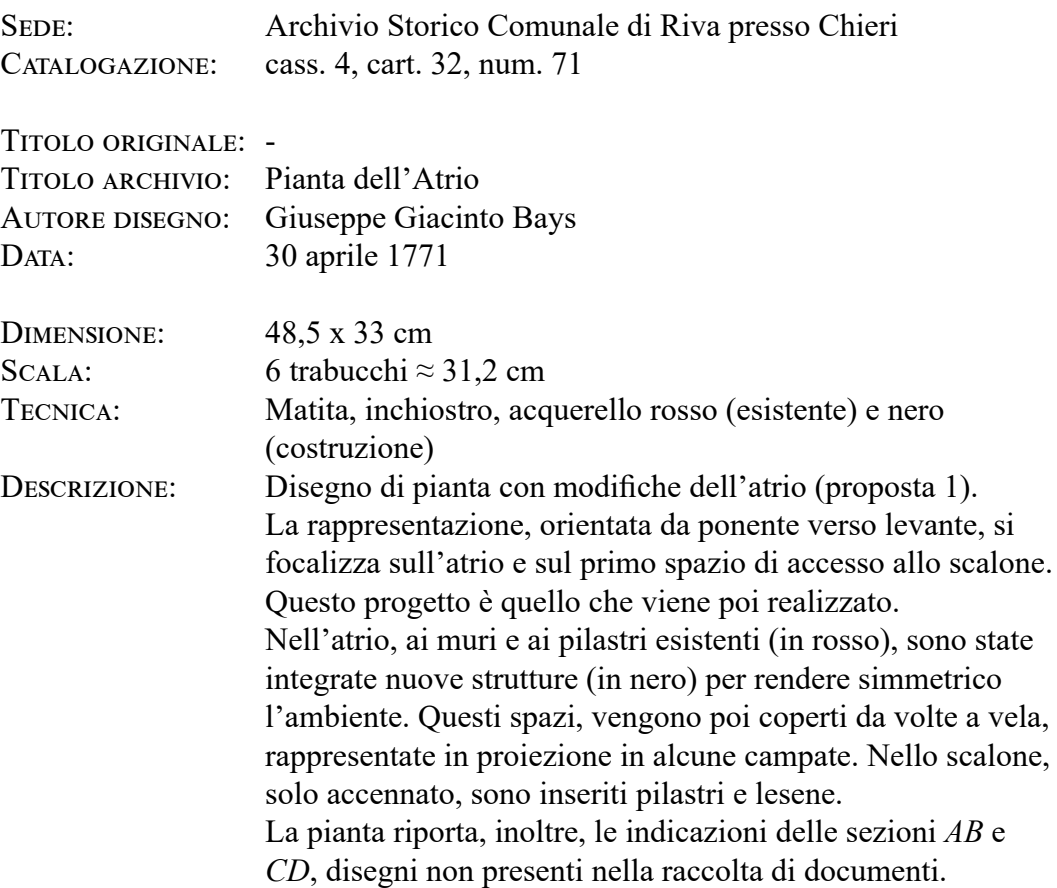

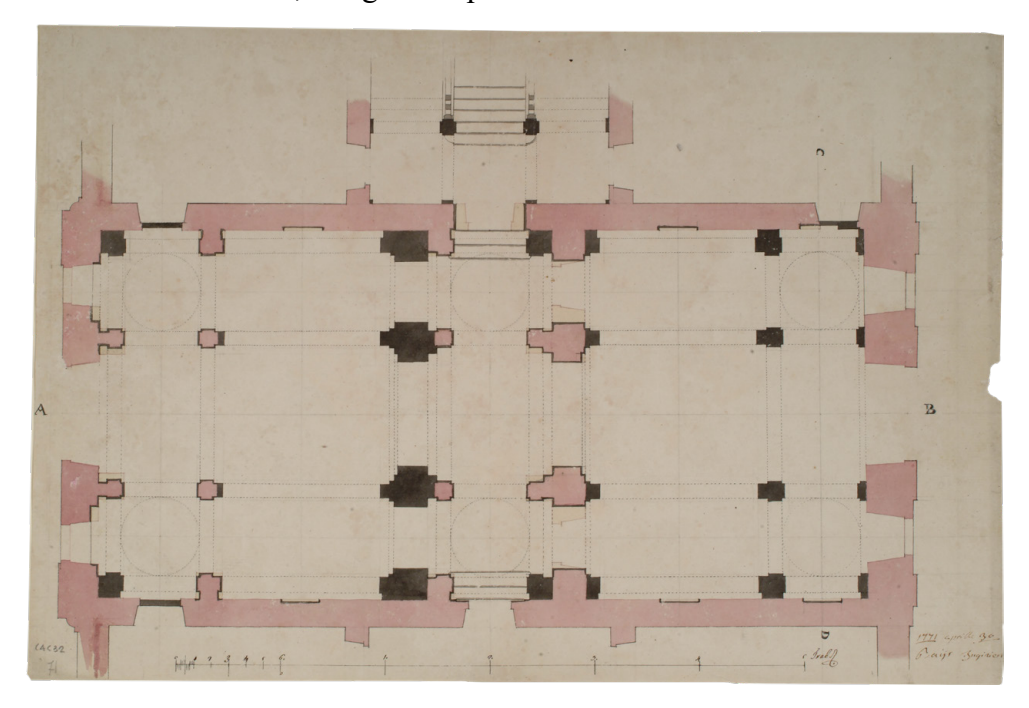
### **Scheda 17: Pianta di progetto dell'atrio e dello scalone**

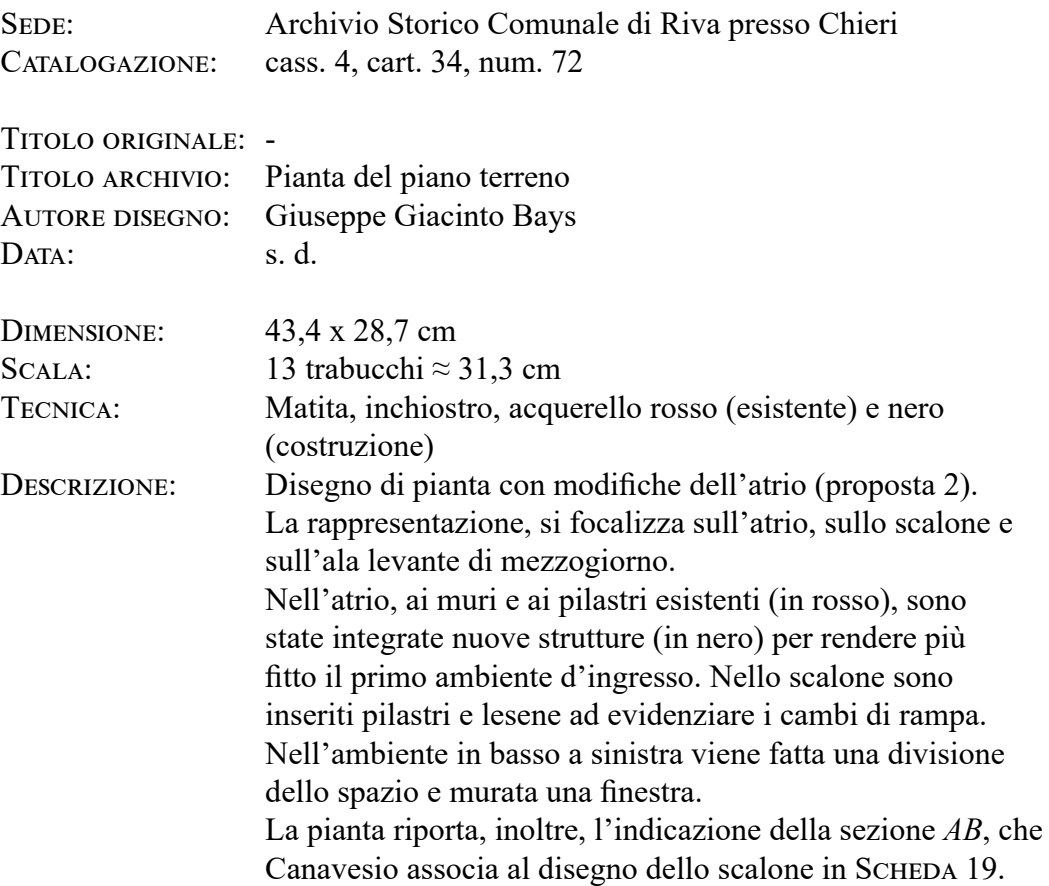

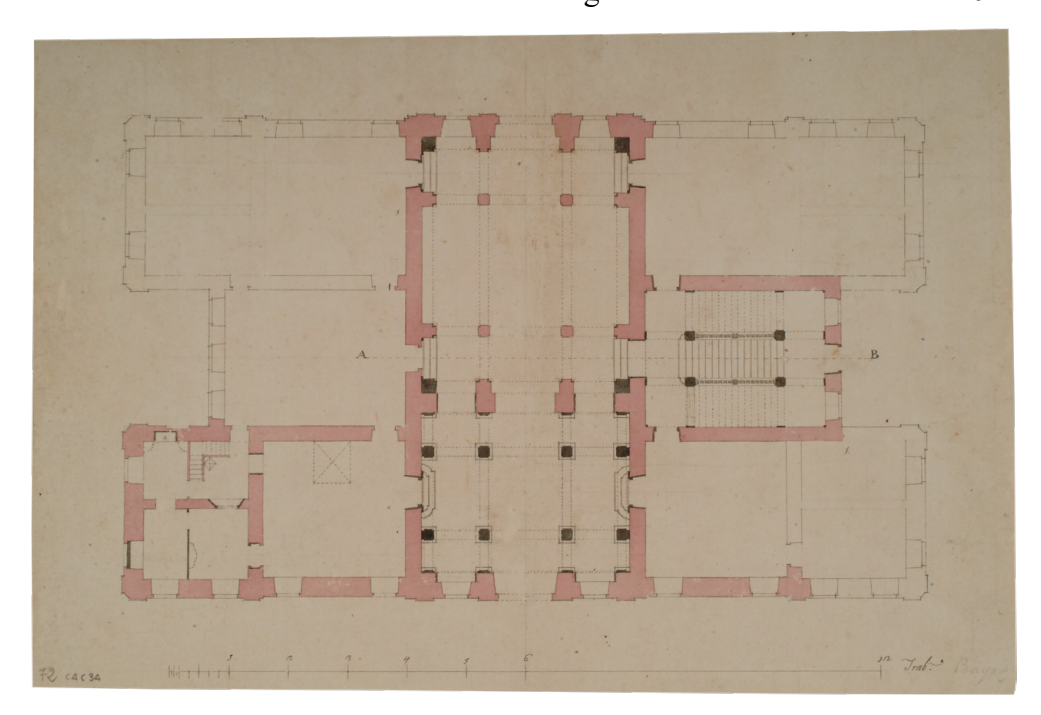

### **Scheda 18: Pianta di progetto dell'atrio, con le proiezioni delle volte, e del nuovo scalone**

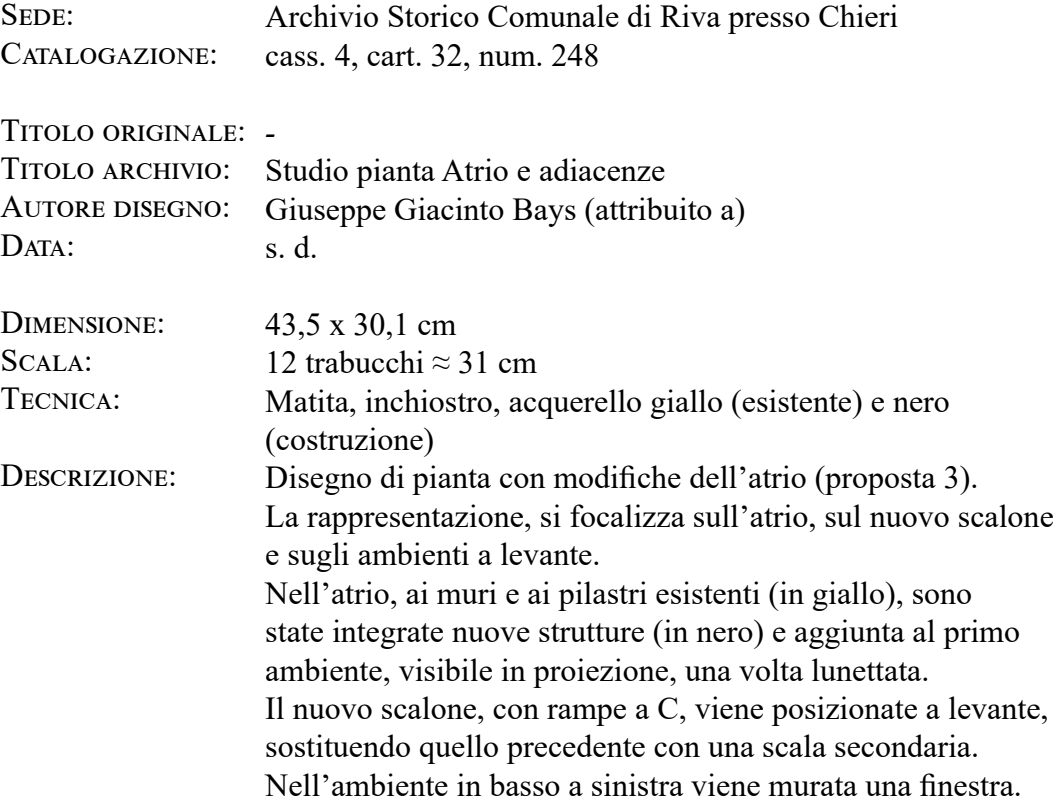

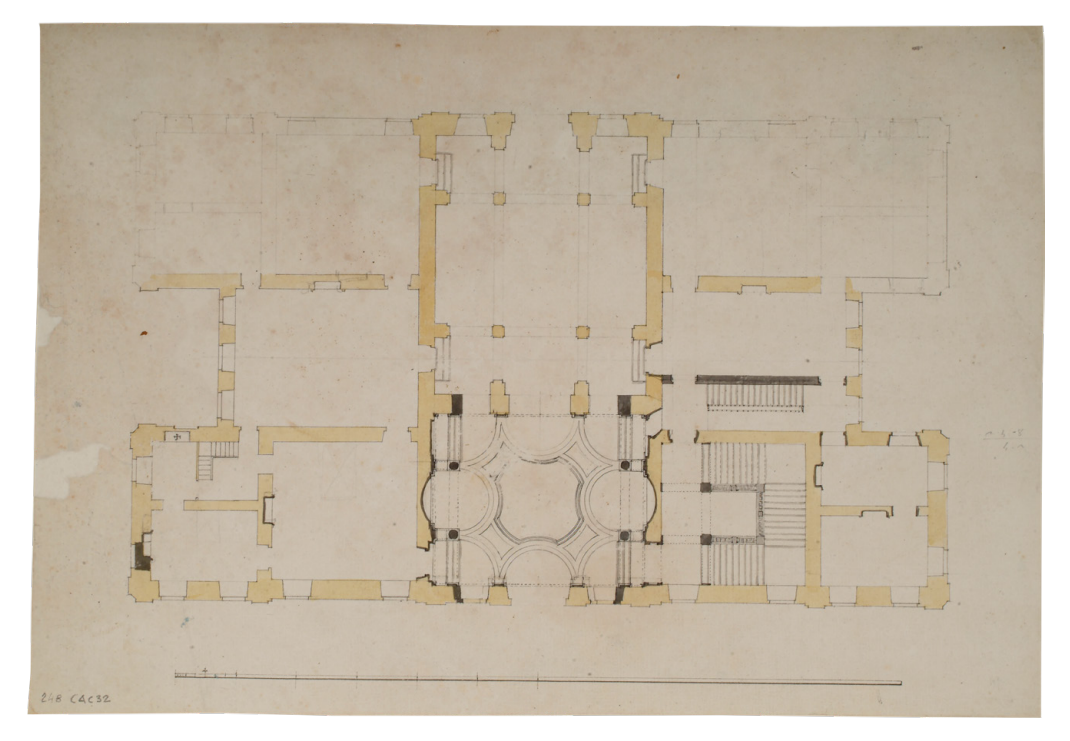

#### **Scheda 19: Sezione sullo scalone**

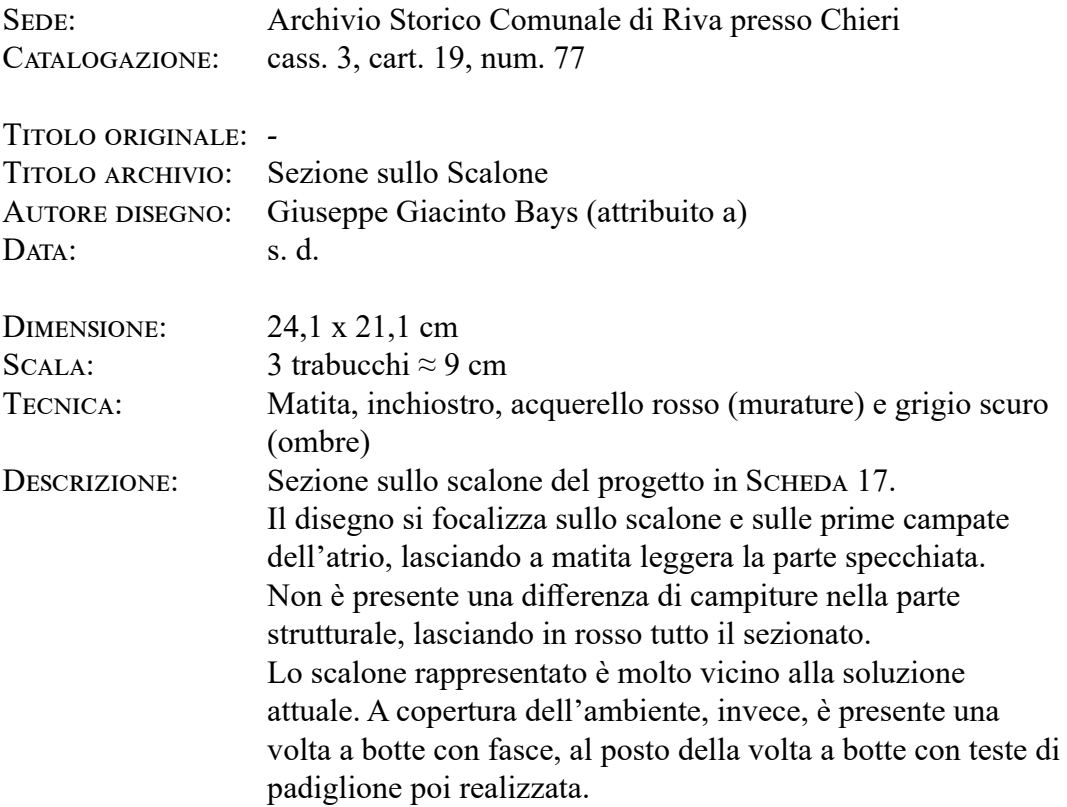

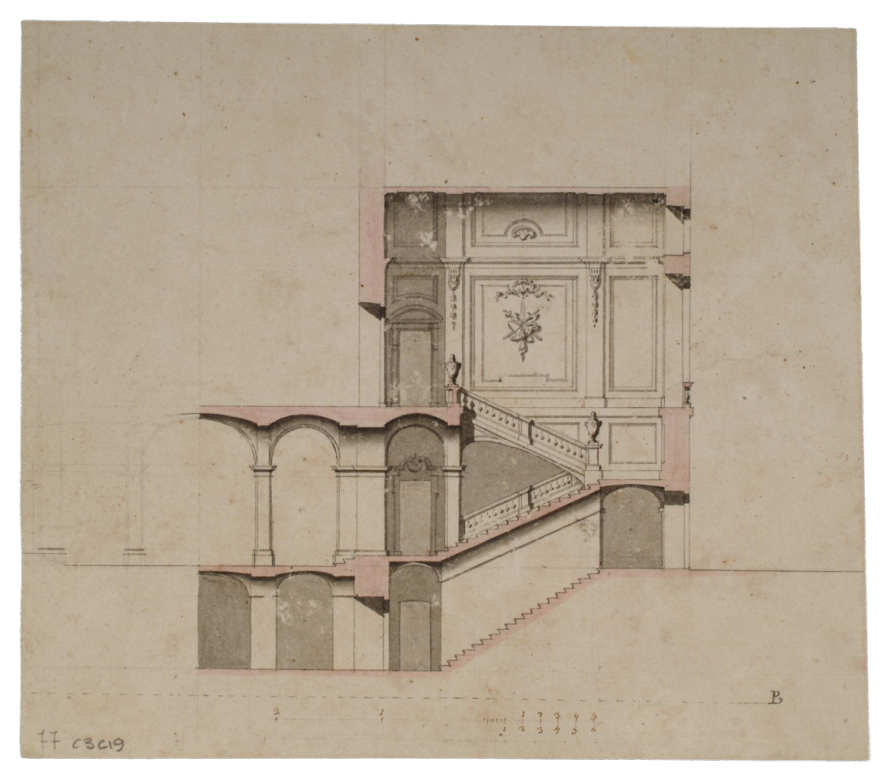

### **Scheda 20: Progetto di una sala**

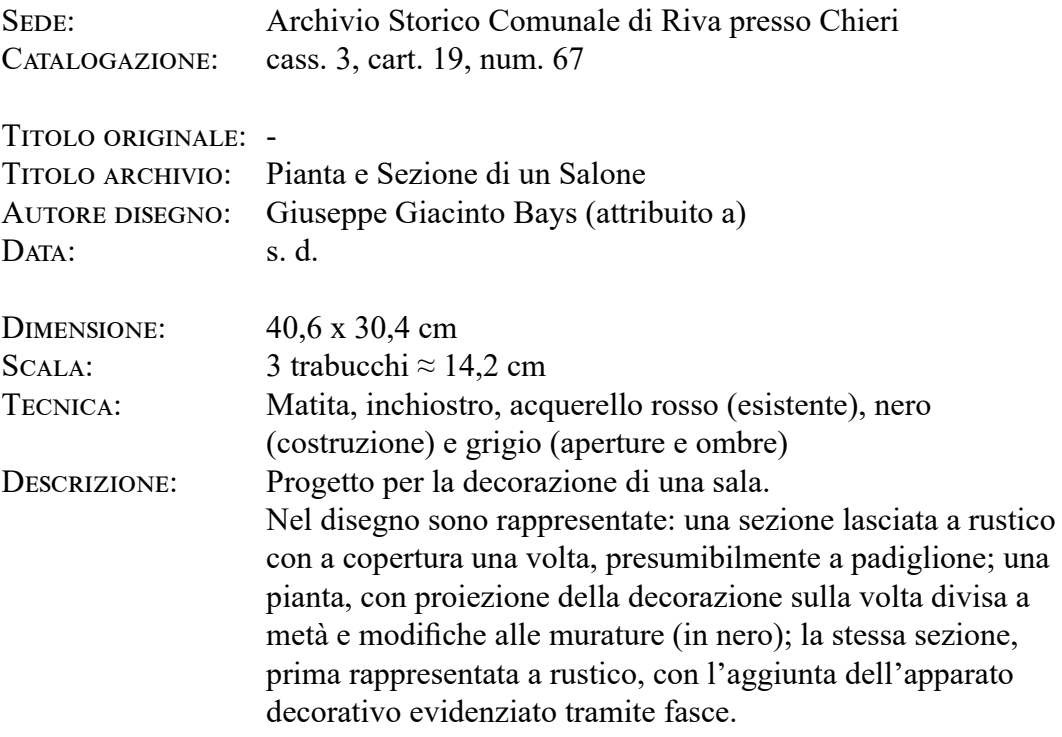

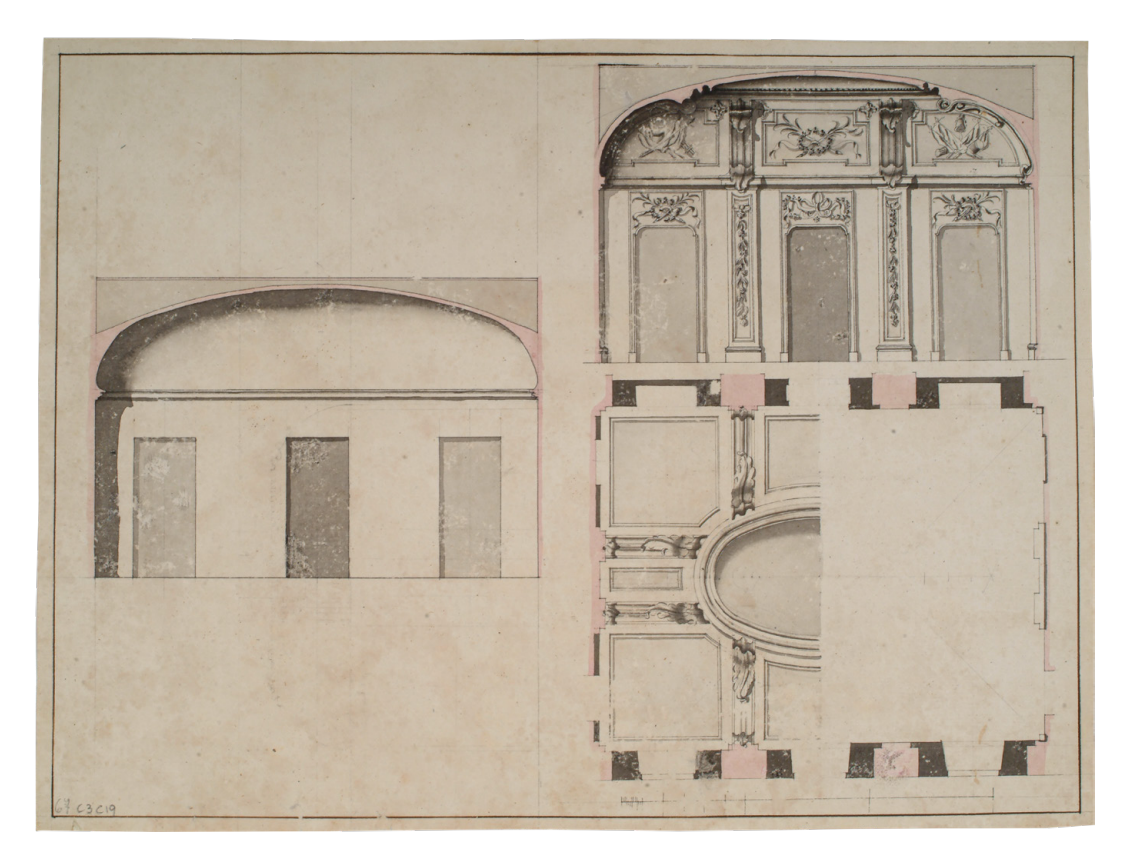

#### **Scheda 21:** *Facciata a Levante*

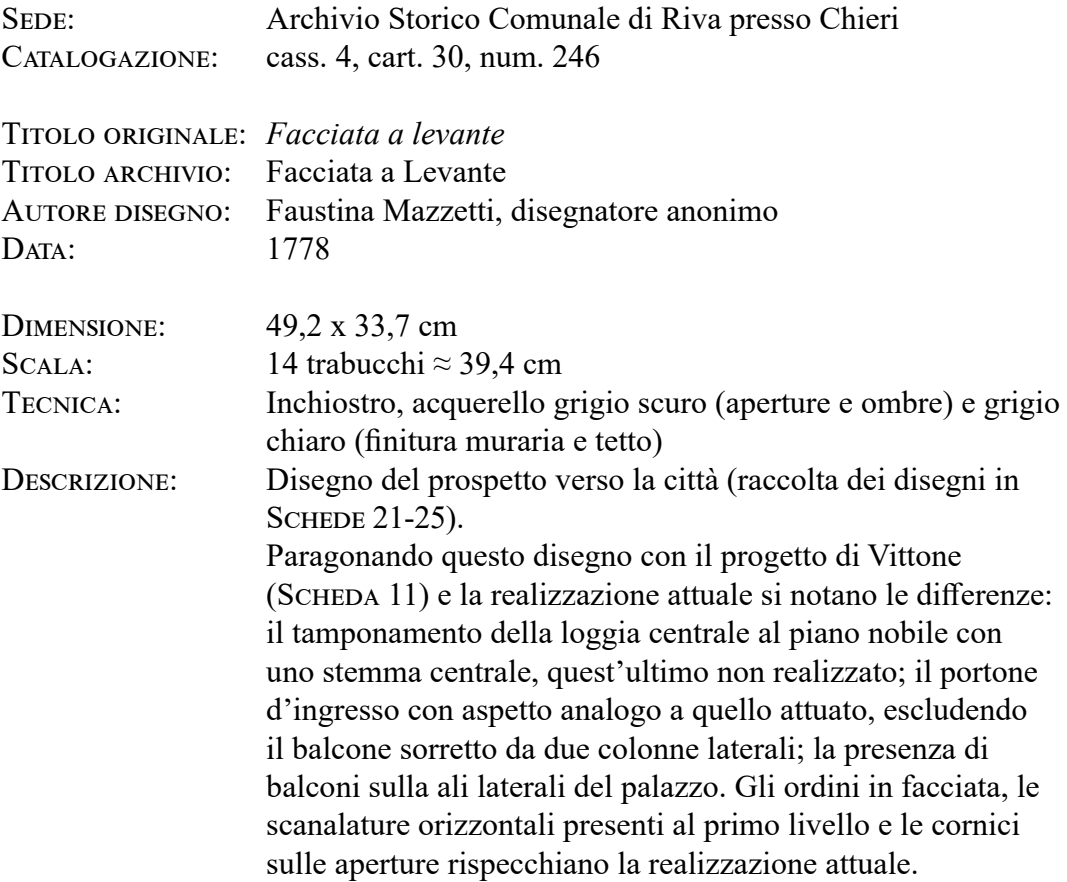

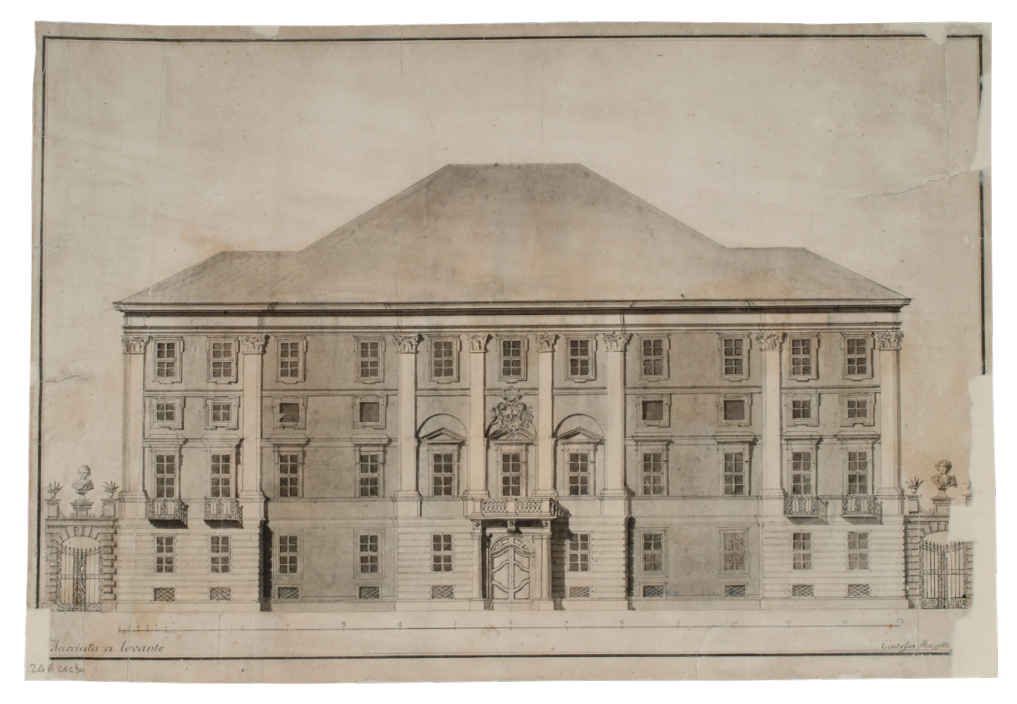

### **Scheda 22: Prospetto verso il giardino**

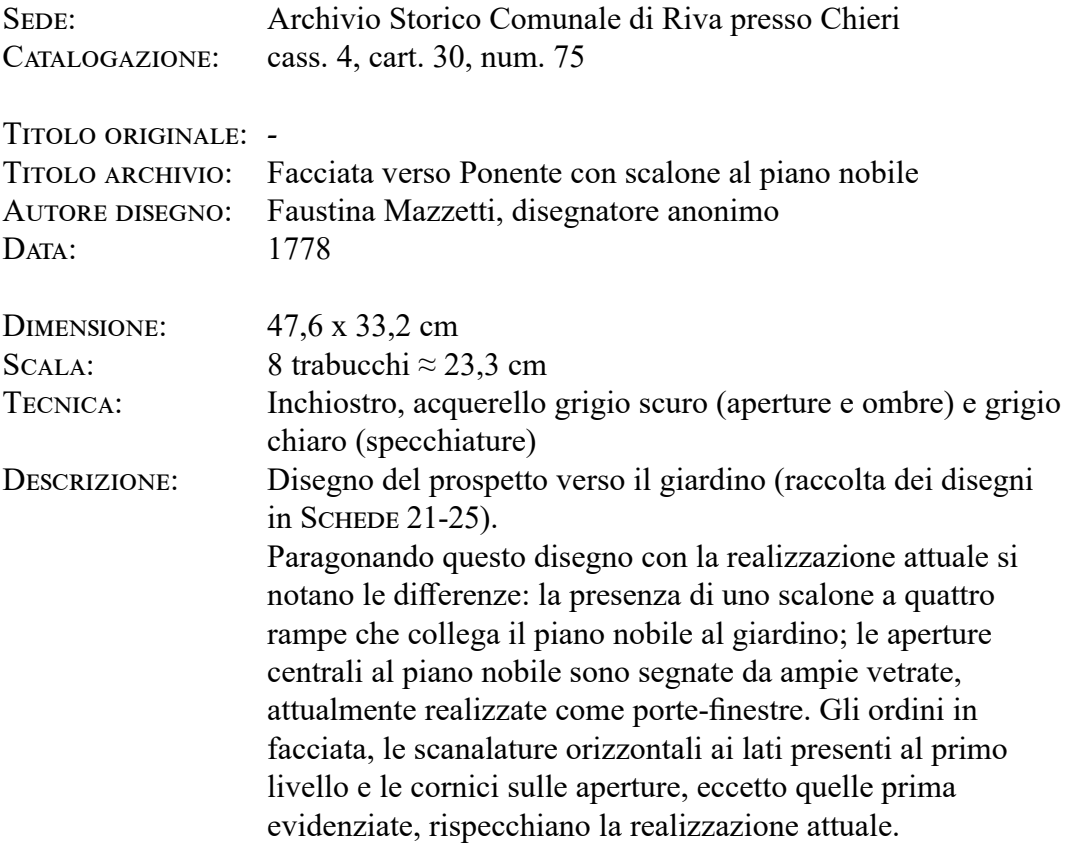

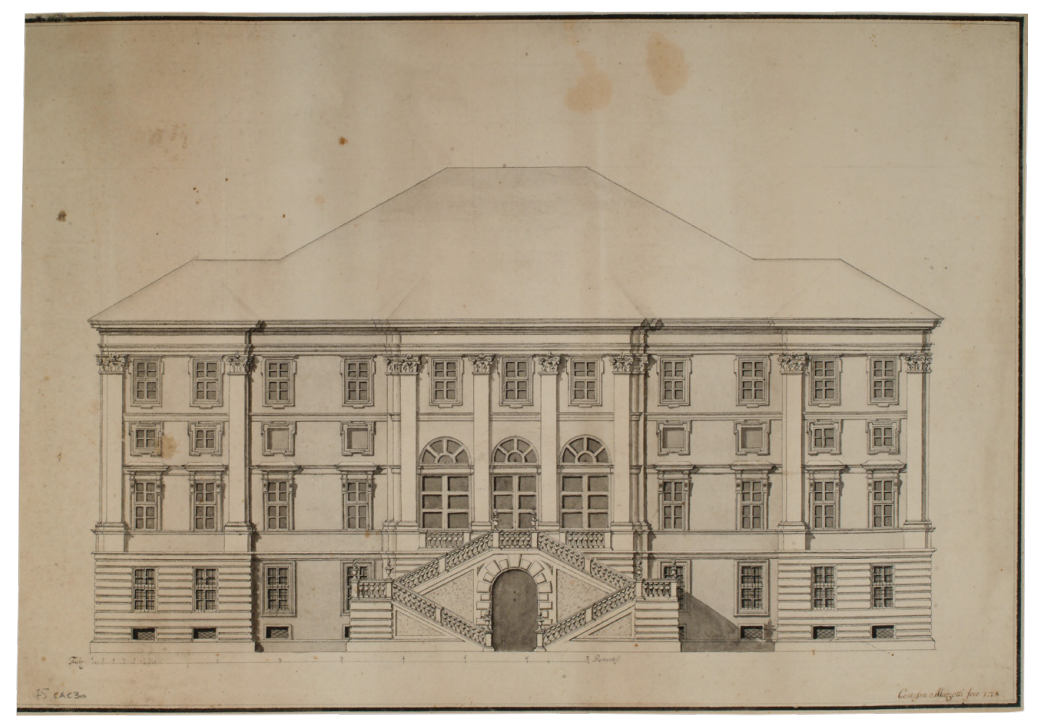

#### **Scheda 23:** *Pianta del piano nobile...*

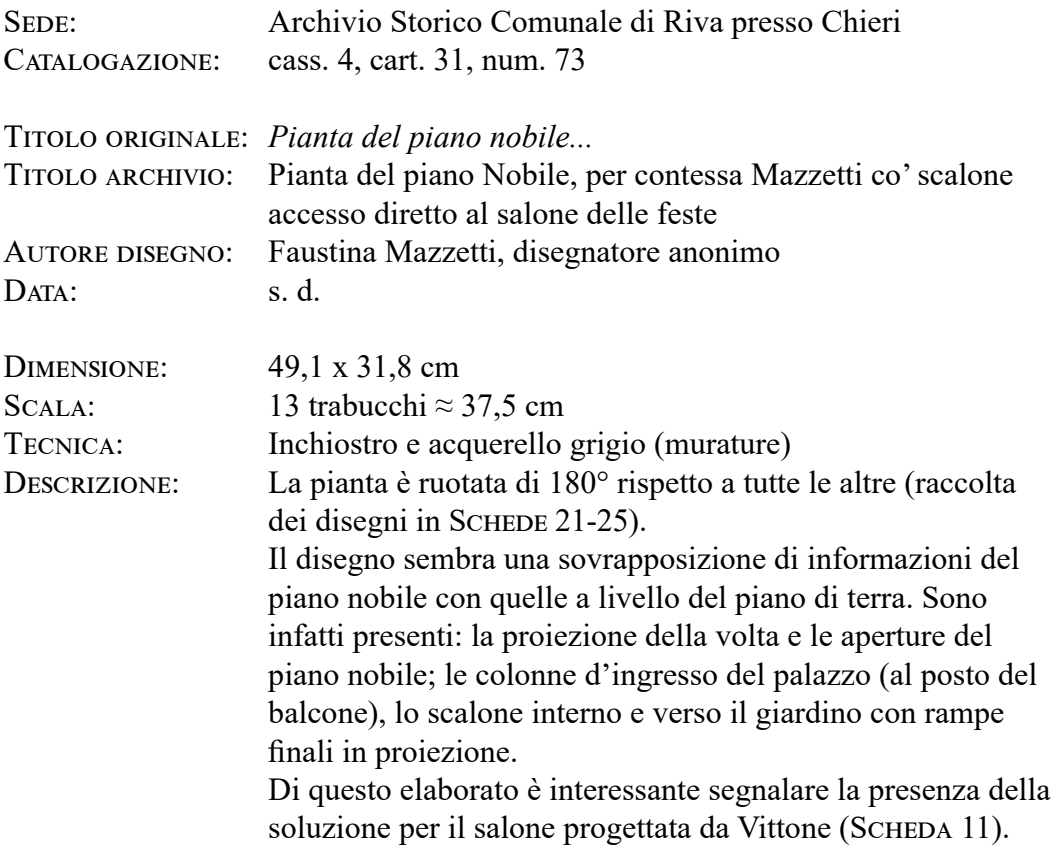

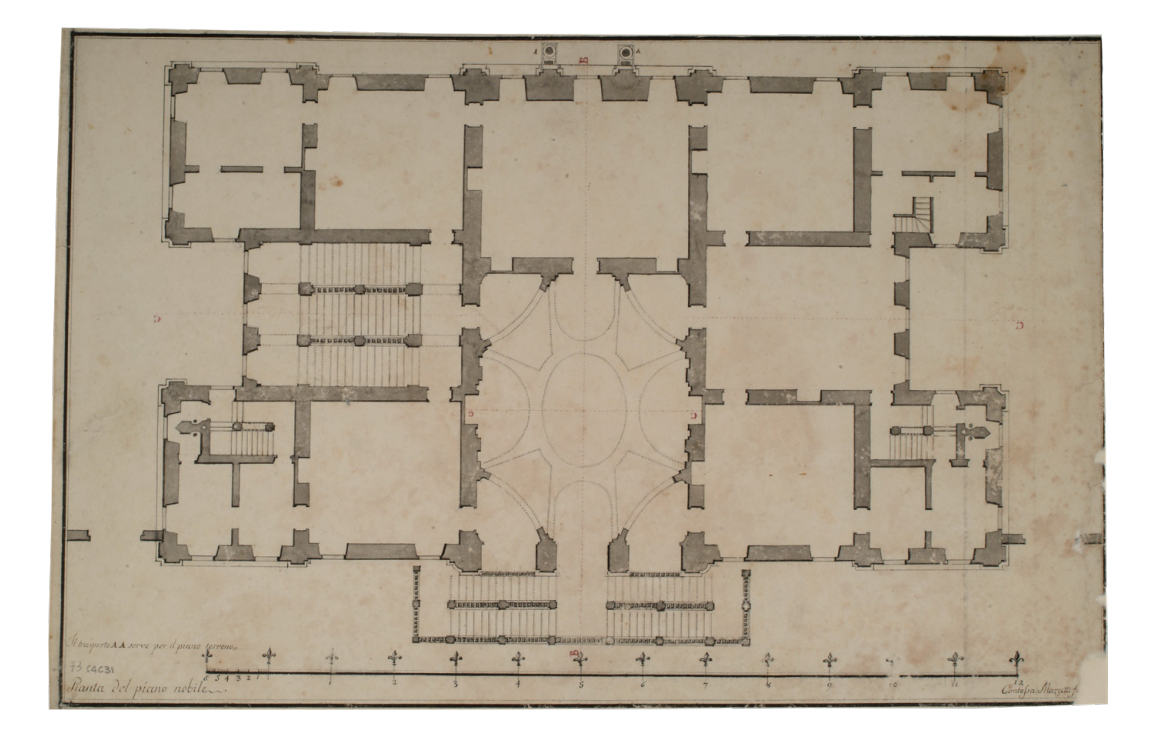

### **Scheda 24:** *Profilo per la linea ponteggiata di rofso segnata nelle piante B. B.*

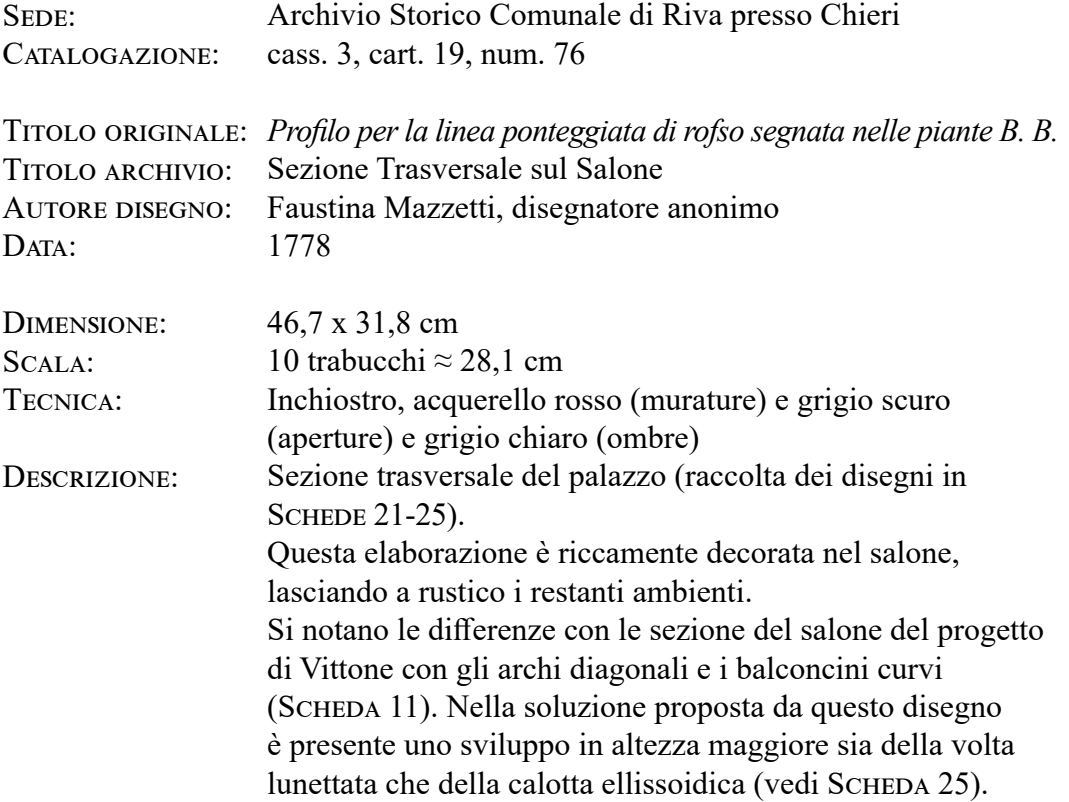

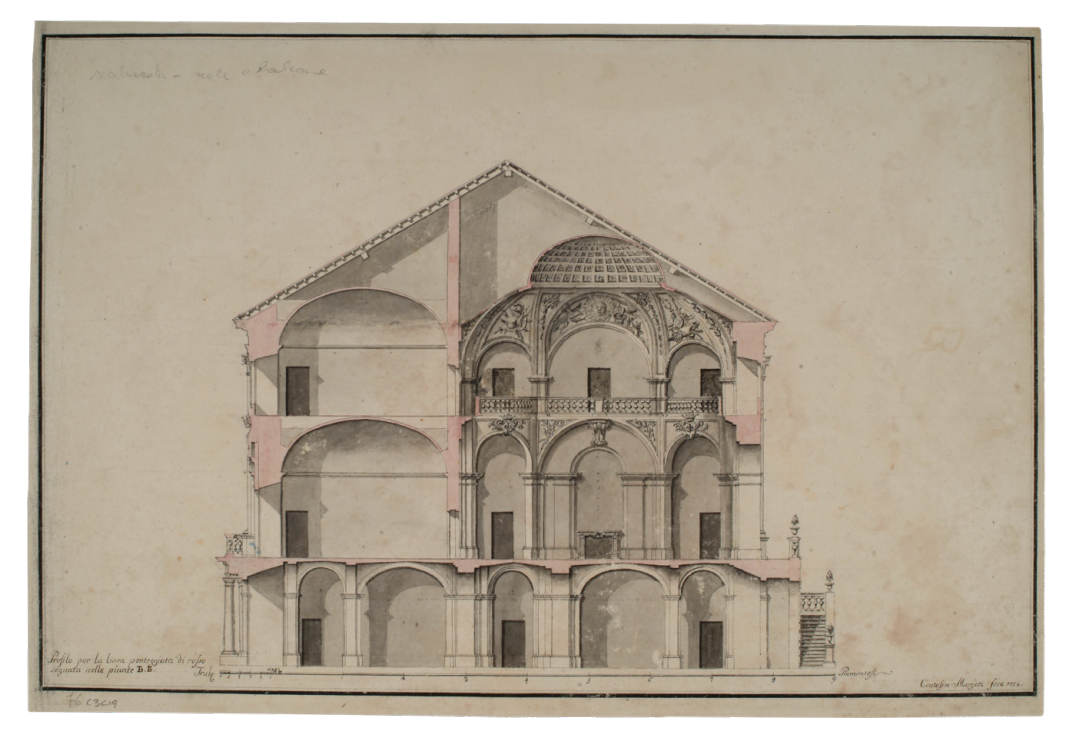

## **Scheda 25:** *Taglio o sia Profilo dalle Linee C. C. ponteggiate di rofso nella pianta*

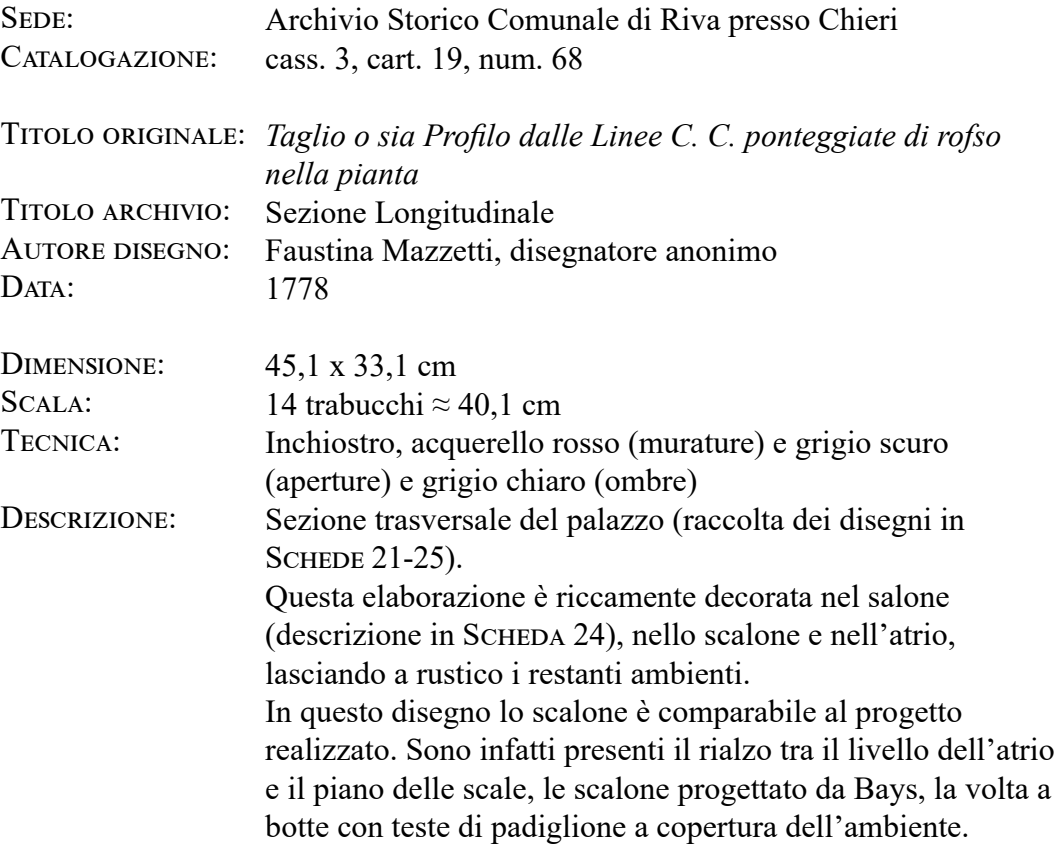

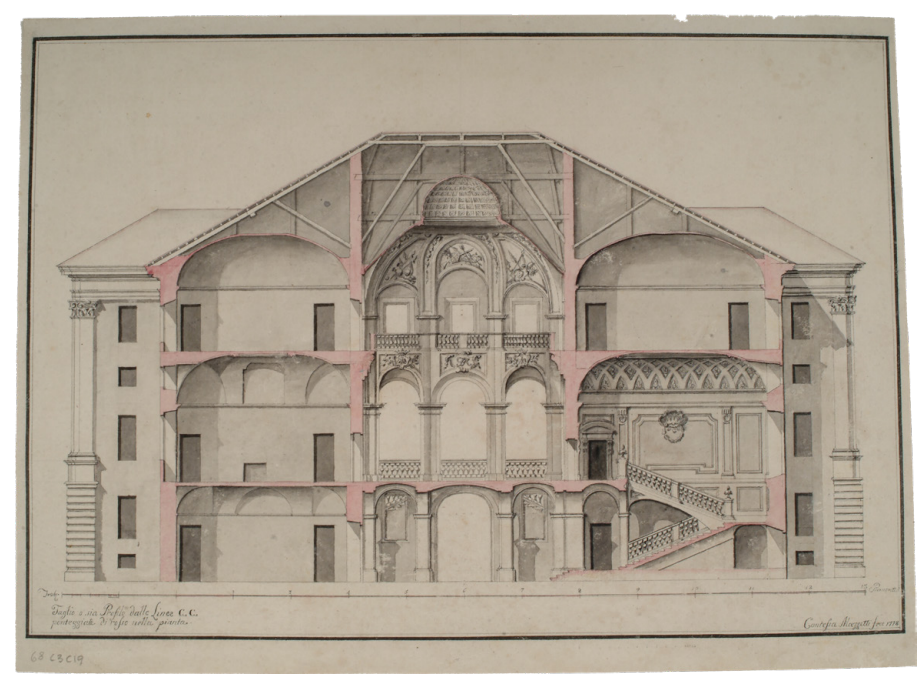

## **Scheda 26: Progetto per la decorazione della volta della Sala cinese**

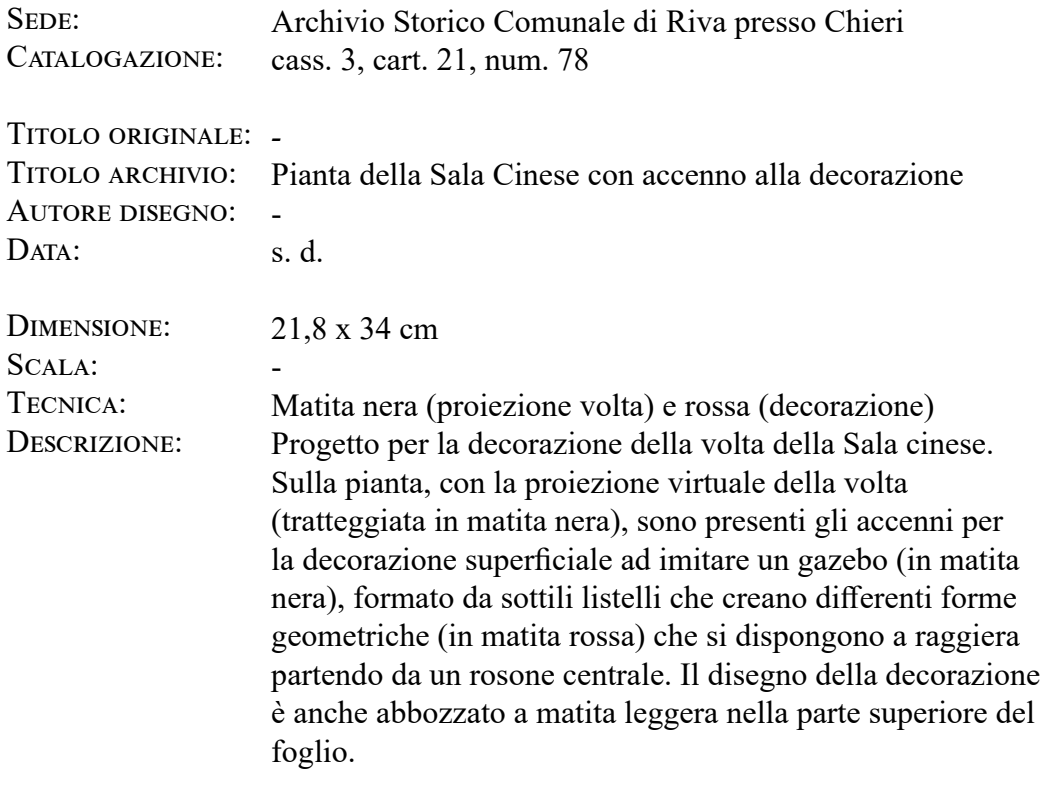

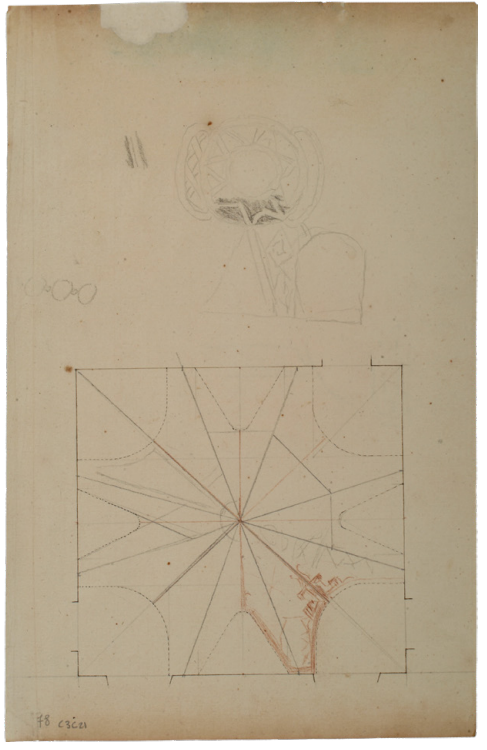

## **Scheda 27: Pianta con proiezione virtuale della volta della Sala cinese**

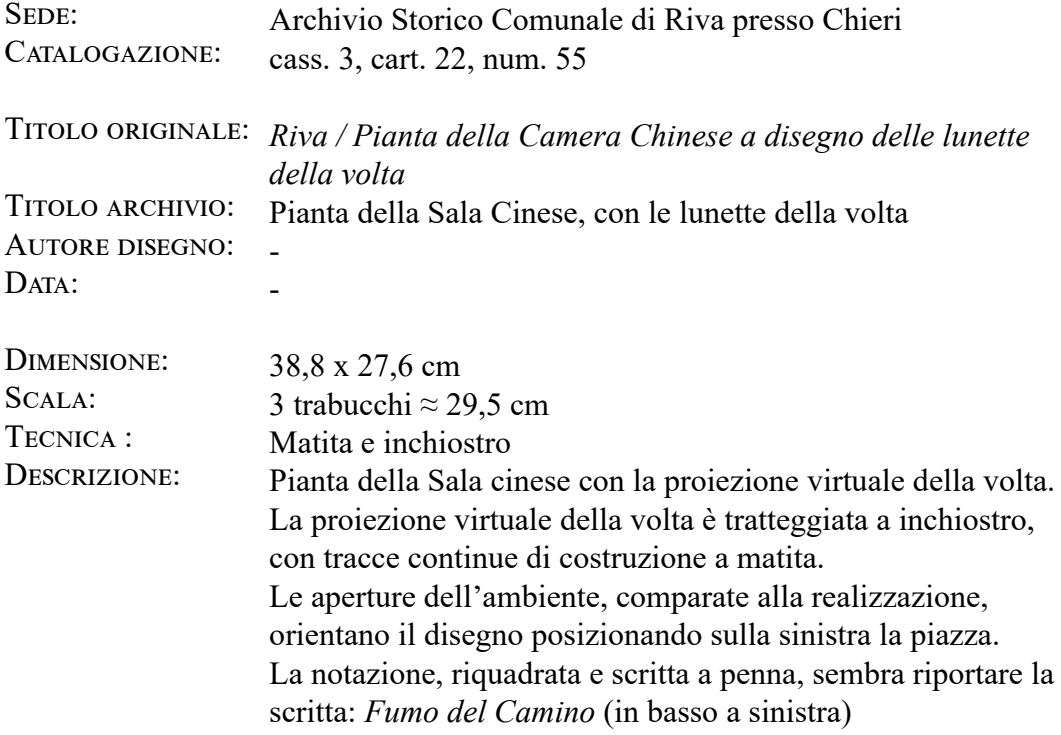

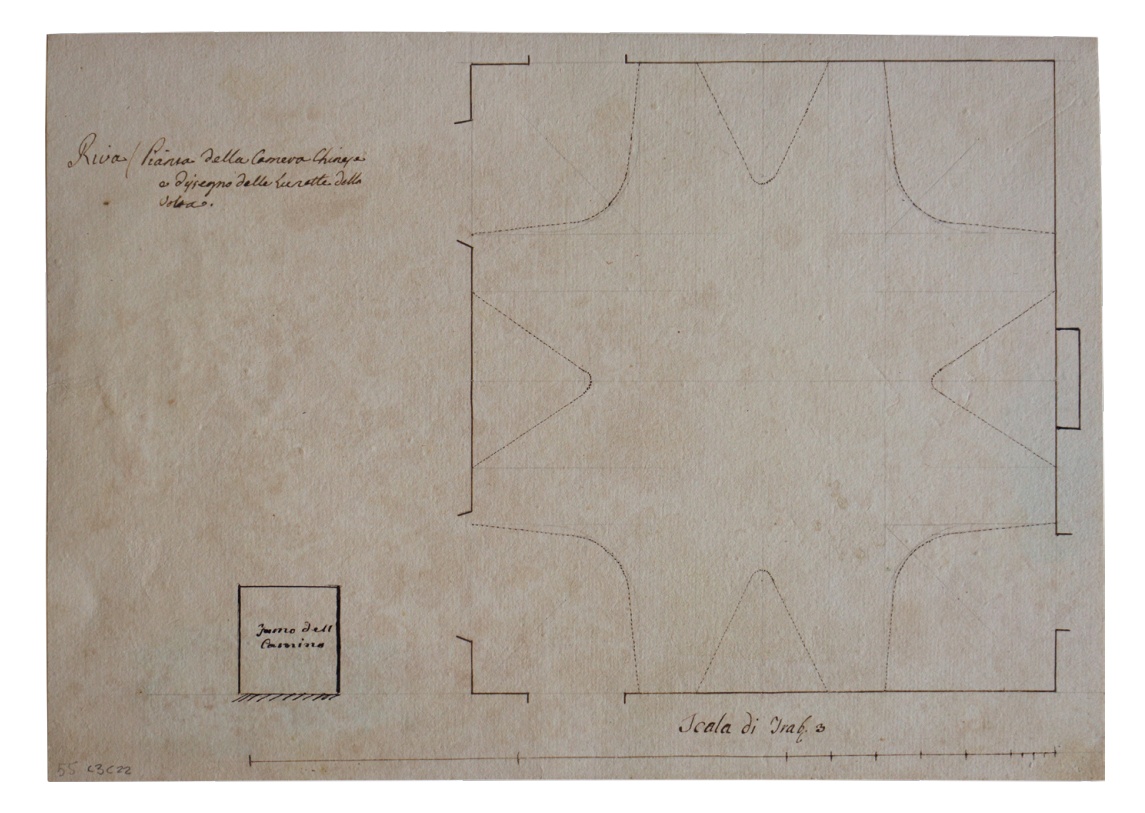

## **Scheda 28: Pianta con proiezione virtuale della volta e sezione della Sala etrusca**

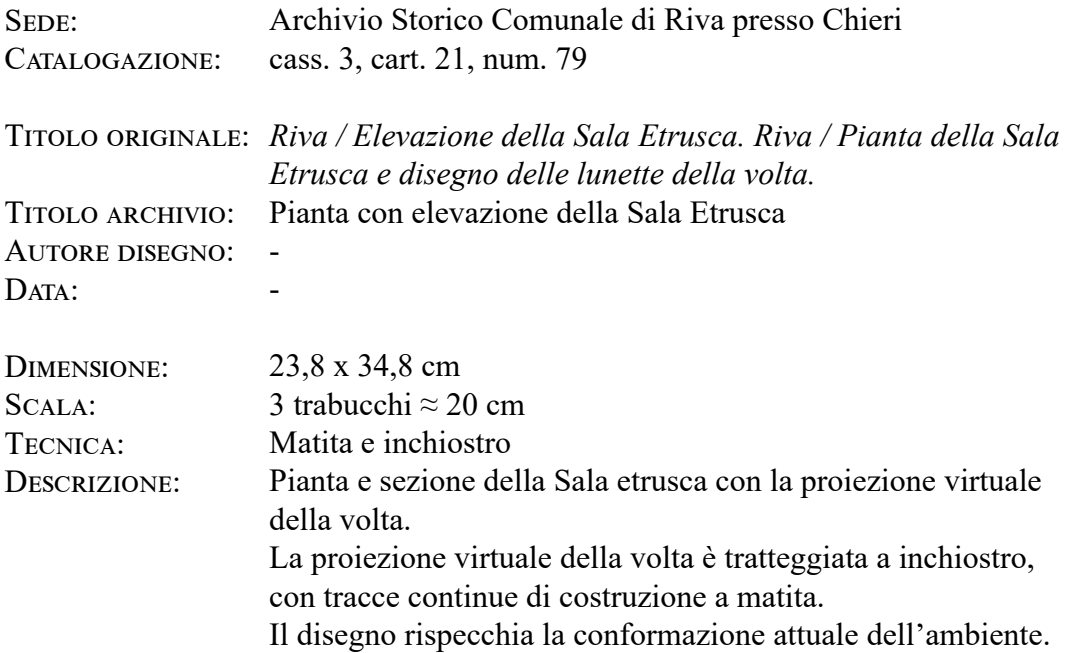

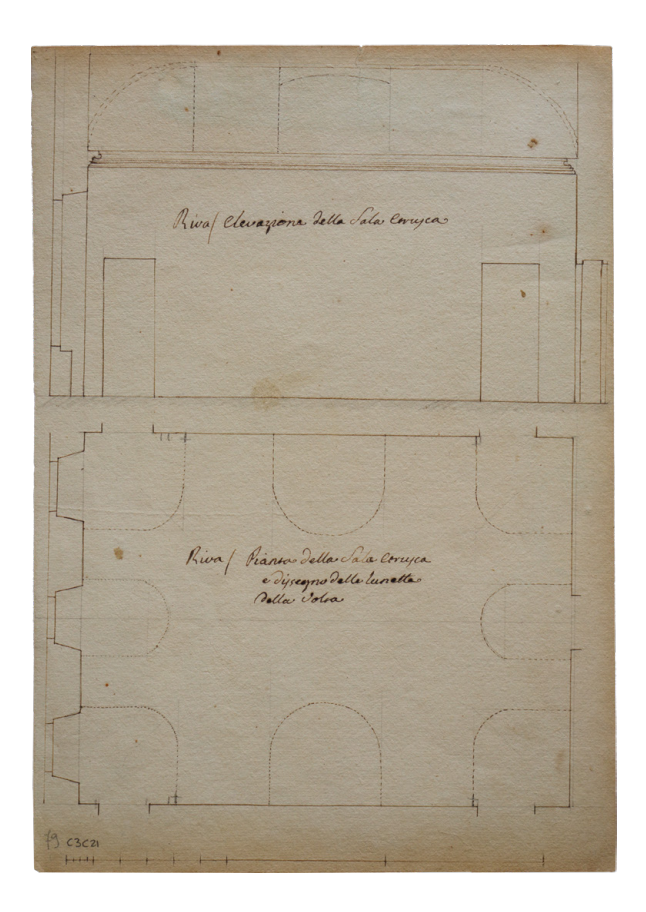

## **Scheda 29: Progetto dello scalone verso il giardino, pianta e prospetto**

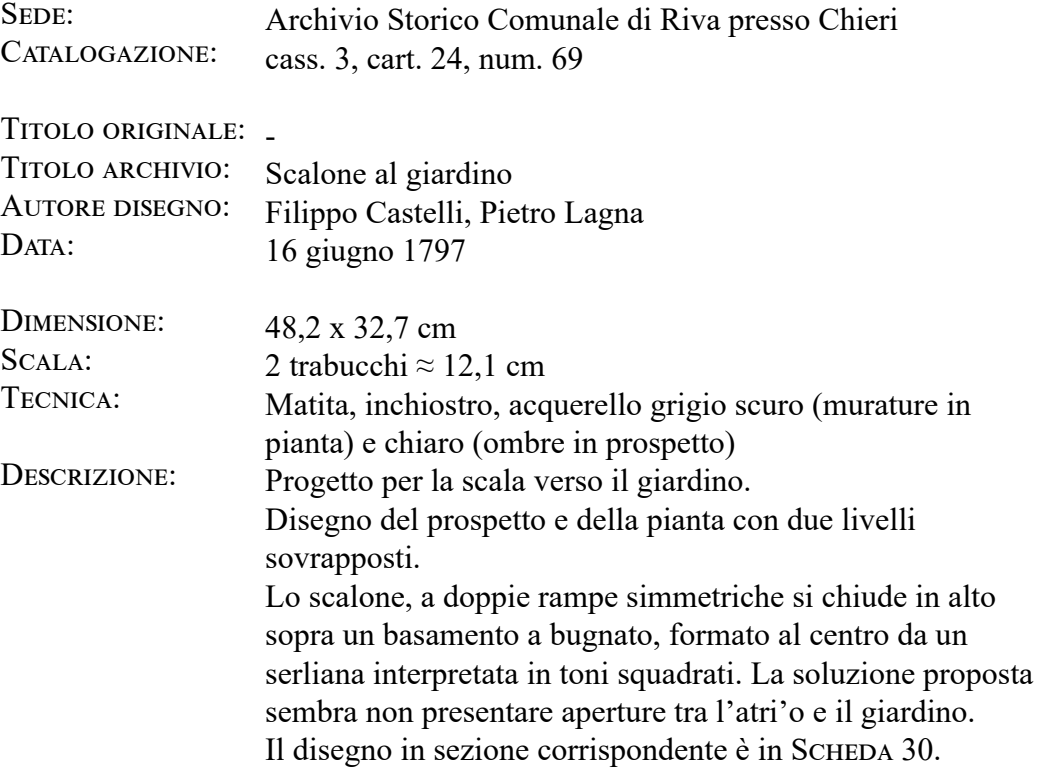

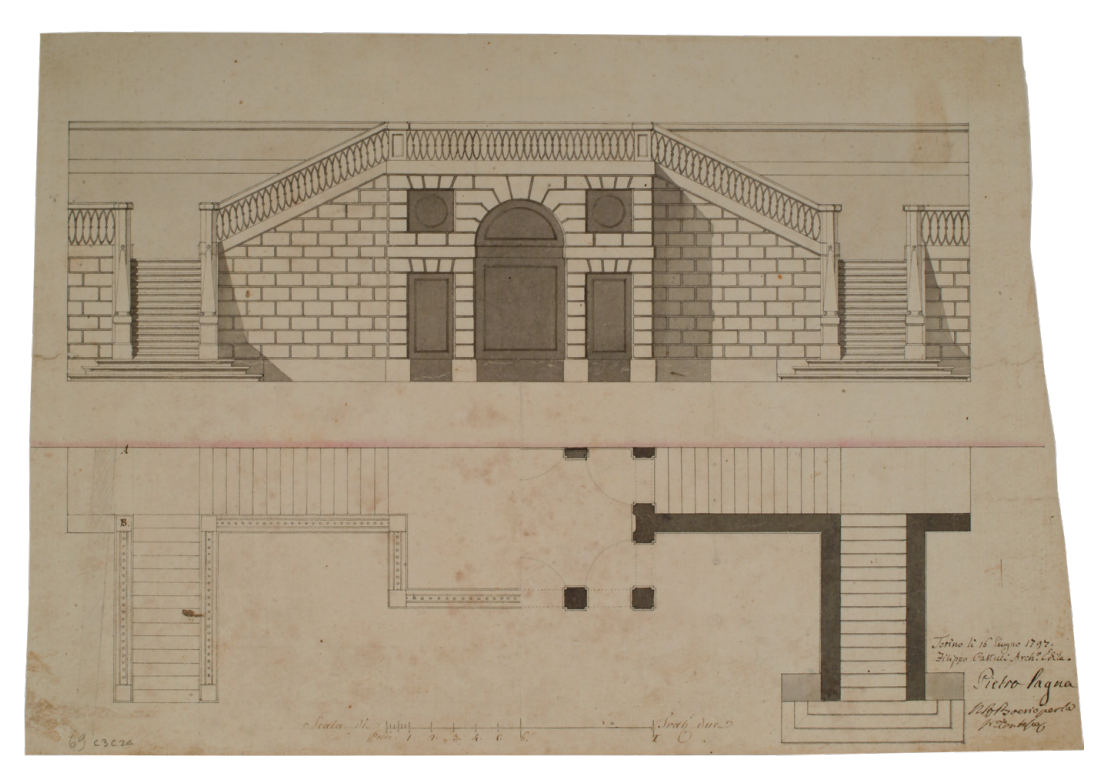

### **Scheda 30: Progetto dello scalone verso il giardino, sezione trasversale**

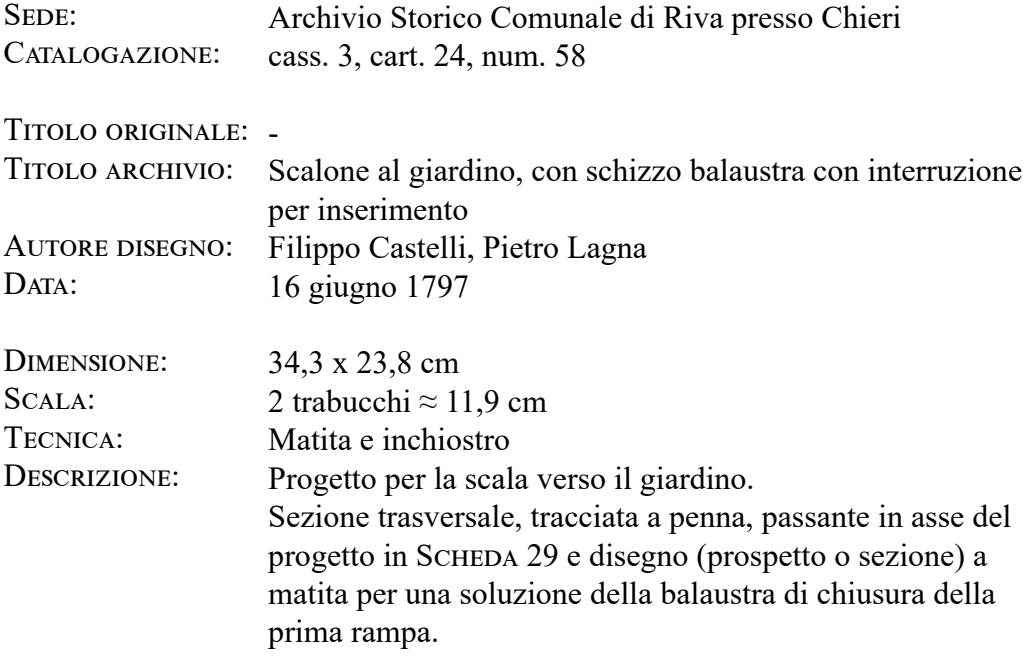

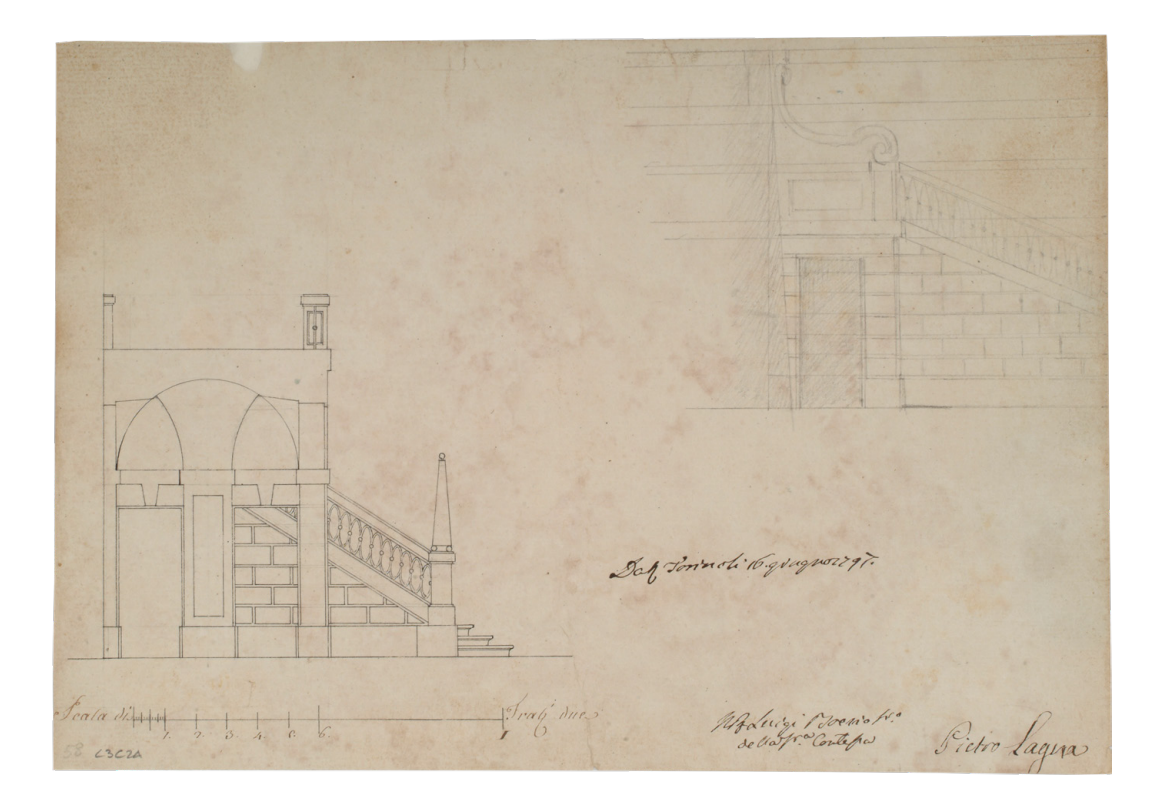

### **Scheda 31: Prospetto verso il giardino**

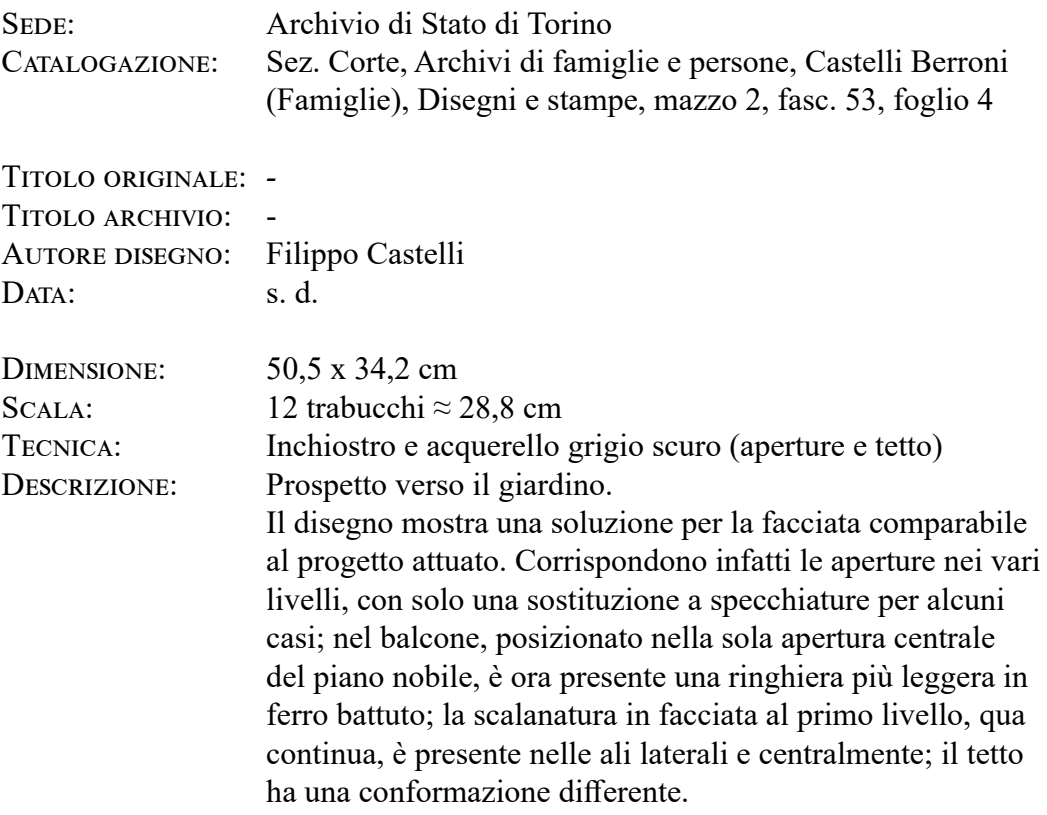

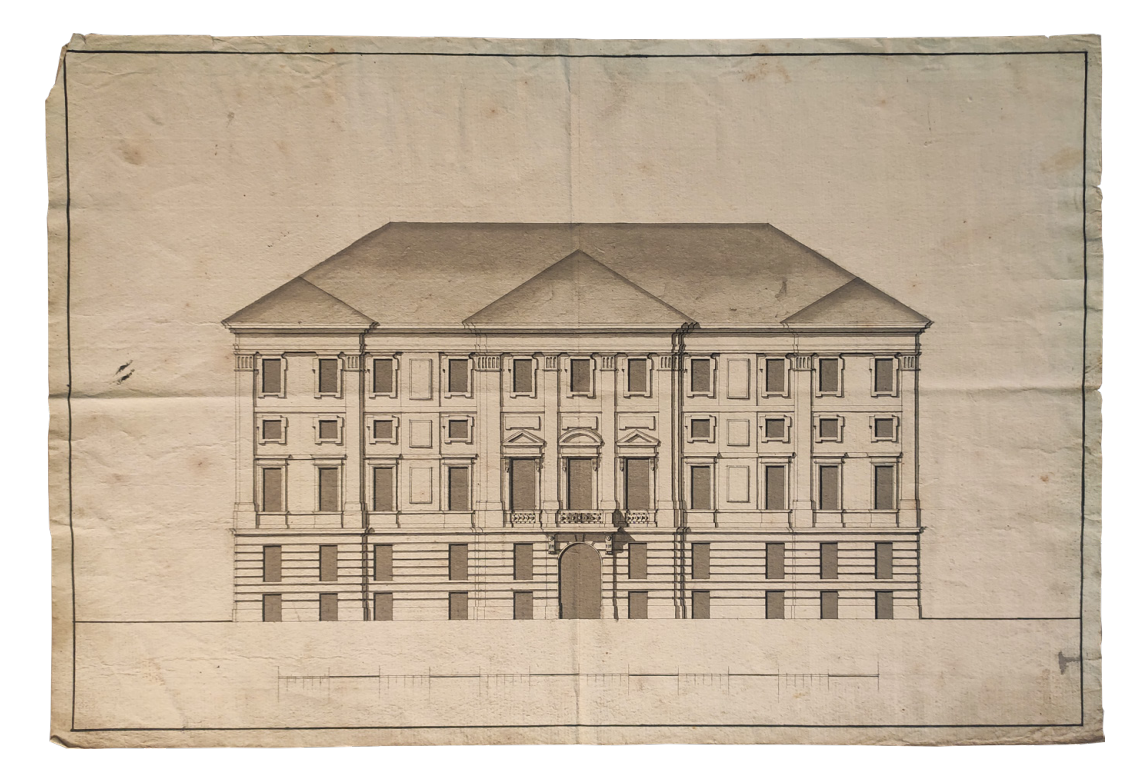

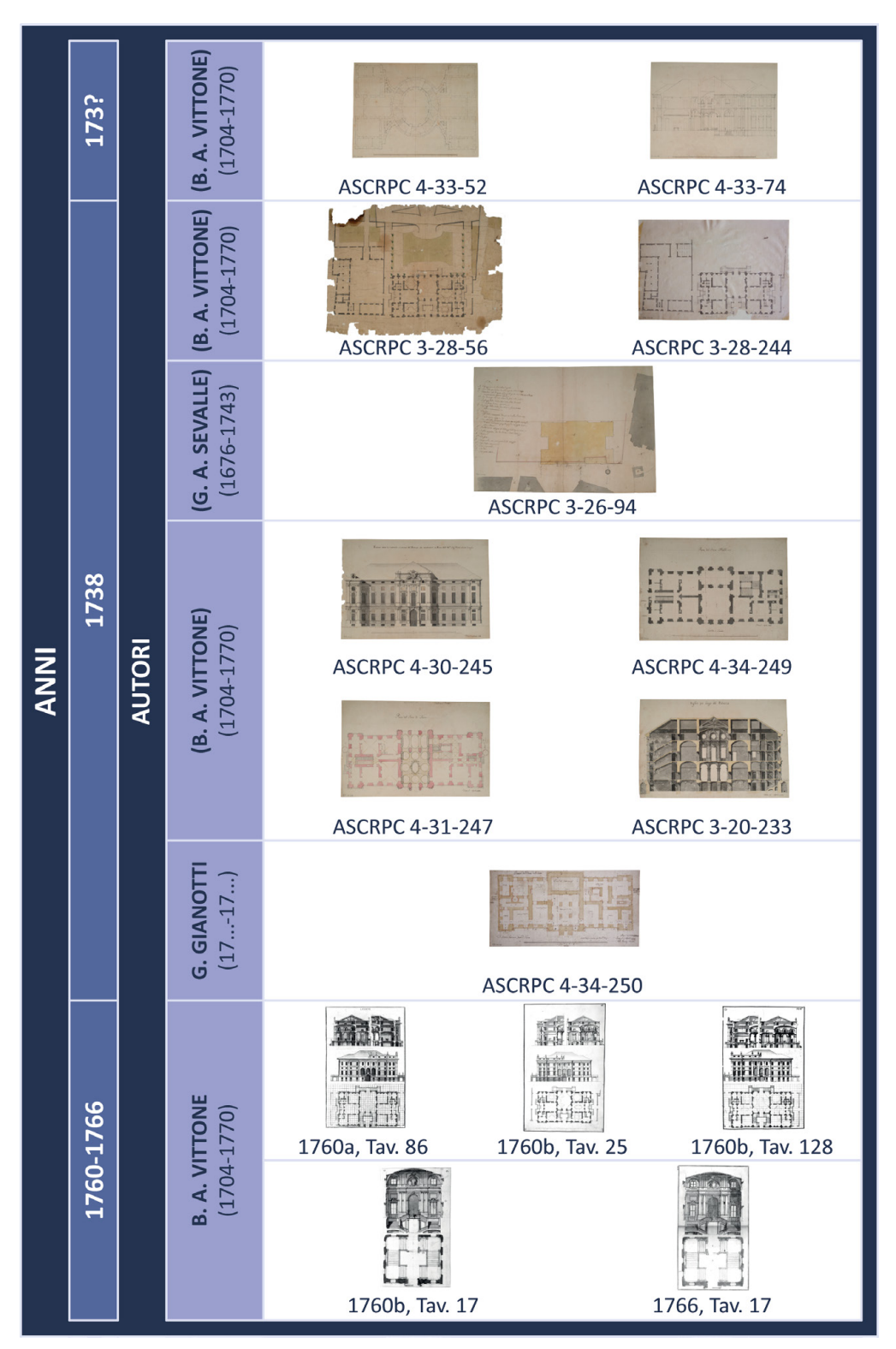

Fig. 2: Tavola sinottica delle fonti archivistiche e bibliografiche del periodo dell'intervento vittoniano (le dimensioni dei documenti d'archivio sono scalate per visualizzare i documenti mantenendo la proporzione). Elaborazione: F. Natta

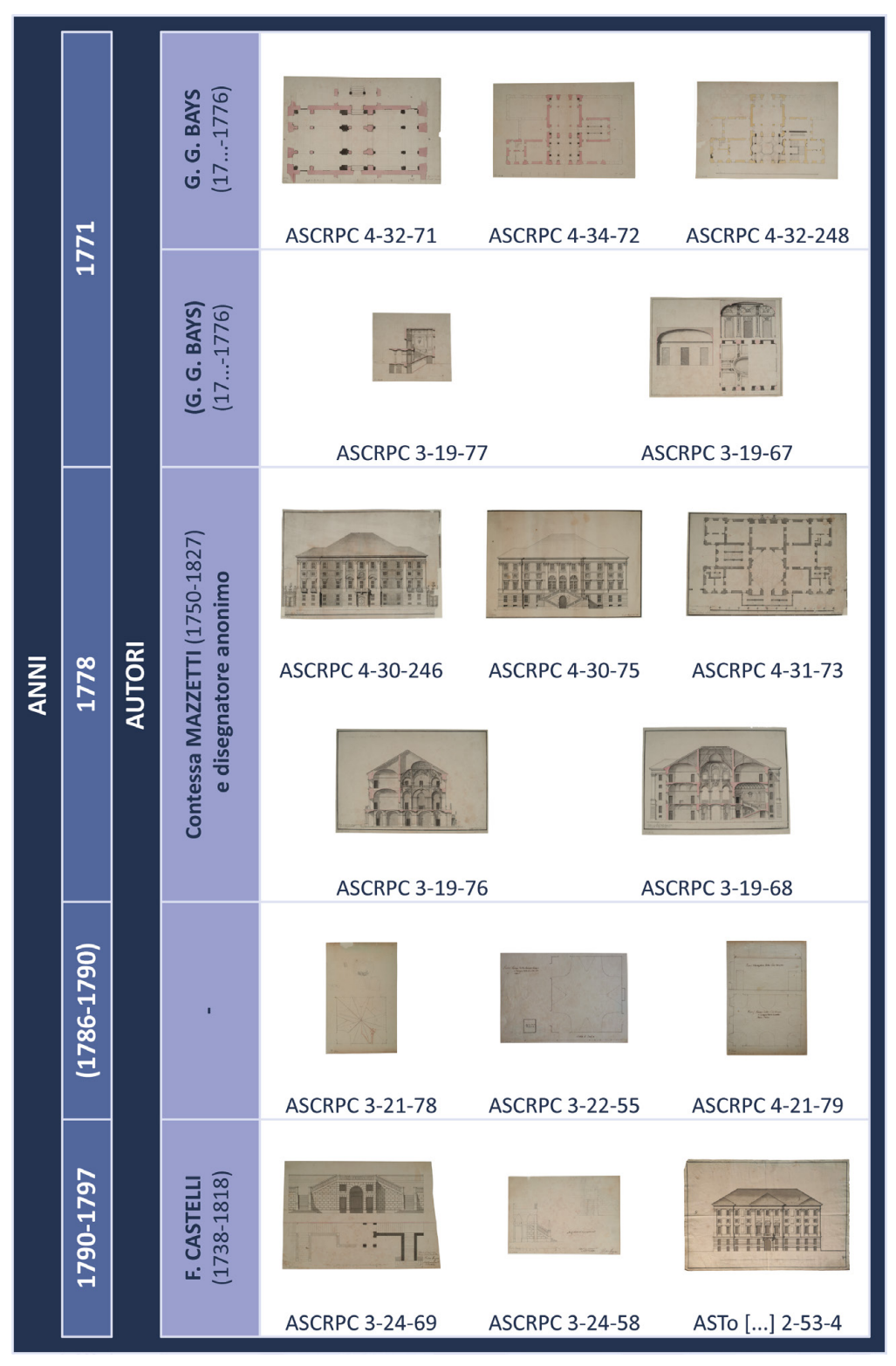

Fig. 3: Tavola sinottica delle fonti archivistiche del periodo successivo al progetto di Vittone (le dimensioni dei documenti d'archivio sono scalate per visualizzare i documenti mantenendo la proporzione). Elaborazione: F. Natta

#### **Rilevamento metrico dell'opera architettonica 5.2.**

«Presupposto di qualsiasi intervento sul patrimonio culturale è la conoscenza del bene architettonico ed ambientale considerato nella sua globalità, nella sua complessiva articolazione; è la consapevolezza del suo essere il risultato di una stratificazione protrattasi nel tempo, di successivi interventi [...]. Si tratta, in altre parole di ricostruire, attraverso una complessa azione di indagine (mensoria, storico-critica, archivistica, bibliografica, tecnica, tecnologica), i criteri, le procedure, la ratio con la quale l'organismo si è venuto costituendo nel tempo»<sup>9</sup>.

La premessa della "Carta del Rilievo Architettonico", elaborata nel 1999, esprime, fin dal principio, come il rilevamento architettonico sia un'attività che non si deve limitare alla semplice misurazione fisica o alla rappresentazione grafica di un'opera; piuttosto, comprendere un processo complesso che integri analisi, selezione, sintesi e codificazione della realtà architettonica.

È essenziale conoscere le tecniche di rilevamento, ma è altrettanto importante comprendere il contesto culturale e costruttivo dell'edificio in esame, come approfondito nei capitoli precedenti. In questo senso, il rilevamento architettonico diventa uno strumento cruciale per la comprensione e la ricerca nel campo dell'architettura, fungendo da fonte primaria per una documentazione dettagliata dell'opera architettonica.

Nel tempo, come evidenziato da Docci e Maestri, il termine "rilevamento architettonico" ha acquisito un significato consolidato e universalmente riconosciuto, rappresentando una serie di valori e metodi che promuovono la dimensione scientifica di questo campo interdisciplinare e autonomo<sup>10</sup>. Ciò include una vasta gamma di attività correlate, che vanno dall'archiviazione alla ricerca bibliografica, dall'osservazione diretta all'analisi topografica e grafica.

Ogni struttura architettonica, con la sua unicità e il proprio contesto storicoculturale, necessita di un'analisi che superi i metodi convenzionali, offrendo un'interpretazione che si traduca in una rappresentazione grafica completa e informativa.

Negli ultimi decenni, l'avanzamento tecnologico ha arricchito il campo del rilevamento con lo sviluppo e il perfezionamento dell'uso di sensori tridimensionali per il rilievo *reality-based*, facilitando l'acquisizione di immagini tridimensionali dettagliate<sup>11</sup>. Tali sensori vengono classificati in categorie basate sul tipo di radiazione luminosa utilizzata, creando una distinzione tra sistemi attivi

<sup>9.</sup> AA. VV., 1999, p. 1.

<sup>10.</sup> Docci & Maestri, 2012, pp. 3-4. Gli autori, in nota, sottolineano che «rilevamento e non "rilievo" dovrebbe sempre dirsi, in quanto il primo termine, a differenza del secondo (che è il più diffuso, ma ha anche altri significati), richiama implicitamente l'operazione del rilevare, nella concretezza dell'osservare, del misurare e del ragionare con somma cura su un certo organismo architettonico» (Docci & Maestri, 2012, p. 14, nota 2).

<sup>11.</sup> Russo, Remondino & Guidi, 2011; Weinmann, 2016.

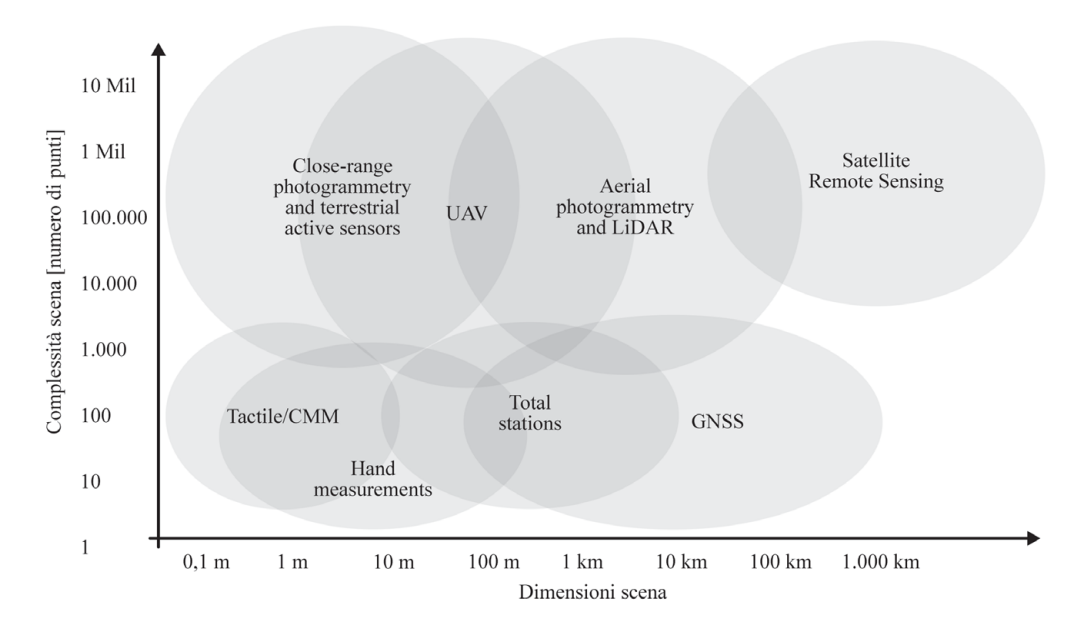

<span id="page-234-0"></span>Fig. 4: Tecniche di acquisizione dei dati 3D in base alle dimensioni dell'oggetto/scena e alla complessità del modello digitale ricostruito. Rielaborazione da Nex & Remondino (2014)

o *range-based* (laser scanner, strumenti a proiezione di luce strutturata, radar, stazioni totali, ecc.) e sistemi passivi o *image-based* (tecnica fotogrammetrica, teodoliti, tacheometri, ecc.). La scelta della tecnica più appropriata dipende dalle dimensioni dell'oggetto e dal livello di dettaglio desiderato ([Fig. 4](#page-234-0)). La scansione laser e la fotogrammetria si affermano come metodi prediletti per la documentazione tridimensionale in ambito architettonico. La sinergia tra queste tecniche, unita all'impiego di metodi tradizionali, permette una descrizione completa e multidimensionale dell'opera architettonica<sup>12</sup>.

### **Acquisizione dei dati tramite sistemi** *range-based* **e** *image-based* **5.2.1.**

Nell'ambito del rilevamento architettonico, l'integrazione delle metodologie *range-based* e *image-based* si è consolidata come uno standard tecnologico imprescindibile, permettendo una comprensione e documentazione dettagliata di strutture complesse<sup>13</sup>. L'applicazione di questa sinergia, che combina rilevamenti attivi e passivi, si rivela particolarmente efficace nello studio approfondito delle volte al piano nobile di Palazzo Grosso.

I sistemi *range-based* sono essenziali nel campo delle tecnologie di rilevamento, fornendo strumenti fondamentali per la misurazione delle distanze e per la creazione di modelli tridimensionali dettagliati<sup>14</sup>. Operando tramite

<sup>12.</sup> Remondino & Rizzi, 2010; Micoli et al., 2013.

<sup>13.</sup> De Luca, 2011; Remondino, 2011; Angelini & Gabrielli, 2013.

<sup>14.</sup> Böhler, 2005; Russo, Remondino & Guidi, 2011.

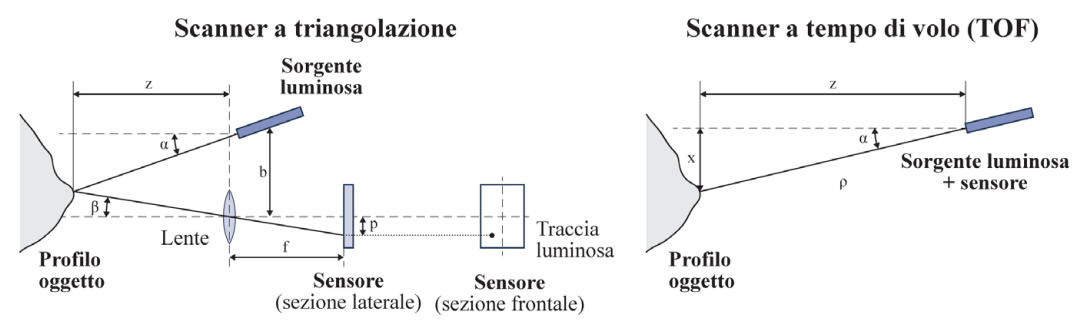

<span id="page-235-0"></span>Fig. 5: Schema di principio di uno scanner 3D a triangolazione con emissione di un singolo spot di luce laser; schema di principio di uno scanner a tempo di volo (TOF). Rielaborazione da Russo, Remondino & Guidi (2011)

l'emissione di un segnale, tipicamente laser, verso l'oggetto da rilevare, questi sistemi calcolano la distanza misurando il tempo di ritorno del segnale al sensore o l'angolazione di variazione del segnale, trasformando così le informazioni spaziali in una rappresentazione digitale dettagliata.

La classificazione dei sensori attivi, basata sui loro principi di funzionamento [\(Fig. 5\)](#page-235-0), distingue principalmente i sistemi basati sulla triangolazione, che utilizzano la geometria per localizzare un punto nello spazio, dai sistemi basati sulla misura del tempo di volo (*Time of Flight* - TOF), che calcolano la distanza basandosi sul tempo impiegato dal segnale laser per raggiungere l'oggetto e ritornare al sensore.

Il processo di rilevamento con laser scanner è un'operazione sofisticata, influenzata da molteplici variabili che includono le caratteristiche tecniche dello scanner (calibrazione, lente, ...), le proprietà fisiche dell'oggetto (colore, riflessione, diffusione, ...), le condizioni ambientali durante il rilevamento e le peculiarità del segnale laser retro-diffuso<sup>15</sup>. Per ottenere risultati ottimali, è fondamentale una pianificazione meticolosa che determini i punti di stazionamento ideali dello scanner, l'angolazione e la distanza adeguata dall'oggetto, considerando anche l'ambiente circostante e le specificità dell'oggetto rilevato.

L'uso sinergico dei sistemi *range-based* e *image-based*, specialmente nel contesto di Palazzo Grosso, permette di sfruttare i vantaggi complementari di entrambe le tecniche, garantendo un rilevamento architettonico esauriente e multidimensionale che serve da solida base per successive analisi e interpretazioni.

I sistemi basati sull'elaborazione di immagini, come la fotogrammetria e la relativa tecnica *Structure from Motion* (SfM), trasformano le fotografie bidimensionali in dati tridimensionali. Questa trasformazione avviene attraverso il principio di collinearità e il metodo del *bundle adjustment*16 [\(Fig. 6](#page-236-0)).

Nella fotogrammetria, il principio della collinearità stabilisce un allineamento diretto tra il punto nello spazio, la sua immagine proiettata e il centro di proiezione

<sup>15.</sup> Remondino & Rizzi, 2010.

<sup>16.</sup> Luhmann et al., 2006; Rodríguez-Navarro, 2012.

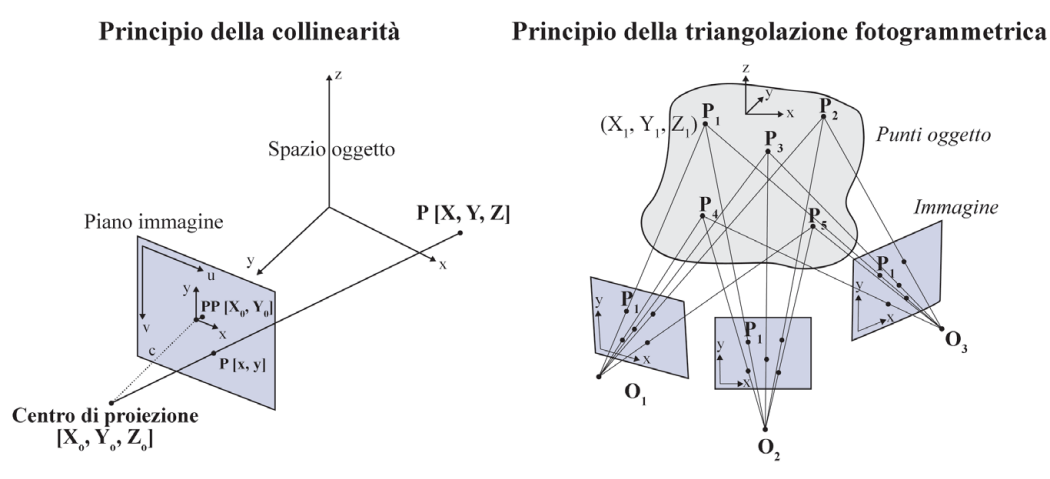

<span id="page-236-0"></span>Fig. 6: Principio della collinearità: relazione tra il centro di proiezioni prospettica della fotocamera, un punto dell'immagine e il suo corrispondente nello spazio; principio della triangolazione fotogrammetrica (o *bundle adjustment*) con immagini convergenti: determinazione dell coordinate 3D dei punti tramite l'intersezione dei raggi omologhi provenienti dalle varie immagini. Rielaborazione da Russo, Remondino & Guidi (2011)

della camera. Questo allineamento è cruciale per determinare la posizione spaziale dei punti catturati nelle immagini.

La triangolazione fotogrammetrica, o *bundle adjustment*, espande questo principio. Essa permette di calcolare la posizione tridimensionale di un punto catturato in due o più immagini prese da angolazioni differenti, intersecando le linee di vista. Il *bundle adjustment* ottimizza le posizioni dei punti e l'orientamento delle fotocamere, riducendo gli errori di proiezione mediante un approccio matematico che aggrega tutte le osservazioni.

La pianificazione accurata dell'acquisizione delle immagini è fondamentale per la riuscita del rilevamento fotogrammetrico. La strategia deve assicurare che l'oggetto sia completamente coperto dalle immagini, che devono sovrapporsi adeguatamente per garantire una ricostruzione tridimensionale fedele. La selezione accurata della posizione, dell'angolazione e della distanza della camera dall'oggetto è determinante per acquisire dati di alta qualità<sup>17</sup>.

Infine, la calibrazione della fotocamera è essenziale per l'accuratezza metrica dei dati fotografici. Questo processo definisce i parametri di orientamento interno, come la lunghezza focale e le distorsioni dell'obiettivo, e quelli esterni, relativi alla posizione e all'orientamento della fotocamera rispetto all'oggetto. Una corretta calibrazione assicura che le misure ricavate dalle immagini siano convertite fedelmente in coordinate spaziali tridimensionali, elevando la precisione e l'affidabilità del rilievo fotogrammetrico<sup>18</sup>.

<sup>17.</sup> Luhmann et al., 2006; Russo, Remondino & Guidi, 2011.

<sup>18.</sup> Luhmann et al., 2006; Russo, Remondino & Guidi, 2011; Rodríguez-Navarro & Gil-Piqueras, 2019.

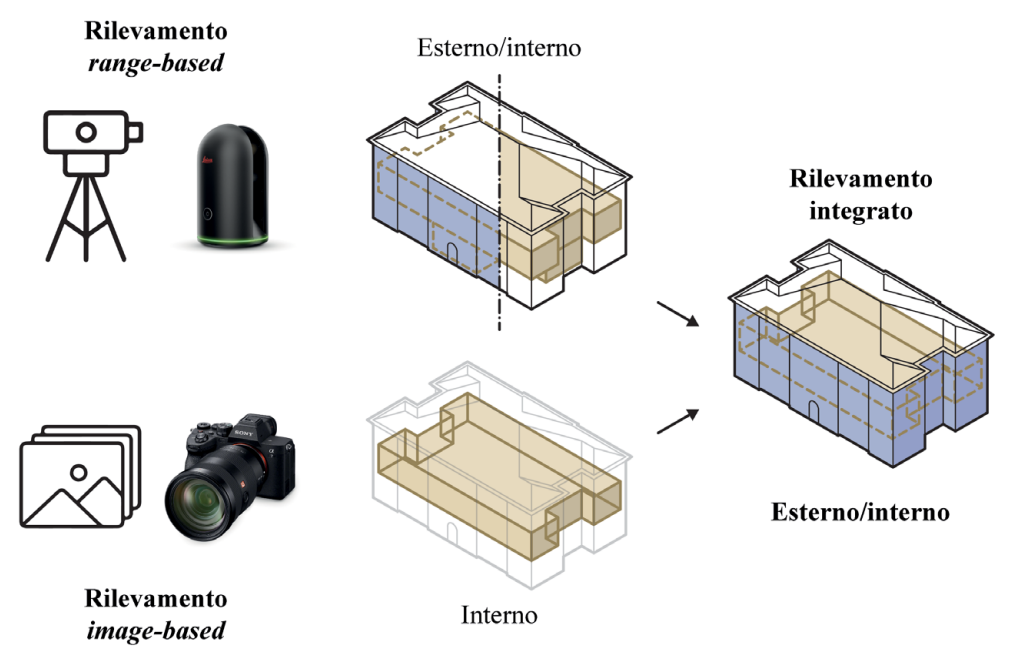

<span id="page-237-0"></span>Fig. 7: Schema del rilevamento metrico *range-based* (con laser scanner Leica BLK360) e *image-based* (con fotocamera Sony Alpha 7R IV) applicato per Palazzo Grosso. Elaborazione: F. Natta

L'integrazione tra il rilevamento tramite laser scanner e fotogrammetria nel contesto del Palazzo Grosso mira a sfruttare le qualità complementari di queste due tecniche di rilevamento. Utilizzando il laser scanner Leica BLK360<sup>19</sup> in combinazione con la fotocamera ad alta risoluzione Sony Alpha 7R IV20, l'obiettivo è quello di ottenere una documentazione esaustiva e dettagliata delle volte al piano nobile del palazzo, intervenendo sui limiti che ciascuna tecnica presenta se impiegata singolarmente ([Fig. 7\)](#page-237-0).

Per il rilevamento degli ambienti esterni e interni, è stato impiegato il laser scanner Leica BLK360. I punti di stazionamento dello scanner sono stati strategicamente distribuiti, dalla piazza adiacente al palazzo fino agli interni, includendo gli ambienti di ingresso e lo scalone, per garantire un collegamento tra i vari livelli del palazzo<sup>21</sup> [\(Fig. 8\)](#page-238-0).

Parallelamente, la fotogrammetria è stata impiegata per analizzare le superfici voltate, utilizzando la fotocamera Sony Alpha 7R IV e, ove possibile, un'asta telescopica per raggiungere le parti di volta non visibili da terra. Questa tecnica è stata fondamentale per investigare le particolarità delle superfici e ottenere

<sup>19.</sup> <https://shop.leica-geosystems.com/it/it-IT/leica-blk/blk360/overview> (ultima consultazione 06/05/2024).

<sup>20.</sup> <https://www.sony.it/electronics/fotocamere-obiettivo-intercambiabile/ilce-7rm4a> (ultima consultazione 06/05/2024).

<sup>21.</sup> Le scansioni sono state effettuate in due giornate: all'esterno del palazzo il 9 ottobre 2022, all'interno del palazzo il 10 ottobre 2022.

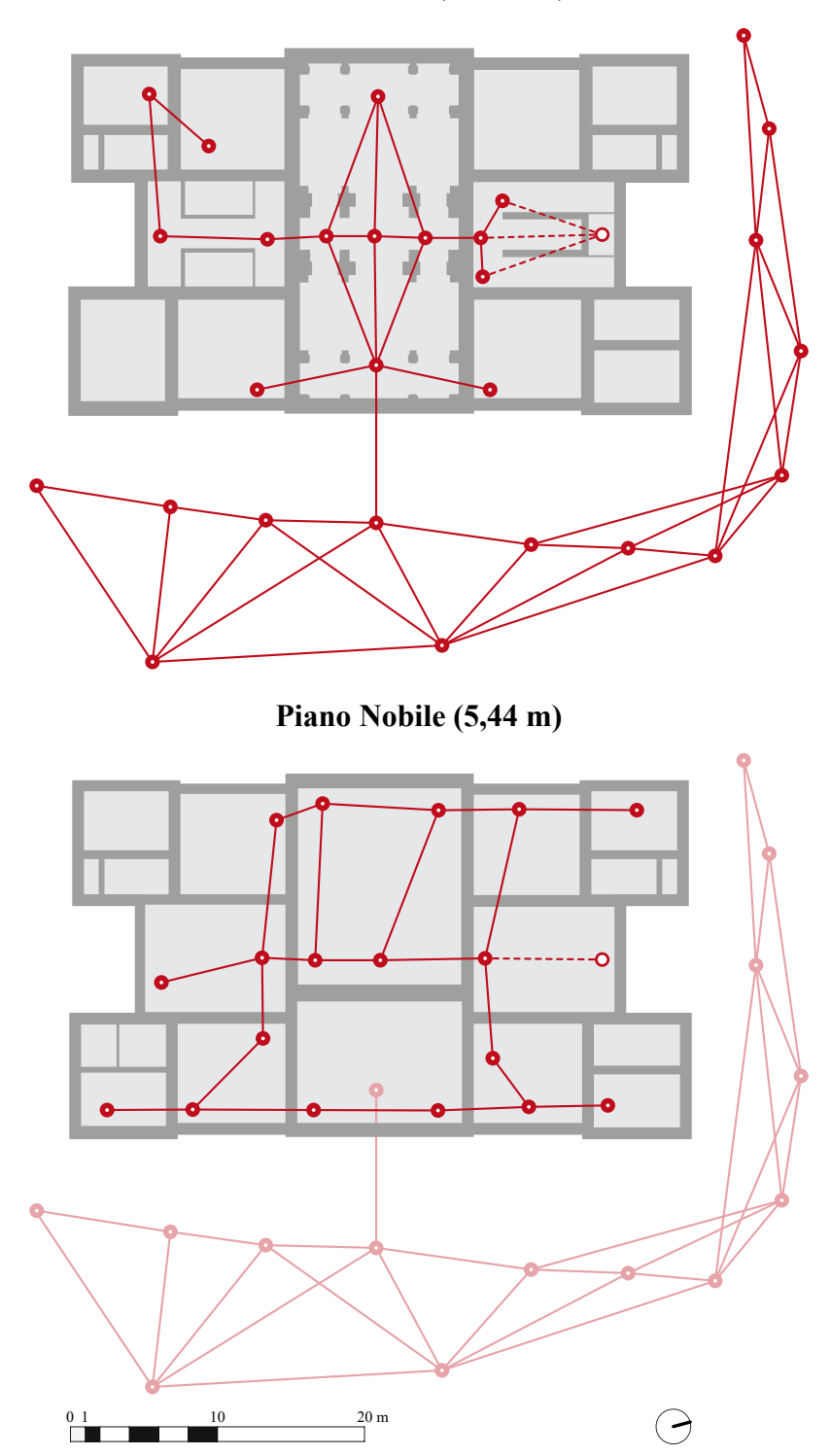

**Piano Terra (± 0,00 m)**

<span id="page-238-0"></span>Fig. 8: Punti di stazionamento del laser scanner al piano terreno e al piano nobile di Palazzo Grosso (le linee rosse tratteggiate indicano passaggi di scansione effettuati in piani intermedi). Elaborazione: F. Natta

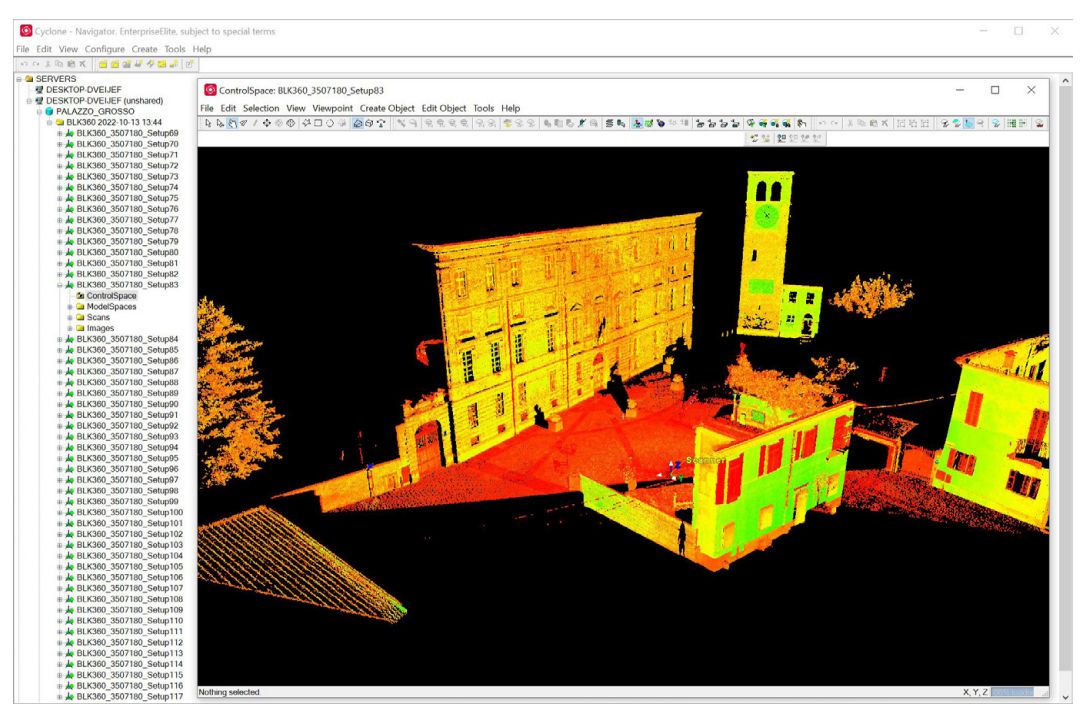

Fig. 9: Nuvola di punti elaborata della scansione "Setup83" in stile di visualizzazione *intensità*. Screenshot dal software Leica Cyclone. Elaborazione: F. Natta

<span id="page-239-0"></span>texture ad alta risoluzione<sup>22</sup>.

La combinazione dei dati ottenuti attraverso queste due metodologie ha notevolmente incrementato l'accuratezza del rilevamento. La scansione laser ha offerto una rappresentazione rapida e affidabile delle aree ampie, mentre la fotogrammetria ha permesso di catturare i dettagli minuti, essenziali per un'analisi approfondita. L'approccio integrato non solo ha migliorato la qualità del rilevamento ma ha anche consentito di ottimizzare l'uso del tempo e delle risorse, stabilendo una solida base per le fasi successive di studio e interpretazione.

# **Elaborazione e interpretazione dei dati 5.2.2.**

La trasformazione degli output digitali ottenuti dalle tecniche di rilevamento in informazioni utilizzabili per la modellazione rappresenta un passaggio fondamentale nel processo di elaborazione dei dati. Questo stadio implica l'utilizzo di strumenti avanzati che consentono di esaminare e manipolare i dati bidimensionali e tridimensionali, estraendo così conoscenze preziose, sia di natura visiva che metrica, in linea con gli obiettivi specifici di analisi dell'oggetto in esame.

Nel contesto del *laser scanning*, come già accennato, il risultato della scansione si concretizza in una nuvola di punti, dove ciascun punto è definito da coordinate spaziali (X, Y, Z) e da valori radiometrici correlati. Le nuvole di

<sup>22.</sup> Le fotografie degli ambienti interni sono state effettuate in data 17 gennaio 2023.

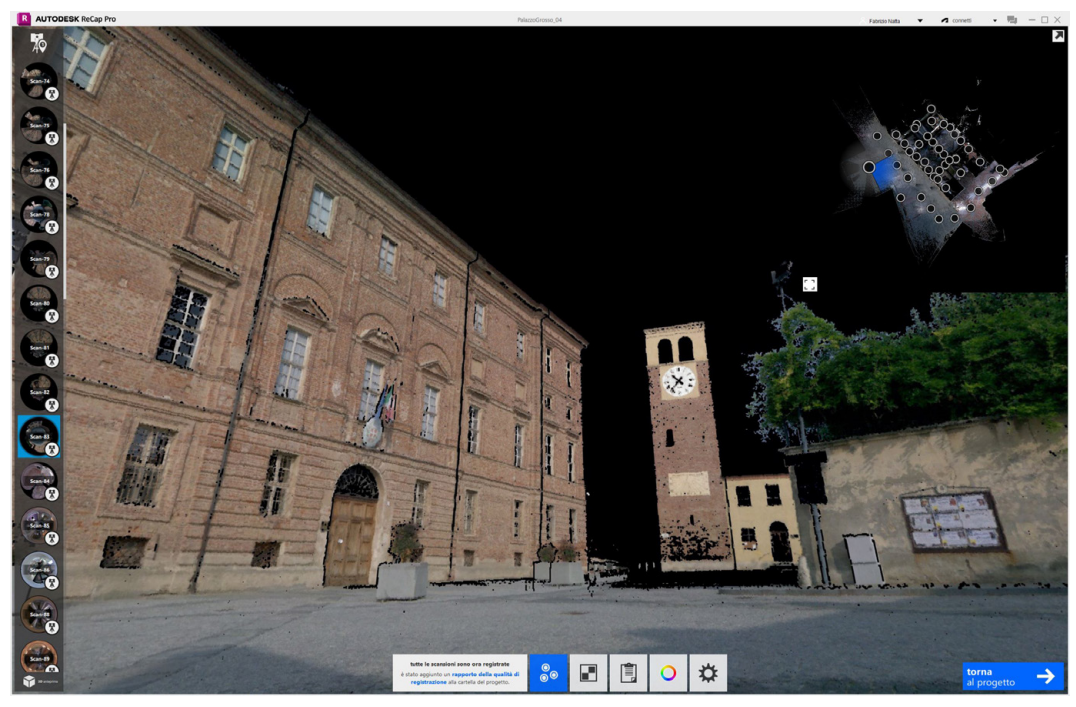

Fig. 10: Nuvola di punti allineata dalla scansione "Setup83" in stile di visualizzazione *RGB*. Screenshot dal software Autodesk ReCap Pro. Elaborazione: F. Natta

<span id="page-240-0"></span>punti costituiscono ricchi aggregati di informazioni tridimensionali, ancorate a un sistema di riferimento prestabilito.

Nell'esempio di Palazzo Grosso, le numerose scansioni realizzate con il Leica BLK360 (14 per l'esterno, 14 per il piano terreno, una per il pianerottolo dello scalone e 18 per il piano nobile) dimostrano l'estensiva e complessa natura del rilievo digitale ([Fig. 8](#page-238-0)).

Per l'elaborazione dei dati, sono stati scelti i software:

- *• Leica Cyclone 9.2.0*23 per l'esportazione delle singole nuvole di punti;
- *• Autodesk ReCap Pro 2023*24 per la registrazione e l'allineamento complessivo delle nuvole di punti.

Nonostante le capacità avanzate del software Leica Cyclone25, nel trattamento delle nuvole di punti, la sua funzione è stata limitata all'esportazione delle scansioni [\(Fig. 9](#page-239-0)). I file esportati in formato .e57 sono stati poi elaborati utilizzando il software di Autodesk.

Con ReCap Pro, sono stati condotti i processi di registrazione e allineamento delle 47 scansioni, che coprono sia gli spazi esterni che interni di Palazzo Grosso [\(Fig. 10](#page-240-0)). Dopo l'allineamento automatico iniziale, l'operatore ha la possibilità

24. <https://www.autodesk.it/products/recap/overview> (ultima consultazione 06/05/2024).

<sup>23.</sup> <https://leica-geosystems.com/it-it/products/laser-scanners/software/leica-cyclone/> (ultima consultazione 06/05/2024).

<sup>25.</sup> Il software più comune, al momento, è Leica Cyclone Registrer 360, non disponibile nel periodo di elaborazione della nuvola di punti da laser scanner.

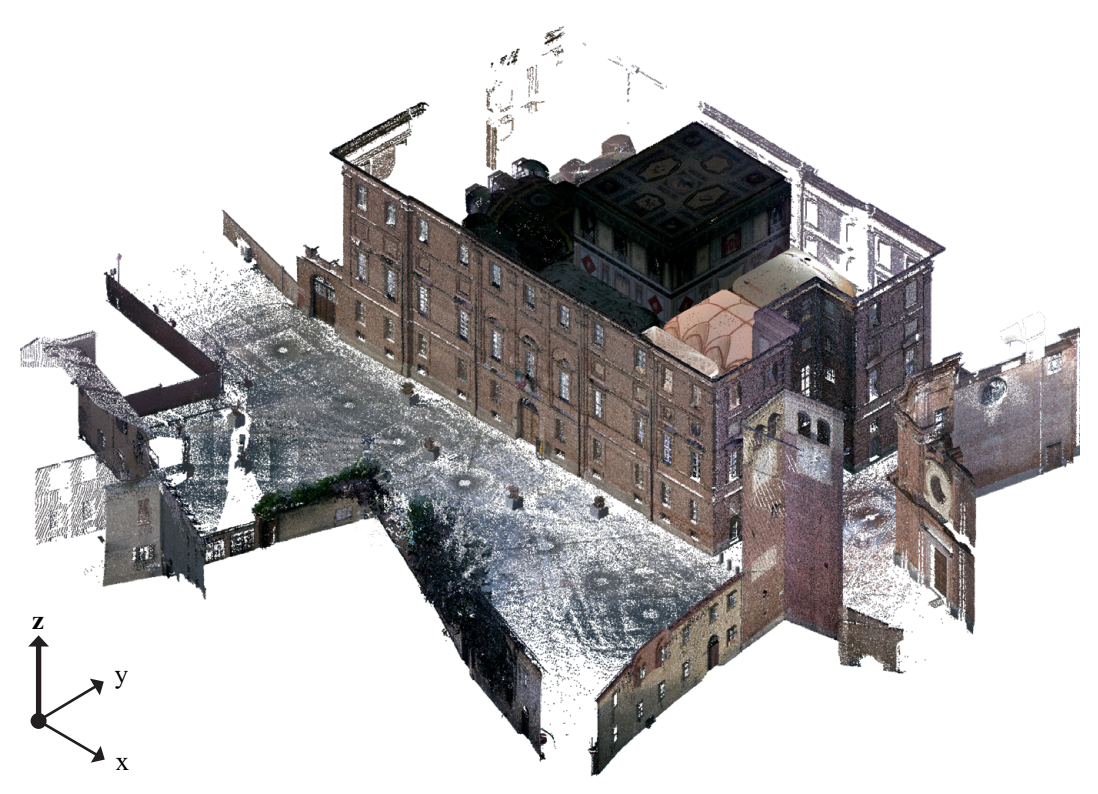

<span id="page-241-0"></span>Fig. 11: Palazzo Grosso e contesto, vista assonometrica della nuvola di punti da rilevamento *range-based*. Elaborazione: F. Natta

<span id="page-241-1"></span>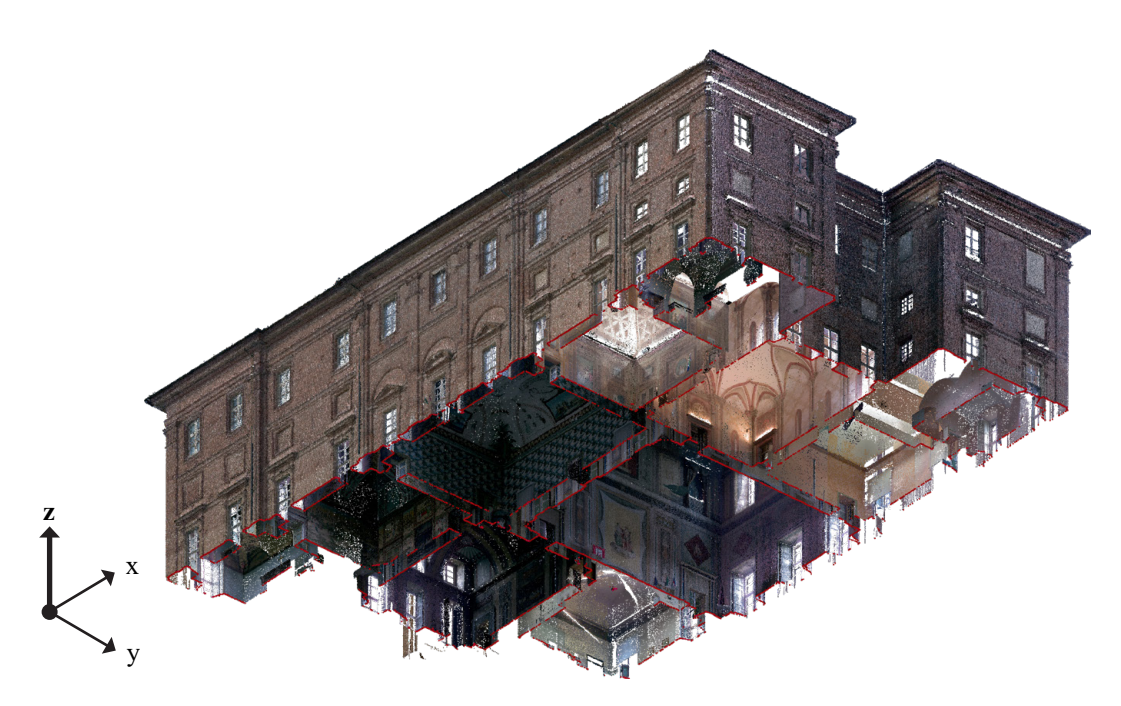

Fig. 12: Piano nobile di Palazzo Grosso, vista assonometrica della nuvola di punti da rilevamento *range-based*. Elaborazione: F. Natta

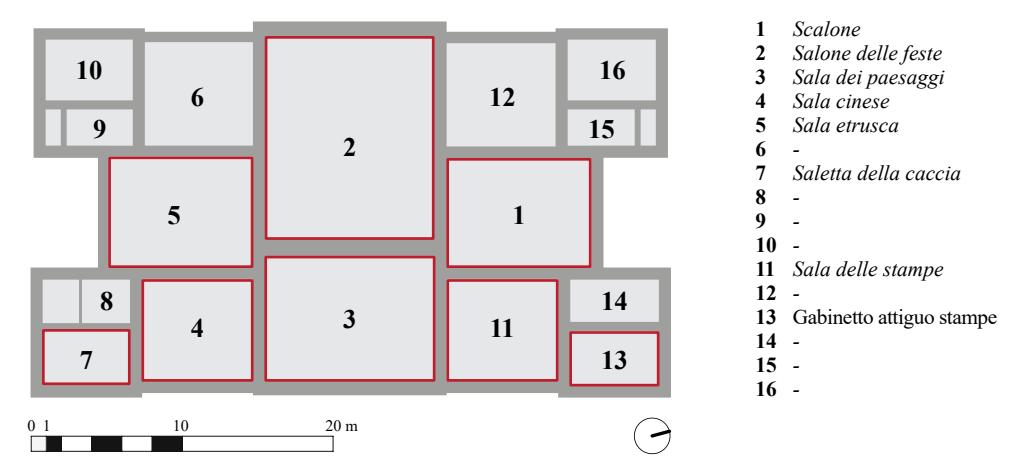

<span id="page-242-0"></span>Fig. 13: Pianta con identificazione e nomenclatura storica degli ambienti al piano nobile e segnalazione del rilevamento integrato delle volte (in rosso). Elaborazione: F. Natta

di verificare la qualità dell'allineamento, controllando eventuali discrepanze, analizzando gli errori e confrontando i punti di riferimento noti, per assicurarsi che l'allineamento rispetti i criteri di precisione richiesti. Una volta completati la registrazione e l'allineamento, la nuvola di punti risultante ([Fig. 11\)](#page-241-0) può essere ulteriormente processata o impiegata direttamente all'interno dell'ecosistema Autodesk per svariate applicazioni, come la modellazione, l'analisi o la visualizzazione [\(Fig. 12](#page-241-1)).

Per il rilevamento fotogrammetrico delle superfici voltate intradossali, è essenziale una meticolosa attenzione ai dettagli e una profonda comprensione della complessa geometria dell'oggetto in esame<sup>26</sup>. Un'indagine preliminare delle volte è fondamentale per apprezzarne le peculiarità e identificare le sale che richiedono un'attenzione particolare durante il rilevamento [\(Fig. 13\)](#page-242-0), il numero necessario di immagini e la loro disposizione spaziale ideale.

La scelta dell'attrezzatura gioca un ruolo decisivo nella qualità del rilevamento. L'uso di una fotocamera ad alta risoluzione, quale la Sony Alpha IV, permette di catturare i dettagli più minuti delle superfici voltate. Una gestione accurata dell'illuminazione è cruciale per evitare ombre ingannevoli e per garantire una rappresentazione fedele delle texture.

Durante l'acquisizione delle immagini, è imperativo mantenere la fotocamera stabile, possibilmente con l'uso di un treppiede per assicurare stabilità negli scatti. L'impiego di un'asta telescopica può aumentare il livello di superficie catturato, ad esempio sul livello del piano d'imposta, adattandosi alla conformazione dell'ambiente. È vitale ottenere una copertura completa dell'area di interesse, con sovrapposizioni significative tra le immagini consecutive per facilitare una ricostruzione tridimensionale precisa durante l'elaborazione fotogrammetrica. Acquisire immagini da varie angolazioni è fondamentale per documentare compiutamente la complessità della superficie.

<sup>26.</sup> Capone, Campi, & Catuogno, 2015; Alonso Rodríguez & Aliberti, 2019; Stanga et al., 2019

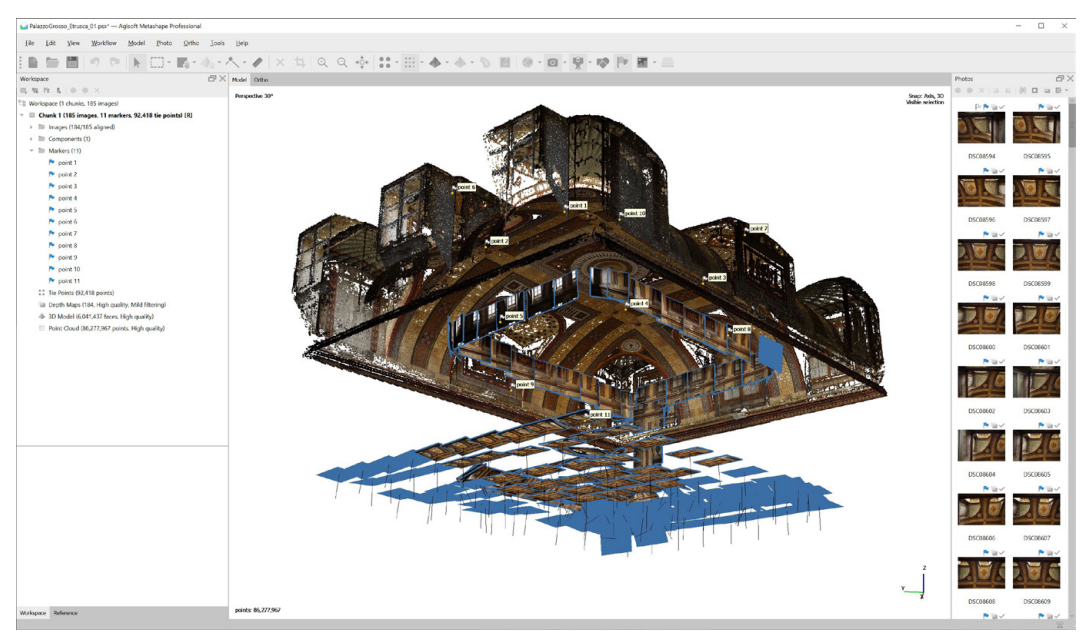

Fig. 14: Nuvola di punti della Sala etrusca con marker per l'orientamento e prese fotografiche a diversi livelli di altezza. Screenshot dal software Agisoft Metashape. Elaborazione: F. Natta

Successivamente, le immagini raccolte vengono elaborate tramite software di fotogrammetria, che calibrano la fotocamera, allineano le immagini e ricostruiscono la superficie in un modello 3D dettagliato.

Per l'elaborazione di questi dati, è stato scelto il software:

*• Agisoft Metashape 2.0.0*27 per l'elaborazione fotogrammetrica delle singole superfici voltate in studio.

Metashape, sfruttando avanzati algoritmi di *computer vision*, analizza le fotografie per costruire rappresentazioni spaziali accurate degli oggetti analizzati. L'utente carica nel software un insieme di fotografie che documentano l'oggetto da varie posizioni, garantendo che ogni porzione dell'oggetto esaminato sia visibile da più prospettive. Il software identifica automaticamente i punti in comune tra le diverse immagini, permettendo di triangolare la posizione spaziale dei punti. Successivamente, Metashape genera una nuvola di punti densa e procede con la creazione di una mesh, che può essere ulteriormente arricchito con texture per ottenere un modello realistico e dettagliato.

Questi passaggi, dall'acquisizione delle immagini all'elaborazione fotogrammetrica, sono stati applicati agli ambienti di Palazzo Grosso e verranno dettagliatamente descritti nel capitolo successivo.

Dopo la raccolta iniziale di dati tramite laser scanner e fotogrammetria, diventa cruciale avanzare con fasi di gestione ed elaborazione più sofisticate per affinare questi dati in preparazione alla modellazione digitale.

<sup>27.</sup> <https://www.agisoft.com/features/professional-edition/>(ultima consultazione 06/05/2024).

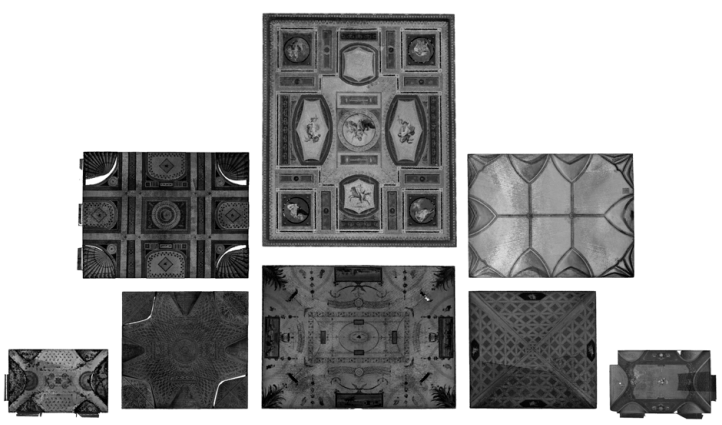

Nuvola di punti da rilevamento *range-based* 

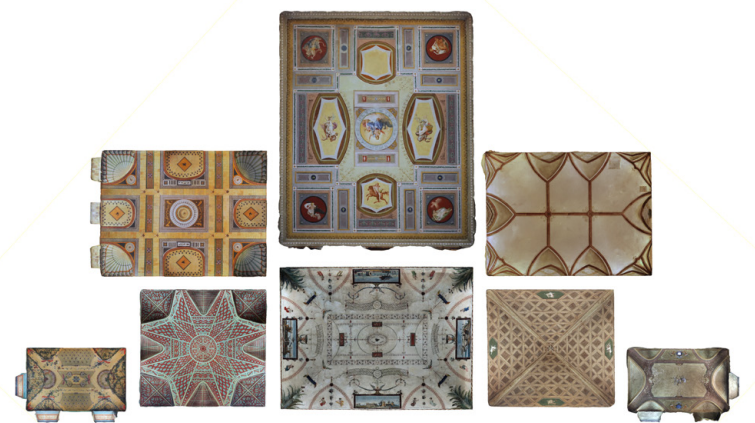

Mesh texturizzata da rilevamento *image-based* 

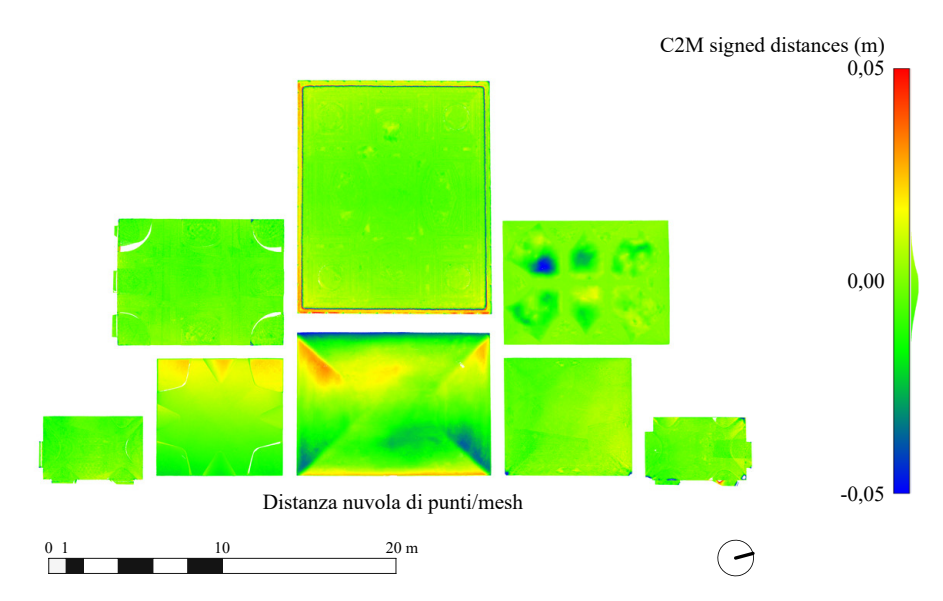

<span id="page-244-0"></span>Fig. 15: Visualizzazione dell'alto della piano nobile di Palazzo Grosso. Comparazione tra la nuvola di punti *range-based* e la mesh *image-based*. Elaborazione: F. Natta

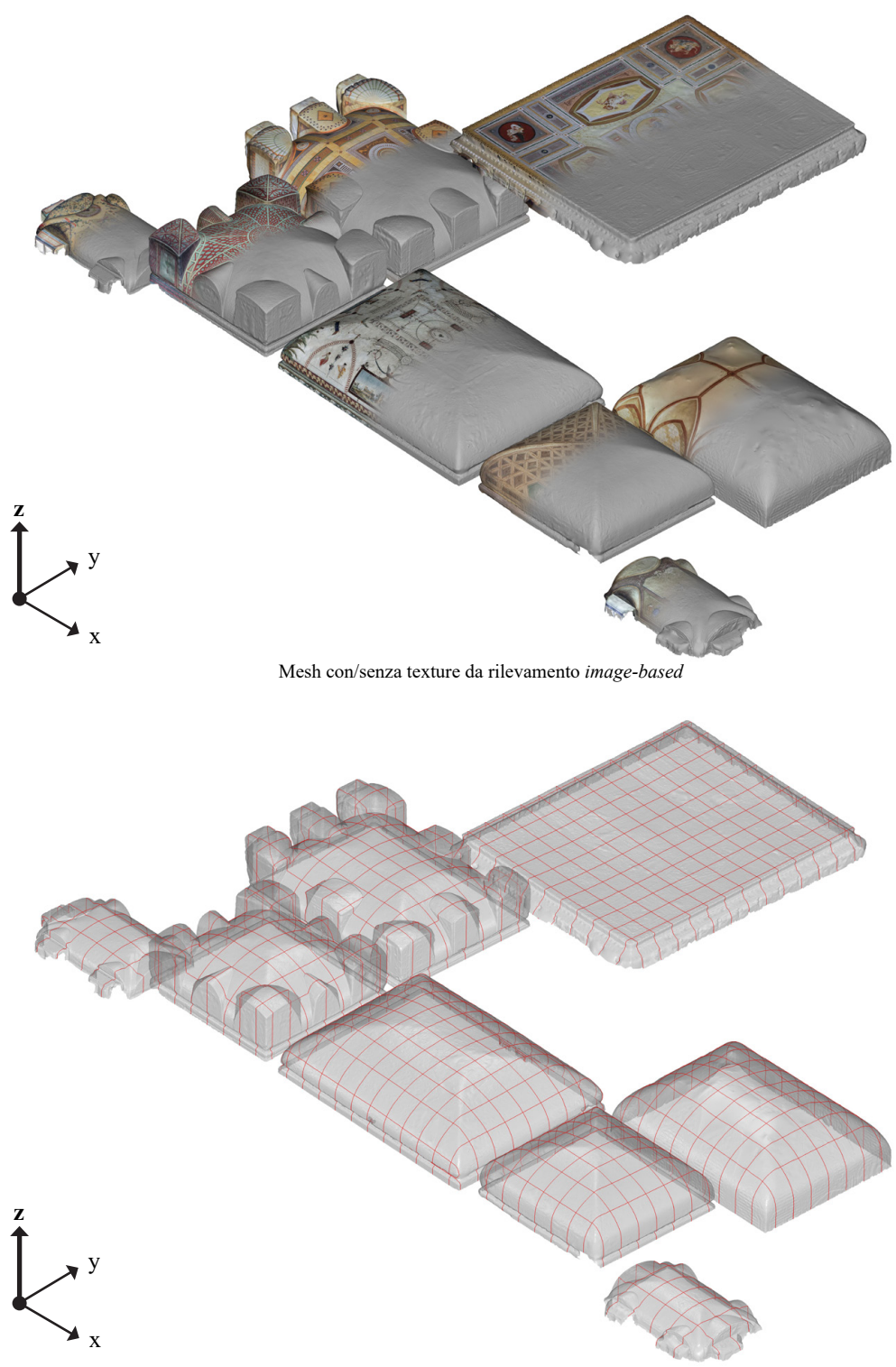

Mesh in trasparenza con sezioni planari (passo 1 m) in direzione *x* e *y* da rilevamento *image-based*

Fig. 16: Volte esaminate del piano nobile di Palazzo Grosso. Modello mesh da rilevamento *image-based* per la gestione delle superfici e l'estrazione delle curve. Elaborazione: F. Natta

Nell'ambito di questo studio, si sono utilizzati due software distinti per ottimizzare e analizzare gli output ottenuti:

- *• CloudCompare 2.12.1*28 per l'analisi e la comparazione tra gli elaborati ottenuti dalle due tecniche;
- *• 3DReshaper 2017*29 per la gestione delle superfici e l'estrazione delle curve.

CloudCompare è un software *open source* utilizzato specificatamente per confrontare i risultati ottenuti dalle tecniche *range-based* e *image-based*, Il software facilita l'identificazione delle discrepanze tra le nuvole di punti e le mesh, offrendo una visione integrata che mette in luce le differenze e le complementarità tra i due set di dati ([Fig. 15\)](#page-244-0).

3DReshaper è, invece, un software per l'elaborazione di nuvole di punti e mesh, che fornisce una vasta gamma di strumenti per modellare, analizzare e misurare i dati tridimensionali. Nel contesto di questo studio, è stato impiegato per trattare la mesh fotogrammetrica, estrarre curve da sezioni planari e gestire queste informazioni in maniera che siano facilmente utilizzabili nei software di modellazione. Per semplificare il processo, è stato mantenuto un intervallo di 1 m tra le sezioni planari nelle direzioni *x* e *y*, ottimizzando i dati per l'esportazione e l'uso successivo.

Questo processo di elaborazione avanzata non solo rende i file più accessibili e maneggevoli ma migliora anche l'efficienza e l'accuratezza del lavoro di modellazione digitale che segue. L'approccio meticoloso adottato nella gestione dei dati assicura che le rappresentazioni digitali ottenute siano fedeli alle strutture reali, fornendo una base solida per le fasi successive di analisi, interpretazione o visualizzazione.

# **Schedatura degli ambienti 5.2.3.**

Per gli ambienti voltati in cui è stato effettuato il rilevamento integrato [\(Fig. 13\)](#page-242-0), la schedatura registra:

- *• Dimensioni* dell'ambiente30 e *tipologia* di volta;
- *• Navigatore*;
- *• Fotografie*;
- *• Dati del rilevamento range-based* (specifiche strumento, impostazioni, elaborazione<sup>31</sup>):
- *• Elaborato* estratto del rilevamento *range-based*;
- *• Dati del rilevamento image-based* (specifiche strumento, impostazioni, elaborazione<sup>32</sup>);
- *• Elaborati* estratti del rilevamento *image-based*.

<sup>28.</sup> <https://www.danielgm.net/cc/> (ultima consultazione 06/05/2024).

<sup>29.</sup> [https://leica-geosystems.com/en-us/products/laser-scanners/software/leica-cyclone/](https://leica-geosystems.com/en-us/products/laser-scanners/software/leica-cyclone/leica-cyclone-3dr) [leica-cyclone-3dr](https://leica-geosystems.com/en-us/products/laser-scanners/software/leica-cyclone/leica-cyclone-3dr) (ultima consultazione 06/05/2024).

<sup>30.</sup> Queste dimensioni, impostate sugli assi, sono a livello qualitativo.

<sup>31.</sup> I dati di elaborazione sono estratti dal report del software Autodesk Recap Pro.

<sup>32.</sup> I dati di elaborazione sono estratti dal report del software Agisoft Metashape.

# **Stanza 1: Scalone**

**DIMENSIONI** Asse longitudinale: *7,14 m* Asse trasversale: *9,57 m* Altezza massima in chiave: *6,96 m* Altezza imposta: *4,97 m*

Tipologia di volta: *Botte con teste di padiglione*

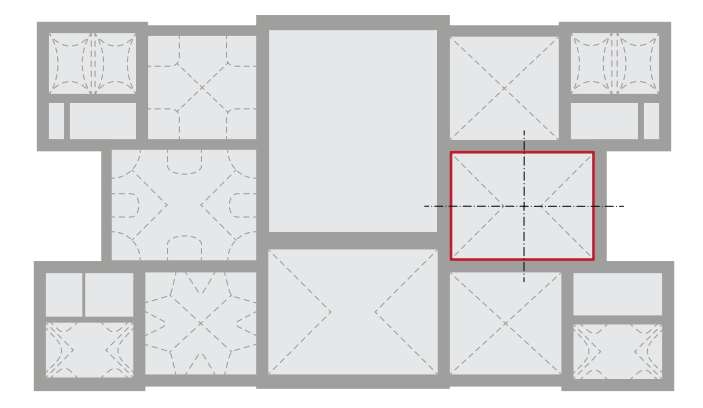

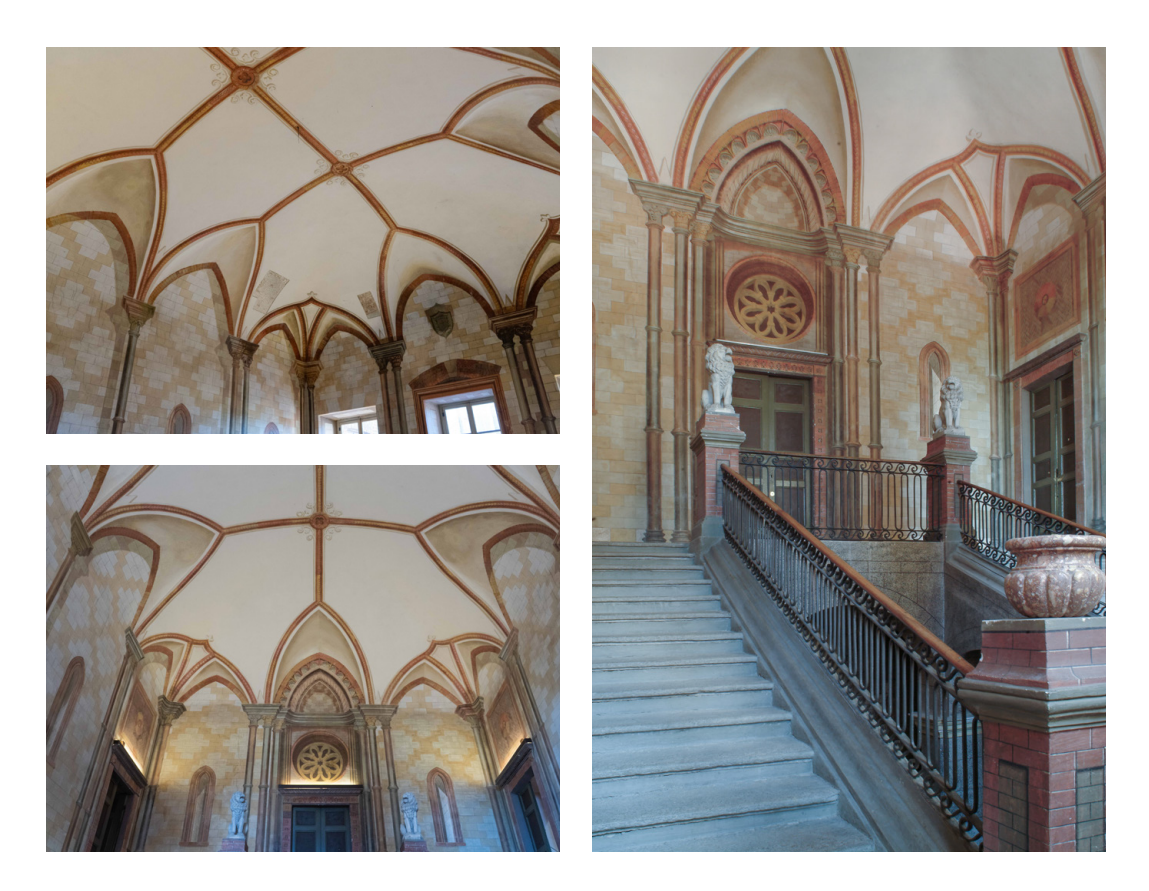

## **Rilevamento** *range-based* **(a)**

**STRUMENTO** Laser scanner: *Leica BLK360* Camera: *15.0 Mpx, 360°x300°* Precisione punti: *6mm@10m, 8mm@20m* 

Impostazioni Densità punti: *Standard (10mm@10m)* Acquisizione immagine: *Non HDR*

**ELABORAZIONE** Scansioni: *2* Punti (1): *7.931.570* Punti (2): *7.639.354* Sovrapp. (1): *94,1% (punti<6 mm)* Sovrapp. (2): *99,6% (punti<6 mm)*

## **Rilevamento** *image-based* **(b, c, d)**

**STRUMENTO** Camera: *Sony Alpha 7R IV* Sensore: *Full-frame 35 mm* Obbiettivo: *FE 3.5-5.6/28-70 mm* Dim. immagine: *9.504x6.336 px*

Impostazioni Focale: *28 mm* Apertura: *f/2.8*  ISO: *10.000*

**ELABORAZIONE** Immagini: *104* GSD: *0,75 mm/px* Punti (*dense cloud*): *27.664.732* Mesh: *1.626.757* Texture: *16.384x16.384*

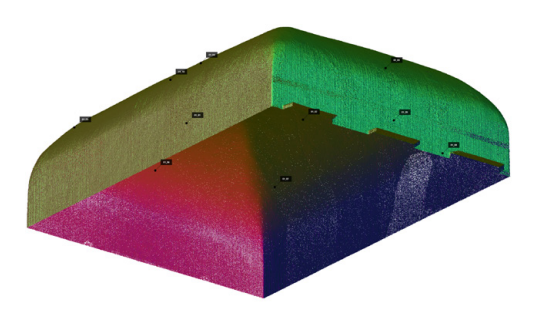

a) Nuvola di punti da rilevamento *range-based*

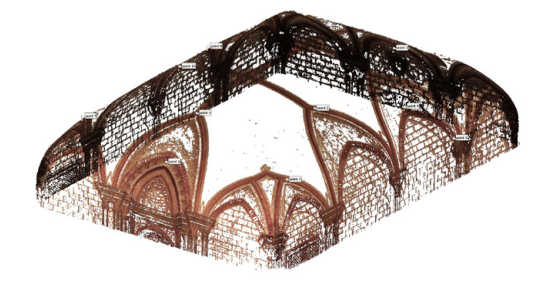

b) Nuvola di punti densa da rilevamento *image-based*

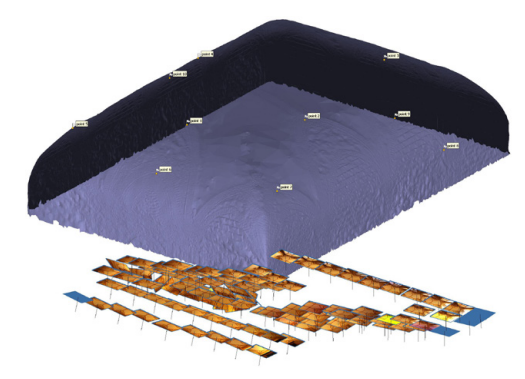

c) Mesh da rilevamento *image-based* con prese fotografiche

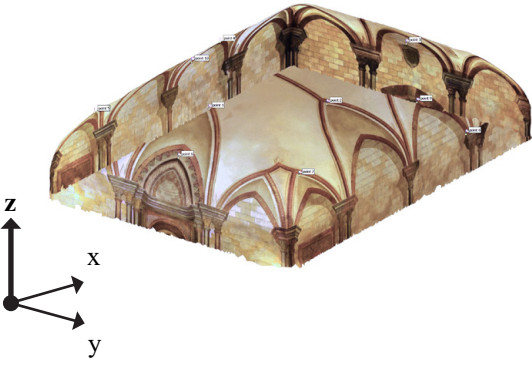

d) Mesh texturizzata da rilevamento *image-based*

# **Stanza 2: Salone delle feste**

**DIMENSIONI** Asse longitudinale: *13,35 m* Asse trasversale: *11,05 m*  Altezza massima in chiave: *11,86 m* Altezza piano d'imposta: *-*

Tipologia di volta: *-*

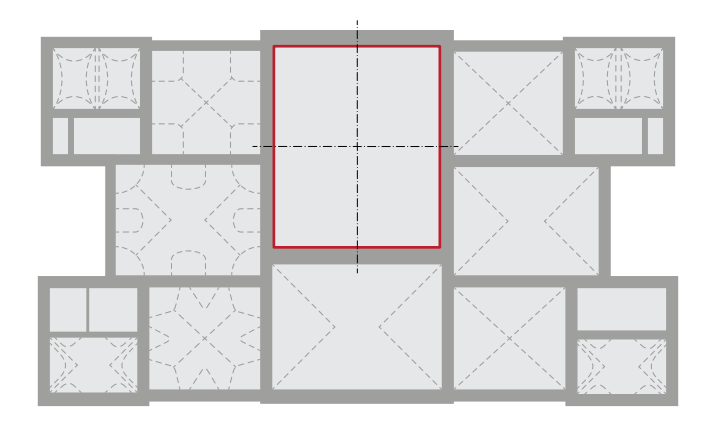

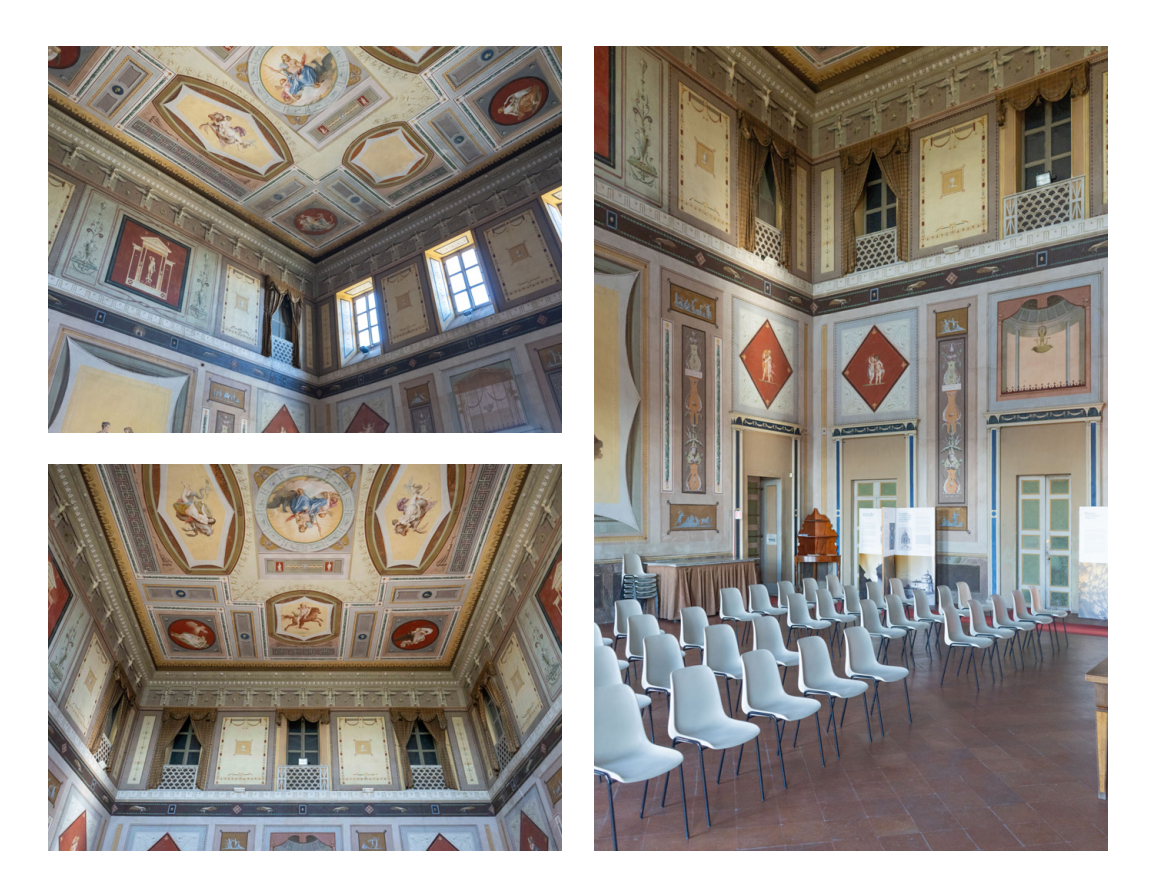

## **Rilevamento** *range-based* **(a)**

**STRUMENTO** Laser scanner: *Leica BLK360* Camera: *15.0 Mpx, 360°x300°* Precisione punti: *6mm@10m, 8mm@20m* 

Impostazioni Densità punti: *Standard (10mm@10m)* Acquisizione immagine: *Non HDR*

**ELABORAZIONE** Scansioni: *4* Punti (1): *8.694.997* Punti (2): *8.086.510* Punti (3): *8.105.977* Punti (4): *8.570.593* Sovrapp. (1): *99,7% (punti<6 mm)* Sovrapp. (2): *99,3% (punti<6 mm)* Sovrapp. (4): *99,7% (punti<6 mm)* Sovrapp. (4): *99,8% (punti<6 mm)*

## **Rilevamento** *image-based* **(b, c, d)**

**STRUMENTO** Camera: *Sony Alpha 7R IV* Sensore: *Full-frame 35 mm* Obbiettivo: *FE 3.5-5.6/28-70 mm* Dim. immagine: *9.504x6.336 px*

Impostazioni Focale: *28 mm* Apertura: *f/2.8*  ISO: *10.000*

**ELABORAZIONE** Immagini: *37* GSD: *1,40 mm/px* Punti (*dense cloud*): *19.661.101* Mesh: *1.256.028* Texture: *16.384x16.384*

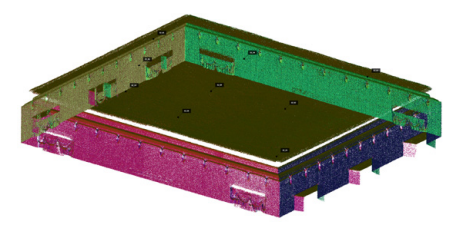

a) Nuvola di punti da rilevamento *range-based*

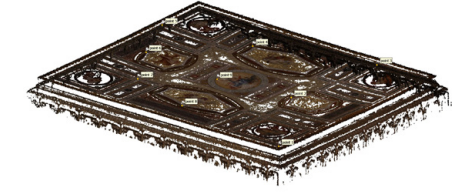

b) Nuvola di punti densa da rilevamento *image-based*

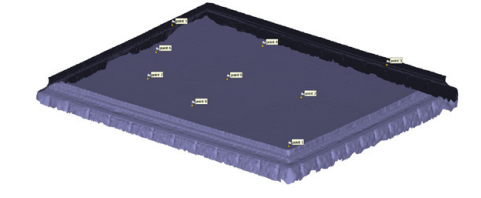

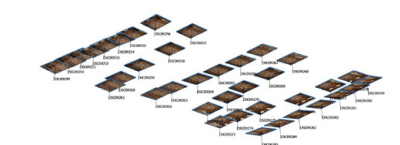

c) Mesh da rilevamento *image-based* con prese fotografiche

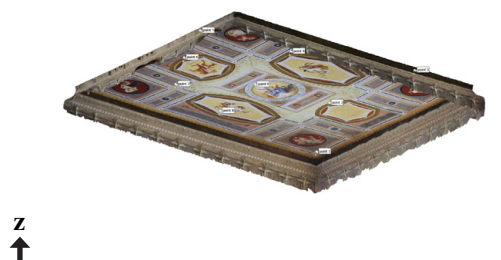

x

d) Mesh texturizzata da rilevamento *image-based* y

# **Stanza 3: Sala dei paesaggi**

**DIMENSIONI** Asse longitudinale: *8,28 m* Asse trasversale: *11,22 m* Altezza massima in chiave: *7,02 m* Altezza piano d'imposta: *4,80 m*

Tipologia di volta: *Botte con teste di padiglione*

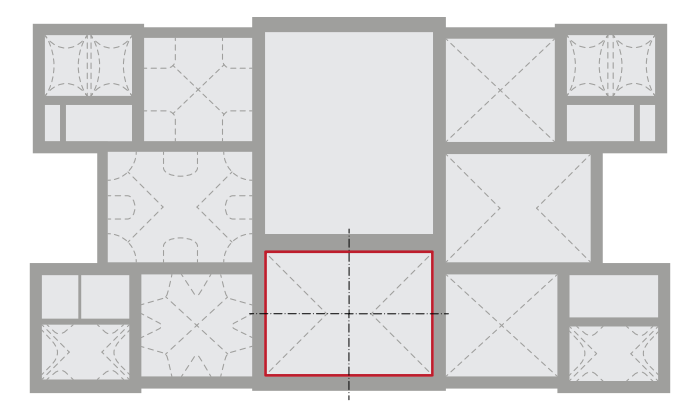

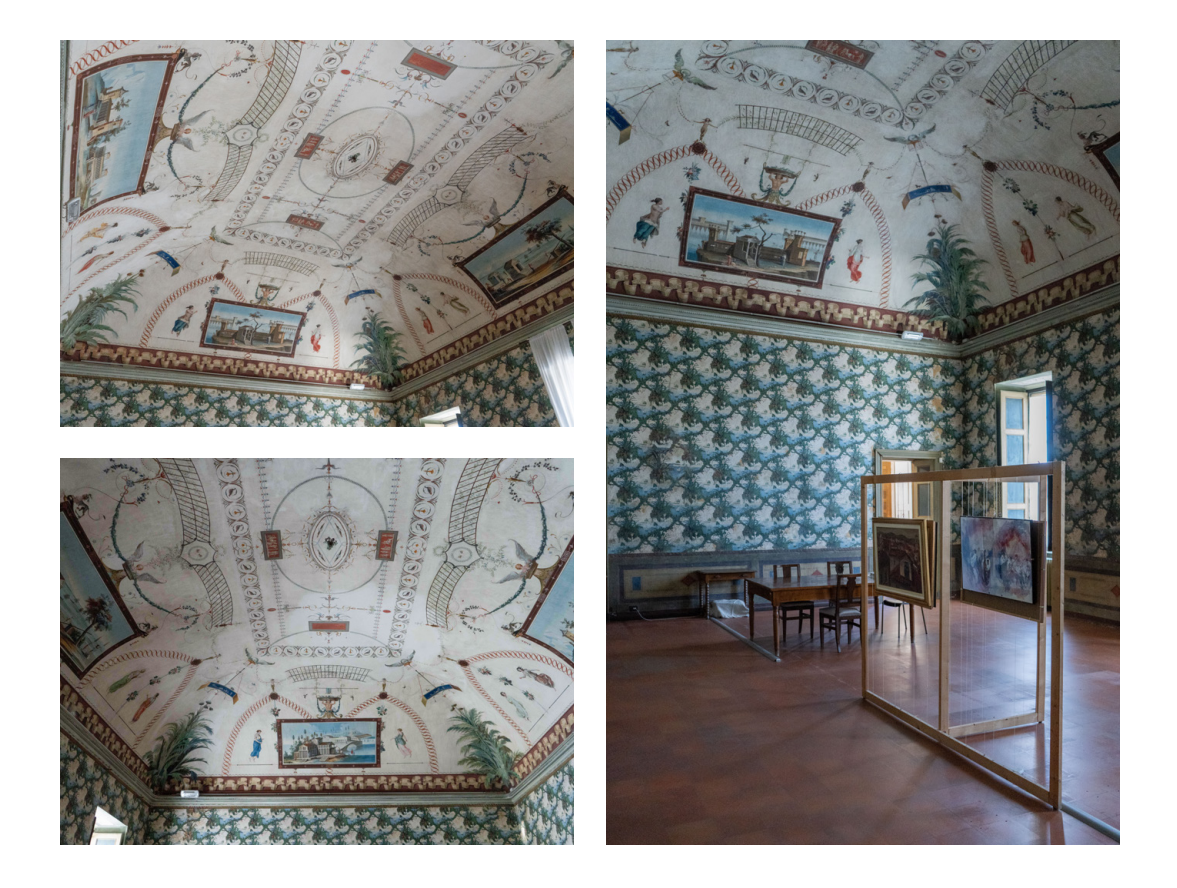
### **Rilevamento** *range-based* **(a)**

**STRUMENTO** Laser scanner: *Leica BLK360* Camera: *15.0 Mpx, 360°x300°* Precisione punti: *6mm@10m, 8mm@20m* 

Impostazioni Densità punti: *Standard (10mm@10m)* Acquisizione immagine: *Non HDR*

**ELABORAZIONE** Scansioni: *2* Punti (1): *8.336.483* Punti (2): *8.147.757* Sovrapp. (1): *97,3% (punti<6 mm)* Sovrapp. (2): *97,4% (punti<6 mm)*

#### **Rilevamento** *image-based* **(b, c, d)**

**STRUMENTO** Camera: *Sony Alpha 7R IV* Sensore: *Full-frame 35 mm* Obbiettivo: *FE 3.5-5.6/28-70 mm* Dim. immagine: *9.504x6.336 px*

**IMPOSTAZIONI** Focale: *28 mm* Apertura: *f/2.8*  ISO: *10.000*

**ELABORAZIONE** Immagini: *187* GSD: *0,60 mm/px* Punti (*dense cloud*): *84.721.362* Mesh: *6.408.378* Texture: *16.384x16.384*

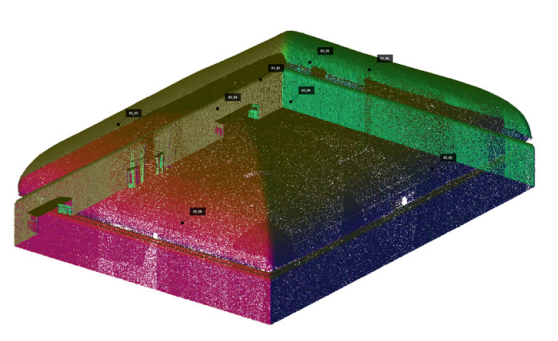

a) Nuvola di punti da rilevamento *range-based*

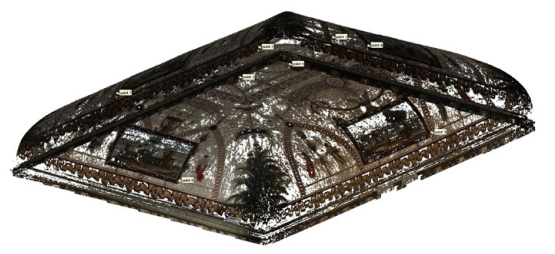

b) Nuvola di punti densa da rilevamento *image-based*

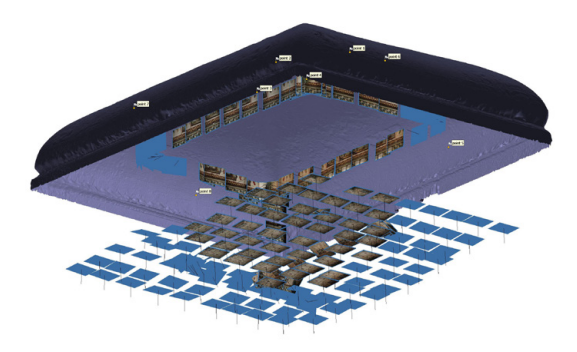

c) Mesh da rilevamento *image-based* con prese fotografiche

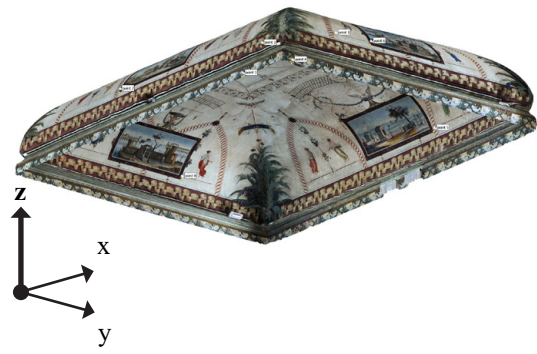

d) Mesh texturizzata da rilevamento *image-based*

254 Flusso di lavoro

### **Stanza 4: Sala cinese**

**DIMENSIONI** Asse longitudinale: *6,76 m* Asse trasversale: *7,24 m* Altezza massima in chiave: *6,96 m* Altezza piano d'imposta: *4,78 m*

Tipologia di volta: *Padiglione lunettata*

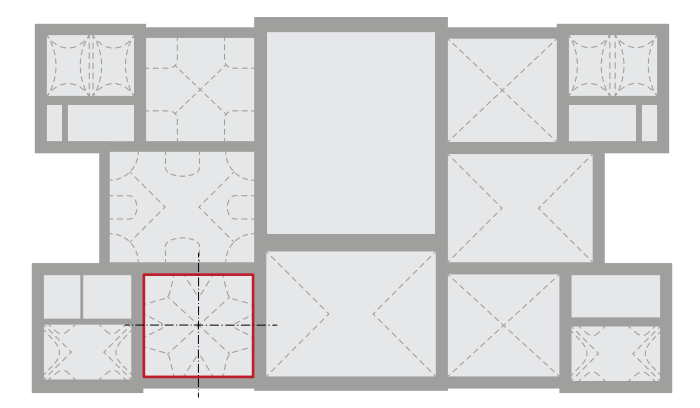

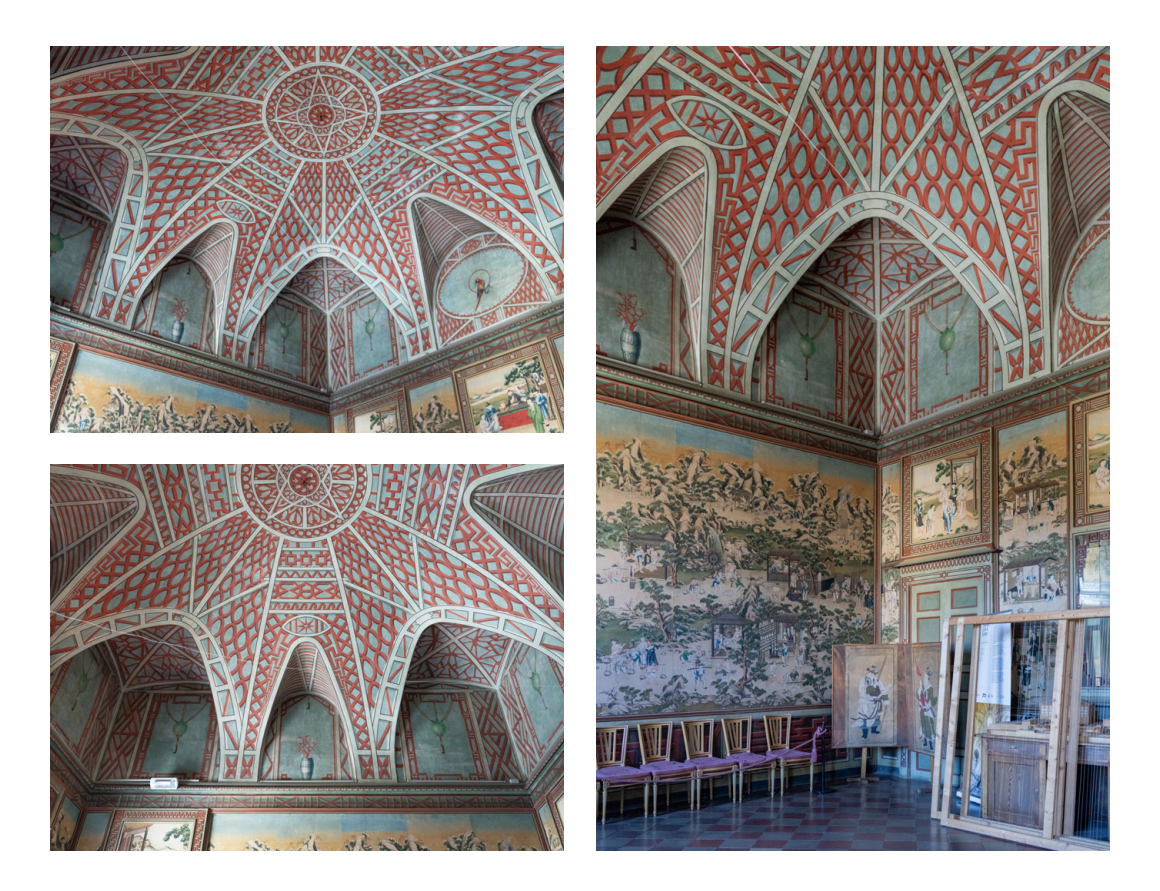

#### **Rilevamento** *range-based* **(a)**

**STRUMENTO** Laser scanner: *Leica BLK360* Camera: *15.0 Mpx, 360°x300°* Precisione punti: *6mm@10m, 8mm@20m* 

Impostazioni Densità punti: *Standard (10mm@10m)* Acquisizione immagine: *Non HDR*

**ELABORAZIONE** Scansioni: *2* Punti (1): *7.719.121* Punti (2): *7.571.603* Sovrapp. (1): *98,6% (punti<6 mm)* Sovrapp. (2): *98,9% (punti<6 mm)*

#### **Rilevamento** *image-based* **(b, c, d)**

**STRUMENTO** Camera: *Sony Alpha 7R IV* Sensore: *Full-frame 35 mm* Obbiettivo: *FE 3.5-5.6/28-70 mm* Dim. immagine: *9.504x6.336 px*

Impostazioni Focale: *28 mm* Apertura: *f/2.8*  ISO: *10.000*

**ELABORAZIONE** Immagini: *151* GSD: *0,65 mm/px* Punti (*dense cloud*): *60.997.919* Mesh: *2.957.914* Texture: *16.384x16.384*

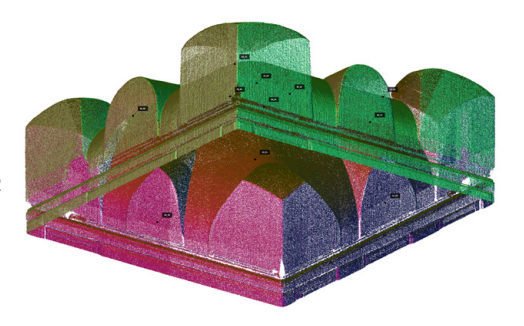

a) Nuvola di punti da rilevamento *range-based*

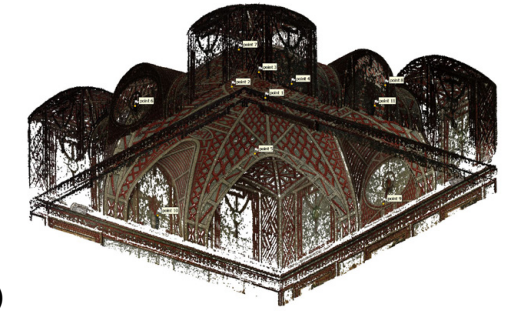

b) Nuvola di punti densa da rilevamento *image-based*

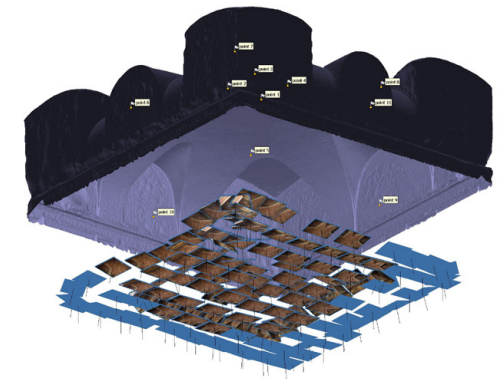

c) Mesh da rilevamento *image-based* con prese fotografiche

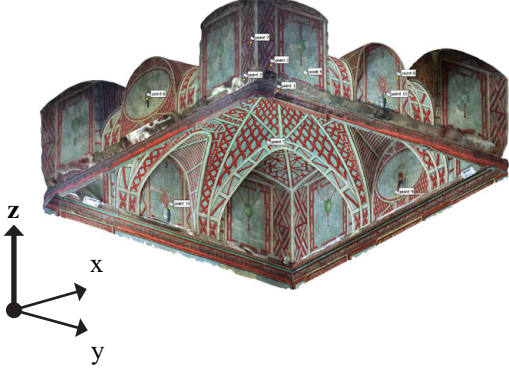

d) Mesh texturizzata da rilevamento *image-based*

256 Flusso di lavoro

### **Stanza 5: Sala etrusca**

**DIMENSIONI** Asse longitudinale: *7,27 m* Asse trasversale: *9,59 m* Altezza massima in chiave: *9,59 m* Altezza piano d'imposta: *4,78 m*

Tipologia di volta: *Botte con teste di padiglione lunettata*

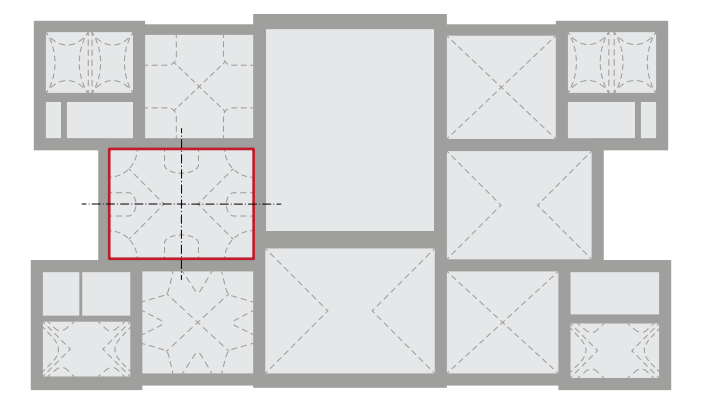

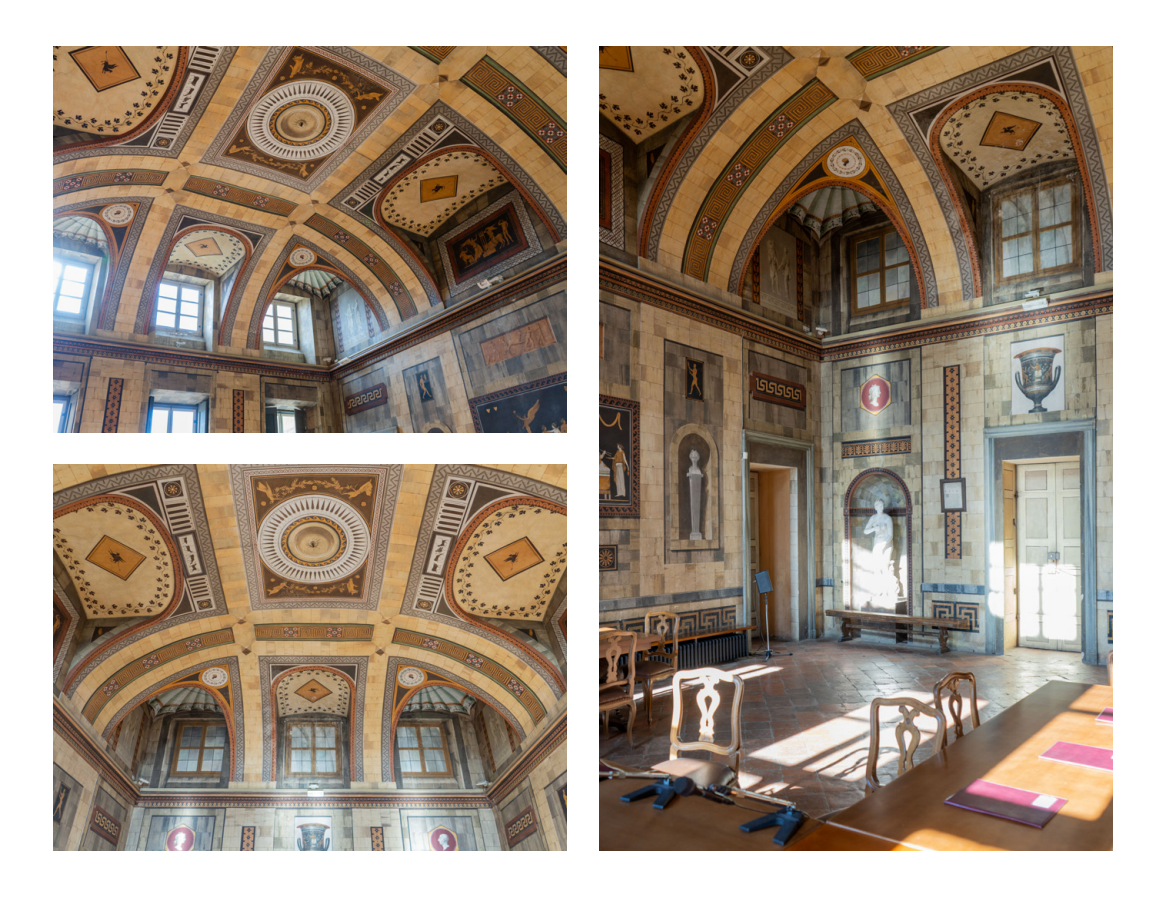

#### **Rilevamento** *range-based* **(a)**

**STRUMENTO** Laser scanner: *Leica BLK360* Camera: *15.0 Mpx, 360°x300°* Precisione punti: *6mm@10m, 8mm@20m* 

Impostazioni Densità punti: *Standard (10mm@10m)* Acquisizione immagine: *Non HDR*

**ELABORAZIONE** Scansioni: *2* Punti (1): *8.107.723* Punti (2): *9.100.899* Sovrapp. (1): *98,9% (punti<6 mm)* Sovrapp. (2): *99,6% (punti<6 mm)*

#### **Rilevamento** *image-based* **(b, c, d)**

**STRUMENTO** Camera: *Sony Alpha 7R IV* Sensore: *Full-frame 35 mm* Obbiettivo: *FE 3.5-5.6/28-70 mm* Dim. immagine: *9.504x6.336 px*

Impostazioni Focale: *28 mm* Apertura: *f/2.8*  ISO: *10.000*

**ELABORAZIONE** Immagini: *185* GSD: *0,62 mm/px* Punti (*dense cloud*): *86.227.967* Mesh: *6.041.437* Texture: *16.384x16.384*

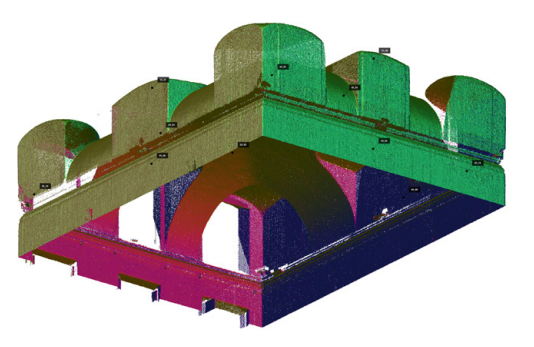

a) Nuvola di punti da rilevamento *range-based*

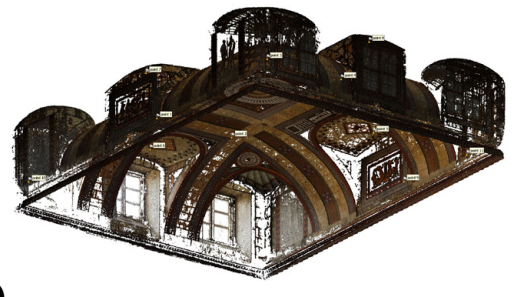

b) Nuvola di punti densa da rilevamento *image-based*

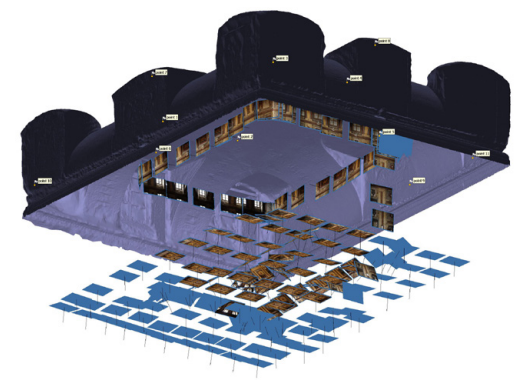

c) Mesh da rilevamento *image-based* con prese fotografiche

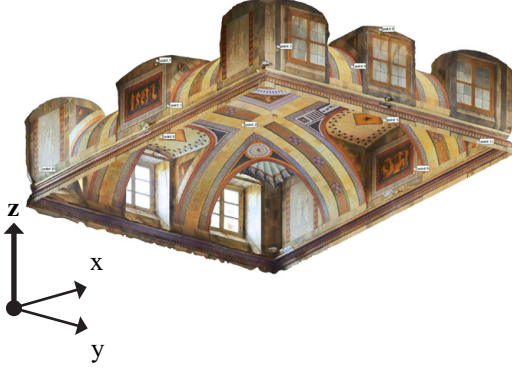

d) Mesh texturizzata da rilevamento *image-based*

258 Flusso di lavoro

### **Stanza 7: Saletta della caccia**

**DIMENSIONI** Asse longitudinale: *3,63 m* Asse trasversale: *5,74 m* Altezza massima in chiave: *4,32 m* Altezza piano d'imposta: *3,45 m*

Tipologia di volta: *Botte con teste di padiglione lunettata*

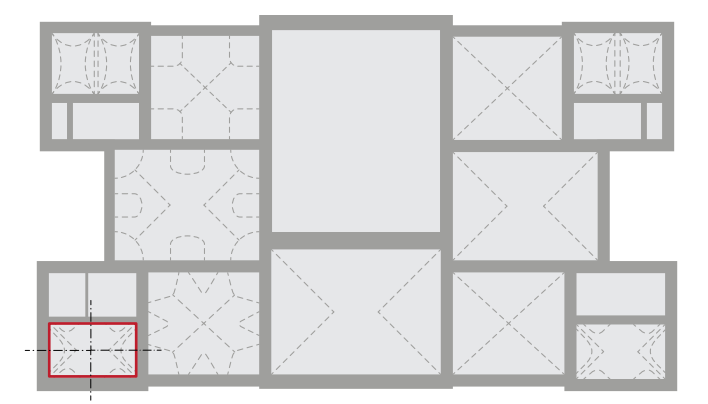

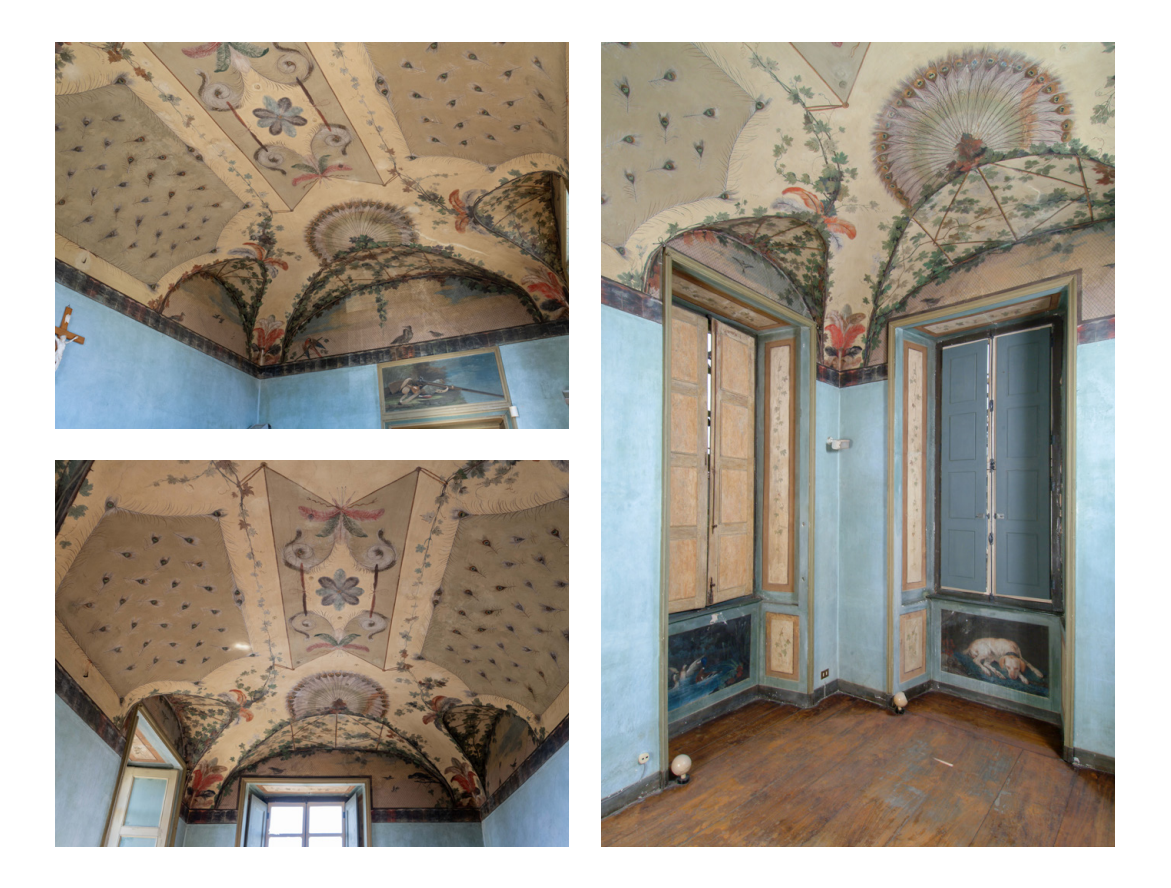

### **Rilevamento** *range-based* **(a)**

**STRUMENTO** Laser scanner: *Leica BLK360* Camera: *15.0 Mpx, 360°x300°* Precisione punti: *6mm@10m, 8mm@20m* 

Impostazioni Densità punti: *Standard (10mm@10m)* Acquisizione immagine: *Non HDR*

**ELABORAZIONE** Scansioni: *1* Punti: *9.475.590* Sovrapp.: *96,1% (punti<6 mm)*

### **Rilevamento** *image-based* **(b, c, d)**

**STRUMENTO** Camera: *Sony Alpha 7R IV* Sensore: *Full-frame 35 mm* Obbiettivo: *FE 3.5-5.6/28-70 mm* Dim. immagine: *9.504x6.336 px*

Impostazioni Focale: *28 mm* Apertura: *f/2.8*  ISO: *10.000*

**ELABORAZIONE** Immagini: *69* GSD: *0,35 mm/px* Punti (*dense cloud*): *65.640.945* Mesh: *3.582.487* Texture: *16.384x16.384*

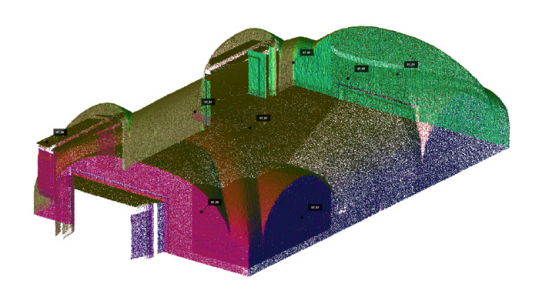

a) Nuvola di punti da rilevamento *range-based*

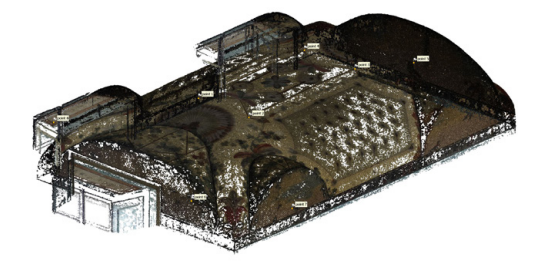

b) Nuvola di punti densa da rilevamento *image-based*

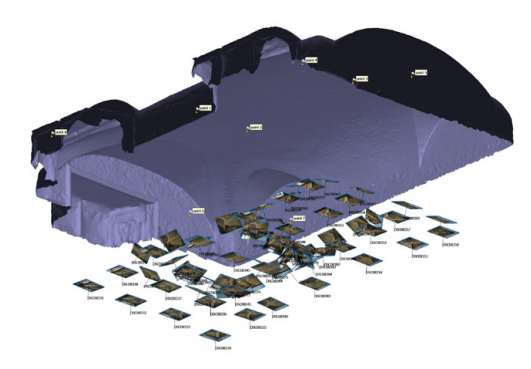

c) Mesh da rilevamento *image-based* con prese fotografiche

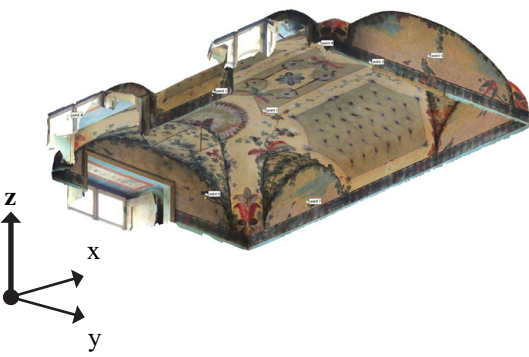

d) Mesh texturizzata da rilevamento *image-based*

260 Flusso di lavoro

# **Stanza 11: Sala delle stampe**

**DIMENSIONI** Asse longitudinale: *6,77 m* Asse trasversale: *7,34 m* Altezza massima in chiave: *7,08 m* Altezza piano d'imposta: *4,78 m*

Tipologia di volta: *Padiglione*

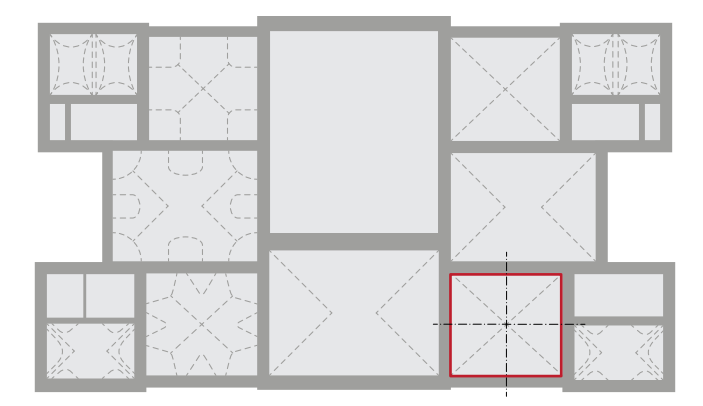

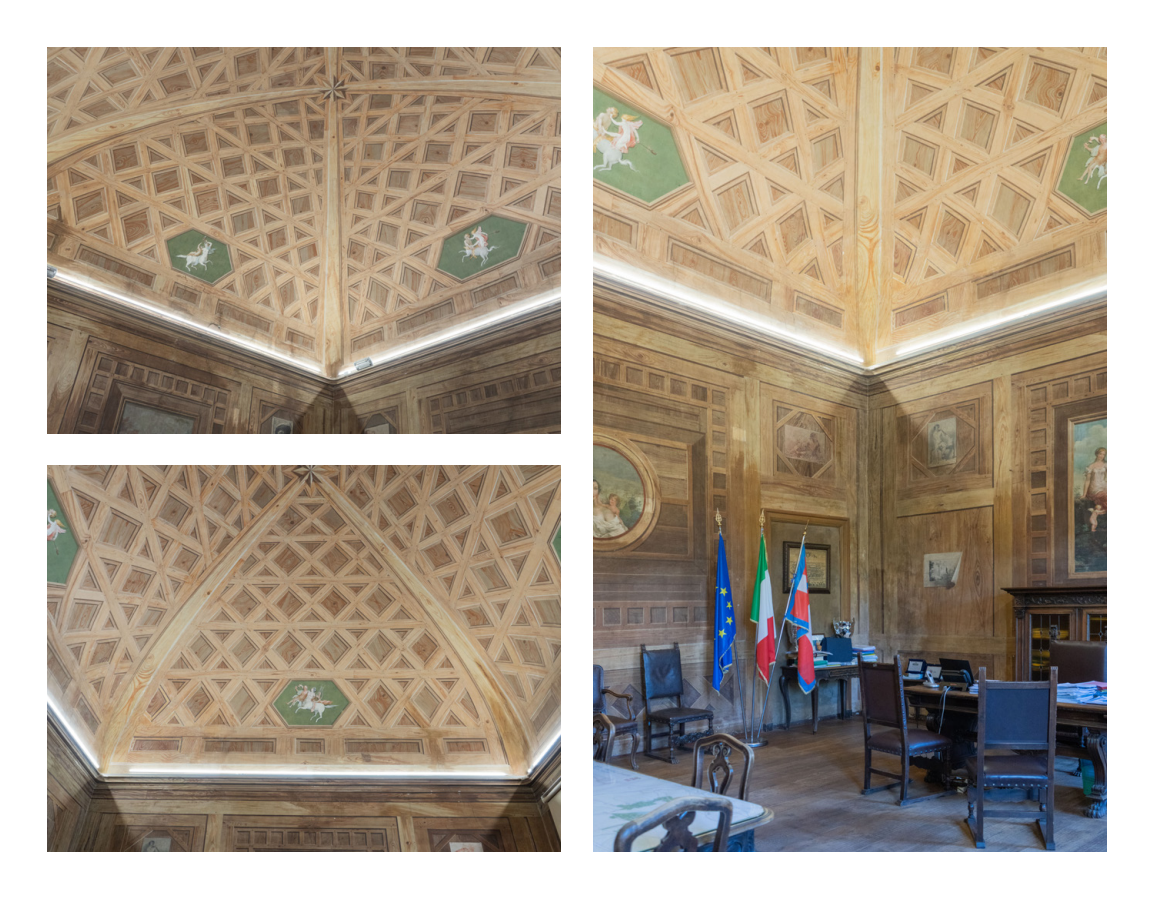

#### **Rilevamento** *range-based* **(a)**

**STRUMENTO** Laser scanner: *Leica BLK360* Camera: *15.0 Mpx, 360°x300°* Precisione punti: *6mm@10m, 8mm@20m* 

Impostazioni Densità punti: *Standard (10mm@10m)* Acquisizione immagine: *Non HDR*

**ELABORAZIONE** Scansioni: *2* Punti (1): *8.506.671* Punti (2): *10.257.742* Sovrapp. (1): *99,7% (punti<6 mm)* Sovrapp. (2): *99,8% (punti<6 mm)*

#### **Rilevamento** *image-based* **(b, c, d)**

**STRUMENTO** Camera: *Sony Alpha 7R IV* Sensore: *Full-frame 35 mm* Obbiettivo: *FE 3.5-5.6/28-70 mm* Dim. immagine: *9.504x6.336 px*

**IMPOSTAZIONI** Focale: *28 mm* Apertura: *f/2.8*  ISO: *10.000*

**ELABORAZIONE** Immagini: *110* GSD: *0,65 mm/px* Punti (*dense cloud*): *56.520.114* Mesh: *3.843.868* Texture: *16.384x16.384*

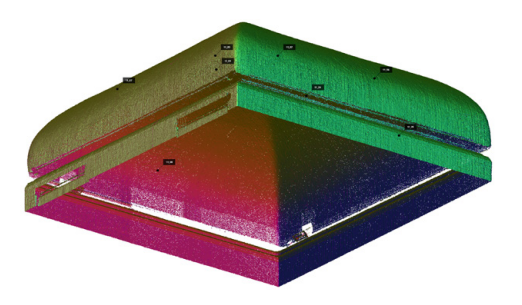

a) Nuvola di punti da rilevamento *range-based*

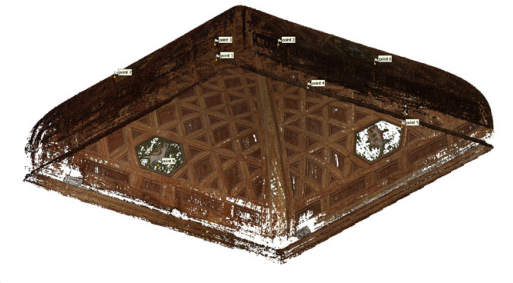

b) Nuvola di punti densa da rilevamento *image-based*

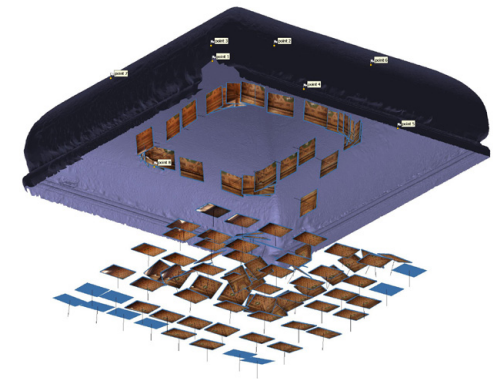

c) Mesh da rilevamento *image-based* con prese fotografiche

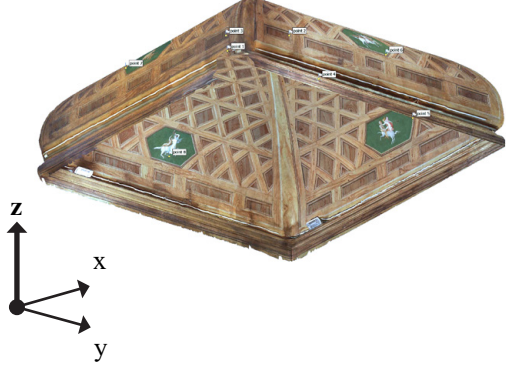

d) Mesh texturizzata da rilevamento *image-based*

262 Flusso di lavoro

# **Stanza 13: Gabinetto attiguo stampe**

**DIMENSIONI** Asse longitudinale: *3,62 m* Asse trasversale: *5,84 m* Altezza massima in chiave: *4,59 m* Altezza piano d'imposta: *3,60 m*

Tipologia di volta: *Botte con teste di padiglione lunettata*

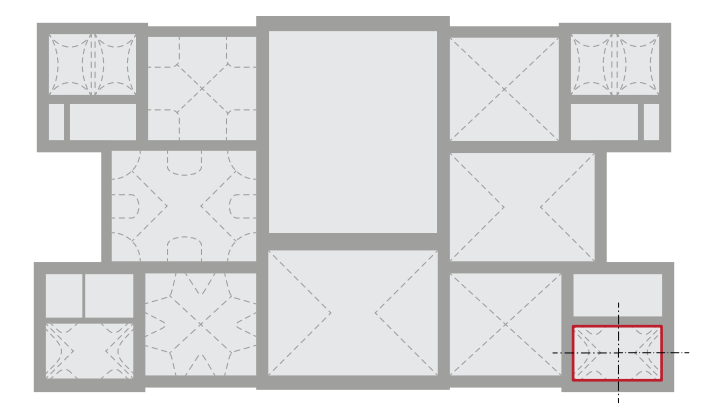

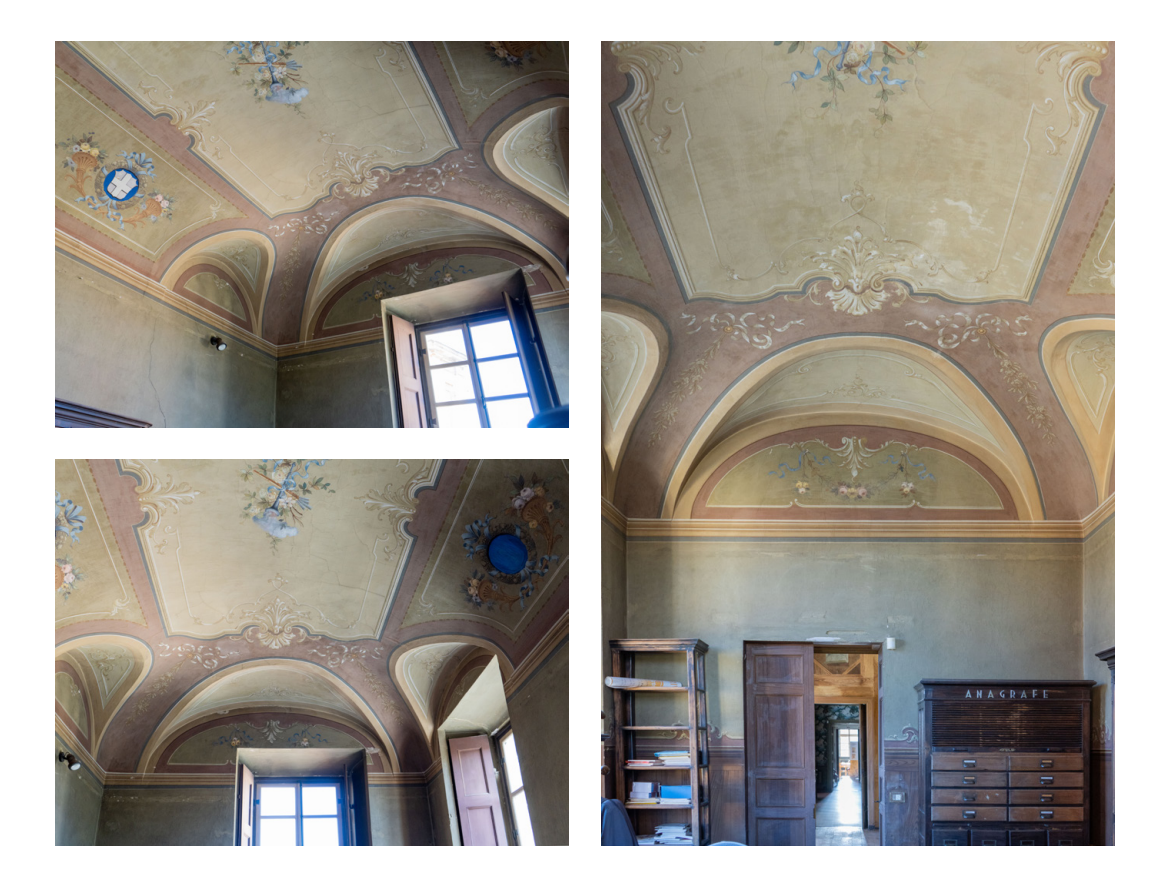

### **Rilevamento** *range-based* **(a)**

**STRUMENTO** Laser scanner: *Leica BLK360* Camera: *15.0 Mpx, 360°x300°* Precisione punti: *6mm@10m, 8mm@20m* 

Impostazioni Densità punti: *Standard (10mm@10m)* Acquisizione immagine: *Non HDR*

**ELABORAZIONE** Scansioni: *1* Punti: *8.461.678* Sovrapp.: *98,7% (punti<6 mm)*

## **Rilevamento** *image-based* **(b, c, d)**

**STRUMENTO** Camera: *Sony Alpha 7R IV* Sensore: *Full-frame 35 mm* Obbiettivo: *FE 3.5-5.6/28-70 mm* Dim. immagine: *9.504x6.336 px*

Impostazioni Focale: *28 mm* Apertura: *f/2.8*  ISO: *10.000*

**ELABORAZIONE** Immagini: *58* GSD: *0,37 mm/px* Punti (*dense cloud*): *38.787.433* Mesh: *1.958.873* Texture: *16.384x16.384*

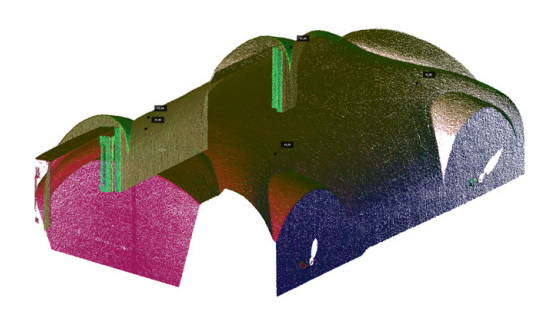

a) Nuvola di punti da rilevamento *range-based*

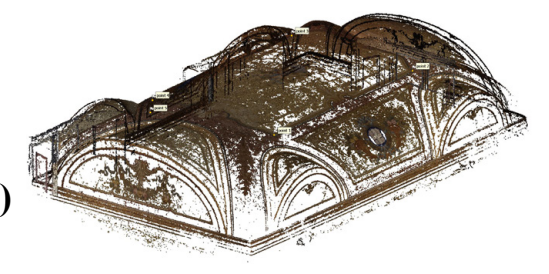

b) Nuvola di punti densa da rilevamento *image-based*

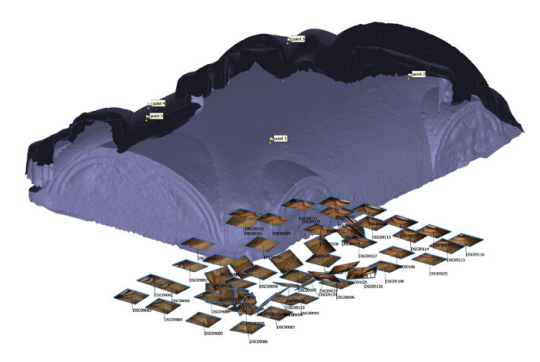

c) Mesh da rilevamento *image-based* con prese fotografiche

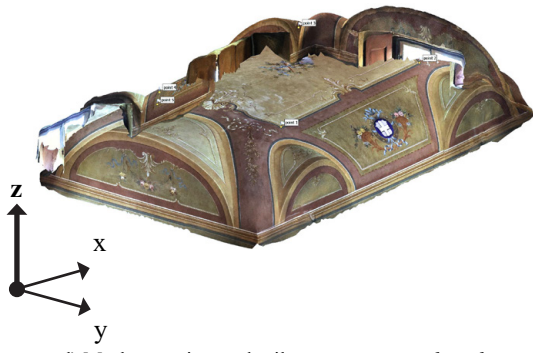

d) Mesh texturizzata da rilevamento *image-based*

#### **Modellazione delle volte 5.3.**

La modellazione delle volte in architettura rappresenta una sfida rilevante data la loro complessità geometrica. Questa ricerca, introdotta dallo studio teorico delle forme voltate, approfondendo il lato geometrico, si estende ora all'applicazione di queste conoscenze alla modellazione computazionale per la realizzazione di un modello digitale.

Il primo obiettivo di questo capitolo è approfondire la scelta del termine "modellazione computazionale", utilizzato nel titolo di questa ricerca, in confronto con termini più comuni come "digitale", "parametrico" e "algoritmico", ampiamente diffusi nella letteratura di settore. La scelta di questo termine mira a riflettere un approccio olistico e integrato che armonizza la tecnologia e gli strumenti impiegati con il processo complesso e gli obiettivi della modellazione nel contesto della ricerca e dell'applicazione architettonica<sup>33</sup>.

La modellazione computazionale è quindi un concetto che abbraccia un'ampia gamma di metodi e tecniche, inclusi quelli digitali, parametrici e algoritmici. L'uso di questo aggettivo enfatizza il processo di analisi e comprensione di modelli complessi, andando oltre la semplice creazione di modelli digitali. Questo approccio comprende analisi, ottimizzazione, simulazione e validazione, aspetti fondamentali per il passaggio dalla teoria all'applicazione pratica.

#### **Tecniche e strumenti di modellazione tridimensionale 5.3.1.**

La modellazione computazionale costituisce un insieme di tecniche e processi che sfruttano il calcolo computazionale per simulare, analizzare e interpretare sistemi e strutture di elevata complessità<sup>34</sup>. Essa impiega l'elaborazione digitale per sviluppare modelli matematici che rappresentano con precisione la realtà, facilitando un'analisi approfondita e una comprensione dettagliata di fenomeni complessi<sup>35</sup>.

In campo architettonico, la modellazione computazionale trasforma idee e concetti in rappresentazioni digitali dettagliate, utilizzate per la progettazione, l'ottimizzazione delle prestazioni strutturali ed energetiche e la previsione del comportamento di edifici e strutture. Questo tipo di modellazione, strettamente digitale, può essere categorizzato in tecniche focalizzate principalmente sulla creazione e manipolazione di modelli digitali, escludendo talvolta simulazioni

<sup>33.</sup> Caetano, Santos & Leitão, 2020; Marinčić, 2019, pp. 23-26; Wing, 2006.

<sup>34.</sup> Altri tipi di modellazione, che differiscono in termini di metodologie, scopi e campi di applicazione, possono essere: *modellazione fisica*, che coinvolge la costruzione di modelli fisici o prototipi; *modellazione matematica*, utilizza linguaggi e formule matematiche per rappresentare sistemi e fenomeni; *modellazione statistica*, utilizzata per analizzare e interpretare dati e tendenze; *modellazione dinamica*, si riferisce a sistemi che cambiano nel tempo, spesso utilizzata per simulare processi o comportamenti, ecc. (Law & Kelton, 2014, pp. 3-6).

<sup>35.</sup> Turing, 1937, pp. 230-231.

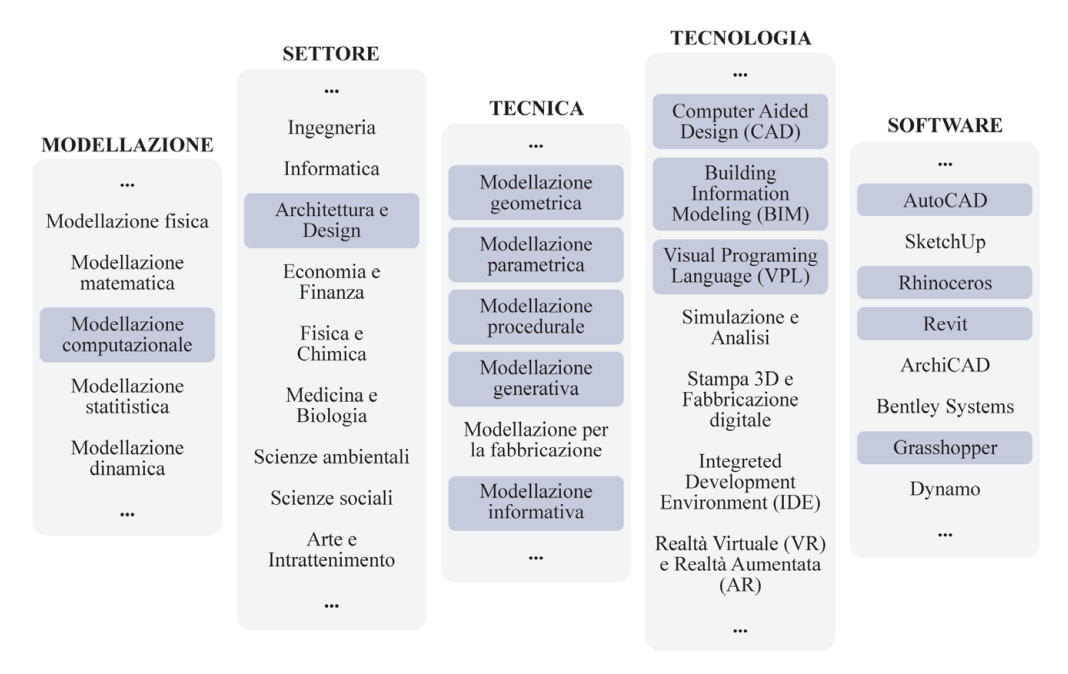

Fig. 17: Schema e interrelazione tra vari tipi di modellazione, settori di applicazione, tecniche specifiche e tecnologie software corrispondenti (in evidenza le voci approfondite). Elaborazione: F. Natta

fisiche o analisi ambientali.

- Le principali tecniche di modellazione computazionale includono:
- Modellazione *geometrica*: si dedica alla creazione di entità geometriche come punti, curve, superfici e volumi, facilitando la progettazione e manipolazione di spazio e forma in ambienti digitali;
- Modellazione *parametrica*: permette la definizione di geometrie tramite l'uso di parametri e relazioni matematiche, con la modifica dinamica della geometria del modello all'alterazione dei parametri;
- Modellazione *procedurale*: utilizza regole e algoritmi per generare automaticamente geometrie, ideale per la creazione di pattern ripetitivi o configurazioni complesse;
- Modellazione *generativa*: adotta algoritmi per sviluppare una varietà di soluzioni progettuali in risposta a un insieme di criteri di input;
- Modellazione *per la fabbricazione*: si concentra sulla preparazione di modelli digitali per la produzione, convertendo i dati di progetto in istruzioni per macchinari di fabbricazione digitale;
- Modellazione *informativa*: spesso associata al Building Information Modeling (BIM), questa metodologia va oltre la semplice rappresentazione geometrica o fisica, integrando informazioni dettagliate su materiali, specifiche tecniche, costi, gestione e altro<sup>36</sup>.

<sup>36.</sup> Docci, Gaiani & Maestri, 2021, pp. 410-413.

Le tecnologie di modellazione computazionale comprendono strumenti software e hardware essenziali per l'implementazione e l'efficace sfruttamento delle tecniche di modellazione, come quelle geometrica, parametrica e algoritmica<sup>37</sup>. Di seguito sono illustrate alcune delle principali tecnologie impiegate nella modellazione computazionale:

- *• Computer-Aided Design* (CAD): questa tecnologia è fondamentale per la progettazione assistita e la modellazione geometrica, permettendo la creazione di disegni tecnici precisi e modelli tridimensionali;
- *• Building Information Modeling* (BIM): questa categoria di tecnologie facilita la modellazione informativa, integrando dettagli geometrici, materiali, analisi strutturali e altri dati cruciali nel processo progettuale;
- *• Visual Programming Language* (VPL): questi strumenti offrono la possibilità di manipolare geometria e dati attraverso interfacce visuali, semplificando processi complessi come la modellazione parametrica e generativa;
- Software di *simulazione* e *analisi*: queste tecnologie forniscono strumenti avanzati per simulazioni strutturali, termiche, acustiche e luminose, essenziali per l'ottimizzazione delle prestazioni;
- *• Stampa 3D* e *Fabbricazione Digitale*: queste tecnologie trasformano i modelli digitali in oggetti fisici, utilizzando metodi come la stampa 3D, il taglio laser e la fresatura CNC;
- *• Integrated Development Environment* (IDE): si tratta di ambienti che agevolano la creazione di modelli basati su algoritmi, supportando lo sviluppo e il testing del codice;
- *• Realtà Virtuale* (VR) e *Realtà Aumentata* (AR): tecnologie immersive che permettono l'esplorazione e l'interazione virtuale con gli spazi progettati.

Fra i software e le piattaforme più utilizzati nel settore dell'architettura, dell'ingegneria e del design troviamo:

- *• AutoCAD*38: sviluppato da Autodesk, è uno dei software CAD più diffusi, offrendo strumenti avanzati per il disegno 2D e la modellazione 3D;
- *• SketchUp*39: conosciuto per la sua interfaccia intuitiva, è largamente impiegato per la modellazione architettonica rapida e il design concettuale;
- *• Rhinoceros*<sup>40</sup> (Rhino): sviluppato da McNell, è conosciuto per la sua potente modellazione tramite NURBS (Non Uniform Rational B-Spline), Rhino è ideale per progetti che necessitano di forme complesse e dettagliate;

- 38. <https://www.autodesk.it/products/autocad/overview>(ultima consultazione 06/05/2024).
- 39. <https://www.sketchup.com/it> (ultima consultazione 06/05/2024).
- 40. <https://www.rhino3d.com/it/>(ultima consultazione 06/05/2024).

<sup>37.</sup> Il primo strumento che sfrutta le tecnologie di disegno automatico risale al 1963, con il software Sketchpad realizzato da Ivan Sutherland ed esposto durante la propria tesi di dottorato al MIT (Suntherland, 1963).

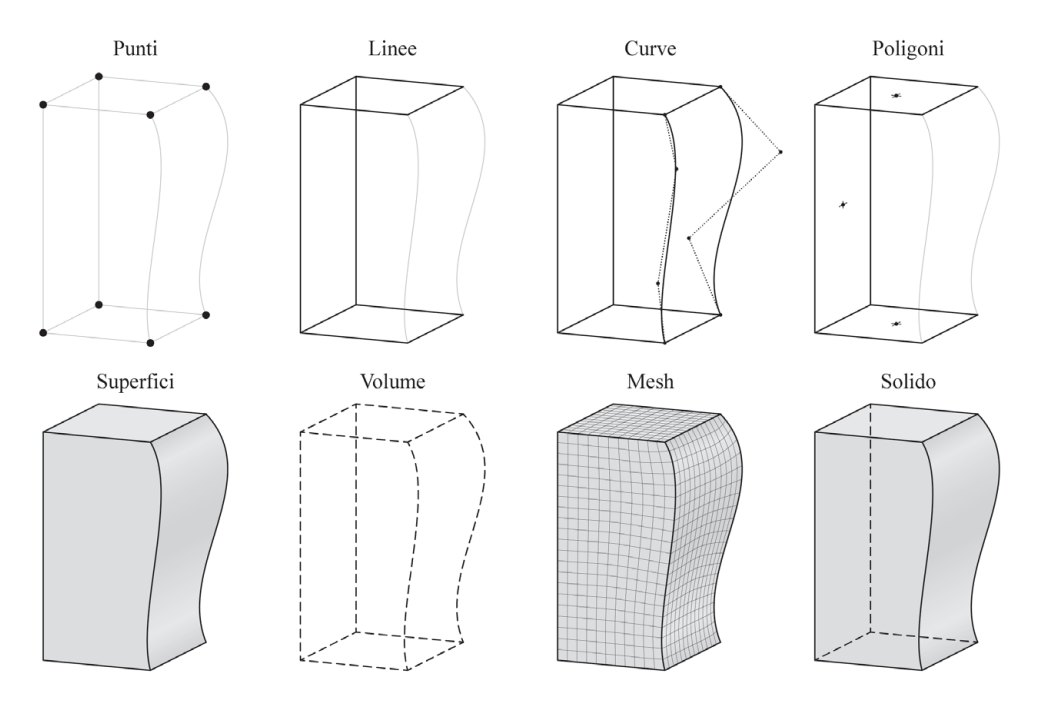

Fig. 18: Gli elementi geometrici per la modellazione. Elaborazione: F. Natta

- *• Revit*41: prodotto di Autodesk, è uno dei leader nel software BIM, fornendo strumenti completi per la modellazione, la documentazione e la collaborazione;
- *• ArchiCAD*42: creato da Graphisoft, è uno dei pionieri nel concetto BIM, offrendo soluzioni efficaci per architetti e designer;
- *• Bentley Systems*43: propone una vasta gamma di software BIM, utilizzati principalmente nell'ingegneria civile e nelle infrastrutture;
- *• Grasshopper*44: plugin per Rhino, è un punto di riferimento nel VPL per la progettazione architettonica, permettendo la creazione di algoritmi complessi in modo intuitivo;
- *• Dynamo*45: integrato con Revit, consente l'automazione di compiti, la manipolazione di dati e la creazione di geometrie complesse tramite un'interfaccia visuale.

La comprensione degli elementi geometrici nella modellazione è fondamentale per la creazione, manipolazione e analisi di modelli precisi e dettagliati in ambienti digitali. Questa conoscenza è fondamentale per la modellazione di elementi complessi, consentendo ottimizzazioni significative e una trasferibilità efficiente

<sup>41.</sup> <https://www.autodesk.it/products/revit/overview>(ultima consultazione 06/05/2024).

<sup>42.</sup> <https://graphisoft.com/it/solutions/archicad> (ultima consultazione 06/05/2024).

<sup>43.</sup> <https://it.bentley.com/software/building-design/> (ultima consultazione 06/05/2024).

<sup>44.</sup> <https://www.rhino3d.com/it/features/grasshopper/player/> (ultima consultazione 06/05/2024).

<sup>45.</sup> <https://dynamobim.org/>(ultima consultazione 06/05/2024).

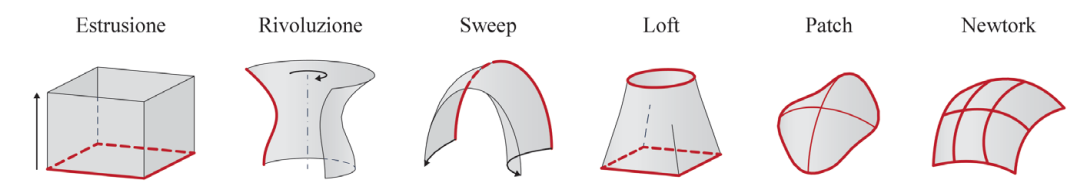

Fig. 19: Le operazione per la generazione di superfici. Elaborazione: F. Natta

tra diverse piattaforme e discipline, senza perdita di dati o precisione.

Gli elementi offerti dai software di modellazione fungono da linguaggio base per descrivere e manipolare forme e strutture nel contesto digitale<sup>46</sup>:

- *• Punto*: il punto rappresenta una specifica posizione nello spazio. Senza dimensioni, serve a definire la localizzazione per la costruzione di altre entità geometriche;
- *• Linea*: successione continua di punti che si estende in due direzioni. Possono essere rettilinee o curve e sono impiegate per definire bordi e contorni di forme;
- *• Curva*: linee non rettilinee che variano in forma, come cerchi, ellissi, parabole o spline. Curve di Bézier<sup>47</sup> e NURBS<sup>48</sup> sono frequentemente utilizzate per la loro capacità di definire forme complesse con precisione;
- *• Superfici*: estensioni bidimensionali nello spazio, delimitate da bordi, che possono essere piane o curve. Nella modellazione 3D, servono per definire l'aspetto esterno degli oggetti;
- *• Volumi*: entità tridimensionale che si riferisce alla quantità di spazio tridimensionale occupato da un oggetto;
- *• Poligoni*: figure piane chiuse composte da segmenti di linea rettilinei, utilizzate per costruire e approssimare superfici e forme complesse in modelli 3D;
- *• Mesh*: collezioni di vertici, spigoli e facce che definiscono la forma di un oggetto 3D, cruciale nella modellazione per grafica computerizzata, animazione e giochi;
- *• Solidi*: rappresentano oggetti tridimensionali specifici con massa e volume, delimitati da superfici chiuse.

Le tecniche per definire e manipolare le superfici nella modellazione 3D sono fondamentali per creare forme e geometrie specifiche. Queste operazioni consentono di trasformare entità bidimensionali in forme tridimensionali

<sup>46.</sup> Mortensen, 2006, pp. 3-5.

<sup>47.</sup> Pierre Bézier (1910-1999), ingegnere francese della Renault, pubblica l'espressione matematica della curva nel 1962. La curva è definita attraverso punti di controllo, che determinano la forma senza essere per forza parte di essa.

<sup>48.</sup> Le NURBS (*Non-Uniform Rational Basis Spline*) sono una generalizzazione delle curve di Bézier che offrono una maggiore flessibilità. Possono rappresentare sia forme semplici che complesse con alta precisione per descrivere superfici e curve.

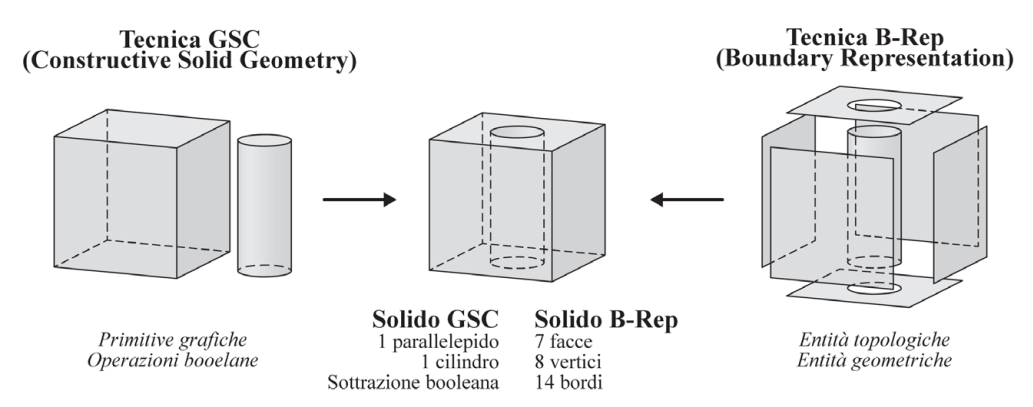

Fig. 20: Le tecniche per la modellazione di solidi. Elaborazione: F. Natta

complesse e dettagliate. Fra queste le più comuni sono:

- *• Estrusione*: tramite l'estrusione, una forma 2D viene estesa lungo un percorso lineare o curvo, generando una superficie tridimensionale. Questo metodo è ampiamente impiegato per convertire profili o sezioni trasversali in solidi o superfici 3D;
- *• Rivoluzione*: attraverso la rivoluzione, una forma 2D ruota attorno a un asse, creando oggetti simmetrici come vasi o parti meccaniche. Questa operazione è ideale per oggetti con simmetria radiale;
- *• Sweep*: il comando *sweep* estende un profilo lungo un percorso definito, utile per oggetti il cui contorno cambia lungo un tracciato, come maniglie o tubature;
- *• Loft*: questa tecnica connette serie di curve o profili, producendo superfici che possono creare forme organiche e complesse, spesso irrealizzabili con metodi più basilari come l'estrusione o la rivoluzione;
- *• Patch*: questo metodo genera superfici interpolando tra vari bordi o curve guida, utilizzato per chiudere lacune o completare modelli 3D;
- *• Network*: produce superfici basate su reti di curve intersecanti, facilitando la creazione di geometrie elaborate e ben controllate.

Per quanto riguarda la modellazione solida, questa si avvale di tecniche come la *Constructive Solid Geometry* (CSG) e la *Boundary Representation* (B-Rep):

- Tecnica *CSG*: unisce solidi semplici attraverso operazioni booleane come unione, intersezione e differenza, consentendo la creazione di forme complesse da primitive geometriche.
- Tecnica *B-Rep*: descrive un solido mediante le sue superfici limiti, fornendo una rappresentazione dettagliata dell'oggetto attraverso vertici, spigoli e facce. Questo metodo è cruciale per applicazioni che necessitano di un'analisi dettagliata delle superfici e geometrie, come l'ingegneria meccanica e il design di prodotto<sup>49</sup>.

<sup>49.</sup> Docci, Gaiani & Maestri, 2021, pp. 454-457.

#### **HBIM per la modellazione delle volte: stato dell**'**arte 5.3.2.**

Il settore AEC (Architecture, Engineering and Construction) ha assistito a una rivoluzione notevole, attraverso il passaggio dalla rappresentazione bidimensionale alla modellazione tridimensionale avanzata tramite il Building Information Modeling (BIM). Questa transizione ha segnato un cambiamento radicale nella gestione e coordinamento dei progetti di costruzione, permettendo una collaborazione più efficace tra i vari specialisti del settore.

Il BIM, concettualizzato da Charles M. Eastman negli anni '70 e successivamente formalizzato<sup>50</sup>, rappresenta una svolta significativa, offrendo una rappresentazione digitale integrata che racchiude tutte le caratteristiche fisiche e funzionali di un edificio. Ciò ha trasformato il modo in cui gli edifici sono progettati, costruiti e mantenuti, consentendo l'accesso a un database informativo durante l'intero ciclo di vita dell'opera.

Tuttavia, la piena realizzazione del potenziale del BIM nel settore AEC si scontra con alcune sfide, in particolare l'interoperabilità e l'adozione di standard aperti come IFC (*Industry Foundation Classes*) e COBie (*Construction Operations Building Information Exchange*), essenziali per la collaborazione e la condivisione dei dati tra diversi software e discipline.

Una sfida specifica si presenta nell'applicazione del BIM al patrimonio storico. L'adattamento di questa tecnologia agli edifici storici non è immediato a causa della mancanza di *smart-objects* specifici nelle librerie standard e della difficoltà di modellare forme complesse. Questo ha stimolato la comunità scientifica a sviluppare l'Historic Building Information Modeling (HBIM), un adattamento del BIM che mira a risolvere queste questioni, ottimizzando la documentazione, la gestione e la conservazione degli edifici storici<sup>51</sup>.

L'iniziativa di Maurice Murphy nel 2009 ha segnato un passo avanti per l'integrazione del BIM nel contesto del patrimonio storico, combinando librerie di oggetti parametrici con rilevamenti basati sulla realtà<sup>52</sup>. Questo approccio non solo migliora la gestione e la documentazione del patrimonio costruito ma affronta anche l'unicità e la complessità degli edifici storici, superando le limitazioni imposte dal BIM standard.

Il workflow del processo HBIM richiede una conoscenza approfondita del

<sup>50.</sup> Eastman formalizza il *Building Descripition System* (BDS) nel 1974, che viene ridefinito con l'acronimo BIM da Jerry Laiserin nel 2002.

<sup>51.</sup> L'IFC, sviluppato da Building Smart International, è uno standard ISO che consente la comunicazione tra software BIM di diversi produttori. Definisce uno schema di dati universalmente riconosciuto per rappresentare le informazioni architettoniche, ingegneristiche e costruttive. Il COBie è un formato di dati che facilita il trasferimento delle informazioni BIM alle operazioni di gestione degli edifici, concentrando le informazioni essenziali per la gestione post-costruzione in un formato non grafico e facilmente accessibile. Per approfondimenti, si rimanda a Bourg (2020), Lo Turco (2015, pp. 123-126), Pavan (2018) e Tata (2023, pp. 24-29).

<sup>52.</sup> Murphy, McGovern & Pavia, 2009.

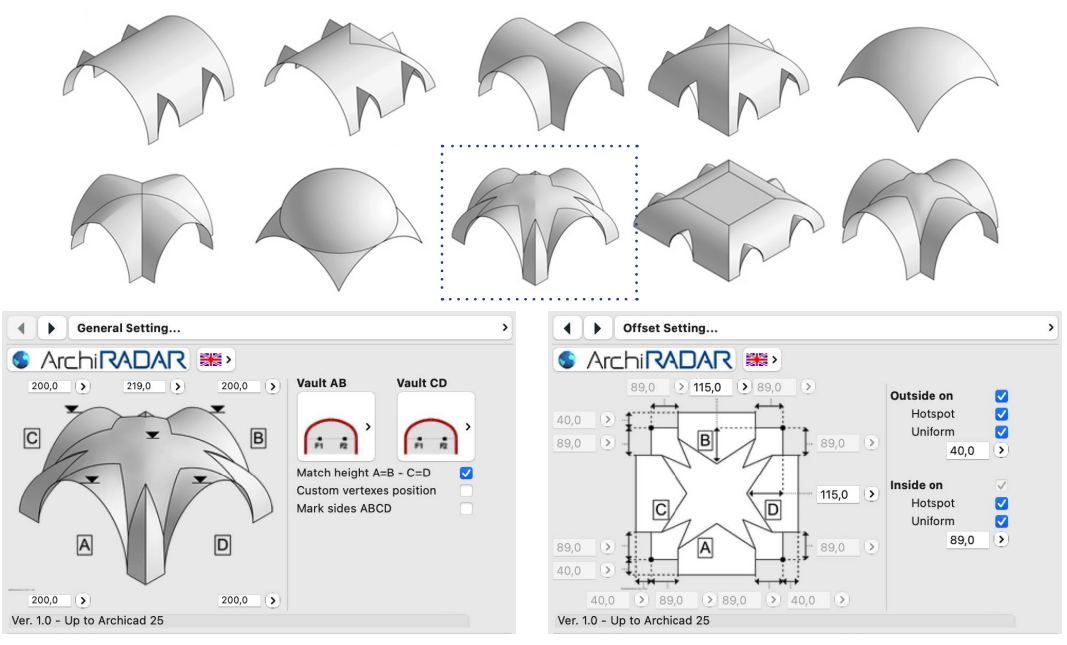

<span id="page-270-0"></span>Fig. 21: Le "volte parametriche" realizzate da ArchiRADAR per ArchiCAD e parametri modificabili della "volta a doppia stella". Immagini estratte da <https://www.archiradar.it/it/oggetti/volte-3d-parametriche-archicad>

manufatto, focalizzata sulla documentazione, gestione e conservazione degli edifici storici. Questo processo richiede non solo la raccolta di dati morfometrici ma anche un'approfondita comprensione del contesto storico, documentale e tecnico dell'edificio. Tali informazioni sono cruciali per creare un modello digitale che rifletta fedelmente l'assetto e la storia dell'edificio in questione.

La creazione di un modello HBIM implica un percorso non lineare che va dalla raccolta dei dati alla loro sintesi in un modello coerente. Questo processo comprende diverse fasi:

- *• Definizione della geometria*: la geometria dell'edificio può essere definita attraverso vari gradi di precisione<sup>53</sup>, spesso integrando tecniche di modellazione differenti ed elementi ottenuti dal rilevamento;
- *• Informatizzazione degli attributi*: ogni elemento del modello ha la possibilità di essere arricchito con un set di dati che ne descrivono le sue caratteristiche<sup>54</sup>:
- *• Creazione di relazioni*: nel modello, gli elementi sono interconnessi in modo da riflettere le loro reali relazioni funzionali e strutturali;
- *• Verifica*: è fondamentale controllare che il modello sia accurato e coerente con la realtà fisica dell'edificio.

<sup>53.</sup> Ovvero i livelli di sviluppo degli attributi grafici (LOG - *Level of Geometry*), definiti nella UNI 11337-3:2017.

<sup>54.</sup> Ovvero i livelli di sviluppo degli attributi non grafici (LOI - *Level of Information*), definiti nella UNI 11337-3:2017.

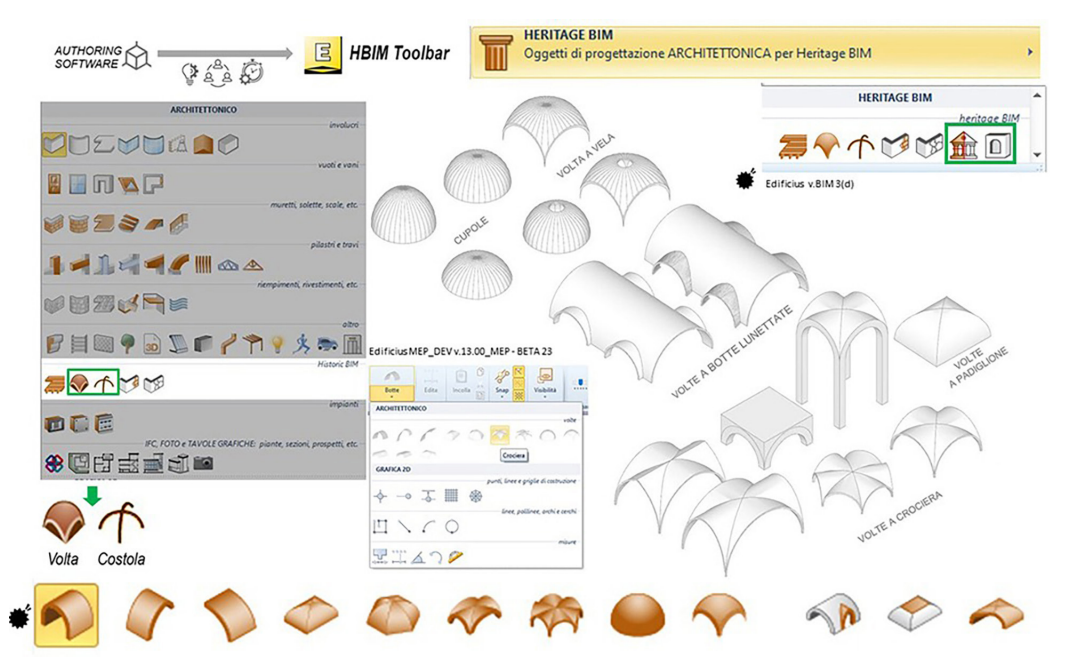

<span id="page-271-0"></span>Fig. 22: La "Heritage BIM Toolbar" di Edificius (ACCA software) e i tipi di oggetti parametrici "Volta" (semplici e composte). Immagine estratta da Lanzara et al. (2021)

Nonostante i progressi nella tecnologia di rilevamento e la disponibilità di strumenti dedicati, la modellazione di edifici storici presenta sfide uniche. La conversione dei dati *reality-based* in modelli digitali richiede un'accurata gestione delle nuvole di punti e la creazione manuale di oggetti parametrici, un processo spesso complicato dalla necessità di interpretare e rappresentare geometrie complesse e irregolari.

Tra gli "oggetti" parametrici dalla geometria complessa si annoverano le volte. La modellazione di sistemi voltati in ArchiCAD e in Edificius dimostra come la tecnologia BIM stia conseguendo avanzamenti per facilitare la modellazione di questi elementi architettonici. L'uso di "volte parametriche" in ArchiCAD, realizzate da ArchiRADAR<sup>55</sup>, e le capacità offerte da Edificius<sup>56</sup>, rappresentano passi significativi nella gestione digitale di forme architettoniche che tradizionalmente richiedono un alto grado di personalizzazione e precisione.

In ArchiCAD, le volte parametriche create con linguaggio di programmazione GDL (*Geometric Description Language*) permettono una notevole flessibilità. Gli utenti possono inserire questi elementi nel loro file di progetto e personalizzarne le proprietà, adattandole ai requisiti specifici del modello<sup>57</sup>. Questo include la

<sup>55.</sup> ArchiRADAR è un'associazione di promozione sociale che sviluppa librerie di oggetti BIM.<https://www.archiradar.it/it/>(ultima consultazione 06/05/2024).

<sup>56.</sup> Software di progettazione edilizia 3D/BIM della ACCA Software. [https://www.acca.it/](https://www.acca.it/software-progettazione-edilizia) [software-progettazione-edilizia](https://www.acca.it/software-progettazione-edilizia) (ultima consultazione 06/05/2024).

<sup>57.</sup> La libreria di oggetti, a carattere commerciale, si può trovare al sito: [https://www.](https://www.archiradar.it/it/oggetti/volte-3d-parametriche-archicad) [archiradar.it/it/oggetti/volte-3d-parametriche-archicad](https://www.archiradar.it/it/oggetti/volte-3d-parametriche-archicad) (ultima consultazione 06/05/2024).

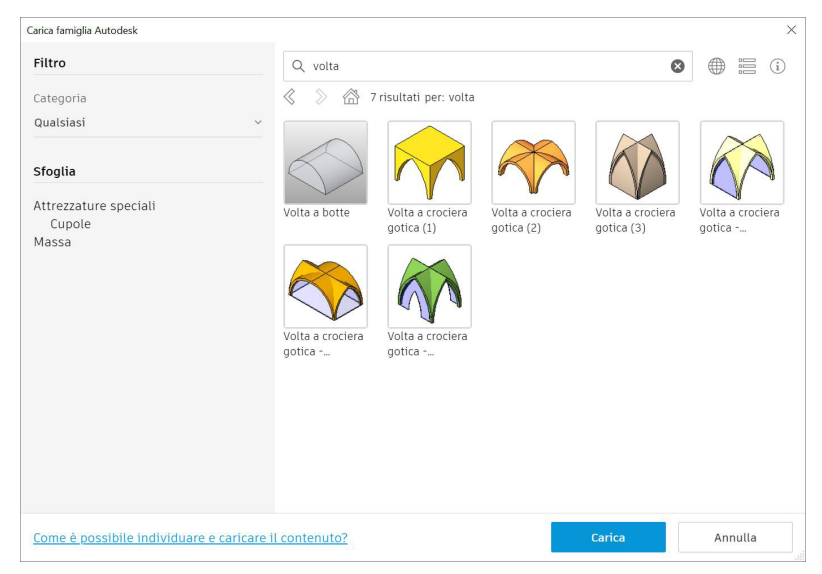

Fig. 23: Ricerca tramite filtro "volta" all'interno delle famiglie caricabili di Autodesk. Screenshot dal software Revit 2023

<span id="page-272-0"></span>regolazione di dimensioni, materiali e dettagli costruttivi, rendendo ogni volta unica e adatta al contesto specifico in cui viene utilizzata. La libreria fornita da ArchiRADAR è ampia e copre una varietà di forme di volte, offrendo soluzioni per numerosi scenari progettuali [\(Fig. 21](#page-270-0)).

Edificius, d'altro canto, integra la modellazione delle volte direttamente nel suo ambiente BIM, con una libreria dedicata che supporta la creazione di vari tipi di volte<sup>58</sup>. Gli utenti possono definire parametri come curvatura, spessore e materiali, assicurando che la volta si integri con altri elementi del modello BIM. Questo approccio non solo facilita la progettazione ma assicura anche che le informazioni relative alla volta siano consistenti e accessibili all'interno del modello globale, migliorando la collaborazione e la comunicazione tra i diversi attori coinvolti nella modellazione ([Fig. 22](#page-271-0)).

Entrambi i software mostrano come l'approccio parametrico alla modellazione di elementi architettonici possa migliorare l'efficienza e la precisione nella modellazione, offrendo agli utenti strumenti flessibili e potenti per creare e gestire strutture complesse come le volte. Queste capacità dimostrano l'evoluzione continua degli strumenti BIM e il loro ruolo crescente nel supportare la modellazione architettonica, specialmente in contesti che richiedono attenzione alla forma e alla funzione.

La modellazione di volte in Autodesk Revit rappresenta, invece, una sfida interessante per gli utenti, data la mancanza di famiglie predefinite per le tipologie di volte [\(Fig. 23](#page-272-0)). Questa limitazione spinge a adottare metodi creativi e tecniche avanzate per replicare la complessità di questi elementi architettonici<sup>59</sup>.

<sup>58.</sup> Le potenzialità dell'applicativo sono presenti nello studio di Lanzara et al. (2021).

<sup>59.</sup> Data la disponibilità del rilascio, è stato ricercata la stessa voce "volta" all'interno della

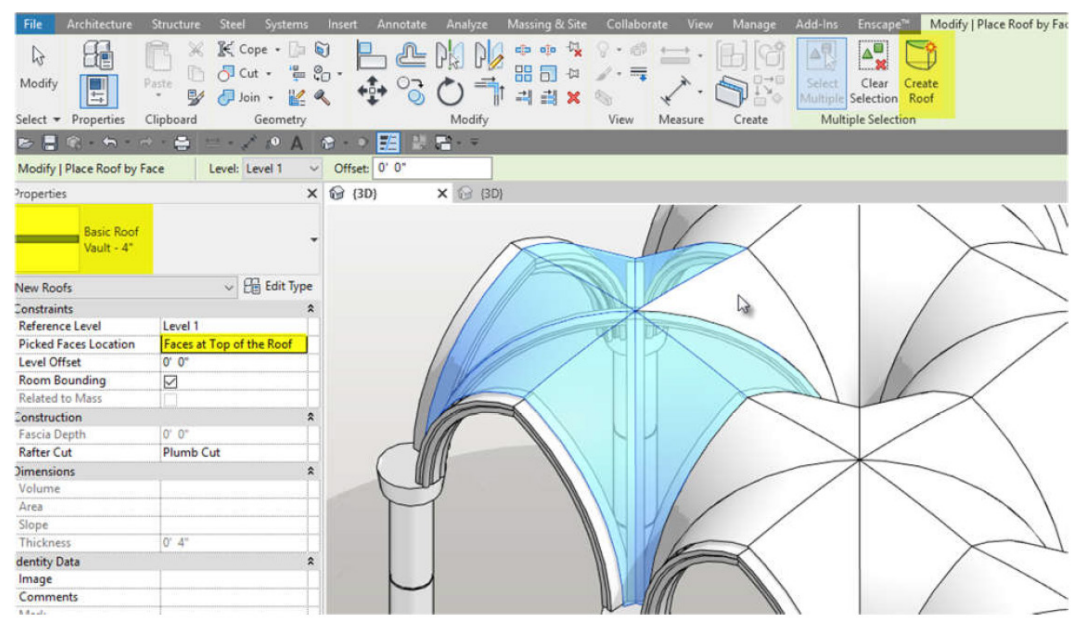

Fig. 24: Modellazione tramite "tetto" delle volte a crociera al piano terra della Cattedrale di Notre-Dame. Immagine estratta da Medina (2020)

<span id="page-273-0"></span>L'approccio generale in Revit prevede l'utilizzo di famiglie caricabili e la manipolazione della geometria del vuoto per definire la forma della volta. Questa possibilità offre una flessibilità considerevole, permettendo agli utenti di modellare volte a botte o a crociera attraverso l'estrusione o l'unione di estrusioni, rispettivamente. Successivamente, la geometria del vuoto guida la creazione di elementi di copertura, come solai o tetti, che aderiscono alla curvatura della volta sottostante.

Il caso studio sulla modellazione delle volte a crociera per la Cattedrale di Notre-Dame illustra l'approccio necessario per affrontare tali sfide in Revit<sup>60</sup>. L'analisi inizia con la comprensione delle proporzioni geometriche delle volte, suddivise in segmenti, per poi integrare archi e nervature, utilizzando famiglie generiche e adattative. Questo processo evidenzia come sia possibile superare le limitazioni iniziali del software attraverso la creazione di famiglie parametriche che rispondano alle specifiche esigenze del modello [\(Fig. 24](#page-273-0)).

Tale metodologia non solo dimostra la potenzialità di Revit nel gestire modelli di notevole complessità, ma sottolinea anche l'importanza di una conoscenza approfondita del software e di una capacità di applicare tecniche di modellazione avanzate.

Una sfida significativa è l'adattamento dei modelli HBIM agli standard IFC, che sono vitali per garantire l'interoperabilità e la condivisione dei dati. Questo

versione di Revit 2025, ma non è presente alcun aggiornamento nel relativo campo relativo.

60. Medina, A. (2020).

aspetto è particolarmente problematico dato che gli edifici storici possono avere caratteristiche uniche che non si adattano facilmente agli standard dedicati agli edifici contemporanei.

Per superare queste limitazioni, si stanno esplorando nuove tecniche e approcci, come la modellazione per primitive, la combinazione di primitive con regole geometriche, e i processi Scan-to-BIM. Questi metodi, con approcci consolidati ormai da una decina di anni, possono aiutare a creare modelli HBIM accurati, ma spesso richiedono un notevole lavoro manuale e possono comportare compromessi in termini di dettaglio e precisione $61$ .

La definizione dei requisiti minimi e la trasparenza nella modellazione sono essenziali per assicurare che il modello sia non solo funzionale e gestibile, ma anche veritiero e scientificamente affidabile. Documenti come la Carta di Londra e i Principi di Siviglia sottolineano l'importanza di queste pratiche, stabilendo linee guida per mantenere l'integrità delle rappresentazioni digitali del patrimonio culturale<sup>62</sup>.

L'evoluzione dai *Level of Development* (LOD) ai *Level of Information Need*  (LOIN) segna un cambio di paradigma nel campo della modellazione informativa, particolarmente rilevante per gli edifici storici. Inizialmente, i LOD servivano a delineare la precisione e il dettaglio di un modello BIM, ma si è visto che una progressione lineare non bastava a definire la complessità delle informazioni necessarie63. Gli edifici storici non sono solo strutture fisiche, ma portatori di storie e significati, e il loro modello informativo deve riflettere questa realtà multidimensionale.

Le tecniche di modellazione Scan-to-BIM rappresentano dunque una frontiera promettente e attiva nel campo dell'HBIM, specialmente per la gestione di strutture complesse come le volte. Questo approccio, combinando la tecnologia di scansione laser 3D per catturare la realtà fisica di un edificio in una nuvola di punti e utilizzando procedimenti avanzati di *machine learning*, che negli ultimi anni stanno portando alla semi-automatizzazione o alla automatizzazione nella fase di segmentazione, per convertire questi dati in oggetti BIM, mantiene al

<sup>61.</sup> Dore & Murphy, 2017; Garagnani, 2013; Oreni et al., 2014; Quattrini et al., 2015.

<sup>62.</sup> The London Charter (2009); Principles of Seville (2017).

<sup>63.</sup> La norma UNI 11337:2017 stabilisce standard fondamentali nel contesto BIM italiano, delineando i requisiti per la classificazione e lo scambio di informazioni nei processi costruttivi. Sebbene non menzioni esplicitamente il LOIN, la norma fornisce un *framework* per la gestione delle informazioni attraverso il concetto di LOD. Parallela ad essa, la serie ISO 19650:2019 guida l'uso del BIM a livello internazionale, accentuando l'idea della gestione delle informazioni in modo coerente con il LOIN, che si focalizza sulle esigenze informative specifiche per ogni stakeholder del progetto. Questi standard, pur non trattando direttamente il LOIN, gettano le basi per una gestione informativa orientata alle necessità degli utenti nel settore BIM. Per approfondimenti, si rimanda a Tata (2023, pp. 17-56).

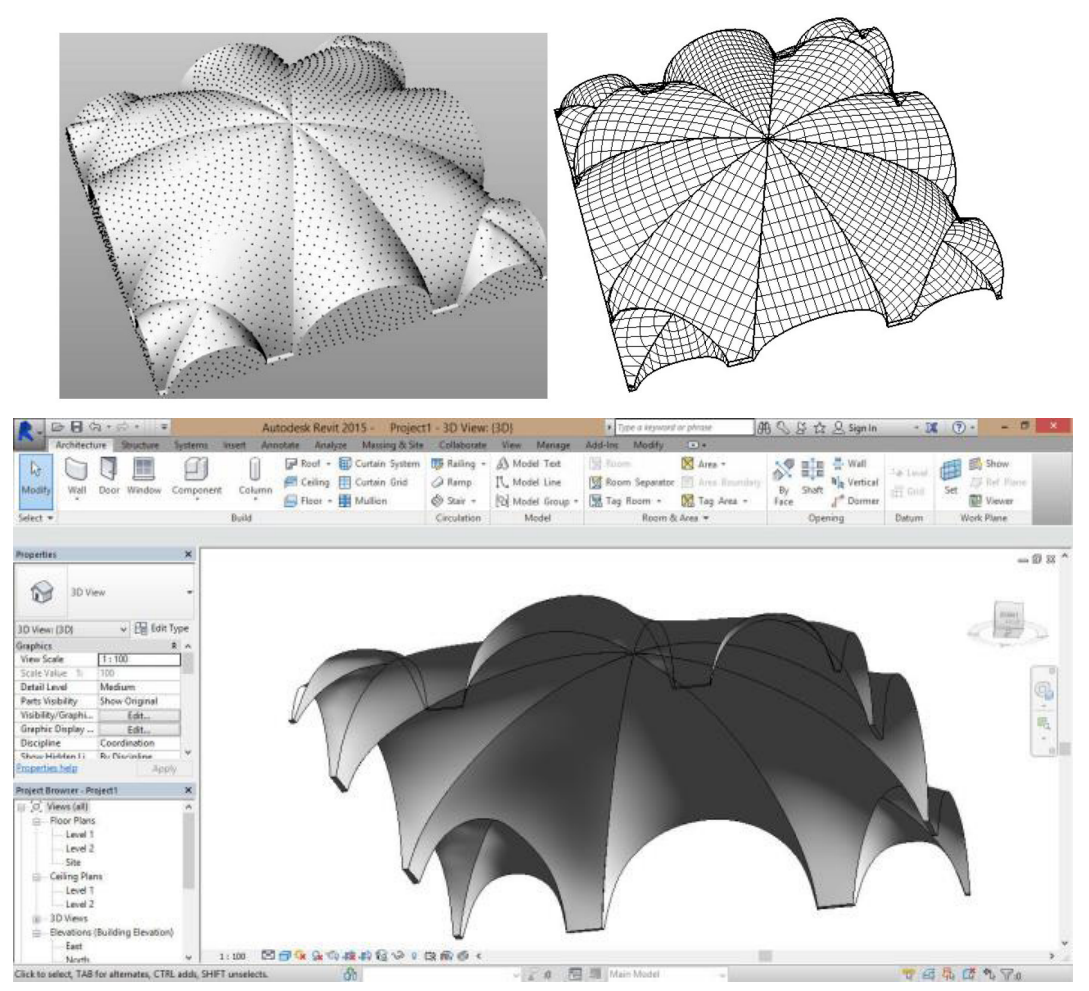

Fig. 25: Generazione della superficie di una volta "a ombrello" a partire dalla nuvola di punti e volta parametrica inserita in Revit. Immagini estratte da Barazzetti et al. (2018)

contempo una fedeltà geometrica e semantica elevata<sup>64</sup>.

La ricerca di Barazzetti et al. (2018) su Castel Masegra illustra l'applicazione di queste tecniche. Mediante la sperimentazione di ricostruzione digitale, è stata trasformata la scansione laser della volta "a ombrello" − come definita dagli autori − in un modello BIM parametrico, utilizzando un processo che prima isola gli elementi e poi impiega le NURBS per modellare la geometria complessa della volta. Questo esempio dimostra come la tecnologia Scan-to-BIM possa aiutare a superare le sfide legate alla modellazione di forme architettoniche complesse.

Banfi (2019) estende ulteriormente il campo di applicabilità della modellazione NURBS nel contesto Scan-to-BIM, proponendo nuovi standard di qualità del modello BIM, misurati attraverso i gradi di generazione (GOG) e di accuratezza (GOA)65. Questi concetti aiutano a valutare quanto efficacemente il modello BIM

<sup>64.</sup> Battini et al., 2024; Cera & Campi, 2021; Croce et al. 2021.

<sup>65.</sup> I GOG indicano il livello di sviluppo e completezza delle informazioni contenute in un

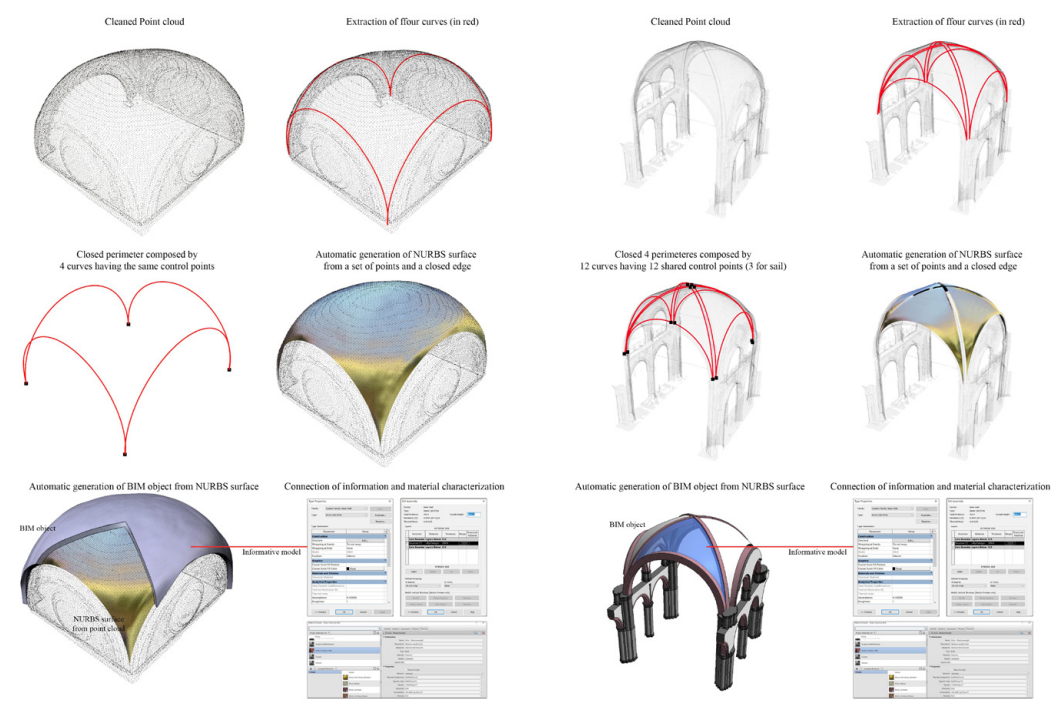

Fig. 26: Modellazione di volte (a vela e a crociera) tramite NURBS tramite processo Scan-to-BIM. Immagini estratte da Banfi (2019)

rappresenta la realtà fisica dell'edificio e la precisione con cui gli oggetti BIM sono generati a partire dai dati di scansione.

La comprensione della genesi geometrica delle volte, nel contesto della ricerca, ha però la necessità di essere analizzata con un'attenzione che vada oltre la mera riproduzione formale. Ogni volta, pur appartenendo a una tipologia riconoscibile, detiene caratteristiche uniche dettate dalla sua storia, dalle tecniche costruttive e dal contesto culturale in cui è inserita. Ciò implica che, per ogni volta da modellare, occorra un'indagine che approfondisca la relazione tra i parametri geometrici e le interazioni di questi ultimi con il contesto che completa il modello.

In questo contesto, la mancanza di una categorizzazione standard per le volte nelle librerie BIM e nei protocolli IFC sottolinea un gap nel sistema, costringendo gli utenti a cercare approcci personalizzati. Le soluzioni spesso si trovano nella modellazione digitale solida, che fornisce una struttura iniziale sulla quale costruire e personalizzare ogni volta in base alle sue caratteristiche morfologiche e costruttive.

modello BIM. Attraverso i GOG, è possibile identificare lo stadio di definizione di ogni elemento del modello, dalla fase concettuale fino alla documentazione esecutiva. I GOA quantificano la precisione con cui le geometrie sono rappresentate nel modello BIM. Definiscono quanto dettagliatamente gli elementi sono modellati e se le loro dimensioni, posizionamento e specifiche rispecchiano la realtà o l'intenzione progettuale.

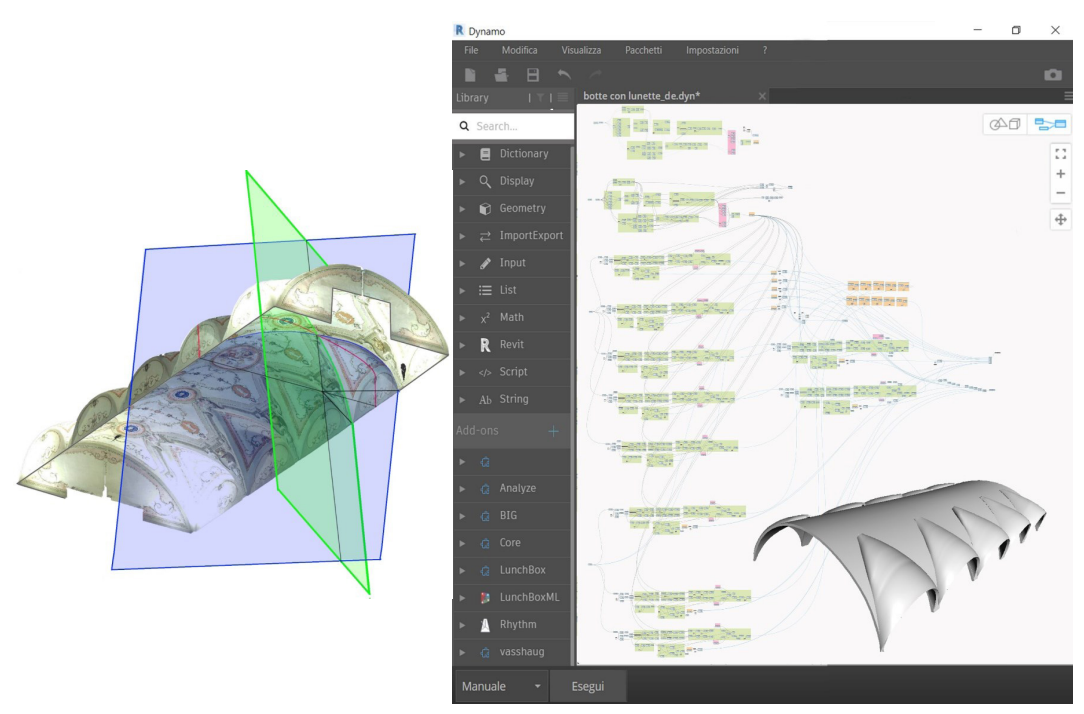

<span id="page-277-0"></span>Fig. 27: Estrazione dalla nuvola di punti delle curve dell'unghia ed interfaccia Dynamo per la strutturazione del modello di volte a botte lunettata. Immagini estratte da Scandurra (2020)

La programmazione visuale (VPL), attraverso i linguaggi di Grasshopper in Rhino o Dynamo per Revit, consente di stabilire e manipolare le relazioni tra i parametri geometrici, come la corda e la freccia di un arco, al fine di modellare le volte con una precisione che rispecchia la loro unicità. Questi strumenti consentono di adattare dinamicamente il modello a variazioni e specificità, offrendo la malleabilità indispensabile al trattamento di un edificio esistente che richiede un approccio dedicato.

### **VPL per la costruzione geometrica delle volte: stato dell**'**arte 5.3.3.**

L'adozione di strumenti di programmazione visuale nell'ambito del BIM per l'architettura storica rappresenta un avanzamento significativo, offrendo soluzioni innovative integrate all'HBIM, soprattutto nella gestione di geometrie complesse. Il VPL introduce un livello di automazione e flessibilità che non solo semplifica la modellazione ma anche né accelera il processo, rendendo le modifiche più gestibili e meno onerose.

Con il VPL, l'attività di modellazione si trasforma nell'assemblare e connettere nodi in un'interfaccia grafica, dove ogni nodo rappresenta una specifica funzionalità o dato. Questo approccio non lineare permette agli utenti di costruire flussi di lavoro logici, collegando input e output tra vari nodi, e di visualizzare immediatamente l'effetto delle modifiche nel modello. È un modo intuitivo e potente di programmare, poiché trasforma la scrittura di codice, spesso percepita

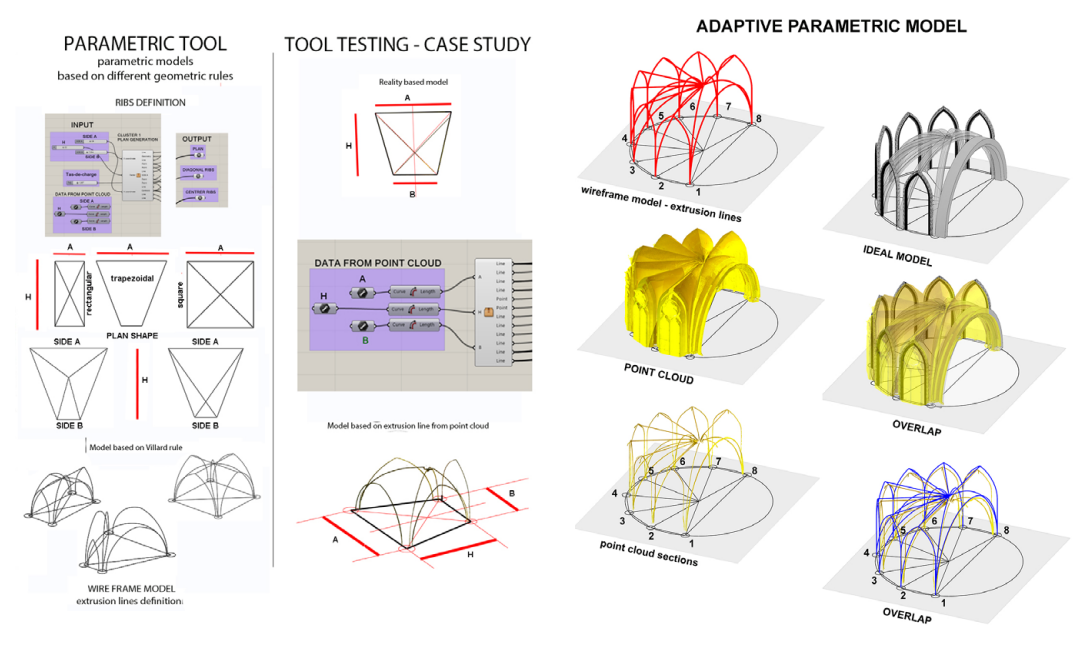

<span id="page-278-0"></span>Fig. 28: Elementi parametrici per la modellazione di una volta a crociera a base trapezoidale e confronto tra modello reale e modello ideale della volta absidale della Chiesa di S. Lorenzo (Napoli). Immagini estratte da Capone et al. (2022)

come astratta e complessa, in un processo visuale e interattivo<sup>66</sup>.

L'integrazione di strumenti VPL come Grasshopper e Dynamo nelle piattaforme BIM rappresenta un ponte tra la modellazione parametrica e la gestione delle informazioni, permettendo di manipolare la geometria e i dati in modi impraticabili con le sole funzionalità standard del BIM. In questo modo, è possibile esplorare soluzioni più articolate, risolvere problemi complessi e generare automaticamente forme a partire da parametri definiti dall'utente67.

Rispetto alle volte, l'impiego di strumenti di programmazione visuale consente di esplorare e riprodurre forme geometriche complesse, facilitando la creazione e la modifica di modelli digitali che rispecchiano fedelmente le caratteristiche dei manufatti.

L'approccio metodologico utilizzato da Scandurra (2020) per la modellazione della volta a botte lunettata della sala Tasso dell'Archivio di Stato di Napoli si avvale del software Dynamo per la componente VPL [\(Fig. 27\)](#page-277-0). Nella ricerca di Scandurra, le sezioni significative estratte dalla nuvola di punti vengono utilizzate come curve r*eality-based* per costruire la superficie della volta a botte e le superfici delle unghie. Il processo include la definizione degli spessori operando per ispessimento della superficie verso l'estradosso e risulta adattabile a volte di tipologia simile.

<sup>66.</sup> Khaja, Seo & McArthur, 2006.

<sup>67.</sup> Apollonio, Gaiani & Sun, 2012; Bianconi, Filippucci & Magi Meconi, 2018; De Luca, Véron & Florenzano, 2007.

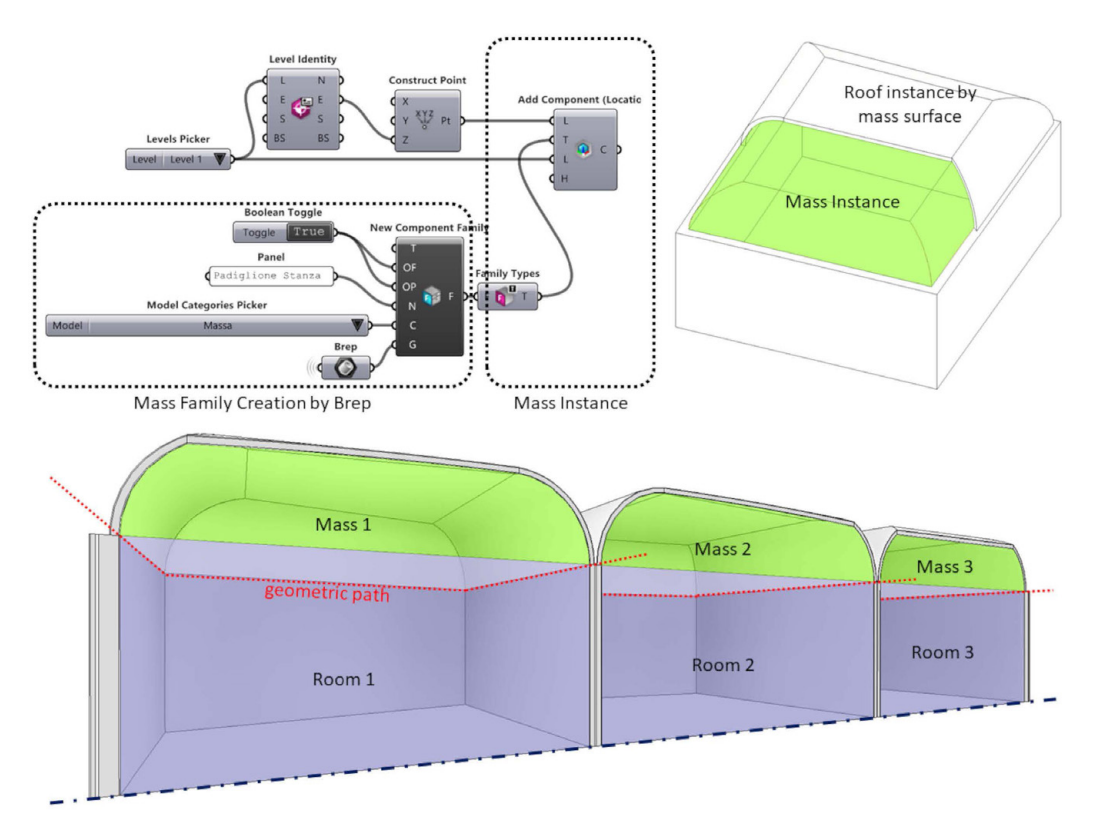

<span id="page-279-0"></span>Fig. 29: Script VPL in Grasshopper per la generazione di una famiglia di massa da B-Rep e applicazione dell'istanza parametrica di tetto alla massa per la modellazione della volta. Immagini estratte da Calvano et al. (2023)

Nella ricerca di Capone et al. (2022) viene indagato l'uso delle tecniche di modellazione procedurale basate su insiemi di regole geometriche per la costruzione di oggetti parametrici, concentrandosi in particolare sulle volte a costoloni a pianta trapezoidale dell'abside della Chiesa di S. Lorenzo a Napoli [\(Fig. 28\)](#page-278-0). Le volte vengono costruite su un insieme di regole geometriche per definire un modello parametrico adattivo avvalendosi del software Grasshopper. I dati di input del modello adattivo includono le dimensioni del piano, le linee di estrusione basate su regole geometriche o dati da nuvole di punti, e la sezione trasversale di costoloni e archi, con l'obiettivo finale di testare e migliorare l'algoritmo attraverso l'applicazione a vari casi di studio e di integrarlo in un ambiente HBIM.

Nello studio di Calvano et al. (2023) si esplorano le applicazioni delle tecniche di rilevamento digitale e del BIM per la modellazione di volte<sup>68</sup> utilizzando procedure di VPL tramite Grasshopper ([Fig. 29](#page-279-0)). La ricerca dettaglia i processi di segmentazione per la semantizzazione dei dati catturati, in cui la nuvola di punti

<sup>68.</sup> L'applicazione metodologica è trattata per la volta a padiglione, le immagini esemplificative mostrano in seguito i risultati con volte a schifo (Calvano et al., 2023, pp. 176-177).

supporta la definizione di oggetti di modello parametrici. Attraverso il caso studio del Real Sito di Carditello in provincia di Caserta, viene proposto l'utilizzo del VPL per il posizionamento degli oggetti HBIM all'interno del modello. Questi oggetti, categorizzati come famiglie di massa da solidi B-Rep, sono la base per definire, tramite istanza parametrica di "Tetto", il modello della volta in ambiente BIM.

Il VPL, nei precedenti esempi, ma anche in altre ricerche<sup>69</sup>, emerge come un potente strumento che facilita la manipolazione dei nodi essenziali in ogni aspetto del processo di modellazione, permettendo il controllo su geometrie complesse, sulla gestione dei dati e sull'affidabilità dei modelli informativi.

Queste metodologie parametriche, generalizzabili e adattabili, consentono di affrontare con flessibilità i differenti casi studio, permettendo l'integrazione di nuovi parametri che riflettano esigenze diverse. Di seguito, vengono dunque proposte le elaborazioni personali di traduzione geometrica di modelli di sistemi voltati.

### **Proposta di modellazione VPL-to-HBIM per i sistemi voltati 5.3.4.**

Nell'ambito della modellazione architettonica, l'approccio VPL-to-HBIM qui presentato offre una strategia innovativa per ottimizzare la creazione, gestione e visualizzazione di volte. Questa metodologia sfrutta algoritmi visuali guidati da parametri geometrici che riflettono la genesi costruttiva delle strutture, integrando efficacemente le capacità del Visual Programming Language (VPL) con le avanzate funzionalità dell'Historic Building Information Modeling (HBIM). Più che un mero procedimento tecnico, questo metodo consente di armonizzare storia, disegno, architettura e tecnologia, fornendo un approccio all'avanguardia per l'analisi e la documentazione digitale del patrimonio architettonico.

L'obiettivo è creare una biblioteca di volte parametriche, adattabili a diverse configurazioni, preservando l'autenticità dei loro principi geometrici e costruttivi. Al centro di questo processo c'è la definizione dei parametri geometrici essenziali, che catturano la natura e le relazioni spaziali dei componenti delle volte, originati dalla approfondita comprensione della loro costruzione geometrica.

Mediante il VPL, vengono elaborati algoritmi visuali che trasformano tali parametri in modelli digitali. Questi algoritmi sono creati collegando nodi in una sequenza logica, in cui ciascun nodo incarna un'operazione specifica o una decisione critica nel processo di modellazione.

I modelli risultanti si caratterizzano per la loro flessibilità, consentendo di esplorare facilmente modifiche o varianti semplicemente regolando i parametri iniziali. Tale adattabilità è cruciale per rappresentare fedelmente le peculiarità di ogni volta.

Infine, questi modelli vengono integrati nel sistema HBIM, per poter essere arricchiti con input informativi che amplificano il loro valore nel campo architettonico.

<sup>69.</sup> Angjeliu, Cardani & Coronelli 2019; Bagnolo, Argiolas & Vanini, 2022; Capone & Lanzara, 2019; Quattrini et al. 2023.

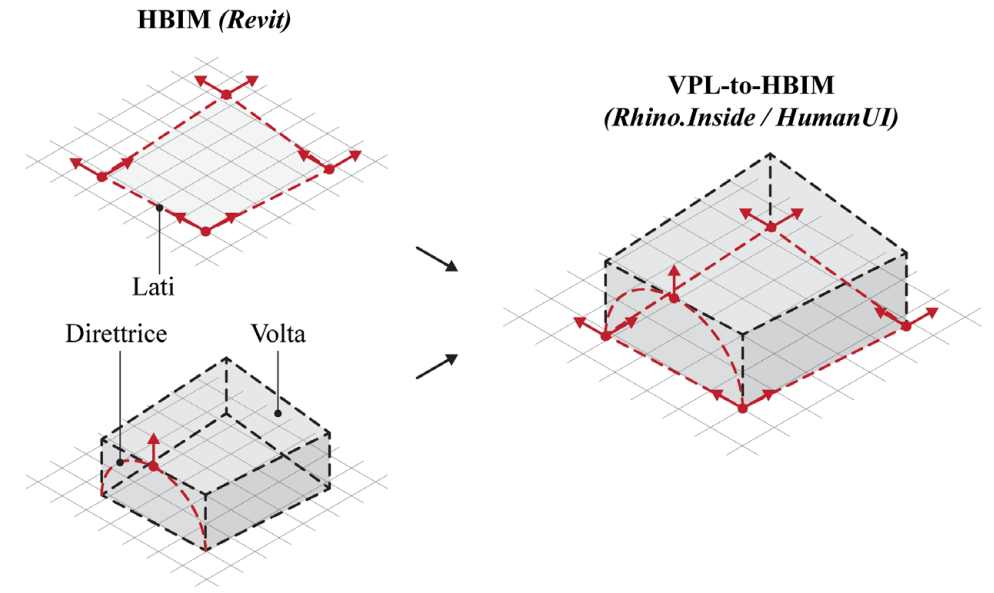

<span id="page-281-0"></span>**VPL** (Grasshopper)

Fig. 30: Schema generativo di costruzione della volta attraverso il "vuoto" intradossale e i parametri editabili: lati dell'ambiente (pianta quadrilatera), tipologia di volta e direttrice. Elaborazione: F. Natta.

Il metodo proposto integra il software Revit come piattaforma BIM e il software Grasshopper per la creazione di algoritmi visuali, utilizzando il plugin Rhino.Inside<sup>70</sup> per la connessione tra VPL e BIM. Inoltre, si avvale del plugin HumanUI71 in Grasshopper per sviluppare un'interfaccia utente che consente la personalizzazione della modellazione della volta.

Nel contesto VPL, si generano "vuoti" solidi che rappresentano le volte, i quali vengono successivamente sottratti agli elementi di "Pavimento" all'interno dell'ambiente BIM ([Fig. 30](#page-281-0)). Un aspetto cruciale del processo è il trasferimento di informazioni tra BIM e VPL, in cui i lati dell'ambiente, che definiscono il perimetro su cui si imposta la volta, vengono convertiti in curve (*\_Curve*) nel VPL tramite Rhino.Inside. Queste curve, variabili in dimensione e posizionamento, si correlano strettamente alla configurazione della muratura nel progetto BIM.

L'algoritmo visuale per la creazione della volta è progettato per garantire flessibilità, consentendo il posizionamento su perimetri quadrilaterali, sia regolari che irregolari. Ciò si traduce nella scelta di operare con vettori definiti da due punti (*\_Vector2pt*) – ovvero gli estremi delle curve – anziché limitarsi ai vettori unitari *x* (*\_UnitX)* e *y* (*\_UnitY*), che sarebbero più idonei per modelli ortogonali. Questa scelta amplia significativamente la versatilità del modello, permettendo

<sup>70.</sup> <https://www.rhino3d.com/it/features/rhino-inside-revit/> (ultima consultazione 06/05/2024).

<sup>71.</sup> HumanUI è un progetto *open source* sviluppato dallo studio NBBJ Design Computation ed è attualmente presente nella libreria gratuita di plugin di Food4Rhino (sviluppato e gestito da McNeel Europe).<https://www.food4rhino.com/en/app/human-ui>(ultima consultazione 06/05/2024).

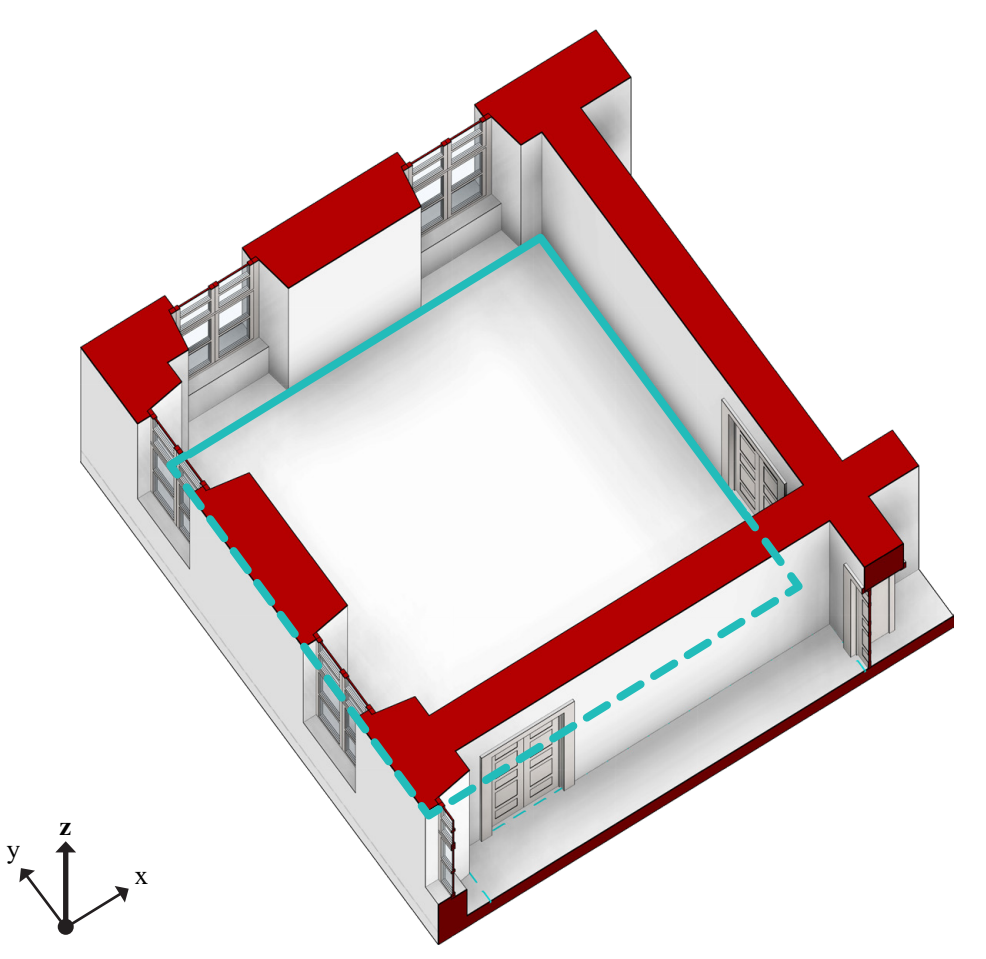

<span id="page-282-0"></span>Fig. 31: Posizionamento della volta in ambiente HBIM utilizzando la selezione dei lati tramite "Delimitazione locale". Elaborazione: F. Natta

l'adattamento alle caratteristiche specifiche di manufatti a pianta irregolare.

La prima operazione, non direttamente interessata dalla genesi costruttiva della volta, è il collegamento tra i due ambienti – BIM e VPL – tramite Rhino.Inside.

Nel modello HBIM, per permettere la selezione dei lati, deve essere definito il "Locale" e devono essere rese visibili le linee nella visualizzazione tridimensionale [\(Fig. 31](#page-282-0)). La selezione multipla delle linee ottenute dalla "Delimitazione del locale" è necessaria al fine di non essere vincolati alla forma della sala che potrebbe presentare porte, finestre, o altri elementi che modificherebbero la distribuzione dell'ambiente, anche in fasi della modellazione che possono avvenire in tempi diversi.

A questo segue la definizione dei sistemi voltati su cui applicare l'approccio VPL-to-HBIM, con i limiti individuati dallo studio sulla trattatistica.

La libreria di volte parametriche, semplici e composte, è formata da: volta a botte, volta a vela, volta a conca, volta a padiglione, volta a botte con teste di padiglione, volta a schifo, volta a crociera ([Fig. 32\)](#page-283-0)*.*

La procedura operativa si articola in una sequenza di fasi che seguendo la

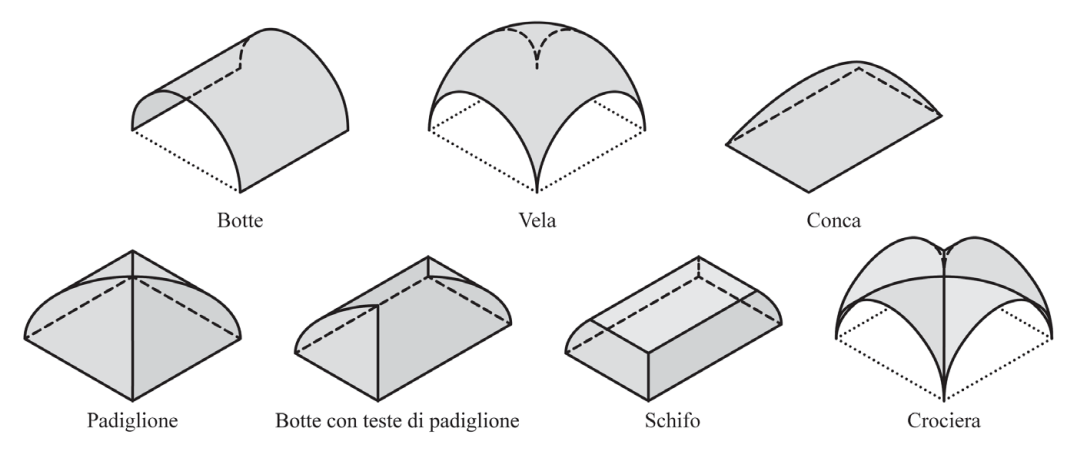

<span id="page-283-0"></span>Fig. 32: Tipologie di volte semplici e composte realizzate con approccio VPL-to-HBIM. Elaborazione: F. Natta

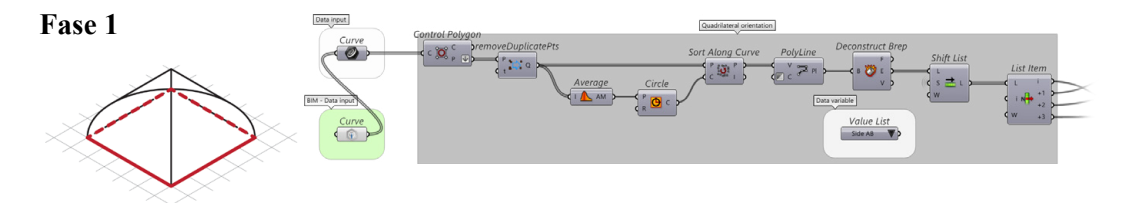

<span id="page-283-1"></span>Fig. 33: Definizione dell'orientamento (senso anti-orario) dei lati del quadrilatero per il posizionamento della direttrice (lato AB-BC-CD-DA); schema e algoritmo visuale estratti dallo sviluppo della volta a padiglione. Elaborazione: F. Natta

genesi costruttiva della volta, e contribuiscono a costruire un modello digitale personalizzabile della forma in esame.

- Fase 1: definizione dell'orientamento dei lati del quadrilatero per il posizionamento della direttrice;
- Fase 2: costruzione delle curve da utilizzare come direttrice e selezione della curva;
- Fase 3: costruzione del punto di chiave, proiettato sul piano d'imposta, e selezione del punto;
- Fase 4: costruzione delle superfici della volta e completamento con la chiusura del solido;
- Fase 5: importazione del solido come "vuoto" in ambiente HBIM e definizione in famiglia di Modello generico;
- Fase 6: costruzione delle proiezioni virtuali e importazione delle curve in ambiente HBIM con assegnazione della vista e del tipo di linea;
- (Fase 7: costruzione di un'interfaccia personalizzata di modifica della volta).

Nella fase iniziale, l'attenzione si concentra sull'orientamento e sull'ordine dei lati del quadrilatero, elementi fondamentali per il posizionamento corretto della direttrice della volta. Questa fase inizia con una selezione, che può essere anche casuale in ambiente BIM, dei lati del perimetro. Successivamente, viene

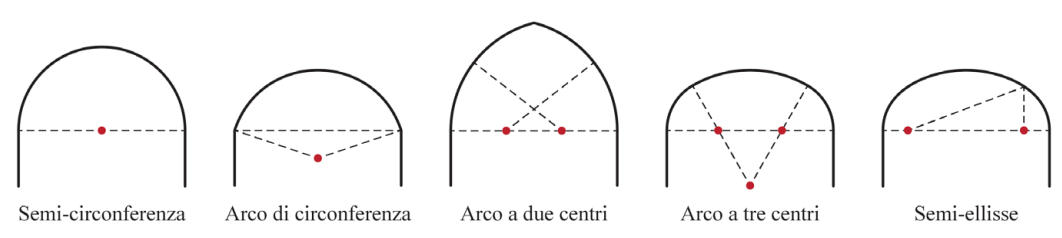

<span id="page-284-0"></span>Fig. 34: Tipologie di archi per la costruzione delle volte con approccio VPL-to-HBIM. Elaborazione: F. Natta

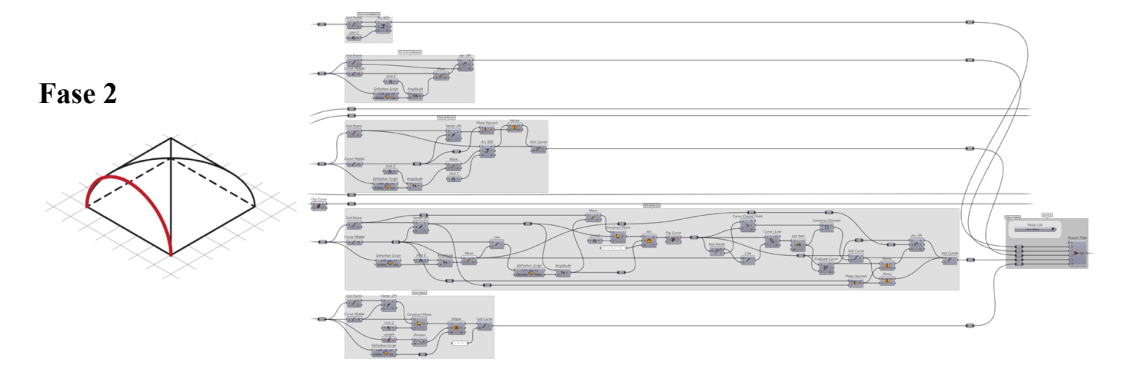

<span id="page-284-1"></span>Fig. 35: Costruzione delle curve da utilizzare come direttrice (dall'alto verso il basso: semi-circonferenza, arco di circonferenza, arco a due centri, arco a tre centri, semi-ellisse) e selezione della curva (a destra); schema e algoritmo visuale estratti dallo sviluppo della volta a padiglione. Elaborazione: F. Natta

intrapreso un processo di riorganizzazione per disporre i lati in un ordine antiorario, stabilendo così una sequenza chiara e definita che influenzerà tutte le operazioni di modellazione successive [\(Fig. 33](#page-283-1)).

La scelta del lato su cui impostare la direttrice è cruciale e varia a seconda delle caratteristiche architettoniche e costruttive della volta. Per garantire la massima flessibilità e adattabilità del metodo, sono previste diverse opzioni di selezione per la direttrice:

- Selezione di un lato qualsiasi: la direttrice può essere impostata su uno qualsiasi dei quattro lati del perimetro. Questa opzione offre la massima libertà, consentendo di adattare il metodo a una vasta gamma di configurazioni voltate;
- Selezione di uno dei due lati minori: questa opzione è particolarmente pertinente per la modellazione di volte a botte con teste di padiglione e di volte a schifo, in cui la direttrice è posizionata lungo uno dei lati minori;
- Selezione di uno degli assi: per le volte a conca, la direttrice può essere idealmente impostata lungo uno degli assi del quadrilatero. Questa scelta si allinea con la simmetria e le caratteristiche costruttive delle volte a conca, garantendo che la modellazione rispecchi fedelmente la loro geometria.

Attraverso queste opzioni di selezione, la prima fase stabilisce una base per tutte le fasi successive di modellazione, assicurando che l'orientamento e la

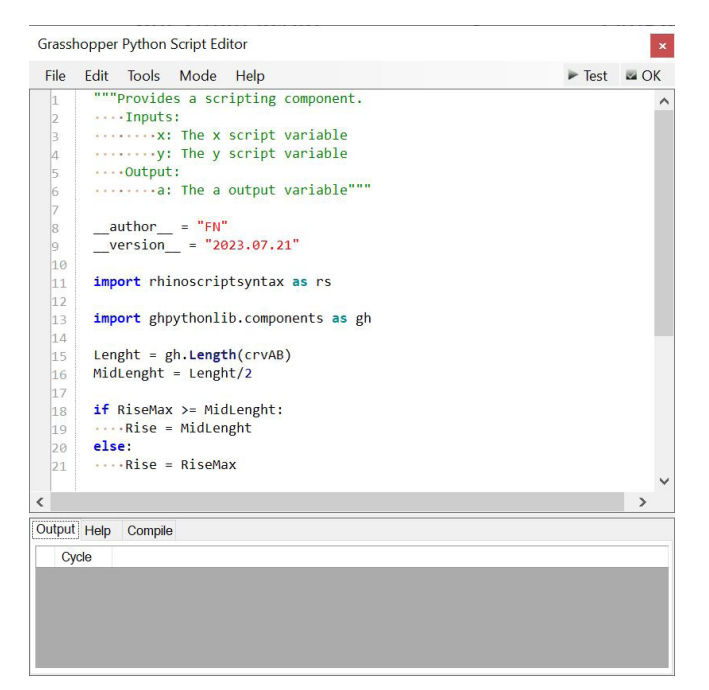

Fig. 36: Range di dimensionamento della freccia applicato agli archi attraverso *GhPhyton*; script estratto dallo sviluppo della direttrice semi-ellittica. Elaborazione: F. Natta

<span id="page-285-0"></span>posizione della direttrice siano ottimizzati per riflettere le caratteristiche della volta da modellare.

Nella fase 2, l'accento viene posto sulla costruzione delle curve che fungeranno da direttrici per la modellazione delle volte. Queste direttrici possono assumere semi-circonferenze, archi di circonferenza, archi a due o tre centri, e semi-ellissi, ciascuna adeguata a tipologie specifiche di volte [\(Fig. 34](#page-284-0); [Fig. 35\)](#page-284-1).

Per ciascuna di queste curve, è stato sviluppato un meccanismo di dimensionamento dinamico, implementato tramite script in linguaggio Python all'interno di Grasshopper (*\_GhPhyton*). Questo meccanismo definisce un range di dimensionamento per ogni tipo di curva, strettamente correlato alla natura dell'arco e alla dimensione della luce dell'arco stesso ([Fig. 36](#page-285-0)). Tale sistema garantisce che le proporzioni e le dimensioni delle curve siano sempre coerenti con i principi architettonici e costruttivi che regolano la definizione delle volte.

Quando la dimensione dell'arco supera il parametro predefinito nel range di dimensionamento, il sistema automaticamente corregge il dato dimensionale, impostandolo pari alla metà della luce dell'arco nel caso di semi-circonferenze. Questo intervento assicura che la modellazione rimanga all'interno di limiti costruttivi accettabili.

Per facilitare la scelta tra le varie curve disponibili, è stato implementato un filtro di selezione (*\_StreamFilter*). Questo strumento permette di selezionare con precisione la curva desiderata dall'insieme di opzioni disponibili, basandosi sui requisiti geometrici e sulle specificità del modello ([Fig. 35](#page-284-1)).

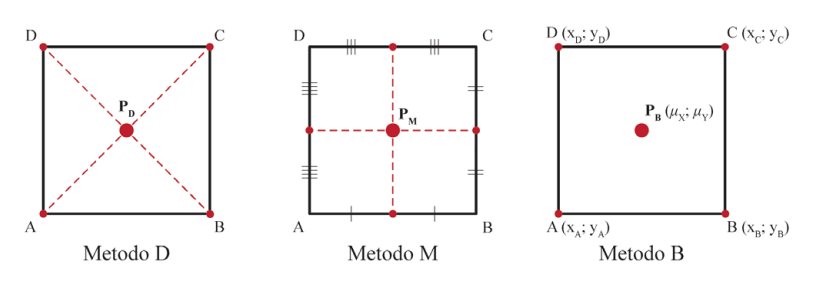

<span id="page-286-0"></span>Fig. 37: Metodi per individuare il punto di chiave, proiettato sul piano d'imposta, per quadrilateri regolari e irregolari. Elaborazione: F. Natta

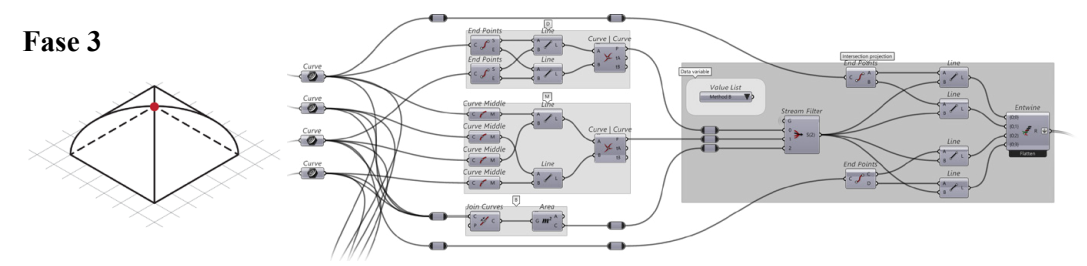

<span id="page-286-1"></span>Fig. 38: Costruzione per l'individuazione del punto di chiave proiettato sul piano d'imposta (dall'alto verso il basso: metodo D, metodo M, metodo B) e selezione del punto (a destra); schema e algoritmo visuale estratti dallo sviluppo della volta a padiglione. Elaborazione: F. Natta

Nella fase 3 ci si concentra sulla costruzione del punto di chiave, proiettato sul piano d'imposta per permettere le successive operazioni di modellazione, un passaggio che può variare a seconda della tipologia di volta o essere anche anticipato di fase. Per esempio, nella realizzazione di una volta a conca, la determinazione del punto di chiave è subito necessario per poter poi definire tramite esso la costruzione delle direttrici curve. Per la maggior parte degli altri tipi di volta, l'identificazione del punto di chiave avviene dopo la definizione della direttrice.

Tale fase assume un'importanza particolare quando si affrontano casi con pianta irregolare. Sono di seguito proposti differenti metodi per l'individuazione di tale punto di chiave, proiettato sull'imposta [\(Fig. 37](#page-286-0)):

- Metodo D: individuazione del punto come intersezione di segmenti che congiungono i vertici opposti del quadrilatero di pianta;
- Metodo M: individuazione del punto come intersezione di segmenti che congiungono il punto medio di lati opposti del quadrilatero di pianta;
- Metodo B: individuazione del punto in cui le coordinate corrispondono alla media aritmetica delle omonime coordinate.

L'individuazione del punto, e la selezione seguente tramite filtro, permette di gestire le successive operazioni legate alla modellazione tridimensionale. A seconda del tipo di volta, tale punto (o tali punti, nel caso di volte a botte con teste di padiglione e volte a caso) può essere utilizzato per costruire le curve che rappresentano le proiezioni virtuali sul piano d'imposta, o per portarlo direttamente alla quota del piano di chiave. La prima soluzione è relativa alla definizione della

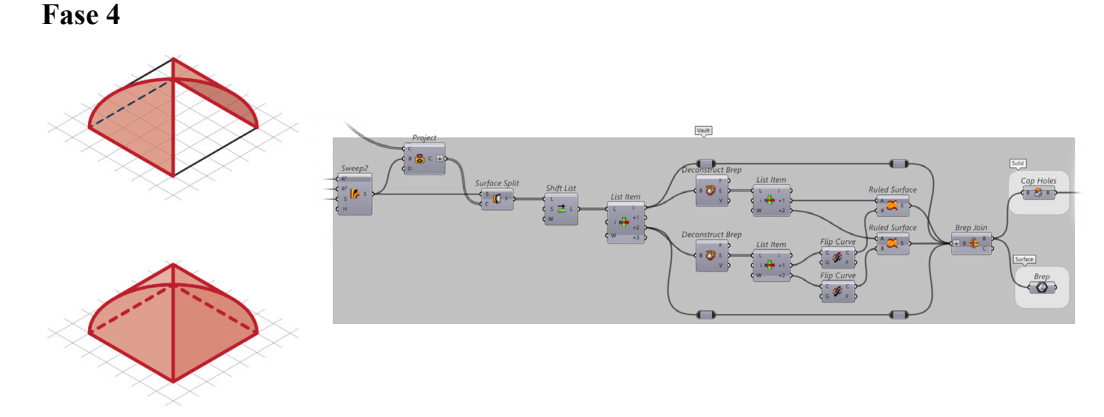

<span id="page-287-0"></span>Fig. 39: Costruzione delle superfici (fusi) della volta (attraverso i comandi di *Sweep* e *Ruled Surface*) e completamento con la chiusura del solido; schema e algoritmo visuale estratti dallo sviluppo della volta a padiglione. Elaborazione: F. Natta

volta a padiglione e della volta a crociera, dove vengono tracciate le linee che dai vertici del quadrilatero di pianta si uniscono al punto in chiave proiettato [\(Fig. 38\)](#page-286-1); nella volta a vela e nella conca, come già anticipato, il punto viene determinato per essere direttamente portato al piano di chiave.

Nella fase 4, il processo di costruzione delle superfici delle volte è connesso alla tipologia di volta da ricostruire. Questa fase richiede un'attenzione particolare alle caratteristiche geometriche, dato che le operazioni necessarie per la costruzione delle superfici variano considerevolmente in base alla tipologia di volta ([Fig. 39\)](#page-287-0).

Per le volte a padiglione, a botte con teste di padiglione, a schifo e a crociera, un passaggio comune e fondamentale è la creazione della prima superficie attraverso uno *sweep* su due binari (*\_Sweep2*). Questa operazione consiste nell'estrusione della direttrice lungo due lati mantenendo costante l'altezza, formando così la superficie principale della volta. Successivamente, sulla superficie ottenuta, vengono proiettate (*\_Project*) le linee di proiezione virtuale della volta costruite in fase 3. Le curve proiettate sulla superficie, fungono da elementi di divisione della stessa (*\_SrfSplit*) e sono essenziali per segmentare e ottenere, ad esempio, due fusi o due unghie. Le restanti superfici, ad esempio per completare il padiglione con i due fusi mancanti, sono ottenute come superfici da *patch* a partire dalle curve già definite (*\_RuledSurface*), ossia le curve proiettate sulla superficie principale utilizzate come divisione della stessa superficie.

Le volte a vela e a conca richiedono un approccio diverso. Per queste tipologie, è necessario introdurre ulteriori direttrici e, in alcuni casi, curve aggiuntive per conferire maggiore definizione e stabilità alla forma. Le superfici sono generate utilizzando una rete di curve (*\_Network*), un metodo che permette una maggiore flessibilità e aderenza alle geometrie di queste volte, assicurando che la modellazione finale sia fedele alla struttura originaria.

Dopo aver definito tutte le superfici necessarie, il passo finale in questa fase è
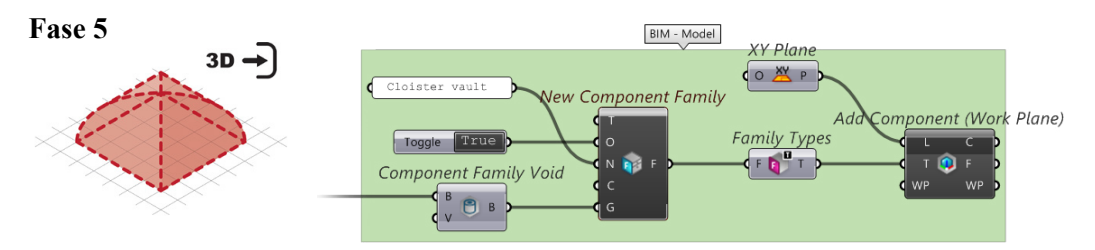

<span id="page-288-0"></span>Fig. 40: Importazione del solido come "vuoto" in ambiente HBIM e definizione in famiglia di "Modello generico"; schema e algoritmo visuale estratti dallo sviluppo della volta a padiglione. Elaborazione: F. Natta

la chiusura delle superfici piane orizzontali e verticali del modello (*\_CapHoles*), funzione che consente di sigillare tutte le aperture nelle superfici, trasformando l'insieme delle superfici in un solido "Closed Brep".

Un solido chiuso è essenziale per garantire la corretta interazione con l'ambiente HBIM, assicurando che il modello possa essere utilizzato efficacemente per analisi, simulazioni e integrazioni ulteriori.

In sintesi, la fase 4 è o cruciale nel processo di modellazione, la quale richiede una comprensione approfondita delle caratteristiche uniche di ciascuna tipologia di volta, garantendo che la ricostruzione digitale sia accurata e dettagliata.

Nella fase 5 del processo VPL-to-HBIM, l'attenzione si sposta sull'integrazione del modello solido della volta all'interno dell'ambiente HBIM. Questa integrazione si realizza, come già visto, attraverso l'uso di Rhino.Inside, che permette di collegare complesse geometrie da Rhino a Revit, mantenendo un alto grado di precisione.

L'importazione del solido in HBIM può essere eseguita in diversi modi, ma in questo contesto specifico, il solido è importato come un "vuoto" per essere utilizzato nel modello HBIM. L'obiettivo è definire una "Famiglia" all'interno di Revit (*\_NewComponentFamily*), che, data la natura unica e specifica della geometria della volta, viene categorizzata come "Modelli generici". Questa categorizzazione è adeguata a elementi che non rientrano nelle tipiche categorie predefinite di Revit, offrendo flessibilità e adattabilità.

Per integrare efficacemente il vuoto nella famiglia del modello HBIM, è necessario impostare solo il parametro di altezza del piano d'imposta, determinando la posizione del vuoto. Il modello, definito in Rhino come vuoto (*\_FamilyVoid*), è preparato per funzionare in questo modo all'interno di Revit, facilitando un'importazione e un'integrazione fluida ([Fig. 40\)](#page-288-0).

Una volta importato in Revit, il vuoto può essere semplicemente sottratto dall'elemento "Pavimento" o da altre strutture, a seconda delle necessità specifiche del progetto (*\_AddComponentWP*). Questo processo di sottrazione non solo assicura che la geometria della volta sia rappresentata nel modello HBIM, ma permette anche di mantenere la coerenza e l'integrità del modello architettonico complessivo, facilitando ulteriori analisi, simulazioni e interventi di restauro o conservazione basati sul modello BIM [\(Fig. 41](#page-289-0)).

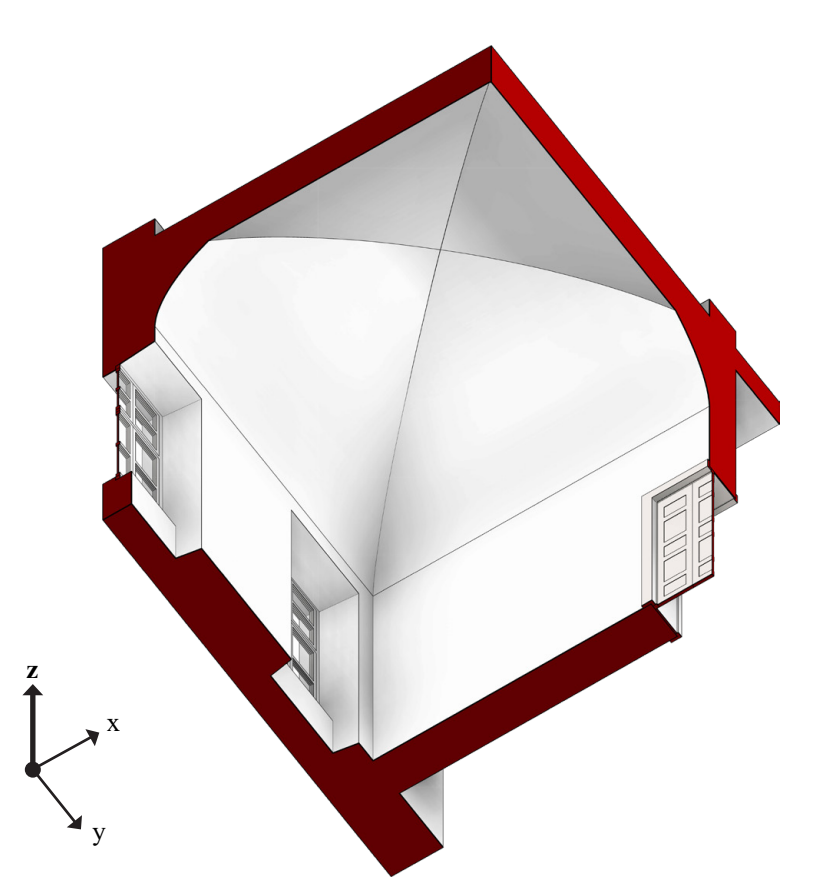

<span id="page-289-0"></span>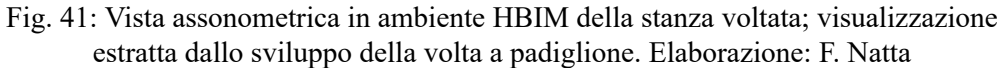

Questo metodo non è stato ancora ottimizzato per le volte a vela e a conca<sup>72</sup>. Nelle schede di accompagnamento al capitolo, vengono comunque riportate gli sviluppi ottenuti dal metodo in VPL e l'interfaccia di modifica.

La fase 5 conclude il processo di modellazione, trasformando un modello geometrico complesso in una componente funzionale e integrata all'interno del sistema HBIM.

Nella fase 6, è sviluppata la creazione e importazione di proiezioni virtuali all'interno dell'ambiente HBIM. Questo passaggio è utile per la rappresentazione delle intersezioni e degli spigoli del sistema voltato in proiezioni ortogonali.

Revit consente la rappresentazione delle intersezioni e degli spigoli degli elementi geometrici, ma non fornisce convenzioni grafiche specifiche per la rappresentazione delle volte, soprattutto per quelle semplici. Questa mancanza, come già sottolineato, è dovuta all'assenza di una categorizzazione dedicata alle volte all'interno del software, che rende necessario un approccio alternativo per la loro visualizzazione.

<sup>72.</sup> Sono presenti avvisi tra i nodi di Rhino.Inside di non conformita del solido all'interno del software BIM, così riportati: "1. Geometry contains out of tolerance edges, it will be rebuilt; 2. Output geometry has naked edges".

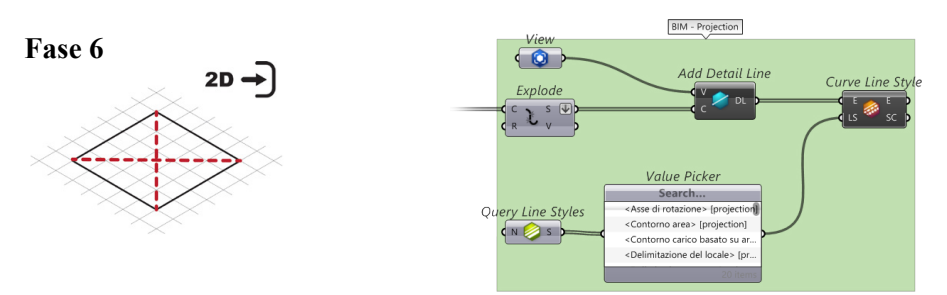

Fig. 42: Importazione delle curve in ambiente HBIM con assegnazione della vista e del tipo di linea; schema e algoritmo visuale estratti dallo sviluppo della volta a padiglione. Elaborazione: F. Natta

<span id="page-290-0"></span>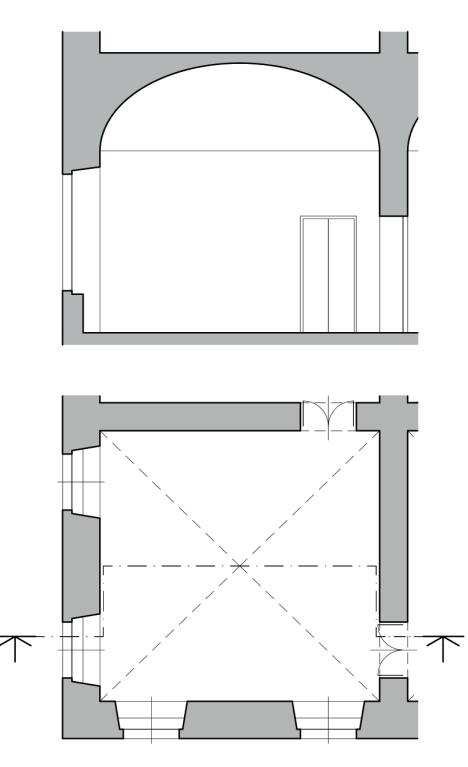

<span id="page-290-1"></span>Fig. 43: Pianta e sezione in ambiente HBIM della stanza voltata; visualizzazioni estratte dallo sviluppo della volta a padiglione. Elaborazione: F. Natta

Per risolvere questa questione, si è scelto di definire le proiezioni virtuali seguendo le convenzioni grafiche associate alle singole tipologie di volta.

Definite le curve, queste vengono importate nel modello HBIM come linee di dettaglio (*\_AddDetailLine*). Utilizzando lo stesso algoritmo visuale impiegato nelle fasi precedenti, si gestisce il tipo di linea assegnato (tratteggiata) e il livello in cui queste verranno visualizzate in pianta ([Fig. 42\)](#page-290-0). Questa integrazione garantisce che le rappresentazioni delle volte siano chiare nella visualizzazione grafica su  $\pi_{_{\rm I}},$ rispettando le convenzioni e facilitando l'interpretazione del modello [\(Fig. 43](#page-290-1)).

In questo modo, la Fase 6 rafforza il collegamento tra la modellazione delle volte e la loro rappresentazione all'interno del sistema HBIM.

#### 292 Flusso di lavoro

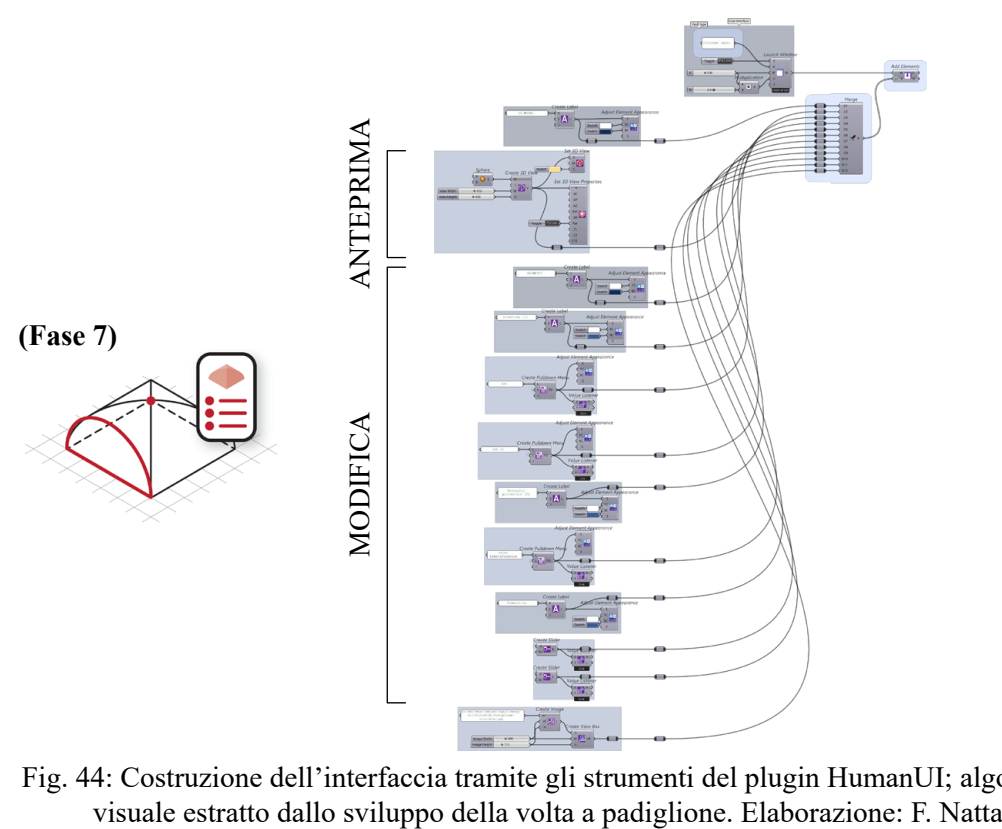

<span id="page-291-0"></span>Fig. 44: Costruzione dell'interfaccia tramite gli strumenti del plugin HumanUI; algoritmo

Nella Fase 7, l'attenzione si sposta verso la realizzazione di un'interfaccia utente personalizzata, concepita per rendere la modifica della volta un processo intuitivo e accessibile, senza richiedere interventi diretti sull'algoritmo visuale. Questa interfaccia, integrata con l'algoritmo di costruzione, offre all'utente il controllo immediato delle geometrie della volta, facilitando la modifica dei parametri in modo dinamico e interattivo [\(Fig. 44](#page-291-0)).

L'interfaccia è strutturata in due sezioni principali [\(Fig. 45\)](#page-292-0):

- La prima sezione è dedicata all'anteprima del modello di volta. Questa visualizzazione fornisce un riscontro immediato sull'influenza delle modifiche ai parametri rispetto alla geometria della volta, consentendo di comprendere le conseguenze delle loro scelte in tempo reale;
- La seconda sezione è focalizzata sui parametri che l'utente può modificare. Questi parametri sono direttamente collegati agli "Slider" e ai "Value picker" dell'algoritmo visuale e permette modifiche rapide e precise senza necessità di agire sul codice o sulla struttura dell'algoritmo.

L'ultima sezione dell'interfaccia, presenta uno schema che specifica i parametri modificabili<sup>73</sup>. Questo schema funge da guida, aiutando l'utente a comprendere l'impatto di ciascun parametro sulla geometria finale della volta e facilitando così una scelta consapevole durante la fase di modellazione.

<sup>73.</sup> Gli schemi, inseriti come immagini esterne, sono adattati al tipo di volta associato.

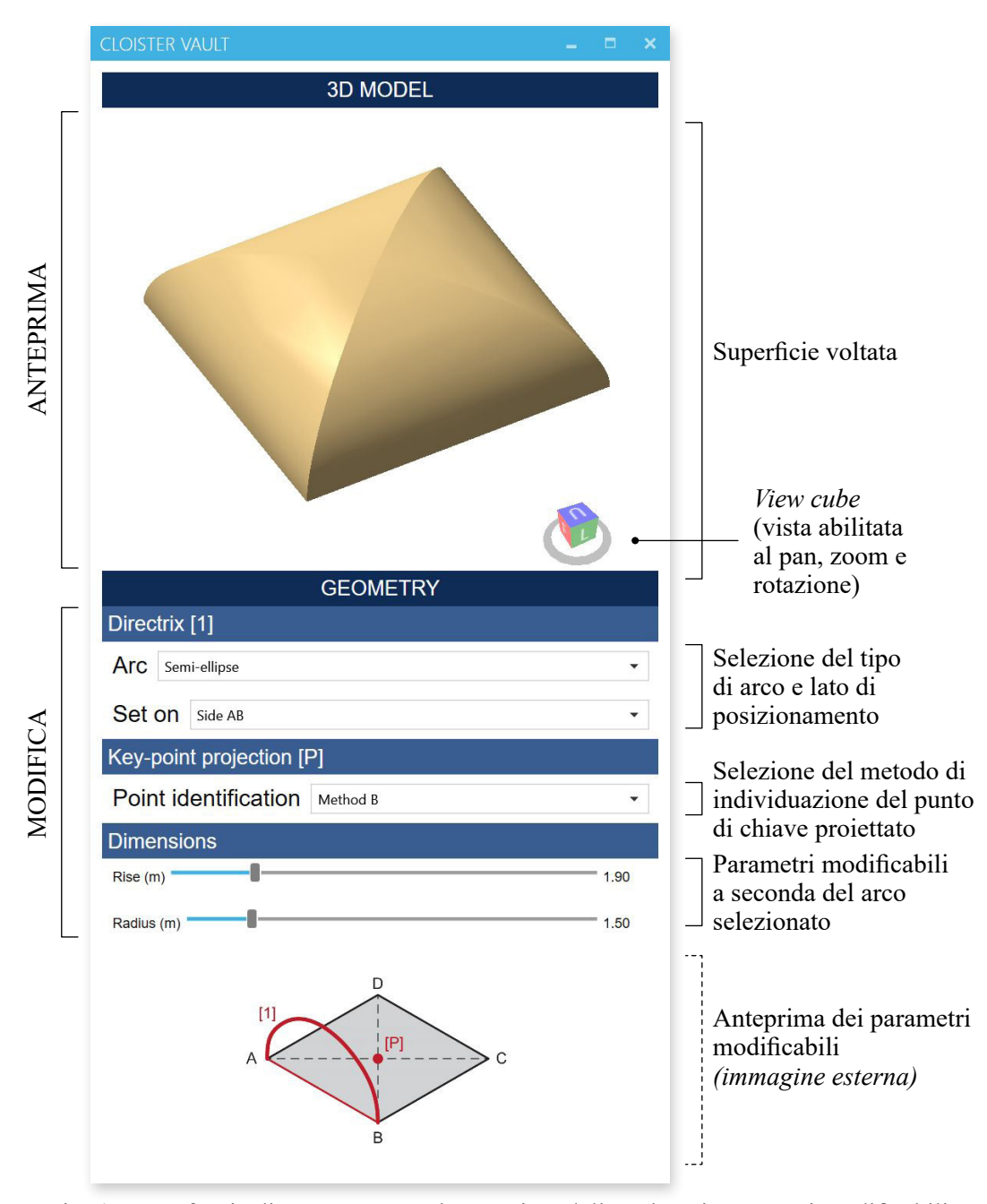

<span id="page-292-0"></span>Fig. 45: Interfaccia di HumanUI con l'anteprima della volta e i parametri modificabili; interfaccia estratta dallo sviluppo della volta a padiglione. Elaborazione: F. Natta

Con l'introduzione di tale interfaccia, si mira a creare uno strumento di lavoro che non solo migliora l'efficienza e l'efficacia del processo di modellazione ma anche aumenta l'*engagement* di un eventuale utente, rendendo la creazione e la modifica delle geometrie delle volte un'esperienza più accessibile e intuitiva.

Di seguito sono proposte, in formato sintetico e grafico, le differenti volte parametriche impostate.

### **Volta a botte** − **VPL**

# **Grasshopper / HumanUI / Rhino.Inside**

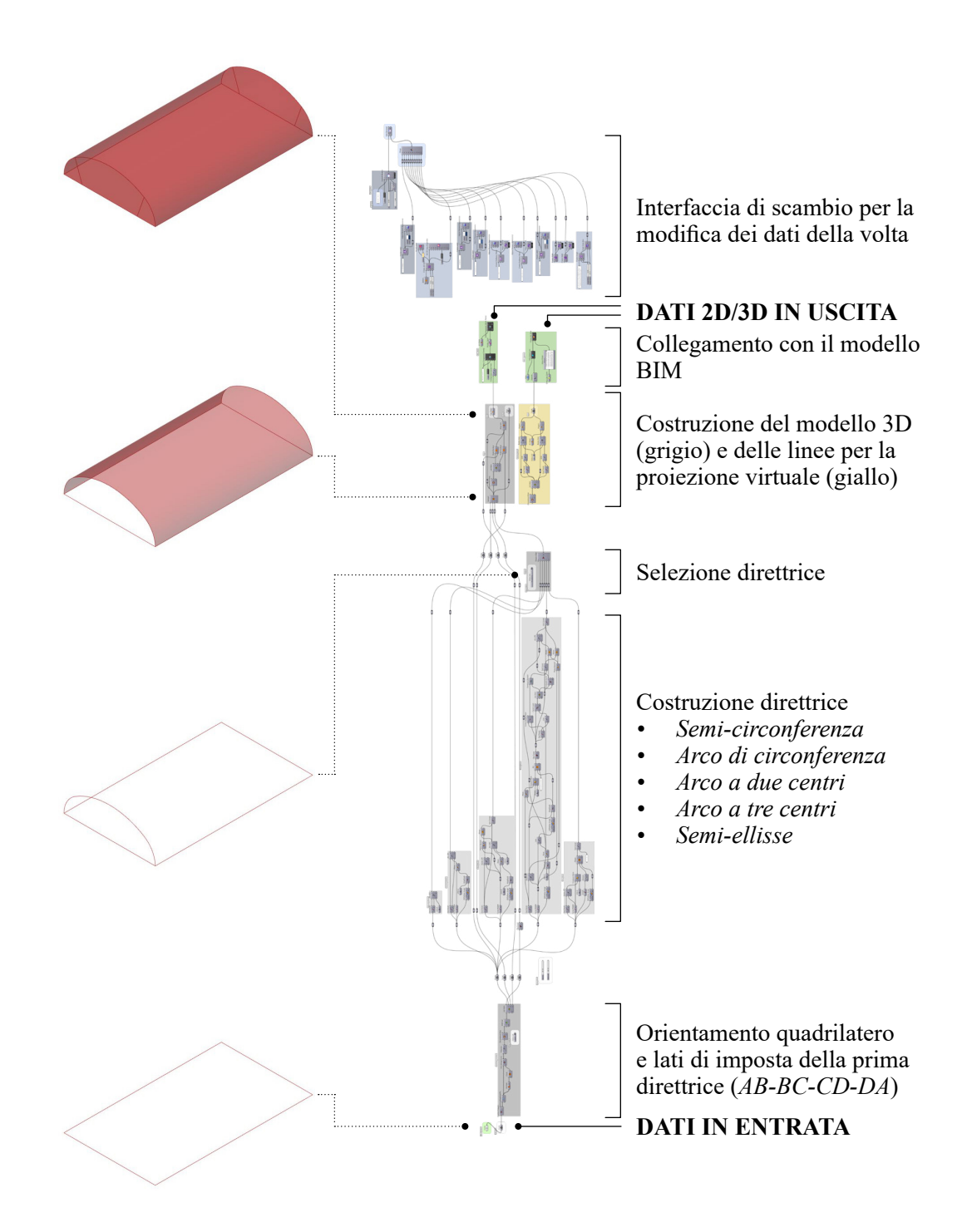

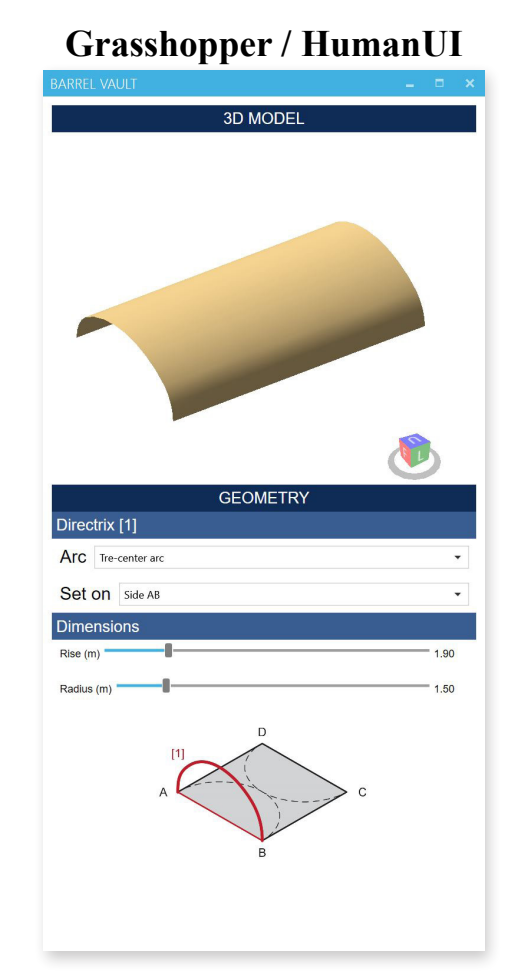

## **Volta a botte** − **VPL-to-HBIM**

# **Rhino.Inside / Revit**

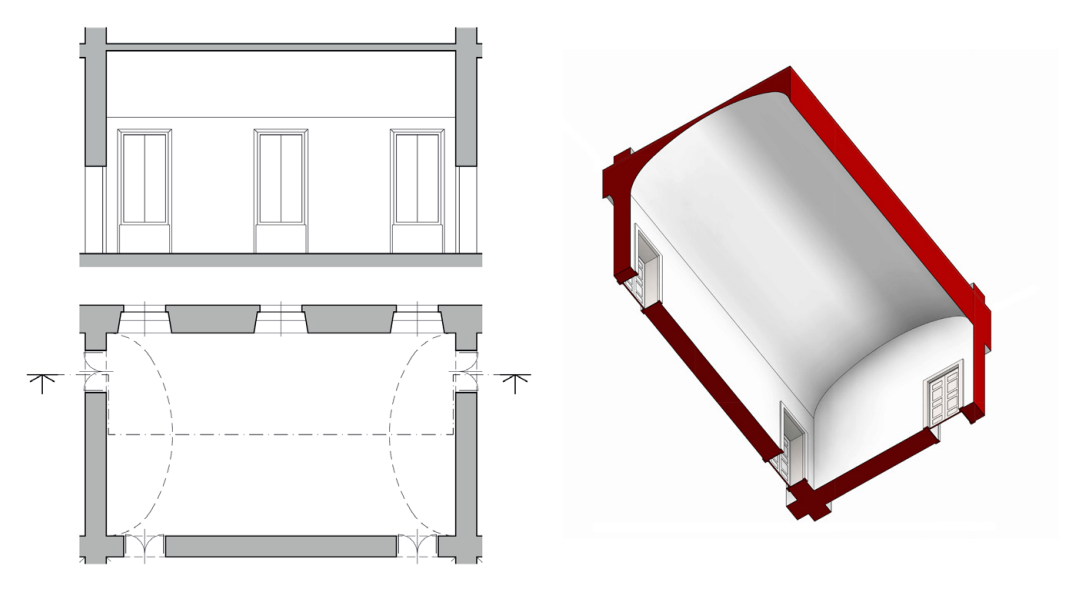

## **Volta a vela** − **VPL**

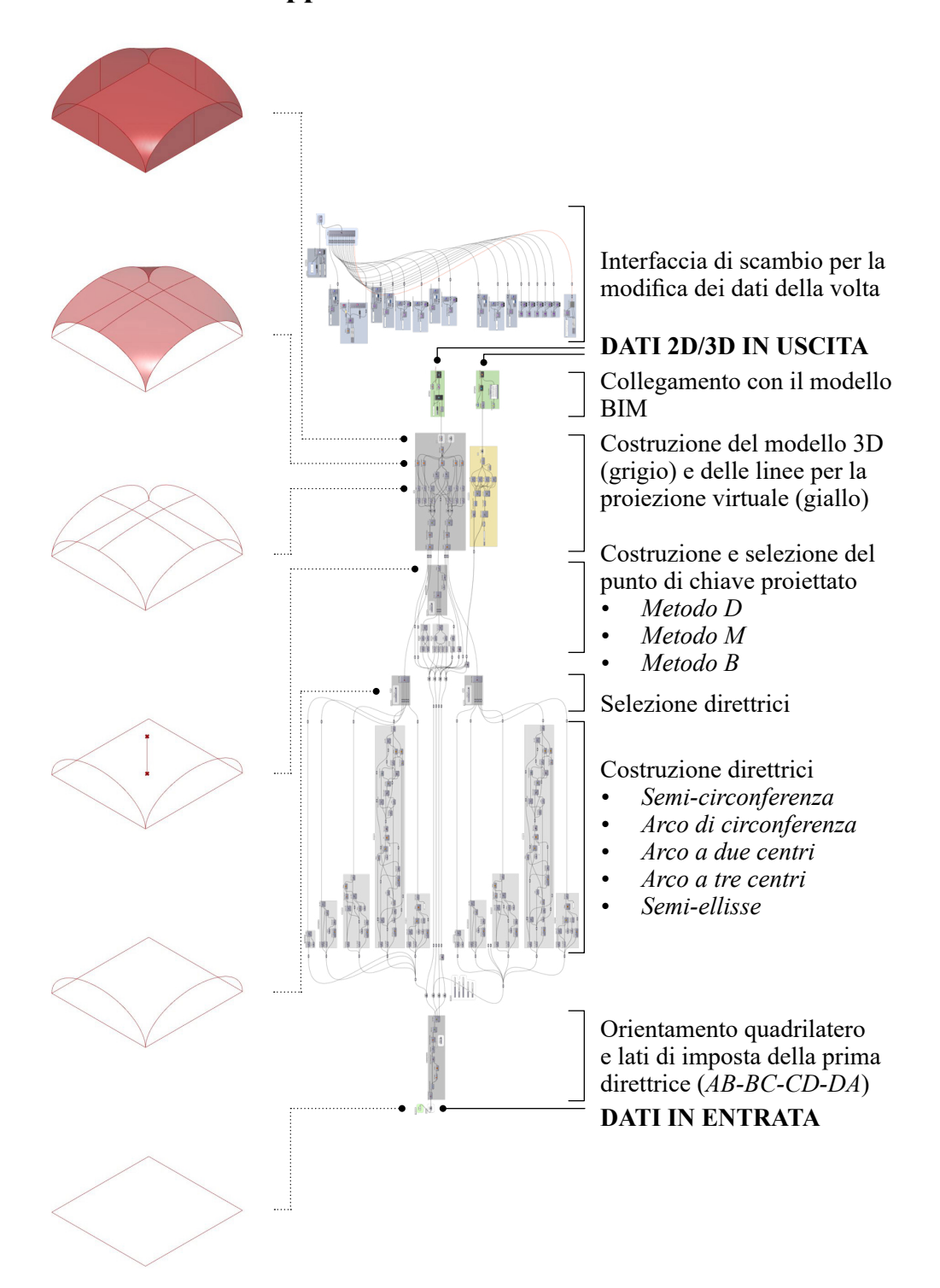

**Grasshopper / HumanUI / Rhino.Inside**

## **Volta a vela** − **VPL-to-HBIM**

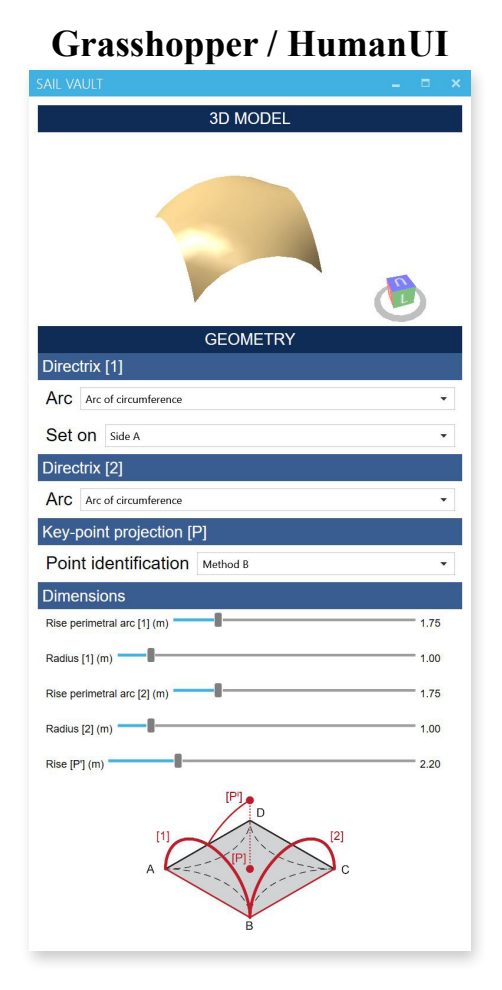

**Rhino.Inside / Revit**

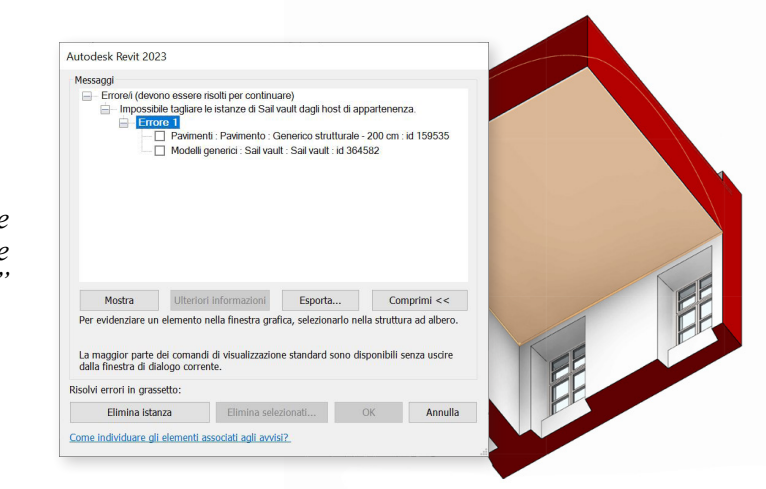

*"Impossibile tagliere le istanze..."*

#### **Volta a conca** − **VPL**

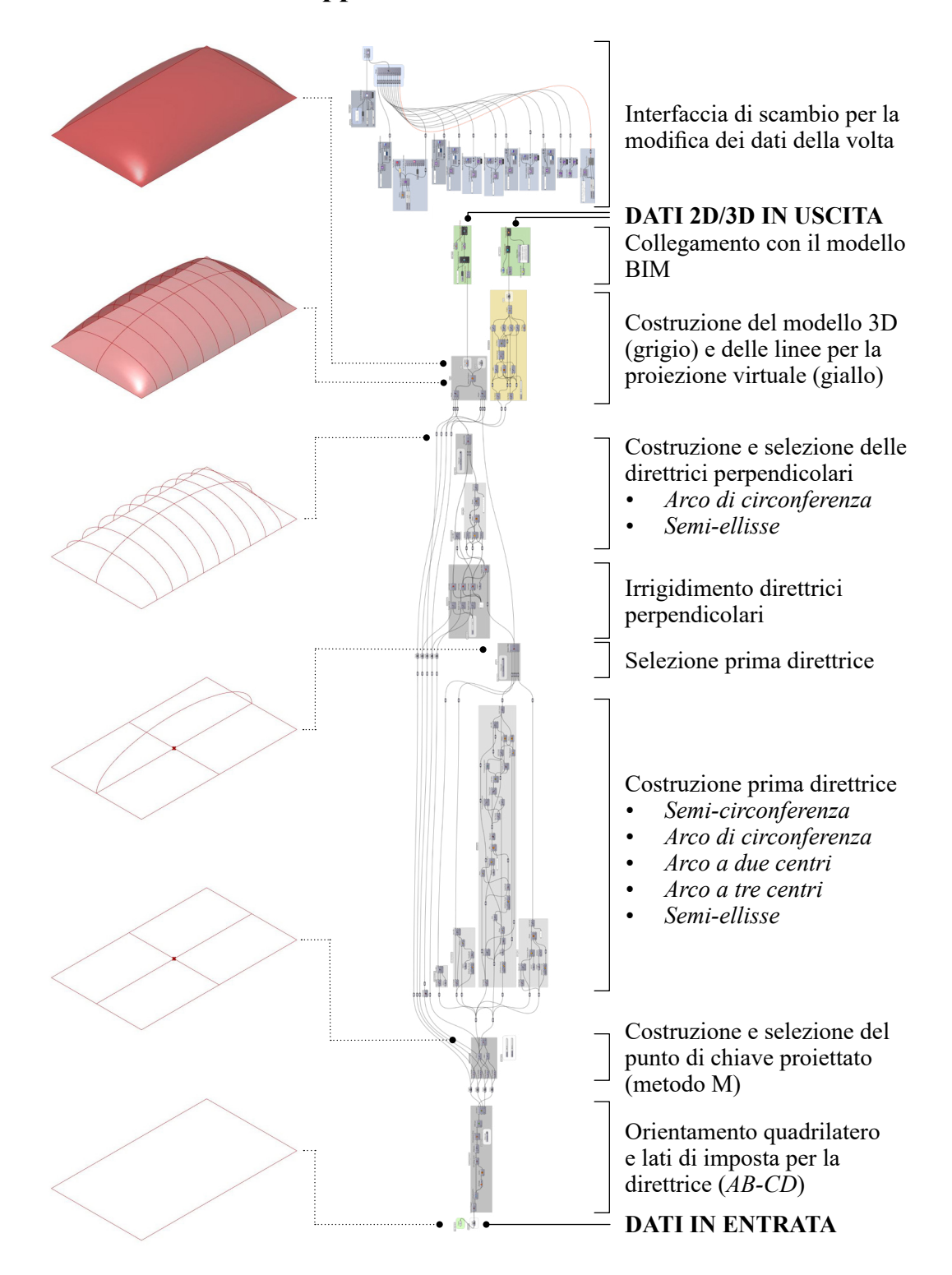

### **Grasshopper / HumanUI / Rhino.Inside**

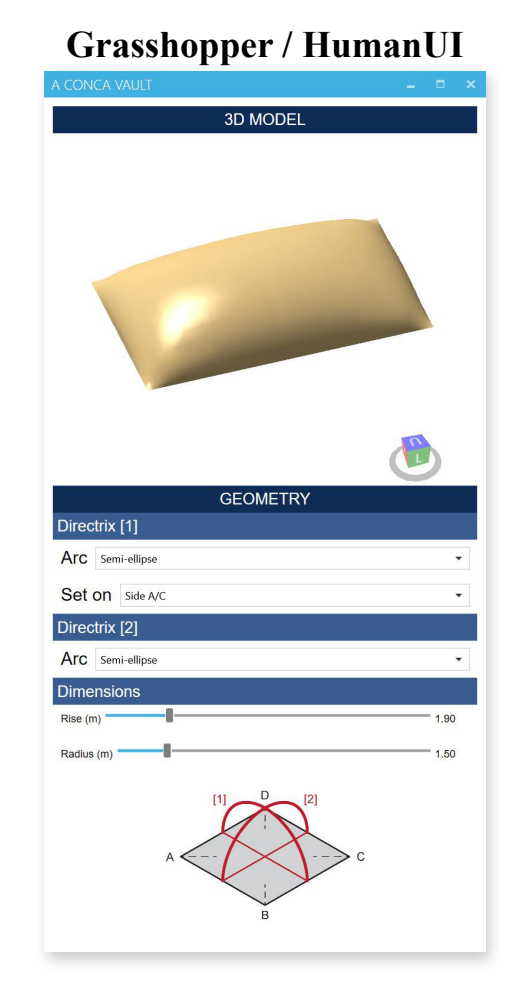

## **Rhino.Inside / Revit**

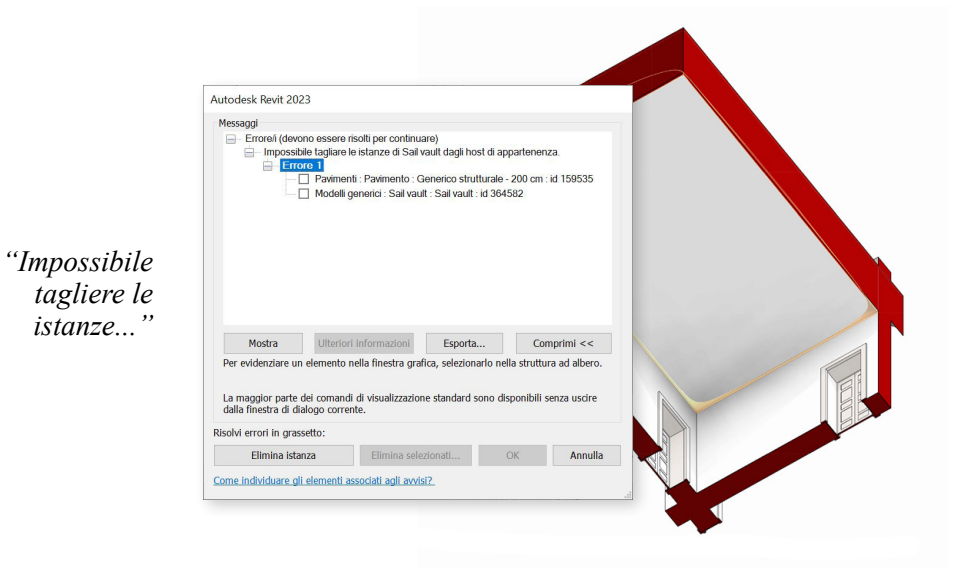

## **Volta a conca** − **VPL-to-HBIM**

#### **Volta a padiglione** − **VPL**

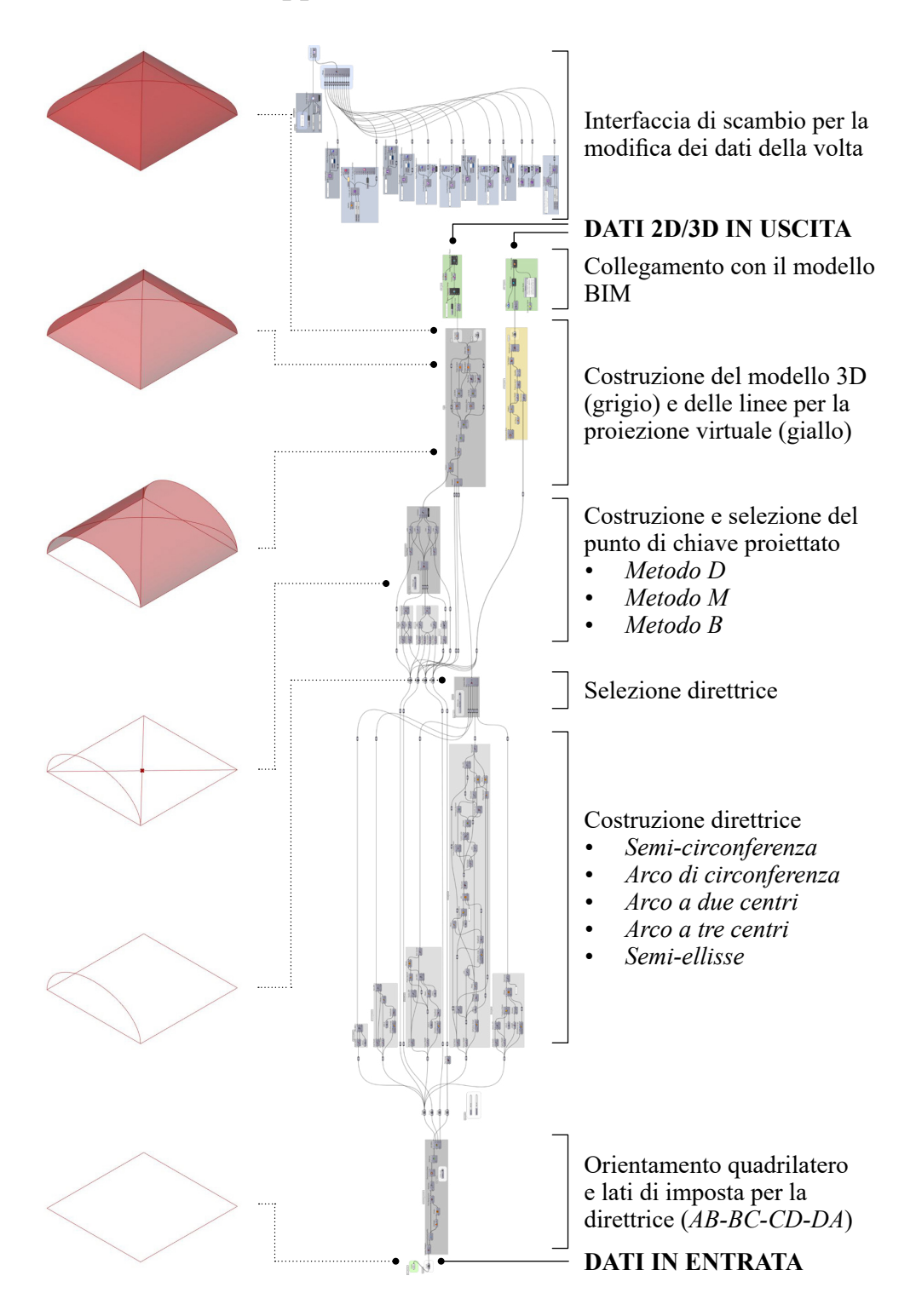

# **Grasshopper / HumanUI / Rhino.Inside**

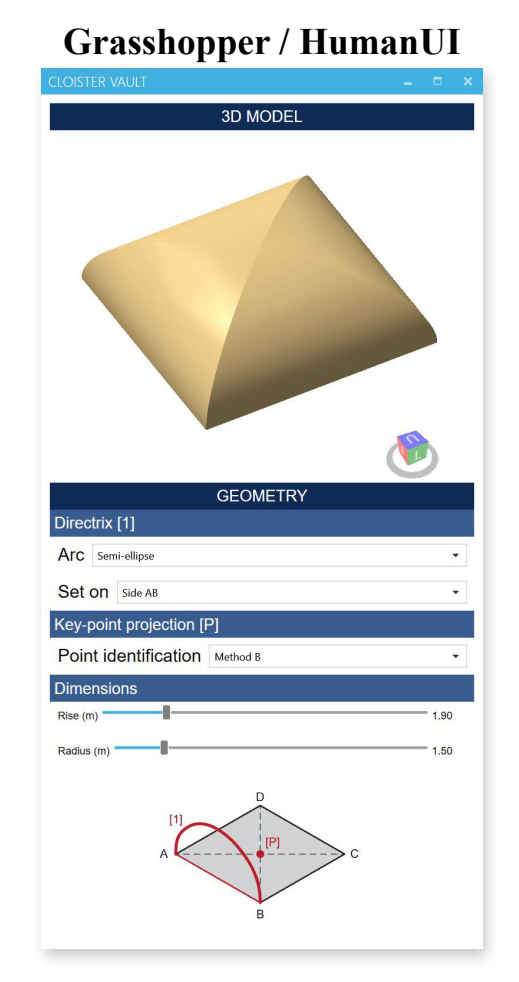

# **Volta a padiglione** − **VPL-to-HBIM**

# **Rhino.Inside / Revit**

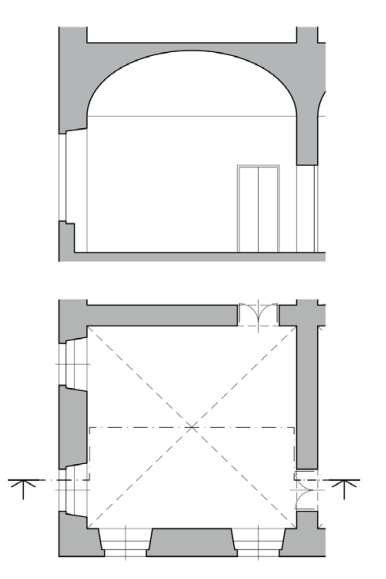

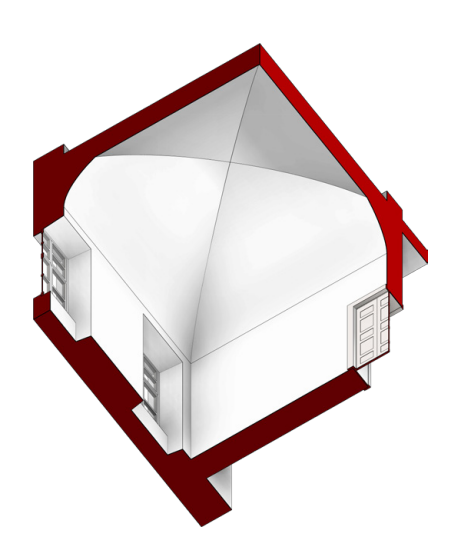

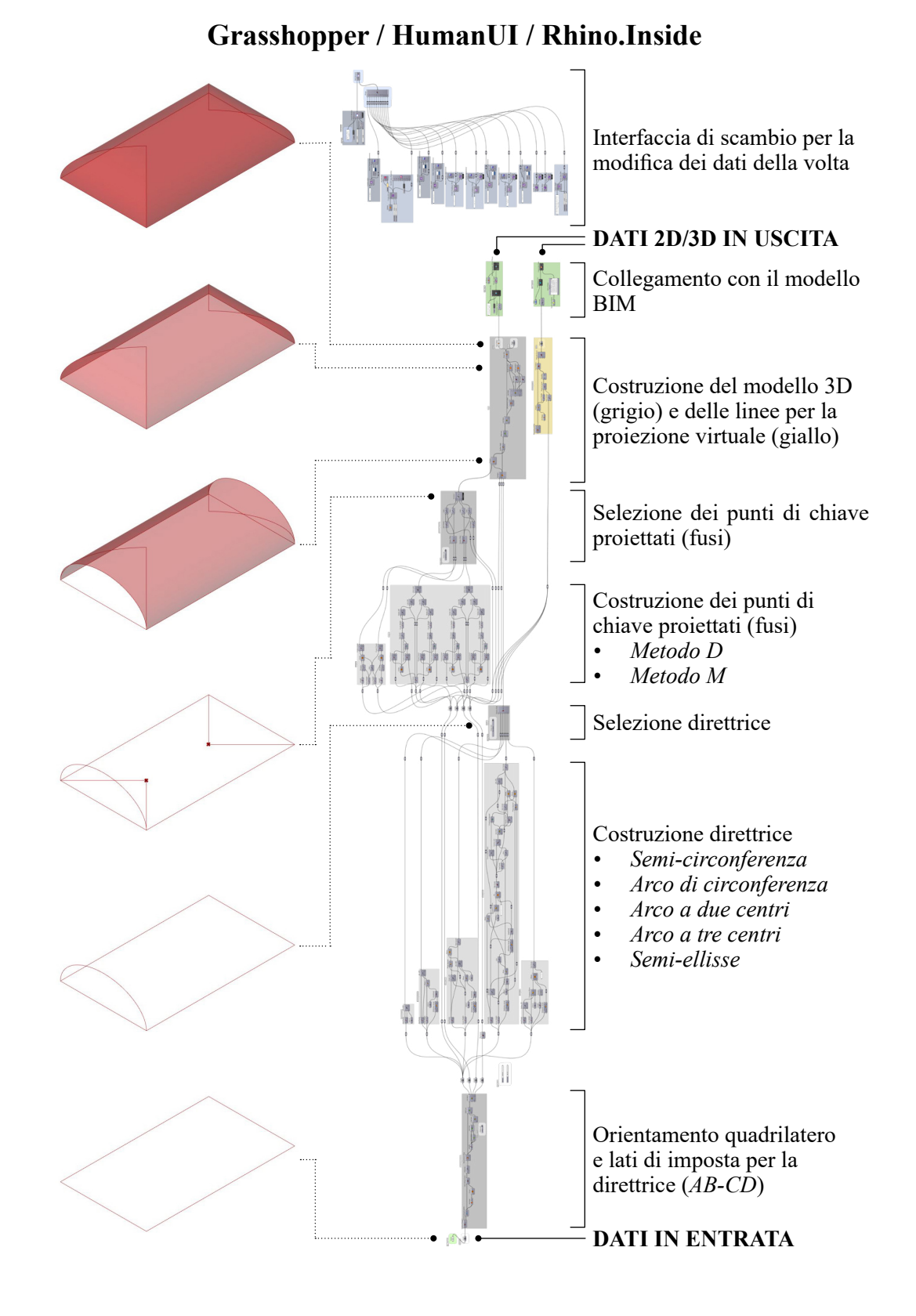

#### **Volta a botte con teste di padiglione** − **VPL**

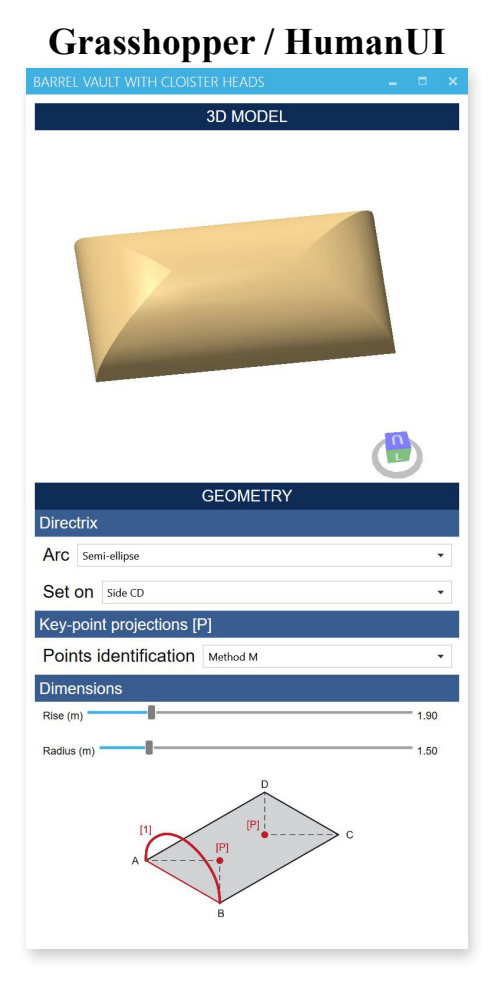

# **Volta a botte con teste di padiglione** − **VPL-to-HBIM**

## **Rhino.Inside / Revit**

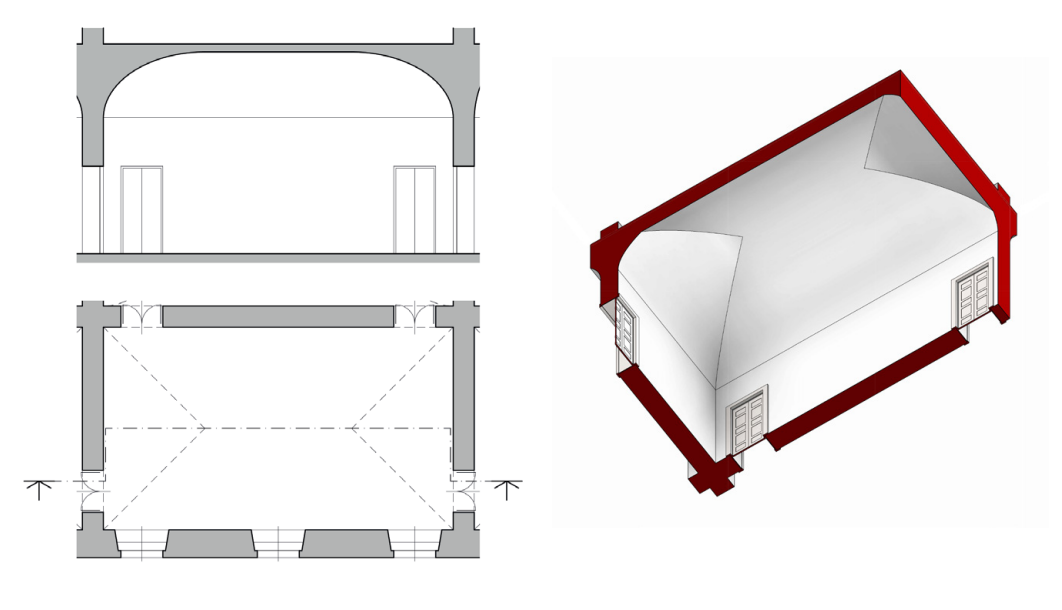

#### **Volta a schifo** − **VPL**

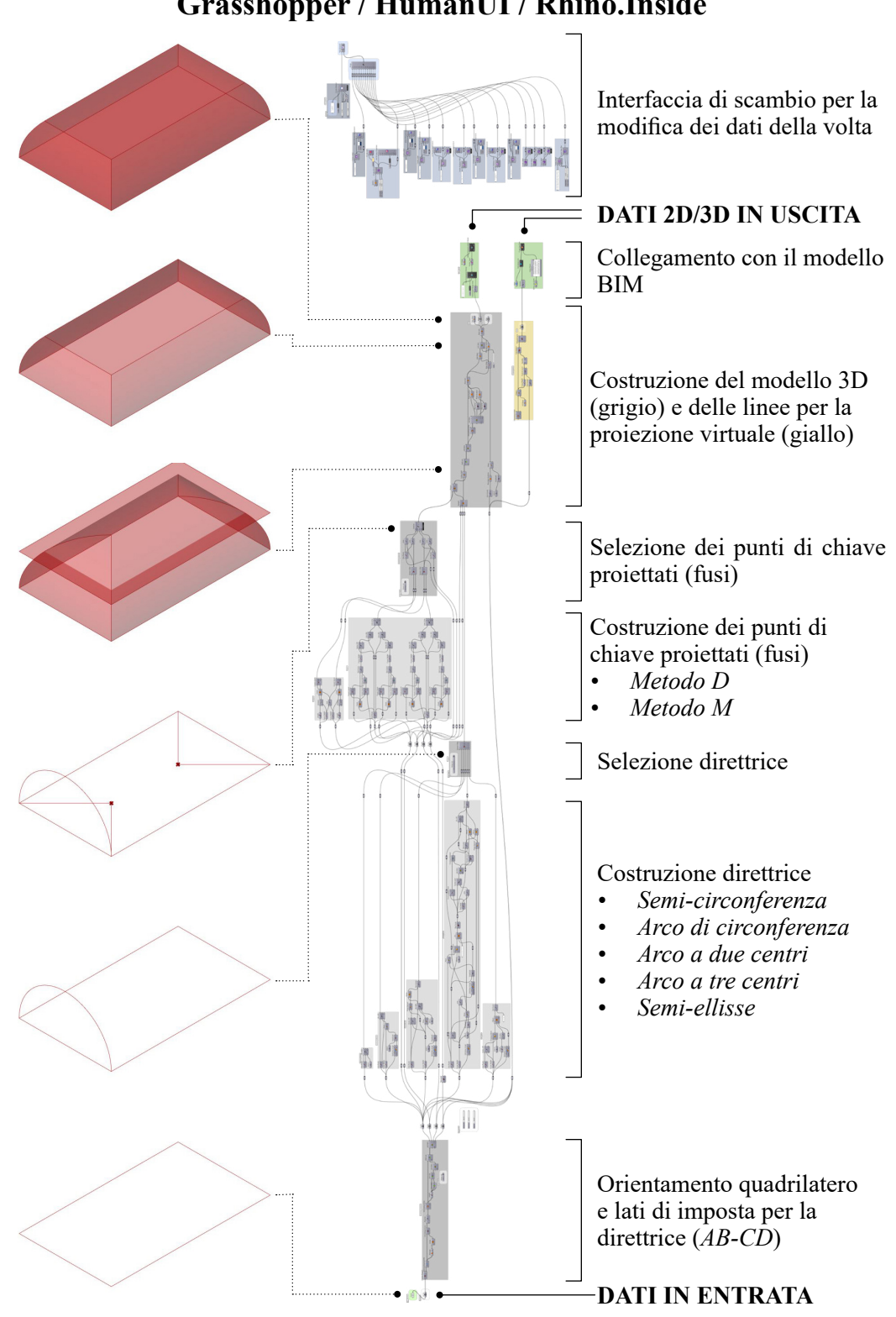

**Grasshopper / HumanUI / Rhino.Inside**

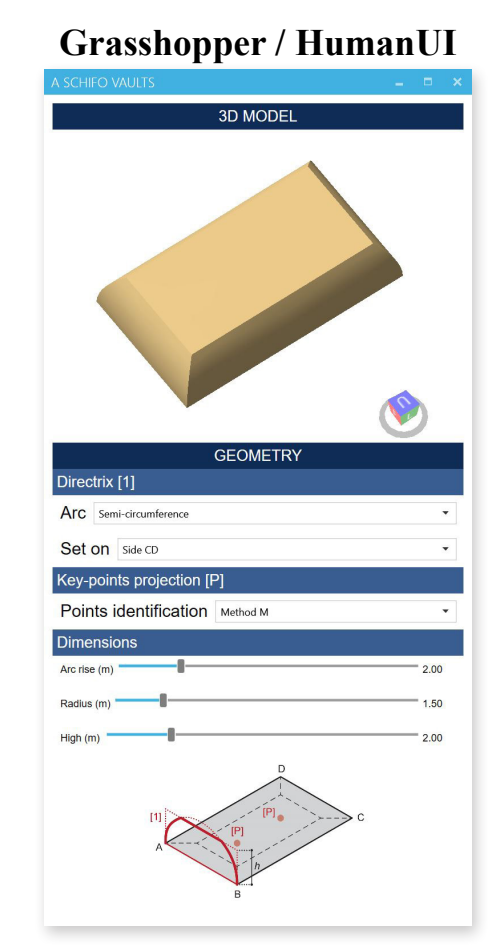

## **Volta a schifo** − **VPL-to-HBIM**

# **Rhino.Inside / Revit**

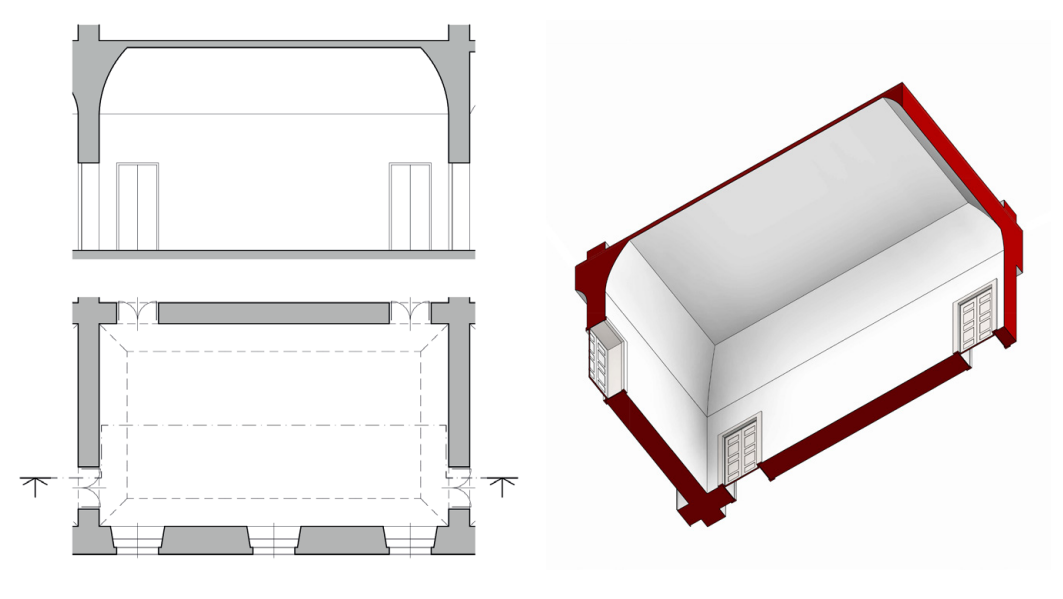

#### **Volta a crociera**− **VPL**

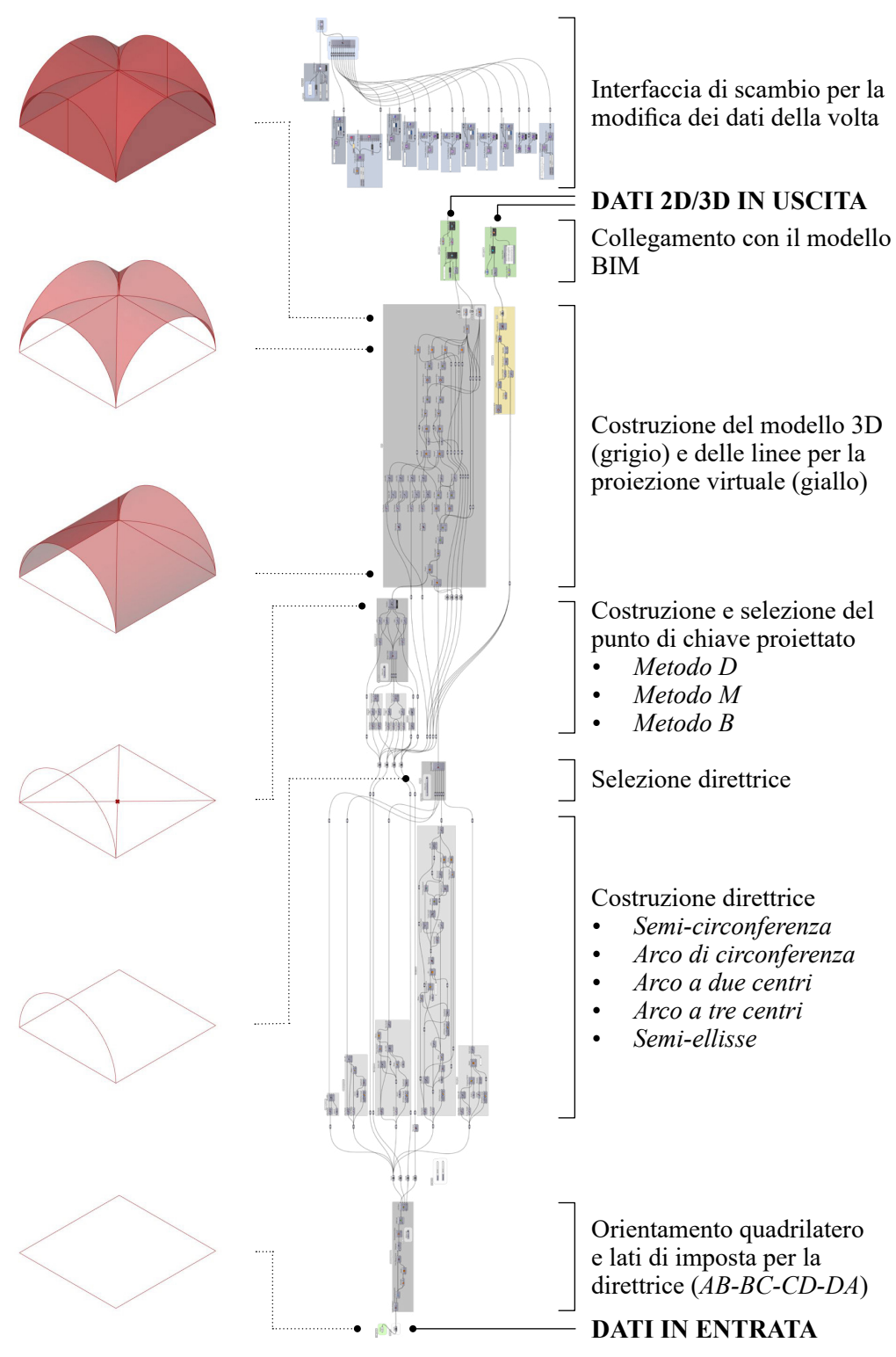

**Grasshopper / HumanUI / Rhino.Inside**

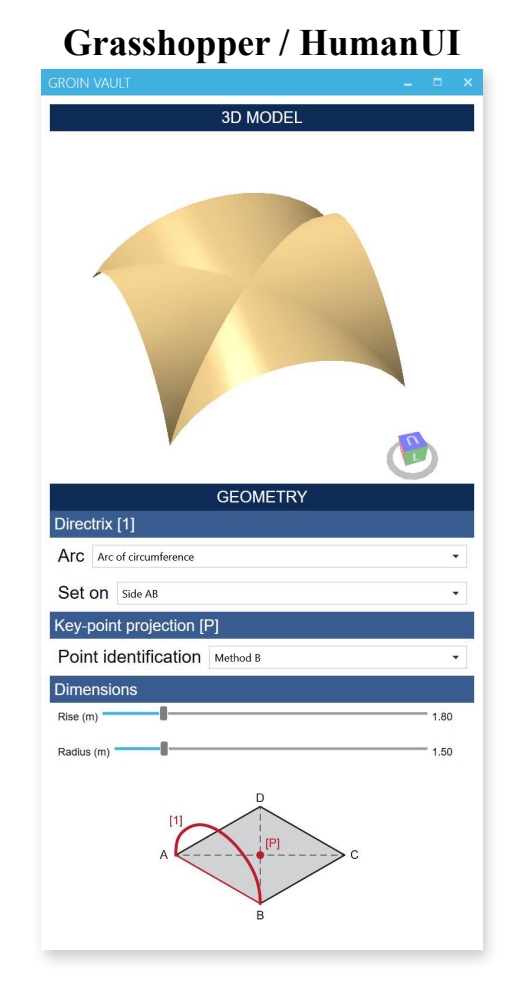

## **Volta a crociera**− **VPL-to-HBIM**

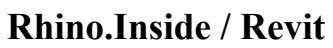

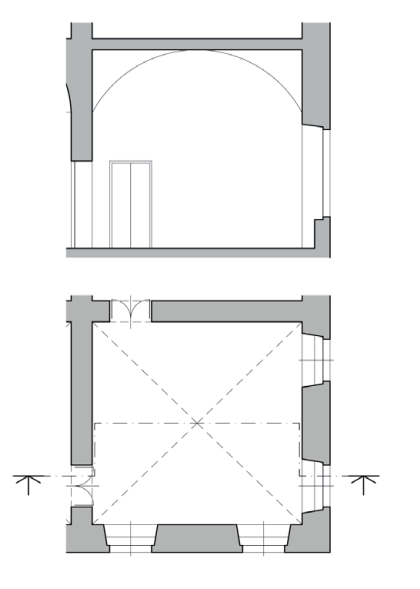

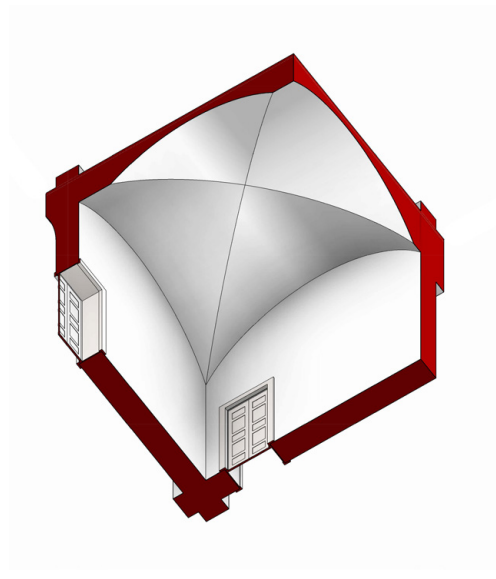

#### **Osservazioni conclusive 5.4.**

In questo capitolo si è esplorato un percorso metodologico che connette i documenti progettuali con i manufatti esistenti nella ricostruzione digitale. Questo processo non solo rispecchia l'impegno nella comprensione dell'edificio ma apre anche una finestra sull'innovazione delle metodologie di digitalizzazione nel contesto architettonico.

I disegni e i documenti d'archivio sono stati organizzati secondo le indicazioni di Canavesio. Questa riorganizzazione ha fornito un solido fondamento per l'intervento analitico e interpretativo dei documenti iconografici.

Il rilevamento metrico dell'edificio ha stabilito un collegamento tra progetto e realizzazione, offrendo i dati per la fase di modellazione. La digitalizzazione delle principali consistenze dell'edificio e delle strutture voltate, ritenute di notevole interesse geometrico-formale, ha posto le basi per un approccio metodologico innovativo alla modellazione digitale.

La modellazione geometrica adottata nella fase di interpretazione della trattatistica si è evoluta per definire procedure specifiche per la realizzazione di modelli parametrici, adattabili a configurazioni di volte complesse. L'adozione di strumenti derivanti dalla programmazione algoritmica visuale ha aperto nuove possibilità, consentendo di validare procedure che generalizzano gli elementi voltati, per creare modelli componibili e adattabili al caso studio.

Tale sperimentazione ha dimostrato che, pur essendo solo uno degli approcci possibili, l'uso di strumenti VPL fornisce un supporto significativo per la definizione degli elementi geometrici. La creazione di una libreria di volte parametriche rappresenta un traguardo significativo, che fornisce adeguati strumenti per affrontare il caso studio.

Il flusso di lavoro descritto in questo capitolo pone le basi per future esplorazioni e innovazioni nel campo della digitalizzazione del patrimonio architettonico.

# **Capitolo 6**

# **Le volte di Palazzo Grosso fra teoria, realizzazione e** *ri***costruzione**

Il percorso di ricerca intrapreso trova, in questo ultimo capitolo un'applicazione al caso studio di Palazzo Grosso.

Nella definizione del modello HBIM del palazzo, il capitolo intraprende inizialmente il confronto con i disegni di progetto di Vittone, evidenziando come le odierne tecniche di digitalizzazione consentano una rilettura critica e una verifica delle ipotesi storico-critiche degli studiosi. Successivamente, è approfondito il passaggio della nuvola di punti al modello HBIM, descrivendo le metodologie e le sfide tecniche incontrate nella trasformazione dei dati grezzi in un modello tridimensionale strutturato e informatizzato.

Il focus si sposta, infine, sulle volte più significative del piano nobile, trattate singolarmente. In questa sezione, l'approccio VPL-to-HBIM per la modellazione delle volte mediante algoritmi visuali viene ulteriormente specificato, con l'applicazione del metodo per la modellazione di alcune tipologie di volte composte. Ciò segna una deviazione dalle standardizzazioni inizialmente necessarie per definire un metodo replicabile, spostando l'attenzione verso soluzioni personalizzate.

#### **Il modello HBIM del palazzo 6.1.**

La creazione di un sistema integrato che unisce dati di rilevamento a modelli tridimensionali dinamici come quelli BIM offre strumenti per l'analisi, lo studio, la valorizzazione e la gestione degli edifici.

L'implementazione della metodologia HBIM nel caso studio di Palazzo Grosso può rappresentare un'importante iniziativa per trasformare le informazioni storico-artistiche e i dati metrici e geometrici in un documento tridimensionale interattivo e accessibile. Questo approccio ha permesso di sperimentare un flusso di lavoro che parte dall'analisi delle fonti bibliografiche e archivistiche, prosegue con il rilevamento metrico dell'edificio, e culmina nella modellazione digitale del complesso sistema di strutture voltate ([Fig. 1](#page-310-0)).

A differenza del tradizionale BIM, l'approccio HBIM adottato per il palazzo vittoniano ha richiesto soluzioni *ad hoc*, adattate alle caratteristiche del manufatto e alla natura delle informazioni disponibili. L'utilizzo della piattaforma Autodesk Revit, integrata con software esterni, ha consentito una flessibilità operativa, essenziale per rispondere adeguatamente alle complessità del palazzo. È stato fondamentale operare scelte critico-valutative per garantire che ogni elemento digitale rispecchiasse il più fedelmente possibile la morfologia dell'oggetto reale, nonostante le limitazioni imposte dalle categorizzazioni semantiche della piattaforma utilizzata.

La prima fase del lavoro ha comportato la raccolta e catalogazione dei dati, essenziale per stabilire una base solida per la modellazione. Le nuvole di punti, derivanti da tecniche di rilevamento avanzate come il *laser scanning* e la fotogrammetria, insieme alle fonti storico-archivistiche, hanno formato il corpus principale di input per il modello HBIM. L'organizzazione di questi dati è stata cruciale per garantire un flusso di lavoro efficiente. Ogni categoria di dati, siano esse nuvole di punti o di pixels, con fotografie, disegni o testi, è stata analizzata, confrontata e catalogata per assicurare che le informazioni importate nel modello fossero precise e prive di ridondanze.

L'obiettivo del capitolo è non solo documentare il processo di realizzazione del modello HBIM ma anche dimostrare come un'accurata gestione dei dati possa garantire una rappresentazione digitale fedele e funzionale. L'attenzione è stata posta sulla restituzione digitale del palazzo per garantire che fosse l'aderenza alla realtà fisica nella sua configurazione complessiva focalizzandosi infine sul sistema voltato.

#### **Analisi grafica delle fonti e confronto con il costruito 6.1.1.**

Il caso studio di Palazzo Grosso offre dunque un'opportunità per esplorare l'intersezione tra teoria architettonica e di esito progettuale attraverso il confronto con il progetto originale concepito da Vittone. Questo confronto si radica negli studi sulle vicende storiche, come esposto nei capitoli precedenti dedicato al

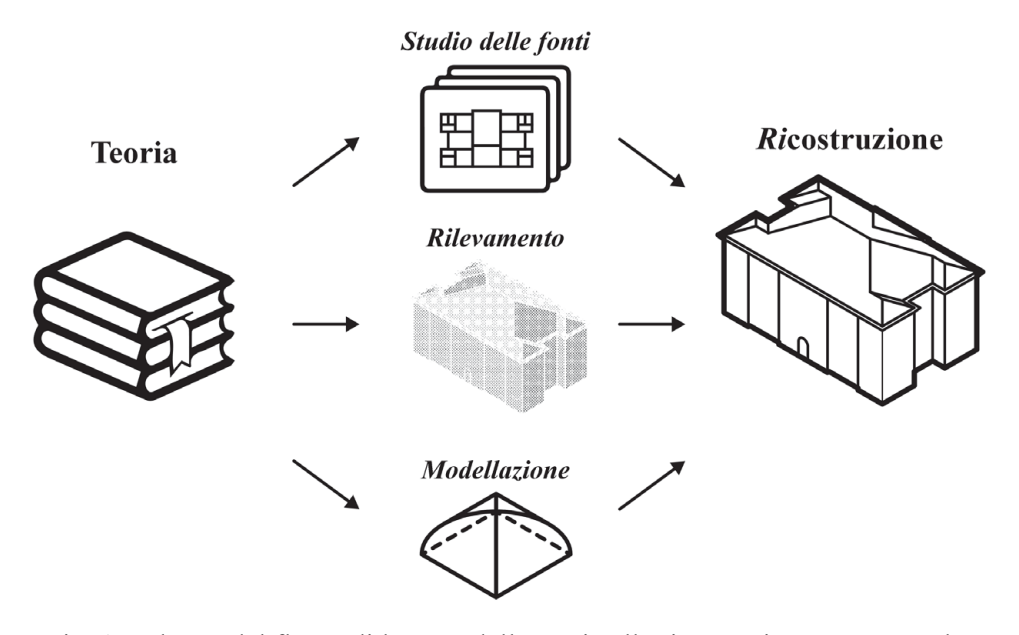

<span id="page-310-0"></span>Fig. 1: Schema del flusso di lavoro: dalla teoria alla ricostruzione attraverso lo studio delle fonti, il rilevamento architettonico e la modellazione delle volte. Elaborazione: F. Natta

palazzo<sup>1</sup>. L'organizzazione delle fonti ha permesso di delineare le fasi progettuali del palazzo, stabilendo una base per la modellazione architettonica avanzata.

Come si è visto, le fonti primarie per questo studio includono le tavole pubblicate nelle *Istruzioni Elementari* (1760), mentre i primi disegni che definiscono il progetto in tale fase sono datati 1738. Questi documenti hanno offerto una base per i ragionamenti critici e hanno permesso un confronto diretto con i dati ottenuti dal rilevamento metrico, effettuato tramite tecniche di laser scanner<sup>2</sup> ([Fig. 2](#page-311-0)). Sebbene le differenze tra le fonti sopra menzionate e il manufatto costruito siano limitate − lo spostamento dello scalone, non posizionato sull'asse d'ingresso ma sulla destra − l'impostazione muraria si è dimostrata pressoché identica a quella rappresentata. Modifiche secondarie includono alterazioni dei setti murari in ambienti non trattati nel capitolo e adattamenti per migliorare l'accessibilità del palazzo<sup>3</sup>, pur rimanendo fedeli alla struttura originale.

L'analisi del caso studio ha permesso di esaminare i principi progettuali di Vittone, esposti nella sua letteratura architettonica ([Fig. 3](#page-312-0)). In particolare, possono

<sup>1.</sup> Per approfondimenti, si rimanda ai capitoli 4. e 5.1.

<sup>2.</sup> Viene riportata in figura la numerazione degli ambienti utilizzata durante le analisi precedenti, la quale risultava funzionale ad un ipotetico ordine di accesso delle varie stanze con l'attuale configurazione planimetrica.

<sup>3.</sup> Il confronto viene fatto con la tavola delle *Istruzioni Elementari* ([Fig. 2](#page-311-0)): gli ambienti 10 e 16 non presentano una divisione di questi ambienti; nell'ambiente 8 è stato inserito un ascensore che parte dal piano nobile e raggiunge i soli livelli superiori; l'ambiente 14 ha avuto in rifacimento della scala per rispettare le normative vigenti relative alle uscite di emergenza.

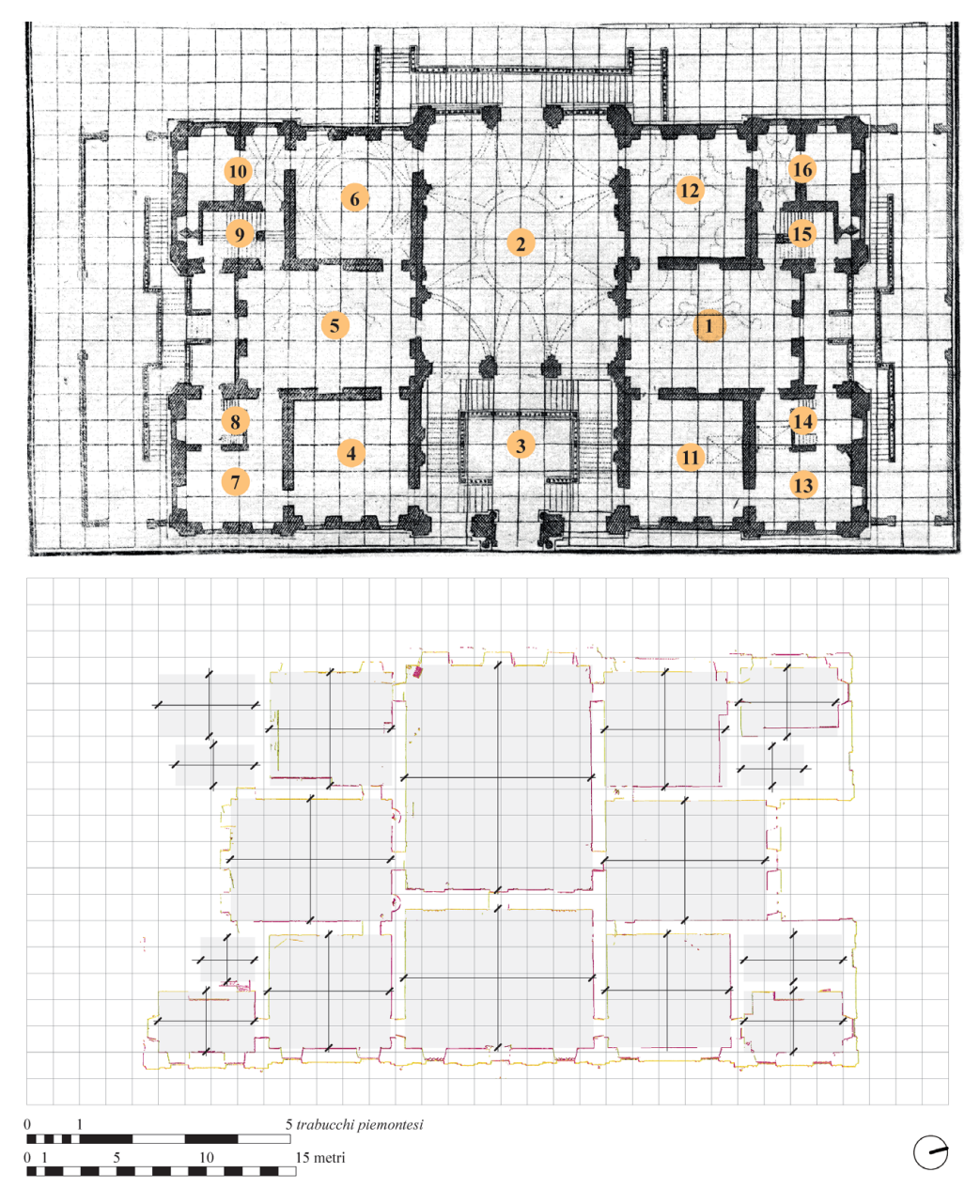

<span id="page-311-0"></span>Fig. 2: Il piano nobile di Palazzo Grosso: pianta nelle *Istruzioni Elementari* (Vittone 1760a, Lastra LXXXVI) con numerazioni ambienti e sovrapposizione dei dati del rilievo con la quadrettatura. Elaborazione:F. Natta

essere analizzati i rapporti proporzionali delle stanze rettangolari<sup>4</sup> e l'utilizzo della quadrettatura per definire la posizione delle murature e delle aperture<sup>5</sup>.

Il rilevamento degli spazi costruiti ha evidenziato quanto efficacemente

<sup>4.</sup> I rapporti suggeriti da Vittone, innestandosi sulla tradizione trattatistica (vedi ad esempio Alberti, Serlio, Palladio) sono: 1:1, 4:5, 3:4, 2:3, 3:5, 1:2.

<sup>5.</sup> Per approfondimenti, si rimanda al capitolo 2.5.1.

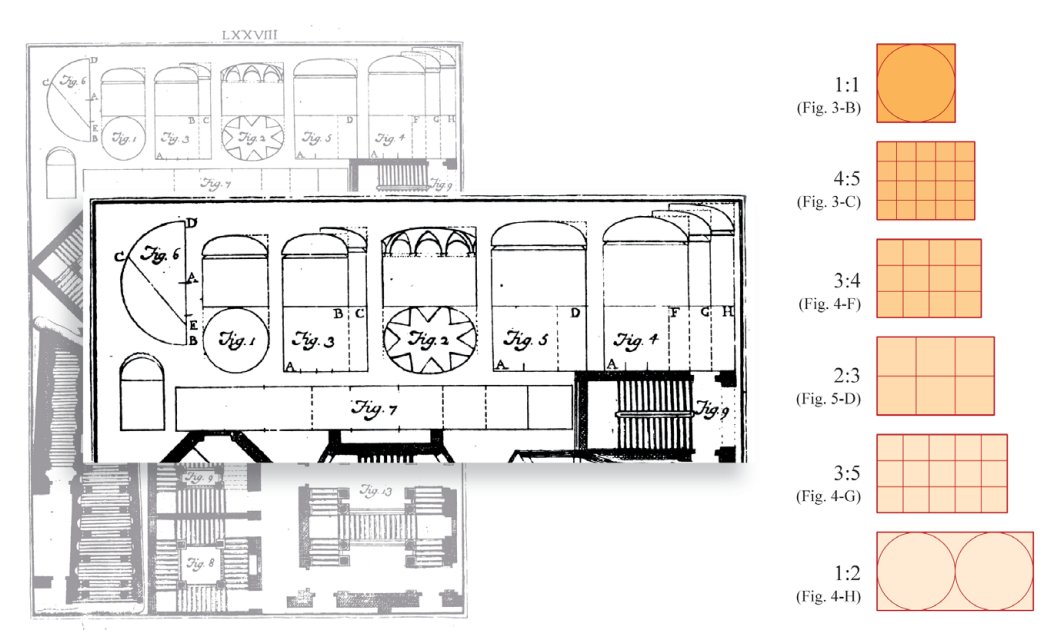

<span id="page-312-0"></span>Fig. 3: Le "proporzioni delle camere" nelle *Istruzioni Elementari* (Vittone 1760a, Lastra LXXVIII, Figg. 3-5). Elaborazione: F. Natta

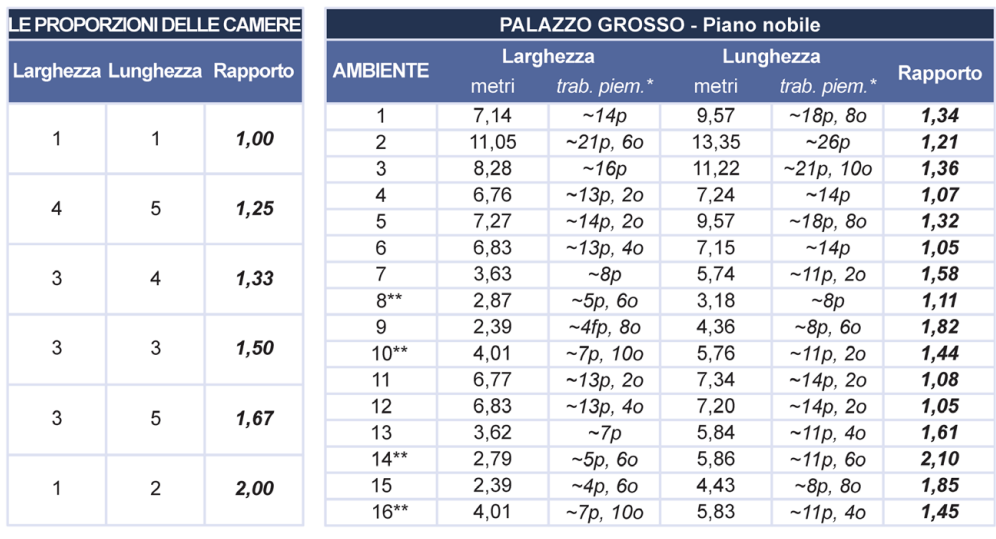

I dati sono convertiti da unità metriche in unità di piedi liprandi, equivalenti a 6 parti di tradition between the data interferie in the data different inplaned, equivalent a c part<br>trabucco piemontese (1 piede liprando (p) = 51,3766 cm; 1 oncia (o) = 4,2814 cm) \*\* Ambienti con modifiche tra progetto e realizzazione

<span id="page-312-1"></span>Fig. 4: Le "proporzioni delle camere": confronto tra i rapporti ideali di Vittone e i rapporti negli ambienti al piano nobile di Palazzo Grosso. Elaborazione: F. Natta

Vittone abbia trasposto nella realtà le proporzioni ideali delle stanze. Questo studio ([Fig. 4](#page-312-1)), mettendo a confronto le dimensioni effettive con i rapporti teorici, rivela non solo la conformità ai principi da lui proposti ma anche le possibili divergenze, fornendo spunti di riflessione sulla capacità delle regole compositive di adattarsi alle peculiarità del contesto costruttivo e alle necessità funzionali.

Il metodo compositivo di Vittone per la definizione delle piante, attraverso

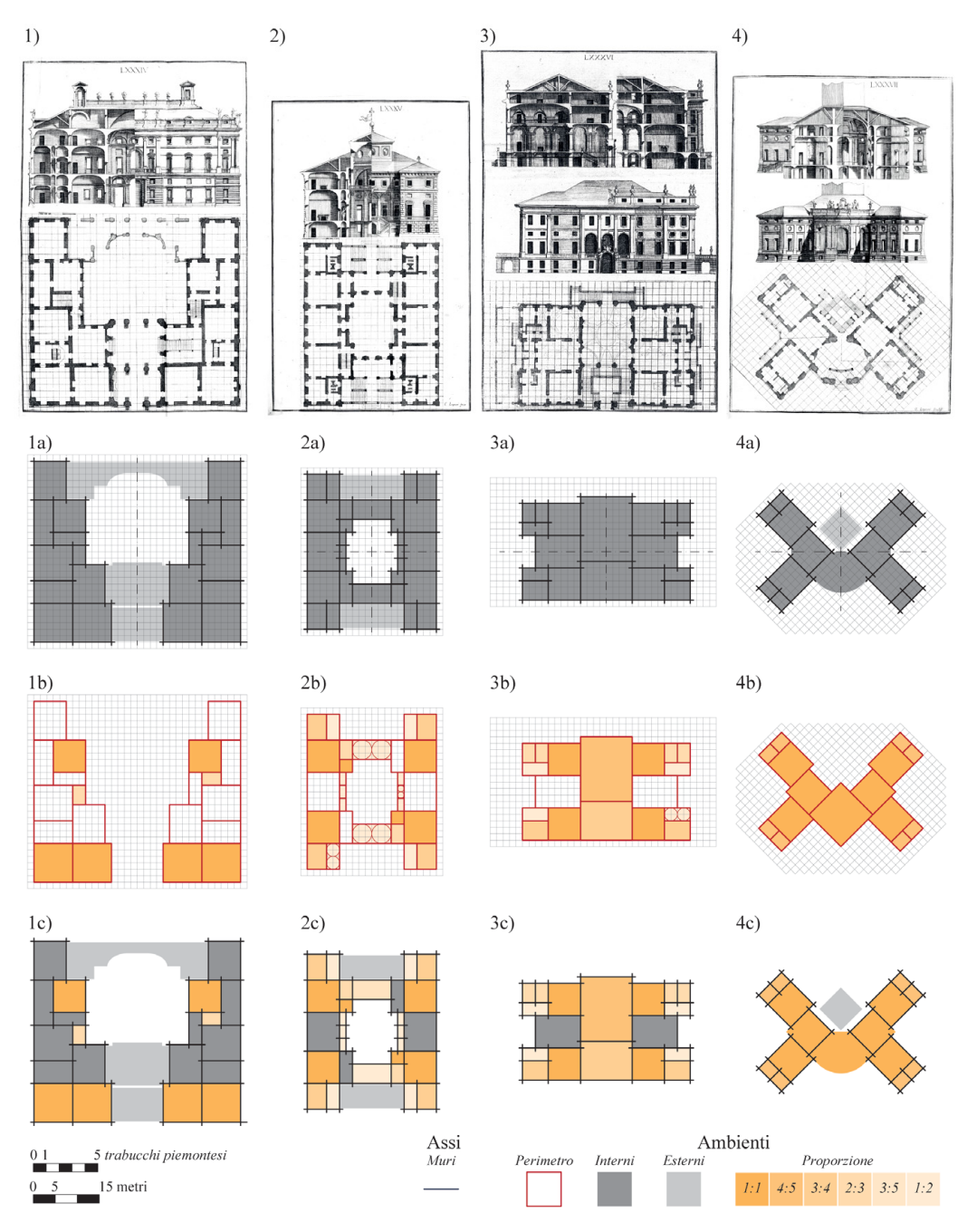

<span id="page-313-0"></span>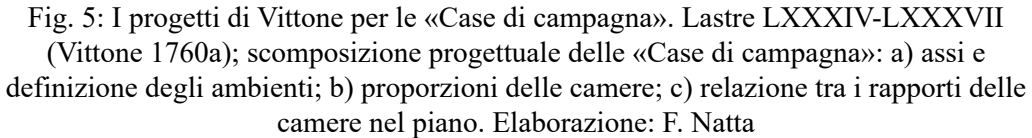

l'uso della quadrettatura, è stato inoltre confrontato con altre tre tavole nelle quali presenta disegni di «Case di Campagna»<sup>6</sup>.

6. Libro III, Art. II, Cap. I, Oss. IX, pp. 472-476 (Vittone, 1760a).

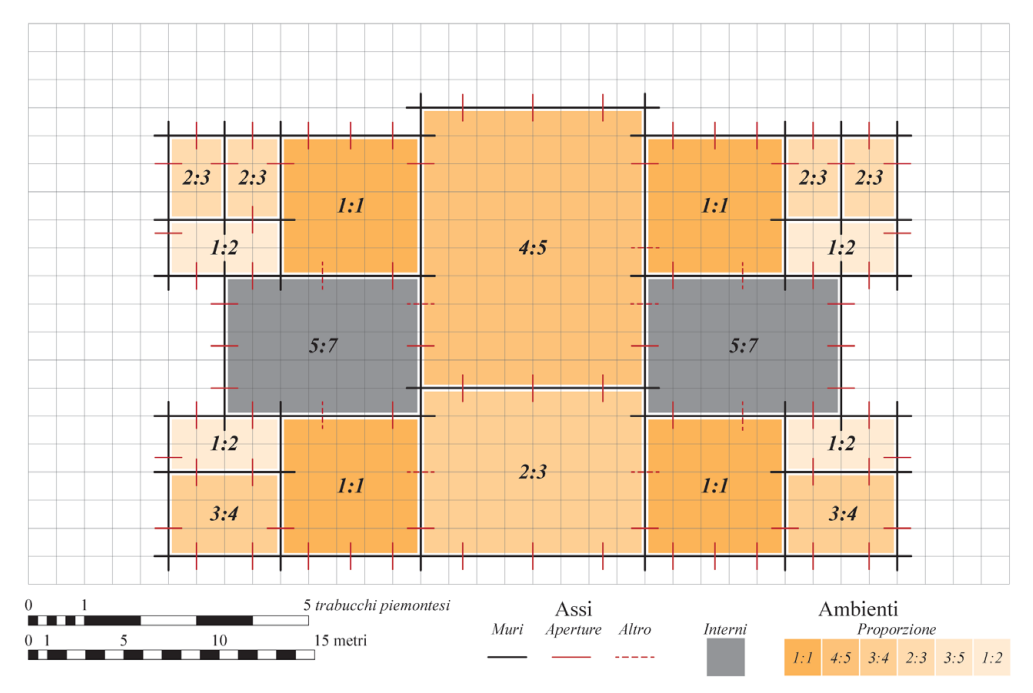

<span id="page-314-0"></span>Fig. 6: Sovrapposizione progettuale di Palazzo Grosso: quadrettatura; assi degli ambienti da quadrettatura; relazione grafica tra i rapporti delle camere nel piano nobile da quadrettatura. Elaborazione: F. Natta

Egli, seconda la sua descrizione, inizia il disegno inizia collocando le murature sulla «graticola»7 , sia seguendo gli assi sia posizionando i lati interni direttamente sulla griglia. Questo processo prosegue con l'inserimento di porte, finestre ed eventualmente camini<sup>8</sup> ([Fig. 5-](#page-313-0)a).

La ricerca è continuata confrontando le proporzioni ideali suggerite da Vittone con l'organizzazione spaziale che emerge dal posizionamento delle murature basato sulla quadrettatura ([Fig. 5-](#page-313-0)b/c). Questo confronto, esteso ai quattro progetti, ha mostrato che, sebbene il metodo di Vittone sia uno strumento di progettazione efficace, non impone eccessivi vincoli. La creatività dell'architetto può andare oltre la rigidità degli schemi prestabiliti, come lo stesso Vittone suggerisce, consentendo una reinterpretazione degli spazi che va oltre le restrizioni della griglia<sup>9</sup>.

Nell'approfondimento di Palazzo Grosso, la fedeltà alle proporzioni ideali è evidente, nonostante alcune stanze mostrino leggere deviazioni dai rapporti proposti ([Fig. 6](#page-314-0)), tendendo proporzioni quali 5:6 o 5:7 reperibili anche nelle altre «Case di Campagna» ([Fig. 5](#page-313-0)).

Il posizionamento delle aperture e degli altri elementi architettonici, come

<sup>7.</sup> Libro III, Art. II, Cap. I, Oss. IX, p. 472 (Vittone, 1760a).

<sup>8.</sup> Questa individuazione è rappresentata solo nel disegno relativo a Palazzo Grosso [\(Fig. 6\)](#page-314-0).

<sup>9.</sup> Piccoli, 2008, pp. XXIV-XXVI; Spallone, 2012, pp. 65-68.

316 Le volte di Palazzo Grosso fra teoria, realizzazione e *ri*costruzione

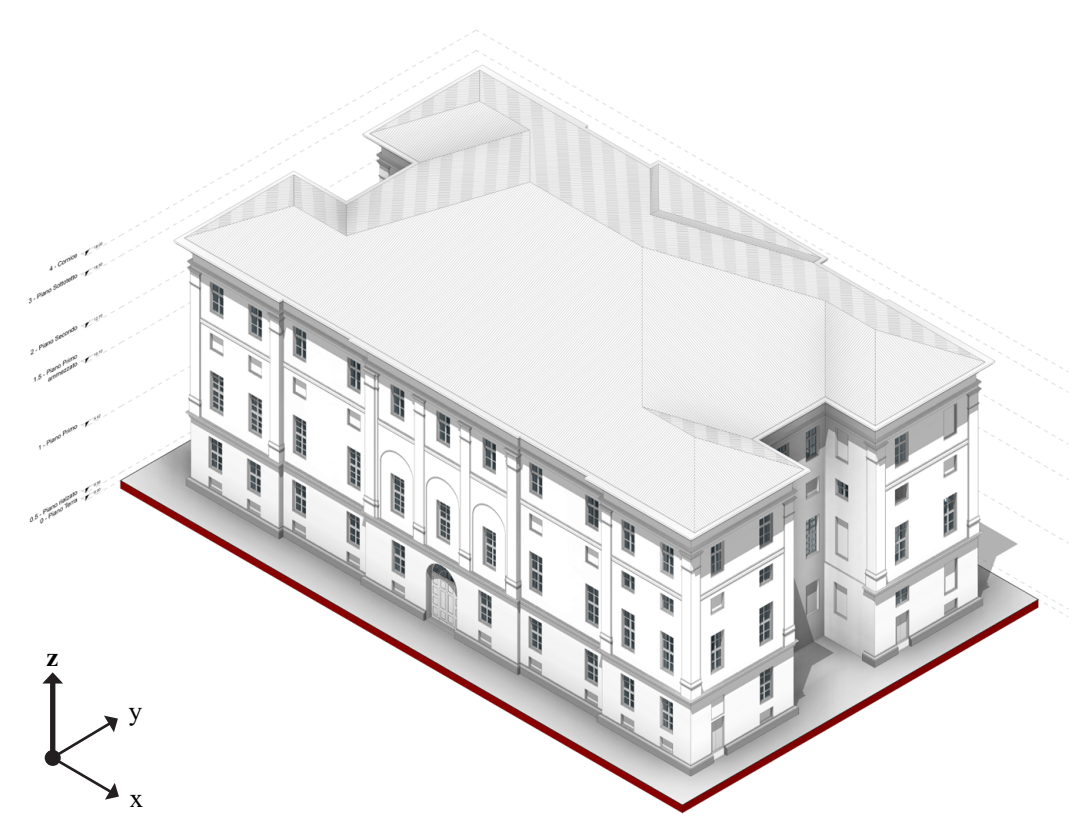

Fig. 7: Modello HBIM di Palazzo Grosso, vista assonometrica della facciata verso la piazza. Elaborazione: F. Natta

<span id="page-315-0"></span>specchiature e camini, rispetta anch'esso la logica modulare imposta dalla quadrettatura. Gli elementi sono collocati alternativamente lungo le linee guida della griglia o a metà modulo, dimostrando l'attenzione di Vittone nel bilanciare gli aspetti funzionali con quelli estetici.

L'analisi complessiva rivela, dunque, un'architettura che, sebbene aderisca ai principi di proporzione e modularità, si adatta con flessibilità alle peculiarità specifiche del progetto e alle sue esigenze funzionali.

#### **Dalla nuvola di punti al modello HBIM 6.1.2.**

Come si è visto, il modello HBIM è stato realizzato partendo da una nuvola di punti ottenuta mediante scansione laser<sup>10</sup>. Questa è stata processata in Autodesk Recap Pro e successivamente integrata in Autodesk Revit. In Recap, la nuvola di punti è stata organizzata suddividendola per "Scansioni" e "Regioni", permettendo così, ad esempio, di selezionare e visualizzare solamente le scansioni dell'esterno necessarie per l'elaborazione degli elementi di facciata, e di gestire in maniera ottimale le singole parti del modello senza sovraccaricarlo durante le fasi di visualizzazione e modellazione.

<sup>10.</sup> Per approfondimenti, si rimanda al capitolo 5.2.1.

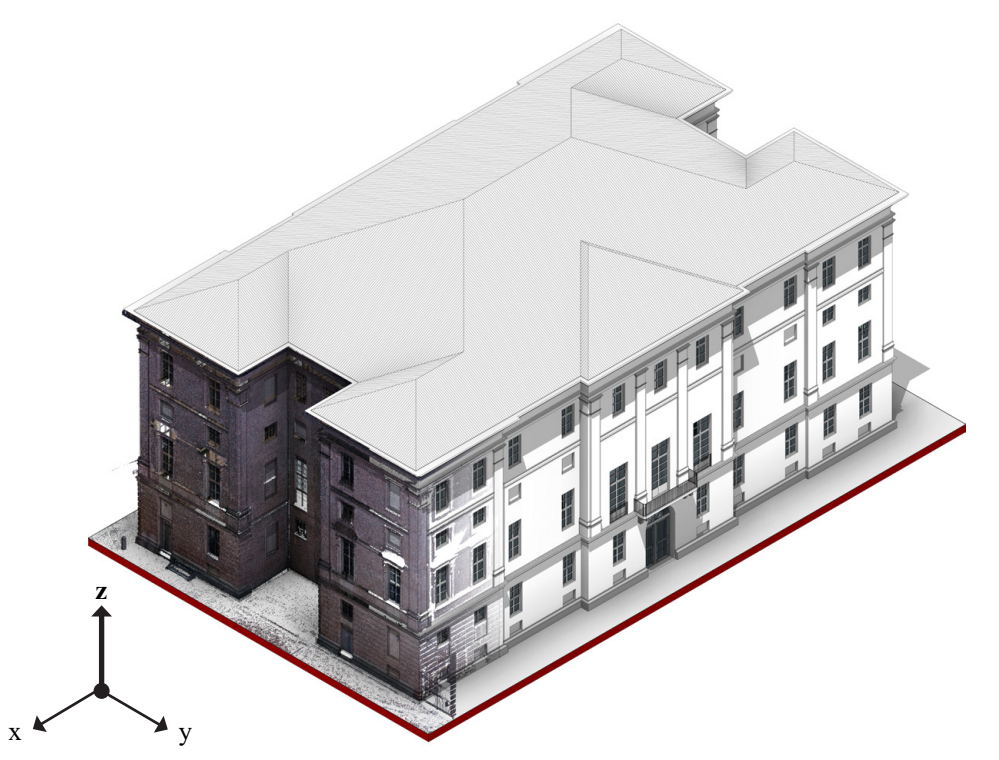

<span id="page-316-0"></span>Fig. 8: Sovrapposizione tra la nuvola di punti *range-based* e il modello HBIM di Palazzo Grosso, vista assonometrica della facciata verso il giardino. Elaborazione: F. Natta

Una volta importata la nuvola di punti in Revit, è stato mantenuto l'orientamento globale ottenuto dall'elaborazione del rilevamento laser. L'orientamento del "Nord reale" e del "Nord di progetto" è stato definito usando come riferimento verticale la facciata principale dell'edificio, affacciata sulla piazza principale.

Successivamente, si è proceduto all'identificazione dei piani di riferimento necessari per la modellazione. I "Livelli" sono stati definiti partendo dalla soglia del portone d'ingresso, stabilita come quota ±0,00 m., e sono stati aggiunti altri livelli indispensabili per completare il modello<sup>11</sup>. In particolare, il livello del piano nobile è stato fissato a 5,44 m.

Per stabilire i "Piani di riferimento" verticali, si sono utilizzati i punti della nuvola al piano nobile come punti di *snap*, garantendo la loro perpendicolarità per facilitare la gestione del modello.

Le "Famiglie di sistema" per muri e pavimenti sono state impostate con specifiche dimensionali, escludendo la stratigrafia e adottando materiali di categoria "Default". I muri, sia esterni che interni, presentano spessori standardizzati che variano da 70 a 115 cm. I pavimenti sono stati distinti in "Architettonici", con uno spessore uniforme di 10 cm, e "Strutturali" − su cui

<sup>11.</sup> Rispettivamente: *-1 - Piano Interrato*: -4,40 m; *0 - Piano Terra*: ±0,00 m; *0.5 - Piano rialzato*: 0,56 m; *1 - Piano Primo*: 5,44 m; *1.5 - Piano Primo ammezzato*: 10,10 m; *2 - Piano Secondo*: 12, 70 m; *3 - Piano Sottotetto*: 16,50 m; *4 - Cornice*: 18,00 m ([Fig. 7](#page-315-0)).

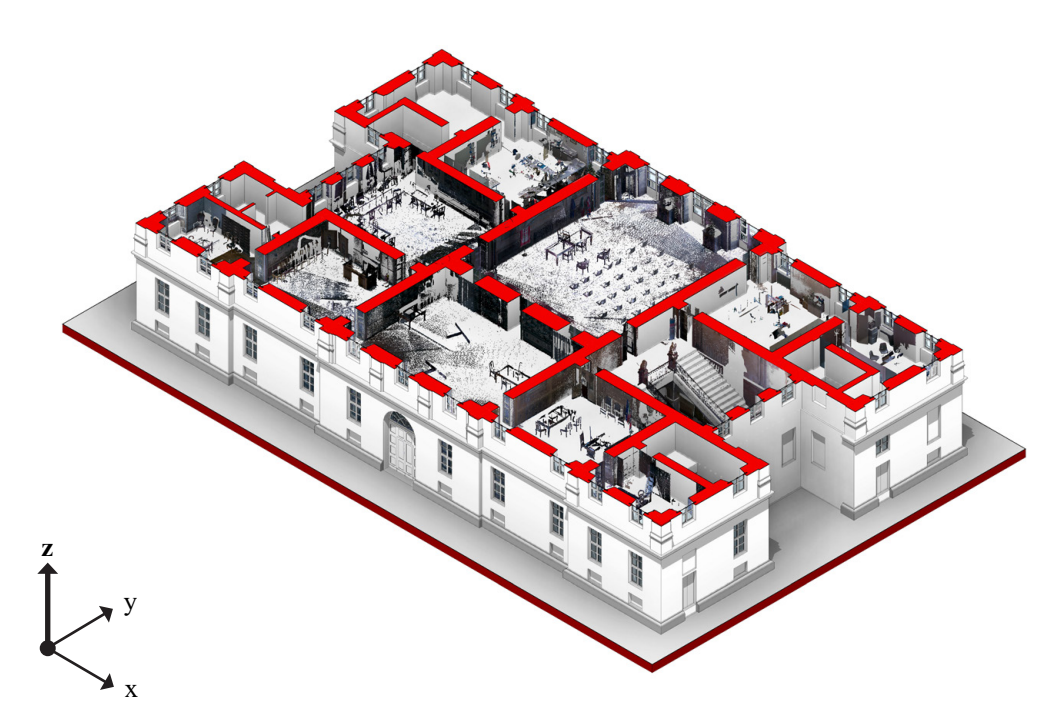

<span id="page-317-0"></span>Fig. 9: Sovrapposizione tra la nuvola di punti *range-based* e il modello HBIM di Palazzo Grosso, sezione assonometrica del piano nobile. Elaborazione: F. Natta

vengono effettuate le operazioni booleane di sottrazione con il vuoto voltato −, dimensionati per adattarsi alle altezze delle volte, con spessori di 100 cm negli ambienti ammezzati e 230 cm nei locali a doppia altezza.

Nella fase di arricchimento geometrico, sono state definite diverse "Famiglie caricabili" per "Porte"<sup>12</sup>, "Finestre"<sup>13</sup>, "Estrusioni" su muri<sup>14</sup> e "Pilastri architettonici"15, al fine di ottenere un modello che rappresenti le caratteristiche essenziali del caso studio ([Fig. 7](#page-315-0); [Fig. 8\)](#page-316-0).

L'elaborazione in HBIM si è concentrata principalmente sul piano nobile ([Fig.](#page-317-0) [9](#page-317-0)) e sul sistema voltato a esso riferito. La pianta di questo piano estratta da Revit, con la proiezione delle volte che segue lo sviluppo VPL-to-HBIM di costruzione delle curve direttamente associate alla generazione del vuoto intradossale mediante algoritmi visuali, permette di ottenere uno dei risultati grafici del lavoro svolto ([Fig. 10](#page-318-0)).

L'informatizzazione del modello si è concentrata, invece, sugli studi sviluppati

<sup>12.</sup> Le quali comprendono i portoni sull'asse di ingresso al piano di accesso, le porte esterne di accesso alle scale di servizio e le porte-finestre del piano nobile.

<sup>13.</sup> Con le finestre e le specchiature che mantengono la differenziazione tipologica presente tra i vari livelli.

<sup>14.</sup> Il basamento e le cornici definiscono elementi caratterizzanti per la divisione degli ordini in facciata.

<sup>15.</sup> Le lesene sono state modellate parametricamente per estrusioni di profili.

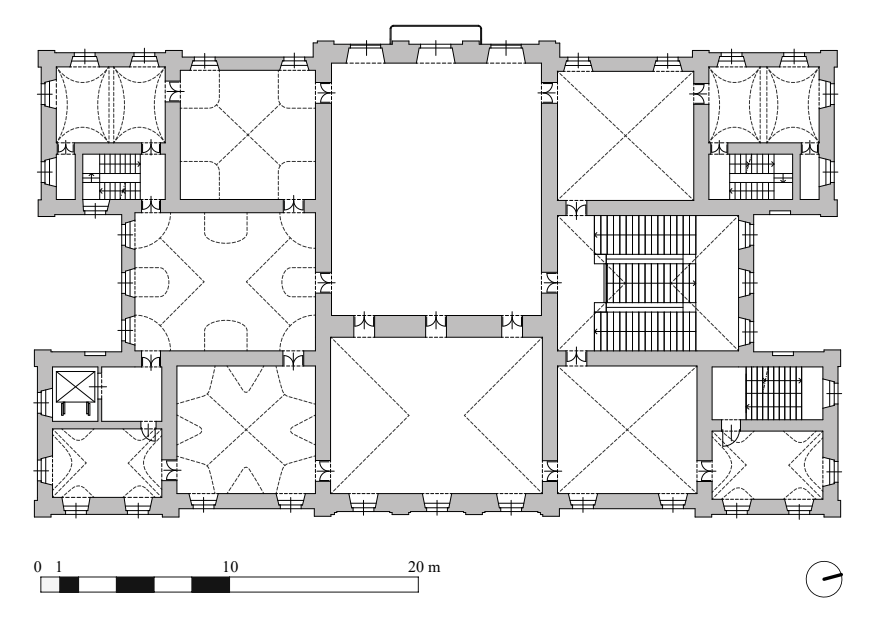

<span id="page-318-0"></span>Fig. 10: Pianta del piano nobile di Palazzo Grosso estratta da Revit con proiezione dei sistemi voltati. Elaborazione: F. Natta

all'interno di questa ricerca, utilizzando gli strumenti forniti dal software.

La determinazione dei locali, con le linee di delimitazione già utilizzate per gli sviluppi algoritmici di costruzione della volta, è stata utilizzata come base per l'arricchimento informativo del modello.

Ai locali sono stati aggiunti "Parametri di progetto" di tipo testuale e immagine, da affiancarsi ai "Dati di identità" con Numero e Nome definiti rispettivamente relativo allo studio e dalle nomenclature della storiografia.

I parametri di informatizzazione del locale sono:

- Tipologia volta (testo);
- Fonti iconografiche Allegato (immagine);
- Fonti iconografiche Descrizione (testo).

La possibilità di inserimento di una sola immagine per parametro ha comportato l'accorpamento − tramite elaborazione grafica − della documentazione a essa associabile. Nel parametro descrittivo, se sono presenti più fonti, il testo viene elencato per punti.

Le fonti iconografiche, che verranno approfondite successivamente, sono dunque una selezione del corpus bibliografico archivistico analizzato. Queste si concentrano sul singolo ambiente, andando a isolare, quando necessario, l'area del disegno su cui viene data la sua rappresentazione. Le tabelle [\(Fig. 11;](#page-319-0) [Fig.](#page-320-0) [12](#page-320-0)), direttamente estratte da Revit come abaco dei locali, segnala come questo approfondimento porti a risultati differenti tra i singoli ambienti, con alcuni che risultano coinvolti in più elaborazioni e altri meno.

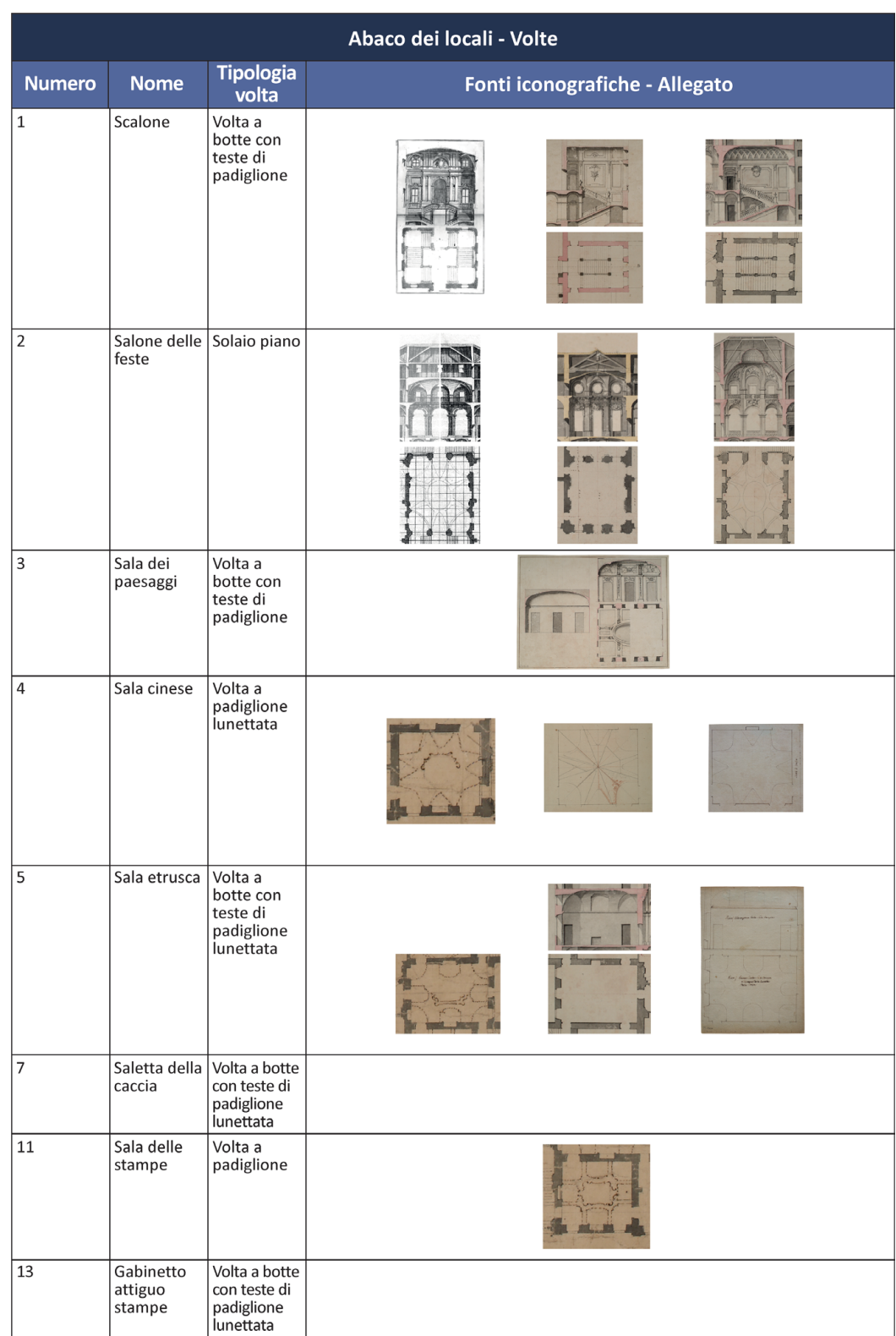

#### 320 Le volte di Palazzo Grosso fra teoria, realizzazione e *ri*costruzione

<span id="page-319-0"></span>Fig. 11: Abaco dei locali estratto da Revit con associazione di: Numero; Nome; Tipologia volta; Fonti iconografiche - Allegato. Elaborazione: F. Natta

| Abaco dei locali - Volte |                                                                                                    |
|--------------------------|----------------------------------------------------------------------------------------------------|
| <b>Numero</b>            | Fonti iconografiche - Descrizione                                                                                                    |
| 1                        | - Istruzioni Diverse (1766), Tav. 17<br>Progetto per lo scalone posizionato nell'asse di ingresso del palazzo (ora si trova la Sala dei paesaggi – Locale 7).<br>Il progetto prevedeva uno scalone con due rampe disposte a C fronteggiate; la loggia era scandita da una<br>tripartizione con paraste binate e a copertura era prevista una volta a padiglione con lunette.<br>- ASCRPC 4-34-72; 3-19-77<br>Pianta del progetto di Bays (~1771) con le campiture in rosso sono relative all'esistente, in nero la nuova<br>costruzione. Nello scalone, che rispecchia la soluzione attuale, viene fatta l'aggiunta di pilastri e lesene ad<br>evidenziare i cambi di rampa.<br>Nella sezione viene posizionata a copertura dell'ambiente una volta a botte con fasce.<br>- ASCRPC 4-31-73; 3-19-68<br>Disegni della contessa Mazzetti (1778) in cui lo scalone è comparabile al progetto realizzato.<br>Nella sezione viene proposta una decorazione differente da quella ora presente. |
| 2                        | - Istruzioni Elementari (1760), Tav. 86<br>Il progetto di copertura di Vittone prevedeva una volta a botte con teste di padiglione lunettata, con<br>quattro archi diagonali che sostenevano balconcini curvi posizionati sul piano d'imposta e affacciati sul<br>salone.<br>- ASCRPC 4-31-247; 3-20-233<br>La volta del salone, con l'ambiente posizionato in questo progetto di Vittone (del 1738) affacciato verso la<br>piazza, trova rappresentazione solo tramite la sezione. Il disegno sembra rappresentare una volta a<br>padiglione lunettata con una calotta centrale leggermente rialzata.<br>- ASCRPC 4-31-73; 3-19-68<br>Disegni della contessa Mazzetti (1778) in cui il salone riprende gli archi diagonali con balconcini del<br>progetto delle Istruzioni Elementari. A copertura una volta a bacino lunettata con una calotta ellissoidica<br>centrale.                                                                                                    |
| 3                        | - ASCRPC 3-19-67<br>Progetto di Bays (~1771) di decorazione della presumibile sala. A copertura una volta a padiglione mostrata<br>sia a rustico sia con l'apparato decorativo evidenziato da fasce.                                                                                                    |
| 4                        | - ASCRPC 3-28-56<br>Disegno di pianta della prima soluzione proposta da Vittone (~1738) in cui viene rappresentata la<br>proiezione della volta. I tagli delle unghie presentano già la soluzione che verrà poi portata alla realizzazio-<br>ne.<br>- ASCRPC 3-21-78<br>Progetto per la decorazione della volta della sala (1786-1790?). Le unghie angolari, a differenza di quanto<br>realizzato, intercettano le pareti d'ambito con piani perpendicolari.<br>- ASCRPC 3-22-55<br>Pianta della Sala cinese con la proiezione virtuale della volta (1786-1790?).                                                                                                    |
| 5                        | - ASCRPC 3-28-56<br>Disegno di pianta della prima soluzione proposta da Vittone (~1738) in cui viene rappresentata, in un'altra<br>sala (dove ora si trova lo Scalone – Locale 1), la proiezione della volta. I tagli delle unghie presentano la<br>soluzione che verrà poi portata alla realizzazione.<br>- ASCRPC 4-31-73; 3-19-68<br>Disegni della contessa Mazzetti (1778) in cui la volta del salone viene rappresenta a rustico con la<br>configurazione attuale.<br>- ASCRPC 3-21-79<br>Pianta e sezione della Sala etrusca con la proiezione virtuale della volta (1786-1790?).                                                                                                    |
| 7                        | $\overline{\phantom{0}}$                                                                                                    |
| 11                       | - ASCRPC 3-28-56<br>Disegno di pianta della prima soluzione proposta da Vittone (~1738) in cui vengono rappresentate le<br>divisioni di una volta a fasce. A copertura dell'ambiente viene poi realizzata una volta a padiglione.                                                                                                    |
| 13                       | -                                                                                                    |

<span id="page-320-0"></span>Fig. 12: Abaco dei locali estratto da Revit con associazione di: Numero; Fonti iconografiche - Descrizione. Elaborazione: F. Natta

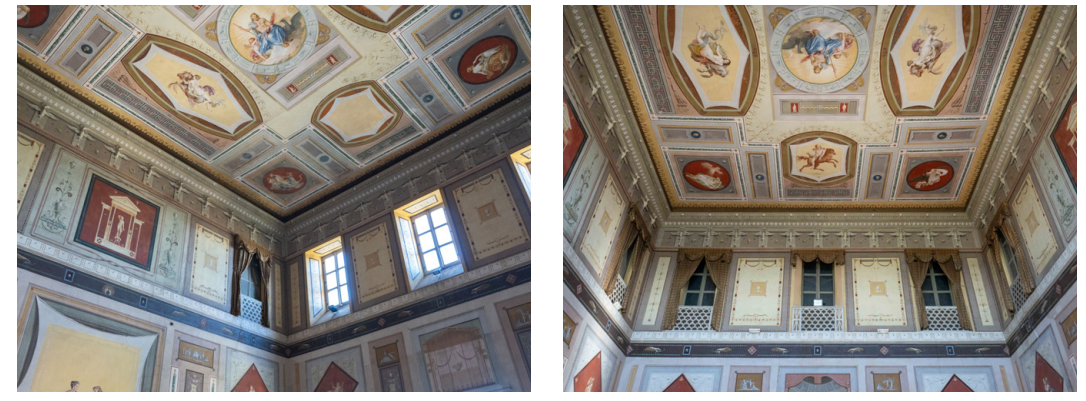

#### **6.1.3. Il Salone delle feste**

<span id="page-321-0"></span>Fig. 13: Soffitto piano del Salone delle feste. Fotografie: F. Natta

Il primo degli ambienti in analisi e sviluppato con metodologia HBIM, ossia il Salone delle feste, è privo di sistema voltato ([Fig. 13\)](#page-321-0).

Dal punto di vista della modellazione, questo ambiente è stato semplicemente definito con le famiglie di sistema native dal software, dividendo sempre tra componente architettonica e strutturale, impostando il solo spessore del pavimento strutturale [\(Fig. 15](#page-322-0)).

Per il Salone delle feste, l'aspetto informativo diventa la componente caratterizzante dell'ambiente. Al locale, come sinteticamente esposto dalla tabella precedente, vengono infatti collegati "Parametri di progetto" con cui inserire testi e fonti iconografiche [\(Fig. 14\)](#page-322-1). Seppure la copertura realizzata abbia soffitto piano, nella tavola delle *Istruzioni Elementari* e nei disegni d'archivio<sup>16</sup>, sono state proposte da Vittone e da architetti/disegnatori successivi17, diverse soluzioni per la copertura voltata del salone.

La tavola della pubblicazione di Vittone del 1760 (con il disegno di pianta presente nella soluzione proposta nel 1738) propone una volta a botte con teste di padiglione lunettata. In questo disegno sono inclusi quattro archi diagonali che sorreggono balconcini curvi, disposti sul piano d'imposta e orientati verso l'interno del salone. I disegni della variante, sempre datata 1738, con il salone posizionato verso la piazza, si limitano a una sezione che suggerisce una volta a padiglione lunettata con una calotta centrale leggermente rialzata. Infine, dalla raccolta di disegni della Contessa Mazzetti del 1778, vengono riproposti gli archi diagonali con balconcini, con una volta a bacino lunettata, coronata da una calotta ellissoidica centrale<sup>18</sup>.

<sup>16.</sup> I riferimenti ai disegni sono nel Cap. 5.1.1., SCHEDE 11, 8-9, 23-25.

<sup>17.</sup> Per approfondimenti, si rimanda al capitolo 4.

<sup>18.</sup> Tali riferimenti sono inseriti nel "Parametro di progetto" relativo al locale.

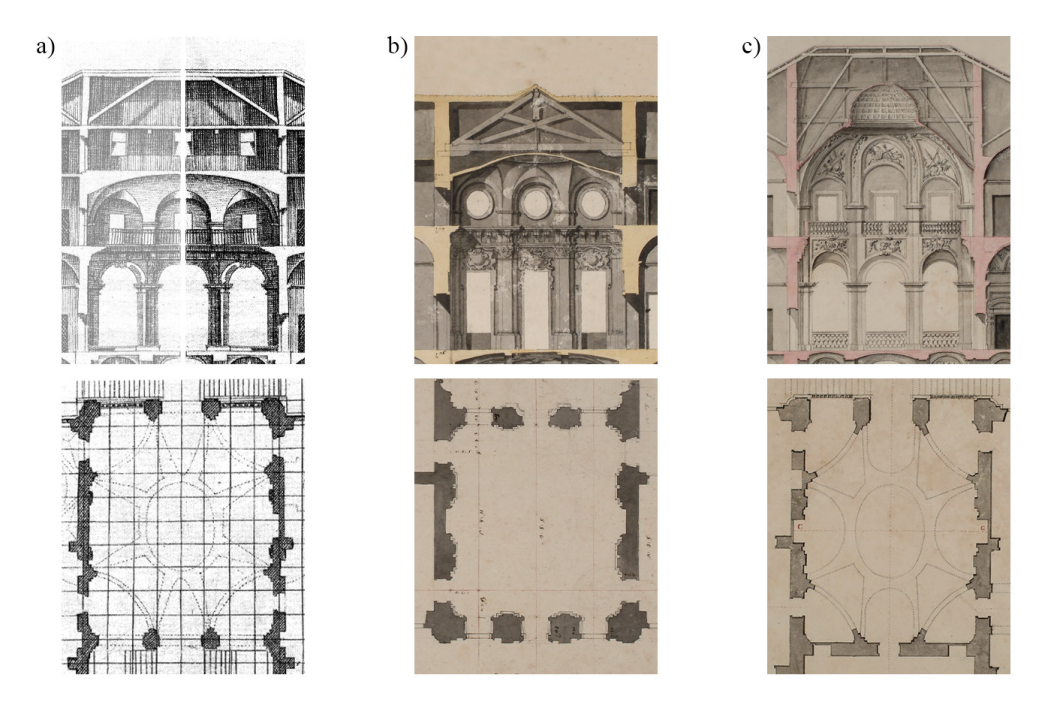

<span id="page-322-1"></span>Fig. 14: Fonti iconografiche del Salone delle feste (inserite come "Parametro di progetto" nel modello): a) tavola LXXXVI delle *Istruzioni Elementari* (Vittone, 1760a); variante del 1738 con il salone verso la piazza (ASCRPC 4-31-247; 3-20-233); disegni del 1778 con la Contessa Mazzetti (ASCRPC 4-31-73; 3-19-68)

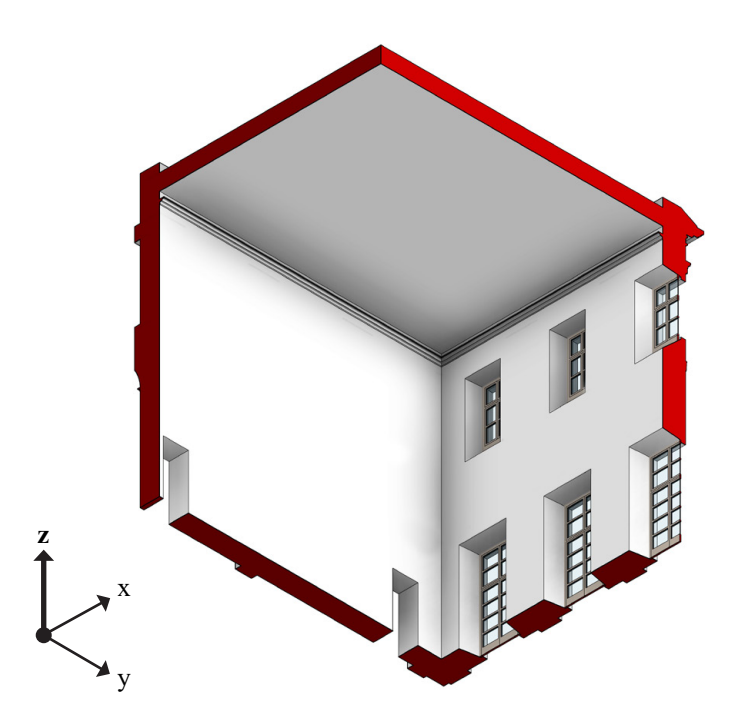

<span id="page-322-0"></span>Fig. 15: Modello HBIM del Salone delle feste, vista in sezione assonometrica. Elaborazione: F. Natta

324 Le volte di Palazzo Grosso fra teoria, realizzazione e *ri*costruzione

#### **Il sistema voltato al piano nobile: volte a padiglione e a botte con teste di padiglione 6.2.**

In questa sezione del capitolo vengono prese in considerazione le volte inserite nel modello HBIM di Palazzo Grosso con la sola associazione di delimitazione del locale, in quanto la costruzione tramite algoritmi visuali segue gli sviluppi esposti nel capitolo precedente.

#### **6.2.1. Lo Scalone**

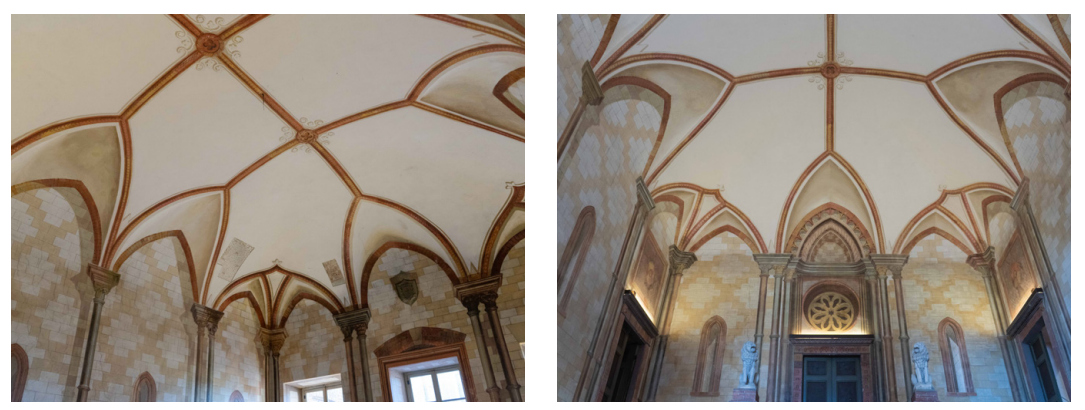

Fig. 16: La volta a botte con teste di padiglione dello Scalone. Fotografie: F. Natta

<span id="page-323-0"></span>Il primo degli ambienti voltati analizzati è lo Scalone. La decorazione quadraturista − di stile neogotico la cui realizzazione viene terminata entro il 1790<sup>19</sup>− è applicata su una volta a botte con teste di padiglione ([Fig. 16\)](#page-323-0).

Per procedere con l'associazione delle curve direttrici e assegnare i relativi dimensionamenti, all'interno di Rhinoceros è stata inserita la mesh del rilevamento *image-based* e le curve estratte dal modello, mantenendo le coordinate locali costanti.

La volta a botte con teste di padiglione dello Scalone, seguendo l'algoritmo visuale sviluppato per questa tipologia<sup>20</sup>, è definibile con una direttrice semi-ellittica con freccia pari a 2,20 m [\(Fig. 17](#page-324-0)).

La componente informativa [\(Fig. 12](#page-320-0)-1) presenta come fonti iconografiche: il disegno inserito nelle *Istruzioni Diverse* (1766) dello scalone posizionato lungo l'asse di ingresso del palazzo (attualmente occupato dalla Sala dei paesaggi), gli elaborati di Bays (~1771) che mostrano lo Scalone nella sua posizione attuale ma coperto da una volta a botte con fasce, i disegni della Contessa Mazzetti (1778) che documentano la volta attuale con una decorazione diversa<sup>21</sup>.

<sup>19.</sup> Dalmasso, 2008, p. 65.

<sup>20.</sup> I riferimenti all'algoritmo visuale sono nel Cap. 5.3.3.

<sup>21.</sup> I riferimenti ai disegni sono nel Cap. 5.1.1., SCHEDE 15, 17-19, 23-25.
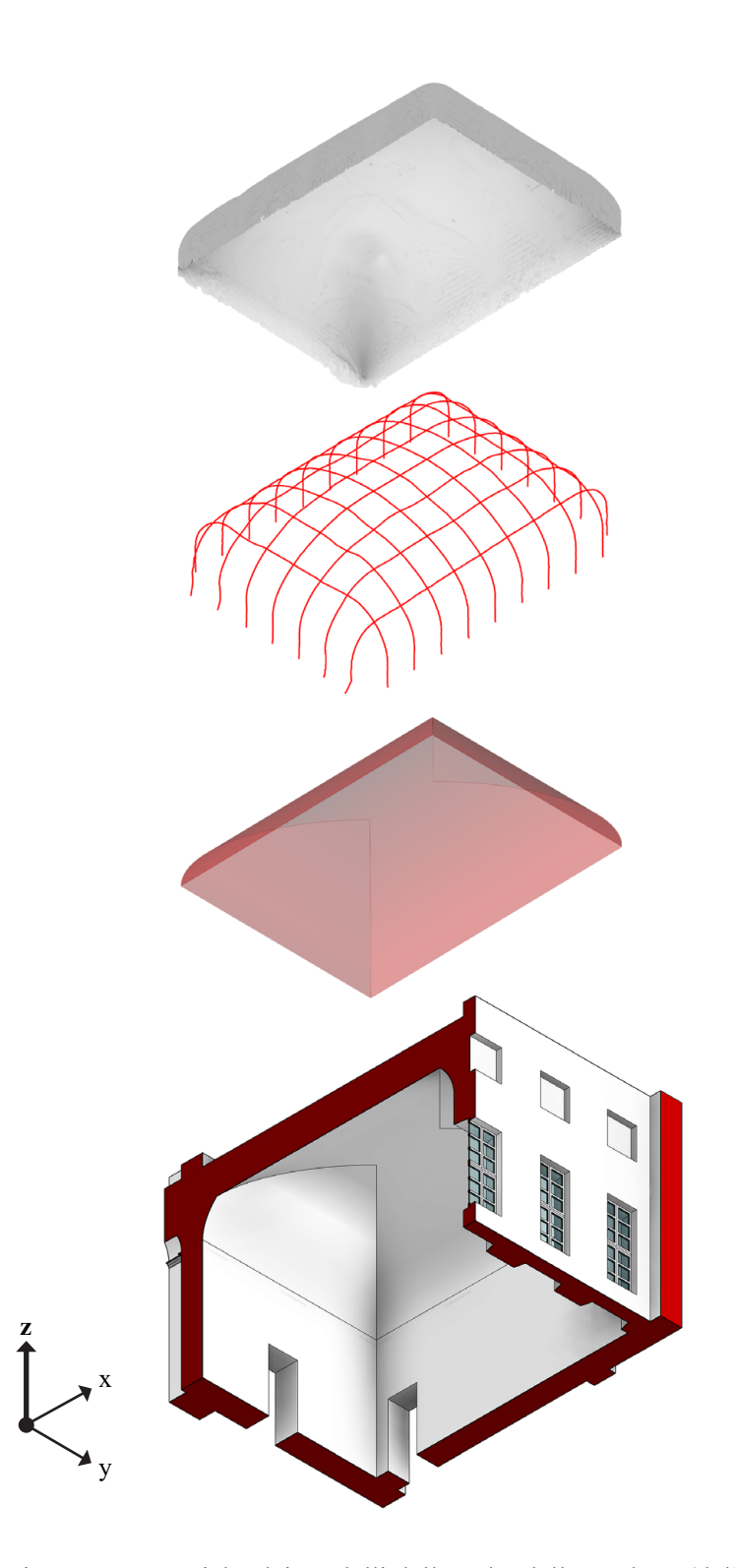

Fig. 17: Viste assonometriche dei modelli della volta dello Scalone (dall'alto verso il basso): mesh da rilevamento *image-based*; curve estratte dal modello mesh; superficie intradossale da VPL; ambiente elaborato in HBIM. Elaborazione: F. Natta

#### **6.2.2. La Sala dei paesaggi**

<span id="page-325-0"></span>Fig. 18: La volta a botte con teste di padiglione della Sala dei paesaggi. Fotografie: F. Natta

Analogamente, la Sala dei paesaggi è sormontata da una volta a botte con teste di padiglione [\(Fig. 18](#page-325-0)). Seguendo l'algoritmo visuale sviluppato per questa tipologia22, la volta della sala è definibile con una direttrice semi-ellittica con freccia pari a 2,18 m ([Fig. 19\)](#page-326-0).

Come detto, l'unico documento d'archivio associabile a questo ambiente ([Fig.](#page-320-0) [12](#page-320-0)-3) proviene dalla raccolta di disegni di Bays (~1771). In questo elaborato, relativo alla decorazione di una sala<sup>23</sup>, l'ambiente è coperto da una volta a padiglione rappresentata sia al rustico sia con l'apparato decorativo evidenziato da fasce<sup>24</sup>.

<sup>22.</sup> I riferimenti all'algoritmo visuale sono nel Cap. 5.3.3.

<sup>23.</sup> Le aperture esterne e interne permettono di individuare la corrispondenza di questo disegno con la Sala dei paesaggi; mancano però corrispondenze tra le misure in pianta del disegno e quelle del rilevamento metrico.

<sup>24.</sup> Il riferimento al disegno è nel Cap. 5.1.1., SCHEDA 20.

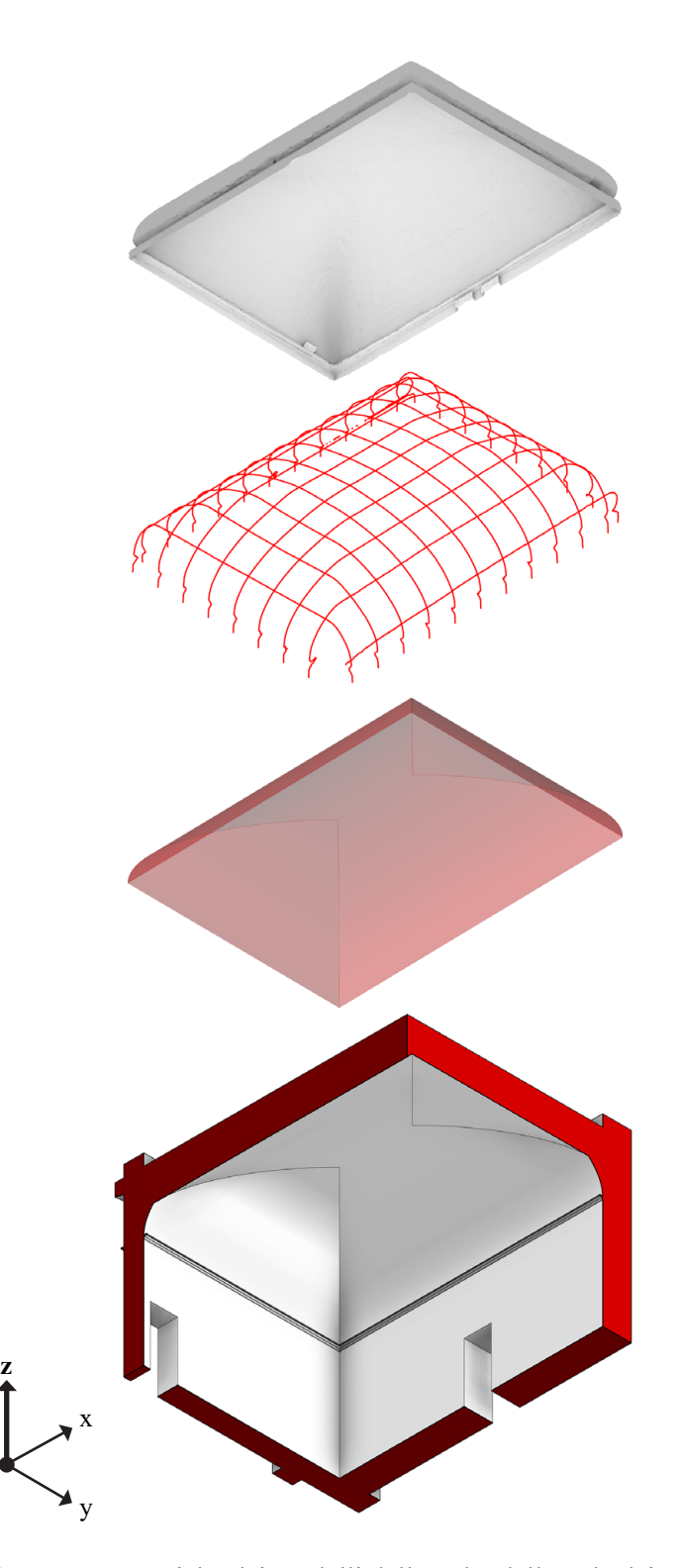

<span id="page-326-0"></span>Fig. 19: Viste assonometriche dei modelli della volta della Sala dei paesaggi (dall'alto verso il basso): mesh da rilevamento *image-based*; curve estratte dal modello mesh; superficie intradossale da VPL; ambiente elaborato in HBIM. Elaborazione: F. Natta

328 Le volte di Palazzo Grosso fra teoria, realizzazione e *ri*costruzione

### **6.2.3. La Sala delle stampe**

<span id="page-327-0"></span>Fig. 20: La volta a padiglione della Sala delle stampe. Fotografie: F. Natta

Infine, la Sala delle stampe è coperta da una volta a padiglione [\(Fig. 20](#page-327-0)). Seguendo l'algoritmo visuale sviluppato per questa tipologia<sup>25</sup>, la volta della sala è definibile con una direttrice semi-ellittica con freccia pari a 2,20 m [\(Fig. 21](#page-328-0)).

Di questo ambiente, l'unico documento d'archivio associabile al locale ([Fig.](#page-320-0) [12](#page-320-0)-11) è nel disegno di pianta della prima soluzione proposta da Vittone (~1738). In questa proposta, le proiezioni tracciate sembrano portare allo sviluppo di una volta a fasce<sup>26</sup>.

<sup>25.</sup> I riferimenti all'algoritmo visuale sono nel Cap. 5.3.3.

<sup>26.</sup> Il riferimento al disegno è nel Cap. 5.1.1., SCHEDA 3.

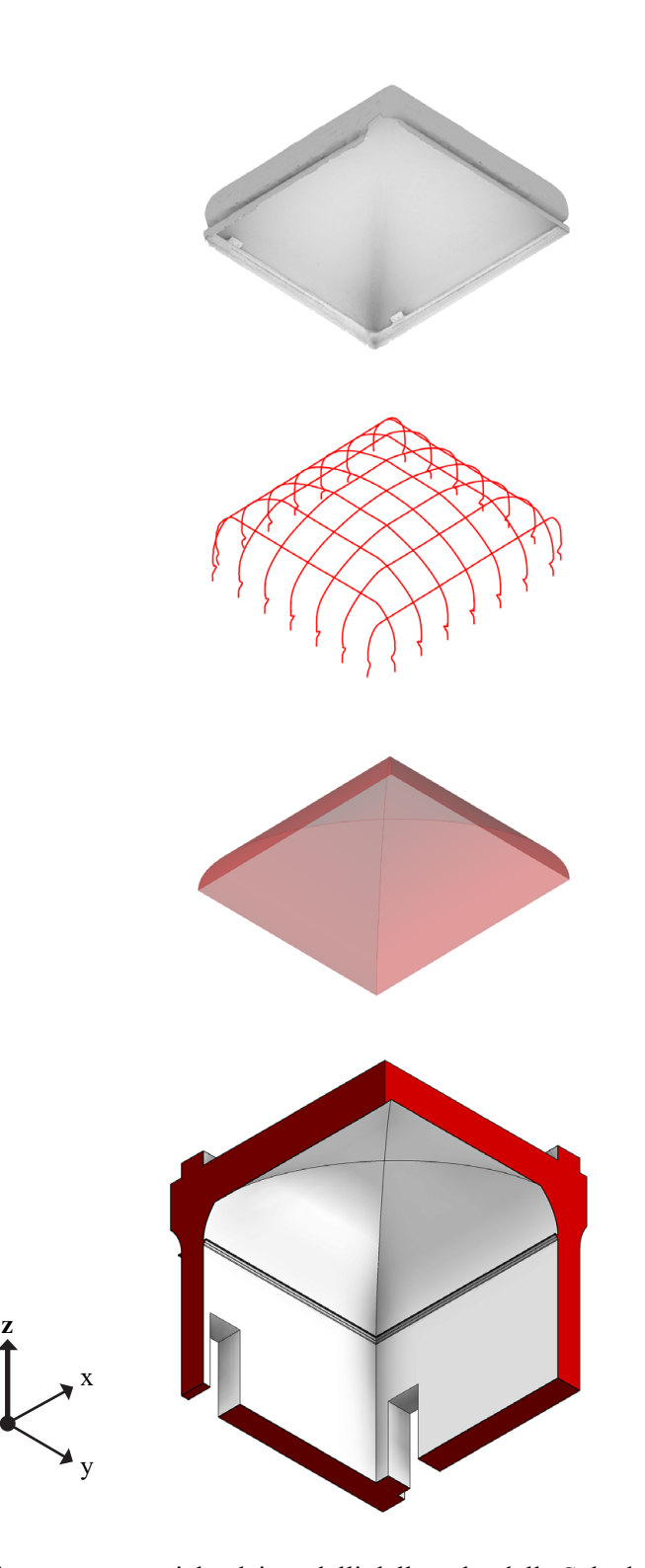

<span id="page-328-0"></span>Fig. 21: Viste assonometriche dei modelli della volta della Sala delle stampe (dall'alto verso il basso): mesh da rilevamento *image-based*; curve estratte dal modello mesh; superficie intradossale da VPL; ambiente elaborato in HBIM. Elaborazione: F. Natta

330 Le volte di Palazzo Grosso fra teoria, realizzazione e *ri*costruzione

#### **Il sistema voltato al piano nobile: volte a lunette 6.3.**

In questa sezione sono esaminate le volte inserite nel modello HBIM di Palazzo Grosso che hanno necessitato studi specifici per la loro realizzazione. A partire dall'associazione di delimitazione del locale, la costruzione tramite algoritmi visuali segue gli sviluppi per la costruzione delle volte a lunette, le quali hanno richiesto approcci singolari per la modellazione delle superfici.

### **6.3.1. La Sala cinese**

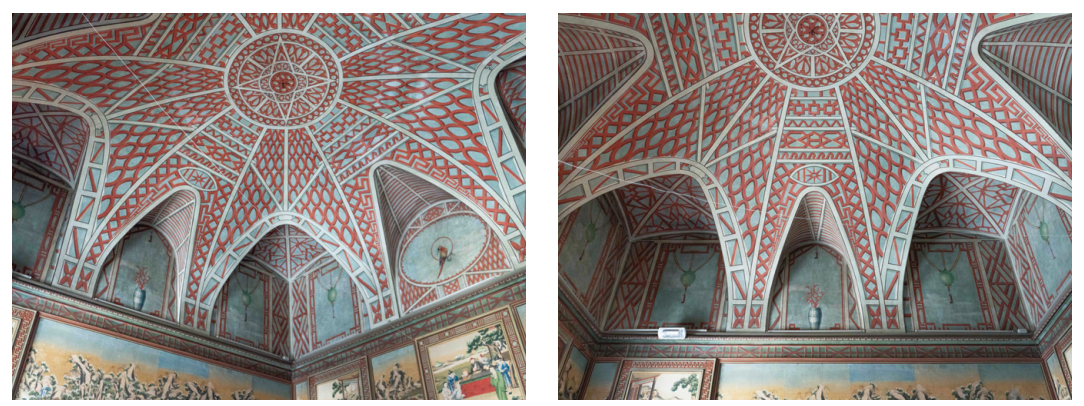

Fig. 22: La volta a padiglione lunettata della Sala cinese. Fotografie: F. Natta

<span id="page-329-0"></span>La volta della Sala cinese in Palazzo Grosso rappresenta uno degli esempi più affascinanti e distintivi dell'opera progettuale di Vittone.

Il rilevamento metrico permette di comprendere la composizione e la complessità della struttura voltata, classificabile tipologicamente come volta a padiglione lunettata ([Fig. 22\)](#page-329-0).

Tra i documenti d'archivio relativi a questo ambiente, si trovano diverse rappresentazioni in pianta del sistema voltato, che sono state inserite come apparato informativo tra i "Parametri di progetto" del "Locale"27. Un primo esempio è il disegno di Vittone del 1738, che anticipa la disposizione delle lunette angolari e assiali [\(Fig. 23-](#page-330-0)a). Un secondo disegno [\(Fig. 23-](#page-330-0)b), relativo alla decorazione della volta e privo di autore e datazione, ha permesso di condurre studi sul tracciamento grafico per confrontare il disegno originale con i dati del rilevamento metrico. Un ultimo disegno [\(Fig. 23](#page-330-0)-c), anch'esso anonimo e non datato, corrisponde precisamente alla proiezione virtuale della volta reale.

L'analisi del disegno con il progetto di decorazione della volta, comparato con la volta realizzata, ha facilitato la definizione delle linee guida per la costruzione delle proiezioni delle lunette, ricercando gli assi, i centri delle circonferenze e le

<sup>27.</sup> I riferimenti ai disegni sono nel Cap. 5.1.1., SCHEDE 3, 26, 27.

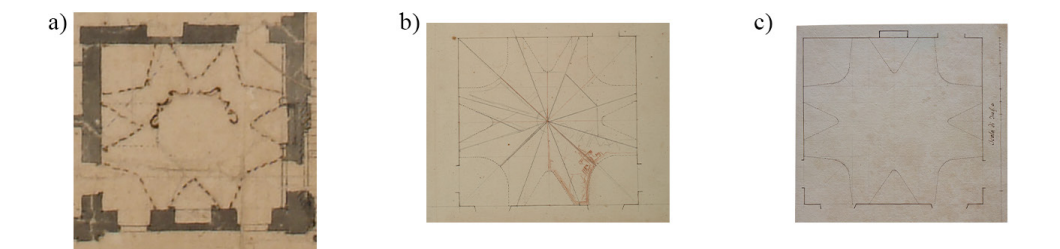

<span id="page-330-0"></span>Fig. 23: Fonti iconografiche della Sala cinese (inserite come "Parametro di progetto" nel modello): a) disegno del primo progetto di Vittone del 1738 (ASCRPC 3-28-56); b) progetto per la decorazione della volta (ASCRPC 3-21-78); c) proiezione virtuale della volta (ASCRPC 3-22-55)

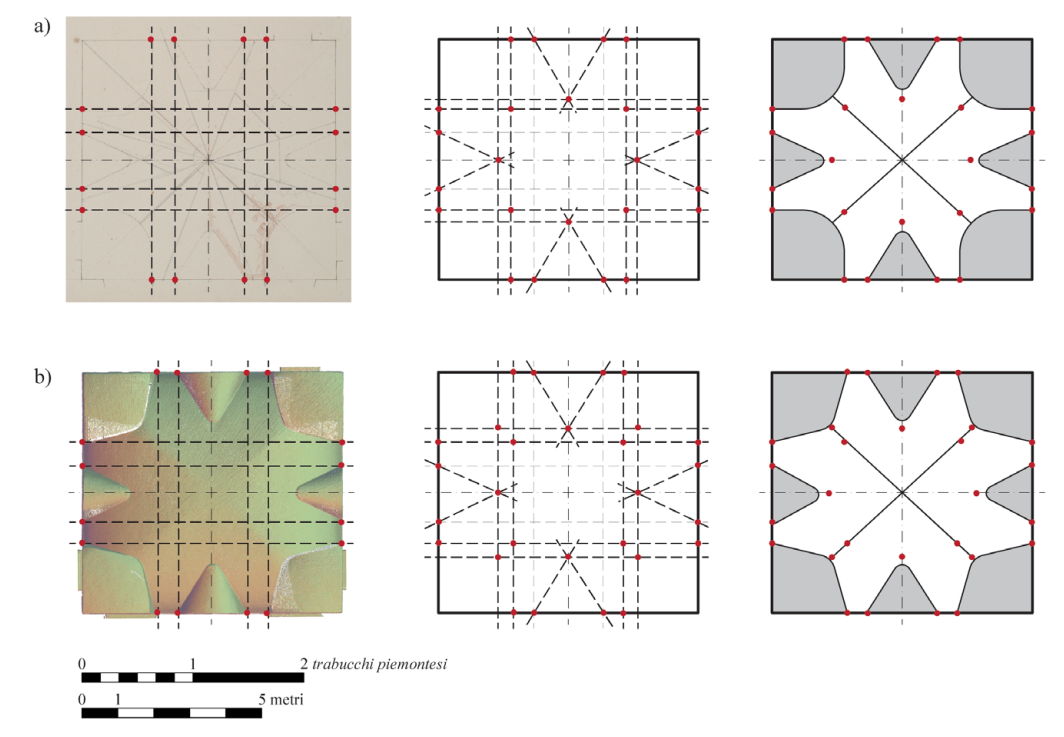

<span id="page-330-1"></span>Fig. 24: Costruzione della proiezione in pianta delle lunette a partire da: a) fonte iconografica (ASCRPC 3-21-78); b) dati del rilevamento. Elaborazione: F. Natta

rette di divisione tra i vari elementi<sup>28</sup> ([Fig. 24](#page-330-1)). Le principali divergenze si notano nelle lunette angolari, in cui la proiezione virtuale nel disegno incontra le pareti perpendicolarmente, a differenza di quanto avviene nella volta realizzata.

Dal punto di vista della modellazione, la volta principale a padiglione, è stata generata utilizzando l'algoritmo visuale specifico per questa tipologia29, definito con una direttrice semi-ellittica con freccia di 2,15 m. La costruzione delle curve che rappresentano la proiezione virtuale delle unghie, da utilizzare poi come

<sup>28.</sup> Natta, 2023.

<sup>29.</sup> I riferimenti all'algoritmo visuale sono nel Cap. 5.3.3.

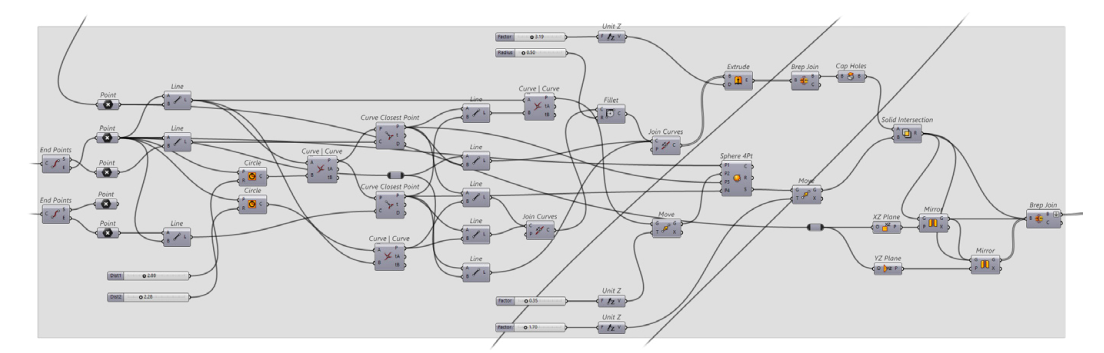

<span id="page-331-0"></span>Fig. 25: Algoritmo visuale di sviluppo delle lunette angolari. Elaborazione: F. Natta

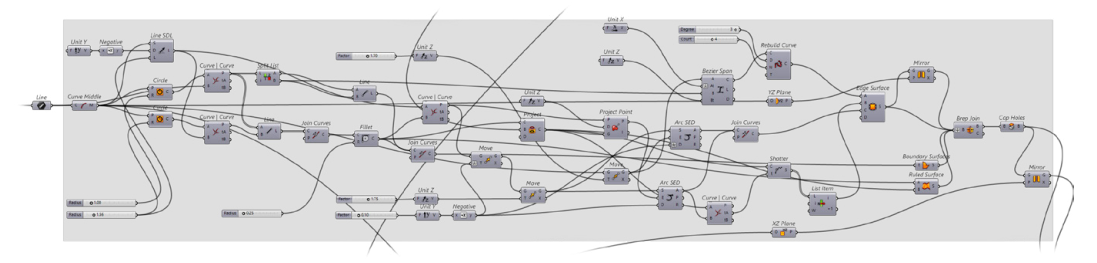

<span id="page-331-1"></span>Fig. 26: Algoritmo visuale di sviluppo delle lunette assiale. Elaborazione: F. Natta

piani di taglio verticale sulla volta principale, necessita invece di una risoluzione specifica per conformarsi alla specifica volta composta.

Le lunette angolari vengono definite da una superficie a vela indipendente dalla volta principale. Viene individuata la proiezione virtuale del punto di chiave tramite intersezione dei segmenti che congiungono i vertici opposti del quadrilatero di pianta (quindi privo del "raccordo"). Successivamente sono definite operazioni di intersezioni di solidi tra: l'estrusione dell'area della lunetta angolare e una sfera passante per quattro punti (*\_Sph4Pt*), la quale risulta a una quota in chiave di poco inferiore a quella della volta principale. I punti per definire tale sfera (poi riproposti nei restanti campi angolari) sono: tre vertici estratti dal quadrilatero di pianta della lunetta e il punto di chiave traslato verticalmente per raggiungere la quota ricercata [\(Fig. 25](#page-331-0)).

Le lunette assiali sono state costruite attraverso una rete di curve dipendenti dalla volta principale. Sono state individuate e costruite le curve, per ottenere la superficie tramite rete di curve (*NetSurf)*: le curve tra l'intersezione della volta principale e i piani di taglio (*\_Project*); la curva parabolica perimetrale con vincoli di tangenza definiti (*\_BzSpan*); la curva policentrica che si sviluppa lungo un asse arcuato rampante (*\_ArcSED*) e una curva dipendente dagli elementi precedenti (*\_Arc3P*t) posta nel raccordo come ulteriore vincolo per la costruzione di questa superficie ([Fig. 26\)](#page-331-1).

Infine, l'inserimento della volta nel modello HBIM non prevede l'uso di un "vuoto" solido completo, ma richiede una scomposizione tra la volta principale e le volte secondarie, che vengono poi sottratte al "Pavimento strutturale" su cui la volta è posizionata ([Fig. 27\)](#page-332-0).

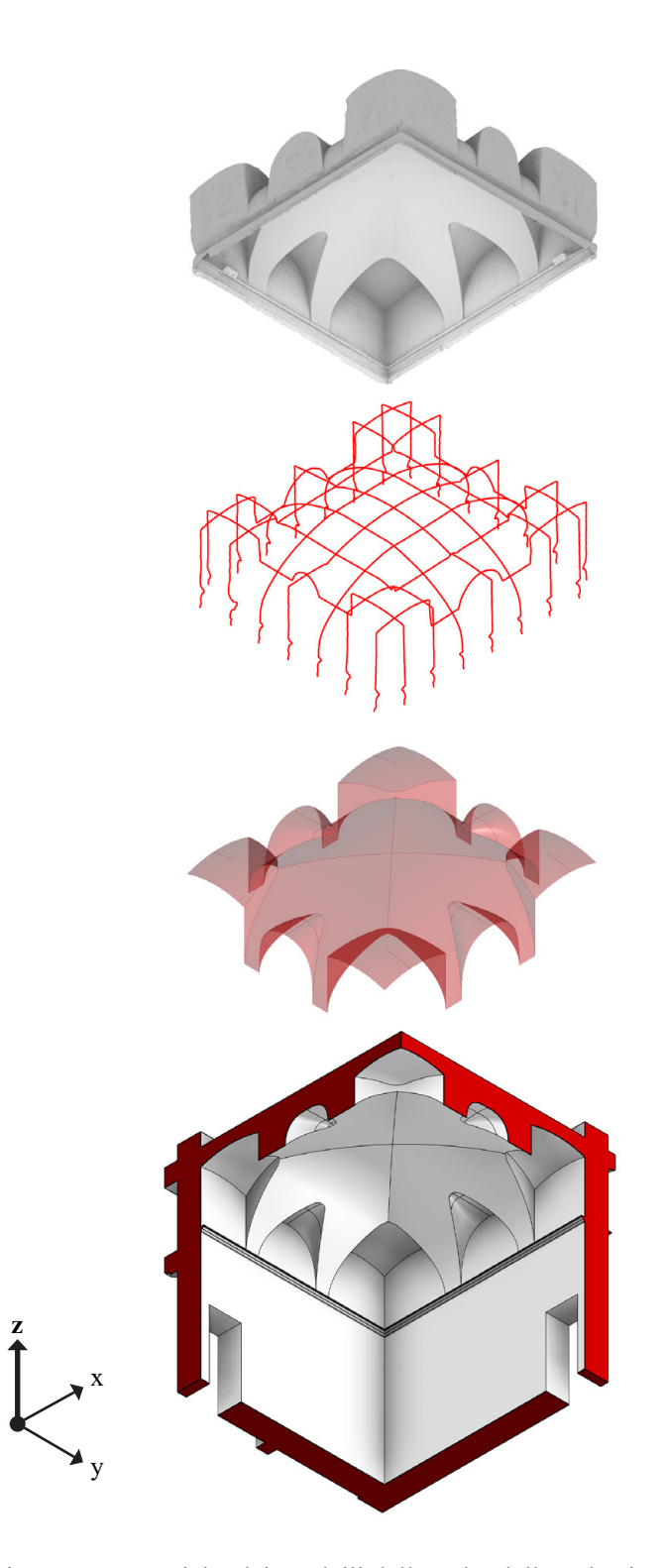

<span id="page-332-0"></span>Fig. 27: Viste assonometriche dei modelli della volta della Sala cinese (dall'alto verso il basso): mesh da rilevamento *image-based*; curve estratte dal modello mesh; superficie intradossale da VPL; ambiente elaborato in HBIM. Elaborazione: F. Natta

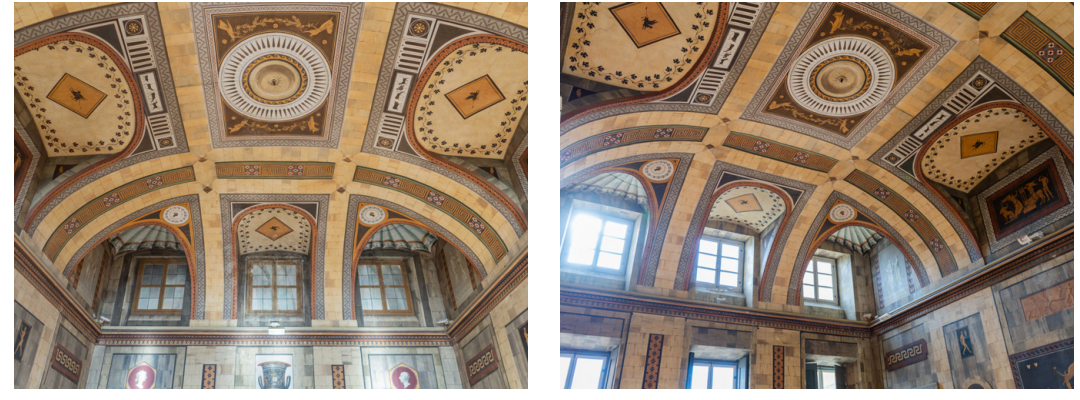

#### **6.3.2. La Sala etrusca**

<span id="page-333-0"></span>Fig. 28: La volta a botte con teste di padiglione lunettata della Sala etrusca. Fotografie: F. Natta

La Sala etrusca di Palazzo Grosso, caratterizzata da una decorazione che simula una volta a fasce, è coperta da una volta a botte con teste di padiglione lunettata [\(Fig. 28](#page-333-0)).

Dall'analisi della documentazione archivistica<sup>30</sup>, emerge che la soluzione della volta della Sala etrusca era già concepita nei disegni di Vittone del 1736 [\(Fig. 29-](#page-334-0)a). Interessante notare come, in questi disegni, la volta sia proiettata in un ambiente speculare, attualmente occupato dalla Scalone. Nei disegni della Contessa Mazzetti del 1778, la volta del salone viene rappresentata con la configurazione attuale [\(Fig. 29](#page-334-0)-b). Un'altra rappresentazione, non datata e senza autore, mostra invece la sala con leggere differenze nelle soluzioni delle lunette angolari ([Fig. 29-](#page-334-0)c).

Per quanto riguarda la costruzione in pianta delle lunette, è stato seguito il rilevamento metrico ([Fig. 30\)](#page-334-1). Le lunette angolari sono definite da quarti di circonferenza, mentre le lunette assiali, che variano lungo i due lati, presentano una proiezione semi-ellittica, terminando con segmenti perpendicolari all'intersezione con la parete.

Dal punto di vista della modellazione, la volta principale a botte con teste di padiglione, è stata generata usando l'algoritmo visuale specifico per questa tipologia31, definito con una direttrice semi-ellittica con una freccia di 2,20 m. La costruzione tridimensionale delle lunette segue un approccio simile a quello sviluppato per la Sala cinese.

Le lunette angolari vengono definite da una superficie a vela indipendente dalla volta principale. Viene individuata la proiezione virtuale del punto di chiave dal punto medio del segmento che congiunge i vertici del quarto di circonferenza proiettato in pianta. Successivamente, come proposto per la Sala cinese, sono

<sup>30.</sup> I riferimenti ai disegni nel corrente testo sono nel Cap. 5.1.1., SCHEDE 3, 23-25, 28.

<sup>31.</sup> I riferimenti all'algoritmo visuale sono nel Cap. 5.3.3.

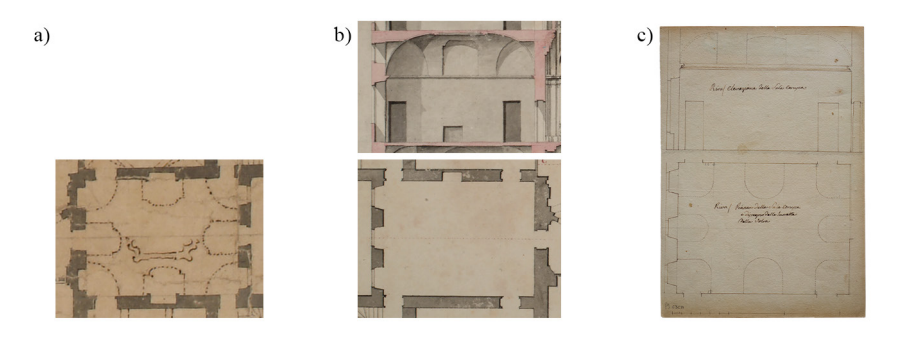

<span id="page-334-0"></span>Fig. 29: Fonti iconografiche della Sala etrusca (inserite come parametro di progetto nel modello): a) disegno del primo progetto di Vittone del 1738 con la volta rappresentata nell'ambiente speculare (ASCRPC 3-28-56); b) disegni del 1778 con la Contessa Mazzetti (ASCRPC 4-31-73; 3-19-68); c) proiezione virtuale della volta (3-21-79)

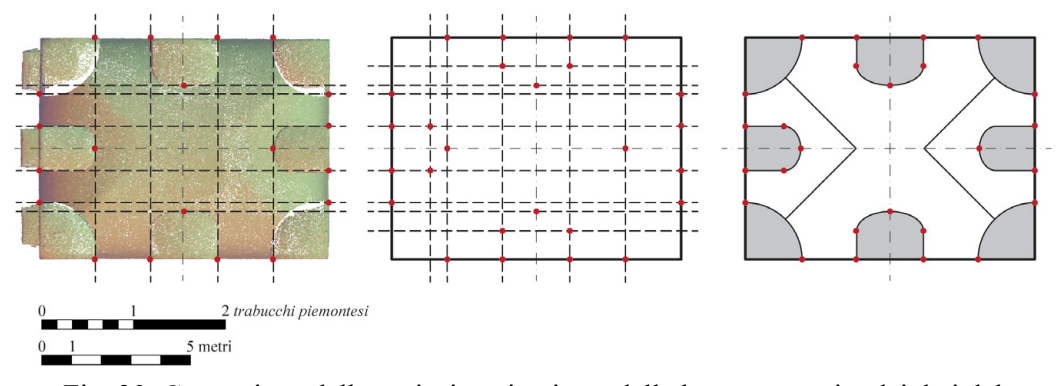

<span id="page-334-1"></span>Fig. 30: Costruzione della proiezione in pianta delle lunette a partire dai dati del rilevamento. Elaborazione: F. Natta

definite operazioni di intersezioni di solidi tra: l'estrusione dell'area della lunetta angolare e una sfera passante per quattro punti (*\_Sph4Pt*) ([Fig. 31\)](#page-335-0).

Le lunette assiali risultano indipendenti dalla volta principale e l'unghia viene generata con un semi-cilindro a generatrice inclinata. Sono state individuate e costruite le geometrie per costruire la voltina assiale tramite suddivisione di due elementi. Il primo è il solido definito dall'estrusione della proiezione virtuale della lunetta assiale. Il secondo elemento è la superficie, ossia l'unghia, che taglia il solido definendo la direttrice impostata come arco di circonferenza e la retta generatrice per la definizione dell'unghia [\(Fig. 32](#page-335-1)).

In conclusione, anche in questo caso, le operazioni di inserimento della volta nell'ambiente HBIM hanno richiesto una scomposizione tra la volta principale e le volte secondarie [\(Fig. 33\)](#page-335-2), con una conseguente sottrazione del vuoto voltato al "Pavimento strutturale" ([Fig. 34\)](#page-336-0).

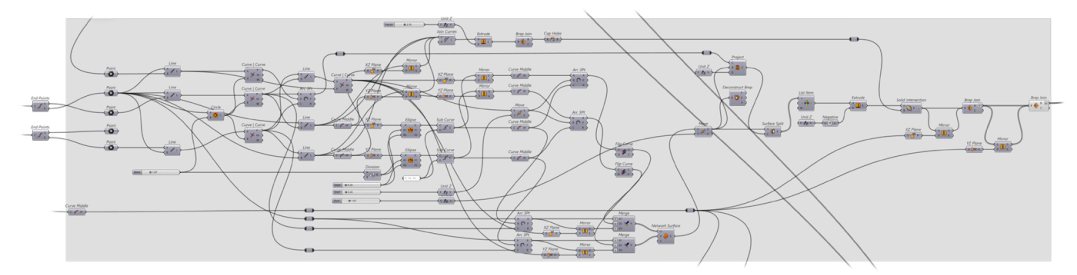

<span id="page-335-0"></span>Fig. 31: Algoritmo visuale di sviluppo delle lunette angolari. Elaborazione: F. Natta

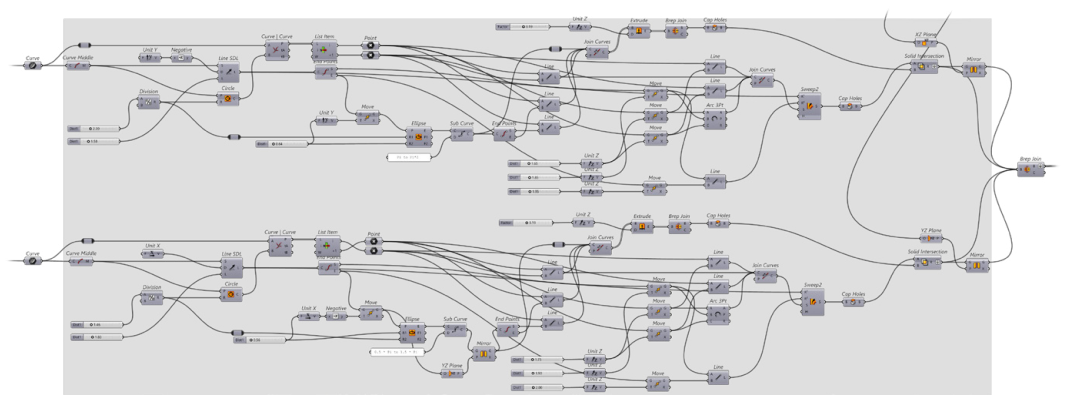

<span id="page-335-1"></span>Fig. 32: Algoritmo visuale di sviluppo delle lunette assiali. Elaborazione: F. Natta

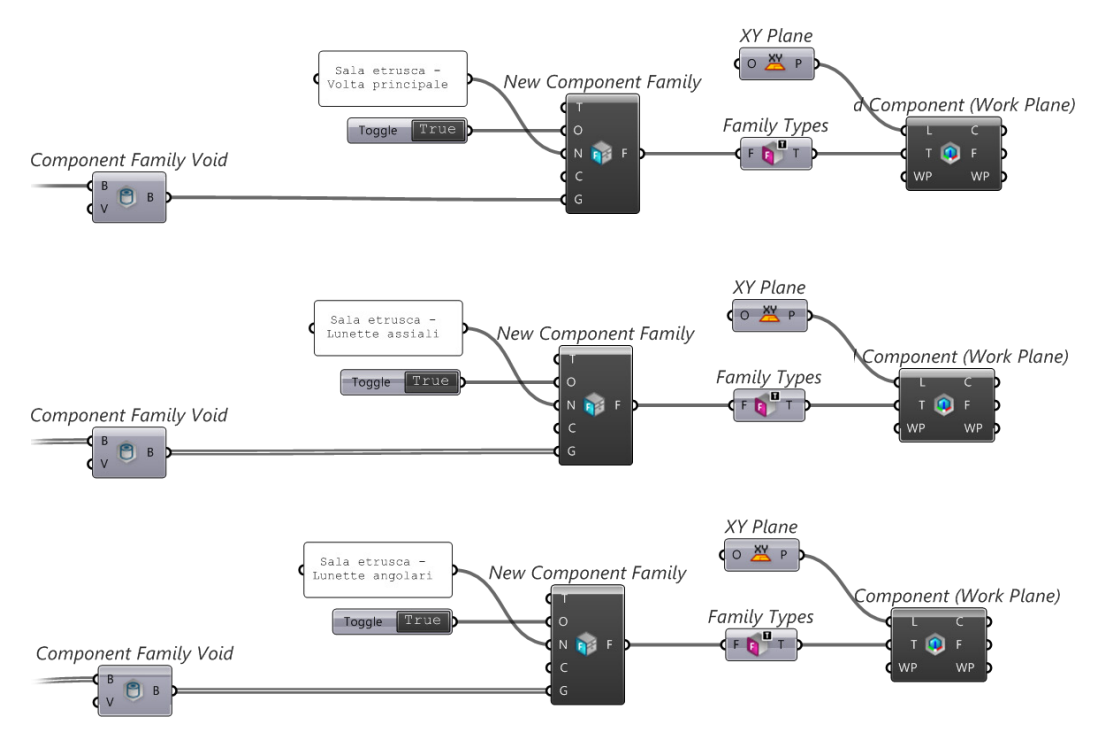

<span id="page-335-2"></span>Fig. 33: Algoritmo visuale per l'inserimento in ambiente HBIM degli elementi voltati divisi tra volta principale e volte secondarie. Elaborazione: F. Natta

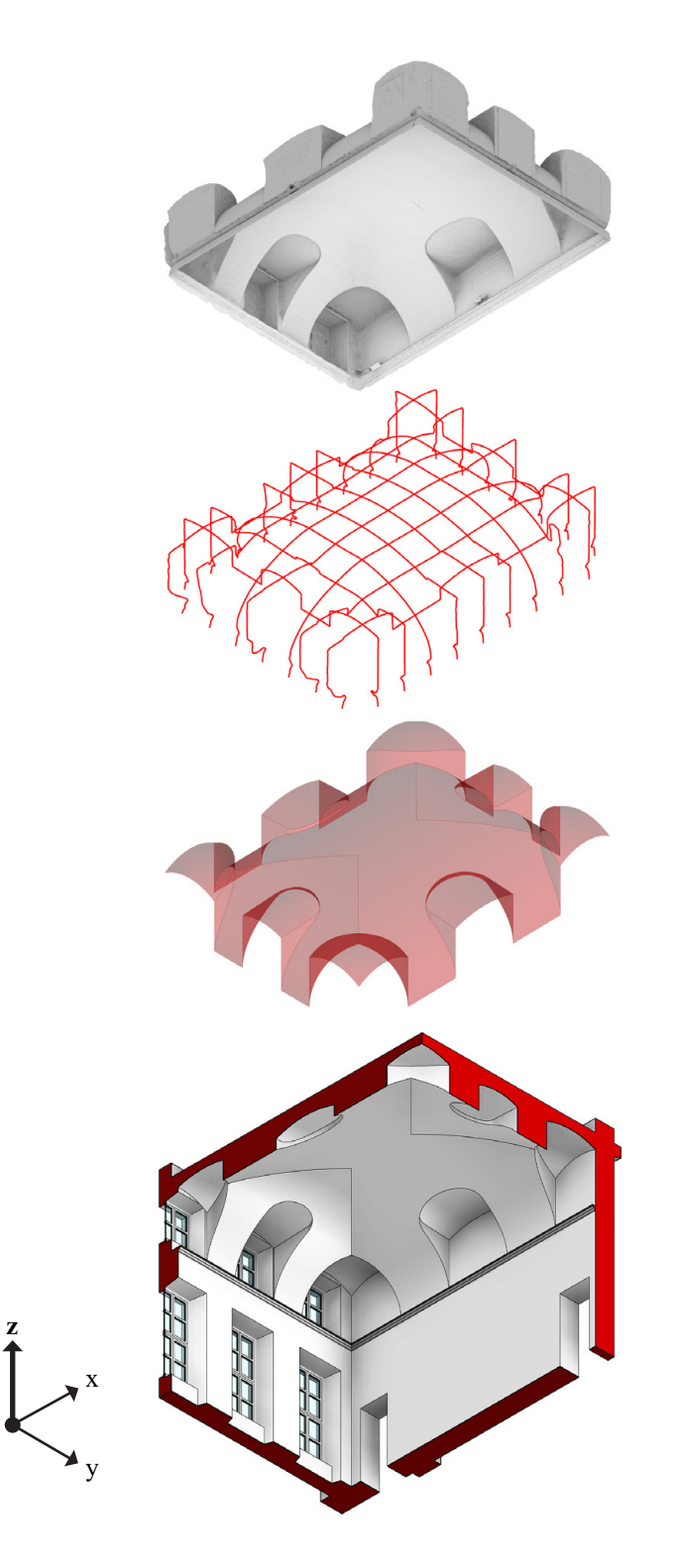

<span id="page-336-0"></span>Fig. 34: Viste assonometriche dei modelli della volta della Sala etrusca (dall'alto verso il basso): mesh da rilevamento *image-based*; curve estratte dal modello mesh; superficie intradossale da VPL; ambiente elaborato in HBIM. Elaborazione: F. Natta

### **6.3.3. La Saletta della caccia**

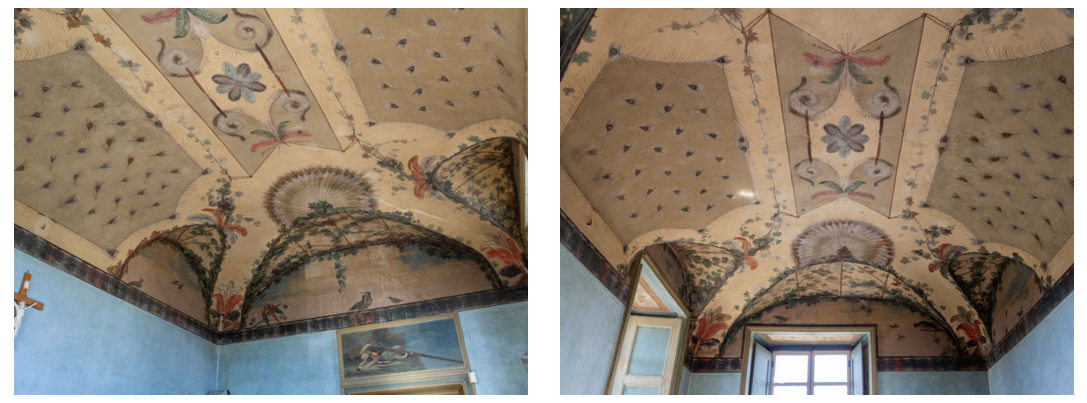

Fig. 35: La volta a botte con teste di padiglione lunettata della Saletta della caccia. Fotografie: F. Natta

<span id="page-337-0"></span>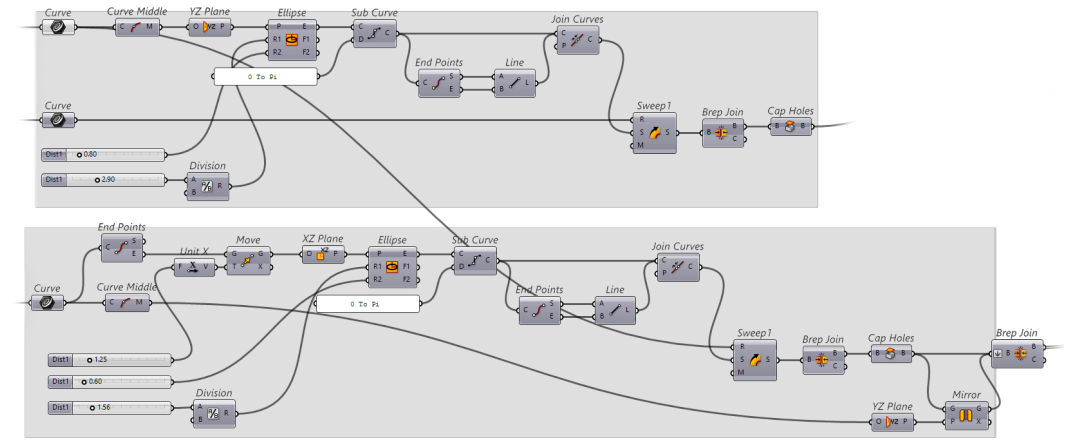

<span id="page-337-1"></span>Fig. 36: Algoritmo visuale di sviluppo delle lunette assiali. Elaborazione: F. Natta

Tra gli ultimi ambienti esaminati, troviamo la Saletta della caccia [\(Fig. 35\)](#page-337-0) e il gabinetto attiguo alla Sala delle stampe. Entrambi gli spazi sono coperti da una volta a botte con teste di padiglione lunettata ([Fig. 37](#page-338-0)). In questi ambienti, le unghie sono esclusivamente assiali e presentano differenze dimensionali tra quelle longitudinali e quelle trasversali.

Per questi due ambienti non esistono documenti d'archivio specifici.

Le unghie longitudinali sono state modellate attraverso l'intersezione di un semi-cilindro con direttrice ellittica e una freccia di 0,80 m. con la volta a botte con teste di padiglione, la quale presenta una freccia di 0,88 m. Le lunette trasversali sono generate in modo analogo, ma hanno la freccia della direttrice semi-ellittica pari a 0,60 m ([Fig. 36\)](#page-337-1).

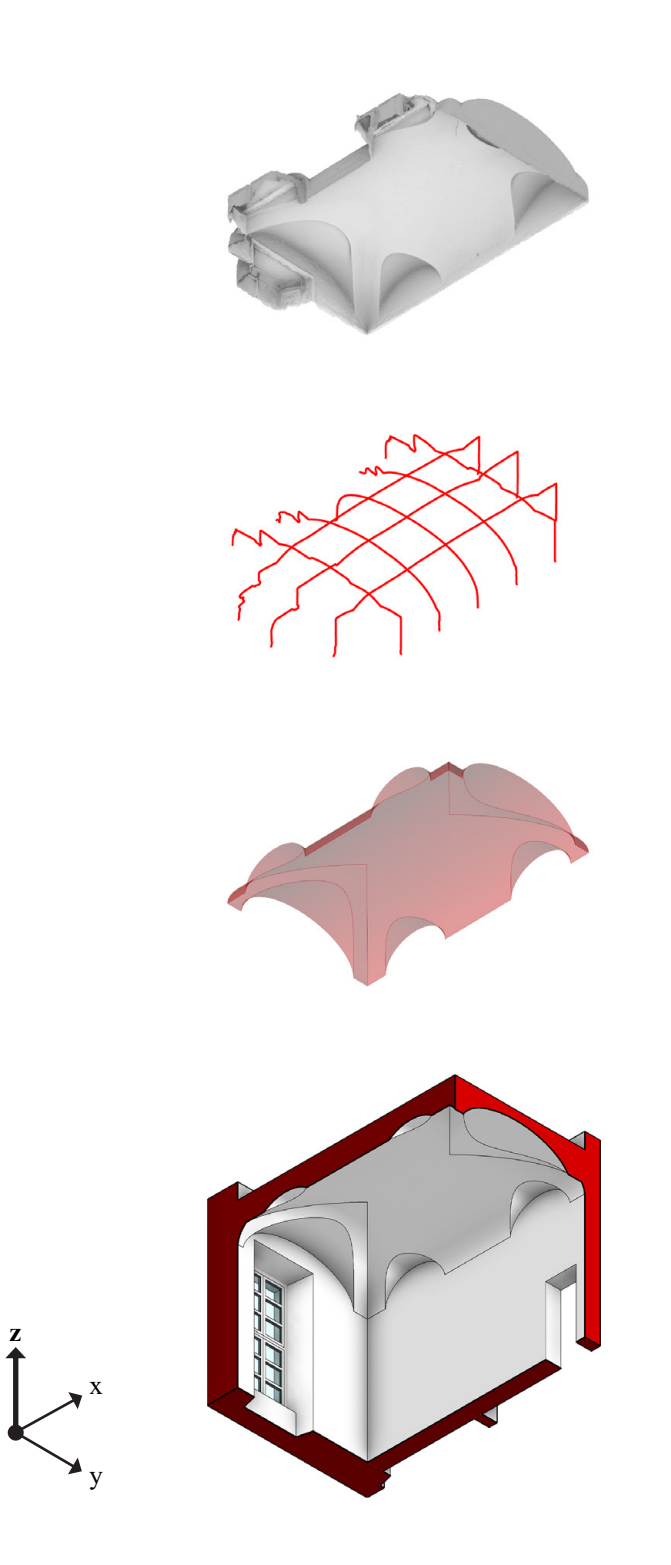

<span id="page-338-0"></span>Fig. 37: Viste assonometriche dei modelli della volta della Saletta della caccia (dall'alto verso il basso): mesh da rilevamento *image-based*; curve estratte dal modello mesh; superficie intradossale da VPL; ambiente elaborato in HBIM. Elaborazione: F. Natta

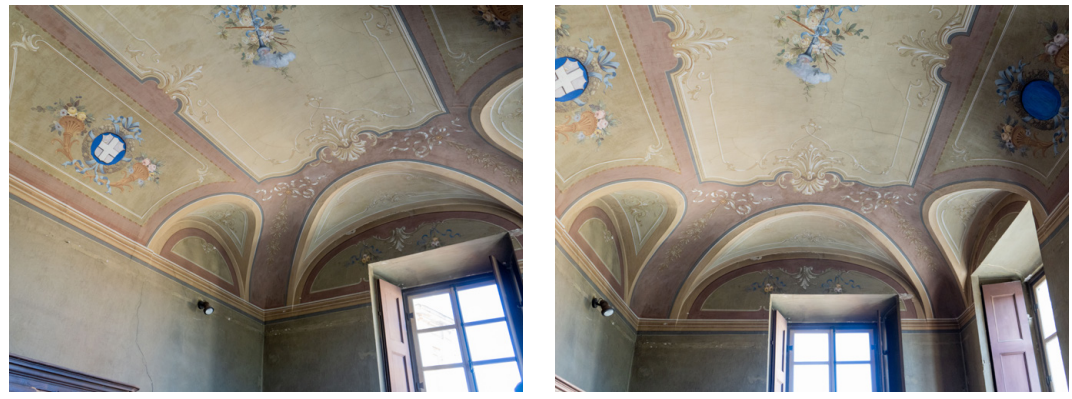

### **6.3.4. Il gabinetto attiguo alla Sala delle stampe**

<span id="page-339-0"></span>Fig. 38: La volta a botte con teste di padiglione lunettata del gabinetto attiguo la Sala delle stampe. Fotografie: F. Natta

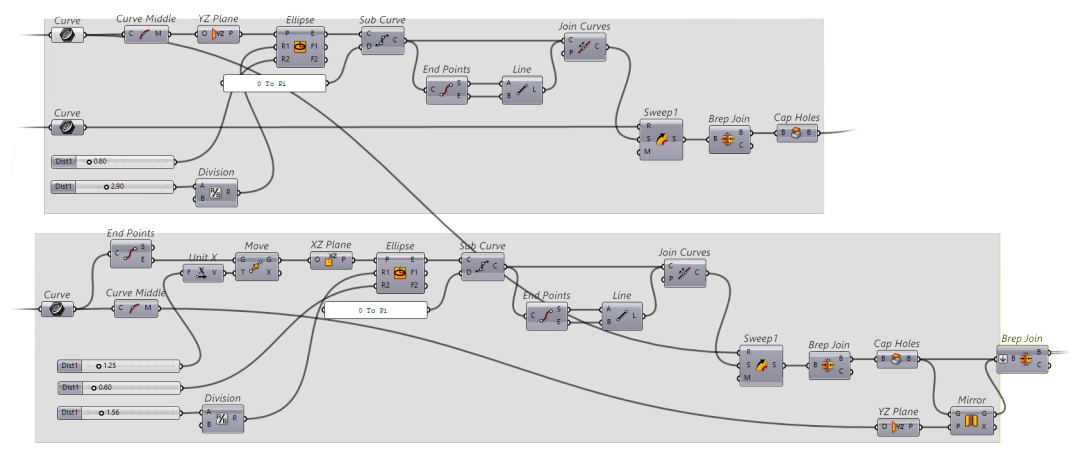

<span id="page-339-1"></span>Fig. 39: Algoritmo visuale di sviluppo delle lunette assiali. Elaborazione: F. Natta

Per quanto riguarda il gabinetto attiguo alla Sala delle Stampe, la struttura voltata, come anticipato, è identica a quella della Saletta della caccia, ossia una volta a botte con teste di padiglione lunettata ([Fig. 38\)](#page-339-0).

Anche in questo caso, le unghie disposte lungo gli assi sono state create come intersezioni di semi-cilindri a direttrice ellittica con dimensionamenti simili a quelli della volta principale della Saletta della Caccia ([Fig. 39\)](#page-339-1).

L'inserimento del modello in ambiente HBIM, sia per la Saletta della caccia che per il gabinetto adiacente alla Sala delle stampe, prevede la distinzione tra le famiglie di modelli generici per la volta principale e quelle per le volte secondarie [\(Fig. 40](#page-340-0)).

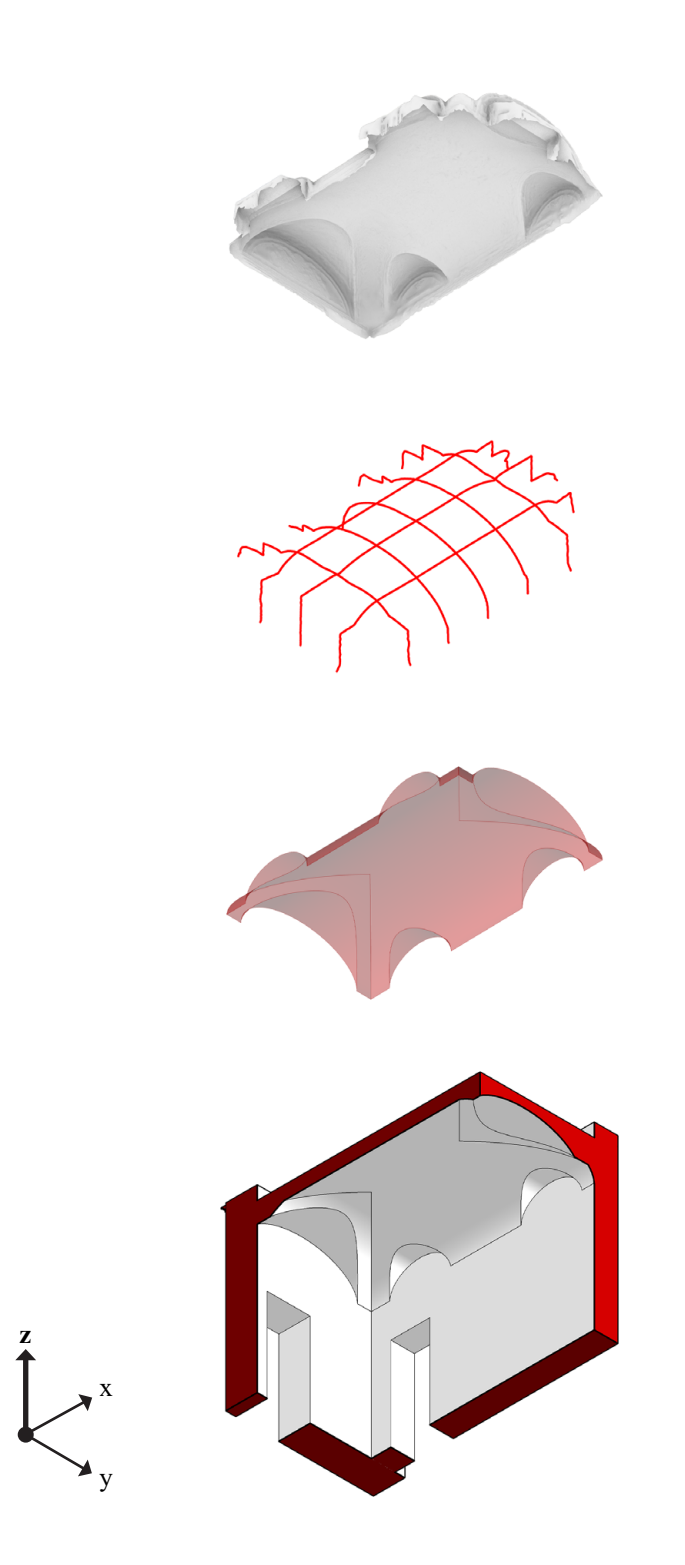

<span id="page-340-0"></span>Fig. 40: Viste assonometriche dei modelli della volta del gabinetto attiguo stampe (dall'alto verso il basso): mesh da rilevamento *image-based*; curve estratte dal modello mesh; superficie intradossale da VPL; ambiente elaborato in HBIM. Elaborazione: F. Natta

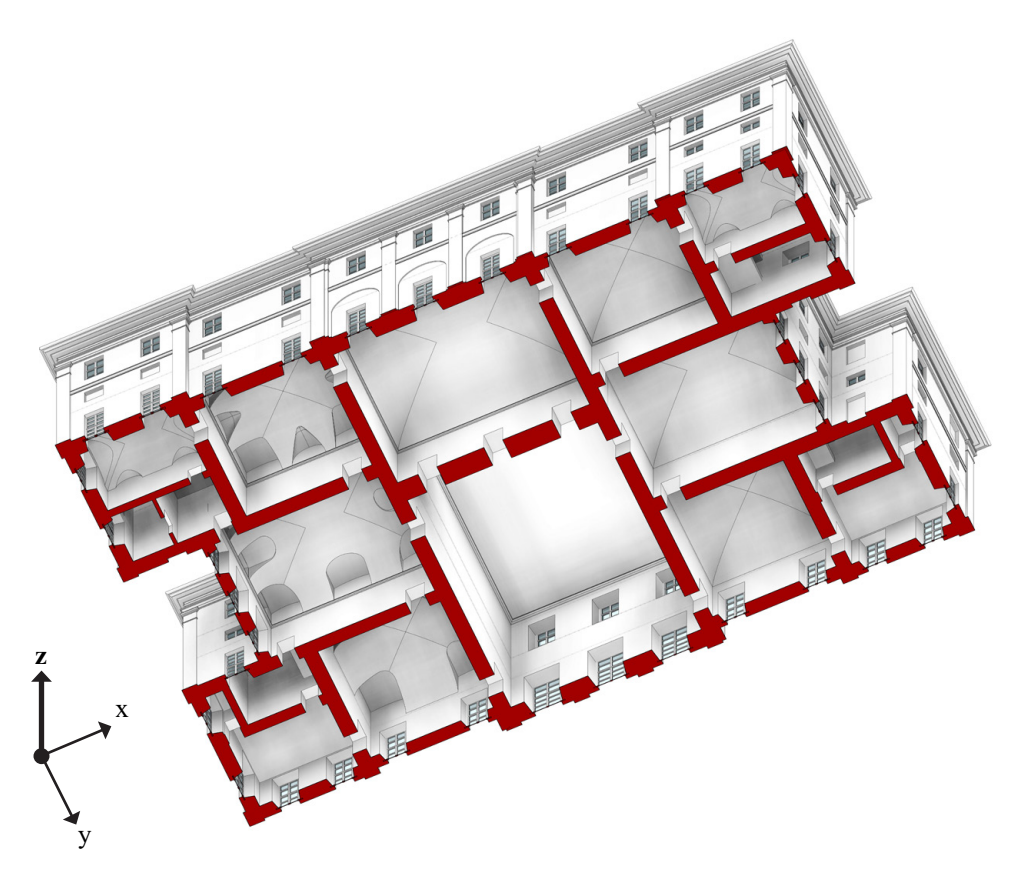

<span id="page-341-0"></span>Fig. 41: Modello HBIM sezionato sul piano nobile di Palazzo Grosso. Elaborazione: F. Natta

#### **Riflessioni finali 6.2.**

La modellazione HBIM delle volte più significative di Palazzo Grosso ([Fig. 41](#page-341-0)) offre una nuova prospettiva sulla digitalizzazione per l'analisi dell'architettura storica. Evidenziare l'interazione tra documentazione storica e tecnologie avanzate attraverso i modelli permette di affinare le tecniche per esplorare e comprendere le relazioni tra progetto e realizzazione. L'implementazione della metodologia HBIM nel caso studio di Palazzo Grosso fornisce un contesto ideale per analizzare i dati metrici e geometrici, nonché le informazioni che provengono dalle fonti storiche, attraverso un approccio interattivo e accessibile. Il confronto tra il progetto originale di Vittone e il modello digitale creato permette di verificare le ipotesi progettuali e di valutare la consistenza architettonica del palazzo.

L'approccio HBIM richiede soluzioni standardizzabili ma anche personalizzate per ogni caso di studio. Nel caso di Palazzo Grosso, l'uso di Autodesk Revit, combinato con Grasshopper, ha offerto la flessibilità necessaria per affrontare la complessità morfologica del manufatto, rappresentando un avanzamento significativo nell'uso di strumenti computazionali. Questo ha consentito un'analisi

approfondita delle strutture voltate e una modellazione accurata del piano nobile.

L'importanza della standardizzazione emerge chiaramente. Le tecnologie BIM devono operare all'interno di un quadro normativo – come la ISO 19650:2019 che ha delineato la normativa internazionale, la UNI 11337:2009 le linee guida italiana e ISO 16739:2016 per l'interoperabilità dei dati – che garantisca coerenza e precisione, soprattutto in relazione agli edifici storici. L'adozione di standard comuni facilita la collaborazione e assicura che i dati siano compatibili e utilizzabili tra diversi software e sistemi. Inoltre, la standardizzazione permette di applicare le stesse metodologie a molteplici progetti, rendendo il processo più efficiente e replicabile.

In conclusione, il modello HBIM di Palazzo Grosso non serve solo come strumento di analisi e digitalizzazione, ma anche come catalizzatore per l'innovazione nel campo della tecnologia applicata alla gestione del patrimonio culturale.

# **Capitolo 7**

# **Conclusioni**

Come si è visto, la ricerca si è orientata verso l'obiettivo di connettere teoria e realizzazione nell'ambito della geometria dei sistemi voltati complessi attraverso gli strumenti della modellazione digitale.

Questo obiettivo è stato perseguito attraverso l'analisi puntale e l'interpretazione di trattati e manuali selezionati, e del contesto architettonico del tardo Barocco piemontese. In particolare, l'indagine si è concentrata su Palazzo Grosso a Riva presso Chieri, opera di Bernardo Vittone selezionata come esempio rappresentativo dell'applicazione dai precetti teorici al costruito. Rispetto al caso studio, l'analisi ha visto un'esplorazione della documentazione d'archivio legata al progetto, ripercorrendo le vicende costruttive attraverso i disegni e gli studi storicocritici. Il rilevamento metrico del palazzo, effettuato con tecniche *range-based* e *image-based*, ha portato alla realizzazione di modelli digitali delle complesse strutture voltate attraverso l'utilizzo di tecniche parametriche e algoritmiche. Tali modelli, integrati in seguito con il sistema HBIM del palazzo, sono definiti da procedure sperimentali provenienti da interpretazioni e adattamenti della teoria architettonica, e sviluppati attraverso una iniziale generalizzazione degli elementi voltati, per poi essere resi adattabili e componibili per la descrizione del caso studio.

L'analisi della letteratura architettonica ha svolto un ruolo fondamentale in questa ricerca, permettendo di ricostruire un vocabolario di geometrie elementari e di esplorare la complessa sintassi degli elementi geometrici che definiscono le strutture voltate. Lo studio analitico ha consentito di decifrare e quindi formalizzare le regole compositive adottate dai maestri del passato.

L'indagine svolta mette in evidenza l'evoluzione delle forme e dei criteri di proporzionamento dei sistemi voltati. Di notevole interesse, dal punto di vista geometrico, sono l'introduzione delle coniche da parte di Guarini e l'utilizzo delle parabole da parte di Vittone.

Le volte semplici, nelle loro variazioni morfologiche, dimostrano come l'uso di direttrici diverse dalla circonferenza, quali ovali ed ellissi, traduca una transizione dall'estetica rinascimentale a quella barocca.

Questo passaggio si estende alle volte composte, che si arricchiscono gradualmente attraverso l'impiego delle sezioni coniche, manifestando nuove possibilità compositive.

Infine, gli elementi complementari; consistono nelle unghie nelle volte lunettate o nelle volte a fasce, e rivelano l'adozione e l'adattamento di superfici cilindriche, coniche, conoidiche ed ellissoidiche per risolvere specifiche esigenze funzionali ed estetiche.

Gli studi sulle volte nell'architettura civile torinese, realizzati all'interno del gruppo di ricerca coordinato da Roberta Spallone e Marco Vitali, hanno permesso di individuare alcuni riferimenti paradigmatici che hanno rivelato modelli di riferimento per l'analisi geometrica e morfologica delle volte nel periodo in esame. Questa parte della ricerca ha consentito di esaminare esempi di strutture voltate, presenti negli atri dei palazzi, le quali sono parte di un ampio sistema nel tessuto urbano.

L'analisi geometrica e la classificazione delle volte ha offerto uno strumento per comprendere la superficie intradossale delle strutture voltate. La prima lettura è stata di tipo gerarchico, presupponendo l'individuazione di una superficie principale su cui si innestano superfici secondarie. La successiva classificazione è stata di tipo compositivo, con la valutazione delle modalità di configurazione delle differenti superfici. Sono stati individuati i modelli di volte lunettate a schema radiale (di matrice guariniana) e a configurazioni assiale (di matrice planteriana), e i modelli di volte a fasce.

Altre opere civili di Vittone, sono state menzionate per una visione complessiva della sua opera.

Nel percorso di ricerca il caso studio, Palazzo Grosso, uno degli ultimi esempi di architettura civile del tardo Barocco piemontese, testimonia il percorso di trasformazione di un linguaggio architettonico tra tecniche costruttive e scelte stilistiche.

Le vicende costruttive del palazzo, rappresentate dai disegni d'archivio e

descritte in alcuni testi, hanno trovato una ricostruzione interessata negli studi di Walter Canavesio. Gli studi di quest'ultimo hanno permesso di riorganizzare e interpretare il corpus documentale – conservato principalmente nell'archivio che ha sede nel palazzo – permettendo di comprendere le fasi costruttive dell'opera architettonica. La consultazione e la schedatura dei documenti originali è risultata fondamentale anche per le successive fasi della ricerca. Queste fonti sono state utilizzate come punto di riferimento per l'analisi e per la modellazione degli ambienti selezionati e inseriti come parte informativa nel modello HBIM.

Il flusso di lavoro si è articolato nello studio delle fonti archivistiche e bibliografiche relativo all'edificio, già in parte introdotto nell'esame delle vicende di Palazzo Grosso.

Una volta analizzate e schedate le fonti iconografiche – con note sui tipi di tratti e campiture del disegno, la scala utilizzata, le relazioni con gli altri disegni, ecc. – queste sono state presentate in ordine cronologico, offrendo una visione sequenziale degli sviluppi architettonici.

Segue la parte dedicata al rilevamento metrico del palazzo, un'operazione essenziale per tradurre gli elementi fisici in dati digitali. Per fare questo, sono state utilizzate tecniche di rilevamento *range-based* e *image-based* per creare una base digitale del palazzo, concentrandosi poi sulle strutture voltate più interessanti dal punto di vista geometrico-formale. I dati raccolti sono stati schematizzati e organizzati per singoli ambienti.

La successiva generalizzazione, con la ripresa delle geometrie di volte semplici e composte, ha visto l'applicazione della modellazione computazione per definire procedure per la realizzazione di modelli parametrici tipologici adattabili a volte complesse.

La digitalizzazione di modelli voltati in ambiente HBIM è uno degli aspetti innovativi di questa parte della ricerca, e ha richiesto accorgimenti specifici per affrontare la complessità delle volte. Nel flusso di lavoro, sono stati sperimentati strumenti di modellazione derivanti dalla programmazione algoritmica visuale (VPL). Questa sperimentazione ha generato una libreria di volte parametriche e ha permesso di validare una proposta di modellazione VPL-to-HBIM che, basandosi sulla generalizzazione degli elementi voltati, si dimostri adattabile e modulabile per casi studi specifici.

Infine, è stata valutata l'applicazione della metodologia impostata al caso studio.

Il primo passo è stato la costruzione di un modello HBIM del palazzo a partire da nuvole di punti con la definizione di piani di riferimento orizzontali (livelli) e verticali, l'impostazione di famiglie di sistema (muri e pavimenti) e di famiglie caricabili (porte, finestre ed elementi che andranno a definire gli ordini in facciata) al fine di ottenere un modello dell'involucro che rappresenti le caratteristiche essenziali.

Dal punto di vista informativo, sfruttando gli strumenti del software, agli

ambienti sono stati integrate informazioni di tipo testuale e di immagine che consistono nelle fonti iconografiche, selezionate dal corpus bibliograficoarchivistico.

Dal punto di vista della modellazione, la libreria di volte parametriche sviluppata con approccio VPL-to-HBIM porta alla risoluzione di alcuni ambienti. Gli sviluppi più interessanti ricadono sulle soluzioni voltate complesse, ossia lunettate. Le volte della Sala cinese e della Sala etrusca sono gli esempi in cui è stata portata alla definizione in ambiente HBIM di queste forme geometriche complesse.

In un settore di ricerca come quello della Scienza della rappresentazione, dinamico e in continua evoluzione, lo studio proposto di interpretazione e applicazione dei principi che sottendono la composizione dei sistemi voltati, si radica fortemente nell'ambito geometrico.

La metodologia proposta, benché necessiti di una generalizzazione a causa delle molteplici variazione e complessità architettoniche, ha permesso di ottenere, attraverso le tecniche e gli approcci adottati, un quadro robusto per la realizzazione di molteplici tipologie di volte.

Il metodo proposto di modellazione attraverso un processo VPL-to-HBIM, si distingue per la flessibilità e la possibilità di adattarsi a contesti architettonici differenti, sottolineando il valore di un approccio scalabile che tenga conto delle peculiarità di ogni singolo edificio. Inoltre, nonostante la non completa standardizzazione, le strategie di lavoro adottate possono essere trasferite e adattate ad altri casi di studio.

In conclusione, trovandosi in un periodo storico di rivoluzione digitale, in cui le "Macchine" possono già essere utilizzate per automatizzare processi, dalla classificazione nella fase di rilevamento ai miglioramenti degli algoritmi per perfezionare i modelli parametrici, lo stesso metodo non si esclude le possibilità di una riproposizione per affrontare le stesse sperimentazioni, ma magari con ricerche di risultati differenti.

Bisognerà, *semplicemente*, trovarsi pronti per cogliere queste nuove sfide.

# **Capitolo 8**

## **Bibliografia**

#### **Trattati e manuali 8.1.**

Vitruvio Pollione, M. (c. 25). *De Architectura libri decem*.

Alberti, L. B. (1485). *De Re Aedificatoria*. Firenze: Nicolai Laurentii Alamani.

Vitruvio Pollione, M. [1556]. *I dieci libri dell'architettura di M. Vitruvi*o (tradotti e commentati da Monsignor Barbaro eletto Patriarca d'Aquileggia; 1. ed. 25). Venezia: Francesco Marcolini.

Palladio, A. (1570). *I Quattro Libri dell'Architettura*. Venezia: Domenico de Francesci.

Serlio, S. [1584]. *Tutte le opere di architettura et prospetiva di Sebastiano Serlio Bolognese* (raccolto da G. D. Scamozzi; 1. ed. 1537). Venezia: F. de Franceschi.

Scamozzi, V. (1615). *L'idea dell'Architettura Universale*. Venezia: Per i Tipi di G. Valentino.

Derand, F. (1643). *L'Architecture des voûtes ou l'art des traits et coupe des voûtes*. Paris (FRA): Sébastien Cramoisy.

Guarini, G. (1671). *Euclides adauctus et methodicus, matematicaque universalis […]*. Torino: Typis Bartholomaei Zapatae bibliopolae S.R.C.

350 Bibliografia

Guarini, G. (1674). *Modo di Misurare le Fabriche di D. Guarino Guarini C. R. Teatino Matem. di S. A. R.*. Torino: Per gl'Heredi Gianelli con lic. de' Superiori.

Caramuel y Lobkowitz, J. (1678). *Arquitectura civil recta y oblicua*. Vigevano: Imprenta obispal.

Guarini, G. (1686). *Dissegni d'architettura civile et ecclesiastica, inventati et delineati dal Padre D. Guarino Guarini*. Torino: Domenico Paulino.

Guarini, G. [1737]. *Architettura Civile* (ed. postuma a cura di B. A. Vittone). Torino: Gianfrancesco Mairesse.

Vittone, B. A. (1760a). *Istruzioni Elementari Per Indirizzo De' Giovani Allo Studio Dell'Architettura Civile, Divise in Libri Tre' […]*. Lugano (CHE): Presso gli Agnelli Stampatori della Suprema Superiorità Elvetica.

Vittone, B. A. (1760b). *L'Architetto Civile. Volume originale delle opere del Signor Bernardo Vitone*. Volume unico con falso frontespizio Paris (FRA): Jacques.

Vittone, B. A. (1766). *Istruzioni Diverse Concernenti L'Officio Dell'Architetto Civile, Ed inservienti d'elucidazione, ed aumento alle Istruzioni Elementari d'Architettura già al Pubblico consegnate […]*. Lugano (CHE): Per gli Agnelli e Comp.

Hachette, J. N. (1828). *Traité de Géométrie Descriptive*. Paris (FRA): Corby.

Curioni, G. (1864). *Operazioni topografiche. L'arte di Fabbricare* (Vol. I). Torino: Augusto Federico Negro.

Curioni, G. (1864-1870). *L'arte di Fabbricare, ossia Corso completo d'istituzioni Teorico-pratiche per gli Ingegneri, per gli Architetti, pei Periti in costruzione, pei Periti misuratori*. Torino: Augusto Federico Negro.

Curioni, G. (1865). *Materiali da costruzione e analisi dei loro prezzi. L'arte di Fabbricare* (Vol. II). Torino: Augusto Federico Negro.

Curioni, G. (1867). *Lavori generali di architettura civile, stradale ed idraulica e analisi dei loro prezzi. L'arte di Fabbricare* (Vol. III). Torino: Augusto Federico Negro.

Curioni, G. (1868). *Resistenza dei materiali e stabilità delle costruzioni. L'arte di Fabbricare* (Vol. IV). Torino: Augusto Federico Negro.

Curioni, G. (1869). *Geometria pratica applicata all'arte del costruttore. L'arte di Fabbricare* (Vol. V). Torino: Augusto Federico Negro.

Curioni, G. (1870). *Costruzioni civili, stradali e idrauliche. L'arte di Fabbricare*  (Vol. VI). Torino: Augusto Federico Negro.

Curioni, G. (1873-1884). *Appendice all'arte di Fabbricare: Corso completo di Istituzioni Teorico-pratiche per gl'Ingegneri, per gli Architetti, pei Periti in costruzione e pei Periti misuratori*. Torino: Augusto Federico Negro.

Crugnola, G. (1883). Dizionario tecnico di ingegneria e architettura. Torino: Augusto Federico Negro.

Breymann, G. A. [1885]. *Trattato generale di costruzioni civili con cenni speciali intorno alle costruzioni grandiose* (traduzione a cura di C. Valentini e D. Lo Gatto; 1. ed. 1849). Milano: Vallardi.

Chevalley, G. (1924). *Elementi di tecnica dell'architettura: materiali da costruzione e grosse strutture*. Torino: C. Pasta.

Vignola, J. B. [2007]. *Regola delli cinque ordini d'architettura* (prefazione di D. Maestri, introduzione di G. Spadafora; 1. ed. 1562). Roma: Dedalo.

## **8.2. Bibliografia generale**

AA. VV. (1999). *Verso la "Carta del Rilievo Architettonico", testo di base per la definizione dei temi*. Il documento è stato divulgato in occasione del Seminario Internazionale di Studio "Gli strumenti di conoscenza per il progetto di restauro" (Valmontone, settembre 1999).

Accademia di San Luca (s.d.). *Storia dell'Accademia*. Tratto da Accademia Nazione di San Luca. https://accademiasanluca.it/accademia/storia-dell-accademia (ultima consultazione 08/09/2023).

Alberti, L. B. (1485). *De Re Aedificatoria*. Firenze: Nicolai Laurentii Alamani.

Alberti, L. B. [1966]. *L'Architettura: De Re Aedificatoria* (testo latino e traduzione a cura di G. Orlandi, introduzione e note di P. Portoghesi; 1. ed. 1485). Milano: Il Polifilo.

Alonso Rodríguez, M. Á. & Aliberti, L. (2019). Sobre la fotogrametría automatizada aplicada al estudio de bóvedas. *EGA Expresión Gráfica Arquitectónica*, 24 (35), pp. 152-159.

Angelini, A. & Gabrielli, R. (2013). Laser scanning e photo-scanning. Tecniche di rilevamento per la documentazione 3D di beni architettonici ed archeologici. *Archeologia e Calcolatori*, 24, pp. 379-394.

Angjeliu, G., Cardani, G. & Coronelli, D. (2019). A parametric model for ribbed masonry vaults. *Automation in Construction*, 105, art. 102785.

Apollonio, F. I., Gaiani, M. & Sun, Z. (2012). BIM-based Modeling and Data Enrichment of Classical Architectural Buildings. *SCIRES-IT*, 2 (2), pp. 41-62.

Baglioni, L. (2008). *La discretizzazione delle superfici continue*. Tesi di Dottorato, tutors: L. De Carlo, R. Migliari. Università degli studi di Roma "La Sapienza", Dottorato di Ricerca in Scienza della Rappresentazione e del Rilievo, Roma.

Bagnolo, V., Argiolas, R. & Vanini C. (2022). Algorithmic Modelling as a Key Tool for Ribbed Vault Geometry. *Nexus Network Journal*, 24, pp. 147-166.

Banfi, F. (2019). HBIM Generation: Extending Geometric Primitives and BIM Modelling Tools for Heritage Structures and Complex Vaulted Systems. *International Archives of the Photogrammetry, Remote Sensing and Spatial Information Sciences*, Vol. XLII-2/W15, pp. 139-148.

Barbieri, F. (2003). Vincenzo Scamozzi. Lo studioso e l'artista. In F. Barbieri & G. Beltramini (a cura di), *Vincenzo Scamozzi, 1548-1616*. Venezia: Marsilio, pp. 3-10.

Barbieri, F. (2015). Scamozzi's Orders and Proportions: An End to Illusions or a Visionary Harbinger? *Architectural Histories*, 3 (1), pp. 1-9.

Barbieri, F. & Beltramini, G. (a cura di) (2003). *Vincenzo Scamozzi, 1548-1616*. Venezia: Marsilio.

Barrera, F., Guenzi, C., Pizzi, E. & Tamagno, E. (1981). *L'arte di edificare. Manuali in Italia 1750-1950*. Milano: BE-MA Editrice.

Battini, C., Ferretti, U., De Angelis, G., Pierdicca, R., Paolanti, M. & Quattrini, R. (2024). Automatic generation of synthetic heritage point clouds: Analysis and segmentation based on shape grammar for historical vaults. *Journal of Cultural Heritage*, 66 (March-April 2024), pp. 37-47.

Baudi di Vesme, A. (1968). *L'arte in Piemonte dai XVI al XVIII secolo* (Vol. III). Torino: Società Piemontese di Archeologia e Belle Arti.

Bellini, A. (1978). *Benedetto Alfieri*. Milano: Electa.

Benvenuto, E. (1989). L'Arte di Fabbricare. In Politecnico di Torino, *Capolavori di minuseria al servizio della scienza delle costruzioni: la collezione ottocentesca di modelli di costruzioni della R. Scuola di Applicazione per ingegneri in Torino*. Torino: Celid, pp. 25-34.

Bernardi, M. (1965). *Torino. Guida storica della città e dintorni*. Torino: Fratelli Pozzo.

Bertini, A. (1970). Il disegno del Guarini e le incisioni del trattato di «Architettura civile». In V. Viale (a cura di), *Guarino Guarini e l'internazionalità del Barocco: atti del convegno internazionale promosso dall' Accademia delle Scienze di Torino* (Torino, 30 settembre - 5 ottobre 1968) (Vol. I). Torino: Accademia delle Scienze, pp. 597-610.

Bertocci, S. & Bini, M. (2012). *Manuele di rilievo architettonico e urbano*. Milano: CittàStudi.

Bianchini, C. (2014). *La scienza della rappresentazione nella concezione di Guarino Guarini*. Roma: Gangemi.

Bianconi, F., Filippucci, M. & Magi Meconi, F. (2018). Parametrical Vitruvius. Generative modelling of the architectural orders. *SCIRES-IT*, 8 (2), pp. 29-48.

Biffi, M. (2008). Osservazione sulla lingua tecnica di Palladio. In F. Barbieri (a cura di), *Palladio 1508-2008: Il simposio del Cinquecento*. Venezia: Marsilio, pp. 208-211.

Binaghi, R. (2000). Un architetto al servizio della settecentesca "Reggia Università degli Studi" di Torino. *Bollettino della Società Piemontese di Archeologia e di Belle Arti*, LII, pp. 147-180.

Binaghi, R. (2021). L'educazione di Bernardo Antonio Vittone tra architettura e ingegneria. In R. Caterino, F. Favaro & E. Piccoli (a cura di), *ArcHistoR EXTRA / Vittone 250. L'atelier dell'Architetto*, 8, pp. 12-39.

Boggio, C. (1909). *Lo sviluppo edilizio di Torino dall'Assedio del 1706 alla Rivoluzione Francese*. Torino: S. Lattes.

Böhler, W. (2005). Comparison of 3D scanning and other 3D measurement techniques. In E. Baltsavias, A. Gruen A, L. Van Gool & M. Pateraki (eds.) *Recording, modeling and visualization of cultural heritage*. London (ENG): Taylor and Francis, pp. 299-313.

Borin, P. (2019). *La geometria come strumento totale Advanced digital modeling per lo studio dell'opera di Guarino Guarini*. Tesi di Dottorato, tutors: A. De Rosa, A. Giordano, G. Ventura. Università Iuav di Venezia, Dottorato in Architettura, Città e Design, Tematica in Rilievo e Rappresentazione dell'Architettura e dell'Ambiente. Venezia.

Borys, A. M. (2014). *Vincenzo Scamozzi and the chorography of early modern architecture*. Farnham: Ashgate.

Botticelli, M. (1998). *Genesi e Sviluppo della volta a fasce nella Torino barocca*. Tesi di Laurea, relatori: M. I. Cametti, G. Robba. Politecnico di Torino, Corso di Laurea in Architettura. Torino.

Bourg, H. (2020). *Le relazioni nel formato IFC. Tratto da Il blog di Archicad Italia*. https://blog.archicad.it/bim/le-relazioni-nel-formato-ifc-focus (ultima consultazione 08/04/2024).

Brayda, C., Coli, L. & Sesia, D. (1963). Ingegneri e architetti del Sei e Settecento in Piemonte. *Atti e Rassegna Tecnica della Società degli Ingegneri e Architetti*, n. s., a. XVII, n. 3, marzo 1963, pp. 73-173.

Breymann, G. A. [1885]. T*rattato generale di costruzioni civili con cenni speciali intorno alle costruzioni grandiose* (traduzione a cura di C. Valentini e D. Lo Gatto; 1. ed. 1849). Milano: Vallardi.

Lettera a Leone X. In A. Bruschi, C. Maltese, M. Tafuri & R. Bonelli (a cura di) (1978), *Scritti rinascimentali di architettura: patente a Luciano Laurana, Luca Pacioli, Francesco Colonna, Leonardo da Vinci, Donato Bramante, Francesco di Giorgio, Cesare Cesariano, lettera a Leone X*. Milano: Il Polifilo, pp. 482-483.

Burns, H. (2008). I Quattro Libri dell'Architettura. In G. Beltramini & H. Burns (a cura di), *Palladio*. Venezia: Marsilio, pp. 328-341.

Caetano, I., Santos, L. & Leitão, A. (2020). Computational design in architecture: Defining parametric, generative, and algorithmic design. *Frontiers of Architectural Research,* 9 (2), pp. 287-300.

Calvano, M., Calcerano, F., Martinelli, L. & Gigliarelli, E. (2023). Digital Surveys for the Implementation of Heritage BIM. In L. Carlevaris & G. M. Valenti (eds.), *Digital & Documentation. Reading and Communicating Cultural Heritage*, Vol. 3. Pavia: Pavia University Press, pp. 171-183.

Calvo-López, J. (2020). *Stereotomy. Stone Construction and Geometry in Western Europe 1200-1900*. Cham (CHE): Birkhäuser.

Cera, V. & Campi, M. (2021). Segmentation protocols in the digital twins of monumental heritage: a methodological development. *DISEGNARECON*, 14 (26), pp. 1-11.

Canavesio, W. (a cura di) (2005). *Il voluttuoso genio dell'occhio: nuovi studi su Bernardo Antonio Vittone*. Torino: Società Piemontese di Archeologia e Belle Arti.

Canavesio, W. (2008). Il palazzo dei Grosso di Brozolo a Riva presso Chieri. In F. Dalmasso (a cura di), *Palazzo Grosso a Riva presso Chieri. Le camere delle meraviglie e il giardino pittoresco di Faustina Mazzetti*. Riva presso Chieri: EdiTO, pp. 27-46.

Capone, M., Campi, M. & Catuogno, R. (2015). Gothic Churches in Paris St Gervais et St Protais Image Matching 3D Reconstruction to Understand the Vaults System Geometry. *International Archives of the Photogrammetry, Remote Sensing and Spatial Information Sciences*, Vol. XL-5/W4, pp. 423-430.

Capone, M. & Lanzara, E. (2019). 3D Data Interpretation Using Treatises Geometric Rules To Built Coffered Domes. *International Archives of the Photogrammetry, Remote Sensing and Spatial Information Sciences, Vol. XLII-2/W15*, pp. 231-238.

Capone, M. & Lanzara, E. (2019). Scan-to-BIM Vs 3D Ideal Model HBIM: Parametric Tools to Study Domes Geometry. *International Archives of the Photogrammetry, Remote Sensing and Spatial Information Sciences,* Vol. XLII-2/ W9, pp. 219-226.

Caramuel y Lobkowitz, J. (1678). *Arquitectura civil recta y oblicua*. Vigevano: Imprenta obispal.

Carboneri, N. (1964). Appunti sul Vittone. *Quaderni dell'Istituto di storia dell'Architettura*, serie X, fasc. 55-60, pp. 59-74.

Carboneri, N. (1979). *La Reale Chiesa di Superga di Filippo Juvarra: 1715-1735*. Torino: Ages.

Cardone, M. (2010). *Le tecniche di costruzione nel trattato di Vincenzo Scamozzi, Dell'idea dell'architettura universale, capitolo VIII: analisi per un progetto di ricerca*. Tesi di Master, tutor: J. L. González Moreno-Navarro. Escuela Técnica Superior de Arquitectura de Barcelona, Master Oficial Tecnologìa en la Arquitectura en Restauracion Y Rehabilitacion, Barcelona (ESP).

Caterino, R. (2021). Istruzioni diverse: il repertorio dell'architetto civile. In R. Caterino, F. Favaro & E. Piccoli (a cura di), *ArcHistoR EXTRA / Vittone 250. L'atelier dell'Architetto*, 8, pp. 40-101.

Cavallari Murat, A. (1942). Alcune architetture piemontesi del settecento in una raccolta di disegni del Planteri, del Vittone e del Quarini. *Rassegna municipale*, 5, maggio 1942, pp. 7-11.

356 Bibliografia

Cavallari Murat, A. (1957). Gian Giacomo Plantery, architetto barocco. *Atti e Rassegna Tecnica della Società degli Ingegneri e degli Architetti Italiani*, 11 (7), pp. 313-346.

Cavallari Murat, A. (1964). Appunti per la storia del trattato dello Scamozzi. *Atti e Rassegna Tecnica della Società degli Ingegneri e degli Architetti in Torino*, 18 (3), pp. 1-24.

Cavallari Murat, A. (1972). Aggiornamento tecnico e critico nei trattati vittoniani. In V. Viale (a cura di), *Bernardo Vittone e la disputa fra Classicismo e Barocco nel Settecento* (Torino, 21-24 Settembre 1970) (Vol. 1). Torino: Accademia delle Scienze, pp. 457-552.

Cerri, M. G. (1990). *Palazzo Carignano: tre secoli di idee, progetti e realizzazioni*. Torino: Allemandi.

Cerri, M. G. (1997). La parabola dell'architettura. In F. Giannazzo Di Pamparato (a cura di), *Famiglie e palazzi, dalle campagne piemontese a Torino capitale barocca*. Torino: Paravia, pp. 35-48.

Chevalley, G. (1924). *Elementi di tecnica dell'architettura: materiali da costruzione e grosse strutture*. Torino: C. Pasta.

Choay, F. [1986]. *La regola e il modello: sulla teoria dell'architettura e dell'urbanistica* (a cura di E. d'Alfonso; 1. ed. 1980) Roma: Officina Edizioni.

Cifani, A. & Monetti, F. (1989). *Il Palazzo Vallesa di Martiniana: da dimora signorile a sede sociale, l'evoluzione di un palazzo in Torino*. Roma: SIP.

Comoli Mandracci, V. (1998). *Torino*. Roma-Bari: Laterza.

Croce, V., Caroti, G., De Luca, L., Jacquot, K., Piemonte, A. & Véron, P. (2021). From the Semantic Point Cloud to Heritage-Building Information Modeling: A Semiautomatic Approach Exploiting Machine Learning. *Remote Sensing*, 13, art. 461.

Crugnola, G. (1883). *Dizionario tecnico di ingegneria e architettura*. Torino: Augusto Federico Negro.

Curioni, G. (1864). *Operazioni topografiche. L'arte di Fabbricare* (Vol. I). Torino: Augusto Federico Negro.

Curioni, G. (1864-1870). *L'arte di Fabbricare, ossia Corso completo d'istituzioni Teorico-pratiche per gli Ingegneri, per gli Architetti, pei Periti in costruzione, pei Periti misuratori*. Torino: Augusto Federico Negro.

Curioni, G. (1865). *Materiali da costruzione e analisi dei loro prezzi. L'arte di Fabbricare* (Vol. II). Torino: Augusto Federico Negro.

Curioni, G. (1867). *Lavori generali di architettura civile, stradale ed idraulica e analisi dei loro prezzi. L'arte di Fabbricare* (Vol. III). Torino: Augusto Federico Negro.

Curioni, G. (1868). *Resistenza dei materiali e stabilità delle costruzioni. L'arte di Fabbricare* (Vol. IV). Torino: Augusto Federico Negro.

Curioni, G. (1869). *Geometria pratica applicata all'arte del costruttore. L'arte di Fabbricare* (Vol. V). Torino: Augusto Federico Negro.

Curioni, G. (1870). *Costruzioni civili, stradali e idrauliche. L'arte di Fabbricare*  (Vol. VI). Torino: Augusto Federico Negro.

Curioni, G. (1873-1884). *Appendice all'arte di Fabbricare: Corso completo di Istituzioni Teorico-pratiche per gl'Ingegneri, per gli Architetti, pei Periti in costruzione e pei Periti misuratori*. Torino: Augusto Federico Negro.

Dalmasso, F. (1969-1970). Alcuni problemi relativi al Palazzo Comunale di Riva presso Chieri. *Bollettino della Società Piemontese di Archeologia e Belle Arti*, n.s., anni XIII-XIV, 1969-1970, pp. 197-202.

Dardanello, G. (a cura di) (2001). *Sperimentare l'architettura: Guarini, Juvarra, Alfieri, Borra e Vittone*. Torino: Fondazione CRT.

Davis, M. D. (2003). Discorsi sopra le Antichità di Roma. In F. Barbieri & G. Beltramini (a cura di), *Vincenzo Scamozzi, 1548-1616*. Venezia: Marsilio, pp. 33-45.

De Bernardi Ferrero, D. (1966). *I "Dissegni d'architettura civile et ecclesiasica" di Guarino Guarini e l'arte del maestro*. Torino: Albra.

De Fusco, R. (1968). I*l codice dell'architettura: antologia di trattatisti*. Napoli: Edizioni Scientifiche Italiane.

De Luca, L., (2011). Methods, formalisms and tools for the semantic-based surveying and representation of architectural heritage. *Applied Geomatatics*, 6, pp. 115-139.

De Luca, L., Véron, P. & Florenzano, M. (2007). A generic formalism for the semantic modeling and representation of architectural elements. *Visual Computer*, 23, pp. 181-205.

De Rubertis, R. (1994). *Il disegno dell'architettura*. Roma: Carocci.

*Dizionario Enciclopedico di Architettura e Urbanistica* (diretto da P. Portoghesi; ed. 1968). Roma: Gangemi.

Derand, F. (1643). *L'Architecture des voûtes ou l'art des traits et coupe des voût*es. Paris (FRA): Sébastien Cramoisy.

Derossi, O. (1781). *Nuova guida per la città di Torino*. Torino: Nella Reale stamperia di Torino.

Di Giorgio Martini, F. [1841]. *Trattato di architettura civile e militare di Francesco di Giorgio Martini, architetto senese del secolo XV* (pubblicato per cura del cavaliere C. Saluzzo, con dissertazioni e note per servire alla storia militare italiana; 1. ed.  $\sim$ 1479-1481). Torino: Tipografia Chirio e Mina.

358 Bibliografia

Di Paolo, P. (1972). L'Architettura Civile del Guarini e la trattatistica architettonica del XVII secolo. *Annali della Scuola Normale Superiore di Pisa. Classe di Lettere e Filosofia*, 2 (1), pp. 311-350.

Di Teodoro, F. P. (2003). *Raffaello, Baldassar Castiglione e la Lettera a Leone X*. Bologna: Minerva.

Docci, M. (2009). *Disegno e analisi grafica. Con elementi di storia dell'arte* (1. ed. 1988). Roma-Bari: Laterza.

Docci, M, Gaiani, M. & Maestri, D. (2021). *Scienza del disegno* (3 ed.). Milano: CittàStudi.

Docci, M. & Maestri, D. (2012). *Manuele di rilevamento architettonico e urbano*. Roma: Laterza

Docci, M. & Migliari, R. (1992). *Scienza della rappresentazione. Fondamenti e applicazioni della geometria descrittiva*. Roma: La Nuova Italia Scientifica.

Dore, C. & Murphy, M. (2017). Current State of the Art Historic Building Information Modelling. *International Archives of the Photogrammetry, Remote Sensing and Spatial Information Sciences*, Vol. XLII-2/W5, pp. 185-192.

Dotto, E. (2001). Note sulla costruzione degli ovali a quattro centri. Vecchie e nuove costruzioni dell'ovale. *Disegnare Idee Immagini*, XII (23), pp. 7-14.

Dotto, E. (2009). *Introduzione all'analisi grafica. Una nota didattica*. Palermo: Zeta Printing.

Duboin, F. A. (1826-1869). *Raccolta per ordine di materie delle leggi, editti, manifesti, ecc. [...], pubblicati negli Stati di terraferma dal principio dell'anno 1681 sino agli 8 dicembre 1798 dai sovrani della Real Casa di Savoia*, 29 tomi, 31 volumi. Torino.

Eastman, C. M. (1974). An Outline of the Building Description System. *Research report*, 50. Pittsburgh (USA): Institute of Physical Planning, Carnegie-Mellon University, pp. 1-23.

*Enciclopedia Universale dell'Arte* (direttore dell'Enciclopedia M. Pallottino; ed. 1980). Novara: Istituto Geografico De Agostini.

Fara, G. M. (2003). Genesi compositiva e fortuna editoriale dell'Idea della architettura universale. In F. Barbieri & G. Beltramini (a cura di), *Vincenzo Scamozzi 1548-1616*. Venezia: Marsilio, pp. 457-461.

Fittipaldi, G. (2014). *Spazio, forma e struttura nelle architetture di Guarino Guarini*. Roma: Gangemi.

Forti, B. (2014). Vasari e la 'ruina estrema' del Medioevo: genesi e sviluppi di un'idea. *Arte Medievale*, 4 (Serie IV), pp. 231-252.

Galetto, A. (2021). *Indagine progettuale finalizzata al restauro del Collegio dei Catecumeni di Bernardo Vittone in Pinerolo; Il rilievo 3D e la modellazione BIM dell'immagine architettonica per il controllo delle fasi progettuali e manutentive di una rinnovata destinazione museale*. Tesi di Laurea Magistrale, relatori: C. L. Ostorero, A. Osello, A. Fonsati. Politecnico di Torino, Corso di Laurea Magistrale in Ingegneria Edile, Torino.

Garagnani, S. (2013). Building Information Modeling a real world knowledge: A methodological approach to accurate semantic documentation for the built environment. *Digital Heritage International Congress (DigitalHeritage)*, pp. 489- 496.

Giordano, A. (1999). *Cupole, volte e altre superfici. La genesi e la forma*. Torino: UTET.

Giovannini, E. C. (2023). Making Palladio Digitally Explicit: Geometrical Parameters in Door's Ornaments. *Nexus Network Journal*, 25, pp. 773-794.

Guarini, G. (1671). *Euclides adauctus et methodicus, matematicaque universalis […]*. Torino: Typis Bartholomaei Zapatae bibliopolae S.R.C.

Guarini, G. (1674). *Modo di Misurare le Fabriche di D. Guarino Guarini C. R. Teatino Matem. di S. A. R.*. Torino: Per gl'Heredi Gianelli con lic. de' Superiori.

Guarini, G. (1686). *Dissegni d'architettura civile et ecclesiastica, inventati et delineati dal Padre D. Guarino Guarini*. Torino: Domenico Paulino.

Guarini, G. [1737]. *Architettura Civile* (ed. postuma a cura di B. A. Vittone). Torino: Gianfrancesco Mairesse.

Guarini, G. [1968]. *Architettura Civile* (introduzione di N. Carboneri, note e appendici a cura di B. Tavassi La Greca; 1. ed. 1737). Milano: Il Polifilo.

Hachette, J. N. (1828). *Traité de Géométrie Descriptive*. Paris (FRA): Corby.

Khaja, M., Seo, J. D. & McArthur, J. J. (2016). Optimizing BIM Metadata Manipulation Using Parametric Tools. *Procedia Engineering*, 145, pp. 259-266.

Klaiber, S. (2006). La formazione di Guarini. In G. Dardanello, S. Klaiber & H. A. Millon (a cura di), *Guarini*. Torino: Allemandi, pp. 23-27.

Kruft, H.-W. (1999). *Storia delle teorie architettoniche da Vitruvio al Settecento*. Roma-Bari: Editori Laterza.

Laiserin, J. (2002). *Comparing Pommes and Naranjas*. Tratto da The Laiserin Letter: Issue 15. http://www.laiserin.com/features/issue15/feature01.php (ultima consultazione 08/04/2024).

Lippmann, W. (2003). La ricostruzione del IV e V volume dell'Idea della architettura universale. In F. Barbieri & G. Beltramini (a cura di), *Vincenzo Scamozzi, 1548- 1616*. Venezia: Marsilio, pp. 483-487.

360 Bibliografia

Lo Turco, M. (2015). *Il BIM e la rappresentazione infografica nel processo edilizio. Dieci anni di ricerche e applicazioni*. Roma: Aracne.

López González, M. C., Spallone, R., Vitali, M. & Natta, F. (2020). Baroque Banded Vaults: Surveying and Modeling. The Case Study of a Noble Palace in Turin. *International Archives of the Photogrammetry, Remote Sensing and Spatial Information Sciences*, Vol. XLIII-B2-2020, pp. 871-878.

López-Mozo, A., Alonso-Rodríguez, M. Á., González Uriel, A., Aliberti, L., Perelló Ocaña, M. & de Miguel Sánchez, M. (2023). Forma y construcción en bóvedas de ladrillo por hojas: el caso de Cáceres. *EGA Expresión Gráfica Arquitectónica*, 28 (49), pp. 62-75.

Luhmann, T., Robson, S., Kyle, S. & Harley I. (2006). *Close Range Photogrammetry. Principles, techniques and applications*. Dunbeath (SCO): Whittles Publishing.

MacTutor (s.d.). *Spiric Sections*. Tratto da MacTutor History of Mathematics Archive. http://www-groups.dcs.st-and.ac.uk/~history/Curves/Spiric.html (ultima consultazione 14/11/2023).

Magnaghi, A. (a cura di) (1992). Torino: mappa concettuale della città antica ottenuta mediante mosaico delle piante degli edifici ricavate da diverse fonti iconografiche. *Atti e rassegna tecnica della Società degli ingegneri e degli architetti in Torino*, 10- 12, ottobre-dicembre 1992.

Marinčić, M. (2019). *Computational Models in Architecture. Towards Communication in CAAD. Spectral Characterisation and Modelling with Conjugate Symbolic Domains*. Berlin-Boston (DEU-USA): Birkhäuser.

Medina, A. (2020). *Parametric Modeling of Vaults for Notre Dame in Revit*. Tratto da Autodesk University. https://www.autodesk.com/autodesk-university/article/ Parametric-Modeling-of-Vaults-for-Notre-Dame-in-Revit (ultima consultazione 28/03/2024).

Merlini, C. (1965). *Palazzi e curiosità storiche torines*i. Torino: Rattero.

Micoli, L., Guidi, G., Angheleddu, D. & Russo, M. (2013). A multidisciplinary approach to 3D survey and reconstruction of historical buildings. *Digital Heritage International Congress* (DigitalHeritage). Piscataway (NJ, USA): IEEE, pp. 241- 248.

Mitrović, B. (2004). *Learning from Palladio*. New York-London (USA-ENG): W. W. Norton & Company.

Moccagatta, V. (1969). Bernardo Antonio Vittone: problemi attributivi e nuovi contributi. *Palladio*, n.s., 19, n. 1-4 (1969), pp. 33-129.

Moccagatta, V. (1976). Le vicende costruttive del Palazzo Comunale di Riva di Chieri già radicati di Brozolo (1738-1797). *Bollettino d'Arte*, 5. s., 61, n. 3-4, pp. 263-295.
Moccagatta, V. (1973-1975). Il Palazzo Comunale di Riva di Chieri già Radicati di Brozolo. *Bollettino della Società piemontese di archeologia e di belle arti*, n.s., 27-28, pp. 68-71.

Müller, W. (1970). Guarini e la Stereotomia. In V. Viale (a cura di), *Guarino Guarini e l'internazionalità del Barocco: atti del convegno internazionale promosso dall' Accademia delle Scienze di Torino* (Torino, 30 settembre - 5 ottobre 1968) (Vol. I). Torino: Accademia delle Scienze, pp. 531-556.

Murphy, M., McGovern, E. & Pavia, S. (2009). Historic building information modelling (HBIM). *Structural Survey*, 27 (4), pp. 311-327.

Natta, F. (2020). Dai disegni autografi di Guarini all'interpretazione digitale: modelli di volte "a fascie"/From Guarini's autograph drawings to digital interpretation: "a fascie" vault models. In C. Bianchini, J. Calvo-López, A. Giordano, A. López-Mozo, P. Navarro-Camallonga, R. Spallone & M. Vitali M. (a cura di), *Sistemi voltati complessi: geometria, disegno, costruzione/Complex vaulted systems: geometry, design, construction*. Canterano-Roma: Aracne, pp. 213-228.

Natta, F. (2022). Banded vaults with independent arches: analysis of case studies in Turin baroque atria. *ACTA IMEKO*, 11 (1), art. 8, pp. 1-7.

Natta, F. (2023). Algorithmic Modeling for Complex Vaults in Vittone's Civil Architecture Between Archival Drawings and Realizations. *Nexus Network Journal*, 25 (Suppl. 1), pp. 381-387.

Navarro Camallonga, P. (2018). *Arcos, Bóvedas de Arista y Bóvedas Aristadas de Cantería en el Círculo de Francesc Baldomar y Pere Compte*. Tesi di Dottorato, tutors: I. Bosch Reig, L. Bosch Roig. Universitat Politècnica de València, Programa de Doctorado en Arquitectura, Edificación, Urbanística y Paisaje, València (ESP).

Nex, F. & Remondino, F. (2014). UAV for 3D mapping applications: a review. *Applied Geomatics*, 6, pp. 1-15.

Norberg-Schulz, C. (1980). *Architettura Tardobarocca*. Milano: Electa.

Olivero, E. (1920). *Le opere di Bernardo Antonio Vittone. Architetto Piemontese del Secolo XVIII*. Torino: Tipografia del Collegio degli Artigianelli.

Olmo, C. (1995). La ricostruzione di Via Dora Grossa a Torino (1736-1775): un percorso attraverso le fonti. In C. Olmo, *Le nuvole di patte: quattro lezioni di storia urbana*. Milano: FrancoAngeli, pp. 71-87.

Oreni, D., Brumana, R., Della Torre, S., Banfi, F., Barazzetti, L. & Previtali, M. (2014). Survey turned into HBIM: the restoration and the work involved concerning the Basilica di Collemaggio after the earthquake (L'Aquila). *International Archives of the Photogrammetry, Remote Sensing and Spatial Information Sciences*, Vol. II-5, pp. 267-273.

362 Bibliografia

Pagliasso, A. (2014). *Rilievo e modellazione tridimensionale per l'indagine geometrica dei sistemi voltati di Palazzo Grosso a Riva presso Chieri*. Tesi di Laurea, relatori: R. Spallone, M. Vitali, S. Gallina. Politecnico di Torino, Corso di Laurea in Architettura, Torino.

Pagnano, G. (1975). La lettura critica: analisi di cinque opere di Adolf Loos. In Università di Catania, *Supplemento al Quaderno dell'Istituto Dipartimentale di Architettura ed Urbanistica Università di Catania*, 7. Catania-Caltanissetta: Vito Cavallotto Editore.

Palladio, A. (1570). *I Quattro Libri dell'Architettura*. Venezia: Domenico de Francesci.

Palladio, A. [1980]. *I Quattro Libri dell'Architettura* (a cura di L. Magagnato e P. Marini; 1. ed. 1570). Milano: Il Polifilo.

Pane, R. (1961). *Andrea Palladio*. Torino: Einaudi.

Passanti, M. (1959). *Le trasformazioni barocche entro l'area della Torino antica*. Roma: Centro di Studi per la Storia dell'Architettura.

Pavan, A. (2018). *Obbligo dei formati aperti, uso cosciente*. Tratto da In-Genio #Digitale. https://www.ingenio-web.it/articoli/obbligo-dei-formati-aperti-per-lamodellazione-digitale-uso-cosciente/ (ultima consultazione 08/04/2024).

Pedrini, N. (1965). Il palazzo residenziale di una favorita di Carlo Emanuele I a Riva di Chieri. *Atti e Rassegna Tencica della Società degli Ingegneri e Architetti di Torino*, n.s., anno XIX, n. 8, agosto 1965, pp. 255-258.

Piccoli, E. (1996). *Architettura barocca in Piemonte: le volte planteriane*. Tesi di Laurea, relatori: F. Rosso, A. M. Zorgno. Politecnico di Torino, Corso di Laurea in Architettura, Torino.

Piccoli, E. (1999). Strutture voltate composte nell'architettura civile piemontese del XVIII secolo: le volte 'planteriane'. *Palladio*, 23, pp. 87-100.

Piccoli, E. (2001). Le strutture voltate nell'architettura civile a Torino (1660-1720). In G. Dardanello (a cura di), *Sperimentare l'architettura: Guarini, Juvarra, Alfieri, Borra e Vittone*. Torino: Fondazione CRT, pp. 38-96.

Piccoli, E. (2006). Disegni di Guarini per le volte di edifici civili. In G. Dardanello, S. Klaiber & H. A. Millon (a cura di), *Guarini*. Torino: Allemandi, pp. 43-50.

Piccoli, E. (2008). Prefazione. In B. A. Vittone, *Istruzioni elementari per l'indirizzo dei giovani allo studio dell'architettura civile* (a cura di E. Piccoli; 1. ed. 1760). Roma: Dedalo.

Piccoli, E. (2013). Il drizzamento della contrada di Dora Grossa e il problema della rinoscibilità odierna delle "isole" cittadine settecentesche. In M. Carassi & G. Gritella (a cura di), *Il re e l'architetto: viaggio in una città perduta e ritrovata*. Torino: Hapax, pp. 56-71.

Politecnico di Torino, Istituto di Architettura Tecnica (1968). *Forma urbana ed architettura nella Torino barocca: dalle premesse classiche alle conclusioni neoclassiche* (a cura di A. Cavallari Murat). Torino: UTET.

Pommer, R. (1967). *Eighteenth-Century Architecture in Piedmont. The open structures of Juvarra, Alfieri e Vitton*e. New York (USA): NY University Press.

Portoghesi, P. (1966). *Bernardo Vittone: Un architetto tra Illuminismo e Rococ*ò. Roma: Edizioni dell'Elefante.

*Principles of Seville*. International Principles of Virtual Archaeology (2012). https:// icomos.es/wp-content/uploads/2020/06/Seville-Principles-IN-ES-FR.pdf

Quattrini, R., Malinverni, E. S., Clini, P., Nespeca, R., and Orlietti, E. (2015). From TLS to HBIM. High Quality Semantically-Aware 3D Modeling of Complex Architecture. *International Archives of the Photogrammetry, Remote Sensing and Spatial Information Sciences*, Vol. XL-5/W4, pp. 367-374.

Quattrini, R., Sacco, G. L. S., De Angelis, G. & Battini, C. (2023). Knowledge-Based Modelling for Automatizing HBIM Objects. The Vaulted Ceilings of Palazzo Ducale in Urbino. *International Archives of the Photogrammetry, Remote Sensing and Spatial Information Sciences*, Vol. XLVIII-M-2-2023, pp. 1271-1278.

Remondino, F. (2011). Heritage Recording and 3D Modeling with Photogrammetry and 3D Scanning. *Remote Sensing*, 3 (6), pp. 1104-1138.

Remondino, F. & Rizzi, A. (2010). Reality-based 3D documentation of natural and cultural heritage sites-techniques, problems, and examples. *Applied Geomatics*, 2, pp. 85-100.

Rodríguez-Navarro, P. (2012). La fotogrametría digital automatizada frente a los sistemas basados en sensores 3D activos. *EGA. Revista de expresión gráfica arquitectónica*, 17 (20), pp. 100-111.

Rodríguez-Navarro, P. & Gil-Piqueras, T. (2019). La fotogrametría arquitectónica en el levantamiento del patrimonio. In C. López González & T. Gil-Piqueras (eds.), *Patrimonio Olvidado. La Iglesia de Santiago Apóstol de Benicalaf*. Valencia: TC Cuadernos, Generales de Ediciones de Arquitectura, pp. 76-91.

Roggero Bardelli, C. (1995). Dal palazzo aristocratico alla casa da reddito del Settecento. In G. Simoncini (a cura di), *L'uso dello spazio privato nell'età dell'illuminismo*. Firenze: L. Olshki, pp. 84-85.

Russo, M., Remondino, F. & Guidi, G. (2011). Principali tecniche e strumenti per il rilievo tridimensionale in ambito archeologico. *Archeologia e Calcolatori*, 22, pp. 169-198.

Salvatore, M. (2019). Geometria delle linee curve per la genesi della forma. In L. De Carlo & L. Paris (a cura di), *Le linee curve per l'architettura e il design*. Milano: FrancoAngeli, pp. 73-108.

Sass, L. (2007). A Palladian construction grammar – design reasoning with shape grammars and rapid prototyping. *Environment and Planning B: Planning and Design*, 34 (1), pp. 87-106.

Sassi Perino, A. M. (1989). Giovanni Curioni, artefice della collezione. In Politecnico di Torino (a cura di), *Capolavori di minuseria al servizio della scienza delle costruzioni: la collezione ottocentesca di modelli di costruzioni della R. Scuola di Applicazione per ingegneri in Torino*. Torino: Celid, pp. 15-24.

Scamozzi, V. (1615). *L'idea dell'Architettura Universale*. Venezia: Per i Tipi di G. Valentino.

Scamozzi, V. [1997]. *L'idea dell'Architettura Universale* (prefazione di F. Barbieri, testo di W. Oechslin; 1. ed. 1615). Vicenza: Centro Internazionale di Studi Andrea Palladio.

Scandurra, S. (2020). *Processi di traduzione dei dati di rilievo strumentale per la realizzazione di modelli informativi del Patrimonio Architettonico esistente*. Tesi di Dottorato, tutor: A. di Luggo. Università degli Studi di Napoli Federico II, Dottorato in Architettura, Tecnologie sostenibili, recupero e rappresentazione dell'architettura e dell'ambiente, Napoli.

Scotti Tosini, A. (2006). Testo e immagini nell'Architettura civile e nelle opere teoriche di Guarini. In G. Dardanello, S. Klaiber & H. A. Millon (a cura di), *Guarini*. Torino: Allemandi, pp. 89-106.

Scricco, F. (2014). T*ipo, forma e struttura nelle architetture di Bernardo Antonio Vittone: le chiese a pianta centrale delle Istruzioni diverse*. Roma: Gangemi.

Serlio, S. [1584]. *Tutte le opere di architettura et prospetiva di Sebastiano Serlio Bolognese* (raccolto da G. D. Scamozzi; 1. ed. 1537). Venezia: F. de Franceschi.

Spallone, R. (1996). *Il rapporto fra la cultura manualistica europea e la realtà professionale torinese nel disegno dell'Architettura dall'età dei Lumi ai primi anni del Novecento. Lettura delle valenze fra invenzione formale, funzione d'uso e tecnica costruttiva*. Tesi di Dottorato, tutors: S. Coppo, G. Novello Massai. Università degli studi di Roma "La Sapienza", Dottorato di Ricerca in Disegno e Rilievo del Patrimonio Edilizio, Roma.

Spallone, R. (2012). *Rappresentazione e progetto: la formalizzazione delle convenzioni del disegno architettonico*. Alessandria: Edizioni dell'Orso.

Spallone, R. (2019a). Geometry of Vaulted Systems in the Treatises by Guarino Guarini. *EGE. Revista de Expresiòn Gràfica en la Edificaciòn*, 11, pp. 74-88.

Spallone, R. (2019b). Volte a lunette nell'opera di Guarini. Modelli digitali fra Architettura Civile e Modo di misurare le fabriche. *DISEGNO*, IV, pp.91-102.

Spallone, R. & Calvano, M. (2022). Parametric Experiments on Palladio's 5 by 3 Villas. *Nexus Network Journal*, 24 (2), pp. 287-313.

Spallone, R., López González, M. C., Vitali, M., Bertola, G., Natta, F. & Ronco, F. (2021). From Survey to 3D Modelling to Digital Fabrication. A Workflow Aimed at Documenting and Transmitting Built Heritage. *International Archives of the Photogrammetry, Remote Sensing and Spatial Information Sciences*, Vol. XLIII-B2-2021, pp. 619-626.

Spallone, R., López González, M. C., Vitali, M., Bertola, G., Natta, F. & Ronco, F. (2021). Recognizing the Design Patterns of Complex Vaults: Drawing, Survey and Modeling. Experiments on Palazzo Mazzonis' Atrium in Turin. In M. Ioannides, E. Fink, L. Cantoni & E. Champion (eds.), *Digital Heritage. Progress in Cultural Heritage: Documentation, Preservation, and Protection. EuroMed 2020*, LNCS 12642. Cham: Springer, pp. 3-14.

Spallone, R. & Vitali, M. (2017). V*olte stellari e planteriane negli atri barocchi in Torino / Star-shaped and planterian vaults in Turin Baroque Atria*. Ariccia-Roma: Aracne.

Spallone, R., Vitali, M. & Natta, F. (2019). 3D Modelling Between Ideation, Geometry, and Surveyed Architecture: the Case of the Vaulted System of 'Appartamento Di Mezzanotte' in Palazzo Carignano. *International Archives of the Photogrammetry, Remote Sensing and Spatial Information Sciences*, Vol. XLII-2/W15, pp. 1119-1126.

Stanga, C., Hasníková, H., Previtali, M., Brumana, R., Grimoldi, A. & Banfi, F. (2019). The Assessment of the Baroque Vault Construction Technique by Scan-To-BIM Process: St. Bernard's Chapel in The Plasy Monastery. *International Archives of the Photogrammetry, Remote Sensing and Spatial Information Sciences*, Vol. XLII-2/W15, pp. 1127-1134.

Sutherland, I. E. (1963). *Sketchpad. A Man-Machine Graphical Communication System*. Tesi di Dottorato, Supervisor: C. Shannon. Massachusetts Institute of Technology, Department of Electrical Engineering, Cambridge (ENG).

Tata, A. (2023). *Procedure per la modellazione HBIM del patrimonio architettonico*. Alghero: Publica.

Tavassi La Greca, B. (1985). *Bernardo Antonio Vittone, architetto e teorico del '700* (P. Torniai, a cura di). Roma: Università degli studi di Roma La Sapienza.

*The London Charter, for the computur-based visualisation of cultural heritage*  (2009). https://londoncharter.org/ (ultima consultazione 28/03/2024).

*Theatrum Sabaudiae. Teatro degli Stati del Duca di Savoia [1682]* (2000). Torino: Archivio Storico della Città di Torino.

Varie (s.d). Tratto da Vocabolario Treccani online: https://www.treccani.it/

Turing, A. M. (1937). On Computable Numbers, with an Application to the Entscheidungsproblem. *Proceedings of the London Mathematical Society*, 2, Vol. 43, pp. 230-265.

366 Bibliografia

Viale, V. (a cura di) (1970). G*uarino Guarini e l'internazionalità del Barocco: atti del convegno internazionale promosso dall' Accademia delle Scienze di Torino* (Torino, 30 settembre - 5 ottobre 1968) (2 Voll.). Torino: Accademia delle Scienze.

Viale, V. (a cura di) (1972). *Bernardo Vittone e la disputa fra Classicismo e Barocco nel Settecento* (Torino, 21-24 Settembre 1970) (2. Voll.). Torino: Accademia delle Scienze.

Vignola, J. B. [2007]. *Regola delli cinque ordini d'architettura* (prefazione di D. Maestri, introduzione di G. Spadafora; 1. ed. 1562). Roma: Dedalo.

Vitali, M. (2019). Parametric Modelling and Geometry for the Study of Groins in Compound Vaults. In L. Cocchiarella (a cura di), *ICGG 2018 – Proceedings of the 18th International Conference on Geometry and Graphics*. Cham (CHE): Springer, pp. 1129-1138.

Vitali, M., López González, M. C., Bertola, G. & Natta, F. (2021). Percorsi cerimoniali e organizzazione distributiva nei palazzi barocchi torinesi. Palazzo Capris di Ciglié/Ceremonial Ways and Distribution in the Baroque Palaces of Turin. Palazzo Capris di Ciglié. In A. Arena, M. Arena, Mediati, D. & P. Raffa (a cura di), *Connettere. Atti del 42° Convegno Internazionale dei Docenti delle Discipline della Rappresentazione/Connecting. Proceedings of the 42th International Conference of Representation Disciplines Teachers*. Milano: FrancoAngeli, pp. 1274-1293.

Vitali, M., López González, M. C., Bertola, G. & Natta, F. (2021). Banded Vaults in Turin: TLS Survey, Geometric Interpretation, Digital Re-Construction, between Design and Construction. Palazzo Capris Di Cigliè. *International Archives of the Photogrammetry, Remote Sensing and Spatial Information Sciences*, Vol. XLVI-M-1-2021, pp. 793-800.

Vitali, M. & Natta, F. (2019). Digital survey and 3D geometric interpretation of complex vaulted systems. Palazzo Valperga Galleani di Barbaresco in Turin. In *Metrology for Archaeology and Cultural Heritage (MetroArchaeo 2019) - Proceedings*. Budapest (HUN): IMEKO, pp. 205-210.

Vitruvio Pollione, M. (c. 25). *De Architectura libri decem*.

Vitruvio Pollione, M. [1556]. *I dieci libri dell'architettura di M. Vitruvio* (tradotti e commentati da Monsignor Barbaro eletto Patriarca d'Aquileggia; 1. ed. 25). Venezia: Francesco Marcolini.

Vittone, B. A. (1760a). *Istruzioni Elementari Per Indirizzo De' Giovani Allo Studio Dell'Architettura Civile, Divise in Libri Tre' […]*. Lugano (CHE): Presso gli Agnelli Stampatori della Suprema Superiorità Elvetica.

Vittone, B. A. (1760b). *L'Architetto Civile. Volume originale delle opere del Signor Bernardo Vitone*. Volume unico con falso frontespizio Paris (FRA): Jacques.

Vittone, B. A. (1766). *Istruzioni Diverse Concernenti L'Officio Dell'Architetto Civile, Ed inservienti d'elucidazione, ed aumento alle Istruzioni Elementari d'Architettura già al Pubblico consegnate […]*. Lugano (CHE): Per gli Agnelli e Comp.

Vittone, B. A. [2008]. *Istruzioni elementari per l'indirizzo dei giovani allo studio dell'architettura civile* (a cura di E. Piccoli; 1. ed. 1760). Roma: Dedalo.

Weinmann, M. (2016). *Reconstruction and Analysis of 3D Scenes. From Irregularly Distributed 3D Points to Object Classes*. Cham (CHE): Springer.

Wing, J. M. (2006). Computational Thinking. *Communications of the ACM*, 49 (3), pp. 33-35.

Wittkower, R. (1953). Recensione a Franco Barbieri, Vincenzo Scamozzi. *The Burlington Magazine*, 95 (602), p. 171.

Wittkower, R. (1972). *Arte e architettura in Italia, 1600-1750*. Torino: Einaudi.